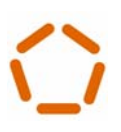

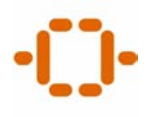

# **Projeto Organizacional para a Engenharia Concorrente no Âmbito das Empresas Virtuais**

Tese submetida à Escola de Engenharia da Universidade do Minho para obtenção do grau de Doutor em Engenharia de Produção e Sistemas, sob orientação científica do Doutor Goran D. Putnik, Professor Associado da Universidade do Minho.

> Antonio José Caulliraux Pithon Guimarães, 2004

### **AGRADECIMENTOS**

À minha esposa, Barbara, que soube suportar as minhas ausências com paciência e sempre com uma palavra de ânimo nos momentos mais difíceis que passei, sacrificando o seu próprio bem-estar para que eu pudesse prosseguir os meus estudos e conseguir realizar os meus sonhos. Aos meus filhos, Conrado, Miguel e Mateus, pelo esforço que fizeram para compreender as minhas ausências nos momentos em que mais precisaram de minha companhia. Agradeço a todos vocês **COM MUITO AMOR**.

Aos meus pais, que sempre tiveram como meta a educação, como a maior das heranças que se pode oferecer a um filho, pois conhecimento adquirido nos acompanha por toda a vida, como um bem do qual jamais nos separamos.

A todos os meu familiares, em especial à minha tia Vera que sempre me incentivou na realização deste doutorado. Obrigado.

Ao CEFET-RJ que me apoiou em diversas situações e me liberou para que eu pudesse realizar este doutorado. Aos meus colegas do Curso de Eletrônica que, gentilmente, me substituíram e me deram suporte durante este período, e ao Professor Mauro Alvarez que elucidou estatisticamente meu experimento.

Ao Professor Dr. Goran Putnik por permitir participar deste projeto.

Aos meus colegas de doutorado, Rui Sousa, Rui Lima, Anabela e Paulo Martins, ao Professor e colega de departamento Dinis Carvalho, por terem sido ouvintes pacientes dos meus desabafos nos momentos de maiores desânimos.

A todos os órgãos do Departamento de Produção e Sistemas da Universidade do Minho, em especial ao pessoal da Secretaria, que sempre se prontificaram a ajudar-me na solução de qualquer problema.

As professoras Renata e Flávia do Núcleo de Computação Eletrônica da Universidade Federal do Rio de Janeiro (NCE-UFRJ), por ceder os alunos de pós-graduação (mestrado) na realização do projeto piloto.

Ao Webmaster e meu amigo Rafael Cresci, pela valiosa contribuição que proporcionou a este trabalho com seus comentários e soluções na área de Informática.

Finalmente, expresso os meus mais sinceros agradecimentos à Fundação para a Ciência e Tecnologia (FCT) do Governo Português por ter viabilizado este trabalho, no âmbito do programa PRAXIS XXI /BD / 21737 / 99.

A todos que, de alguma forma, contribuíram para a realização deste trabalho e que não foram aqui citados, deixo aqui o **Meu muito obrigado.**

### **RESUMO**

As rápidas e bruscas mudanças do ambiente atual, a forte competição entre as empresas e a globalização da economia faz com quer as empresas busquem maior flexibilidade em seus processos produtivos. A busca da flexibilidade nas organizações passa a ser uma necessidade em função da constatação de que a rigidez das organizações tradicionais não mais atende a realidade atual das empresas. Neste contexto, apresentamos o conceito de **Engenharia Concorrente** que é baseado na idéia do processamento paralelo/simultâneo dos processos da empresa, que reduz o tempo de lançamento de um novo produto bem como o melhoramento da qualidade.

Um dos fatores mais importantes de competitividade de uma empresa é a sua capacidade de rápida adaptabilidade ao mercado, o que implica acessar os recursos de que precisa (produtos, serviços, operação) tendo em vista produzir um produto que cumpra os requisitos do mercado. Maior flexibilidade e uma rápida adaptabilidade da empresa, independente da distância são alcançadas através do modelo de **Empresa Ágil e Virtual**.

O objetivo principal deste Projeto de doutoramento consiste na especificação da nova estrutura organizacional para a **Engenharia Concorrente** na **Empresa Ágil e Virtual (A/VE)**, através da arquitetura do modelo de referência da **Empresa Virtual** (**BM\_VEARM**) ou da arquitetura organizacional da empresa ou do sistema de produção virtual para a Engenharia Concorrente.

Foram validadas as duas hipóteses sobre a arquitetura organizacional da empresa ou do sistema de produção virtual para a Engenharia Concorrente:

- 1) Os grupos virtuais de Engenharia Concorrente conforme o modelo BM\_VEARM apresentam uma melhor *performance* em relação aos grupos virtuais tradicionais e aos grupos ágeis de Engenharia Concorrente.
- 2) A organização da empresa ou do sistema de produção virtual para a Engenharia Concorrente é implementável com as tecnologias informáticas existentes atualmente.

### **ABSTRACT**

The quick and sudden change in the actual environments and the strong competition between the enterprises and the globalization of the economy obliges the enterprises to search a higher flexibility in their productive processes. The search of the flexibility in the organizations is now a requirement, because the traditional organizations where stiff and didn't answered the actual needs of the enterprises. In this context, we are presenting the conceptual of Concurrent Engineering that is based in the idea of the parallel/simultaneous process of several processes in the enterprises that will reduce the time to create a new product and put it in the market, as well as the improvement of quality.

On the maim factors in the competitively of enterprises is the ability to be able to adopt very quickly in to the market, therefore we should be able to get a quick access to resources that the enterprise needs (products, services, operation) which the goal to manufacture a product that answers the market requirements. A bigger flexibility and a fast adaptability of the enterprise doesn't depend of the distance and are risked throw the model of the agile/virtual enterprise.

The main objective of the doctoral project consist in the new specification structure organizational for Concurrent Engineering in Agile/Virtual Enterprise (A/VE), throw the architectural reference model of the Virtual Enterprise (BM\_VEARM) or the organizational model architecture or the virtual productive system for Concurrent Engineering.

 Had been validated two hypotheses about architectural organizations of the enterprise or the virtual systems production for the concurrent engineering:

- 1) The virtual groups of Concurrent Engineering as described in the model BM\_VEARM will present a better performance than the virtual traditional groups and the Concurrent Engineering agile groups.
- 2) The organization of the enterprise or the virtual production system for Concurrent Engineering is possible to implement with the new informatics' technologies existing.

## **LISTA DE FIGURAS**

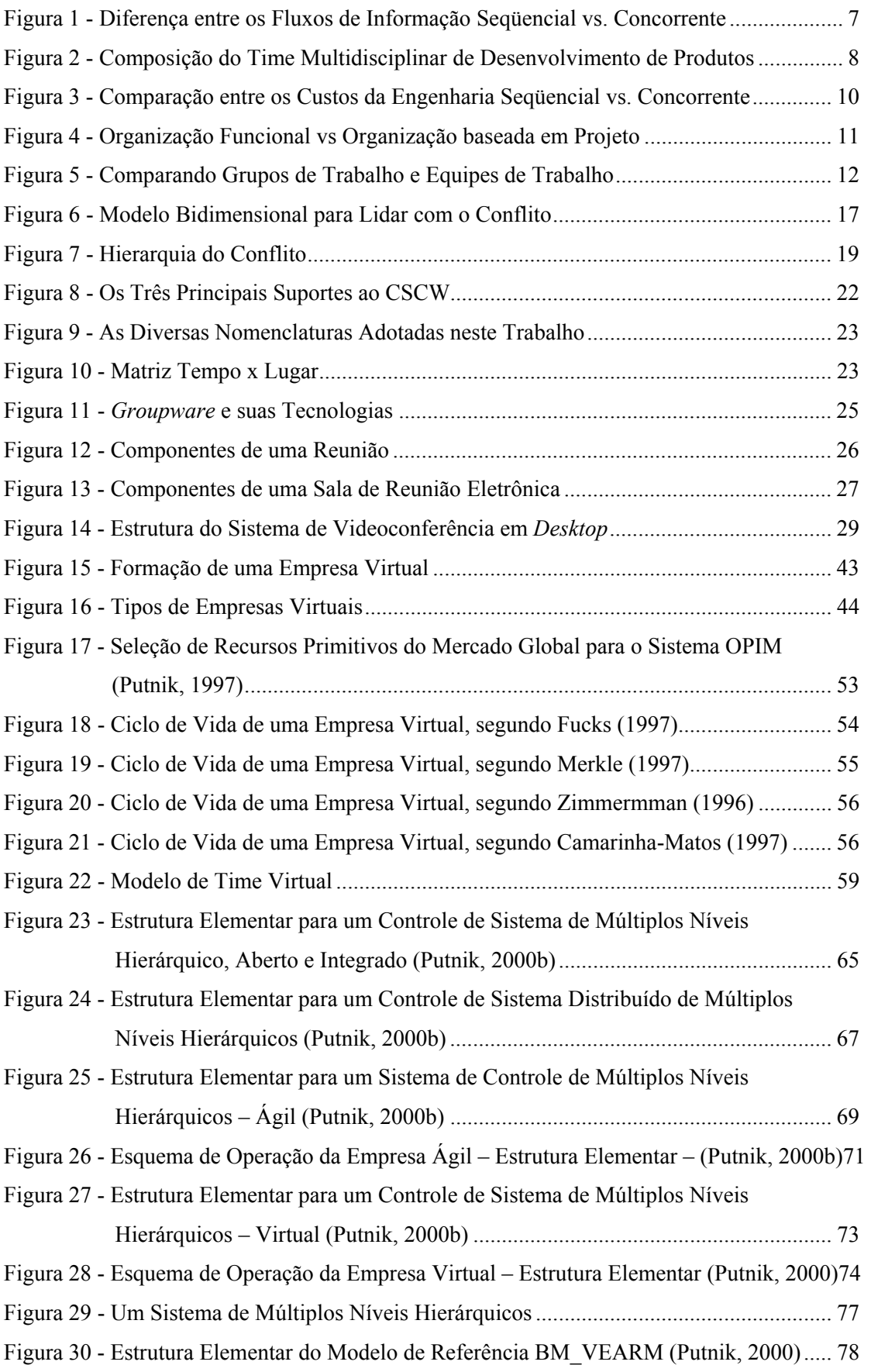

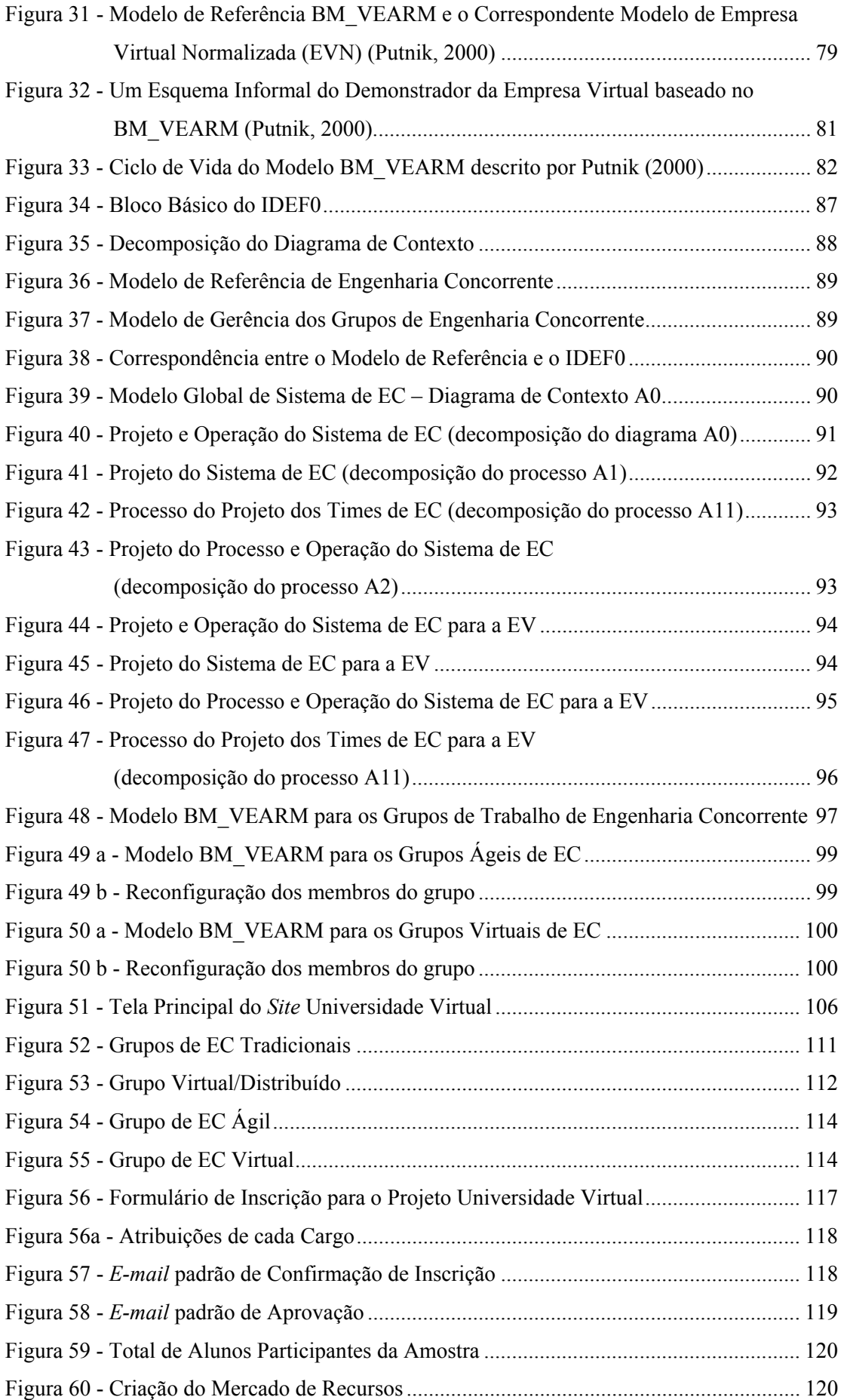

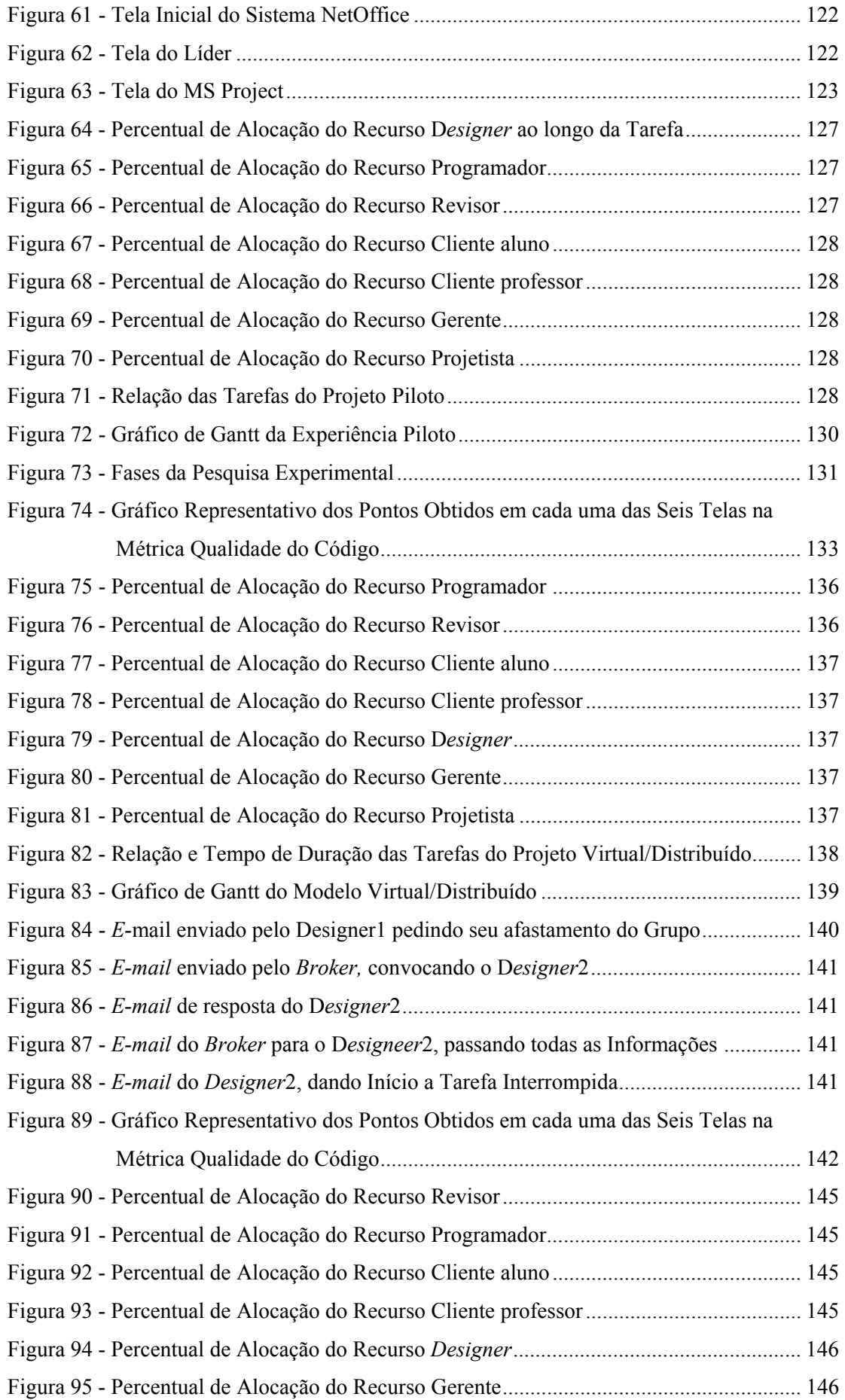

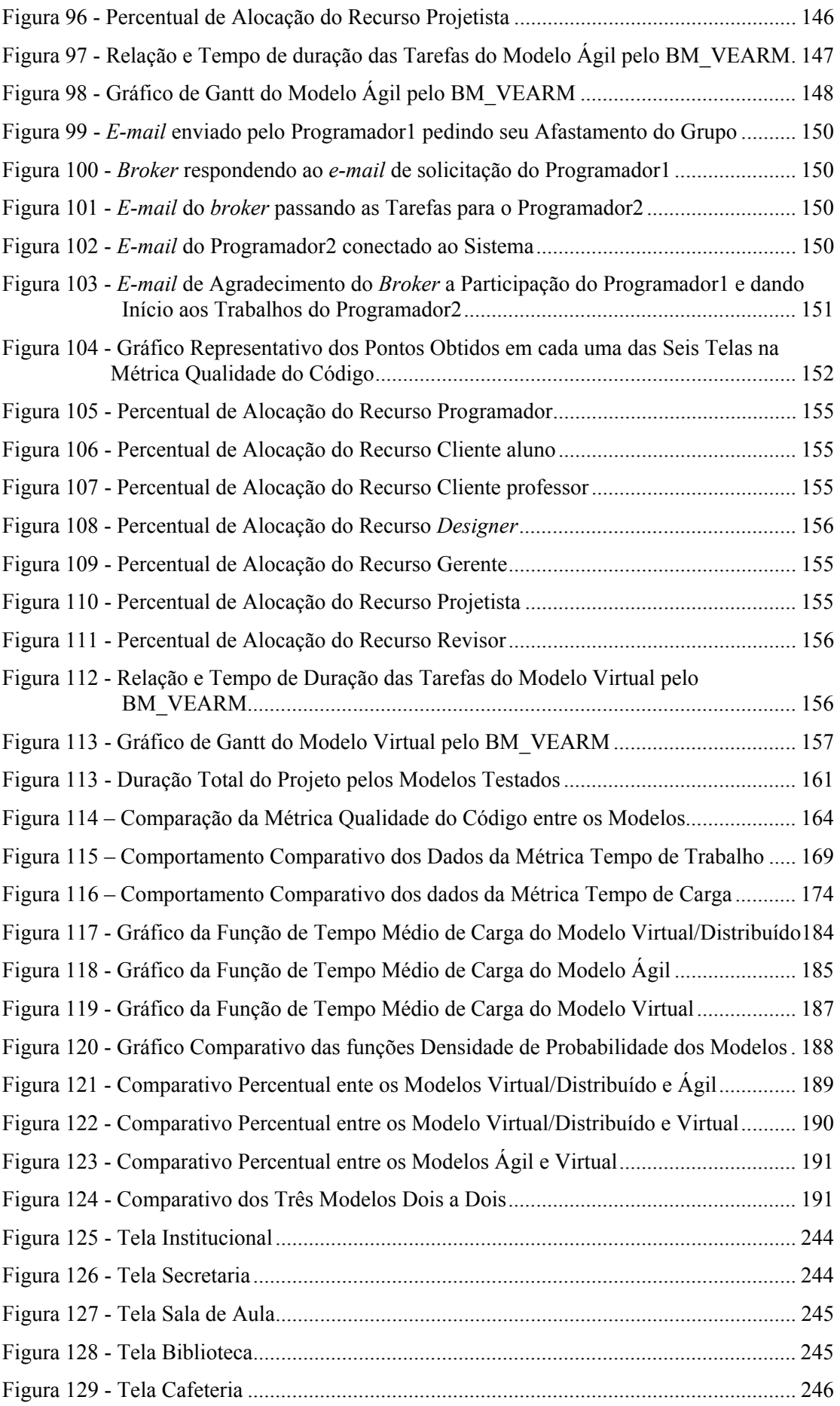

# **LISTA DE TABELAS**

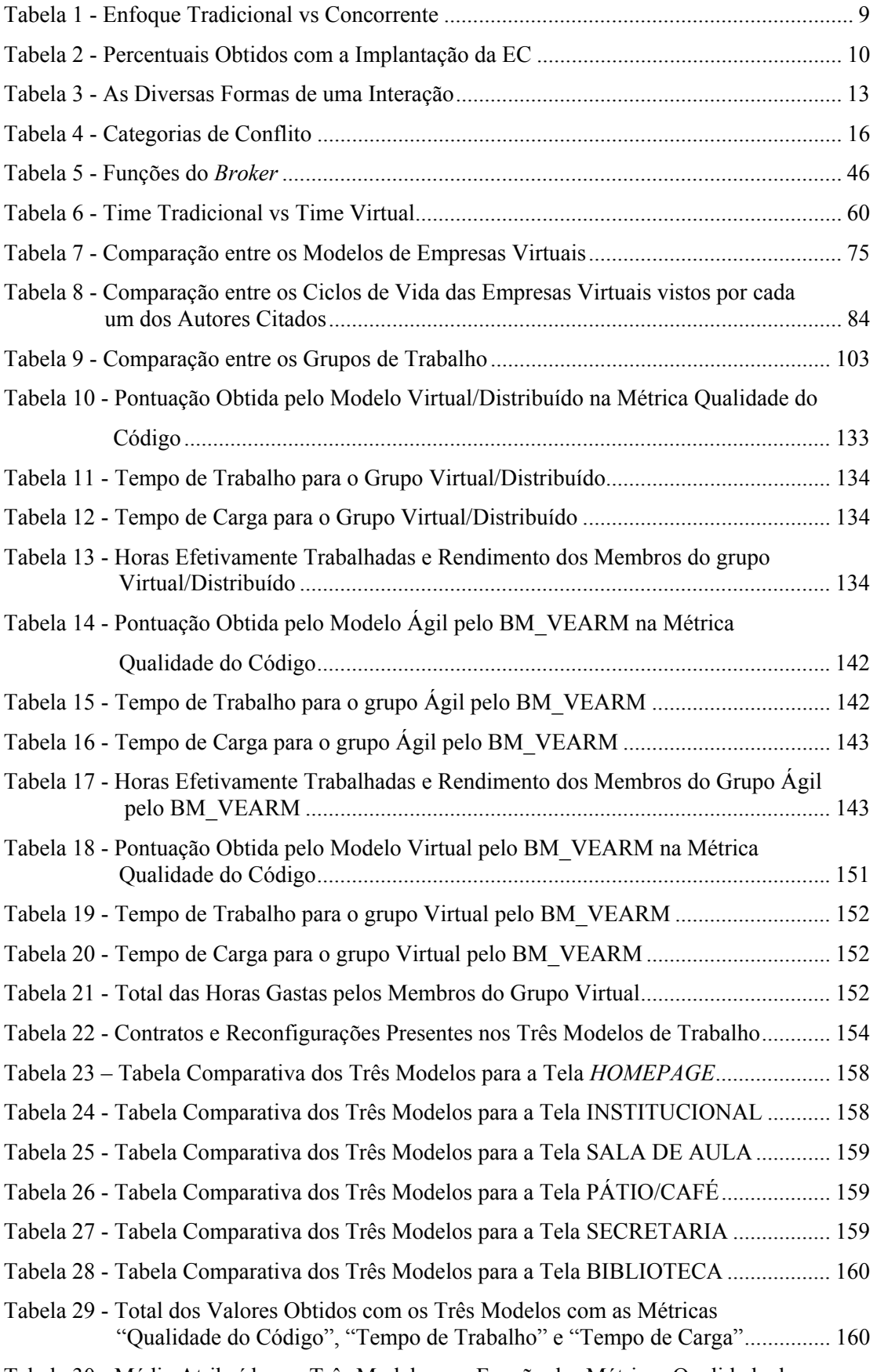

Tabela 30 - Média Atribuída aos Três Modelos em Função das Métricas Qualidade do

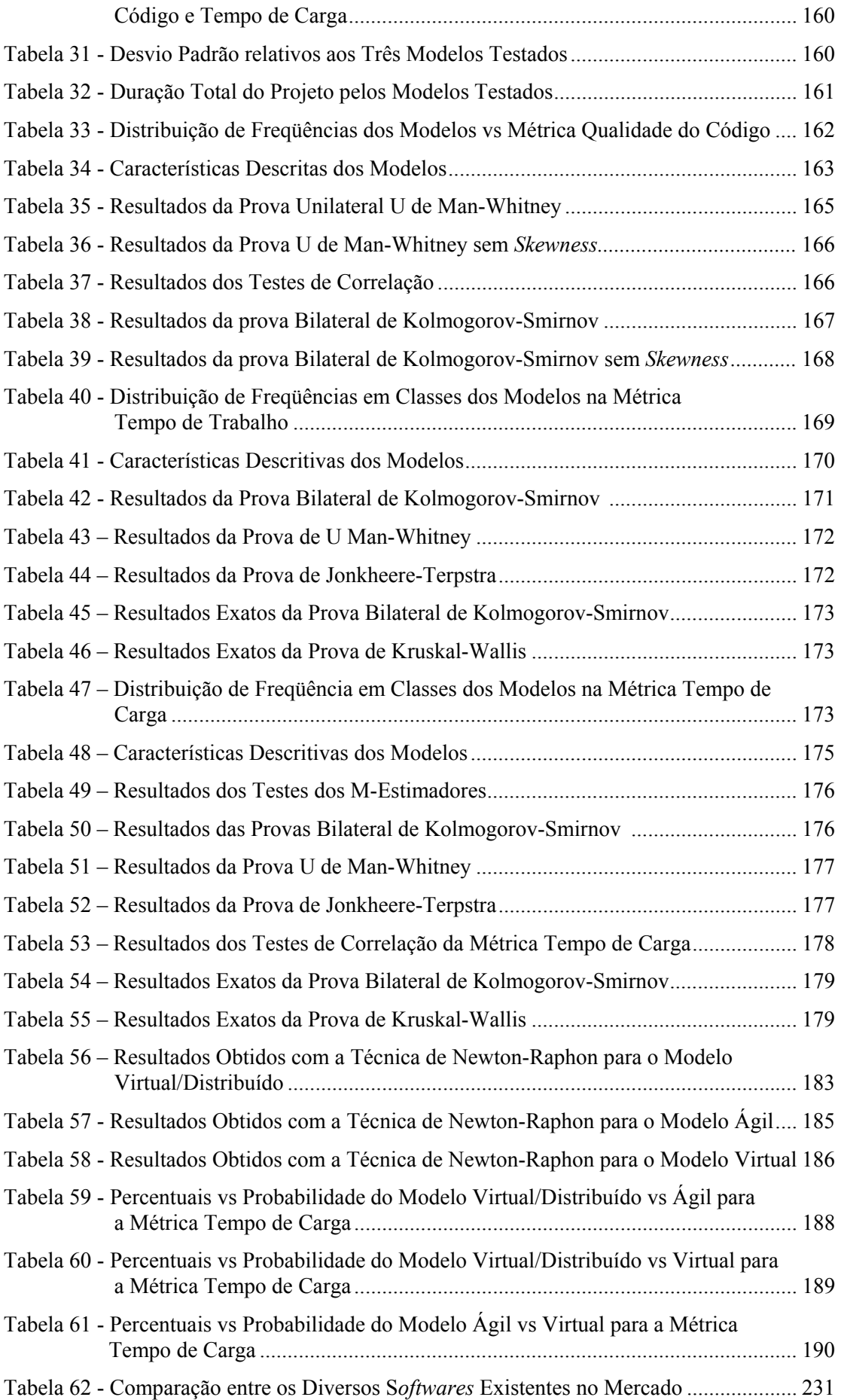

## **LISTA DE ABREVIATURAS E SIGLAS**

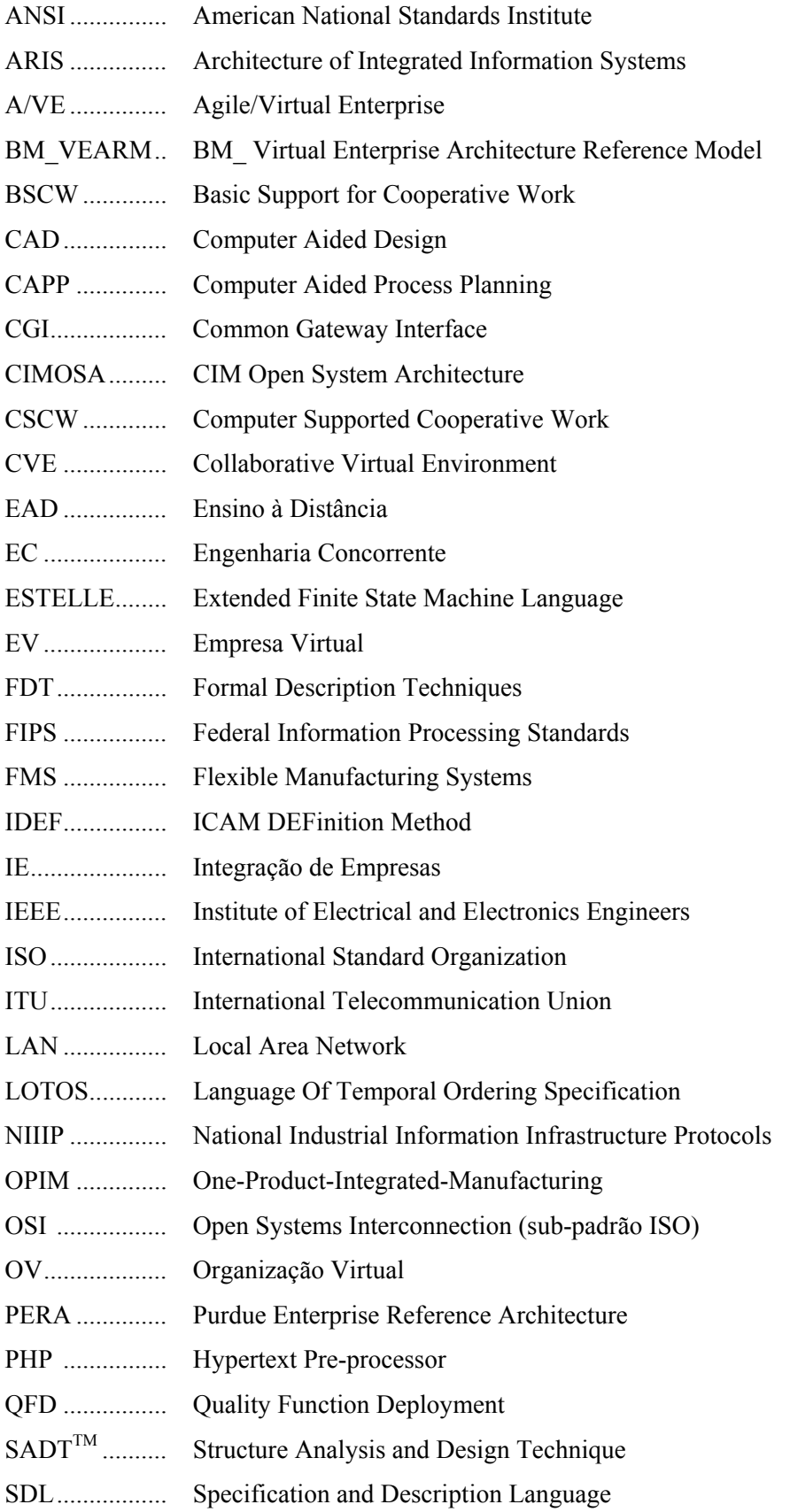

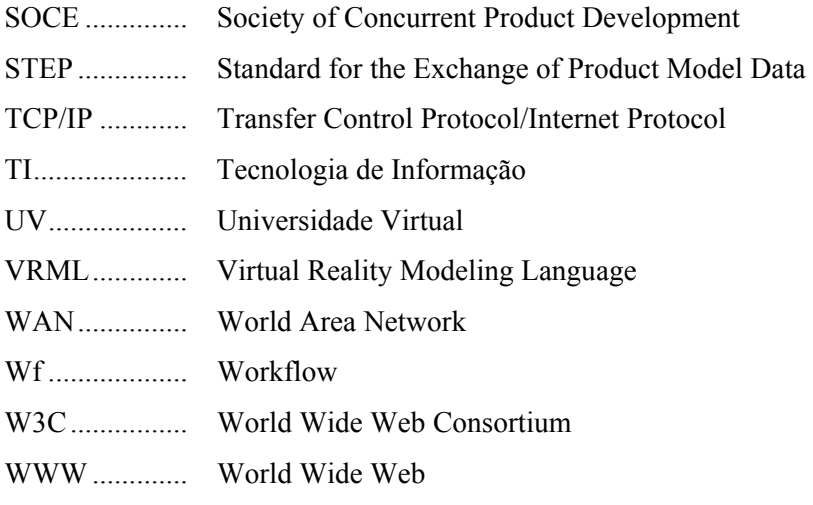

# **SUMÁRIO**

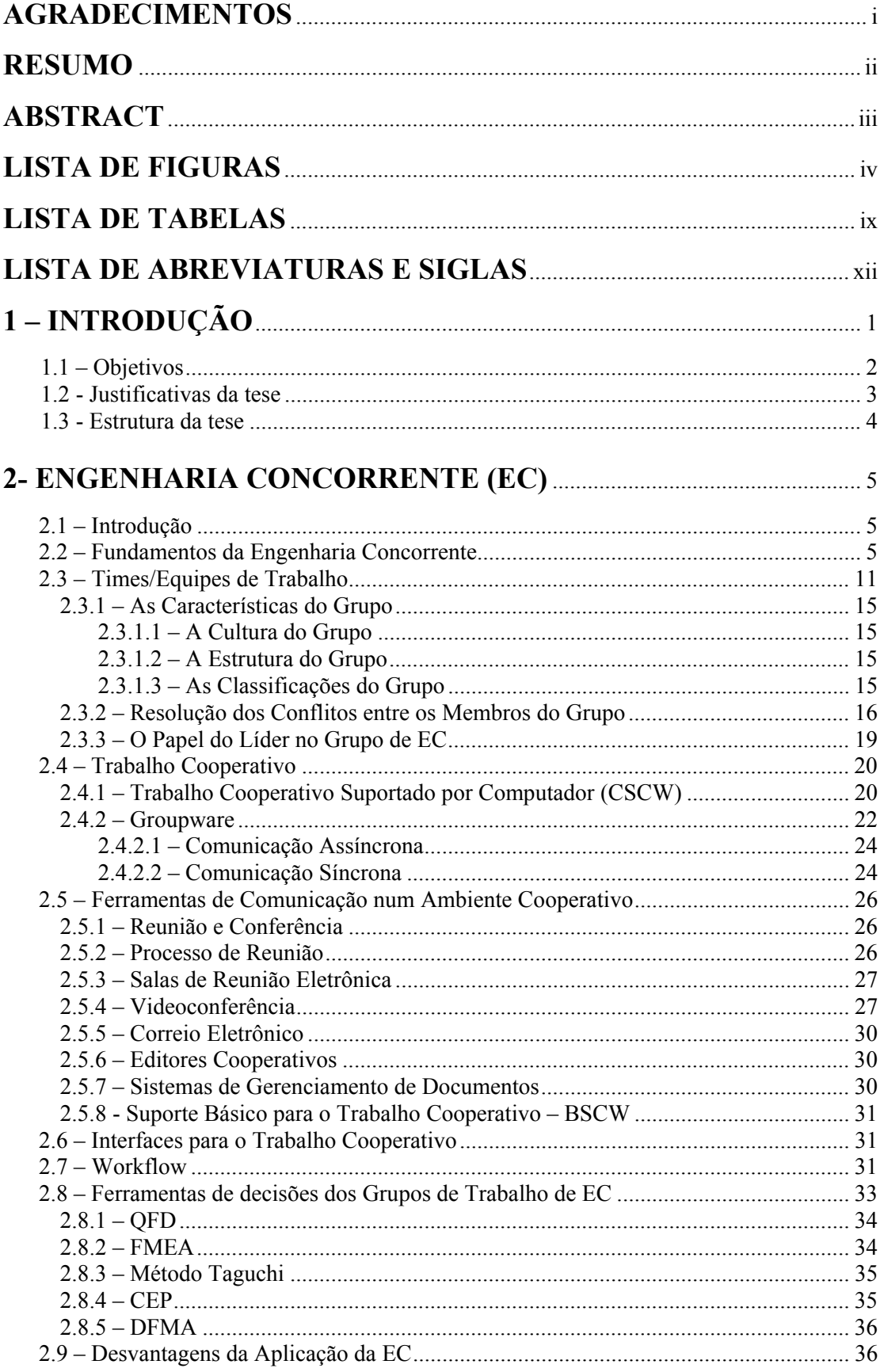

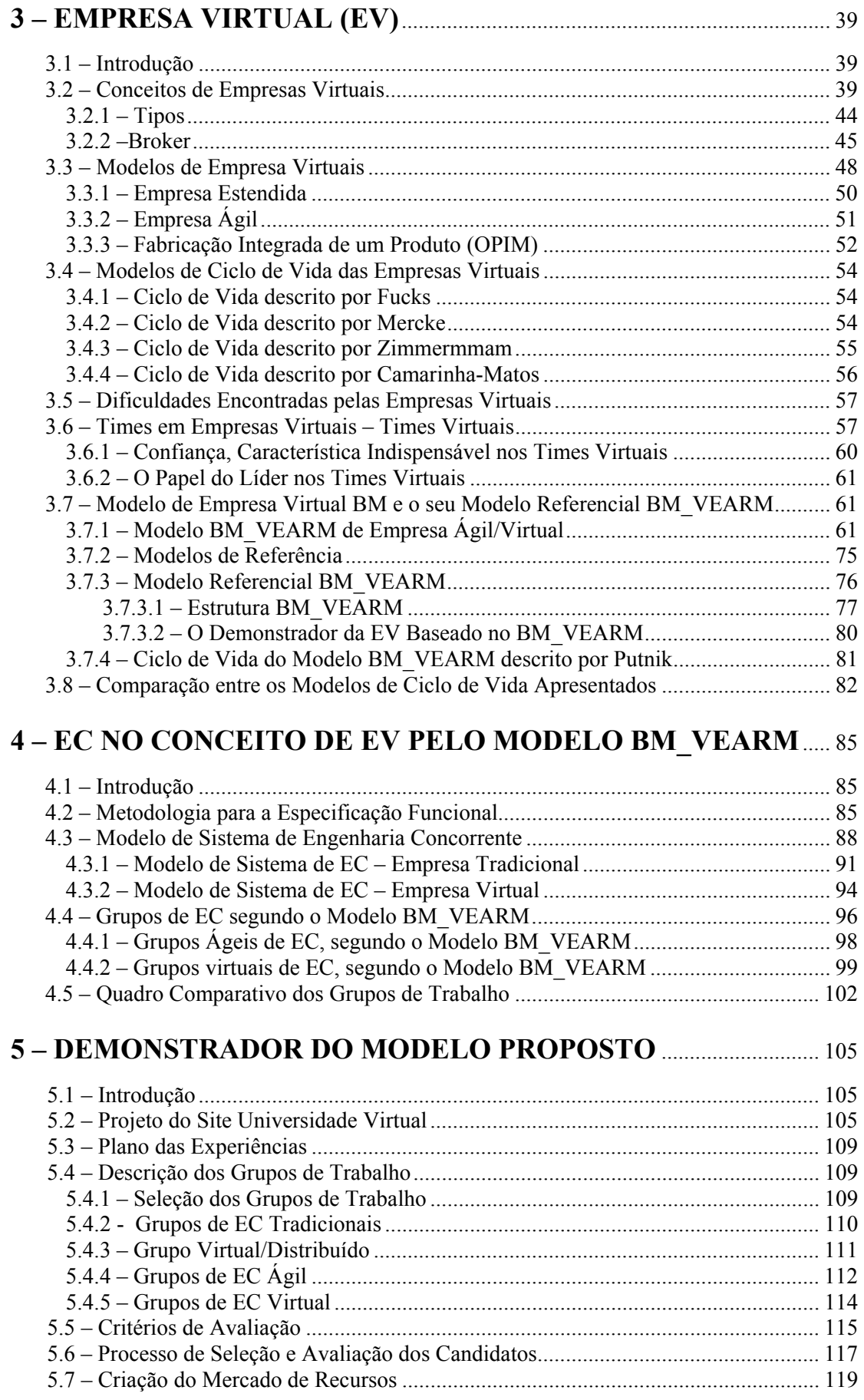

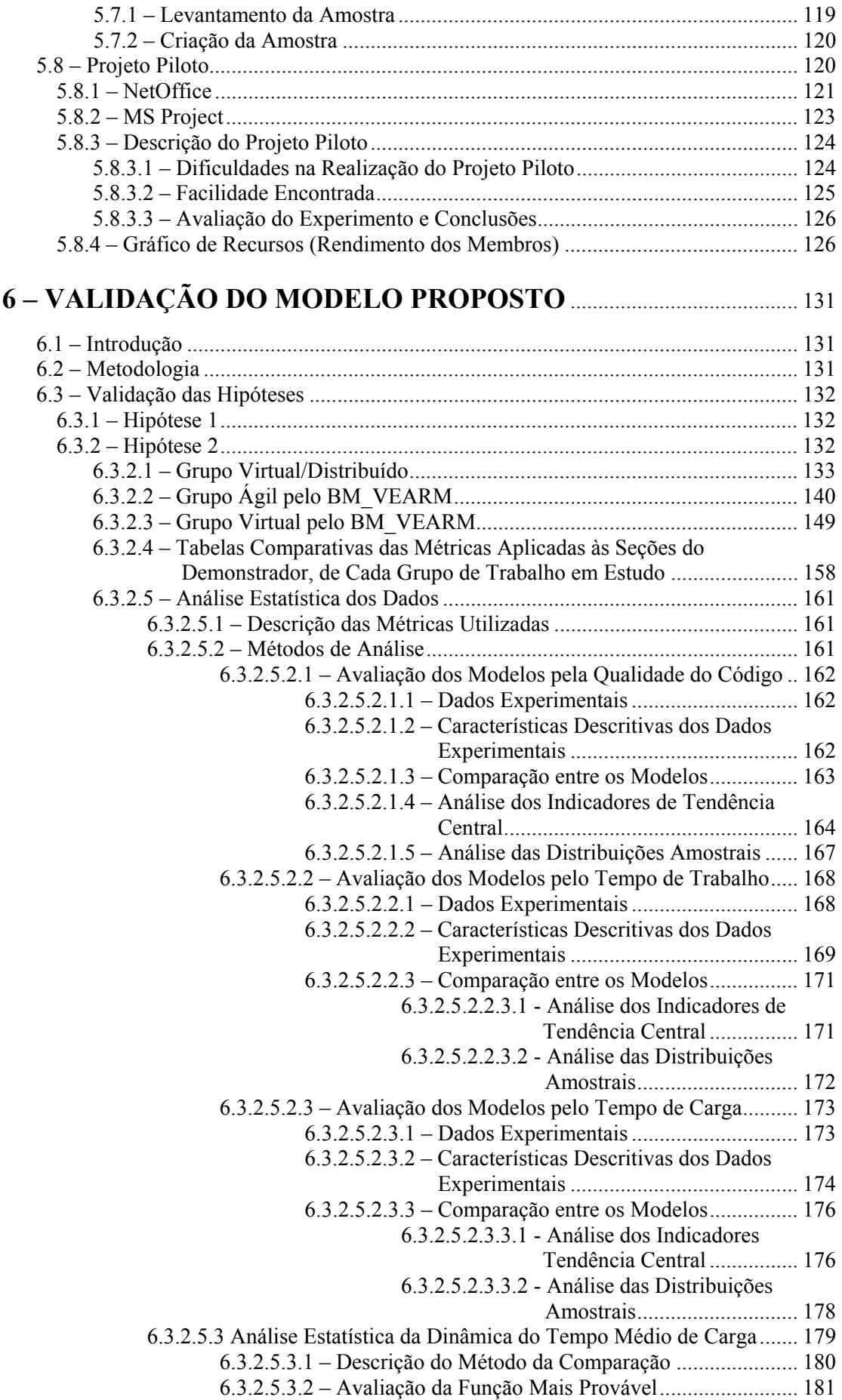

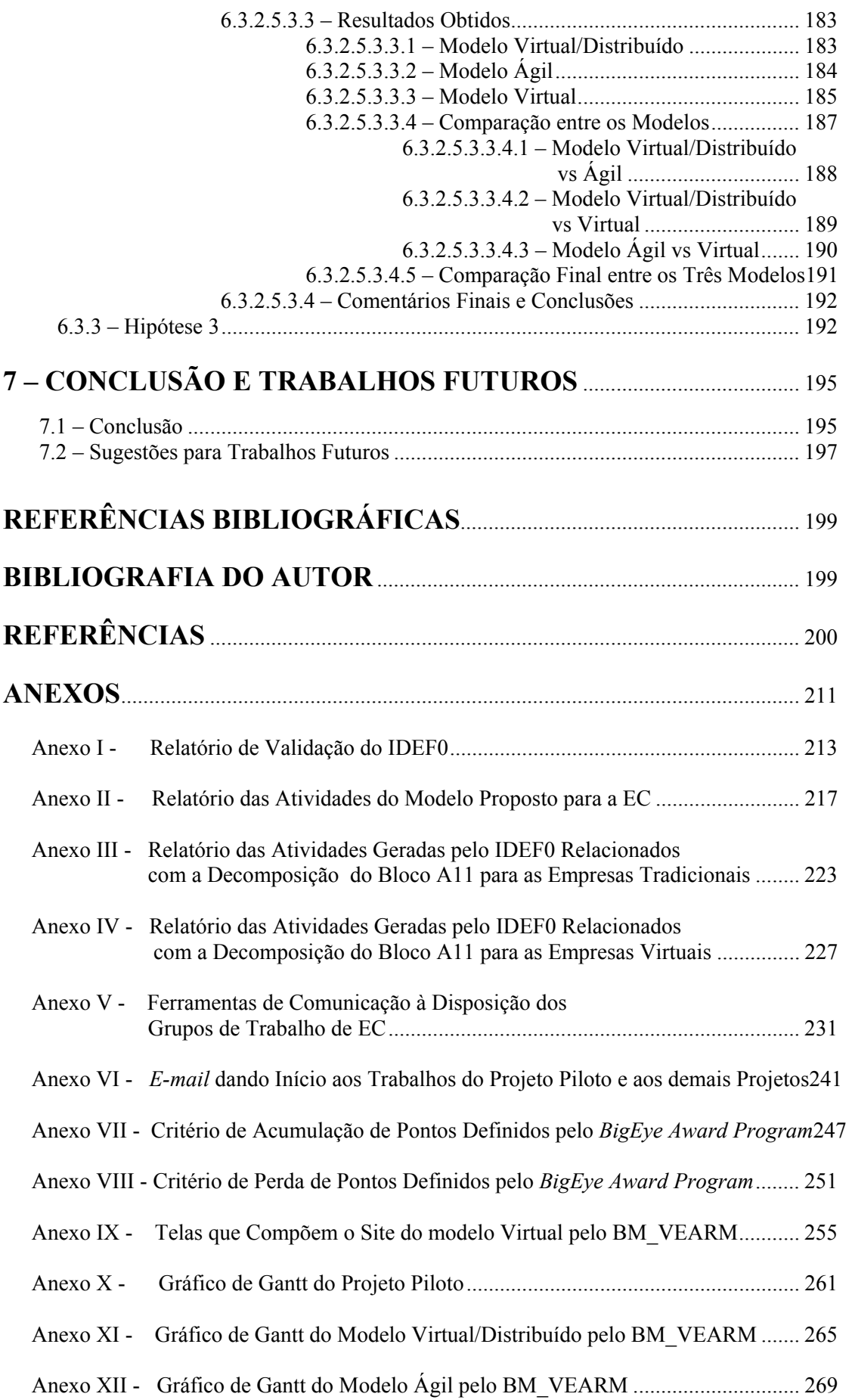

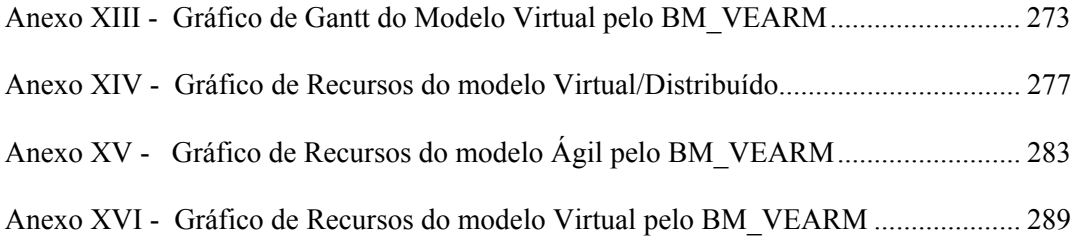

## **Capítulo 1**

### **INTRODUÇÃO**

Vivemos numa era de profundas mudanças nos campos político, econômico, tecnológico, social e de valores pessoais. A alta complexidade e velocidade das informações, a interdependência dos fenômenos, o desenvolvimento de uma economia sem fronteiras e regionalismos, um elevado desenvolvimento tecnológico, a alta competitividade entre as empresas e uma crescente exigência dos consumidores podem ser citados como aspectos da época contemporânea. A velocidade de transmissão das informações derruba barreiras antes existentes (Trope 1999).

A sociedade sempre foi influenciada e modificada pela tecnologia. Novas tecnologias, quando extremamente inovadoras, são normalmente agentes de mudanças estruturais. Avanços tecnológicos anteriores produziram as duas revoluções pelas quais passamos. A primeira foi a revolução agrícola; em seguida, caminhamos para a revolução industrial na qual ainda estamos inserido. A terceira revolução estamos começando a viver agora. É a revolução da informação que através das inovações tecnológicas originam mudanças nas formas de relacionamento.

As rápidas e bruscas mudanças do ambiente atual, a forte competição entre as empresas e a globalização da economia são fatores que entre outros fazem com que as organizações passem a lidar não mais com a previsibilidade, a continuidade e a estabilidade, mas sim com seus contrários. As organizações precisam lidar com a incerteza. A organização tradicional preencheu a necessidade de se instituírem padrões de eficiência e eficácia num mundo de mudanças vagarosas e previsíveis, no qual as tarefas eram repetitivas, como no início da Revolução Industrial. Mas este modelo não é o mais adequado para lidar com o grau de instabilidade e incerteza atual. Também não é o modelo mais adequado para lidar com a complexidade causada pela diversidade tecnológica.

A busca de flexibilidade nas organizações passa a ser uma necessidade, a partir da constatação de que a rigidez estrutural das organizações tradicionais não é mais condizente com a realidade atual. Começam a surgir novos conceitos para as organizações se organizarem diferentemente das formas clássicas baseadas em fatores como especialização do trabalho, distribuição do poder e autoridade.

Uma das soluções encontradas pelas empresas no início dos anos 80 foi a migração da organização tradicional (organização que é caracterizada pelo processamento seqüencial) cuja capacidade de reconfiguração rápida, alta produtividade e baixo custo já não alcança mais os parâmetros do exigente mercado atual, para o aumento do paralelismo entre as atividades de desenvolvimento, i.e., as atividades que eram realizadas somente após o término da aprovação das atividades anteriores são antecipadas de forma que não dependa mais dos demorados ciclos de aprovação. Este conceito é chamado de Engenharia Concorrente.

Desse modo, o conceito de Engenharia Concorrente é um conceito baseado na idéia do processamento paralelo/simultâneo de diferentes funções de negócio/empresa tais como marketing, CAD, CAM, PPC, manufatura, etc. cuja aplicação conduz a uma redução drástica no tempo total do processo de produção, bem como no melhoramento da qualidade. O mecanismo básico para a implementação dos processos em paralelo/simultâneo são os times multifuncionais (também chamados de "força-tarefa"), que trabalham simultaneamente juntos, e a

correspondente troca de informações tecnológicas e ferramentas para suportar os processos de Engenharia Concorrente.

Neste contexto de profundas mudanças, encaixam-se as Empresas Virtuais, que são uma nova forma de estrutura organizacional que possibilita o estabelecimento de cooperação entre as empresas (parceiros), com o suporte da Tecnologia da Informação, de forma dinâmica e na medida da necessidade. As organizações colaboram com as suas maiores e melhores competências e se comunicam eletronicamente como uma maneira estratégica de aumentar a competitividade e sua abrangência.

#### **1.1 – Objetivos da tese**

Esta tese de doutoramento tem como objetivo principal a proposta, a demonstração e a validação da arquitetura organizacional de uma empresa ou de um sistema de produção virtual para a Engenharia Concorrente. O modelo a ser proposto deve satisfazer a dois principais requisitos, em que o primeiro representa os aspectos que caracterizam as empresas virtuais com estrutura "aberta" do sistema, capacidade de ser "ágil" (reconfigurável em tempo real) e funcionamento num ambiente abstrato. O segundo aspecto deve satisfazer às características da representação dos diversos processos, simultaneamente, definindo, assim, as características intrínsecas da Engenharia Concorrente. Neste novo modelo, o *broker* é o principal agente da agilidade e da virtualidade, pois é ele o agente que traz maior flexibilidade aos grupos de trabalho. Desta forma, o modelo proposto irá fornecer a alta flexibilidade dos times de Engenharia Concorrente na criação dos times de Engenharia Concorrente dentro do ambiente da Empresa Virtual, bem como na reconfiguração dos times de Engenharia Concorrente a fim de minimizar eventuais perdas de tempo e minimizar a resposta rápida às necessidades dos clientes.

A arquitetura organizacional proposta baseia-se no modelo de empresas ou de sistemas de produção distribuídos e virtuais, definidos por (Putnik 2000) no Centro de Engenharia de Sistemas de Produção (CESP) da Universidade do Minho, chamado BM\_VEARM. O modelo proposto é integrado dentro de um conjunto de projetos em desenvolvimento no CESP, que juntos formam o demonstrador da Empresa Virtual baseado no BM\_VEARM.

Para demonstrar a arquitetura organizacional da empresa ou do sistema de produção virtual para a Engenharia Concorrente, formulou-se um conjunto de três hipóteses, com a finalidade de validar este novo modelo.

#### **Hipótese 1**

*"A organização da empresa ou do sistema de produção virtual para a Engenharia Concorrente é mais eficiente do que uma organização funcional tradicional."* 

#### **Hipótese 2**

*"É esperado que os grupos virtuais de Engenharia Concorrente, conforme o modelo BM\_VEARM, apresentem uma melhor performance em relação aos grupos virtuais tradicionais e aos grupos ágeis de Engenharia Concorrente."* 

#### **Hipótese 3**

*"A organização da empresa ou do sistema de produção virtual para a Engenharia Concorrente é implementável com as tecnologias informáticas existentes atualmente."* 

A primeira hipótese implica primeiramente a especificação de uma arquitetura organizacional da empresa ou do sistema de produção virtual para a Engenharia Concorrente, e posteriormente, a comparação desta com a arquitetura organizacional tradicional, i.e., arquitetura funcional. A comparação destes dois modelos acarreta a definição de uma métrica

#### Projeto Organizacional para a Engenharia Concorrente no Âmbito das Empresas Virtuais

específica, i.e., definição de medidas apropriadas ao desempenho das empresas ou do sistema de produção em relação aos critérios definidos, baseados em critérios tradicionais.

A segunda hipótese é de grande importância para a implementação prática, visto que, seu funcionamento confere um maior grau de eficiência, quando comparado com os demais modelos.

A terceira hipótese é de grande relevância do ponto de vista prático e da competitividade das empresas, pois com as tecnologias informáticas disponíveis atualmente, ou mesmo num horizonte relativamente curto, faz-se possível implementar o novo modelo proposto.

O projeto vai explorar também a linguagem IDEF para a especificação do modelo. A aplicação destas técnicas de especificação é importante para a integrabilidade e a operacionalidade dos componentes dos sistemas e do sistema como um todo. A integrabilidade dos componentes de um sistema á a característica essencial para as empresas, ou sistemas de produção virtuais e essencialmente para a implementação dos princípios da Engenharia Concorrente.

Para a validação do projeto foi desenvolvido um exercício prático, nos quais os times de trabalho construirão um Portal, que servirá como demonstrador da implementação e da funcionalidade do modelo proposto, bem como de uma plataforma para as experiências planejadas.

Grande parte desta tese está fundamentada em conceitos oriundos de uma vasta bibliografia internacional; assim, nem sempre encontra-se em Português uma palavra que traduza integralmente o significado mais adequado. Nestas situações, foram mantidas as palavras no idioma original, com uma representação gráfica diferenciada (itálico). De maneira semelhante, alguns conceitos e definições foram transcritos da literatura pesquisada; estes encontram-se também diferenciados no texto.

#### **1.2 – Justificativas da tese**

Esta tese tem uma grande importância em face das mudanças por que passam as organizações e vários desdobramentos a oferecer, não só para o grupo de pesquisa sobre Empresas Virtuais da Universidade do Minho – Portugal, como também para a comunidade científica e o setor industrial.

Para o grupo de pesquisa, este tese justifica-se de várias maneiras. Em primeiro lugar contribuindo para o desenvolvimento dos conceitos sobre Empresas Virtuais e Engenharia Concorrente. Além disso, ela permitirá o desenvolvimento de um projeto organizacional para a Engenharia Concorrente no âmbito das Empresas Virtuais, que poderá ser usado pelo grupo de pesquisa para o desenvolvimento de projetos futuros. Como subproduto deste trabalho citamos quatro artigos científicos internacionais relacionados com o modelo BM\_VEARM e três relatórios técnicos.

Para a comunidade científica, a principal contribuição da tese é a proposta inovadora de uma nova estrutura organizacional para os times de trabalho da Engenharia Concorrente no âmbito do modelo BM\_VEARM. O objetivo desta abordagem é a melhora da flexibilidade do sistema, através da reconfigurabilidade (tempo) dos times de Engenharia Concorrente, i.e. a mudança dos membros do time de Engenharia Concorrente.

Para as empresas, a tese irá fornecer uma estrutura que pode ser utilizada como referência para o desenvolvimento de ambientes cooperativos suportados por computador. Também os conceitos de Empresas Virtuais e de Engenharia Concorrente são vistos como os conceitos organizacionais "líderes" na satisfação dos requisitos para a competitividade das empresas.

#### **1.3 – Estrutura da tese**

.

Esta tese de doutorado está estruturada segundo o modelo de "cinco fases" de desenvolvimento de projeto. As cinco fases deste modelo são:

- 1 Estado da arte e identificação dos requisitos do usuário (*User Needs*)
- 2 Especificação funcional (*Funcional Specification*)
- 3 Demonstrador (*Building a Demonstractor*)
- 4 Validação (*Validation*)
- 5 Plano de Exploração (*Exploitation Plane*)

Esta tese é composta de sete capítulos, incluindo esta introdução, que compreende os objetivos, as hipóteses e a justificativa da tese.

O capítulo 2, que está inserido dentro da fase 1, constitui a revisão bibliográfica de todos os assuntos pertinentes ao escopo da Engenharia Concorrente e foi realizada através da identificação e leitura de livros e artigos sobre o tema. Apresenta as tecnologias (ferramentas de comunicação e decisão) atuais e futuras disponíveis à disposição dos grupos de trabalho da Engenharia Concorrente. Também será dada uma noção sobre equipes visando à introdução de conceitos sobre trabalho cooperativo, e ao trabalho cooperativo apoiado por computador (CSCW).

O capítulo 3, também inserido dentro da fase 1, apresenta inicialmente uma revisão bibliográfica dos modelos de Empresas Virtuais, que abordam diferentes graus de distributividade e virtualidade tais como a Empresa Estendida, A Empresa Ágil, Fabricação Integrada de Um Produto e o Modelo de Empresa Ágil/Virtual subordinado ao BM\_VEARM em fase de implementação na Universidade do Minho. Apresentamos também uma tabela comparativa entre os modelos citados em função da **I**ntegrabilidade, **D**istributividade, **A**gilidade e **V**irtualidade que são as características básicas do modelo de Empresa Virtual proposto pelo BM\_VEARM. O capítulo introduz, também, o conceito dos times virtuais, bem como ferramentas, tecnologias e ambientes especializados para apoiar a integração da Empresa Virtual. Por fim, apresentamos o modelo "BM\_Virtual Enterprise Reference Model" que estrutura o conceito da Empresa Ágil/Virtual tratado por este projeto de pesquisa.

O capítulo 4 que compreende a fase 2 do modelo das "cinco fases", tem início na apresentação das diversas metodologias para o sistema/organização/empresa e, em especial, na metodologia IDEF. Apresentamos o modelo de referência multidimensional proposto para a Engenharia Concorrente, e sua variante para as Empresas Virtuais, que é representado através da linguagem gráfica de modelação IDEF0. Por fim, apresentamos os modelos BM\_VEARM para os grupos Ágeis/Virtuais de Engenharia Concorrente que serão usados na validação.

O capítulo 5 inserido dentro da fase 3, descreve o projeto do ambiente cooperativo utilizado para validar as hipóteses da tese. Inicialmente, especifica-se o *software* utilizado na experiência e a relação das tarefas que serão desenvolvidas pelos grupos de trabalho, com seus respectivos recursos. A seguir, descreve-se uma experiência piloto com o time virtual pelo modelo BM\_VEARM e as dificuldades e as facilidades encontradas neste projeto piloto.

O capítulo 6 valida as hipóteses da tese. Apresentamos os dados gerados pelos três modelos descritos no capítulo 5, bem como uma análise estatística destes dados.

Finalmente, no capítulo 7, são apresentadas as principais conclusões da tese. São discutidos os resultados alcançados no capítulo 6 e algumas propostas de trabalho futuro.

# **CAPÍTULO 2**

### **ENGENHARIA CONCORRENTE (EC)**

### **2.1 – Introdução**

A crescente complexidade dos produtos, os consumidores mais exigentes, a quantidade elevada de informações, entre outros fatores, provocam um aumento do *lead time* de desenvolvimento de produtos e elevados custos de fabricação. No entanto, para se manterem competitivas, as empresas precisam lançar novos produtos em espaços de tempo e custo cada vez menores e, por isso, passaram a procurar formas de reduzir seu ciclo de desenvolvimento de produtos. Uma das soluções adotadas por várias empresas, no início dos anos 80, foi aumentar o desenvolvimento de atividades paralelas, principalmente nas etapas iniciais dos projetos. Assim, as atividades que eram realizadas somente após o término e aprovação das atividades anteriores são antecipadas de forma que seu início não dependa dos demorados ciclos de aprovação, surgindo daí o conceito de **Engenharia Concorrente** (EC). A Engenharia Concorrente é também conhecida por outros nomes, tais como Engenharia Simultânea, Projeto Concorrente e Desenvolvimento de Produtos Integrados. Nesta tese será empregado o termo **Engenharia Concorrente**.

#### **2.2 – Fundamentos da Engenharia Concorrente**

Em 1982 foi iniciado um estudo, conduzido pelo DARPA (*Defense Advanced Research Project Agency* – Agência de Projetos de Investigação Avançada de Defesa), sobre como aumentar o grau de paralelismo das atividades de desenvolvimento de produtos. O resultado deste trabalho, publicado em 1988, definiu o termo Engenharia Concorrente da seguinte forma (Winner et al., 1988 apud (Prasad, 1996)):

*"Engenharia Concorrente é uma abordagem sistemática para o desenvolvimento integrado e paralelo do projeto de um produto e os processos relacionados, incluindo manufatura e pós-venda Esta abordagem procura fazer com que as pessoas envolvidas no desenvolvimento considerem, desde o início, todos os custos, prazos e requisitos dos clientes".* 

Nas entrelinhas desta definição, pode-se perceber que não é suficiente que apenas a tradicional Engenharia do Produto seja mobilizada para a implementação dos conceitos de Engenharia Concorrente. O envolvimento de representantes das várias áreas que agreguem conhecimento e experiência ao produto podem e devem ser chamadas a participar. Vem daí a necessidade da formação de equipes interdisciplinares coordenadas e voltadas a um objetivo final: satisfazer as necessidades dos clientes, o que sem dúvida alguma trará retorno financeiro às corporações. *marketing*, vendas, assistência técnica, testes, fabricação, engenharia, expedição e demais áreas do conhecimento devem ser envolvidas, se não em dedicação completa, pelo menos parcialmente.

A partir da definição dada acima, o conceito de Engenharia Concorrente tornou-se muito mais abrangente, podendo incluir a cooperação e o consenso entre os envolvidos no desenvolvimento, o emprego de recursos computacionais tais como CAD, CAM, CAE e CAPP

e a utilização de metodologias tais como DFx, QFD entre outras. A partir desta definição inicial, muitas outras surgiram as quais apresentaremos abaixo:

♦ "*Engenharia Concorrente é uma abordagem sistemática para o desenvolvimento integrado de produtos que enfatiza o atendimento das expectativas dos clientes. Inclui os valores de trabalho em equipe, tais como cooperação, confiança e compartilhamento, de forma que as decisões sejam tomadas, no início do processo, em grandes intervalos de trabalho paralelo incluindo todas as perspectivas do ciclo de vida, sincronizadas com pequenas modificações para produzir consenso*" (Ashley, 1992 apud Prasad, 1996)

♦ "*Engenharia Concorrente é um ambiente de desenvolvimento, no qual a tecnologia de projeto auxiliado por computador é utilizada para melhorar a qualidade do produto, não somente durante o desenvolvimento, mas em todo o ciclo de vida*" (Ellis, 1992 apud Prasad, 1996)

♦ "*Engenharia Concorrente é uma metodologia de desenvolvimento de produtos, na qual várias habilidades (X-abilities) são consideradas parte do processo de desenvolvimento de produtos (manufatura, serviços, qualidade entre outros). Esses requisitos não servem somente para se atingir as funcionalidades básicas do produto, mas para definir um produto que atenda todas as necessidades dos clientes*" (Hartley, 1992 apud Prasad, 1996)

♦ " *A Engenharia Concorrente é uma idéia aparentemente simples baseada fundamentalmente nas diferentes formas de como os produtos são concebidos, projetados e produzidos. A ideia é a cooperação mútua entre as pessoas, de modo que a de se obter um melhor desempenho a fim de alcançar com sucesso a meta comum*" (Causing, 1989)

Todas estas definições abordam de alguma maneira várias palavras consideradas chaves para o sucesso da implementação da Engenharia Concorrente, tais como: trabalho em equipe, cooperação, qualidade do produto e ciclo de vida. Estas definições também partilham a hipótese de que a EC é o meio para aprimorar a qualidade do projecto do produto com a redução dos custos.

No entanto, a definição de Engenharia Concorrente deve ser adequada à ênfase atual de se modelar os processos de negócio das empresas. Com base nos conceitos de modelagem de processos de negócio, pode-se definir Engenharia Concorrente como sendo a filosofia utilizada no processo de desenvolvimento (ou alteração) de produtos, com base na sinergia entre seus agentes, suportados por recursos e métodos integrados, visando: (Rosenfeld, 1999)

- aumento da qualidade do produto, com foco no cliente;
- diminuição do ciclo de desenvolvimento de um novo produto;
- diminuição dos custos.

A abordagem por processos é muito importante para suportar a EC, sendo utilizada por diversos autores.

Processo pode ser definido da seguinte forma:

- processo é uma série de atividades que consomem recursos e produzem um bem ou servico (Hronec, 1993);
- processo é uma série de atividades inter-relacionadas que convertem negócios de entrada em negócios de saída (Manganelli e Klein, 1994);

Projeto Organizacional para a Engenharia Concorrente no Âmbito das Empresas Virtuais

• processo é o conjunto de atividades que tem por finalidade transformar, montar, manipular e processar matéria-prima para produzir bens e serviços que serão disponibilizados para os clientes (Cruz, 2000).

A visão por processos auxilia também na obtenção de uma visão global da empresa. Esta visão equivale a se ter uma "imagem única", sintética de todos os elementos da empresa, que normalmente podem ser relacionados a visões parciais, abrangendo suas estratégicas, atividades, informações, recursos e organização, assim como suas inter-relações (Rosenfeld, 1999). Para representar a visão geral dos processos de EC, apresentamos na seção 4.2 o modelo de sistema para a EC, utilizando a ferramenta de modelagem IDEF0.

A figura 1 abaixo retrata os dois diferentes fluxos de informação:

- a) organização seqüencial, em que cada atividade do fluxo de informação tem seu início determinado quando da finalização da atividade anterior;
- b) organização concorrente, na qual duas ou mais atividades podem ocorrer concomitantemente entre si.

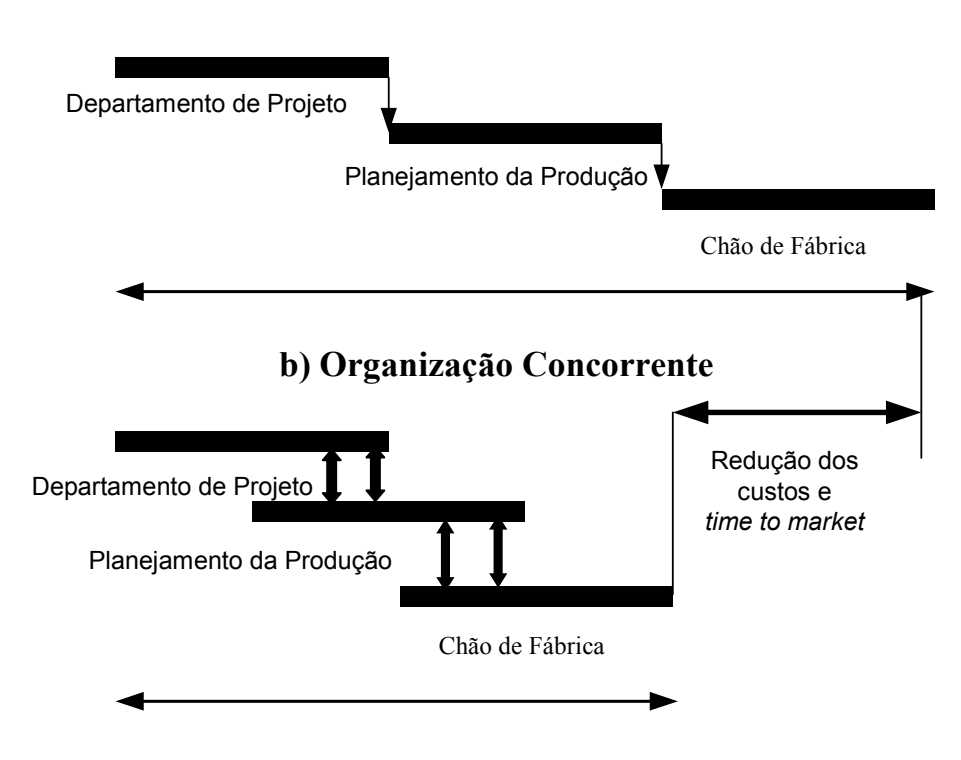

#### **a) Organização Sequencial**

Figura 1 – Diferença entre os Fluxos de Informação na Engenharia Convencional vs. Concorrente

Para alcançar as propostas da EC, é fundamental a formação de uma equipe multidisciplinar<sup>1</sup> com pessoas de todas as áreas e especialidades envolvidas no projeto. Esta equipe pode crescer ou diminuir ao longo de sua existência, mantendo sempre um mesmo núcleo de pessoas que acompanham o desenvolvimento. A equipe deve trabalhar em sintonia, considerando todos os detalhes, para que o trabalho realizado em cada área disciplinar seja compatível com as demais e que cada uma alimente a outra com informações corretas e no tempo certo. Esta é a principal dimensão em que se obtêm ganhos na EC. Faz parte desta equipe

 $\overline{a}$ 

<sup>&</sup>lt;sup>1</sup> Encontramos também na literatura as designações "equipe interfuncional" e "equipe interdisciplinar" para se referir ao mesmo conceito.

multifuncional clientes e fornecedores, e todo o trabalho desta equipe deve ser suportado por recursos, métodos e técnicas integradas, tais como: QFD, FMEA, Taguchi, etc.

O sucesso deste grupo está diretamente relacionado com o engajamento demonstrado pelo "topo" da organização, que deve demonstrar um total apoio no desenvolvimento de suas capacidades e dispor para a equipe, os meios para a realização do trabalho. A alta direção transfere, então, para equipe o dever de levar o projeto adiante, cobrando periodicamente da mesma o andamento do projeto. Sendo a "força-tarefa" composta de vários membros com formação profissional específica e diferenciada, as especificações do produto passam a ter um maior grau de definição, acarretando, deste modo, um menor custo nas possíveis redefinições do produto. A figura 2 mostra os componentes da "força-tarefa" que compõem o time multidisciplinar de desenvolvimento de produto.

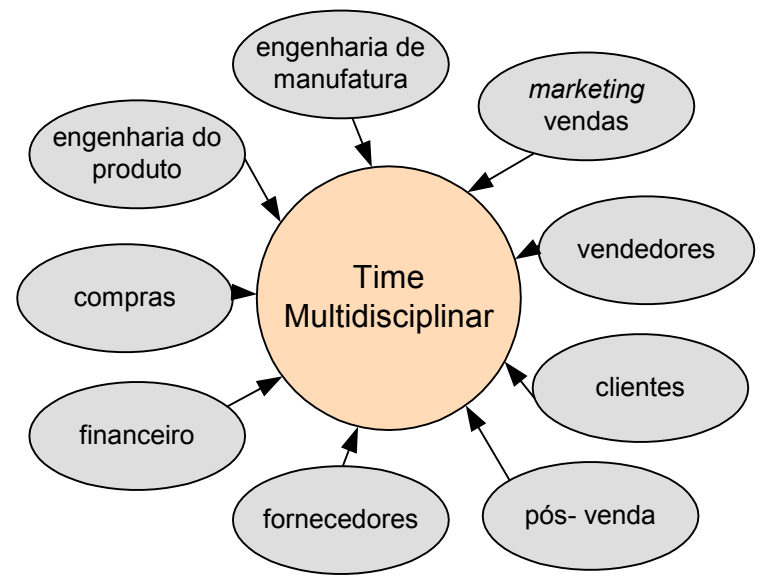

Fonte: Hartley, 1992

Uma característica importante deste time de EC é ser responsável por todo o projeto e possuir autoridade para as decisões. Esta atitude requer treinamento dos membros do time e da gerência para ser efetivo.

Além disso, para que a EC tenha sucesso, é preciso que exista a comunicação efetiva entre os seus integrantes. Esta comunicação envolve as pessoas, a troca de dados entre os sistemas utilizados tais como CAD/CAM e, talvez a atividade mais importante do time multidisciplinar, a documentação e o gerenciamento das informações e das decisões realizadas, para que possam ser recuperadas sempre que necessário.

No caso do projeto do produto ser realizado pelo sistema tradicional, conforme mostra a tabela 1 (Mills e Beckert, 1991), muitas decisões cruciais são tomadas em nível individual, , como algumas formas básicas, tais como características de *performance*, materiais entre outros. Essas decisões sobre o produto podem vir a tornar mais complexas e caras as mudanças futuras. Não apenas as modificações tornam-se difíceis de serem realizadas, mas os custos também crescem.

Figura 2 – Composição do Time Multidisciplinar de Desenvolvimento de Produtos

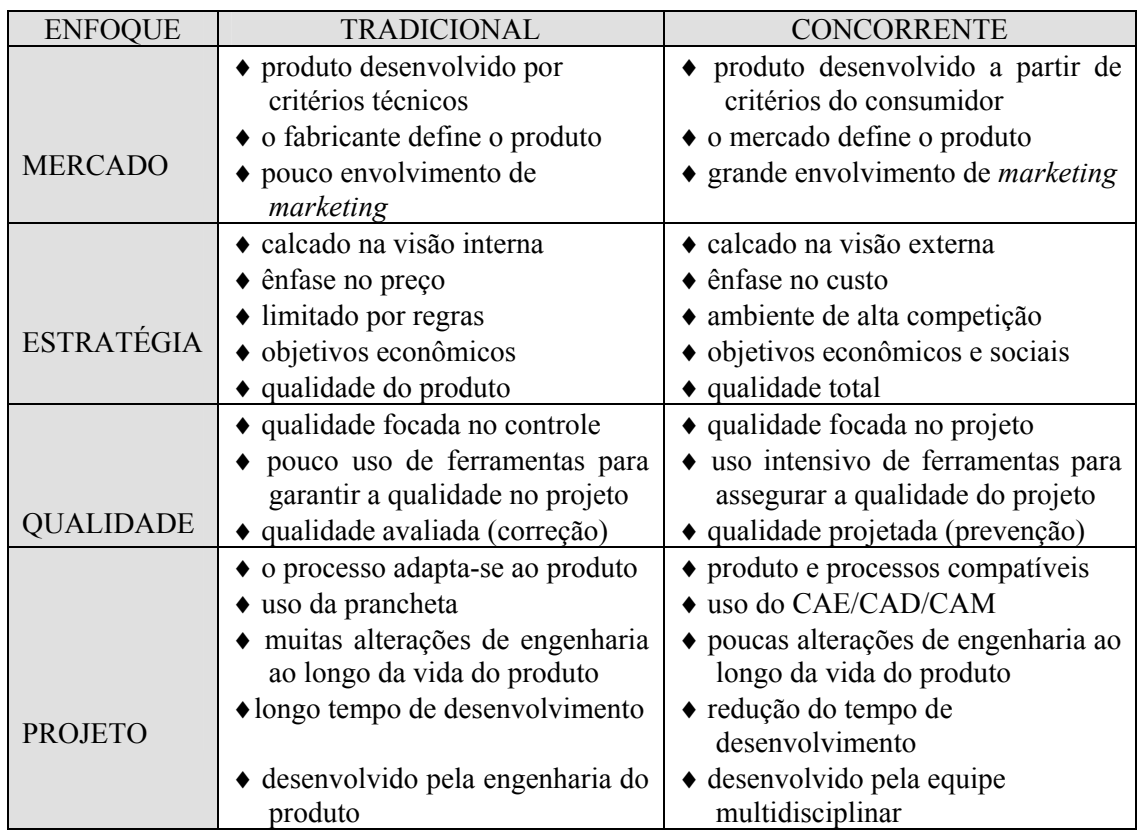

#### Fonte: Mills, 1991

Tabela 1 – Enfoque Tradicional vs Concorrente

A figura 3 ilustra as diferenças de abordagem dos custos aplicados pelas Engenharias Tradicional e Concorrente durante as fases do projeto. Na Engenharia Tradicional os custos aumentam muito com a proximidade do início da produção e depois caem durante a fase de lançamento, e algumas semanas depois, tornam a subir criando um segundo repique nos custos (segunda elevação da curva vermelha). Esta nova elevação da curva acontece porque quando os engenheiros percebem que precisam fazer mudanças para atender as necessidades de fabricação. Praticamente o projeto já se encontra na fase final e, então, o custo para recuperar o projeto é maior. Já na Engenharia Concorrente acontece o contrário: os gastos maiores acontecem aproximadamente antes do lançamento, ainda na fase de produção dos "papéis", diminuindo e desaparecendo no início da produção (Hartley, 1992).

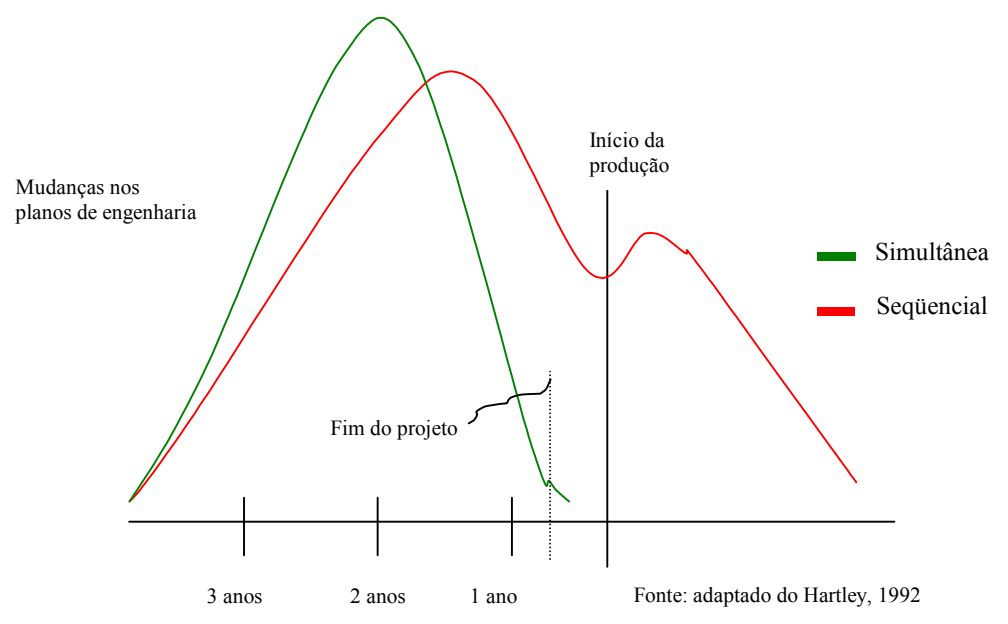

Figura 3 – Comparação entre os custos da Engenharia Seqüencial vs. Concorrente

Em face do que foi exposto acima, a tabela 2 abaixo mostra, em percentuais, os ganhos obtidos com a aplicação da Engenharia Concorrente pelas empresas.

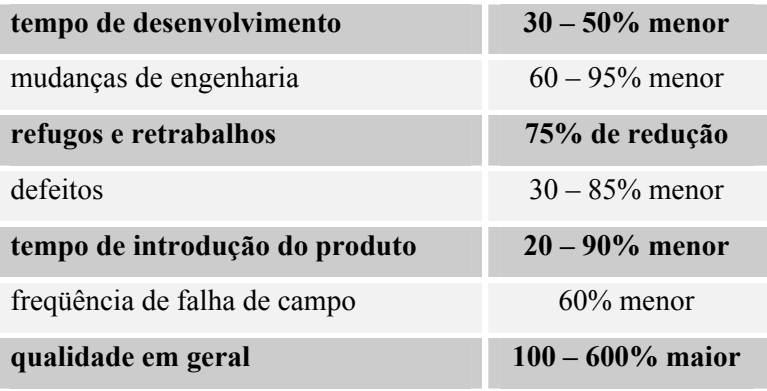

Fonte: Prasad, 1996

Tabela 2 – Percentuais Obtidos com a Implantação da EC

Como os times de EC trabalham simultaneamente, não é possível processar mais que um único produto ao mesmo tempo. Por outro lado, mudar para novos produtos, implica na reconfiguração da estrutura dos times e, possivelmente, afetará também as ferramentas para suportar a EC. Entretanto, a organização "funcional" tradicional da empresa é afetada e um novo projeto organizacional se fará necessário, baseado no projeto de times organizacionais, orientados para atuarem em tarefas especiais. Este tipo de organização, é muitas vezes chamada de "organização ortogonal" (como oposto da organização funcional), figura 4, "organização matricial", "organização horizontal", e é caracterizada por apresentar um dinâmica organizacional mais apurada que as organizações tradicionais (Putnik e Pithon, 2002).

.

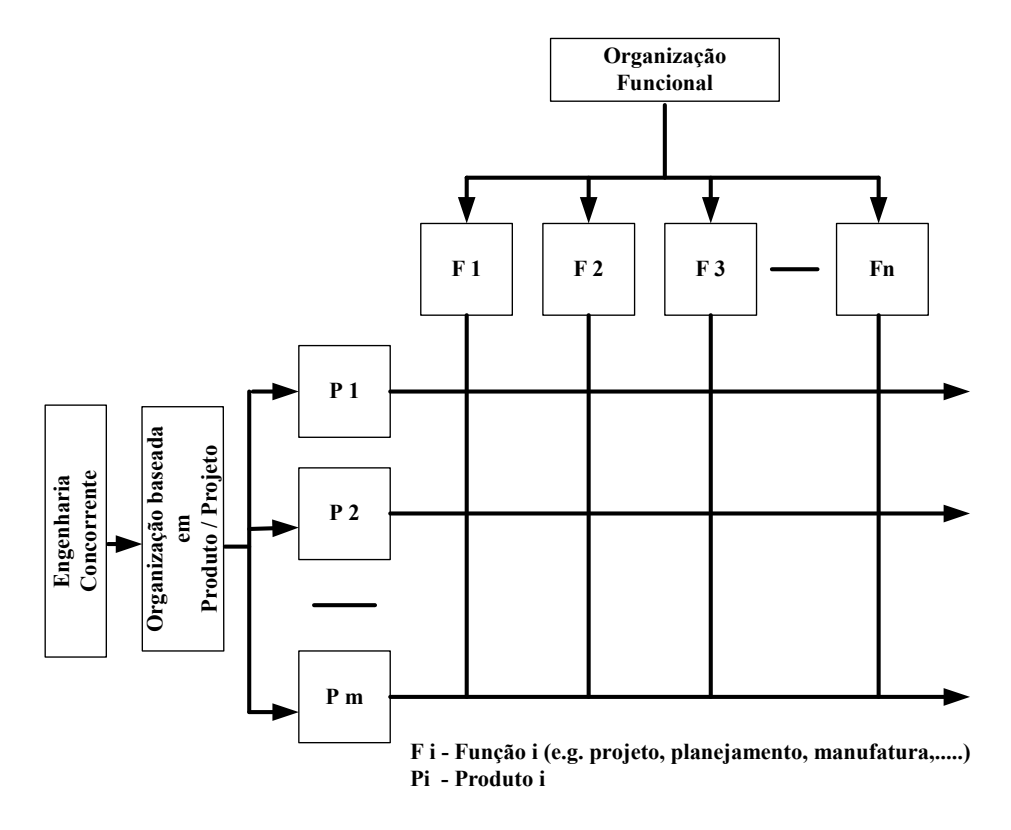

Figura 4 – Organização Funcional vs Organização baseada em Projeto

#### **2.3 – Times/Equipes de Trabalho**

O termo "time" tem sido aplicado para um número diferente de tipos de trabalho em grupo. Definições do tipo "para que serve um time" ou como o "time é estruturado" ou "como os membros do time diferem dos empregados tradicionais" ou "quais as limitações que são estabelecidas aos times" podem variar de uma companhia para a outra.

Um time de trabalho ou grupo<sup>2</sup> pode ser melhor definido como "*um grupo de empregados que trabalham através de uma meta comum, atuando uns sobre os outros para partilharem informações sobre os melhores procedimentos ou práticas, e tomando decisões as quais encorajem todos os membros do time a atuarem com todas as suas potencialidades"* (Katzenbach e Smith, 1993; Mussnug e Hughey, 1997).

De acordo com a definição acima, os indivíduos que se organizam em grupo têm as seguintes vantagens:

• os grupos aumentam a produtividade;

 $\overline{a}$ 

- os grupos melhoram as comunicações;
- os grupos realizam tarefas que um indivíduo sozinho não consegue realizar;
- os grupos fazem melhor uso dos recursos a sua disponibilidade;
- os grupos são mais criativos e eficientes na solução dos problemas.

Em uma equipe, ao contrário de um grupo, os membros têm que depender da cooperação dos elementos do grupo para alcançar suas metas.

<sup>&</sup>lt;sup>2</sup> A diferença básica entre um grupo e uma equipe está na interdependência, ou seja, uma equipe é formada por um grupo de pessoas com alto grau de interdependência dos componentes, direcionada para a realização de uma meta ou a conclusão de uma tarefa.

Normalmente há três tipos de equipes no ambiente de trabalho (Schermerhorn, Hunt et al., 1999). Em primeiro lugar estão as equipes que *recomendam coisas*. Criadas para analisar problemas específicos e recomendar soluções para eles, essas equipes geralmente trabalham com um prazo determinado e são desativadas depois do propósito atingido. Os membros dessas equipes devem aprender rapidamente a trabalhar bem em conjunto e a realizar a tarefa em questão, para fazerem boas recomendações práticas a serem seguidas por outras pessoas. Em segundo lugar, estão as equipas *que fazem ou produzem coisas*. São os grupos funcionais que executam tarefas em andamento, como por exemplo, *marketing* ou produção, e são consideradas permanentes, ou seja, funcionam sem um prazo de dissolução. Os membros desta equipe devem ter um relacionamento de trabalho de longo prazo e também bons sistemas operacionais, além do apoio externo necessário para que possam ser eficientes num período prolongado de tempo. Em terceiro lugar, estão as equipes *que dirigem as coisas*. Essas equipes gerenciais consistem de pessoas que têm a responsabilidade formal de liderar outros grupos. As tarefas básicas dessas equipes incluem identificar os propósitos, metas e valores gerais da organização e ajudar outros a atingi-los.

A figura 5 apresenta a comparação entre grupos e equipes de trabalho, com base na meta, sinergia, responsabilidade e habilidades (Robbins 1999).

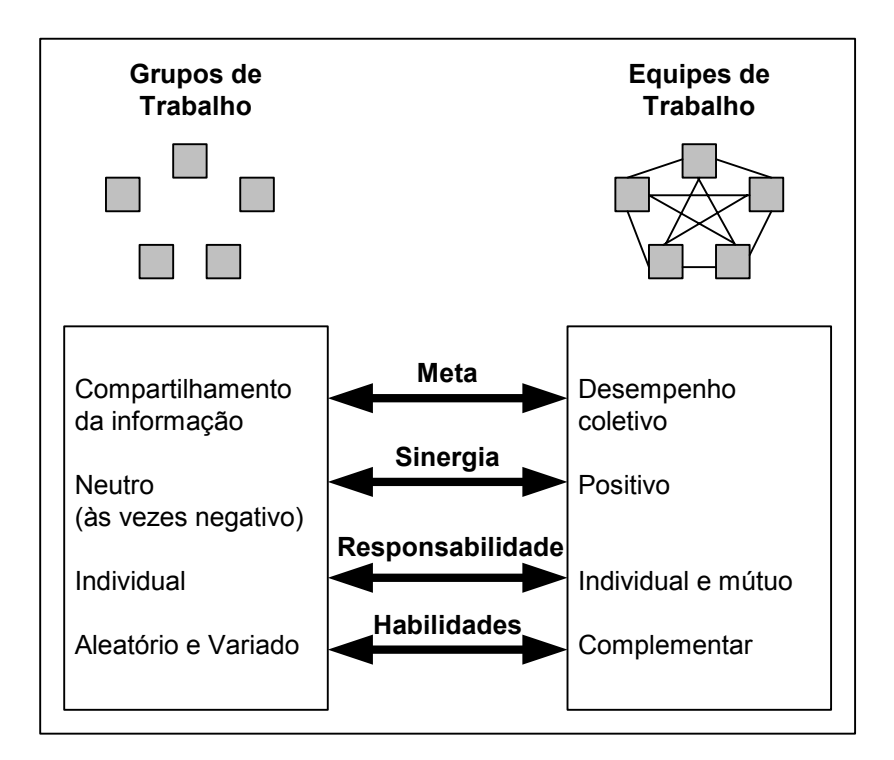

Fonte: Robbins, 1999

Figura 5 – Comparando Grupos de Trabalho e Equipes de Trabalho

*Performance* é o ponto crucial para as equipes. Sua importância se aplica aos três tipos de equipes descritas na seção anterior. Diversos fenômenos bastante conhecidos explicam por que as equipes apresentam boa *performance*. Em primeiro lugar, elas conseguem reunir conhecimentos e experiências complementares que, por definição, excedem as de qualquer indivíduo participante da equipe. Essa mescla de conhecimento e habilidade capacita as equipes a reagir a desafios complexos, tais como inovação, qualidade e serviço ao cliente. Em segundo lugar, ao desenvolver metas e abordagens claras, as equipes estabelecem comunicações que dão suporte à solução de problemas e à iniciativa em tempo real. As equipes são flexíveis em resposta a variações ocorridas em eventos e em exigências. Conseqüentemente, as equipes podem ajustar sua abordagem às novas informações e desafios com maior velocidade, precisão e

#### Projeto Organizacional para a Engenharia Concorrente no Âmbito das Empresas Virtuais

eficácia, do que fariam indivíduos surpreendidos em meio a uma malha com maior quantidade de interligações organizacionais. Em terceiro lugar, equipes oferecem uma dimensão social única, que dá realce aos aspectos econômicos e administrativos do trabalho. Equipes reais não se desenvolvem enquanto as pessoas envolvidas não trabalharem duro para superar as barreiras que se encontram no caminho em direção à *performance* coletiva. A superação das barreiras à *performance* é a forma de os grupos se transformarem em equipes (Katzenbach e Smith, 1993).

Os grupos ou times de trabalho também podem ser vistos pela composição das muitas interações (diálogos) entre os indivíduos com o grupo ou com o time de trabalho. Tais interações podem ser simples como uma pergunta a uma questão ou mais complexas como a escolha de uma entre várias alternativas. Deve-se ter em mente que um grupo não é um objeto estático e muda sua composição e estrutura conforme a necessidade da tarefa que está a ser realizada.

A escolha da tecnologia adequada depende do tipo de interação. A tabela 3 abaixo mostra os diversos tipos de interações que ocorrem dentro de um grupo.

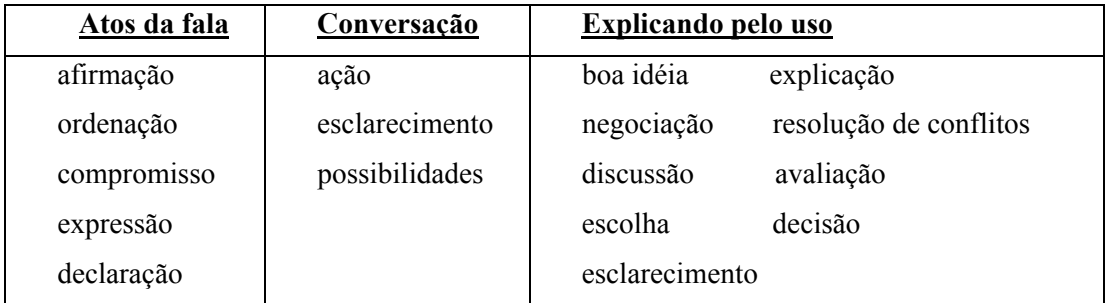

Fonte: Hawryszkiewycz, 1997

Tabela 3 – As Diversas Formas de uma Interação

#### **Atos da fala**

O ato de falar é a ação básica de uma comunicação e o modelo mais completo de comunicação pode ser composto por uma seqüência de atos da fala. Searle (Hawryszkiewycz, 1997) propôs que cinco atos são suficientes para descrever qualquer seqüência de comunicação:

- h afirmação: na qual o locutor faz a declaração do fato e é identificado com aquela declaração;
- h ordenação: em que a ordem do locutor ou a tentativa de pegar o ouvinte realiza alguma ação;
- h compromisso: no qual o locutor faz o compromisso realizar alguma ação;
- h expressão: na qual o locutor expressa suas atitudes ou sentimentos;
- h declaração: na qual o locutor define alguma nova condição que pode ir ao encontro dos ouvintes.

Descrever uma seqüência de atividades como um ato de fala pode tornar o processo tedioso. Desta forma, utiliza-se à conversação como uma forma de resolver todos os atos da fala entre as relações entre pessoas.

#### **Conversação**

Winograd (Hawryszkiewycz, 1997) descreve a conversação como sendo um número de atos da fala e identificou alguns diferentes tipos de conversação que são os seguintes:

- h conversação por ação: descreve a interação em que uma parte faz a pergunta para a outra;
- h conversação por esclarecimento: descreve a interação na qual uma parte precisa da explicação da outra;
- h conversação por possibilidades: descreve como nós decidimos o curso da ação.

#### **Explicando pelo uso**

O ato da fala freqüentemente refere-se a comunicação entre duas pessoas, isto é, uma pessoa inicia a fala e a outra responde. Veremos abaixo algumas destas interações:

- h boa idéia: criar uma proposta para a ação em curso ou uma solução para o problema;
- h explicação: descreve as características de alguns objetos ou a ação em curso;
- h negociação: decide os meios para a alocação de recursos ou distribui os recursos e as responsabilidades;
- h resolução de conflitos: identifica as razões que geram as discordâncias sobre algumas propostas colocadas e tenta-se desenvolver um método para resolvê-las;
- h discussão: troca de informação sobre um particular assunto;
- avaliação: avalia as propostas usando critérios de medição:
- h escolha: seleciona uma das várias acções em curso.

Um grupo de trabalho pode ser dividido em grupos menores se as tarefas confiadas a este grupo forem muito grandes de serem executadas ou gerenciadas. Neste caso, as tarefas são subdivididas em grupos menores e as informações trocadas entre estes grupos podem ser feitas de modo síncrono, assíncrono, face a face ou pela troca de documentos. Desta forma, o fluxo de informação pode ser classificado de duas maneiras: lógico ou físico. Na forma lógica, o foco é *o que* é trocado e na forma física, *como* a informação é trocada.

Os grupos podem ser subdivididos em formais ou informais. O formal é criado com o objetivo de servir a um propósito específico da organização e.g., com o propósito de criar produtos úteis aos clientes internos/externos, utilizando os recursos da empresa (Pithon e Putnik, 2001).

Os grupos formais podem ser de natureza permanente ou temporários. Os de natureza permanente aparecem nos organogramas da organização como departamentos e.g., departamento de pesquisa de mercado, como divisão e.g., divisão de produtos de consumo, como equipes e.g., equipe de montagem do produto. Já os grupos de trabalho temporário são criados para solucionar um problema específico ou realizar uma tarefa definida, sendo depois dissolvidos quando a tarefa estiver sido realizada.

Os grupos informais (que não são criados pela organização) surgem principalmente das relações interpessoais de seus membros. Estas relações podem ser de amizade e.g., a amizade entre as pessoas que têm afinidades naturais tende a trabalhar juntas, sentar-se juntas, andar juntas nos intervalos do trabalho e até manter um contato social fora do ambiente de trabalho, ou de interesse e.g., são formadas por pessoas que partilham interesses comum relacionados dentro do ambiente de trabalho ou fora do ambiente de trabalho. A função do grupo informal é ajudar as pessoas a realizarem o seu trabalho, dando, deste modo, uma ajuda para "acelerar" o fluxo de trabalho entre os membros do grupo formal.

O desempenho de um grupo também pode ser medido pelo número de pessoas que nele trabalham. À medida que o grupo aumenta, começam a surgir problemas de comunicação e coordenação e até problemas como encontrar tempo e lugar para a reunião tornam-se mais difíceis. Uma solução para o número muito grande de participantes de um grupo é a sua divisão em grupos menores.
O que distingue um grupo tradicional de um grupo de alta *performance* é o grau de compromisso, e particularmente a profundidade do compromisso dos participantes entre si. Tais compromissos vão bastante além da civilidade e do trabalho em grupo. O desenvolvimento pessoal de cada membro do grupo capacita os grupos de alta *performance* ao desenvolvimento da troca de conhecimentos, e portanto, lhes confere maior flexibilidade (Katzenbach e Smith, 1993).

# **2.3.1 – As Características do Grupo**

Sprague e McNurlin (Hawryszkiewycz, 1997) apontam as diversas formas se descrever um grupo. As descrições mais comuns são:

- a cultura do grupo;
- a estrutura do grupo;
- as classificações do grupo.

# **2.3.1.1 – A Cultura do Grupo**

São vários os parâmetros que definem de que forma o grupo é suportado pela organização e o que é autorizado a ele fazer. Estas responsabilidades e obrigações que são atribuídas ao grupo são conhecidas como a cultura de um grupo.

O`Hara-Deveraux e Johansen (Hawryszkiewycz,op.cit.) identificam cinco parâmetros culturais (linguagem, contexto, tempo, relação de força e fluxo de informação) como os mais usuais na identificação das diferentes culturas. De todos os parâmetros descritos, a linguagem é a que melhor conhecemos e a distribuição de forças é talvez o parâmetro que melhor exprime o caminho que as relações dentro da empresa e entre elas são reconstruídos.

# **2.3.1.2 – A Estrutura do Grupo**

A classificação descrita a seguir é mais centrada na estrutura do grupo e nas funções das pessoas em cada grupo. As classificações são:

- h grupo autoritário: este grupo inclui a função do superintendente que assume a responsabilidade pelas tarefas realizadas por outras pessoas do grupo. As funções no grupo autoritário são freqüentemente fixas, como são as pessoas que as tomam para si;
- h grupos de relacionamento administrativo: este tipo de grupo é menos formal que o grupo autoritário porque a função administrativa atua mais consultando do que o faria a função de superintendência;
- h grupo de amigos: neste grupo, as pessoas que tem interesse comum, organizam-se para realizar seus trabalhos.

# **2.3.1.3– As Classificações do Grupo**

Sprague e McNurlin (Hawryszkiewycz,op.cit) propõem as seguintes formas que um grupo pode assumir:

- h grupos abertos: em que os membros podem ser livremente acrescentados ao grupo;
- h grupos fechados: nas quais a autoridade para acrescentar membros ao grupo depende do líder do grupo;
- h grupos completamente frouxos: em que os membros trabalham relativamente independentes;
- h grupos completamente impermeáveis: nos quais existe uma grande dependência entre os membros do grupo;
- h grupos hierárquicos: em que as informações fluem através de caminhos pré-definidos.

# **2.3.2 – Resolução dos Conflitos entre os Membros do Grupo**

O conflito é resultado de objetivos ou pontos de vista mutuamente exclusivos: raiva, medo, frustração e exaltação.

Alguns conflitos são inevitáveis nas relações humanas. Quando as ações de alguém são controladas por outra pessoa, ocorre a possibilidade de conflito.

As causas mais comuns de conflito são:

- a estrutura organizacional;
- diferença de valores pessoais;
- diferença de ideais;
- mudanças;
- discrepância de prioridades;
- diferenças de percepção;
- objetivos diferentes:
- ameacas ao *status* conquistado:
- pressões ligadas às atribuições das pessoas;
- diferenças de personalidade.

Os conflitos podem ser categorizados do ponto de vista de quem participa deles. O poder, ou influência relativa, entre as partes é um fator que pode causar um conflito, tanto quanto pode ajudar em sua solução.

A categorias de conflitos são:

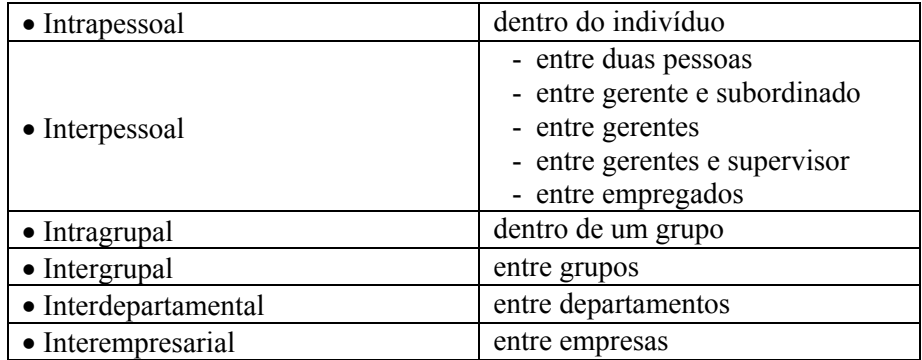

Fonte: Kilman, 1975

Tabela 4 – Categorias de Conflitos

Os resultados de um conflito podem ser positivos algumas vezes, negativos em outras, ou mesmo irrelevantes.

Quando os conflitos são positivos resultam em:

- desejo comum de união e melhoria;
- situações do tipo ganha-ganha;

Projeto Organizacional para a Engenharia Concorrente no Âmbito das Empresas Virtuais

- surgimento de idéias criativas;
- melhor entendimento das tarefas/problemas;
- melhor entendimento do ponto de vista dos outros.

Quando os conflitos são negativos resultam em:

- surgimento de forças hostis ou impulsivas;
- situações do tipo ganha-perde;
- situações do tipo perde-perde;
- conseqüências indesejáveis;
- isolamento;
- perda de produtividade.

Os conflitos irrelevantes ocorrem quando o resultado não é positivo, nem negativo, para qualquer das partes.

Cada indivíduo utiliza alguns meios para lidar com conflitos. O método usado depende das circunstâncias e das relações das pessoas envolvidas no conflito. Se um método de resolução de conflitos é adequado ou eficaz também depende da situação.

As maneiras de lidar com o conflito podem ser representadas por um modelo bidimensional (Kilman, 1975).

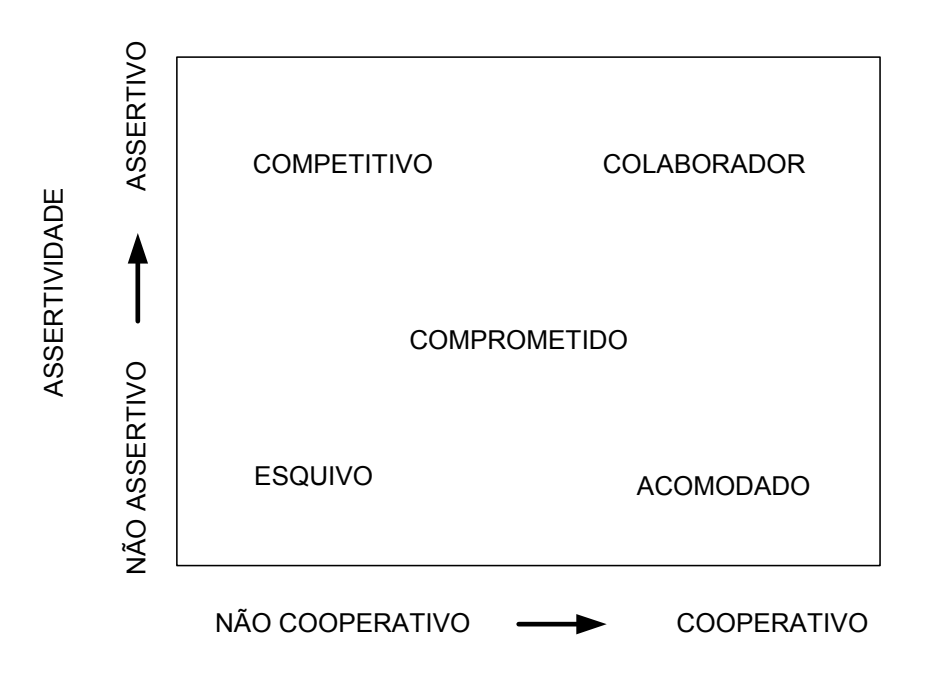

 Fonte: Kilman, 1975 Figura 6 – Modelo Bidimensional para Lidar com o Conflito

A seguir, a descrição detalhada de cada componente do modelo bidimensional:

⇒ no modelo competitivo, cada parte tem em mente unicamente seu próprio benefício e não tem interesse na obtenção de uma solução se ela não acrescenta nenhum benefício pessoal. O competitivo é assertivo e colaborativo ("você perde, eu ganho");

- ⇒ o colaborador é assertivo e colaborativo. Os participantes deste grupo são coesos na obtenção de uma solução global abrindo mão de interesses próprios no interesse do aumento dos benefícios globais ("você ganha, eu ganho");
- ⇒ o esquivo não é assertivo, nem cooperativo. Ele foge da situação ("você perde, eu perco");
- ⇒ o acomodado não é assertivo, mas é cooperativo. Ele cede aos desejos dos outros ("você vence, eu perco");
- ⇒ o comprometido está no meio termo entre a assertividade e a cooperação. Ele está disposto a ceder para chegar a uma situação intermediária, dividindo as diferenças e satisfazendo parcialmente ambas as partes ("ninguém ganha, nem perde").

Para cada situação de conflito referenciado acima, existe uma estratégia a ser adotada. Ex.: para o conflito competitivo, a estratégia utilizada inclui a ocultação da informação para o adversário, já a estratégia cooperativa inclui técnicas tais como o abandono de metas menos importantes pêlos membros do grupo com o objetivo de encontrar uma solução que agrade a todos.

Klein e Lu (1989) afirmam que a resolução de conflito é baseada em dois importantes princípios: 1) a habilidade na resolução de conflito pode ser capturada explicitamente, 2) a habilidade na solução de conflito pode ser organizada.

1) Adquirindo a habilidade na solução de conflitos

O primeiro princípio básico é que a solução de conflito representa um importante tipo de habilidade usada pelos projetistas no processo do projeto do grupo. Conseqüentemente pode-se e deve-se capturar a habilidade como uma forma isolada do modelo do conhecimento. Nós podemos ver isso como uma tentativa de favorecer a evolução dos sistemas baseados em conhecimento na direção do aumento do uso da habilidade expressamente codificada para conduzir a solução dos problemas.

A capacidade de representar separada e explicitamente os diferentes tipos de conhecimentos envolvidos na solução dos problemas tem resultado no aumento da flexibilidade e na maioria dos processos de solução dos problemas.

2) Organizando a habilidade na solução do conflito

O segundo princípio básico trata-se da habilidade na resolução do conflito que pode ser organizada para o uso real. Os diferentes tipos de conflitos podem ser organizados dentro da abstração hierárquica das classes de conflito, e podem ser associados estrategicamente na solução do conflito com cada classe de conflito. As classes gerais de conflito aparecem próximas ao topo da hierarquia e as classes mais específicas localizam-se próximas à base (figura 7).

As classes mais abstratas representam o domínio das classes independentes e suas estratégias associadas, enquanto as classes mais específicas aplicam-se somente ao domínio particular.

Um importante benefício desta organização hierárquica é que se permite apontar a faixa de soluções estratégicas aplicáveis a um determinado conflito. Quando o conflito ocorre pode-se determinar a classe mais específica que engloba este dado conflito, e experimentar a solução estratégica associada à aquela classe. Se nenhuma destas soluções estratégicas obtiver sucesso, passa-se para uma classe hierarquicamente superior e testa-se a eficiência da estratégia associada a esta classe. Caso não haja classe específica de conflito para um conflito particular, adota-se a classe de conflito mais próxima que cubra este tipo de conflito.

A parte de domínio independente da hierarquia de conflito pode ser originada quando o projeto do sistema é desenvolvido, baseado na obtenção do conhecimento de especialistas. A parte do domínio dependente precisa ser recriada a cada mudança substancial. A hierarquia de conflito pode ser posteriormente modificada ou acrescentada.

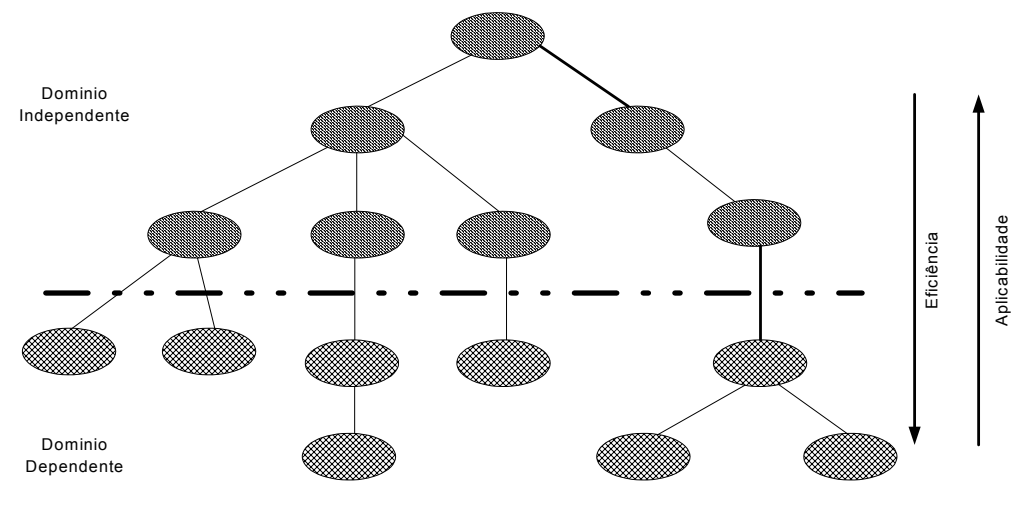

Fonte: Klein e Lu, 1989

Figura 7 – Hierarquia do Conflito

# **2.3.3 – O Papel do Líder no Grupo de EC**

O líder do grupo de trabalho é a peça fundamental dentro do conceito de Engenharia Concorrente. O trabalho em grupo não se constitui em uma tarefa fácil de ser implementada, pois há uma grande quantidade de opiniões, informações, pessoas, etc., para serem administradas. Entretanto, é necessário que todos os elementos sejam coordenados, a fim de que os conflitos sejam diminuídos ou controlados e os canais de comunicação tornem-se mais eficientes, etc. Para o sucesso desta coordenação torna-se então imprescindível o papel do líder do grupo (Galdámez, 2000).

O líder é a "ponte" entre os membros do grupo e a alta gerência, entre o projeto e o nível executor. Ele tem que saber falar a "linguagem" dos dois lados e obter o envolvimento dos níveis hierárquicos superiores.

Sendo a cultura de um grupo o seu aprendizado acumulado, o processo começa quando um ou mais membros do grupo se transformam em líderes. Estes tendem a ter ideias bem articuladas de como o grupo deveria funcionar e tendem a selecionar como colegas e subordinados outros que pensem como ele. Inicialmente, o líder define e resolve os problemas de adaptação externa e integração interna dos membros do grupo na organização, propondo as respostas iniciais às questões que o novo grupo tem sobre como operar interna e externamente.

É fundamental num líder não apenas um alto nível de confiança e determinação, mas também a visão de mundo, o papel da organização, a natureza humana e seus relacionamentos, e que saiba como gerenciar tempo e espaço. Se não forem bem sucedidos em reduzir a ansiedade do grupo, outros lideres serão "empossados" para fazê-lo. Embora não tenha que ser um especialista em todos os campos envolvidos, um sólido conhecimento técnico por parte do líder é uma qualidade praticamente imprescindível, devendo possuir as capacidades de síntese e análise.

Assim sendo, o próprio processo de formação da cultura depende parcialmente do líder. É ele que vai definir os paradigmas básicos do grupo. É o responsável pela criação de uma organização na qual seus membros continuamente expandem suas capacidades de entender a complexidade, e de clarificar a visão e melhorar o conhecimento conjunto (Schein, 1997).

Um líder pode aumentar a motivação dos membros do grupo para atingir objetivos organizacionais e pessoais de acordo com as características da sua personalidade, observáveis nas quatro práticas fundamentais de liderança, colocada por (Klemp, 1999):

- Dizer (dar a direção): assumir a dianteira é condição *sine qua non* para a liderança. Os líderes eficientes estabelecem a direção a ser seguida, concentram-se nos resultados, tomam decisões, delegam autoridade, controlam discussões, gerenciam o desempenho e dão responsabilidades a outras pessoas. Sua autoridade é utilizada para realizar tarefa;
- Vender (influenciar pessoas): são altamente persuasivos nas conversas pessoais e trabalham canais de influência formais e informais eficazmente. Criam coalizões e equipes eficazes, conseguem um ambiente de alto desempenho e suportam todas essas atividades pôr meio da comunicação habilidosa e freqüente;
- Iniciar (fazer com que as coisas aconteçam): são altamente previdentes: impulsionam as mudanças, correm riscos, agitam as coisas, buscam melhorias e agem de forma decisiva em vez de deixar que as circunstâncias e os acontecimentos orientem seu comportamento. Muitos dos líderes são também inquietos e impacientes, sempre buscando novas oportunidades para agir;
- Relacionar-se (estabelecer relacionamentos): os líderes eficientes compreendem a importância de manter relacionamentos sólidos, de confiança e respeito. Esses relacionamentos acontecem em dois níveis: um fora da organização, com clientes, parceiros de negócios, comunidade e governo, e outro no âmbito da organização, com seus pares, superiores e funcionários em todos os níveis.

## **2.4 – Trabalho Cooperativo**

O trabalho cooperativo é aquele em que várias pessoas articulam, separadas fisicamente ou não, a realização de uma tarefa comum, de forma síncrona ou assíncrona.

Cooperar é, acima de tudo, um ato social e requer, portanto, todos os tipos de interação humana, desde a fala, até a linguagem de sinais, passando pela escrita e pelas expressões faciais. Cooperar pode ser considerado, também, um acordo em que todos se comprometem a trabalhar para atingir um objetivo comum (Borges, 1995).

A colaboração, a troca de informação, a capacidade de comunicação, o respeito às diferenças individuais e o exercício da negociação são requisitos importantes para o trabalho cooperativo. O papel da comunicação é fundamental, podendo ser realizado de várias formas, através de encontros face a face ou por meios eletrônicos. Atualmente, os serviços das redes de comunicação têm potencializado o trabalho cooperativo, especialmente o baseado em CSCW (Trabalho Cooperativo Suportado por Computador – *Computer Supported Cooperative Work*).

#### **2.4.1 – Trabalho Cooperativo Suportado por Computador (CSCW)**

Na década de 70, em virtude da crescente preocupação com o aumento da produtividade nas organizações, onde o maior parte do trabalho era feito em grupo, desenvolveu-se uma área de pesquisa chamada Automação de Escritório (OA – *Office Automation*).

#### Projeto Organizacional para a Engenharia Concorrente no Âmbito das Empresas Virtuais

Os primeiros esforços nesta área buscavam integrar e transformar as aplicações mono-usuários tais como editores de texto, editores gráficos e planilhas eletrônicas que na época foram concebidos visando apoiar o trabalho individual e não coletivo, de forma a permitirem o acesso simultâneo de um grupo de usuários (Schill, 1995).

Mais tarde, em função dos estudos realizados sobre o comportamento humano nos grupos de trabalho por profissionais das áreas de Sociologia, Psicologia, Antropologia e Educação, com o objetivo de desenvolver uma tecnologia mais adequada para suportar o trabalho cooperativo, o termo "Automação de Escritório" deu lugar à sigla CSCW. Desta forma, o CSCW tem surgido como uma alternativa no sentido de explorar as virtudes do trabalho em grupo, e vem se constituindo como um forte agente na mudança do comportamento social dos indivíduos nas empresas.

A procura por uma maior eficiência na solução de problemas cada vez mais complexos tem feito com que atividades, antes individuais, passem a ser resolvidas agora em grupos de trabalho. Além disso, fatores como a disseminação das redes de computadores e dos sistemas distribuídos, a distribuição das organizações e a necessidade de compartilhar informações e recursos têm incentivado cada vez mais a formação de grupos de trabalho multidisciplinares e geralmente distribuídos (Pinheiro, 2001).

Esta interdisciplinaridade faz com que o CSCW não se limite somente a atividade de escritório. Como o avanço nesta área não pára de crescer, alguns pesquisadores introduziram uma subdivisão nos sistemas CSCW. Esta subdivisão está referenciada na literatura como CSCL (*Computer Supported Cooperative Learning*) que consiste na criação de ambientes de aprendizado colaborativo onde as pessoas "aprendem a aprender". Esta área não será abordada no momento, visto que o objetivo deste trabalho está centrado em como as organizações se comportam num ambiente CSCW.

Borghoff e Schlichter (Jablonski, 1996) definem duas interpretações diferentes para o termo "CSCW", usando para isto as letras que compõem o termo "CSCW", da forma como ela é escrita e vice e versa:

- **C** a tecnologia baseada em computador é o objeto de discussão;
- **S** a tecnologia tem que apoiar alguns tipos de aplicação;
- **C** o tipo de aplicação põe a cooperação dentro do centro de interesse;
- **W** a cooperação suportada por computador irá executar algum trabalho.

e ao contrário:

- **W** o trabalho a ser executado está a frente;
- **C** a realização do trabalho está baseada na divisão do esforço e da cooperação dos trabalhadores;
- **S** o sucesso do trabalho depende do suporte tecnológico adequado;
- **C** o computador é um auxílio para dar apoio ao trabalho cooperativo.

O que se pode observar é que sem nenhuma dúvida, o computador e o trabalho são dois aspectos muito importantes do CSCW. Pode-se afirmar que o CSCW está entrelaçado pelo inter-relacionamento e a interdependência do trabalho, da tecnologia e da organização (figura 8). Borghoff relata ainda que da ligação entre o trabalho, a tecnologia e a organização resultam no processo de grupo que é a base do conceito de *Workflow* (ver seção 2.7).

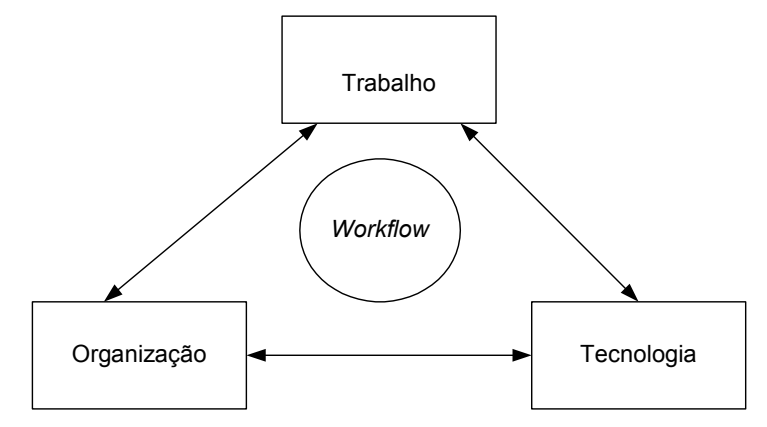

Fonte: Jablonski, 1996

Figura 8- Os Três Principais Suportes ao CSCW

#### **2.4.2 – Groupware**

O termo *Groupware* pode ser definido a partir da seguinte união de conceitos: "processos e procedimentos intencionais de um **grupo** para realizar propostas específicas + ferramentas de *softWARE* projetadas para suportar e facilitar o trabalho em grupo. Assim, o termo *Groupware* pode ser descrito como a implementação do CSCW em nível de *software*, com o objetivo de facilitar a comunicação colaborativa e a coordenação das ações entre as diversas pessoas a fim de promover a integração e a criatividade dentro da empresa. Esta comunicação pode ser feita através de uma rede interna (*Intranet*) ou através da *Internet* ( Cruz, 2000; Hawryszkiewycz, 1997 e Gouveia, 2002).

Neste trabalho o CSCW será abordado no nível de sistema que gerencia o trabalho cooperativo e o *Groupware* fica mais voltado para a implementação física (*hardware* e *software*) dos conceitos de CSCW. Como as classificações são idênticas para ambos os casos, então elas serão descritas no âmbito do *Groupware* (Hawryszkiewycz, 1997). Ver figura 9.

*Groupware*, segundo a definição de (Cruz, 2000) é todo e qualquer sistema computadorizado que permite que grupos de pessoas trabalhem de forma cooperativa, a fim de atingir um objetivo comum, aumentando-lhes a produtividade (eficiência + eficácia).

O uso desta ferramenta deve estar bem respaldada pela alta direção, pois a cultura organizacional da empresa deve estar preparada para realizar as tarefas de pensar, aprender, escrever, projetar, criar, analisar, decidir, fazer *brainstorms*, dividir informação, discutir e apresentar idéias, tudo isso "colaborativamente".

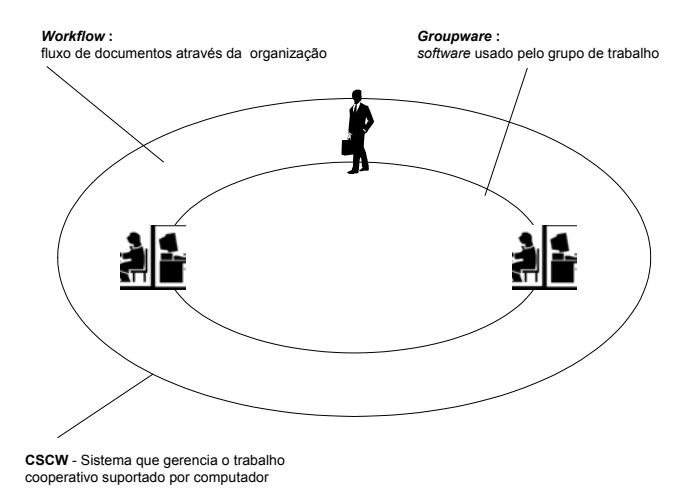

 Fonte: adaptado do Hawryszkiewycz, 1997 Figura 9 - As Diversas Nomenclaturas Adotadas neste Trabalho

Este novo ambiente de trabalho só se tornou popular nos últimos anos devido ao avanço da tecnologia da informação e dos recursos como os computadores pessoais e as redes locais de computadores. Desse modo, as pessoas podem usar o computador para trocar informações entre elas mesmas ou de que modo irão desenvolver suas tarefas diárias. Esta nova forma de troca de informações utilizando o computador tem causado um significativo impacto nas organizações e na sociedade pela forma como as pessoas separadas pela distância e pelo tempo trocam suas informações (vide figura 10).

A comunicação entre os componentes de uma organização engloba a troca de ideias, de opiniões e discussões que podem influenciar o trabalho sendo desenvolvido, e propiciar o crescimento dos indivíduos e do próprio grupo.

Esta nova forma de comunicação entre as pessoas pode ser mais bem vista através da matriz tempo x lugar.

A comunicação pode acontecer com os participantes localizados no mesmo local ou em locais diferentes. Quando o grupo encontra-se no mesmo local, a comunicação ocorre de maneira face a face ou através de sistemas de suporte a reuniões (E.g.: a fala é um exemplo da comunicação face a face).

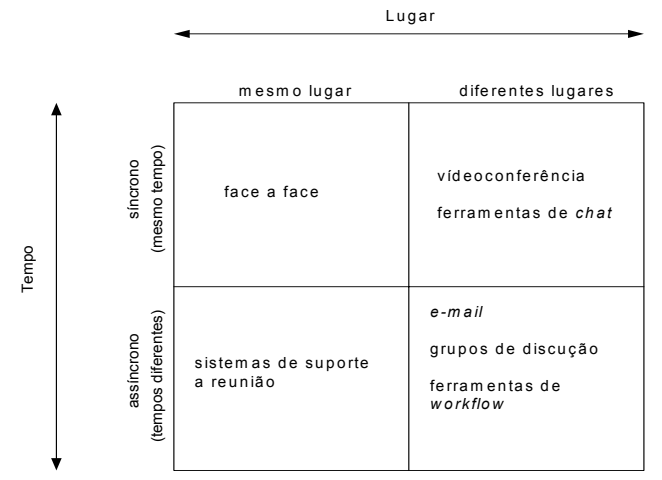

Fonte: Hawryszkiewycz 1997

Figura 10 – Matriz Tempo x Lugar

Quando os integrantes do grupo não se encontram geograficamente próximos, então a comunicação pode ocorrer de duas maneiras, explicadas a seguir:

#### **2.4.2.1 - Comunicação Assíncrona**

Nesta comunicação, os participantes vão atuar colaborativamente, trocar ideias, mas não ao mesmo tempo. Neste caso, o assunto em discussão não exige uma solução imediata e as opiniões podem ser gerenciadas e armazenadas pelo sistema. O principal exemplo deste tipo de ferramenta é o serviço de *newsgroups*, ou grupos de discussão, nos quais os participantes podem ler as mensagens dos demais, compartilhar ideias, impressões e opiniões. As principais ferramentas de *groupware* assíncronos são:

- ⇒ *E-mail*: permite que pessoas troquem idéias e até mesmo documentos de qualquer tipo, utilizando o computador como meio de comunicação.
- ⇒ Grupos de discussão: de forma análoga ao *e-mail* com a diferença de que as mensagens de todos os participantes ficam armazenadas em servidores públicos.
- ⇒ Ferramentas de *Workflow*: proporcionam a automatização e o encadeamento de processos com o objetivo de reduzir custos.

#### **2.4.2.2 - Comunicação Síncrona**

Nesta comunicação, os participantes estão trocando mensagens simultaneamente através de uma rede. Um exemplo típico é o telão computadorizado (*whiteboard*) que permite a várias pessoas escrever e desenhar ao mesmo tempo, via rede em uma tela branca. As principais ferramentas síncronas são:

- ⇒ Ferramentas de agendamento e calendário: permitem que as pessoas consigam se agendar para trabalhar juntas, facilitando deste modo a marcação de compromissos e reuniões.
- ⇒ Conferência via voz e vídeo: tornam possíveis que diversas pessoas, inclusive de localidades diferentes, conversem sobre determinados assuntos, eliminando a necessidade de reuniões.
- ⇒ Ferramentas de *Chat*: implementam uma reunião através de troca de mensagens escritas simplesmente em texto puro.

Os benefícios do trabalho cooperativo podem ser medidos em termos dos objetivos da organização, os quais podem freqüentemente ser generalizados por conseguir o aperfeiçoamento em curto espaço de tempo, ou melhorar a produtividade ou a qualidade. Hawryszkiewycz (1997) relaciona alguns destes benefícios:

- ⇒ melhor uso do tempo disponível pelas pessoas através da redução da soma do tempo gasto com a realização de tarefas rotineiras tais como fazer cópias, enviar faxes e distribuir papel;
- ⇒ melhor uso da informação pelo melhor aproveitamento do acesso a ela e garantir que todos compartilhem desse acesso;
- ⇒ redução dos custos com viagens.

Como causas para o surgimento da tecnologia *Groupware*, Cruz (2000) aponta três fatores importantes:

a) *Downsizing*: redução no tamanho das estruturas organizacionais, ocorrida no final da década de 80, devido à necessidade de aumento da eficiência das empresas, para que pudessem competir num mercado globalizado. Teve reflexos

diretos na área de computação. Com a substituição de *mainframes<sup>3</sup>* por máquinas menores e com o surgimento de duas novas tecnologias: as redes locais – LAN's e o modelo servidor, também conhecido como plataforma distribuída. Desde então, as tecnologias de rede não deixaram de crescer e consolidar-se. *Hardware* e *software*, juntos, mais próximos dos usuários, viabilizaram a idéia de trabalho produtivo em grupo. A plataforma clienteservidor foi um fator decisivo para o surgimento e difusão da tecnologia de *groupware*.

- b) Reengenharia: termo criado por Michael Hammer<sup>4</sup> quando publicou em 1990, um artigo intitulado "Refazendo o trabalho: não automatize, destrua". A preocupação de Hammer estava em fazer a reengenharia a qualquer custo, sem preocupar-se demasiadamente com a introdução de novas tecnologias da informação. Posteriormente, o significado do termo foi associado à reinvenção de processos, para aperfeiçoar o que vinha sendo feito e, desta forma, reduzir perdas. A partir do surgimento da reengenharia passou a ser incentivada a criatividade, o trabalho em grupo e o envolvimento de todos os níveis da organização no processo decisório.
- c) Programas de qualidade: devido à forte preocupação em organizar os processos de produção, a estrutura organizacional de uma empresa está intimamente ligada ao trabalho em conjunto dos membros do processo (funcionários). A tecnologia de *Groupware* é uma das responsáveis pela manutenção das certificações obtidas para os processos, em cada auditoria realizada.

Desse modo, *Groupware* pode ser considerado um guarda-chuva, que engloba diversas tecnologias baseadas no mesmo princípio: pessoas trabalhando juntas para que as atividades sejam realizadas com sucesso em todas as partes do processo, independente de quem as desenvolva Cruz (2000).

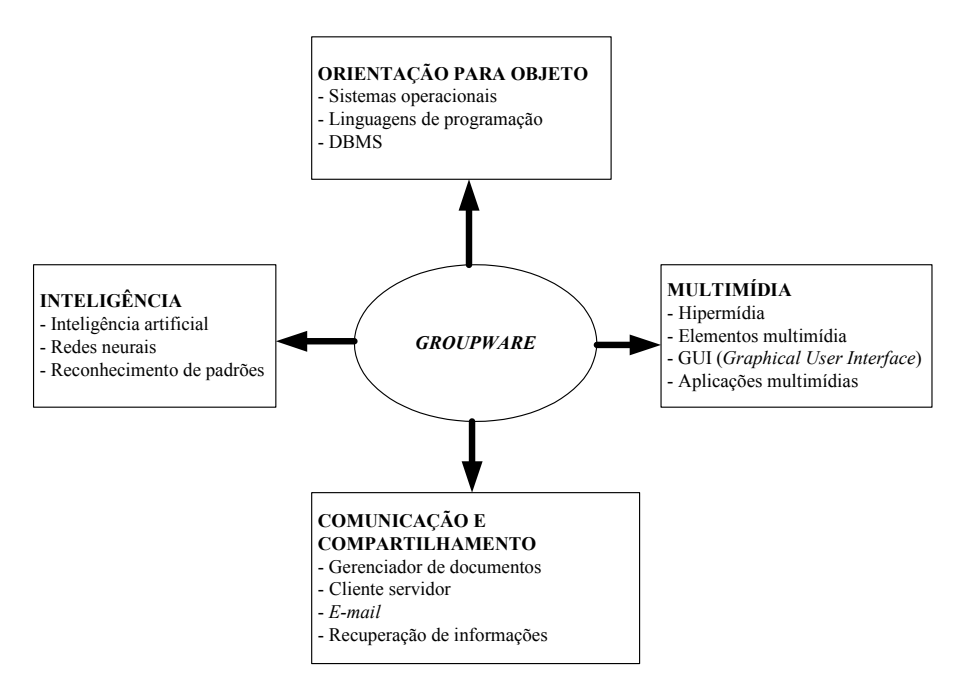

Figura 11 – *Groupware* e suas Tecnologias

 $\overline{a}$ 

<sup>&</sup>lt;sup>3</sup> Plataformas dedicadas caracterizadas pela elevada dimensão física.<br><sup>4</sup> Professor de Teopologia de Informação de Hervard University.

Professor de Tecnologia da Informação da Harvard University.

Resumindo, qualquer produto que permita trabalho cooperativo com ganho de produtividade, num determinado processo, pode ser considerado membro da família *Groupware*.

## **2.5 – Ferramentas de Comunicação num Ambiente Cooperativo**

Num ambiente cooperativo, a comunicação tem um importante papel na troca de informações entre as tarefas, i.e., a informação que uma tarefa produz é a entrada para a próxima tarefa, uma vez que muitas tarefas são realizadas em paralelo.

A comunicação também não é somente uma forma utilizada para as trocas de informação, ela também é usada para aprofundar o relacionamento social entre os membros do grupo.

Apresentamos a seguir algumas ferramentas de comunicação síncrona e assíncrona. No anexo V encontram-se as demais ferramentas de comunicação à disposição dos grupos de trabalho de EC.

# **2.5.1 – Reunião e Conferência**

A ideia que a maioria das pessoas têm sobre reunião é descrita da seguinte forma: um grupo de pessoas (no mínimo duas) que se encontram em um determinado lugar para trocar informações, discutir alguns assuntos e às vezes tomar algumas decisões. Com as modernas tecnologias de comunicação, as reuniões podem acontecer num mesmo lugar onde as pessoas estão cara a cara ou pode acontecer em lugares diferentes onde as pessoas podem se ver e ouvir. Estas novas formas de se comunicar podem ser vistas na matriz *tempo x lugar* descrito na figura 10.

Existem vários tipos de reunião, várias metas a serem alcançadas e várias tecnologias que suportam estas aplicações. A figura 12 mostra os diversos componentes de uma reunião.

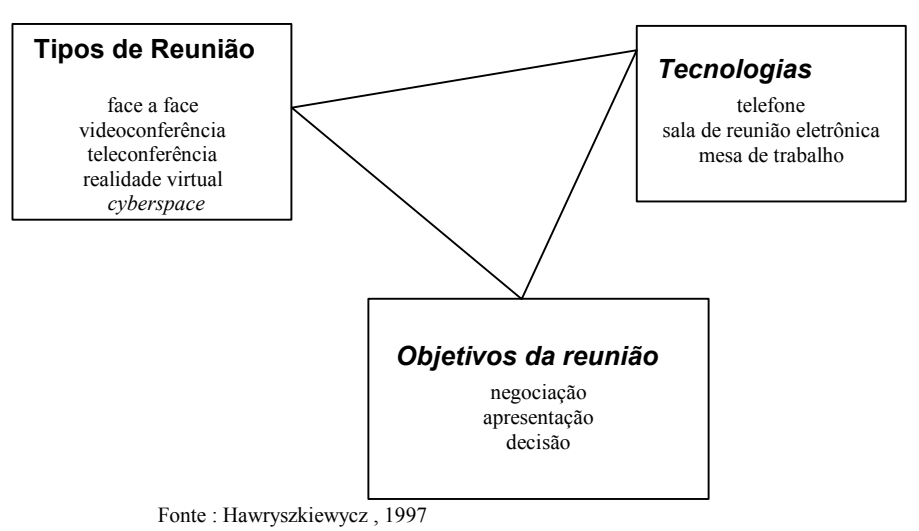

Figuras 12 - Componentes de uma Reunião

#### **2.5.2 – Processo de Reunião**

Independente do tipo de reunião, da tecnologia usada e da localização de seus membros, uma reunião é composta dos seguintes passos:

- ⇒ Organização da reunião: Organizar uma reunião significa procurar as pessoas e marcar uma hora comum. Esta marcação pode ser feita através de um contato telefônico e também pode ser feito através do computador.
- ⇒ Planejamento e preparação: A pessoa encarregada da reunião pode usar o *e-mail* através da rede de computadores para distribuir algumas informações e a agenda onde serão definidos os tópicos a serem discutidos.
- ⇒ Conduzindo a reunião: para uma reunião se desenvolver de forma normal, é necessário definir previamente o protocolo que vai ser adotado. É através do protocolo que se define como a reunião irá ser conduzida, isto é, quem tem permissão para falar, quantos minutos tem cada participante para expor as suas ideias, se a reunião será gravada para futura análise e assim por diante.

#### **2.5.3 – Salas de Reunião Eletrônica**

Estas salas oferecem várias estações de trabalho interligadas em rede para apoiar reuniões face a face. Estes sistemas trabalham com mecanismos para a geração e a organização de ideias e a preparação das pautas da reunião. As vantagens destas salas estão na facilidade e na agilidade no processo de tomada de decisão e na facilidade de visualização de um problema e de possíveis soluções por parte do grupo em um ambiente compartilhado.

O mediador controla a reunião seguindo uma agenda e todos os participantes podem acompanhar o seu cumprimento. O mediador tem ao seu dispor um leque de ferramentas (*brainstorming*, votação, etc.) que serão usadas para resolver qualquer problema que possa atrapalhar o desenrolar de uma reunião. Ver figura 13.

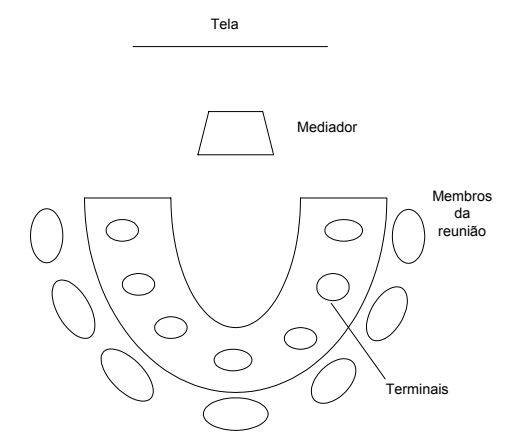

 Fonte: Hawryszkiewycz 1997 Fig. 13 - Componentes de uma Sala de Reunião Eletrônica

Nas reuniões onde se busca o consenso sobre os assuntos em pauta, o mediador deve ficar atento ao conteúdo da reunião para manter o seu foco e seus objetivos no caminho correto.

De vez em quando o mediador apresenta na tela um resumo do que foi decidido até então, como forma de manter os membros do grupo atentos a pauta em questão.

#### **2.5.4 – Videoconferência**

Uma videoconferência consiste em uma discussão em grupo ou pessoa-a-pessoa na qual os participantes estão em locais diferentes, mas podem ver e ouvir uns aos outros como se estivessem reunidos em um único local.

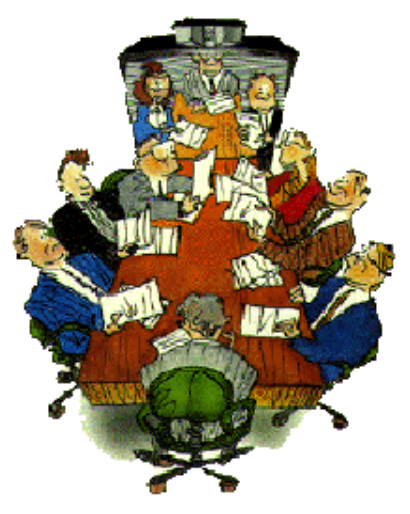

A videoconferência existe desde os anos 70, mas só agora é que está vivendo o seu período mais intenso de crescimento em função de processadores mais rápidos, melhores formas de compressão de dados e as modernas tecnologias de informação.

Este avanço tecnológico permitiu ser viável a popularização da videoconferência em *desktop*. Ao contrário das videoconferências em salas especiais, exigindo equipamentos especiais e caros, a videoconferência em *desktop* pode ser realizada através da inclusão de *software* e *hardware* em computadores padrão (PC). Atualmente uma videoconferência poder ser feita no modo ponto-a-ponto ou no modo colaborativo (Pithon e Putnik, 2002b).

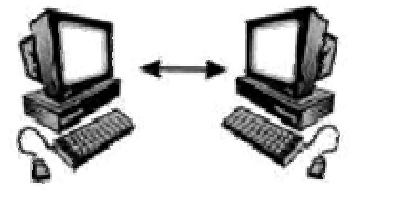

O formato ponto-a-ponto é um tipo de conferência em que cada participante deve rodar seu *software* de videoconferência e através da *Internet* ou pelo número de IP da máquina, conectar ao outro participante. (Carneiro, 1999)

Já no formato colaborativo, a videoconferência é feita através de um servidor onde todos os participantes

enviam e recebem áudio, vídeo e texto.

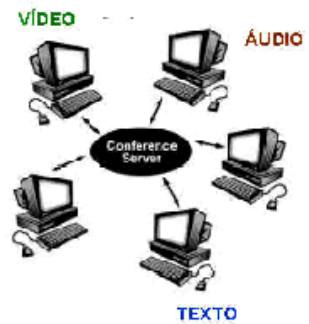

Um problema que ocorre na implementação de um sistema de videoconferência é a sobrecarga gerada no sistema de comunicação pela transmissão das várias mídias. O sistema deve atenuar este problema fornecendo mecanismos de diminuição do fluxo das mídias, em especial o áudio e o vídeo, que mais utilizam recursos de banda passante da rede.

A grande maioria dos sistemas de videoconferência baseados em *desktop* inclui, embutidos no sistema, ferramentas de correio eletrônico, compartilhamento de blocos de notas (*whiteboard*) e compartilhamento de documentos. Desse modo, permite-se que os participantes da conferência possam não somente se interagir em termos de áudio e vídeo, mas também trabalharem virtualmente como se estivessem no mesmo local. O compartilhamento de documentos e o baixo custo fazem com que este tipo de sistema torne-se um serviço ideal para comunicação, cooperação e aprendizado.

Dessa forma um sistema de videoconferência (figura 14) baseado em *desktop* consiste em computadores pessoais interligados, em que cada computador está equipado com um câmara, placa de vídeo e microfone (*kit* multimídia).

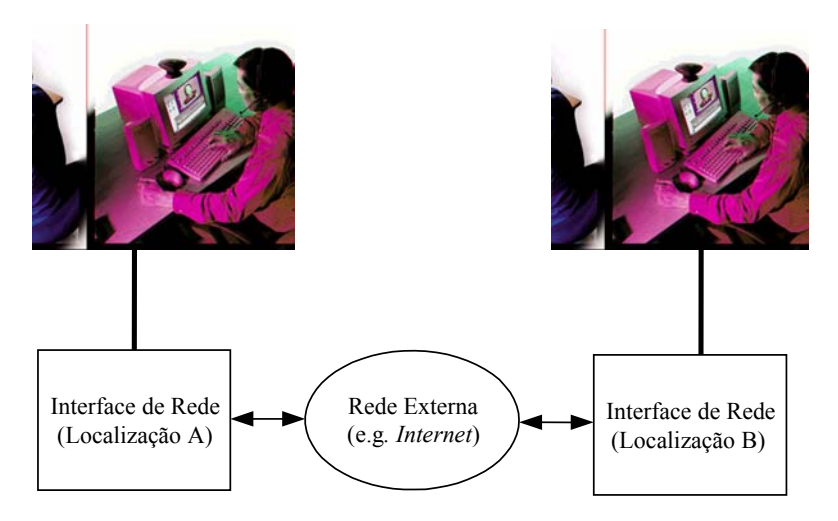

Figura 14 – Estrutura do Sistema de Videoconferência em *Desktop*

A ITU é uma entidade internacional que define as regras para os serviços de videoconferência em redes IP e *Internet*. O padrão cobre tanto as conferências ponto-a-ponto quanto a multiponto. O ITU define um serviço de videoconferência como sendo um serviço de teleconferência audiovisual de conversação interativa que provê uma troca bidireccional e em tempo real, de sinais de áudio (voz) e vídeo entre grupos de usuários em dois ou mais locais distintos (Oliveira, 1996).

A ITU define ainda uma série de características que devem ser aplicadas aos *softwares* que implementam um sistema de videoconferência:

- ⇒ transmissão de imagens de alta resolução;
- ⇒ encriptação para garantir privacidade dos dados;
- ⇒ gravação da videoconferência;
- ⇒ existência de um coordenador;
- ⇒ identificação do interlocutor.

Como a *Internet* é organizada em forma de uma malha, as informações trafegam por vários computadores (estes computadores são conhecidos como servidores) até chegar ao seu destino final. Este tipo de ligação garante um baixo custo de conexão, mas torna o sistema muito lento. Uma alternativa para se obter altas velocidades na transmissão de vídeo e som é utilizar uma linha dedicada. Uma linha dedicada é uma conexão ponto a ponto onde se consegue altas velocidades, porém, com custos elevados. A Portugal Telecom disponibiliza uma linha dedicada denominada RDIS (Rede Digital com Integração de Serviços ou em inglês, ISDN – *Integrated Service Digital Network*). Baseada em tecnologia digital, a RDIS supera as tradicionais linhas telefônicas (analógicas) oferecendo um serviço de transmissão de áudio e vídeo na faixa de 128 Kbits/s em dois canais, imunidade à ruído externo e ligação instantânea.

Um sistema de videoconferência deve também oferecer outras características adicionais à simples transmissão síncrona de áudio e vídeo. Tais características incluem: (Oliveira, opt.cit)

⇒ Pré-conferência: etapa anterior a conferência, na qual o organizador configura o ambiente da conferência. Nesta etapa configura-se a data e o horário da conferência, quais participantes terão acesso à conferência, quais os acessos que cada participante possui, quem é o coordenador e quais as informações que serão usadas para definir o algoritmo de controle de acesso.

- ⇒ Início e término da Conferência: a conferência inicia-se no momento que o primeiro participante realizar a operação de conexão.
- ⇒ Gerenciamento da Conferência: tudo o que o organizador configurar antes do início da conferência deve poder ser alterado, em tempo de execução, pelo coordenador da conferência. Desta forma, o coordenador está habilitado a incluir novos participantes e excluir qualquer membro que não mais faça parte do grupo.
- ⇒ Votação: o processo de votação é extremamente natural quando da reunião de indivíduos, pois este é o modo mais natural na tomada de decisão por um grupo. Um sistema de videoconferência deve ser capaz de criar um mecanismo de votação que apure e colete os votos dos participantes.

A videoconferência permite a um grupo de pessoas situadas em lugares distantes levar a cabo reuniões como se estivessem todos na mesma sala. Os participantes podem escutarse uns aos outros e podem também serem vistos uns pelos outros.

Resumindo, as principais vantagens de uma videoconferência são:

- redução do tempo de desenvolvimento e fabricação de um produto;
- facilita o diálogo cliente fornecedor;
- aumenta a mudança ao incrementar o fluxo de informação entre os diferentes níveis da organização;
- facilita as estratégias globais da empresa.

# **2.5.5 – Correio Eletrônico**

O correio eletrônico foi uma das primeiras e mais importantes ferramentas de *Groupware*, e é hoje uma das mais utilizadas. Permite a comunicação local (dentro da organização) e global (através da *Internet*) entre pessoas e grupos. Apresenta várias vantagens, como rapidez, flexibilidade e capacidade de integração com outros aplicativos (e.g. editores de texto, planilhas eletrônicas, etc.).

# **2.5.6 – Editores Cooperativos**

Podem ser usados por um grupo para compor e editar gráficos ou textos conjuntamente, i.e. há uma área de trabalho comum onde todos atuam e podem visualizar a atuação dos demais. Existem editores síncronos, nos quais é possível que um usuário possa editar a frase de um parágrafo, enquanto outro está atualizando a frase seguinte, propiciando que ambos visualizem, em tempo real, o que cada um está fazendo. Os assíncronos são mais apropriados para grupos que possuem um editor e vários revisores. O *software* que representa esta categoria é o Collage<sup>5</sup>.

## **2.5.7 – Sistemas de Gerenciamento de Documentos**

Visam gerenciar documentos eletrônicos de forma a garantir segurança, organização e consistência das informações. Para isso, fornecem recursos de busca rápida, controle de versão e *status* e anotações eletrônicas (*redlines*).

O Lotus Notes/Domino<sup>6</sup> é um gerenciador de grupos de trabalho, que permite o trabalho cooperativo independente de limites técnicos, organizacionais e geográficos. O Notes é flexível o suficiente para permitir a construção de muitas aplicações, mas é especialmente

 $\overline{a}$ 

<sup>5</sup> http://www.fp.mcs.anl.gov/collage

<sup>6</sup> http://www.lotus.com

#### Projeto Organizacional para a Engenharia Concorrente no Âmbito das Empresas Virtuais

próprio para o desenvolvimento de sistemas de *Workflow*. Neste tipo de sistema, os documentos são compartilhados por várias pessoas geograficamente distribuídos, e passam seqüencialmente, de uma pessoa para outra.

# **2.5.8 – Suporte Básico para Trabalho Cooperativo – BSCW**

O BSCW<sup>7</sup> é um sistema que fornece as funcionalidades básicas para cooperação de grupos e utiliza a WWW como infra-estrutura de comunicação. Este sistema foi construído baseando-se na metáfora de *shared workspace* (área de trabalho compartilhada), na qual um usuário pode armazenar vários tipos de arquivos, bem como ter acesso as atividades dos membros do seu grupo.

# **2.6 – Interfaces para o Trabalho Cooperativo**

Inicialmente, as interfaces estavam voltadas para sistemas de um único usuário, onde ele interagia com o computador. Já em um ambiente *groupware* a interface deve suportar vários indivíduos interagindo com outros indivíduos através do computador.

Um outro aspecto a ser considerado é que em um ambiente *groupware* o indivíduo não está mais totalmente no controle da ação (existem outros elementos que podem ser humanos ou gerados pela máquina) como aconteceria se o indivíduo estivesse em um sistema monousuário.

Do ponto de vista do usuário, a interface não é somente o seu acesso ao sistema, mas também será o acesso aos outros membros do grupo.

Para o desenvolvimento de uma interface voltada para o ambiente cooperativo, o projetista deve ter em mente algumas diretrizes:

- **-** as aplicações têm que ser consistentes, porque em um ambiente *groupware* o usuário tem aplicações que são compartilhadas com o grupo e suas aplicações individuais;
- **-** o sistema deve dar um retorno (*feedback*) ao usuário, toda a vez que uma ação foi por ele executada;
- **-** o usuário e não o computador inicia e controla todas as ações, tendo ele o conhecimento do estado corrente da aplicação, do estado anterior e quais aqueles que ele pode atingir do estado presente;
- **-** usar metáforas concretas e claras.

## **2.7 – Workflow**

Cada vez mais o trabalho em equipe tem se tornado essencial para as empresas que buscam qualidade e agilidade em seus processos. Mas, em muitos casos, o sucesso de uma equipe esbarra na falta de comunicação e integração entre as pessoas envolvidas.

As soluções tradicionais para a distribuição da informação baseiam-se na circulação de papéis, cartas ou memorandos transportados geralmente através de um mensageiro. A comunicação entre as pessoas é feita geralmente por telefone, fax ou quadros de aviso. Existem vários inconvenientes relacionados com estes métodos:

- ⇒ excesso de papel;
- ⇒ inconsistência da informação;
- $\Rightarrow$  reuniões improdutivas;

 $\overline{a}$ 7 http://www.bscw.gmd.de

⇒ comunicação ineficiente.

Com o avanço da tecnologia de informação nos últimos anos, o trabalho colaborativo propõe resolver os inconvenientes citados acima e fornecer novos recursos para o trabalho em grupo. As principais propostas são:

- ⇒ possibilita o trabalho em grupo de pessoas separadas fisicamente;
- ⇒ auxilia a tomada de decisão;
- ⇒ fortalece a sinergia entre os membros dos grupos de trabalho;
- ⇒ melhora a produção de documentos, projetos, especificações, etc.;
- $\Rightarrow$  comunica aos membros do grupo eventos importantes.

*Workflow* é a tecnologia más adequada para facilitar a coordenação e o ordenamento dos processos dentro de uma organização, garantindo deste modo consistência e seguridade no controle da informação.

Os novos paradigmas de interação inter e intra-organizacionais, baseados na exploração do potencial da WWW, levaram as pesquisas em *Workflow* a um novo patamar voltado para a definição de arquiteturas distribuídas de execução de processos.

Desde suas origens, sistemas de *Workflow* têm encontrado maior demanda e sucesso no ambiente de negócios. Por isso, esta tecnologia tem evoluído muito no sentido de apoiar as novas necessidades de relacionamento e execução de atividades em organizações em um mundo globalizado. Neste sentido, o conceito de *Workflow* tem tornado atualmente uma peça chave para soluções de apoio automatizado as atividades como: comércio eletrônico, *business to business* (B2B), relacionamento com clientes e outras formas de negócios em larga escala (Araújo e Borges, 2001).

Os sistemas de W*orkflow* estabelecem uma separação clara entre modelagem e execução, utilizando para isto duas etapas distintas. A modelagem identificaria os processos automatizáveis, criando assim abstrações dos processos de negócios da organização. Na execução são criadas etapas nos processos, onde cada etapa flui de acordo com o que foi especificado no modelo do processo correspondente.

Embora haja variação na classificação dos tipos de *Workflow*, em função da abordagem adotada por cada autor, consideremos a seguir as definições mais aceitas na literatura (Cruz, 2000):

- $\bullet$  ad hoc<sup>8</sup>: é utilizado quando não existe um formato padronizado para transferência de informação entre as pessoas. As tarefas deste tipo de *Workflow* geralmente envolvem coordenação, colaboração ou co-decisão humana; a ordem das tarefas não é automatizada e sim controlada por pessoas; as decisões sobre a ordem de execução são tomadas durante a utilização do *Workfow*. Como exemplo podemos citar a confecção de um relatório por uma equipe, ou então, a organização de um evento, ou mesmo o projeto de um sistema.
- administrativo : gerenciam processos com um maior grau de estruturação. Há uma maior previsibilidade no encadeamento das tarefas e um mesmo processo pode ser repetido sem muitas alterações. Geralmente apóiam processos administrativos das organizações como: ordens de compra, pedidos de férias, admissão de funcionários, etc. A ordem e a coordenação das tarefas pode ser automatizada. Este tipo de

 $\overline{a}$ 

<sup>&</sup>lt;sup>8</sup> Expressão latina que significa "para isso", "para este caso". Também com a conotação executiva de

<sup>&</sup>quot;como e quando necessário", "perito em executar determinada tarefa".

*Workflow* não abrange processos complexos de informação. Geralmente são baseados em correio eletrônicos.

- orientado a produção: também envolve processos repetitivos e previsíveis, mas difere do tipo administrativo na complexidade desses processos, que possuem estrutura fixa e um conjunto de regras para definição de rotas. As regras e encadeamentos do processo são de conhecimento prévio e facilmente determinadas através de uma análise básica do processo corrente. Os participantes destes processos podem realizar outras atividades mas o processo sendo apoiado pela ferramenta de *Workflow* é o mais importante. Como exemplo desta aplicação citamos a solicitação de um cliente que quiser resolver um problema, uma típica aplicação SAC (Serviço de Atendimento ao Cliente).
- orientado ao objeto: estes sistemas são as versões sofisticadas dos sistemas de *Workflow* orientados para transações. Esta tecnologia orientada ao objeto surgiu em 1980 como uma evolução da tecnologia relacional. O propósito da tecnologia orientada ao objeto é o de permitir o desenvolvimento de aplicações mais complexas, que permitem tanto a quem as programa como a quem as usa facilidades que com outra tecnologia seria impossível de conseguir. Este tipo de *Workflow* tem as mesmas características e ferramentas que possibilitam suportar aplicações voltadas ao processo produtivo da empresa, que os mais simples *Workflows*, como os orientados para *e-mail*, não têm. A diferença positiva, a favor deste *Workflow* é justamente a tecnologia orientada ao objeto.
- baseado no conhecimento: o *Workflow* baseado no conhecimento tem características e ferramentas que permitem aprender com seus próprios erros e acertos. Inteligência artificial é uma das tecnologias que permitem a sistemas de *Workflow* baseados no conhecimento aprenderem consigo mesmo. Este sistema, desenvolvido com técnicas estatísticas, heurísticas, inteligência artificial, e usando os mesmos princípios de reconhecimento de padrões com que são construídas as redes neurais, pode ser a solução para as freqüentes mudanças que um fluxo deva sofrer para acompanhar a dinamicidade do processo de negócio de qualquer tipo de empresa. Entretanto essa tecnologia ainda não está disponível.

Entre os principais benefícios do *Workflow* estão:

- ⇒ para as empresas que buscam a certificação ISO 9000, o controle de processos é fundamental;
- ⇒ com a eliminação das tarefas improdutivas, diminui o tempo gasto e aumenta os ganhos com a produtividade;
- ⇒ a padronização dos processos permite que as pessoas possam visualizar o processo e saber que as informações estão organizadas;
- ⇒ rastreabilidade: o processo pode ser identificado a qualquer momento permitindo a realização de auditorias.

#### **2.8 – Ferramentas de decisões dos Grupos de Trabalho da EC**

Os grupos de trabalho, além do conjunto de ferramentas *groupware* descritas na seção 2.4.2 (figura 10), dispõe também de um conjunto de recursos, métodos e técnicas integradas que o auxiliam no desenvolvimento e suporte de um novo produto. Deve-se sempre enfatizar que o foco do trabalho deve estar concentrado nas necessidades dos clientes. Estas ferramentas são:

- ⇒ QFD (Desdobramento da Função Qualidade) que especifica completamente o produto segundo a opinião do cliente;
- ⇒ FMEA (Análise de Modos e Efeitos de Falhas) permite detectar as falhas que acontecem no produto ainda na fase de desenvolvimento;
- ⇒ Métodos Taguchi assegura que, durante as fases do produto, a qualidade esteja sempre presente;
- ⇒ CEP (Controle Estatístico do Processo) assegura que as máquinas estejam operando para produzir componentes dentro das tolerâncias especificadas.
- ⇒ DFMA (Projeto de Manufatura e Montagem) é a integração do DFM com o DFA. Esta integração visa a eficiência na qualidade, custos e a redução do tempo de manufatura e montagem.

## **2.8.1 – QFD**

Sua característica é a de garantir que o produto satisfaça as necessidades dos clientes internos como dos externos, tanto na fase de concepção como na de projeto. Esta técnica converte características importantes dos clientes em parâmetros para o projeto do produto. Em conjunto com as pesquisas de mercado, o QFD responde a seguinte pergunta: *Quais são as características do produto que o mercado valoriza (ou irá valorizar)?* De posse destas informações, as necessidades, os desejos e as expectativas dos clientes são utilizadas para definir os parâmetros de custo/desempenho dos novos produtos, antes e enquanto eles estiverem nos estágios de concepção do projeto e de desenvolvimento. Isto garante que a especificação completa do produto ocorra muito mais cedo do que a utilizada pela engenharia convencional, possibilitando assim que as prováveis mudanças de projeto ocorram logo no início, trazendo assim uma redução drástica dos custos do projeto (Hronec, 1993).

Outro aspecto importante a considerar é que como o QFD se baseia em trabalho coletivo, os membros da equipe desenvolvem uma compreensão comum sobre as decisões, suas razões e suas implicações, e desse modo, tornam-se comprometidos com iniciativas de implementar as decisões que são tomadas coletivamente.

Veremos a seguir alguns dos benefícios da aplicação do QFD:

- $\Rightarrow$  foco no consumidor:
- ⇒ redução dos tempos de lançamento e retrabalho após o lançamento;
- ⇒ aumenta o comprometimento dos membros da equipe com as decisões tomadas.

#### **2.8.2 – FMEA**

Seu objetivo principal é a identificação das áreas ou montagens onde são mais prováveis a ocorrência de falhas dos conjuntos. Normalmente estas falhas não ocorrem nas partes mais vitais dos produtos e sim nos componentes acessórios que completam o conjunto. Através do FMEA pode-se avaliar se em uma determinada montagem foi utilizado um número desnecessário de componentes a fim de que estas falhas não se multipliquem caso esta montagem faça parte de um outro subconjunto.

O FMEA trabalha em conjunto com o QFD e o DFM/A no auxílio de identificar as prováveis falhas que causam um mau uso do produto e também auxilia a eliminar as deficiências e as complicações excessivas de projeto e a identificação dos componentes que apresentam maiores probabilidades de falha. Estas probabilidades de falha são resolvidas com a substituição de componentes às vezes mais baratos por outro melhor projetado, porem de valor mais elevado.

A confiabilidade do produto depende da confiabilidade de suas partes e componentes e a seleção destas deve ser compatível com os requisitos. Um alto nível de confiabilidade se obtém ao selecionar no reprojeto, componentes e materiais de confiabilidade conhecida e para isto, deve-se dar ênfase na seleção e normalização dos componentes e materiais, incluindo o estudo das características operacionais, tolerâncias do material e outras

características do componente. Desse modo, deve-se reprojetar somente aquelas partes que não são capazes de alcançar seus objetivos de confiabilidade e não substituir as partes que alcançam os requisitos especificados.

Identificaremos abaixo algumas das tarefas do FMEA:

- ⇒ identificação do item identifica cada componente no sistema que falha ou que poderia falhar;
- ⇒ descrição dos modos de falha define como poderia ter falhado ou como irá falhar o equipamento e sob quais condições operacionais o equipamento está sujeito a falha;
- ⇒ possíveis efeitos de falhas descreve os efeitos possíveis de cada falha identificada e como esta afeta o sucesso do sistema;
- ⇒ probabilidade de ocorrência através de meios estatísticos, estima-se a probabilidade de ocorrer a falha.

#### **2.8.3 – Métodos Taguchi**

Desenvolvido por Genichi Taguchi em 1950 no *Electrical Communications Laboratory* da NTT, tem como objetivo criar uma nova abordagem da qualidade voltada para o projeto do produto e do processo. Segundo Taguchi, a qualidade é medida pelo desvio que uma característica funcional apresenta em relação ao valor esperado da mesma. Os fatores por ele chamados de "ruído" (temperatura, humidade, poeira, deterioração, etc.) causam desvios e resultam em perda de qualidade do produto.

Para Taguchi (Hartley, 1992), a qualidade envolve o projeto, os processos de fabricação, a produção e o desempenho do produto em serviço. Ainda dentro desta filosofia, sua definição de produto ideal é que deve ser um que nunca requeira atenção, que continue rendendo adequadamente até o seu desgaste e que possa reciclar-se quando estiver completamente desgastado.

Desse modo a grande contribuição de Taguchi foi que durante as fases iniciais do projeto, o produto deve ser robusto, sendo fabricado com boa qualidade, apesar das variáveis que ocorrem durante um processo de fabricação.

#### **2.8.4 – CEP**

O CEP utiliza o controle de conformidade de uma planta. Este controle é transferido para os operários que com a ajuda de equipamentos de coleta de dados em tempo real, tornamse capazes de realizar uma auto-inspeção.

Uma outra função do CEP é de definir as tolerâncias que serão aplicadas na fabricação. Esta tolerância na prática deve estar dentro das curvas de distribuição normal, que na prática deve variar em torno de seis sigma. Esta tolerância ocorre porque após alguns anos de operação, as máquinas começam a apresentar desgastes naturais de uso. Todos os dados coletados das máquinas vão para um banco de dados comum que serão utilizados pela engenharia quando houver necessidade de se fazer alguma modificação no produto.

#### **2.8.5 – DFMA**

As novas tendências recomendam que os projetos para a manufatura (DFM) e a montagem (DFA) sejam tratados simultaneamente no processo de projeto, como Projeto para Manufatura e Montagem (DFMA).

O DFMA refere-se à compreensão das interações nos sistemas de manufatura e montagem e o uso destes conhecimentos para optimizá-los, visando deste modo à eficiência na qualidade, custos e tempo reduzido de manufatura e montagem.

O DFMA procura que o projeto do produto e o planejamento da produção aconteçam simultaneamente. Já no reprojeto, o DFMA ajuda a adequar o produto da melhor maneira às características da produção e da montagem, procurando melhorar a qualidade e reduzir o tempo de manufatura/montagem. Assim, o DFM traduz a busca durante o projeto em tornar mais fácil a manufatura dos componentes que formarão o produto depois de montado e o DFA tem por objetivo tornar a montagem do produto o menos custosa e mais otimizada possível (Curran, Eakin, et al., 2003).

A seguir, relacionaremos os princípios básicos do DFM e do DFA:

- ⇒ simplicidade: diminuir o número de partes, formato menos intricado, menor precisão de ajuste e seqüência de manufatura mais curta;
- $\Rightarrow$  projeto de produto normalizado: mesmas especificações para produtos similares;
- ⇒ colaboração com o pessoal de manufatura: trabalho em conjunto das pessoas envolvidas no reprojeto;
- ⇒ projeto apropriado para o nível esperado de produção: o projeto deve ser compatível com uma produção econômica;
- ⇒ evitar limitações no processo: ampliar a possibilidade de escolha de novos processos que produzam as características requeridas pelo menor custo.

Como exposto acima, o DFMA (Projeto orientado à Fabricação e à Montagem) é a ferramenta utilizada pela EC que considera simultaneamente todas as etapas do projeto e concentra os produtos que irão ser construídos. Sua aplicação pelas empresas tem trazido grandes benefícios tais como: custo e tempo de projeto reduzido pela metade, aperfeiçoamento da qualidade, integridade de projeto, entrega no prazo.

## **2.9 – Desvantagens da Aplicação da EC**

É comum encontrarmos amplamente na literatura sobre EC posicionamentos totalmente favoráveis sobre seus conceitos e aplicabilidade, como também posicionamentos não favoráveis quanto a sua aplicabilidade.

Dentro dos que se posicionam favoráveis, podemos citar os autores mencionados no capítulo 2, incluindo também algumas sociedades como a SOCE<sup>9</sup> que sugerem dados quantitativos em termos de ganho em tempo ou custos, levantados frente a empresas que implementaram a EC como a AT&T, Boeing, ITT, McDonnell Douglas. Hewlett-Packard, entre outras (ver tabela 1).

Entretanto, também há autores, como (Yan, 1999), (Castka, Bamber et al. 2001) e (Pawar e Sharifi, 2000) que apontam algumas falhas ou, pelo menos, a omissão de certos aspectos relevantes para a sua implementação.

Autores como (Albin e Crefelt, 1994); (Carter e Baker, 1992); (Lu, 1990); (Weston, 1996); (Winner et al., 1988), citados por (Yan, 1999) apontam três falhas principais no conceito de EC:

1 – falta de empenho para os problemas que surgem em função do partilhamento dos recursos;

 $\overline{a}$ 

<sup>&</sup>lt;sup>9</sup> www.soce.org

- 2 seu método organizacional atual não está bem adaptado para o desenvolvimento de produtos de pequenas e médias empresas;
- 3 sua implementação necessita de importantes reformas na atual estrutura organizacional da empresa.

Estas desvantagens limitam muito a aplicação e popularização da EC no desenvolvimento de produto nas empresas, especialmente nas médias e pequenas empresas. Apresentamos a seguir em maior detalhe as três falhas apontadas pelos autores:

**1 –** o conceito de EC enfatiza a integração, projeto concorrente de produtos e seus processos correlatos. Entretanto, não tem sido dado bastante ênfase na utilização completa dos recursos existentes (e.g. homens, equipamentos e materiais), no partilhamento dos recursos ou no desenvolvimento de uma grande variedade de produtos simultaneamente com os recursos limitados.

**2** – a base de sustentação do modelo organizacional de EC são os times interdisciplinares (de fato, os times são organizados de forma rígida) a fim de completar o projeto do produto e seus processos correlatos juntos. Em função do projeto, os times têm de especificar recursos suficientes, tais como CAD, CAPP, CAM, etc. Consequentemente, este método organizacional é adaptado para o desenvolvimento de produtos muito complexos quando o desenvolvimento das tarefas é intenso. Neste caso, não somente os produtos são desenvolvidos rapidamente, mas os recursos limitados são também plenamente utilizados. Entretanto, as demandas do mercado são hierárquicas e múltiplas. Particularmente, pequenas e médias empresas (representam 70-90 % do total de empresas) desenvolvem e produzem habitualmente pequenos produtos. Seus ciclos de vida são curtos e suas quantidades são maiores que aqueles produtos complexos. Portanto, se os times são organizados rigidamente, não existe a possibilidade de um membro do time ser substituído por outro (e.g. doença, demissão, etc.). Essa impossibilidade acarreta uma perda de flexibilidade e eficiência na organização dos times de EC e como conseqüência o seu desempenho.

**3** – de acordo com a atual forma de organização da EC, *marketing*, vendas, assistência técnica, testes, fabricação, engenharia, expedição, devem ser reagrupadas dentro da definição rígida dos times (i.e. um específico time é responsável por uma específica tarefa). Desse modo a estrutura organizacional existente requer consideráveis melhorias: recursos existentes necessitam ser reagrupados e necessidades pessoais necessitam ser mudadas.

Como podemos observar, a primeira desvantagem com o atual método da EC é a restrição de novos benefícios oriundos do atual método, a segunda desvantagem é a restrição do domínio da aplicação da EC, e a terceira desvantagem é o aumento das dificuldades de implementação da EC. Portanto esses são os problemas que a teoria da EC tem que solucionar.

Apresentamos no capítulo 4 o modelo BM\_VEARM que contempla todas as desvantagens já apresentadas acima para o modelo de EC e através da figura do *broker*, o modelo BM\_VEARM assume a responsabilidade de reconfigurar o grupo e de garantir a agilidade do mesmo, melhorando sua flexibilidade e a eficiência da organização dos grupos de EC e como conseqüência, o seu desempenho.

# **Capítulo 3**

# **EMPRESA VIRTUAL (EV)**

# **3.1 – Introdução**

A trajetória das empresas mostra de uma forma clara que elas têm sempre precedido a mudanças organizacionais de forma a responderem mais adequadamente às tendências e solicitações dos mercados, e a satisfazerem a um conjunto cada vez mais exigente de requisitos. Neste fim de século, as novas realidades econômicas tornam definitivamente insustentáveis os padrões organizacionais baseados na estabilidade e na previsibilidade. As novas formas de organização, principalmente a Empresa Virtual, fortemente baseada na cooperação e de duração muito variável, pressupõem a existência de um conjunto de instrumentos com base em tecnologias de informação e comunicação, que suportem, adequadamente, o seu ciclo de vida.

# **3.2 – Conceitos de Empresas Virtuais**

As Empresas Virtuais têm gerado muitas controvérsias desde que foram estudadas pela primeira vez.

O termo virtual vem encontrando um uso cada vem maior, seja nos meios acadêmicos, seja nos meios industriais ou jornalísticos. Todavia, como todo modismo, seu uso para as mais diversas aplicações começa a crescer, dificultando o verdadeiro entendimento do seu significado e conceito, principalmente pensando-se em termos de ensino e pesquisa.

Não há uma definição aceita universalmente do conceito de Empresa Virtual; dependendo do domínio da aplicação há também termos ou conceitos referidos como Companhia Virtual, Corporação Virtual, Fábrica Virtual, etc. De acordo com Camarinha-Matos e Afsarmanesh (1997), o paradigma da Empresa Virtual é uma área crescente e multidisciplinar de pesquisa e desenvolvimento, envolvendo conceitos, tais como empresa ampliada, gerenciamento de cadeias de fornecedores, comércio eletrônico, organizações virtuais, etc.

Uma revisão empreendida por Putnik (2000b) destacou a existência de pelo menos duas abordagens na definição ou especificação do conceito de Empresa Virtual:

1. pela primeira abordagem, a característica mais importante do conceito de Empresa Virtual é a rede dinâmica de empresas;

2. a segunda abordagem enfatiza a "virtualidade" do sistema como algo "não fisicamente existente como tal, mas feita por *software* para parecer fazê-lo" (Dicionário Oxford).

De acordo com a primeira abordagem, as redes são formadas com base no modelo EV. Vários autores propõem redes como a resposta organizacional para a necessidade de flexibilidade e adaptabilidade ao mercado, e Snow, Miles et al. (1992) distinguem três categorias diferentes de redes interorganizacionais: a rede interna (dentro de empresas com um inter-relacionamento formal), a rede estável e a rede dinâmica (a qual pode ser vista como a base do conceito de EV).

A idéia da Empresa Virtual seguindo a primeira abordagem, i.e., como uma rede dinâmica de empresas, surgiu dos trabalhos de Peter Drucker (Drucker, 1990) e do Instituto Iacocca (Nagel e Dove, 1993). Os autores Nagel e Dove (1993) tinham definido o conceito de Empresa Virtual como uma parte de um conceito mais amplo denominado de Fabricação ou Empresa Ágil, e muitas instituições, pesquisadores e autores seguiram a idéia, como por exemplo, o projeto IMS (1996) e o trabalho de Goldman (Goldman, Nagel et al., 1995).

O projeto IMS (1996) define a Empresa Virtual como a próxima geração de empresas de fabricação, a qual consiste de um conjunto globalmente distribuído de unidades de trabalho autônomas ligadas basicamente pelo objetivo da rentabilidade, servindo clientes específicos e operando em um ambiente de mudança repentina e com freqüência imprevista.

Em Goldman et al. (1995), o conceito de Empresa Virtual é visto como um caso especial, ou uma implementação do conceito de Empresa Ágil (ou de Fabricação). "A estrutura de uma organização virtual é uma aliança oportunista de competências importantes distribuídas entre uma série de entidades operacionais distintas dentro de uma única grande companhia ou entre um grupo de companhias independentes (...)". Embora a organização virtual seja oportunista, seu objetivo é criar produtos de solução com prazos de validade tão longos quanto o mercado venha a permitir. Espera-se que esses produtos evoluam e na medida em que o fizerem, as exigências de recursos da Empresa Virtual também evoluirão. Alguns participantes sairão para se juntarem a outros grupos porque suas competências não mais agregam valor a ser mais vantajosamente usado na organização virtual. Precisamente pelas mesmas razões, outros se juntarão, porque eles podem agregar valor na medida em que o produto evolui em uma direção ao invés de outra (...). A organização virtual é uma ferramenta organizacional dinâmica para competidores ágeis. Ao mesmo tempo ela não é temporária e nem "permanente".

A idéia fundamental da corporação virtual, para Franke (2001), é que ela é uma sociedade criada quando é necessária.

Uma Empresa Virtual é "virtual" para Parunak e VanderBok (1998) porque ela relaxa as restrições convencionais de que uma empresa deva ser uma entidade legal única, centrada em um único lugar, com sincronização estreita entre suas várias funções.

Forbairt (1996) defende a Empresa Virtual como uma resposta à velocidade e globalização da era digital. Ela é uma empresa que pode não ter nenhuma sede física, muito poucos trabalhadores de tempo integral e existindo como uma combinação de habilidades específicas para indivíduos ou empresas.

Byrne (1993) enfatiza que a EV é uma rede temporária de companhias independentes – fornecedores, clientes, até rivais – unidos pela TI para compartilhar técnicas, custos, e acesso aos mercados um do outro. Cada companhia sócia contribui somente com o que é considerado como suas competências principais. Uma vez que o objetivo de mercado é satisfeito, a EV se dispersará. De acordo com o autor, a EV não terá sede, nem organograma, nem hierarquia, nem integração vertical.

Examinando mais detalhadamente a definição de Byrne (1993), o formato organizacional que ele descreve destaca uma série de características distintas. A EV é uma rede temporária, a qual não é estabelecida por um período de tempo combinado, nem é uma cooperação ilimitada tal qual uma "*joint venture*" ou uma aliança estratégica. As sociedades duram enquanto as oportunidades de mercado forem benéficas para os sócios da cooperação. Se o mercado foi explorado, a sociedade se dissolve e as companhias independentes formarão novas corporações virtuais com as mesmas ou diferentes companhias sócias, dependendo das necessidades dos clientes e das oportunidades de mercado (Goldman, Nagel et al., 1995). O modelo da EV permite que as companhias independentes tenham a opção de continuar com seus

negócios diários além do envolvimento nas sociedades. As companhias associadas também podem estar envolvidas em várias Empresas Virtuais a qualquer momento.

Alguns autores usam o termo "Empresa Estendida" para se referir ao que outros classificam de Empresa Virtual. Na Empresa Estendida (Browne, 1995), as funcionalidades do produto principal são fornecidas separadamente por companhias diferentes que se juntaram para fornecer ao cliente um produto ou serviço definido. A Empresa Estendida é uma rede de diferentes companhias ao longo da cadeia de fornecedores, ou de valor agregado. Portanto, a concorrência não é mais "companhia versus companhia", mas "cadeia de fornecedores versus cadeia de fornecedores". A Empresa Estendida "se forma, se reforma e se dissolve com o tempo" (Browne, 1995). A Empresa Estendida poderia ser vista como uma interpretação do conceito de Empresa Virtual. Mas em Janowski e Guimenez (1998), a Empresa Estendida e a Virtual diferem em definições e modelos.

Finalmente, Putnik (2000) destaca uma característica muito importante do conceito de Empresa Virtual, que muitos autores não identificam. O modelo de organização virtual expressa a necessidade dos concorrentes ágeis de criarem ou de reunir em novos recursos produtivos *muito rapidamente, mais freqüentemente e com maior concorrência* devido ao decrescente tempo de vida rentável dos produtos e serviços individuais. Em Kim (1990) é dada uma especificação ilustrativa dos desempenhos exigidos para um novo sistema de fabricação: um sistema ou empresa de fabricação "ideal" deveria (1) produzir de 1 a 1000 produtos simultaneamente; (2) acomodar tamanhos de lotes de 1 a 1.000.000; e (3) o sistema deveria fazer a reconfiguração de um novo produto em 1 segundo, a fim de satisfazer (1) e (2).

De acordo com a segunda abordagem, a rede de trabalho da empresa é irrelevante. Os termos usados no contexto desta abordagem são "fábrica virtual", "fabricação virtual", "realidade virtual na fabricação", etc.

Em Kim (1990) um conjunto de idéias abstratas, denominadas de fábricas virtuais é superimposto na fábrica física. Uma fábrica virtual é definida por uma seqüência de operações de produção implementada no maquinário da fábrica física. Cada fábrica virtual suporta a fabricação de exatamente um produto ou a produção da fábrica física; sua configuração é definida pela especificação do produto a ser fabricado. Uma fábrica virtual é definida por uma seqüência de processos ao invés de máquinas, portanto dois produtos ou unidades consecutivas que são produzidos por alguma fábrica virtual podem realmente ser tratados em maquinários diferentes na fábrica física.

A Fabrica Virtual é definida em Onosata e Iwata (1993) como um conceito de execução de processos de fabricação em computador, tanto quanto no mundo real. O Instituto para Pesquisa de Sistemas (*Institute for Systems Research* - ISR (1995)) define a Fabrica Virtual como o uso de simulação baseada em fabricação para projetar o produto e projetar e controlar o sistema de fabricação.

Bultje e Wijik (1998) observam que as diferentes interpretações do conceito de organização virtual parcialmente dependem dos autores entenderem o termo "virtual". Eles identificaram quatro diferentes sub-conceitos de "virtual", usado para definir a essência das organizações virtuais, que podem ser reduzidos às duas abordagens acima evidenciadas por Putnik (2000b).

Bultje e Wijk (1998) fazem as seguintes distinções:

⇒ Virtual significa "irreal, parecendo real": A realidade virtual é um bom exemplo deste subconceito;

- ⇒ Virtual significa "imaterial, apoiado pelo TI": significa que algo não existe fisicamente, ele somente é criado pelos dados, como por exemplo, o Centro de Compras Virtual (*Shopping Center* virtual), o Escritório Virtual ou os Produtos Virtuais;
- ⇒ Virtual significa "potencialmente presente": uma organização que não existe, mas que teria a possibilidade de existir; tão logo que a necessidade por uma certa configuração de organizações é detectada, uma unidade operacional será configurada;
- ⇒ Virtual significa "existente, mas variável": a rede dinâmica segue este significado de virtual; a unidade organizacional existe, mas a composição dos sócios é temporária, e a organização se reconfigura por si só permanentemente; ela é dinâmica e progressiva.

Baseado na definição dada pelo dicionário Oxford, acima, e por Bultje e Wijk (1998), virtual é alguma coisa que não tem existência real, física; enquanto que o termo empresa é algo que tem uma existência real, composta por pessoas, uma estrutura física e uma estrutura legal. Assim uma Empresa Virtual poderia ser composta de uma parte "quase" real possuindo atributos físicos bem definidos e outros de natureza "não física", i.e., existindo somente na estrutura computacional que lhe serve de suporte. Podemos com base na explicação do termo virtual, esboçar que as EV são estruturas organizacionais que utilizam a tecnologia para unir de forma dinâmica, pessoas, bens e idéias sem todavia ser necessário reuni-las em um mesmo espaço físico e/ou ao mesmo tempo.

Jägers (1998) descreve algumas definições sobre Empresa Virtual:

- • *" uma Empresa Virtual é uma rede temporária de instituições independentes, negócios ou indivíduos especializados, que trabalham juntos de uma forma espontânea através do uso da tecnologia de informação e comunicação, a fim de obter um ganho no exigente mercado competitivo".* (Fuehrer, 1997)
- *" um grupo reconhecido de pessoas ou empresas, que faz uso intensivo das tecnologias de informação, com o objetivo de reduzir a necessidade de sua presença física para a realização de um negócio ou de um trabalho colaborativo a fim de conseguir os objetivos comuns".* (Hill, 1997)
- *" Empresa Virtual é uma nova forma organizacional caracterizada pelo agrupamento temporário ou permanente de indivíduos dispersos geograficamente, grupos ou departamentos organizacionais não pertencentes a mesma organização, que são dependentes em comunicação eletrônica para continuar seus processos produtivos".* (Travica, 1997)
- *"a Empresa Virtual é uma dinâmica aliança entre organizações que trazem as competências complementares e recursos e que são coletivamente avaliadas por cada um, com o objetivo de entregar um produto ou serviço para o mercado".*

Em termos mais definidos, uma Empresa Virtual pode ser considerada como uma nova forma de organização, com a cooperação de diferentes companhias ou "parceiros" para tirar vantagem de uma oportunidade de negócios que é conseguida com o estabelecimento da cooperação entre os parceiros e que seria muito difícil de ser atingir por uma única empresa agindo por seus próprios meios. Assim como compartilham os recursos, a tecnologia, a informação e o mercado como uma forma estratégica de aumentar a competitividade, também partilham os riscos e os custos através da Tecnologia da Informação (Pithon e Putnik, 2002a).

Führer (1997) pretendeu numa única definição sintetizar as várias interpretações que foram encontradas na literatura por autores como Zimmermann, Sieber, Goldman, Venkatraman e outros (os artigos destes autores encontram-se em http:// www.virtualProjeto Organizacional para a Engenharia Concorrente no Âmbito das Empresas Virtuais

organization.net) sobre a Empresa Virtual. Esta mesma definição é partilhada, também, pelo NIIIP (1996).

*" Uma Empresa Virtual é uma rede temporária de empresas independentes, instituições e especialistas individuais que, através do uso da Tecnologia de Informação (TI), reúnem-se espontaneamente para aproveitar uma visível oportunidade de mercado. Cada empresa traz sua competências principais10 e associam-se para criar e adicionar valor a sociedade."* 

A virtualidade, conforme descrito acima, é uma forma de oferecer aos consumidores um produto ou serviço completo, onde a empresa propriamente dita possui somente uma porção da competência. As outras competências necessárias são adquiridas através da cooperação que cada empresa fornece ao conjunto. O que, realmente, existe são os recursos materiais e humanos e, normalmente, neste tipo de empresa, não existe um espaço físico comum (ver figura 15).

Uma Empresa Virtual dura tanto tempo quanto necessário para adquirir seus objetivos, normalmente sem compromissos futuros após o seu término. A cada missão, as responsabilidades, as competências e os lucros são estabelecidos e compartilhados e, quando a missão terminar, ela poderá ser desfeita ou reconstituída a fim de atender a uma nova demanda do mercado. Isto poder ser resumido na palavra temporária que se encontra na definição acima.

A TI é que permite as empresas se unirem mais eficientemente para adquirir a flexibilidade e a rapidez necessárias para atingirem os seus objetivos.

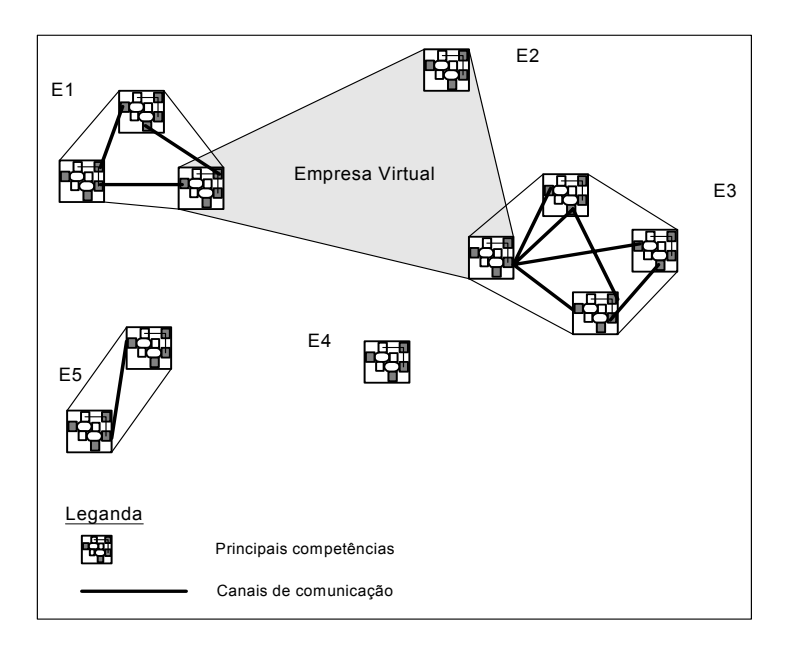

Figura 15 – Formação de uma Empresa Virtual

É importante salientar, também, que a noção de "local de trabalho" ou local exclusivo, onde os trabalhadores se reúnem para trabalhar, muda. O conjunto de trabalhadores com sua presença física é substituído por um conjunto virtual, que se realiza na tela do computador, sem a presença do trabalhador real.

Listamos, abaixo, um resumo das principais características das Empresas Virtuais.

 $\overline{a}$ 

<sup>10</sup> Do termo inglês *core competency*. Este termo refere-se à habilidade única que cada empresa possui e esta habilidade não é facilmente reproduzida pelos seus competidores.

- permitem que várias empresas operem em paralelo, possibilitando que algumas tarefas sejam executadas ao mesmo tempo (concorrentemente), conseguindo com isso uma redução no tempo de lançamento de novos produtos, aumento da qualidade e redução dos custos;
- permitem a criação de um grupo de empresas concorrentes compostas somente de competências classe mundial (*word-class*) para um produto particular;
- são independentes das empresas que as compõem;
- têm um carácter transitório, i.e., duram o tempo que durar o objetivo que as fez se unirem;
- não possuem fronteiras rígidas como as empresas tradicionais;
- baseiam-se na confiança e na interdependência entre os parceiros;
- ganham acesso a novos mercados e compartilham o atual;
- unem as suas competências principais para conseguir atingir a excelência;
- compartilham a infra-estrutura, riscos e desenvolvimento de pesquisa, juntamente com os recursos humanos e tecnológicos;
- aumentam as facilidades e tamanho desejado, i.e., uma empresa pequena pode usar uma organização virtual para aumentar suas capacidades e assim poder competir igualmente com outras empresas;
- ligam competências centrais e complementares e, desta forma, conseguem atingir a excelência.

#### **3.2.1 – Tipos**

Faisst (1997) identifica as Empresas Virtuais em três tipos diferentes, conforme o tipo de ligação que as une (figura 16). O primeiro tipo (A) é constituído por empresas independentes que cooperam através de uma rede fixa ou através de uma coligação. O segundo tipo (B) consiste de um mix de empresas coligadas e empresas externas que são atraídas para a coligação a fim de contribuir com suas competências principais. Por último, o tipo (C) pertence à classe de empresas que se unem espontaneamente para obter uma vantagem competitiva, i.e., procuram aumentar sua eficiência no mercado e, depois de alcançar o objetivo, se dispersam.

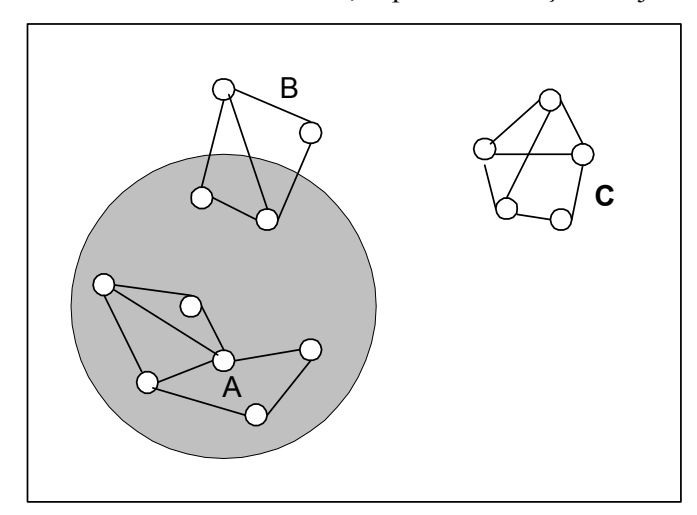

Figura 16 – Tipos de Empresas Virtuais

Projeto Organizacional para a Engenharia Concorrente no Âmbito das Empresas Virtuais

# **3.2.2 – Broker**

Com o surgimento das Empresas Virtuais, um novo tipo de profissional está sendo formado. Este profissional é conhecido como *information broker<sup>11</sup>* ou *network coordinator* ou simplesmente *broker*. Suas funções são

- reconhecer as oportunidades do mercado;
- procurar e escolher os parceiros competentes para formar a EV (Faisst, 1997); (Putnik, 2000); e (Ávila, Putnik et al., 2002).

Descreveremos, a seguir, algumas formas que os três autores acima mencionados interpretam como funções do *broker*. Estas funções, algumas vezes se convergem durante as descrições. Entretanto, optamos por mantê-las por considerarmo-las enriquecedoras no contexto em questão.

Faisst (1997) define as atividades desenvolvidas pelo *broker* durante um ciclo de vida de uma EV:

- na fase de identificação, o *broker* atua como um empresário/organizador. É ele quem identifica as oportunidades do mercado/negócio, estimando os custos e os lucros;
- na sua formação, ele está encarregado de encontrar e seleccionar as empresas/indivíduos que irão compor a empresa utilizando, para isso, bases de dados *online*, seus próprios banco de dados ou através de pesquisa na *Internet*;
- durante o projeto, é ele quem coordena o fluxo de informação, de materiais, a base de dados da empresa e a estrutura legal que une os parceiros;
- na operação da empresa, ele serve como um moderador, i.e., está sempre pronto para prestar algum tipo de ajuda ou para resolver as possíveis diferenças que podem aparecer entre os membros da aliança;
- na dissolução das empresas, o *broker* arquiva e distribui todas as informações relativas à união aos parceiros e age, também, como um agente de vendas de qualquer resíduo da empresa a terceiros e representa a empresa, quando os serviços de pós-venda são requeridos pelo consumidor.

Putnik (2000) enfatiza que as atividades desenvolvidas pelo *broker* ou gerente de recursos (elemento de ligação entre os níveis principal e agente do modelo definido na figura 25) na óptica da A/V E são

- seleção de recursos: sua função é de visitar todos os elementos pertencentes ao domínio da gerência de recursos, i.e. o mercado de recursos, identificando os recursos apropriados para o serviço requerido, negociando com os candidatos e, finalmente, selecionando o melhor;
- reconfiguração dinâmica dos recursos: cabe ao *broker* a tarefa de integrar novos recursos, i.e., novas tecnologias, novos conhecimentos e a remoção dos recursos que não são mais necessários;
- monitorização dos recursos e análise de integrabilidade: sua função é controlar a performance dos recursos, a fim de identificar eventuais falhas para poder definir políticas de negociação destes recursos;
- controle dos recursos: sua função é controlar os recursos dentro das políticas organizacionais atribuídas pelo gerente "principal" ou pelo nível de controle superior.

Ávila, Putnik et al. (2002) concentram as possíveis funções de atuação do *broker*  em 2 grupos. O primeiro grupo envolve as funções que estão diretamente disponíveis para o

 $\overline{a}$ <sup>11</sup> Corretor ou agente, intermediário ou negociante.

cliente ( $A/V$  E), nas quais são chamadas de funções explícitas $12$ . O segundo grupo envolve as funções de suporte para o  $1^{\circ}$  grupo, denominadas de funções implícitas $^{13}$ .

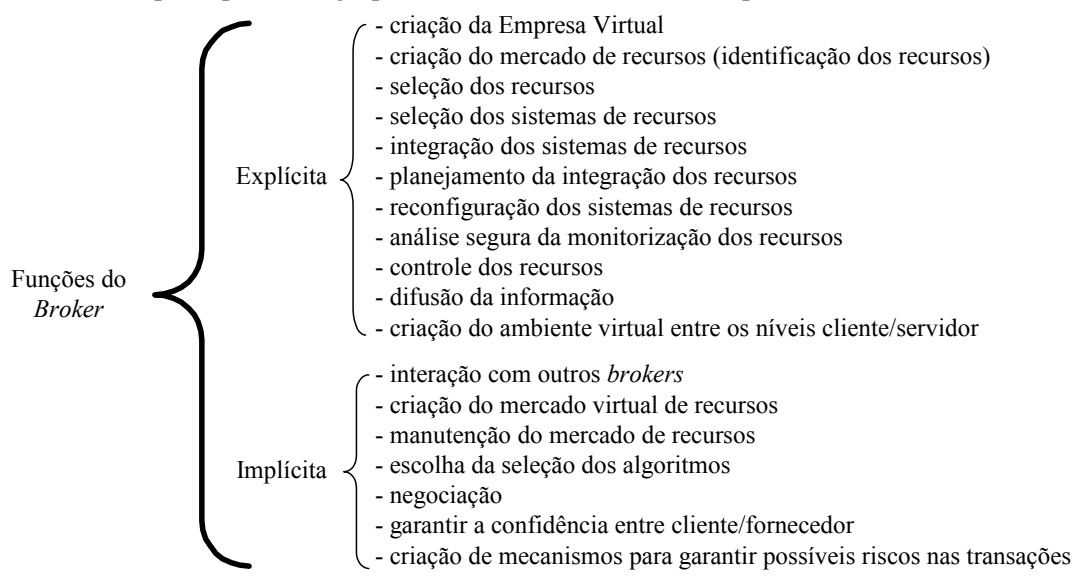

Tabela 5 – Funções do *Broker* 

Cabe, também, ressaltar que estas funções podem agir isoladamente, bem como integradas duas ou mais entre si.

Descrevemos, a seguir, em detalhe, as funções relacionadas acima para o *broker*.

#### **Função Explicita**

- **criação da Empresa Virtual**: nesta função, o *broker* atua como um empresário, pois reúne as melhores competências de possíveis parceiros, delegando funções a cada um destes, garantindo, assim, que o somatório das tarefas executadas por cada parceiro configure a criação da Empresa Virtual;
- **criação do mercado de recursos (identificação dos recursos)**: esta função permite a identificação dos recursos, seja pesquisando no mercado de recursos ou não, recursos estes que satisfaçam o requisito do serviço solicitado. Convém ressaltar que o *broker* pode ser o próprio dono do mercado de recursos;
- **seleção dos recursos**: sua função é selecionar os melhores recursos que melhor atendam a solicitação do cliente. Esta função é necessária em todas as fases do processo de configuração do sistema de A/VE (Ávila, Putnik et al., 2000);
- **seleção dos sistemas de recursos:** algumas vezes, um único recurso isolado é capaz de satisfazer à totalidade dos requisitos do serviço solicitado pelo cliente; neste caso, o recurso é requisitado num sistema de recursos $14$ . Esta função é mais evidente, quando os requisitos do serviço são o Plano de Tarefas<sup>15</sup> do ciclo de produção do produto. Aqui a

 $\overline{a}$ 

<sup>12</sup> Função explícita: função que o *broker* viabiliza para os clientes. e.g. seleção de recursos, integração de recursos.

<sup>13</sup> Função implícita: função (ferramenta) que o *broker* usa para dar suporte à execução das funções

explícitas, e.g. escolha de algoritmos para a seleção de recursos, interação com outros *brokers*.<br><sup>14</sup> Conjunto de recursos relacionados entre si capazes de satisfazer os requisitos do serviço do cliente.<br><sup>15</sup> Conjunto de ciclo de produção do produto (Ávila et al, 2000).

seleção é mais complexa, dado que a avaliação da *performance* é feita no sistema de recursos e não no de recursos isolados. Obviamente, a seleção dos recursos é um caso especial da seleção do sistema de recursos, e os algoritmos de suporte desta função devem ser mais estruturados. Pensa-se ser esta uma das mais críticas funções para a boa *performance* dos processos de configuração da A/V E;

- **integração dos sistemas de recursos:** consiste na integração dos recursos pertencentes a seleção de recursos do sistema, através da passagem de parâmetros dos mecanismos de integração, como a localização dos protocolos de comunicação cliente/fornecedor, os planos de processos, os formatos de dados, etc. Inclui, também, o estabelecimento de contratos para assegurar o compromisso entre cliente/fornecedor e outros participantes na organização;
- **planejamento da integração de recursos:** como a própria integração de recursos é um processo e implica vários sub-processos, é necessário definir sua seqüência (de subprocessos) e seus mapeamentos em intervalos de tempo de acordo com o desenvolvimento do processo de integração de recursos;
- **reconfiguração do sistema de recursos:** esta é a tarefa de integração de novos recursos e da remoção de outros recursos que a empresa tem, a fim de integrar novas funcionalidades, novas tecnologias ou novos procedimentos, para substituir recursos que venham a se danificar, ou que venham a se tornar inadequados, a fim de aumentar/reduzir a produtividade, ou, ainda, para integrar outros recursos mais competitivos. O problema da reconfiguração é um problema equivalente à seleção (configuração) e integração do sistema de recursos para a A/V E, i.e.; a reconfiguração pode trazer a substituição/remoção/inserção de novos recursos, ou de novos sistemas de recursos. A reconfiguração do sistema está inserida dentro do processo do projeto, incluindo a dissolução da A/V E, que é um dos exemplos de reconfiguração;
- **análise segura do monitorização dos recursos:** esta função é para controlar a *performance* dos recursos, a fim de identificar eventuais falhas e definir a evolução das propriedades dos recursos durante a operação da A/V E;
- **controle dos recursos:** esta função é a tarefa do controle de recursos dentro das responsabilidades e políticas organizacionais atribuídas pelo gerente/principal, ou pelo nível hierarquicamente superior;
- **difusão da informação:** esta tarefa é exercida de duas maneiras, i.e., do fornecedor para o cliente e vice versa. Do fornecedor para o cliente, através do *broker*, pode ser um eficiente canal para novos produtos/serviços de propaganda. Do modo contrário, o fornecedor poderia extrair do *broker*, através do seu conhecimento do mercado, quais as tendências do mercado como base para a identificação de novas oportunidades de negócios;
- **criação do ambiente virtual entre os níveis cliente/servidor:** quando o *broker* é empregado, como uma interface entre dois níveis de controle, ele pode atuar de modo que a estrutura física do nível executivo inferior (servidor) pode ser escondida para o nível gerente superior (cliente) da estrutura de controle da empresa. O *broker* é visível para o nível do cliente, porém a estrutura (agente), que executa a tarefa, é invisível, ou seja, virtual (escondido pelo *broker*) para o nível do cliente. O mesmo é válido para o sentido inverso. Podemos dizer que um nível de controle (inferior ou superior) é virtual para o outro (superior ou inferior). A razão desta arquitetura é fornecer para A/V E a capacidade de reconfiguração sem interrupção do processo produtivo.

#### **Função Implícita**

- **interação com outros** *brokers***:** o *broker* pode interagir com outros *brokers*, recorrendo ao serviço de outro *broker*: como cliente, ou atuando como fornecedor de serviço para um outro *broker*;
- **criação do mercado virtual de recursos:** o primeiro passo é procurar nas empresas e instituições, recursos que sejam simultaneamente competentes e competitivos. O objetivo desta fase é criar metas comuns e promover a confiança entre as entidades envolvidas. Os parceiros aceitam um memorando de entendimento com regras onde antecipam critérios para novas entradas e procedimentos para partilharem riscos, custos e lucros;
- **manutenção do mercado de recursos:** desde o momento em que a rede é criada, o *broker* é o responsável pela manutenção e a melhora na colaboração entre os membros. O *broker* desenvolve ações de normalização técnica, monitora a *performance* dos membros, promove a solução dos conflitos e fomenta o aprendizado dentro da rede organizando seminários, *workshops* e outras atividades;
- **escolha da seleção dos algoritmos:** a complexidade do sistema de seleção dos recursos é função da solução no espaço e aumenta exponencialmente com o número de tarefas/operações e com o número dos recursos capazes de executá-las (Ávila et al, 2000). Por isso, a seleção dos algoritmos mais eficientes para escolher o sistema de recursos, de acordo com o tempo e com outras necessidades de *performance*, é de vital importância para a boa *performance* do *broker*;
- **negociação:** normalmente baseado em objetivos econômicos, como exemplo a prática de leilão (aberto ou sigiloso), e extensível para outros parâmetros de negociação relacionados com os requisitos do serviço do cliente;
- **garantir a confidência entre cliente/fornecedor:** tanto o cliente quanto o fornecedor podem desejar permanecer anônimos, ou proteger alguma informação importante dentro da operação. Nestes casos caberá ao *broker* providenciar estas atuações sem identificar as partes, ou unidades envolvidas;
- **criação de mecanismos para suportar o risco da transação:** o cliente poderia recusar a pagar depois do recebimento do produto/serviço, ou o fornecedor não garantir a entrega adequada do serviço. Estas são práticas que o *broker* pode reduzir com a iniciativa de divulgar as transgressões dentro do mercado de recursos, ou providenciando garantias para cobrir a má atuação de qualquer parte.

Outras funções do *broker* poderiam ser criadas, e.g. funções que considerem fatores culturais, i.e. permitem a integração cultural de diferentes agentes envolvidos.

#### **3.3 – Modelos de Empresas Virtuais**

Williams (1991) identificou duas formas econômicas distintas de domínio: hierarquia e mercado. A hierarquia denota um controle de empresa comum de estágios sucessivos na cadeia de fornecedores, enquanto que o mercado representa as transações entre as unidades organizacionais autônomas. Recentemente, voltou-se a atenção para as formas intermediárias de organização econômica, localizadas em algum lugar entre um mercado e uma hierarquia. Williams refere-se a estas como organizações híbridas, enquanto que outros autores mais recentemente, usaram termos como rede de trabalho, organização virtual, empresa ampliada, etc.

#### Projeto Organizacional para a Engenharia Concorrente no Âmbito das Empresas Virtuais

Reconhece-se que a cadeia de valores em economias modernas é caracterizada pela especialização entre-empresas de forma tal que empresas individuais se engajam em uma faixa estreita de atividades contida em uma cadeia complexa (Dyer, 1997). Como Browne, Sacket et al. (1995) sugerem, os sistemas de fabricação não podem mais ser vistos isolados; eles devem ser vistos no contexto do negócio todo e nas ligações entre a cadeia de fornecedores e a cadeia de distribuição e clientes. Browne e Zhang (1999) citam a mudança de empresas fechadas "centradas em si próprias" para empresas abertas globais.

*"Uma teoria mais dinâmica da empresa visualizaria... uma empresa como a capacidade para projetar e reunir bens, organizações, conjuntos de especializações, e competências para uma série de vantagens competitivas temporárias ao invés de um conjunto de atividades mantidas juntas por baixos custos em transações, por exemplo"*. (Fine, 1996).

Conforme declarado por Wassernaar, Govindaraju et al. (1998), pela introdução de modelos de transações de negócios razoavelmente novos entre empresas e seus parceiros, a TI e os negócios eletrônicos reforçam uma reformulação contínua de estruturas intra e interorganizacionais. De um lado, as organizações estão internamente divididas em unidades de negócios fechadas coordenadas por mecanismos de mercado quase horizontais. Por outro lado, as organizações estão externamente integradas em uma rede interdependente coordenada por mecanismos hierárquicos quase verticais. Essas formas emergentes, intra e interorganizacionais, propostas e desenvolvidas nos últimos anos são descritas na literatura com rótulos, como Organização de Rede (Miles e Snow, 1986), Empresa Inteligente (Quinn, 1990), Cadeias de Valor Virtual (Benjamin e Wigand, 1995), Empresa Virtual (Drucker, 1990), Corporação Virtual (Davidow e Malone, 1992), Empresa Estendida (Browne, Sacket et al., 1995), Mercados Eletrônicos (Bakos, 1991), Hierarquias Eletrônicas (Malone, Yates et al., 1987) e Comércio Eletrônico.

Podemos dizer que existe uma terminologia ampla/extensa para esta faixa de conceitos, compartilhando similaridades e, às vezes, se sobrepondo, que designamos por modelos ou conceitos da Empresa Virtual.

Todos eles têm em comum a TI como um pré-requisito e facilitador, ou até mesmo o núcleo. Entretanto, não existe até agora nenhuma definição unificada desses conceitos e existe uma variedade de definições de pontos de vista diferentes na literatura (Camarinha-Matos, Afsarmanesh et al., 1997).

Franke (2001) identifica duas forças motrizes importantes em direção a esses conceitos de organização virtual ou empresa virtual:

1. As variáveis condições de mercado – os consumidores estão exigindo produtos mais especializados, os quais automaticamente levam as companhias a terem que desenvolver e produzir uma faixa mais ampla de produtos; a individualização dos produtos significa que as companhias têm que moldar sua produção de acordo com os desejos individuais dos consumidores, com o efeito de que a complexidade através de todas as funções organizacionais aumenta; a especialização e a individualização dos produtos resultam em ciclos de produção mais curtos, os quais por sua vez aumenta o investimento e custo de R&D, produção e vendas; uma outra mudança de mercado influente é a internacionalização dos mercados e a globalização da concorrência.

2. Desenvolvimento rápido da TI – nas últimas duas décadas melhorou dramaticamente a velocidade, quantidade e a qualidade da comunicação e, especialmente, a coordenação das ações e transações econômicas.

Essas duas forças externas levam a um entendimento da mudança dos negócios e estratégias de negócios diferentes, que, em suas conseqüências, instigam a mudanças organizacionais. A fim de melhorar a flexibilidade delas e para diminuir a complexidade, as companhias empregam a estratégia de competência núcleo, o que significa que os atores econômicos se concentram no que fazem de melhor, se especializam em certas áreas, desenvolvem e, constantemente, melhoram suas competências núcleo. Entretanto, uma competência núcleo por si só não cria qualquer valor, e as companhias têm que procurar cadeias de valores onde possam integrar as suas competências núcleos, as quais são, então, flexivelmente configuradas em cadeias de valores diferentes, resultando em um excelente processo de criação de valores.

A seguir, introduzimos os mais relevantes modelos de Empresas Virtuais: Empresa Estendida, Empresa Ágil e OPIM (Fabricação Integrada de Um Produto). Deixaremos para apresentar em separado o modelo BM\_VEARM e seu modelo referencial (seção 3.10).

#### **3.3.1 – Empresa Estendida**

De acordo com (Browne e Zhang, 1999), as companhias individuais trabalham juntas para formar redes entre-empresas através da cadeia de valores do produto. A Empresa Estendida e a Empresa Virtual podem ser vistas no contexto das sociedades de empresas, projetadas para facilitar a cooperação e a integração através da cadeia de valores, a primeira está mais preocupada nos relacionamentos de longo prazo e a segunda em configurações mais dinâmicas.

A Empresa Estendida é um termo freqüentemente usado na literatura para representar o alto nível de interdependência que existe entre as organizações, não somente na indústria de fabricação, mas também em outras áreas de negócios (financeira, transporte, etc.).

A Empresa Estendida amplia-se além das tradicionais fronteiras organizacionais. Ela inclui os relacionamentos que uma empresa tem com seus clientes, fornecedores, sócios nos negócios, até mesmo ex-concorrentes, etc. (Browne, Sacket et al., 1995). A Empresa Estendida é responsável por todo o ciclo de vida do produto, desde a obtenção de material à produção e fabricação de componentes, até a montagem final, indo para distribuição e serviço ao cliente, e em um número crescente de casos, à disposição e, onde possível reciclagem dos produtos em fim de vida (Browne e Zhang, 1999). Neste sentido, a Empresa Estendida pode ser considerada como representada por todas aquelas organizações ou partes de organizações, clientes, fornecedores e empreiteiros, engajados de forma colaborativa no projeto, desenvolvimento, fabricação e entrega de um produto a seu usuário final (Browne, J. et al., 1996). Ela inclui ambas as cadeias de fornecedores internos e as cadeias da logística externa.

Embora o desafio de se criar e operar uma Empresa Virtual seja basicamente gerencial, preocupando-se com o projeto e implementação de processos de negócios apropriados, a eficácia da organização, uma vez formada, é determinada pela velocidade e eficiência com que as informações podem ser trocadas e administradas entre os sócios do negócio (Browne e Zhang, 1999). Baseada na engenharia de produção e logística colaborativa, ela requer administração eletrônica eficaz da engenharia e das informações de produção, ou seja, a Empresa Estendida baseia-se na TI avançada, na interoperabilidade entre os sistemas dos sócios, nos protocolos e nos padrões da troca de informações.

Browne (1995) identifica as seguintes características principais da Empresa Estendida:

⇒ A empresa de fabricação concentrou-se em suas atividades de negócios e técnicas principais, e terceiriza as atividades de negócios secundárias a fornecedores externos e fornecedores de serviço; a terceirização encoraja a habilidade competitiva do fabricante e de seus fornecedores e aumenta a dependência mútua deles;
⇒ O fabricante desenvolve relacionamentos a longo prazo com seus clientes principais e trata-os como importantes sócios nos negócios.

# **3.3.2 – Empresa Ágil**

O conceito de agilidade surgiu em 1991, através de um grupo de estudiosos, liderados por R.N. Nagel e Rick Dove, no Instituto Iacocca da Universidade de Lehight em Bethlehem, em um relatório de dois volumes intitulado *Estratégia da Empresa de Fabricação do Século 21* (Nagel e Dove, 1993), quando um grupo da indústria observou que o crescente índice de mudança no ambiente dos negócios estava ultrapassando a adaptabilidade das tradicionais organizações de fabricação. Como Dove (1994) descreve isso, "*embora algumas dessas organizações simplesmente demorarassem a acordar, muitas puderam ver uma necessidade, mas foram incapazes de instituir uma mudança interna rápida o suficiente. Agilidade é a palavra que descreve a característica que está faltando nessas organizações; elas não puderam se adaptar na mesma velocidade em que os ambientes mudavam*."

A agilidade é considerada por grande parte da literatura como uma vantagem competitiva. O Fórum da Agilidade (Agility \_ International 2002) menciona várias razões, tais como a fragmentação do mercado, o encolhimento do tempo de vida dos produtos e a concorrência global verdadeira, para uma organização aumentar sua agilidade.

Numerosos programas de pesquisa e desenvolvimento estão sendo empreendidos nesta área (Agility\_Forum 1998). Alguns exemplos notáveis incluem a Iniciativa da Fabricação Ágil patrocinada pela DARPA (*Defense Advanced Research Projects Agency*) e pela NSF (*National Science Foundation*; o programa TEAM (*Technologies Enabling Agile Manufacturing*) patrocinado pelo Departamento Americano de Energia com o objetivo de demonstrar os benefícios da integração de múltiplos sistemas de *software* em uma empresa de fabricação ágil; e o estabelecimento de uma série de Institutos de Pesquisas da Fabricação Ágil (AMRI's) os quais apóiam a junção das forças da universidade e da indústria com o objetivo de desenvolver os princípios e práticas que definem a fabricação ágil.

Apesar deste alto nível de interesse na agilidade, a definição real do conceito é vago e um tanto o quanto expansivo. Mesmo o Fórum da Agilidade (anteriormente conhecido como o Fórum da Empresa de Fabricação Ágil) observa que a idéia da fabricação ágil não é uma técnica específica com uma lista claramente delineada de componentes. Como um resultado, os pesquisadores adotaram uma série ampla de abordagens para a agilidade.

Agilidade, de acordo com o Fórum da Agilidade (Dove, 1996), é a habilidade de uma organização a se adaptar habilmente (prosperar) ao continuamente variável, imprevisível ambiente dos negócios. Uma Empresa Ágil é uma empresa amplamente hábil no que se refere à mudança; uma empresa que exibe competência em causar e lidar com a mudança nas importantes e competitivas práticas de negócios do seu setor de negócios. A Empresa Ágil foi definida como aquela que é versátil quanto à mudança e Agilidade foi definida como habilidade de mudança (Dove, 1995). O dicionário Webster define Agilidade como "muito competente".

A definição original (Nagel e Dove, 1993) consiste em "*(...) um sistema de fabricação com capacidades extraordinárias (...) para satisfazer às necessidades do mercado rapidamente mudando (velocidade, flexibilidade, clientes, concorrentes, fornecedores, infraestrutura, receptividade). Um sistema que muda rapidamente (velocidade e receptividade) entre modelos do produto ou entre as linhas (flexibilidade), idealmente em resposta de temporeal para a demanda do cliente (o cliente precisa e quer*)."

Lee (1998) define agilidade como "*... a habilidade de um sistema de fabricação para fabricar uma variedade de componentes a baixo custo e num curto período de tempo*". Esta abordagem concentra-se nas intervenções no início do estágio do projeto de um produto, na redução dos tempos de espera por um produto e numa utilização aumentada dos recursos. Por outro lado, (DeVor, Graves et al., (1997) observam que o conceito de ágil está evoluindo de uma inicial implementação localizada para se tornar uma metodologia estratégica que utiliza a "adaptabilidade pró ativa". Esta visão estratégica resulta em uma perspectiva mais abrangente, menos específica como pode ser vista na definição de agilidade fornecida por Gunasekaran (1998). O autor define agilidade "*(...) como a capacidade de sobreviver e prosperar em um ambiente competitivo de contínua e imprevisível mudança pela reação rápida e eficaz aos mercados em mudança, movidos pelos produtos e serviços projetados para os clientes (...)*". Gunasekaran (1998), observa, ainda, que o conceito inclui um paradoxo inerente, visto que as companhias devem competir e cooperar no mesmo ambiente de mercado.

Uma outra definição muito completa e abrangente de Agilidade é aquela sugerida por Yusuf, Sarhadi et al. (1999): "*Agilidade é a exploração bem sucedida de bases competitivas (velocidade, flexibilidade, inovação, pró-atividade, qualidade e rentabilidade) através da integração de recursos reconfiguráveis e melhores práticas em um ambiente rico em conhecimento para fornecer produtos e serviços voltados para os clientes em um ambiente de mercado de rápida mudança*".

A agilidade foi definida em termos de resultados por vários pesquisadores, tais como Dove (1994); Goldman, Nagel et al. (1995); Nagel (1993); Nagel e Dove (1993) como dinâmica, específica de contexto, envolvendo agressivamente a mudança e orientada para o crescimento, considerando sucesso, ganho de lucros, participação no mercado e clientes. Por exemplo, o Fórum Americano da Agilidade define a Agilidade como "*(...) a habilidade de lutar e prosperar em um ambiente competitivo de mudança contínua e antecipada, para responder rapidamente aos mercados que estejam rapidamente mudando movidos pela valorização de produtos e serviços pelos clientes*" (Fórum da Agilidade, 1998). Enquanto isso, Kidd (1994) avança com aspectos operacionais da agilidade. Alguns dos aspectos propostos por Kidd (1995) que foram considerados os mais relevantes incluem: (1) resposta rápida às oportunidades do mercado; (2) adaptabilidade ou capacidade para mudar a direção; (3) corporações virtuais; (4) reconfigurabilidade de recursos corporativos para responder a inesperadas oportunidades de mercado.

### **3.3.3 – Fabricação Integrada de Um Produto (OPIM)**

Na Universidade do Minho, Portugal, foi concebido um modelo especial de EV, denominado de "*One-Product-Integrated-Manufacturing*" (OPIM). OPIM é um conceito organizacional recente para sistemas de fabricação de um produto específico (Putnik, 1997; Putnik e Silva, 1995) e é concebido como um sistema de fabricação otimizado com o propósito de fabricar um único produto, integrado através de um conjunto universal de recursos primitivos, em uma estrutura física substituível em tempo-real. O projeto (síntese) e o controle do sistema são executados em um ambiente abstrato e virtual. De acordo com seus autores, os sistemas de fabricação concebidos para produzir vários produtos são tecnicamente menos eficientes, quando comparados com sistemas dedicados, e este nível de eficiência ou de desempenho atinge seu máximo, quando os sistemas de fabricação são dedicados a um único produto, o qual corresponde à existência de uma estrutura produtiva para cada novo produto. Desta forma, este conceito corresponde a um sistema de fabricação distribuído no mais alto nível e a uma estrutura altamente dinâmica.

A concepção do produto e os processos reprodutivos respectivos podem ser decompostos em um conjunto de tarefas particulares, sendo selecionados e distribuídos os recursos mais adequados para cada tarefa. O domínio para a seleção dos recursos é o conjunto de todas as entidades (ferramentas de máquina, mecanismos de transporte, computadores, células de produção, etc.) que têm a capacidade de executar as tarefas produtivas exigidas e que estão conectadas por redes de transmissão de dados e pela tecnologia telemática (Figura 17).

#### Projeto Organizacional para a Engenharia Concorrente no Âmbito das Empresas Virtuais

O domínio para a seleção dos recursos deve ser o mais amplo possível a fim de permitir a melhor escolha. O sistema OPIM define um modelo geral de um sistema de produção. O processo de projeto do sistema produtivo é empreendido através da negociação entre a empresa líder, aquela que inicia o processo, e as entidades candidatas à execução das tarefas produtivas, incluindo a concepção, planejamento e controle de produção (Putnik, 1997). A melhor estrutura para a empresa é constituída de entidades primitivas, i.e., de recursos unitários especializados em um tipo de serviço (concepção, planejamento, gerenciamento e produção) e em um tipo de produto.

O sistema OPIM gerado deve ser aquele que, do mercado de produtos potenciais existentes, oferece o melhor desempenho para a produção do produto. Todas as funções do projeto, planejamento e produção estão baseadas em informações e independentes da distância entre as unidades produtivas, as quais podem ser geograficamente dispersas, mas conectadas pela TI.

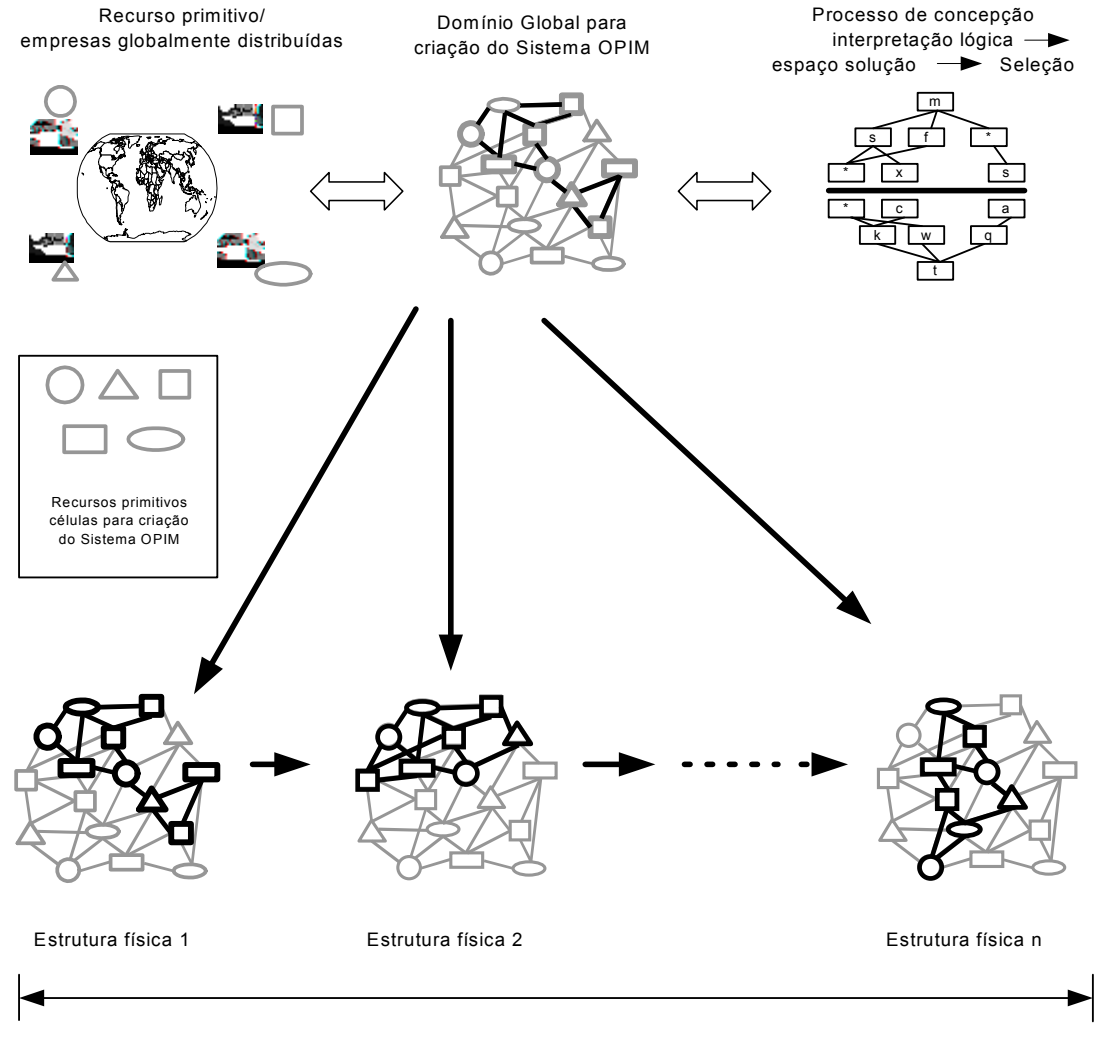

Tempo de vida do produto

Figura 17 – Seleção de Recursos Primitivos do Mercado Global para o Sistema OPIM (Putnik, 1997)

#### **3.4 – Modelos de Ciclo de Vida das Empresas Virtuais**

O ciclo de vida de uma Empresa Virtual pode ser interpretado como o (início/momento) de sua (estruturação/criação) até a sua dissolução. Vários autores (Fuchs, 1997; Merkle, 1997; Zimmermman, 1996; e Camarinha-Matos, 1997) apresentam as suas interpretações/propostas para um ciclo de vida de uma Empresa Virtual. Veremos, a seguir, como eles são descritos.

#### **3.4.1 - Ciclo de Vida descrito por Fuchs**

Fucks (1997) define cinco fases distintas para o ciclo de vida de uma Empresa Virtual: Pré-fase, Configuração, Projeto, Operação e Dissolução. Ver figura 18.

- ⇒ Pré-fase: a empresa que inicia o processo conduz uma auditoria estratégica para analisar as forças ou fraquezas, oportunidades e pressões, bem como as competências e recursos necessários e disponíveis no momento. Com base nesses resultados, deve ser tomada uma decisão se a organização deve permanecer só, adquirir ou fundir-se a outra companhia ou cooperar com parceiros.
- ⇒ Configuração: é nesta fase que a Empresa Virtual é constituída. A empresa que tomar a iniciativa começará a procurar os parceiros que tenham os recursos e as competências suplementares necessárias. O processo de negociação requer muitas interações e o envolvimento maior dos parceiros. Este processo é a parte crucial no ciclo de vida da Empresa Virtual.
- $\Rightarrow$  Projeto: nesta fase devem ser implementados os objetivos formulados nas fases anteriores.
- ⇒ Operação: é a fase onde os valores das Empresas Virtuais são gerados.
- ⇒ Dissolução: a dissolução ocorre quando as metas pré-estabelecidas pelos parceiros foram alcançadas e estes não desejam mais continuar juntos, ou por razões de ruptura ou disputa entre os parceiros.

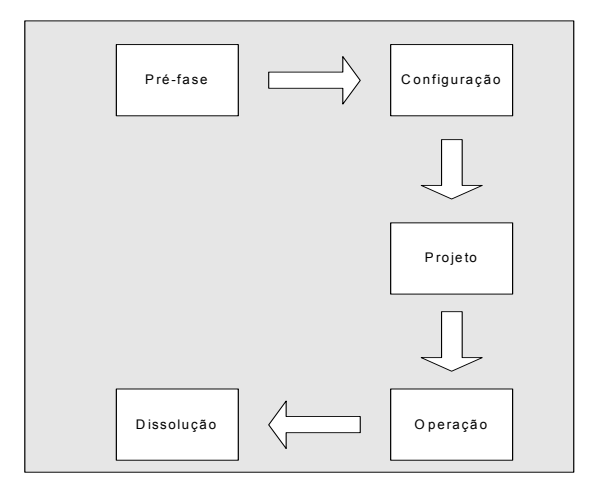

Figura 18 – Ciclo de Vida de uma Empresa Virtual segundo Fucks (1997)

#### **3.4.2 - Ciclo de Vida descrito por Merkle**

Merkle (1997) descreve um ciclo de vida de uma Empresa Virtual em quatro fases, que dependem das características do mercado onde está inserida a empresa e da configuração dos parceiros. Ver figura 19.

- ⇒ Preparação e análise: a conjuntura que leva uma empresa a se tornar virtual surge com a necessidade que a empresa tem de aumentar ou manter a sua competitividade. Esta necessidade está relacionada com as estratégias que irão ser adotadas pela empresa.
- ⇒ Configuração: segundo Merkle, esta fase é o "nascimento" da rede corporativa, i.e. com base no que foi definido na fase de preparação, a rede poder ser construída tanto por parceiros conhecidos, como por parceiros novos.
- ⇒ (Re) Projeto: esta fase implementa a infra-estrutura de processos e de informação. Por infra-estrutura de processos entende-se os processos interorganizacionais que as empresas já estabeleceram relações de negócios e que devem ser analisados, a fim de identificar áreas de melhoramento. Uma infra-estrutura de informação deve ser implementada para dar suporte e gerência aos processos.
- ⇒ Operação: nesta fase, a rede cooperativa deve estar preparada para a operação das empresas. Ela deve, também, estar preparada para suportar a saída de uma empresa que não conseguiu atingir os seus objetivos perante as outras empresas, ou a saída de uma empresa que, depois de ter alcançado seu objetivo, não deseja mais participar da rede.

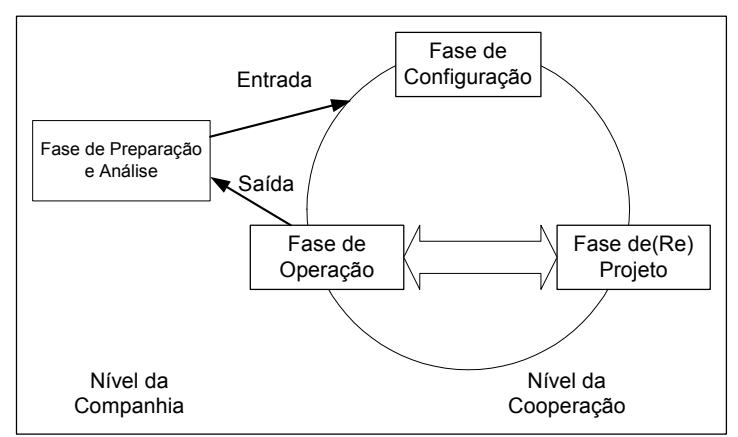

Figura 19 – Ciclo de Vida de uma Empresa Virtual, segundo Merkle (1997)

### **3.4.3 - Ciclo de Vida descrito por Zimmermman**

Zimmermman (1996) sugere quatro fases para um ciclo de vida das Empresas Virtuais. Estas fases são (ver figura 20):

- ⇒ Novo contexto: a iniciativa de fundar uma empresa virtual é freqüentemente tomada por uma empresa central. Se empresas maiores estiverem envolvidas, é maior a necessidade estratégica de criar novas vantagens competitivas que disparam a formação da Empresa Virtual.
- ⇒ Procura: a procura de parceiros será suportada por catálogos baseados na *Internet*, onde as empresas apresentam suas principais competências (*core competency*). Essa etapa é importante, porque os potenciais parceiros devem encontrar critérios muitos distintos e, desse modo, devem ser selecionados com muito cuidado.
- ⇒ Contratação: a estrutura sobre a cooperação é negociada, especialmente as regras para a divisão do trabalho; os recursos e os procedimentos relativos às operações são definidos.
- ⇒ Operação: é nesta fase que a coordenação da produção está incluída. Os parceiros individuais irão se reorganizar, a fim de manterem os compromissos assumidos entre si. Se a proposta da criação da Empresa Virtual é alcançada, a configuração da empresa irá mudar, ou a empresa irá se dissolver completamente.

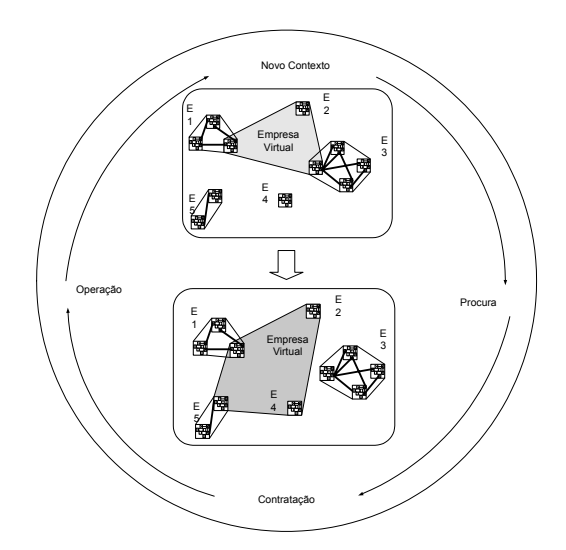

Figura 20 – Ciclo de Vida de uma Empresa Virtual, segundo Zimmermman (1996)

## **3.4.4 - Ciclo de Vida descrito por Camarinha-Matos**

Camarinha-Matos (1997) descreve quatro fases para o ciclo de vida da Empresa Virtual. Estas fases são (ver figura 21):

- ⇒ Criação: a fase inicial da EV envolve sua criação e configuração, requer como funcionalidades a busca e a seleção de parceiros, a negociação da participação, a definição do contrato, e a definição dos procedimentos relativos à operação, configuração e dissolução da sociedade.
- ⇒ Operação: é a fase onde a EV executa seu processo de negócios para alcançar seus objetivos, requer mecanismos seguros para troca de informações, gerenciamento ordenado, processamento ordenado, gerenciamento das tarefas distribuídas, etc.
- ⇒ Modificação: durante a fase da Operação, a sociedade pode exigir a adição ou substituição de um sócio, devido à incapacidade de executar uma tarefa ou qualquer outro evento; as funcionalidades associadas com a Modificação são as mesmas das da Criação.
- ⇒ Dissolução: finalmente, a EV conclui sua existência, porque teve alcançado seus objetivos, ou porque a sociedade decidiu faze-la.

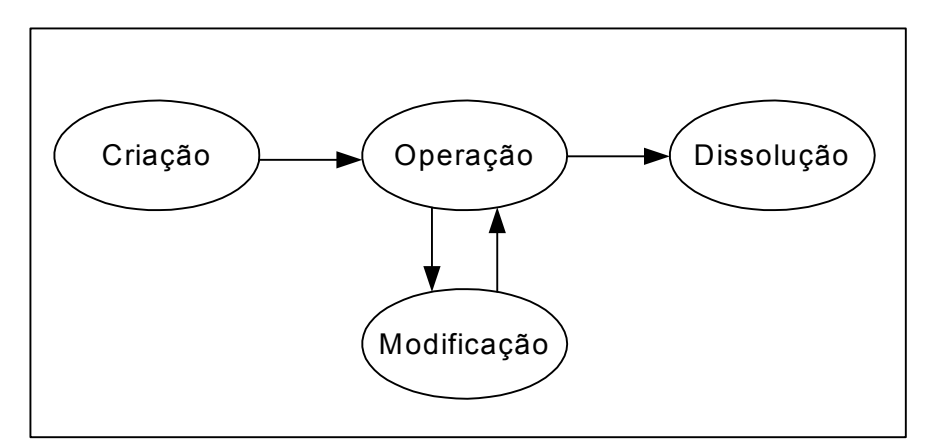

Figura 21 – Ciclo de Vida de uma Empresa Virtual, segundo Camarinha-Matos (1997)

### **3.5 - Dificuldades encontradas pelas Empresas Virtuais**

Como todas as empresas, as EV, também, apresentam alguns problemas. Estes problemas aparecem mais notadamente na infra-estrutura de comunicações entre seus parceiros. Hardwick, Spooner et al. (1996) descreve os desafios que as empresas encontram para se comunicarem dentro da rede de Empresas Virtuais.

- os dados produzidos pelos sistemas de uma corporação não conseguem ser lidos e processados pelos outros sistemas, porque os dados estão organizados de forma diferente (semântica);
- a dificuldade em possuir um controle de segurança eficiente, visto que as empresas que participam da Empresa Virtual são independentes e, freqüentemente, competem num mesmo mercado;
- as técnicas usadas para controlar um projeto em uma empresa não podem ser aplicadas a múltiplas empresas, porque cada uma possui uma prática diferente.

Outro problema que aflige às empresas são os altos custos encontrados, quando utilizam a videoconferência para unir as diferentes partes da empresa espalhadas pelo mundo. Como estes custos são ainda um pouco elevados, as empresas menores não têm condições de suportar estes custos adicionais. Outro problema importante é que se houver uma grande rotatividade entre os parceiros, a empresa pode não ter seu sistema compatível com os já existentes dentro da rede e o custo para trocar o equipamento poderá inviabilizar o seu ingresso no grupo de empresas.

Muitas questões de ordem prática precisam ser ainda resolvidas, tais como a viabilidade econômica, assistência pós-venda, propriedade intelectual de soluções, qualificação dos parceiros, programas de certificação, etc.

Um outro problema que afeta as EV é o isolamento que seus trabalhadores têm que se habituar. A falta da presença humana (física) obriga os trabalhadores a se acostumarem com o isolamento, com a solidão e, principalmente, com a divisão do poder. Os gerentes têm que se acostumar com a divisão de poder e, nem sempre, eles estão preparados para estas mudanças.

Pawar e Sharifi (2000) ressaltam que a ausência de encontros e de contatos mais próximos entre os trabalhadores das Empresas Virtuais, está associada à baixa *performance* dos membros do grupo. Isso pode gerar uma baixa confiança e, em alguns casos, a perda de confiança entre os membros do grupo.

### **3.6 – Times em Empresas Virtuais – Times Virtuais**

O trabalho virtual muda profundamente hábitos arraigados de trabalho em equipe. As equipes virtuais transmitem e recebem informações entre locais distantes através do uso intensivo da Tecnologia de Informação.

A grande novidade dos times virtuais é a mudança radical nos conceitos de espaço e tempo. Perguntas como: onde é minha mesa?; qual é minha sala?; sento perto de quem?; Qual é a cadeira do chefe?; quando vamos nos reunir?; quem fala primeiro?; etc., são desnecessárias, quando se trata de grupos virtuais.

Os times virtuais vivenciam a experiência de não estarem fisicamente juntos no local de trabalho, enquanto as tarefas são realizadas. Pode acontecer que os membros do grupo nunca venham a se conhecer pessoalmente.

Os times virtuais têm sido estudados por diversos autores, mas somente Lipnack e Stamps (2000), Henry e Hartzler (1998) e Townsend, DeMarie et al. (2000) apresentaram uma definição formal para os times virtuais. Os demais autores não fazem uma definição formal, sempre, ao fazerem a definição sobre times virtuais, recorrem à definição dada por um desses autores.

Lipnack e Stamps (2000) definem times virtuais como "*grupos de pessoas que interagem através de tarefas interdependentes guiados por um propósito comum*" e " *trabalham além do tempo, do espaço e das fronteiras organizacionais com vínculo fortalecido pela rede de tecnologias de comunicação*".

Henry e Hartzler (1998) definem times virtuais como " *grupos de pessoas que trabalham juntas, e, mesmo assim, encontram-se separadas geograficamente por grandes distâncias ou mesmo por continentes*"; e como "*grupos de trabalho que não se modificam, ou grupos de funções sobrepostas que estão juntas para atuarem num projeto por um determinado tempo, através de uma combinação de tecnologias*".

Townsend, DeMarie et al. (2000) definem times virtuais como grupos de colaboradores geograficamente e/ou organizacionalmente dispersos que estão reunidos, usando uma combinação de telecomunicações e tecnologias de informação a fim de executar uma tarefa organizacional.

Todas as definições citadas acima enfatizam que os times virtuais são geograficamente dispersos, movidos por um propósito comum, capacitados pelas tecnologias de comunicação e envolvidos na colaboração através das fronteiras da empresa.

Townsend e Hartzls (2000) argumentam que o aumento da globalização, da competição entre empresas, das fusões, das aquisições, do *downsizing,* das terceirizações, contribui com o deslocamento dos times tradicionais face-a-face para os times virtuais.

São os grupos de trabalho cooperativo, os responsáveis pelo funcionamento e pelo sucesso das Empresas Virtuais, os que enfrentam os desafios do trabalho à distância e do ambiente computacional cooperativo, e, também, são aqueles que se beneficiam das vantagens deste tipo de organização.

Segundo Lipnack e Stamps (2000), é inegável que, para as equipes virtuais é muito mais difícil obter sucesso, do que para os tradicionais times face a face. Tudo que der errado para um grupo convencional de trabalho, também, dará errado para as equipes virtuais, freqüentemente com pior intensidade. Egos, jogos de poder, pobre auto estima, sentimentos e opiniões contrariadas, ausência de liderança e falta de confiança, por exemplo, contribuem para o enfraquecimento das equipes virtuais. Ou seja, quando a comunicação não está sendo mais eficiente, é necessário que as pessoas tomem providências para recuperá-la.

Alguns aspectos devem ser levados em consideração nesta nova forma de trabalho cooperativo, para viabilizar seu sucesso. Descrevemos, a seguir, um resumo destes aspectos com a finalidade de mostrar os desafios a serem transpostos pelas equipes virtuais:

- estabelecer relacionamentos de confiança: sem confiança mútua entre e dentro dos times, é impossível a realização de uma tarefa eficientemente e, por conseqüência, a implantação e a operação de um EV. Confiança é uma condição indispensável para a otimização deste sistema de cooperação;
- estabelecimento claro das funções dos indivíduos nos times e a visão geral do negócio: sem este entendimento e senso de propósito, os times não alcançam os resultados que poderiam alcançar na melhoria dos resultados do negócio;
- papel da supervisão e da gerência: os integrantes dos times virtuais não precisam, de forma alguma, e muito menos aceitam, das formas tradicionais de supervisão e gerências. Eles necessitam de treinamento (*coaching*) 16 e orientação. Os gerentes devem avaliar os times através de suas *performances* e pela qualidade de seus resultados;
- tecnologia de suporte: para viabilizar este tipo de trabalho à distância, é necessário uma infra-estrutura de comunicação que suporte todos tipos de tarefa e interações necessárias para a realização do trabalho e da integração das equipes. Conforme discutido no capítulo 2, existem muitas soluções tecnológicas já existentes à disposição dos times virtuais $^{17}$ ;
- aproveitar as vantagens do trabalho local: por melhor que seja o ambiente de interação dos grupos virtuais, é necessário o relacionamento face a face pelo menos em algumas ocasiões: seja para firmar um relacionamento de confiança, seja simplesmente para se conhecer fisicamente com quem se trabalha. Por trás de toda esta rede tecnológica, sempre vai existir um ser humano, com seus sentimentos de curiosidade, entendimento, humor e respeito.

Para Lipnack e Stamps (2000), o modelo de times virtuais está centrado em três pilares que são propósito, pessoas e conexões. Vide figura 22.

- propósito: é um fator muito importante para qualquer organização, entretanto é crítico quando se fala em times virtuais. É o que segura os membros juntos. Os times virtuais trabalham somente em torno do propósito e requerem metas cooperativas, tarefas independentes e resultados concretos;
- pessoas: as pessoas são os fundamentos dos times virtuais. O primeiro aspecto é a independência dos membros, autônomos e autoconfiantes, mas, ao mesmo tempo, capazes de trabalhar interdependentememnte. O segundo aspecto é a liderança compartilhada: todos devem ser capazes de exercer a liderança em algum momento do processo. O terceiro aspecto é a integração nos níveis: os times virtuais devem estar articulados não só horizontalmente; devem ter conexões verticais na organização;
- conexões: conexões envolvem conversações face a face ou feitas através de meios tecnológicos. Uma vez determinados o propósito e as pessoas, poderá ser decidido pelo tipo de conexão mais útil, para interligar aquelas pessoas, para que, juntos, possam cumprir o trabalho determinado.

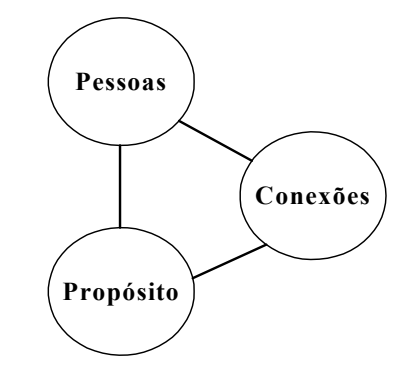

Figura 22 – Modelo de Time Virtual

 $\overline{a}$ 

<sup>&</sup>lt;sup>16</sup> O termo *coaching* se refere à atuação do líder dos grupos.<br><sup>17</sup> Nesta seção, os times virtuais são os descritos pela literatura. Mais adiante, iremos nos referenciar a outro tipo de time virtual.

Resumimos, a seguir, alguns benefícios que norteiam os times virtuais.

• os membros do grupo podem trabalhar em qualquer lugar e a qualquer tempo;

• os membros do grupo são selecionados por suas competências e não pela localização física;

• despesas associadas com viagens, moradia, estacionamento e aluguel ou podem ser reduzidas ou às vezes eliminadas.

Para um melhor entendimento a respeito dos times virtuais, aqui, descritos, apresentamos, na tabela 6, uma comparação entre estes e os times tradicionais da EC.

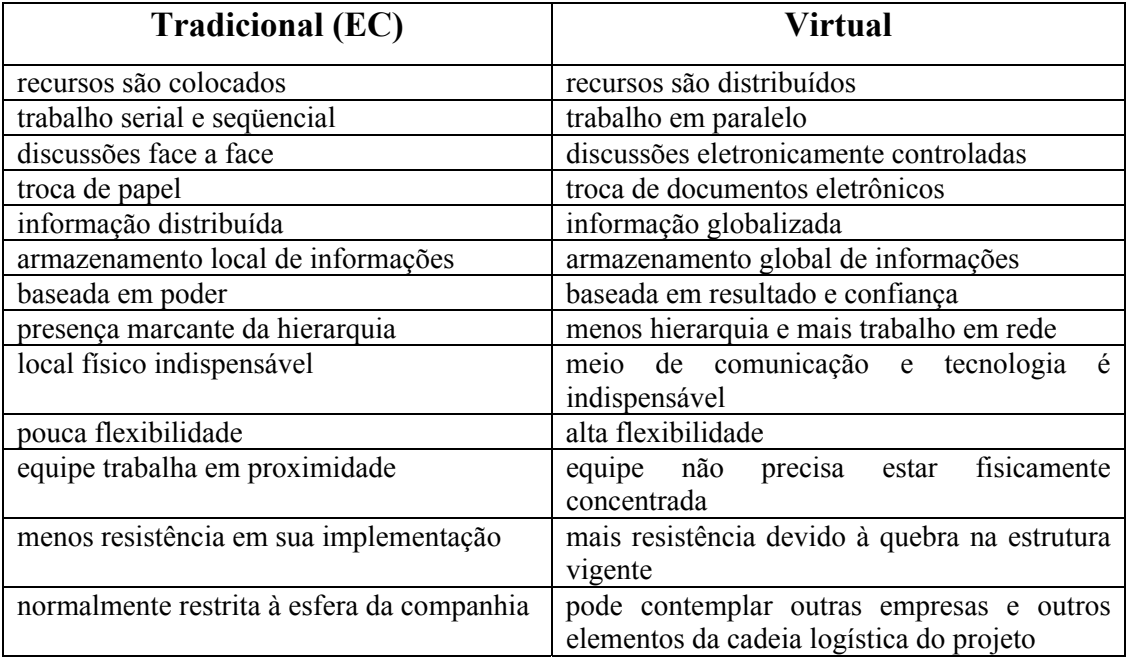

Tabela 6 – Time Tradicional vs Time Virtual

#### **3.6.1 – Confiança, Característica Indispensável nos Times Virtuais**

O sucesso dos times virtuais depende basicamente da construção e da manutenção da confiança entre os membros do time, i.e., ela é o fator chave para a existência eficaz dos times virtuais. Em certos times, o controle social é baseado na própria direção e no próprio controle e o único caminho para a coordenação de qualquer trabalho cooperativo é através da confiança e do partilhamento do sistema de comunicação.

Confiança tem sido identificada como um importante aspecto do relacionamento interpessoal (Boon e Holmes, 1991; Ring e Van de Vem, 1994; Hart e Saounders, 1997) citado em Ishaya e Macaulay (1999) e, também, é identificada como o pré-requisito para o sucesso, quando a tarefa colaborativa envolve risco de individualismo ou de conduta enganosa pelos outros. Embora a confiança seja importante em qualquer time, ela é mais importante no time virtual.

Para Ishaya e Macaulay (1999) a confiança é vista sob a ótica racional e social. A ótica racional centra na visão do "cálculo do interesse próprio". Esta visão de confiança é Projeto Organizacional para a Engenharia Concorrente no Âmbito das Empresas Virtuais

baseada na avaliação do custo e do benefício de certas seqüências de ação entre os membros. Na ótica social, a confiança é baseada no "dever moral". Nesta visão, a confiança assume o partilhamento dos valores individuais comuns de cada membro do time.

# **3.6.2 – O Papel do Líder nos Times Virtuais**

Assim como as organizações evoluíram e trocaram as antigas denominações "chefes de seção" por "gerentes", o mesmo estão fazendo com estes e substituindo-os por líder de equipe, coordenador ou facilitador. Nas novas organizações as denominações dos cargos possuem pouca importância, sendo que o mais importante é que os líderes provem a sua competência.

O conceito de virtualidade e seu avanço no mundo empresarial trouxeram uma nova situação para o líder: guiar os membros do time que, nem sempre, se pode ver ou controlar, em todos os aspectos; por isso a base da liderança mais do que nunca é a **confiança.**  A tarefa do líder é fazer com que os membros do time virtual tenham competência para desempenhar as tarefas a eles atribuídas com responsabilidade e que estes membros do time conheçam as metas da organização, se comprometendo com elas.

A liderança, nas novas organizações, não se adapta mais ao estilo dos seguidores. Ela é uma liderança distribuída, pois a função se desloca, dependendo do estágio em que se encontra. A nova estrutura organizacional virtual, sem burocracia e com uma hierarquia reduzida ou inexistente, permite aos líderes de todos os níveis da organização traçarem estratégias que serão compartilhadas com outros líderes da empresa, formando uma rede de apoio às decisões tomadas. Além da confiança, a **flexibilidade**, característica fundamental das organizações virtuais, será exigida do líder.

O líder também deve estar preparado para trabalhar em **parceria**, pois ninguém faz tudo sozinho e é preciso saber trabalhar em equipe, para que as metas sejam alcançadas. Ele, também, será capaz de desenvolver uma cultura baseada em princípios e somente os que tiverem habilidade para aprender é que conseguirão alcançar os resultados almejados. Suas principais atividades estarão voltadas para a exploração das competências, o alinhamento das idéias e a autonomia, denominada também de *empowerment*. Em resumo, o líder é formado pelo conjunto das características descritas em negrito acima.

## **3.7 –Modelo de Empresa Virtual BM e o seu Modelo Referencial BM\_VERAM**

Apresenta-se, na seção 3.7.1, o conceito básico do modelo BM\_Virtual Enterprise Architecture Reference Model da Empresa Ágil/Virtual proposto por Putnik (2000; 2000b) na Universidade do Minho, Portugal. Apresenta-se, na seção 3.7.2, algumas definições sobre modelos de referência e, na seção 3.7.3, descreve-se o modelo referencial BM\_VEARM.

# **3.7.1 – Modelo BM\_VERAM de Empresa Ágil/Virtual**

De acordo com várias definições, apenas para mencionar, Browne and Zhang ,1999; Byrne, 1993; Cunha, Putnik et al., 2000; Davidow e Malone, 1992; Preiss, Goldman et al., 1996); Goldman e Nagel et al., 1996; Putnik, 2000; Skyrme, 1996, as Empresas Virtuais são definidas como empresas com capacidade de integração e reconfiguração em tempo útil (agilidade), integradas de empresas independentes, primitivas ou complexas, com o objetivo de obter lucro de uma oportunidade de mercado específica. Após a conclusão daquela oportunidade, a Empresa Virtual ou se reconfigura, ou é dissolvida e uma outra Empresa Virtual é integrada, devido a novas oportunidades de mercado. Mesmo durante a fase de operação da Empresa Virtual, a configuração pode mudar, conforme a necessidade de reajuste ou

reconfiguração devido a situações inesperadas que podem acontecer a qualquer hora, elevando a importância da dinâmica da reconfiguração (Cunha e Putnik, 2002).

Uma Empresa Virtual/Ágil é definida por Parunak (1997) como uma *"(...) rede multidisciplinar, rapidamente configurada de firmas organizada para satisfazer uma janela de oportunidades para projetar e produzir um produto específico*".

Um termo importante a ser usado extensivamente é o termo "recurso". Um recurso representa uma entidade que pode contribuir ou agregar valor, fornecendo um produto (componente, montagem) ou uma operação. Um recurso é (uma visão de) um objeto da empresa, o qual é usado para realizar, ou para apoiar a execução de um ou mais processos e é o sujeito do controle (ou gerenciamento).

Em termos de implementação, o recurso é um apoio físico para a realização ou execução do serviço, ex: ferramenta de máquina, equipamento de computador, operador humano, tempo-dinheiro, e *software*. O recurso é uma construção recursiva, i.e., os recursos podem ser feitos de recursos, desta forma, reconhecemos recursos primitivos e complexos. Mas, um processo não é um recurso. Uma empresa ou companhia é uma fornecedora de recurso, quando a empresa (servidor) é usada (contratada) por outra empresa (cliente) para realizar algum serviço ou para fornecer algum produto exigido por aquela empresa.

As propriedades básicas do modelo da Empresa Virtual proposto pelo BM\_VEARM (modelo de Empresa Ágil/Virtual) incluem

- $\Rightarrow$  Integrabilidade;
- ⇒ Distributividade;
- ⇒ Agilidade;
- ⇒ Virtualidade.

A especialização do modelo geral de um sistema hierárquico de níveis múltiplos, como usado em Putnik (2000b) para formar o modelo específico (referência) de uma Empresa Virtual e implementando as quatro propriedades acima mencionadas, é apresentada através de dois níveis de controle:

#### $(Si, Si+1), i = 1...n-1.$

O par de dois níveis de controle (Si, Si+1) é uma estrutura elementar para especificação de sistemas funcionais diferentes, cada um de dois níveis hierárquicos, contendo termos diferentes em áreas científicas diferentes, por exemplo "controlador – objeto de controle" na área de controle de produção ou controle de dispositivos, "cliente-servidor" em comunicação e bancos de dados, ou "principal-agente" em economia e ciência organizacional (Putnik, 2000).

#### **Integrabilidade**

De acordo com BM\_VEARM, uma das exigências mais importantes para a Empresa Virtual, é a capacidade para acesso eficiente a recursos candidatos heterogêneos a serem integrados na empresa, negociação eficiente entre eles e a integração eficiente deles na Empresa Virtual.

Por recursos "heterogêneos", queremos dizer que os recursos trabalham/operam internamente na linguagem proprietária, específica, própria deles, mas eles não correspondem aos mesmos padrões. Portabilidade e interoperabilidade entre as aplicações e dispositivos

Projeto Organizacional para a Engenharia Concorrente no Âmbito das Empresas Virtuais

(plataformas) heterogêneos, tanto quanto habilidade, reconfigurabilidade, longevidade, são características da tão famosa arquitetura do sistema aberto.

Os sistemas abertos são definidos como aqueles que conformam com padrões internacionalmente acordados definindo ambientes de computadores que permitem que os usuários desenvolvam, rodem e interconectem aplicações e o *hardware* que eles rodam, de qualquer que seja a fonte, sem custo de conversão significante (Hugo, 1991). A condição sem custo de conversão significante faz a diferença de outros sistemas.

A interoperabilidade é definida em Bernus, Baltrusch et al. (2002) como a habilidade para troca de informações sem a necessidade de intervenção humana constante para assegurar uma interpretação correta.

Integração é basicamente a tarefa de melhorar as interações entre os componentes do sistema, usando as tecnologias baseadas em computadores com os seguintes objetivos (Vernadat, 1996):

- 1. Esconder a heterogeneidade básica e a distribuição de funções, dados, conhecimento e entidades funcionais às aplicações e usuários dos negócios, portanto assegurando a portabilidade;
- 2. Facilitar a troca e/ou compartilhamento de informações entre as aplicações;
- 3. Proporcionar um ambiente aberto, i.e., um ambiente "conectar e executar" no qual novos componentes podem ser facilmente acrescentados ou conectados, atualizados ou removidos, para operações de empresa integrada.

O espaço do modelo de Integração de Empresa (IE) é multidimensional, tanto quanto pode haver construídos muitos espaços de modelos IE. A identificação do espaço do modelo IE é necessária a fim de posicionar ou formalmente especificar um modelo de empresa. Várias dimensões diferentes de espaço do modelo IE foram identificadas por diferentes colaboradores: Bonney, Barson et al. (1992); Goranson (1992) e compiladas em Petrie (1992), tais como:

- 1. Dimensão da linguagem (sintaxe x semântica): se dois modelos são escritos em duas linguagens diferentes, então deve haver algum mecanismo para tradução entre elas. O mecanismo de tradução, por exemplo, alguma linguagem padrão ou normativa, poderia traduzir a sintaxe e, adicionalmente, poderia incluir alguma tradução da semântica também;
- 2. Local da dimensão da conectividade (global x par a par): dado um grupo de modelos, a abordagem global fornece algum modelo intermediário comum de ligação de todos os modelos, enquanto que a abordagem par a par fornece ligações para cada par de modelos, somente, quando necessário;
- 3. Local da dimensão da "inteligência" (envoltórios x tradutores): o tradutor é uma linguagem ou mecanismo intermediário, como um terceiro modelo, que traduz entre dois modelos dentro de uma abordagem global ou par a par. A outra abordagem é para envolver cada modelo com um "envoltório" que corresponda à linguagem de troca;
- 4. Tipos de dimensão de tecnologia (unificação x federação): a abordagem da unificação assume um modelo central (meta), para o qual todos os outros modelos devem traduzir. A abordagem da federação assume que alguma tecnologia conecta os modelos, conforme o necessário;
- 5. Dimensão da reconfigurabilidade (dinâmica x estática): uma empresa poderia ser modelada como um sistema dinâmico ou estático; dentro de uma Empresa Virtual e ágil, exige-se a mais alta flexibilidade;
- 6. Integração de recursos (intracompanhia x intercompanhia): a integração da intracompanhia é realizada através de (um domínio de) recursos intracompanhia, dentro dos limites da companhia, enquanto que a integração da intercompanhia é realizada através de (um domínio de) recursos intercompanhia, através dos limites da companhia, entre companhias independentes.

Algumas outras dimensões são relevantes também, como por exemplo, heterogênea x homogênea, coordenação de tarefa, questões legais, etc., mas podem ser consideradas quase que obrigatórias – é obrigatório considerar que os recursos heterogêneos têm que ser integrados (ex: *hardware* e sistemas operacionais diferentes).

A arquitetura do sistema aberto utiliza algum mecanismo de integração determinado pelos valores do espaço do modelo IE. O mecanismo de integração apóia as funcionalidades da arquitetura do sistema aberto (interoperabilidade, portabilidade...) em formas diferentes.

Nos sistemas de CAD (Projeto Assistido por Computador), uma forma de suportar a arquitetura dos sistemas abertos está baseada na "transferência aberta de dados de arquivo", uma abordagem padrão, oficializada através do Padrão ISO (STEP).

Os sistemas abertos também são aplicados em sistemas de computação distribuídos ou aplicações distribuídas de *software* (ou simplesmente sistemas distribuídos). Um sistema distribuído é aquele que parece um sistema comum para seus usuários, mas roda em um conjunto de elementos autônomos de processamento, cada um tendo um espaço de memória físico separado e a demora da transmissão da mensagem é insignificante (Wu, 1999). Há uma cooperação estreita entre esses elementos de processamento e o sistema deve suportar uma série arbitrária de processos e extensões dinâmicas de elementos de processamento.

Embora a definição de sistema distribuído refere-se ao domínio de aplicação do computador (*hardware* e *software*), os mesmos problemas ocorrem com os componentes da empresa e com a integração dos processos. Obviamente, deveria existir algum mecanismo de integração para os sistemas distribuídos (tanto quanto para a integração da empresa). Um exemplo do mecanismo de integração concebido para a integração dos componentes de *software* orientados para o objeto é a *"Common Object Requester Broker Architecture"* (CORBA). CORBA é a arquitetura "barramento objeto", a qual permite que os objetos façam pedidos transparentemente a – e recebam respostas de – outros objetos situados local ou remotamente. O cliente não está ciente do mecanismo usado para comunicar com, ativar, ou armazenar o objeto do servidor; ele permite que os objetos descubram um ao outro em tempo de execução e que invoquem os serviços um do outro (Orfali, Harkey et al., 1997).

Ambos, o princípio de transferência de arquivo e a aplicação distribuída do *software*, poderiam ser combinados em uma aplicação integrada (aberta). Além dos sistemas CAD, há outros domínios de aplicação para os sistemas de fabricação. Uma das áreas mais importantes para os sistemas de fabricação é o recente desenvolvimento do *"*Controle Numérico Aberto" *(Open NC)* de ferramentas de máquina como um sistema aberto. Em, Boissier (1999) é apresentado um conceito do OPEN NC baseado nos serviços *CORBA*.

No *BM\_VEARM*, o mecanismo de integração é apresentado através do "Mecanismo de Integração" (IM), representado na figura 23. Conceitualmente, ambos, um tradutor como o mecanismo de integração (ex: o modo de transferência de arquivo, STEP) e um mecanismo de integração dos sistemas distribuídos (ex: CORBA), são suportados. Além disso,

o nível IM desempenhará o papel como um componente do modelo da Empresa Virtual Normalizada (NVE).

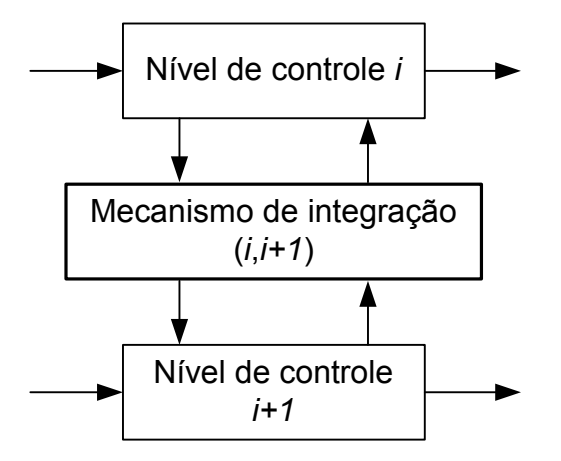

Figura 23 - Estrutura Elementar para um Controle de Sistema de Múltiplos Níveis Hierárquico, Aberto e Integrado (Putnik, 2000b)

### **Distributividade**

A distributividade tem diferentes visões. Uma das visões dos sistemas distribuídos já foi brevemente discutida na seção anterior. Outras visões de distributividade, especialmente para o sistema ou empresa de fabricação, são relatadas para o controle distribuído da empresa (de fabricação), baseado no modelo do sistema de múltiplos agentes, e para a distribuição espacial (ou geográfica) das funções e componentes físicos da empresa (de fabricação).

O controle distribuído da empresa (de fabricação), baseado no modelo do sistema de múltiplos agentes, consiste dos processos de decisão distribuídos e de centros (agentes) de decisão. O controle distribuído da empresa (de fabricação) como uma função pertence a um dos níveis de controle da empresa (de fabricação), visto que proporciona um controle da empresa (de fabricação). Ele poderia ser implementado como, ou executado por uma função logicamente distribuída em um único recurso (elemento de processamento, agente), ou (poderia ser) implementado em recursos fisicamente separados (espacialmente), autônomos.

No contexto do modelo de referência EV, a distributividade, como uma propriedade necessária da EV, será considerada a visão da distribuição especial dos componentes da EV (visto que as outras visões da distributividade são consideradas dentro de outras propriedades exigidas pelo conceito da EV).

A distribuição espacial dos componentes da EV é importante pelas seguintes razões:

- A exigência da EV para reconfigurabilidade, como uma parte da flexibilidade, implica na procura de novos recursos, a serem distribuídos para a tarefa a ser executada, a fim de satisfazer as novas circunstâncias (as novas tarefas, otimização de velhas tarefas,  $etc.$ );
- O modelo organizacional tradicional, para o problema da reconfigurabilidade, usa os próprios recursos existentes dentro dos limites da companhia (domínio de seleção de recursos). Como o domínio da seleção é relativamente limitado, em geral, ele não pode fornecer os desempenhos desejados para os produtos atuais, nem para os novos produtos. Para resolver o problema, a companhia tende a integrar recursos

independentes através dos limites da companhia. Para obter as melhores experiências e competências, é desejável que tantos recursos primitivos ou complexos quantos forem possíveis, concorram para a integração da EV. O melhor caso ocorre, se, para a  $integração$  da EV, concorrem recursos independentes da universal $18$ . Este requisito implica que os recursos do candidato para integrar uma associação, para satisfazer uma oportunidade específica de mercado, i.e., para integrar uma Empresa Virtual, são globalmente distribuídos e interconectados, utilizando o ICT, para permitir a capacidade de negociação, (para integrar a associação ou a Empresa Virtual) e a operação (da Empresa Virtual) em modo **eficiente**, **eficaz** e em **tempo real**. A distribuição global dos recursos do candidato para a integração nas Empresas Virtuais implica o conceito de empresas "distribuídas"<sup>19</sup>.

O acesso eficaz e eficiente e a operação de objetos espacialmente distribuídos são a idéia principal sob o conceito dos Sistemas de Fabricação Distribuídos ou da Empresa Distribuída. Definimos um "sistema ou empresa distribuída de fabricação" como um sistema ou empresa de fabricação, cujas execuções não dependem da distância física entre os elementos da empresa (Putnik, Souza et al., 1998).

A condição "*performance* não depende da distância física entre os elementos da empresa", faz a diferença de outros elementos. Teoricamente, é possível acessar e operar o sistema virtualmente a qualquer distância, mas o problema está com quais execuções. Um aumento de distâncias entre as máquinas, ou agentes humanos, em um sistema de fabricação tradicional, afeta negativamente o desempenho do sistema. Também, a tecnologia aplicada poderia ser uma limitação para aumentar a distância, por exemplo, o uso de tecnologia de Rede da Área Local para a comunicação de computador limita as distâncias entre os computadores.

A definição apresentada é orientada para uma distribuição espacial de elementos da empresa (componentes, sub-sistemas) e não para o gerenciamento distribuído ou aplicações distribuídas de *software*. A empresa distribuída não implica em Empresa Virtual. Pode-se dizer que as empresas distribuídas são um degrau intermediário no desenvolvimento e implementação do conceito de Empresa Virtual. Da mesma forma, podemos imaginar vários casos onde as empresas distribuídas tiram vantagens, quando comparadas com as Empresas Virtuais, i.e., casos onde a aplicação do conceito de Empresa Virtual não se aplica.

Não se conhece nenhuma instalação industrial, mas há esforços significantes no desenvolvimento de tecnologias para sistemas distribuídos de fabricação, veja, por exemplo, Mitsuishi et al. (1992), Moreira et al. (1998), Erkes et al. (1996) e Hardwick et al. (1996), que apresentam modelos de aplicações distribuídas para compartilhamento de informações de fabricação usando WWW e *CORBA*.

No BM\_VEARM, a distributividade da EV é proporcionada através do uso da tecnologia da comunicação que permite o acesso eficiente a recursos remotos distribuídos geograficamente, por todo o mundo (veja a Figura 24).

 $\overline{a}$ 

<sup>&</sup>lt;sup>18</sup> Do ponto de vista da implementação, o domínio universal é o maior domínio que poderíamos nos referir, ou ao qual poderíamos ter acesso. Devido ao processo presente da globalização da economia, junto com o tremendo desenvolvimento da ICT, é óbvio que o domínio universal, hoje, corresponde virtualmente, ao domínio global.

<sup>&</sup>lt;sup>19</sup> As empresas distribuídas não implicam em Empresas Virtuais. Podemos dizer que as empresas distribuídas são um degrau intermediário no desenvolvimento e implementação do conceito de Empresa Virtual. Da mesma forma, podemos imaginar vários casos onde as empresas distribuídas tiram vantagens, quando comparadas com as Empresas Virtuais, i.e., casos onde a aplicação do conceito de Empresa Virtual não se aplica. Mas, por outro lado, à Empresa Virtual terá a maior vantagem se incluir as características da empresa distribuída.

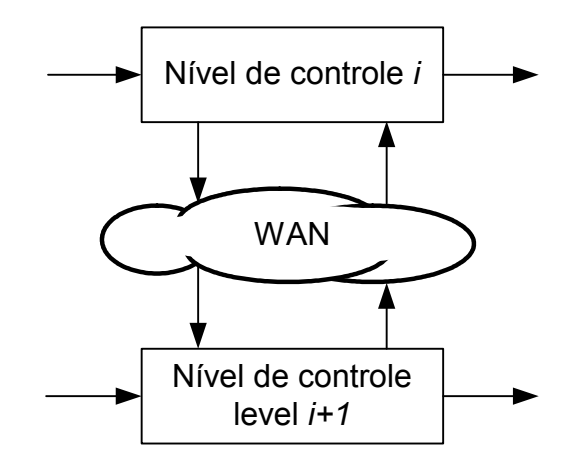

Figura 24 - Estrutura Elementar para um Controle de Sistema Distribuído de Múltiplos Níveis Hierárquicos (Putnik, 2000b).

## **Agilidade**

As fundações competitivas da fabricação ou empresa ágil são a mudança contínua, rápida resposta, melhoria da qualidade, responsabilidade social e foco total no cliente (Kidd, 1994). Uma companhia ágil é aquela capaz de operar, lucrativamente, em um ambiente competitivo de oportunidades para o cliente, de mudanças contínuas e imprevisíveis (Goldman e Nagel et al., 1995).

Agilidade é, para Putnik (2000b), uma capacidade para rápida adaptabilidade ou rápida reconfigurabilidade a fim de reagir rapidamente às mudanças de mercado (ou à demanda do cliente). Quase que imediatamente emerge a comparação com os Sistemas Flexíveis de Fabricação (FMS).

Vários autores, com os quais Putnik (2000), discordam, fazem uma diferença entre "agilidade" e "flexibilidade" dizendo que a "flexibilidade" implica "adaptabilidade" (somente) e que "agilidade" implica adaptabilidade rápida". Por outros autores, com os quais Putnik (2000) concorda, flexibilidade não é igual à adaptabilidade. De acordo com o autor, dentro do conceito de FMS, a flexibilidade é definida como uma capacidade do sistema (de fabricação) de se adaptar a novas tarefas (i.e., reconfigurar ou reprogramar a si próprio a fim de satisfazer a demanda de uma forma excelente), sem interrupção do processo de produção (fabricação). Esta condição "sem interrupção" significa rápido, então a adaptabilidade ou reconfigurabilidade são condições necessárias mas não suficientes para a flexibilidade (adaptabilidade  $\subset$  flexibilidade). Qualquer sistema é possível de se adaptar mas procuramos uma adaptação tão rápida que o processo de produção não será afetado. Baseado nesta premissa, adaptabilidade rápida ou reconfigurabilidade rápida são sinônimos para flexibilidade (também, a exigência para acesso eficiente a recursos de candidatos para integrar a EV, tanto quanto a eficiência do processo, significa rápido). Conseqüentemente, o autor também declara que a flexibilidade é igual (sinônimo) da agilidade ou é parte dela (flexibilidade  $\subset$  agilidade).

Conforme foi apresentado a agilidade como adaptabilidade rápida ou reconfigurabilidade rápida, pode-se dizer que a agilidade e a flexibilidade são sinônimas. Entretanto, a flexibilidade é um conceito reativo, é uma resposta rápida e eficiente à mudança, após sua deteção, enquanto a agilidade é um conceito proativo, quase implicando a habilidade para prever a mudança. Como tal, pela introdução da característica de proatividade do conceito

de agilidade, há um entendimento em considerar a flexibilidade como parte da agilidade (flexibilidade ⊆ agilidade).

Funcionalmente, i.e., abstraída de uma aplicação ou domínio de aplicação, Putnik (2000b) defende que a flexibilidade e a agilidade correspondem uma a outra. Considerando o domínio da aplicação, por exemplo, a flexibilidade poderia ser entendida como um conceito definido para o ambiente *workshop* de fabricação e as exigências correspondentes para "flexibilidade"; enquanto agilidade é o conceito definido para a empresa, ambiente de negócios e as exigências correspondentes para "agilidade". Considerando o desenvolvimento do modelo de referência de EV, a diferença virtual entre "flexibilidade" e "agilidade" é irrelevante.

Em qualquer caso, a reconfigurabilidade, como parte da agilidade ou flexibilidade, implica a busca de novos recursos, para serem distribuídos para a tarefa a ser executada. Se a empresa procura recursos dentro de seus limites, estamos falando sobre agilidade intracompanhia; caso contrário, fala-se sobre agilidade intercompanhia. O conceito da EV se refere a este último.

Após esta definição de agilidade, envolve-se com a organização e implementação da agilidade da EV.

Como a Empresa Virtual ou empresa ágil implica interações entre várias companhias independentes, será necessário controlar e administrar a configuração organizacional intercompanhia. É essencial ser capaz de definir os domínios de responsabilidade para o gerenciamento da configuração, o qual reflete a política organizacional e permite que facilidades limitadas de gerenciamento da configuração sejam oferecidas, ou sejam contratadas, através dos limites da companhia. Um domínio, i.e., um ambiente para o gerenciamento da configuração poderia representar um conjunto de empresas, ou companhias, sendo administradas por um gerente particular, ou um conjunto de empresas ou companhias, para os quais uma política particular de controle de acesso se aplica. Este domínio para o gerenciamento da configuração é projetado como um mercado de recursos (posteriormente, será chamado de Mercado de Recursos).

A estruturação do gerenciamento precisa ser flexível para refletir uma faixa ampla de políticas organizacionais. As empresas podem ser membros de domínios públicos para representar o fato que uma empresa está sujeita a múltiplas políticas de gerenciamento diferentes em contextos diferentes. Por exemplo, uma empresa por ser um membro de um domínio de negócios, indicando que está oferecendo um serviço particular, enquanto, ao mesmo tempo, é um membro do domínio que é a responsabilidade de um gerente particular. Subdomínios são domínios contendo grupos de empresas que são membros de outros domínios e fornecem os meios de estruturação do gerenciamento e dividindo responsabilidades.

Também, a agilidade da EV deve ser executada por algum "gerente de configuração de organização", o qual será designado como gerente de recurso ou *broker.*

O gerente de recurso ou *broker* executa tarefas particulares diferentes dentro da tarefa global do gerenciamento da configuração da organização. Por exemplo:

1) - Seleção de recursos: o processo corresponde a visitar todos os elementos pertencentes ao domínio de gerenciamento de recursos, i.e., o Mercado de Recursos, identificação da conveniência pelo serviço requerido, negociação com os candidatos e, finalmente, a seleção dos melhores. Devido à complexidade da tarefa, é necessário aplicar algum algoritmo de busca. Os parâmetros de negociação são, por exemplo, a disponibilidade de recursos, o tempo para completar o serviço, o custo, etc., mas é necessário, também, verificar vários tipos de restrições, tais como interdependências de recursos, prioridades conflitantes de recursos, níveis variáveis de disponibilidade de recursos, limitações em distribuições parciais de recursos, etc. O processo de seleção de recursos está sujeito a algum acesso comum, identificação de conveniência e protocolo de negociação (global ou par a par);

- 2) Integração de recursos: a tarefa de integração dos recursos selecionados pela passagem dos parâmetros do mecanismo de integração, ex: local do cliente/servidor, protocolos de comunicação, planos do processo, formatos dos dados, etc. Ela inclui, também, a tarefa de contratar, i.e., estabelecer compromissos de cliente/servidor;
- 3) Programa de integração de recursos: como a integração de recursos por si só é um processo e implica vários sub-processos, é necessário definir a ordem dos sub-processos e o mapeamento deles em intervalos de tempo, de acordo com o desenvolvimento do processo de integração de recursos;
- 4) Reconfiguração (dinâmica) dos recursos: a tarefa da integração dos novos recursos e a remoção dos antigos, visto que a empresa tem que integrar novas funcionalidades, novas tecnologias ou novo conhecimento, para substituir recursos falhos, para substituir recursos que não são mais necessários, ou para integrar recursos mais competitivos;
- 5) Monitoração do recurso e análise da confiabilidade: a tarefa de monitorar os desempenhos dos recursos para identificar falha eventual e definir a evolução das propriedades dos recursos durante a cooperação, e o controle dos desempenhos dos recursos, a fim de definir a política de negociação em relação ao recurso em particular;
- 6) Controle do recurso: a tarefa do controle de recursos dentro das responsabilidades e da política organizacional atribuídas pelo gerente "principal", ou "nível de controle superior".

Os assuntos de gerenciamento de recursos incluem, também, o controle de recursos e a manutenção dos recursos, mas esses assuntos não são considerados como funções do *broker*. Eles pertencem ao nível de controle "superior", i.e., ao cliente – controle de recurso, e ao nível de controle inferior, i.e., o servidor – manutenção de recursos, tanto quanto ao controle de recursos.

Em BM\_VEARM o "gerenciamento da configuração da organização", i.e., a função da agilidade é apresentada através do nível "*Gerenciamento de Recurso\_1*" (Figura 25).

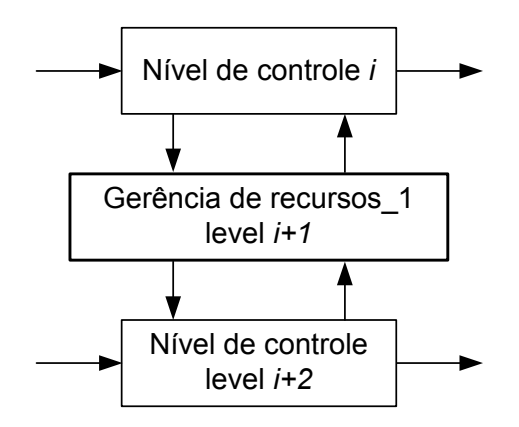

Figura 25: Estrutura Elementar para um Sistema de Controle de Múltiplos Níveis Hierárquicos - Ágil (Putnik, 2000b).

Do ponto de vista da implementação, o nível de *Gerenciamento de Recurso 1* pode pertencer ao nível de controle i ou ele pode ser independente. Há argumentos de que o nível de *Gerenciamento de Recurso1*deveria fazer parte, ou pertencer a um nível de controle *i*. Este modelo é o modelo organizacional clássico de "hierarquia de duas camadas". Outras expressões usadas para o modelo são a de hierarquia "principal/agente" ou "gerente/trabalhador".

O "principal" é o dono da estrutura vertical; e o "agente" é o responsável pela produção e afeta o principal.

A independência da função do gerenciamento de recursos na EV corresponde ao modelo de organização de "hierarquia de três camadas" ou, em outras palavras, à hierarquia "principal/supervisor/agente" ou "gerenciamento/chefe/trabalhador". A motivação principal para a aplicação do modelo "principal/supervisor/agente" é que "o principal, que é o dono da estrutura vertical ou o comprador do bem produzido pelo agente, ou, de forma mais generalizada, a pessoa que é afetada pela atividade do agente, necessita ou de tempo, ou de conhecimento exigido para supervisionar o agente" (Tirole, 1986). A implicação direta desta abordagem é que a função do *gerenciamento de recursos* é executada por um agente independente, *gerente de recursos* ou *broker*.

A Figura 26 representa um esquema da operação da estrutura elementar da empresa ágil. É importante observar que a estrutura proposta fornece a reconfigurabilidade da empresa entre duas operações, supondo-se que, durante uma operação, não há nenhuma mudança da estrutura organizacional (pela operação queremos dizer um conjunto de processos executados pelo único agente, i.e., operador, ferramenta da máquina, etc., executado em uma peça ou serviço, e sem interrupção). Quando a operação está terminada, o gerente de recursos ou *broker*  pode reconsiderar a estrutura da organização e agir com o objetivo de adaptá-la (para reconfigurá-la). O gerente de recursos ou *broker* é o agente principal da agilidade.

O modelo poderia ser descrito como *reconfigurabilidade off-line de operação* da empresa. Como uma conseqüência do modelo de "reconfigurabilidade off-line da operação" é que a infra-estrutura física da empresa não é escondida para o gerente, i.e., ao "principal", visto que o *broker* age somente entre as operações. Durante a operação, o gerente (o "principal") tem contato direto com o trabalhador (o operador ou "agente"), que fornece o serviço (ou operação).

Embora o modelo seja representado como um sistema hierárquico de três níveis, na prática o modelo pode funcionar como uma hierarquia rigorosa, tanto quanto uma hierarquia não rigorosa. Quando ele funciona como uma hierarquia rigorosa, durante a operação, o *Nível de Controle i* (principal, gerente) e o *Nível de Controle i+2* (agente, trabalhador) comunicam-se através do *Nível de Gerenciamento de Recursos* (gerente de recursos). Neste caso, a função do gerente de recursos é a de monitorar os desempenhos do sistema, a fim de decidir por si só sobre a reconfiguração do sistema. Quando o modelo funciona como uma hierarquia não rigorosa, então, durante a operação, o *Nível de Controle i* e o *Nível de Controle i+2* comunicam-se diretamente um com o outro. O *Nível de Gerenciamento de Recursos* é passivo e entra em função somente entre duas operações, quando ele recebe a ordem do *Nível de Controle i* para reconfigurar o sistema.

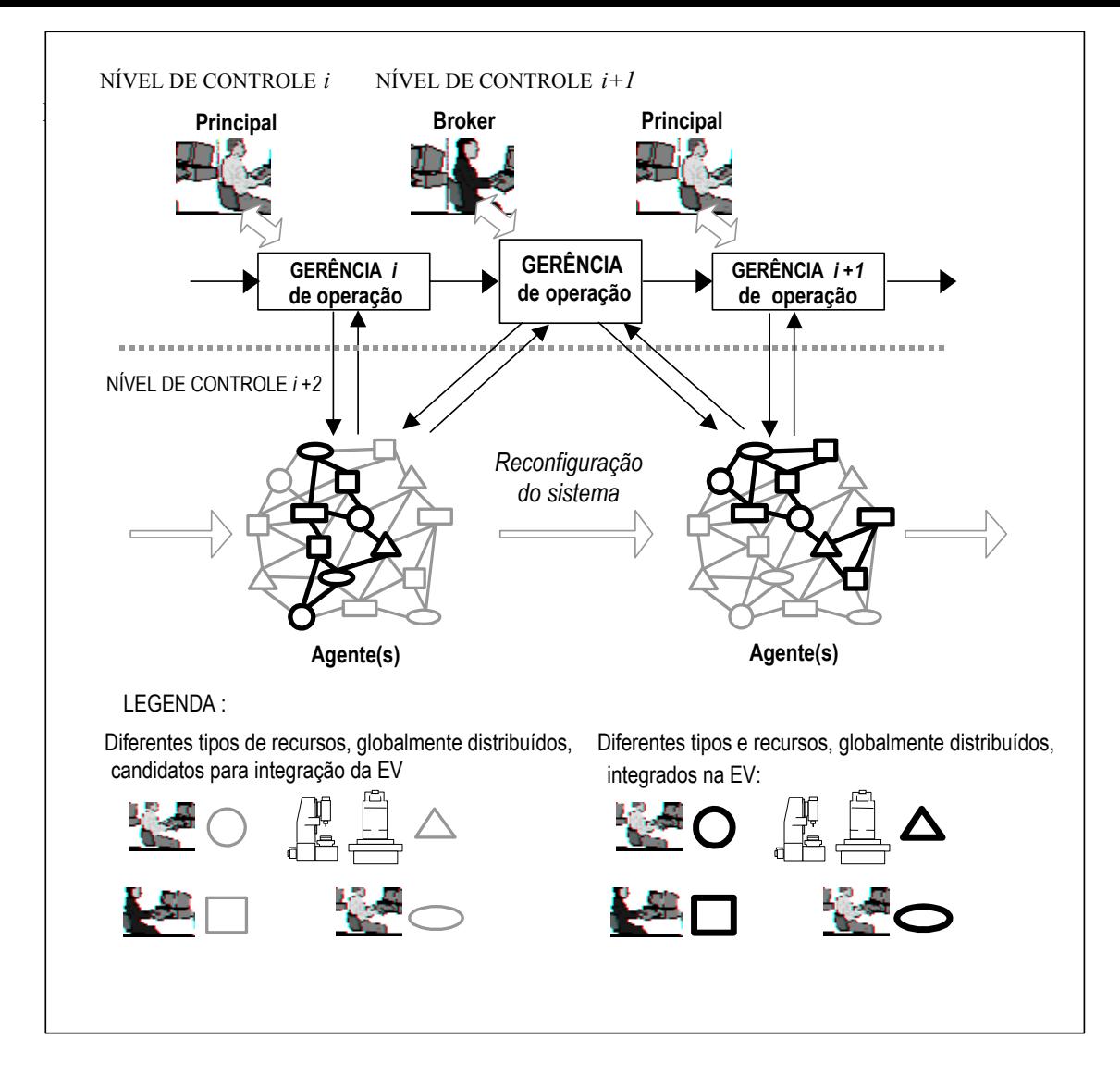

Figura 26 - Esquema da Operação da Empresa Ágil – Estrutura Elementar – (Putnik, 2000)

# **Virtualidade**

A crítica apresentada pelo autor do BM\_VEARM para a definição de EV (veja as definições de EV, na seção 3.2) como uma rede dinâmica (ágil) de empresas é que a definição não apresenta o significado original da palavra "virtual". "Virtual" significa algo não fisicamente existente como tal, mas, feito pelo *software* para parecer como tal. Embora a EV seja interpretada como uma empresa ágil integrada em domínio "intercompanhia", deve-se dizer que essas empresas ainda são somente ágeis, porque elas existem como reais.

Dentro do conceito de empresa "ágil", a "virtualidade" é somente a fase do projeto. Durante a fase de projeto, as estruturas hipotéticas de rede são avaliadas e a empresa ainda não existe. Uma vez que a empresa é definida como uma rede de trabalho, e os participantes comprometem-se com a organização e os objetivos da empresa, a empresa se torna real; não há espaço para a palavra "virtual". Um outro argumento para se manter o termo "virtual" para a empresa de rede ágil, poderia ser que, embora se trabalhe em uma empresa real em um determinado momento, a estrutura da organização verdadeiramente real será virtualmente modificada em algum futuro. Assim, a verdadeira estrutura organizacional é uma virtual.

O autor do BM\_VEARM, também, critica a segunda definição de EV (também da seção 3.2), onde a EV é reduzida a um programa de simulação, e, conseqüentemente, a empresa real de fato não existe.

Em conclusão, nenhuma abordagem aplicada como um conceito puro é aceitável pelas exigências do autor do *BM\_VEARM*. E as exigências apresentadas em Putnik (2000)

dizem que a empresa física real é necessária, a qual produzirá produtos reais (não simulados), e, ao mesmo tempo manterá o significado da palavra "virtual", i.e., manterá alguma parte da empresa que não existe na realidade. Como é possível conciliar essas duas exigências? E se há necessidade da empresa real, por que se necessita de alguma parte virtual?

O autor introduziu a virtualidade na mesma maneira que é introduzida nos sistemas CAD e nos sistemas distribuídos (*software*).

Nos sistemas CAD, é concebido o dispositivo normalizado (DN) como um dispositivo abstrato que fornece a independência entre a aplicação, i.e., o processo do projeto e a infra-estrutura física. O processo do projeto e a estrutura física se comunicam através da interface DN. Virtualmente, o projetista não sabe nada sobre a especificidade do *hardware*  básico. Se alguém fosse mudar o computador, mas mantendo o mesmo *software* CAD e o banco de dados instalado, virtualmente não detectaria a diferença. Dir-se-ia que ele funciona em um ambiente virtual, visto que o *hardware* básico fica escondido dele. Este conceito é muito importante porque ele evita a perda de tempo do projetista para aprender sobre o novo *hardware*, a troca de *hardware* não interrompe o processo do projeto.

Se a troca do *hardware* básico ocorrer freqüentemente, ou em tempo de execução, pode-se falar sobre "gerenciamento ágil do *hardware* CAD" e sobre o "sistema CAD virtual".

O princípio similar é implementado em sistemas distribuídos (*software)*. O cliente não está ciente dos mecanismos usados para comunicar, ativar ou armazenar o objeto do servidor, pode-se deixar os objetos se descobrirem em tempo de execução e invocar os serviços um do outro.

Para implementar a "virtualidade" na empresa, Putnik (2w000) propõe a introdução de uma camada de interface entre o *Nível de Controle i* (principal, gerente) e o *Nível de Controle i+1* (agente, trabalhador), o qual passa a ser agora *Nível de Controle i+2*. O papel deste nível é gerenciar a infra-estrutura física, i.e., o gerenciamento de recursos, os quais executarão o processo ordenado pelo nível superior. Portanto, a agilidade da EV deve ser executada por algum gerente de configuração da organização, i.e., gerente de recursos ou *broker*, da mesma forma para o conceito da agilidade.

No BM\_VEARM, o gerenciamento da configuração da organização, i.e., a função que proporciona virtualidade é apresentada através do *Gerente de Recursos\_2* na Figura 27.

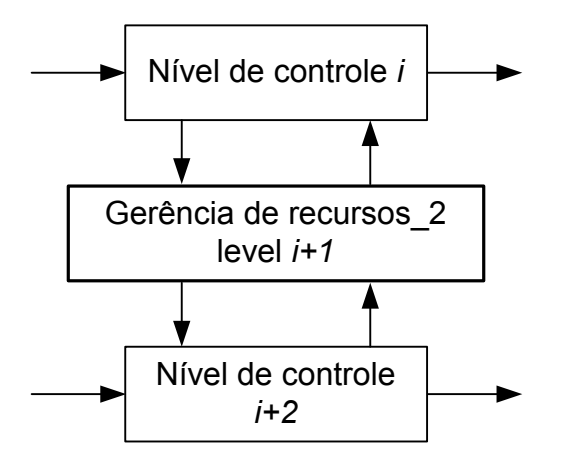

Figura 27- Estrutura Elementar para um Controle de Sistema de Múltiplos Níveis Hierárquicos - Virtual (Putnik, 2000b).

#### Projeto Organizacional para a Engenharia Concorrente no Âmbito das Empresas Virtuais

O modelo é representado como um sistema hierárquico de três níveis com uma hierarquia rigorosa. Durante a operação, o *Nível de Controle i* (principal, gerente) e o *Nível de Controle i+2* (agente, trabalhador) se comunicam através do *Nível de Gerência de Recursos i+1*, i.e., através do gerente de recursos. Durante a operação, o gerente (o principal) não tem o contato direto com o trabalhador (o operador ou agente), que fornece o serviço (ou produção).

Na Figura 28, é apresentado um esquema de operação da estrutura elementar da Empresa Virtual (inclui a agilidade também). É importante observar que a estrutura proposta proporciona à empresa a reconfigurabilidade durante a única operação, em tempo de execução. O gerente ou corretor de recursos pode reconsiderar a estrutura da organização durante a operação em tempo de execução, tanto quanto entre duas operações, e age com o objetivo de adaptá-la (reconfigurá-la). O gerente ou corretor de recursos é o agente principal da virtualidade e da agilidade.

O modelo poderia ser descrito como a *reconfigurabilidade on-line da operação* da empresa. Como uma conseqüência do modelo da "reconfigurabilidade *on-line* da operação", a *infra-estrutura física da empresa é escondida para o gerente*, i.e., para o "principal". O *broker*  deve providenciar a transição de uma estrutura física para outra de uma forma que o "principal" não possa ser afetado pela reconfiguração do sistema, em cujo caso a operação seria interrompida e separada em duas, implicando alguma perda de tempo. O tempo perdido pode ter dois componentes: pela interrupção da própria operação (ex: tempo de configuração para reiniciar a operação); e o tempo de adaptação do principal para a nova estrutura organizacional específica. Adicionalmente, o modelo de organização hierárquica de três níveis (principal/supervisor /agente), como concebido aqui, é, de fato, uma aplicação do princípio de "simultaneidade" dos processos.

A motivação principal para a aplicação do modelo hierárquico de três níveis é a falta de tempo ou de conhecimento do principal para supervisionar o agente. Mas, mesmo no caso do principal ter ambos, o tempo exigido e o conhecimento, a fim de reduzir mais o tempo de processamento da operação de produção e o tempo de reconfiguração da empresa é necessário executá-los em paralelo<sup>20</sup>. No esquema da agilidade, como previamente definido, a operação de produção e a reconfiguração da empresa, ainda, são executadas em seqüência.

 $\overline{a}$ 

<sup>20</sup> Este é o princípio da Engenharia Concorrente ou Simultânea. Para melhor compreender este conceito, veja o capítulo 2 desta tese.

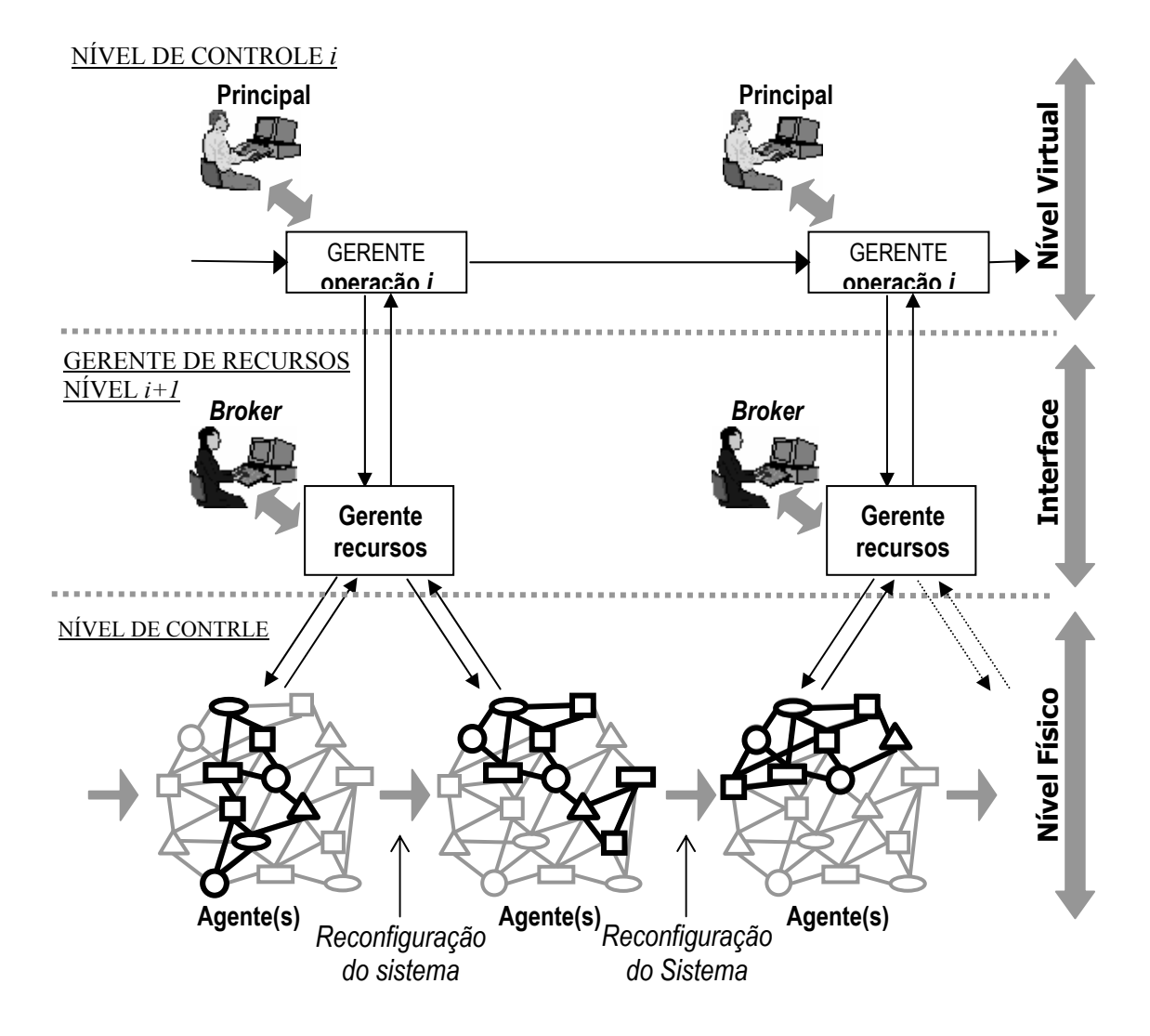

Figura 28 – Esquema de Operação da Empresa Virtual – Estrutura Elementar (Putnik, 2000).

Essas são as razões da necessidade da virtualidade no BM\_VEARM. A Virtualidade neste sentido (a infra-estrutura escondida do *hardware*) está realmente presente nos sistemas CAD (abertos), no conceito OPEN NC e nas aplicações distribuídas (*software*). Todos esses sistemas são virtualmente os modelos de uma EV. Em outras palavras, o *Nível de Gerenciamento de Recursos* com o *Nível do Mecanismo de Integração*, ex: o tradutor emula a infra-estrutura organizacional (*hardware*) em um formato compreensível ao gerente ou principal. O principal não vê a estrutura real; ele "vê" alguma estrutura "virtual" que não existe.

Os vários modelos de EV descritos neste capítulo buscam dar respostas as constantes mudanças organizacionais, a fim de responderem, mais adequadamente, às tendências e solicitações dos mercados, e a satisfazerem um conjunto cada vez mais exigente de requisitos.

Assim, elaborou-se uma tabela onde os diversos modelos de empresas virtuais são confrontados em função de quatro propriedades relevantes que estão descritas no texto de cada modelo citado. Essas propriedades são.

• integrabilidade: acesso a recursos dentro e fora da empresa;

- distributividade: a performance da empresa ou do sistema de manufatura independe da distância física entre os elementos da empresa;
- agilidade: resposta rápida às mudanças de mercado;
- virtualidade: rede dinâmica de empresas suportadas pela TI.

As notas foram dadas em função da funcionalidade e das características intrínsecas de cada modelo, segundo o entendimento do autor deste trabalho.

Desta forma, foram atribuídas avaliações que podem ser.

- forte: quando a propriedade está presente no modelo de forma marcante;
- média: quando a propriedade está presente no modelo de forma mediana;
- fraca: quando a propriedade está presente no modelo de forma irrelevante.

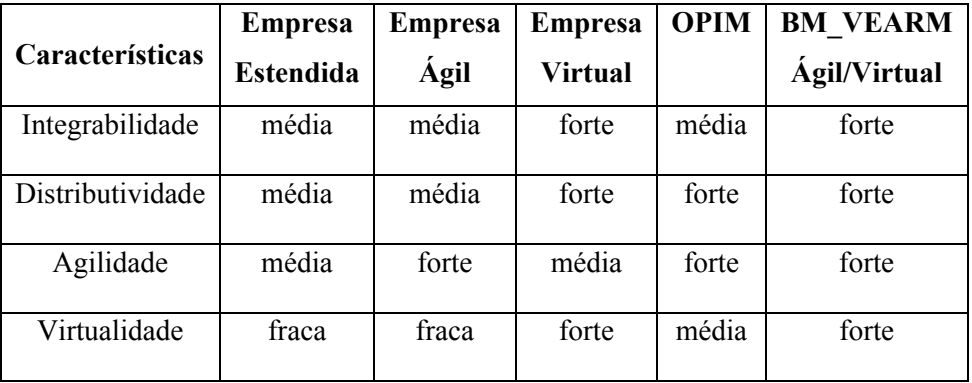

Fonte: Adaptado (Cunha, 2003) e (Pithon e PutniK, 2002)

Tabela 7 – Comparação entre os Modelos de Empresas Virtuais

### **3.7.2 – Modelos de Referência**

Várias definições do conceito do modelo de referência podem ser encontradas na literatura. Em (NIIIP, 1996) um modelo de referência é definido como "*uma arquitetura de software que posiciona uma coleção de tecnologias de componentes, identificando as tecnologias necessárias para realizar um objetivo tanto quanto as interfaces entre elas*". O modelo de referência deve ser independente da aplicação (ou aplicações) e independente da implementação (ou implementações). Em Schlechtendahl (1989), o modelo de referência ou "arquitetura quadro" é definido como um tipo de padrão que estabelece a estrutura e define os conceitos e a terminologia, para permitir a definição de interfaces bem definidas entre as camadas interfaciais, e, conseqüentemente, os conteúdos de cada camada.

Para Bernus e Baltrusch et al (2002), há dois tipos de modelo de referência sendo desenvolvidos.

- 1) Modelos de Referência Funcionais (atividade, decisão e processo, tanto quanto informações) que são modelos para estabelecer as exigências funcionais e de informação que devem ser satisfeitas;
- 2) Modelos de Referência TI (arquitetura TI) para descrever uma composição suficientemente genérica de sistemas que podem, então, ser implementados em apoio dos modelos de exigências.

Realmente, foram identificados somente alguns esforços sobre definições mais rigorosas do conceito de Empresa Virtual. Há contribuições na formalização de tópicos diferentes do modelo e integração da empresa, ex: Bernus, Nemes et al. (1996), Gruninger e Fox

(1996) e Menzel e Mayer (1996). Há esforços significantes na formação de ontologias da empresa como uma base, para uma abordagem formal, para a especificação e engenharia da empresa, ambas para modelos genéricos de empresa e Empresas Virtuais, ex: Fox, Barbuceanu, e Gruninger, Presley e Rogers, Presley. Em relação a modelos de referência de empresas ágeis/virtuais, não existem muitos, entretanto pode-se mencionar NIIIP, (NIIIP, 1996), projeto Prodenet (Camarinha-Matos, Afsarmanesh et al., 1999), Globemen (Globemen\_Consortium, 1999) etc.; na maioria das situações, as definições de EV são apresentadas, mas não os modelos de referência EV.

VERA ou VERAM – A Arquitetura e Metodologia de Referência da Empresa Virtual é uma arquitetura específica (Bernus et al., 2002; Zwegers, Hannus et al. (2001)), a qual foi aplicada em Tolle, Bernus et al. (2002) como uma arquitetura estrutural para o mapeamento de modelos de referência EV aplicáveis.

#### **3.7.3 – Modelo Referencial BM\_VEARM**

O *Modelo de Referência BM\_ da Empresa Virtual (BM\_VEARM)*, concebido por Putnik (2000; 2000b) para abranger todos os processos em uma empresa, do nível macro ao micro e para qualquer tipo de produção, é definido como um modelo de múltiplos níveis hierárquicos do controle do sistema da empresa/fabricação e satisfazem às exigências para a integrabilidade, distributividade, agilidade e virtualidade.

Esta tese é uma contribuição para a validação do *BM\_ VEARM* e, junto com outros projetos de pesquisa em desenvolvimento na Universidade do Minho, espera-se que ela contribua para a demonstração do conceito EV, baseado neste modelo de referência.

O BM\_VEARM está baseado em um modelo de sistema hierárquico como uma visão global do sistema de empresa/fabricação. A formalização básica é a teoria dos sistemas de múltiplos níveis hierárquicos por Mesarovic, Macko et al. (1970). Nos sistemas de múltiplos níveis hierárquicos, um sistema S é especificado como:

$$
S\colon X\to Y
$$

onde X é o conjunto de estímulos externos e Y é o conjunto de respostas. Ambos, X e Y, são representáveis como produtos Cartesianos, i.e., X e Y são consideradas famílias de conjuntos tais como:

$$
X = X_1 \times ... \times X_n
$$
 e  $Y = Y_1 \times ... \times Y_n$ 

representando a habilidade de dividir *os estímulos* de entrada e as respostas em componentes.

Cada par de (Xi, Yi),  $1 \le i \le n$ , é designado para um nível particular de um sistema Si, representado como um mapeamento, conforme a Figura 29.

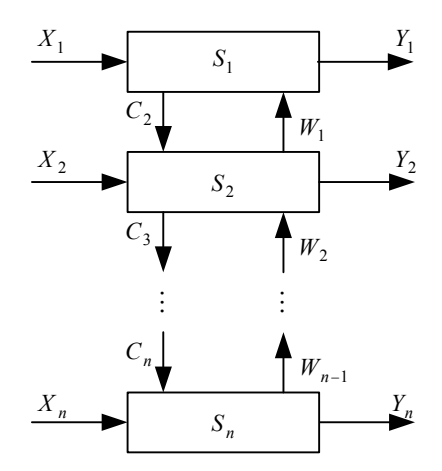

Figura 29– Um Sistema de Múltiplos Níveis Hierárquicos

 $S_1$  começa com  $X_1$  e somente produz  $Y_1$ , após receber  $W_1$ . O comando Ci determina o começo de Si, o qual exige Xi e produz a saída de Yi, após receber Wi  $(1 < I < n)$ .

A hierarquia do sistema significa que não há influências entre Ci e Ci+1, e Wi e Wi+1. Em outras palavras, há uma completa decomposição entre dois níveis em um sistema hierárquico.

Pela aplicação de operadores seqüenciais, paralelos e de *feedback*, para a composição/decomposição do sistema, é possível representar ou modelar diferentes sistemas de engenharia e, especialmente, sistemas de fabricação e seus componentes.

Putnik (2000) estendeu o modelo para os processos mais altos de uma empresa. O sistema da empresa é modelado como um sistema baseado no processo hierárquico, e é mais especializado a fim de formar o modelo de referência específico de uma Empresa Virtual.

### **3.7.3.1 – Estrutura BM\_VEARM**

O modelo de referência é definido como um modelo de múltiplos níveis hierárquicos do controle do sistema de empresa/fabricação, e satisfaz às exigências para a integralidade (I), distributividade (D), agilidade (A) e virtualidade (V).

O BM\_VEARM é formado na *estrutura elementar do Modelo de Referência BM\_ da Arquitetura da Empresa Virtual*, sintetizado em estruturas elementares da arquitetura EV, a qual fornece I, D, A e V. Assim, I, D, A e V são os parâmetros do projeto da *estrutura elementar BM\_VEARM* e do modelo como um todo.

Recordando a definição geral do sistema de múltiplos níveis hierárquicos, Putnik (2000; 2000b) especifica BM\_VEARM, como na Figura 30 e na Figura 31.

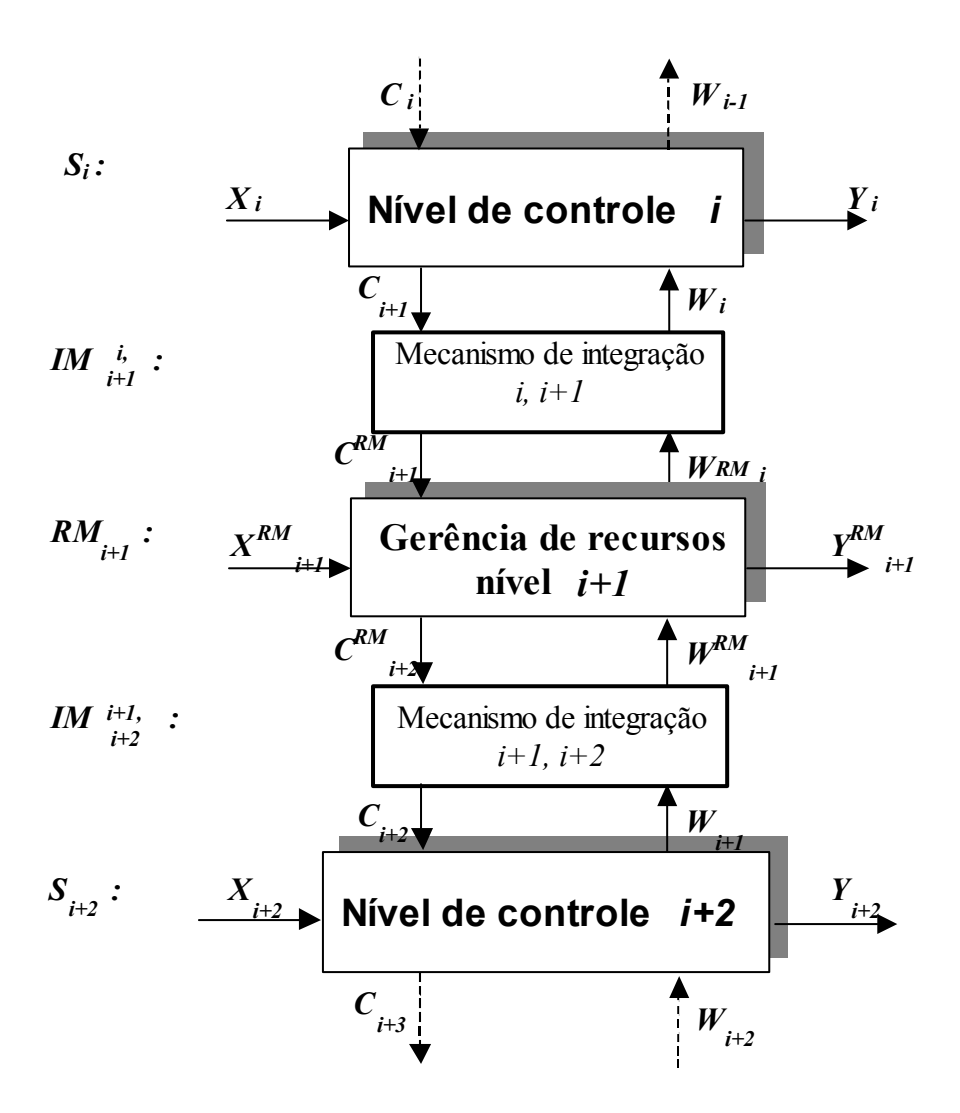

Figura 30 – Estrutura Elementar do Modelo de Referência BM\_VEARM (Putnik, 2000).

As funções dos mecanismos de integração, i.e., os blocos dos mecanismos de integração não são níveis do modelo. Eles apenas representam a interface (funções de tradução entre os níveis de controle e os níveis de gerenciamento dos recursos).

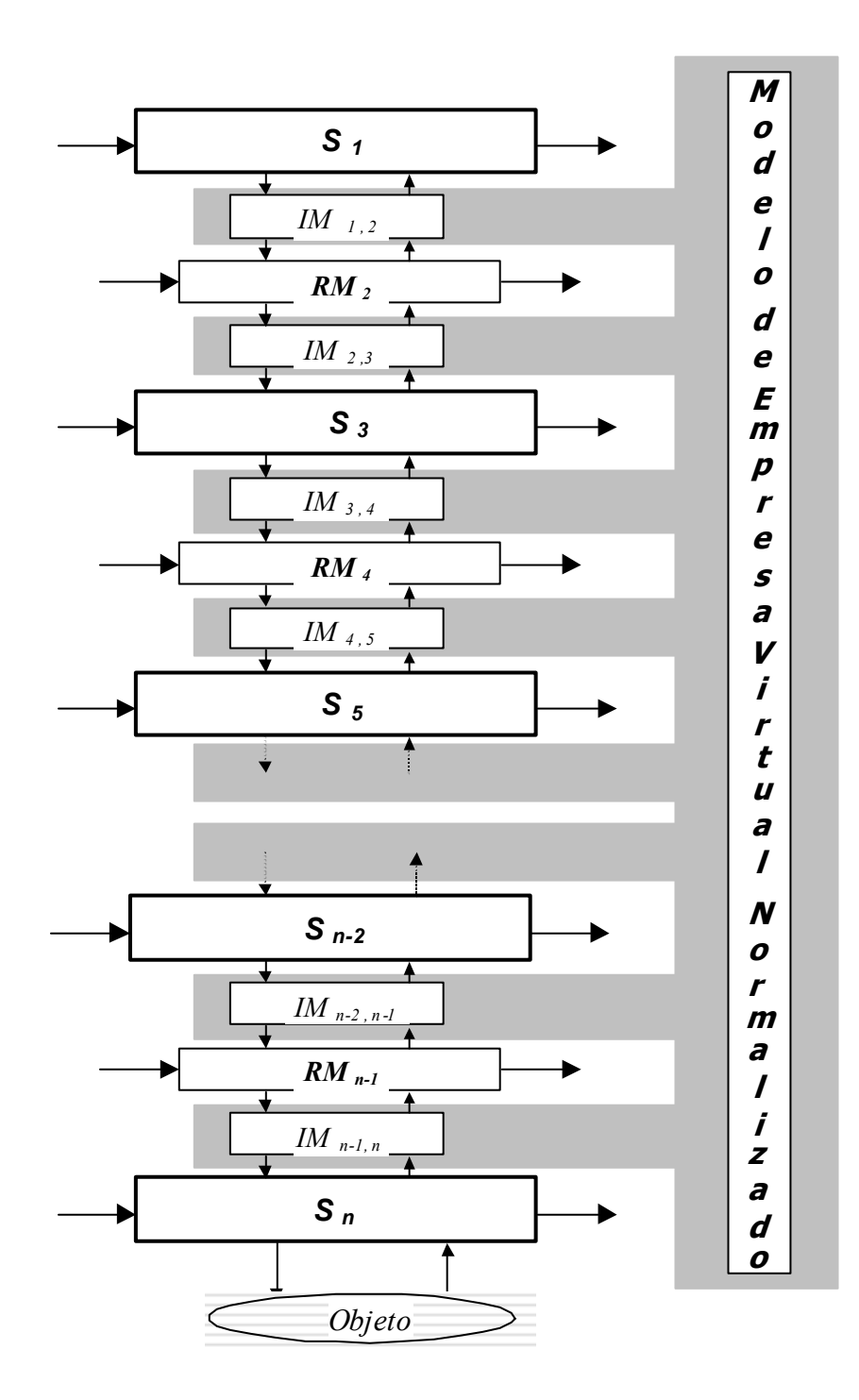

Figura 31 – Modelo de Referência BM\_VEARM e o Correspondente Modelo de Empresa Virtual Normalizada (EVN) (Putnik, 2000)

Adicionalmente, o autor propõe um conceito do Modelo de Empresa Virtual Normalizada - EVN (figura 31) semelhantemente aos sistemas CAD. O modelo EVN é uma síntese das funções de tradução que servem como uma interface e mecanismo de integração para os componentes EV. A vantagem esperada da definição EVN é a independência dos componentes da EV, i.e., ferramentas e tecnologias, desenvolvimento. Também uma organização ou instituição independente (de ferramentas da EV e produtores de tecnologias) (por exemplo, ISO) poderia fornecer a especificação do modelo EVN.

Pelo BM\_VEARM, a EV é vista como um modelo geral de empresa do qual outros modelos de empresa são casos especiais. Por exemplo, os modelos ágeis, distribuídos, integrados e outros modelos de empresa são casos especiais e podem ser derivados do BM\_VEARM.

Seu objetivo é contribuir para o desenvolvimento, implementação e operação eficiente do conceito da EV, tanto quanto contribuir para o desenvolvimento da disciplina da engenharia dos sistemas da EV. Ele estabelece a estrutura para a modelagem e a integração dos modelos especiais de Empresa Virtual, a terminologia e a linguagem correspondente.

# **3.7.3.2 – O Demonstrador da EV Baseado no BM\_VEARM**

A validação do modelo de referência proposto está sendo executada junto com vários projetos de pesquisa em desenvolvimento na Universidade do Minho, sobre a teoria e o projeto da EV e as ferramentas de controle e as tecnologias e o ambiente correspondente. Em especial, o objetivo prático do modelo de referência é o de servir como uma estrutura para a cooperação e coordenação deste grupo de projetos de pesquisa.

A fim de satisfazer às exigências da validação do projeto, incluindo o modelo de referência da EV, é implementada uma instalação de laboratório a qual servirá como um demonstrador para o projeto e controle da EV. O demonstrador da EV baseado no *BM\_VEARM* é instalado na LABVE na Universidade do Minho e é concebido como uma Célula (D/V MS) Sistema de Fabricação Distribuído/Virtual, denominada de *AURORA98* (Putnik et al., 1998).

Na primeira fase, o laboratório foi usado para pesquisa do sistema distribuído de fabricação. Na segunda fase (presente), o laboratório é ampliado com os componentes dos quais esperamos que forneçam total demonstração do conceito da EV baseado no BM\_VEARM, e que inclua projetos tais como:

- ⇒ Teoria formal dos modelos, projeto e operação da EV;
- ⇒ Controle flexível dos Sistemas de Fabricação dentro da estrutura da EV;
- ⇒ Mercado de Recursos para a integração da EV;
- ⇒ Simulação Distribuída da EV;
- ⇒ Engenharia Concorrente dentro da estrutura da EV;
- ⇒ Fabricação-Integrada-de-Um-Produto;
- ⇒ Marketing dentro da estrutura da EV.

A estrutura da Célula D/V MS usada na primeira fase para a validação do modelo da EV, baseada no modelo de referência, e portanto para sua validação, (Figura 32) é composta de.

- 1 Célula máquina: 2 simuladores de máquinas, PLC, sensores externos e acionadores, robô, sistema de visão, controlador local baseado no computador, etc.;
- 2 Corretor: gerente de recursos remoto, com ferramentas auxiliadas por computador e facilidades de comunicação;
- 3 Centro de Controle\_1: controlador remoto da célula da máquina baseado no computador;
- 4 Centro de Controle\_2: controlador remoto da célula da máquina baseado no computador.

A reconfiguração do sistema consiste da troca entre dois controladores da célula de fabricação de acordo com a disponibilidade, custo de serviço e qualidade deles. O *broker* executa a função do gerenciamento da configuração do sistema. Os controladores da célula de fabricação, tanto quanto o *broker* poderiam estar localizados em qualquer ponto no mundo.

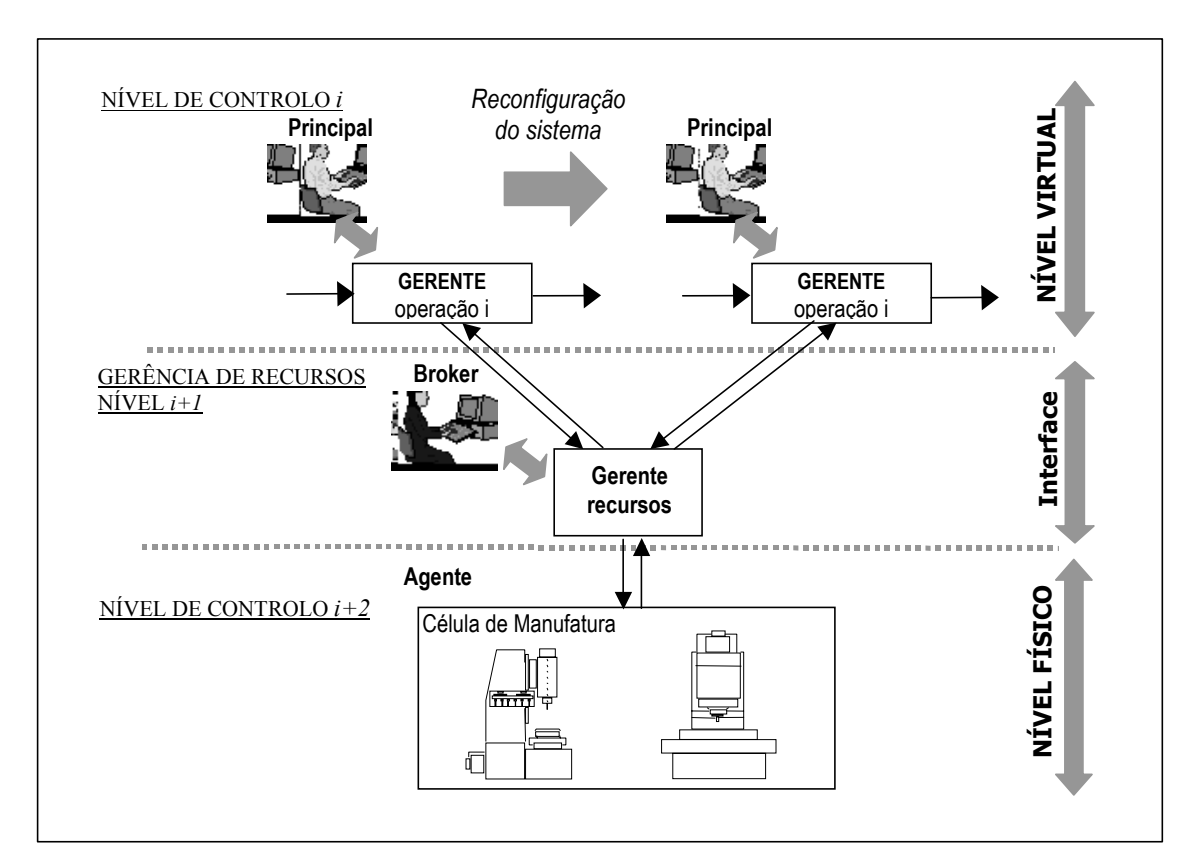

Figura 32 – Um Esquema Informal do Demonstrador da Empresa Virtual baseado no *BM\_VEARM* (Putnik, 2000)

### **3.7.4 – Ciclo de Vida do Modelo BM\_VEARM descrito por Putnik**

O ciclo de vida da Empresa Virtual pode ser interpretado pelos diversos autores mencionados na seção 3.4 como o período que vai desde a criação, passando pela operação e se extinguindo na dissolução da EV.

O modelo de Empresa Ágil/Virtual requer uma integração dinâmica para suportar a alta reconfigurabilidade e um permanente alinhamento dos negócios. Além disso, o ciclo de vida do modelo BM\_VEARM envolve uma definição particular do projeto, que, neste caso, é a fase de "Projeto e Integração" da Empresa Ágil/Virtual.

O ciclo de vida do modelo BM proposto está representado na figura 33 e tem as seguintes fases:

- ⇒ Identificação de oportunidades: esta fase cria uma Empresa Ágil/Virtual, seguida pela seleção (pelo cliente ou pelo proprietário da Empresa Ágil/Virtual) do mercado de recursos, onde se pode encontrar o suporte para esta criação. O mercado de recursos foi concebido precisamente como um ambiente organizado com o objetivo de impulsionar e suportar a reconfiguração e a integração dinâmica da Empresa Ágil/Virtual (Cunha et all., 2004);
- ⇒ Contratação: nesta fase, depois da contratação entre o proprietário da Empresa Ágil/Virtual e o mercado de recursos, ocorre o processo de planejamento da Empresa

Ágil/Virtual e pesquisa e seleção dos recursos fornecidos através da integração da Empresa Ágil/Virtual;

- ⇒ Projeto e Integração da Empresa Ágil/Virtual: esta fase só é possível com o suporte do mercado de recursos, uma das principais diferenças face ao tradicional ciclo de vida da Empresa Virtual, habilitando o aumento da freqüência da reconfigurabilidade com redução dos custos de integração, como demonstrado e validado em (Cunha e Putnik, 2003a, 2003b). Outra grande diferença é o suporte que o mercado proporciona para a reconfiguração. A maior característica deste ciclo de vida proposto à Empresa Virtual é a conexão ao mercado de recursos, ou seja, a dependência do ciclo de vida ao mercado (seu prolongamento dentro do ciclo de vida do mercado, o qual se torna parte do ciclo de vida da EV). Paralelamente a este, o ciclo de vida estendido proposto à EV realça o fato do mercado em si (*brokers*, servidores e clientes) ser um fator de competitividade do modelo organizacional da Empresa Ágil/Virtual;
- ⇒ Operação: durante esta fase, a Empresa Ágil/Virtual pode estar sujeita a reconfiguração, representada pela seta que vai até a fase de Projeto e Integração da Empresa Ágil/Virtual, ou como alternativa de complementação, o proprietário da Empresa Ágil/Virtual pode contatar com outros mercados;
- ⇒ Dissolução: a dissolução é um caso especial da reconfiguração.

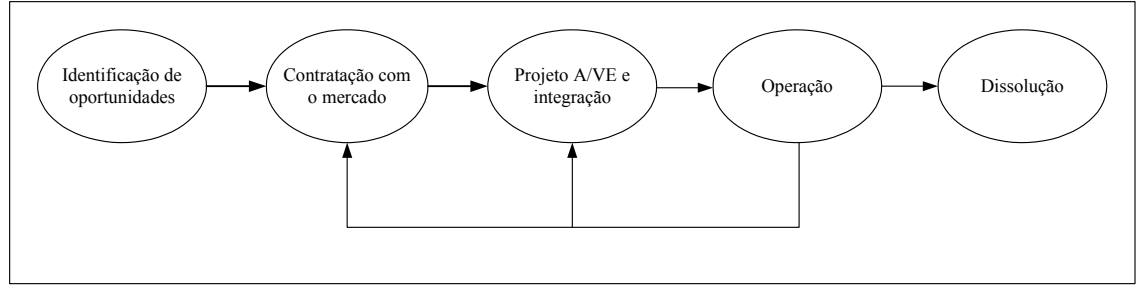

Fonte: Cunha, 2003

Figura 33 – Ciclo de vida do modelo BM\_VEARM descrito por Putnik (2000)

# **3.8 – Comparação entre os Modelos de Ciclo de Vida Apresentados**

Neste capítulo foram apresentados cinco diferentes modelos de ciclo de vida de uma EV, segundo a visão de cada um de seus autores, conforme as seções 3.4.1, Fuchs; 3.4.2, Merkle; 3.4.3, Zimmermman; 3.4.4, Camarinha-Matos; e 3.7.4, Putnik.

Pode-se observar que, apesar de os autores dividirem de forma diferente as fases de cada ciclo de vida, não só em quantidade, como também em conteúdo, existem alguns pontos comuns. Segundo a visão do autor deste trabalho de doutoramento, estes pontos são.

- 1 Verificação da melhor estratégia a ser adotada pela organização, que pode ser caracterizada como uma auto-análise da empresa para levantar seus pontos a favor e contra a participação de uma EV;
- 2 Identificação da oportunidade de formação de uma Empresa Virtual apresentada pelo mercado no qual as companhias que desejam cooperar estejam inseridas;
- 3 Procura de parceiros que mais se adéquam à formação da Empresa Virtual que a companhia está disposta a aderir;
- 4 Negociação entre os parceiros potenciais;
- 5 Comprometimento e definição de padrões, dos objetivos da infra-estrutura e metas que irão compor a Empresa Virtual;
- 6 Implementação da Empresa Virtual;
- 7 Execução do trabalho;
- 8 Reagrupamento ou término da Empresa Virtual;

9 - Suporte à reconfiguração através do mercado de recursos.

A tabela 8 foi montada de forma a posicionar, nas diferentes fases, os pontos em comum, conforme os ciclos de vida descritos por cada autor, onde as linhas representam os citados pontos identificados ou etapas; e as colunas representam as diferentes fases de cada ciclo de vida. A partir desta tabela, de acordo com a visão do autor deste trabalho, algumas considerações relevantes devem ser observadas.

- ♦ O "Reagrupamento ou término da Empresa Virtual" (item 8 da tabela) está presente em todos os ciclos de vida, porém em fases diferentes. Enquanto Merkle e Zimmermman abordam este ponto na fase de *Operação*, Fucks contempla o "Reagrupamento ou término da Empresa Virtual" na fase de *Dissolução*. Para Camarinha-Matos, esta etapa pode ocorrer nas fases de *Modificação* e *Dissolução.* No caso do ciclo de vida do BM\_VEARM, esta mesma etapa pode ocorrer em três diferentes fases que são *Projeto AV/E*, *Operação* e *Dissolução*. Vale ressaltar que, ainda no ciclo de vida do BM\_VEARM, antes da empresa entrar no processo de *Dissolução*, existe a possibilidade de "Suporte à reconfiguração através do mercado" (item 9 da tabela) nas fases de *Contratação*, *Projeto AV/E* e *Operação*, ou seja, a negociação com novos parceiros (item 4 da tabela) no mercado de recursos. Este é o grande diferencial do modelo BM\_VEARM para os demais modelos de EV, onde a reconfiguração reestrutura a EV.
- ♦ As etapas de "Procura dos parceiros ..." e "Negociação entre os parceiros..." (itens 3 e 4 da tabela) estão presentes nos ciclos de vida de Fuchs e Merkle, apenas na fase de *Configuração*; no ciclo de Zimmermman, estas etapas são encontradas nas fases de *Procura* e *Contratação*, respectivamente. Camarinha-Matos faz uso destas etapas nas fases de *Criação* e *Modificação*, pois neste ciclo de vida, ambas as fases são fundamentais para a sobrevivência da empresa. No ciclo de vida descrito por Putnik, estas duas etapas encontram-se em três fases: a primeira nas fases de *Identificação*, *Contratação* e *Operação*, e a segunda nas fases de *Contratação*, *Projeto AV/E* e *Operação*. Isto se explica pelo fato da relevância destas duas etapas, pois, tanto a procura por parceiros, como a negociação entre parceiros, são de vital importância para a formação da Empresa Virtual. Esta é uma grande característica deste ciclo de vida, onde o mercado de recursos fornece os parceiros para a formação e sustentação da EV.
- ♦ O ciclo de vida de Putnik apresenta um grande entrelaçamento das várias etapas com as diferentes fases, isto é, as etapas se repetem em fases distintas, permitindo que haja uma melhor *performance* da Empresa Virtual, face aos demais modelos de ciclo de vida, auferindo, portanto, uma maior competitividade.
- ♦ O ciclo de vida de Camarinha-Matos tem a fase de *Criação* como a definição básica para a estruturação da Empresa Virtual. É nesta fase que é dada a maior ênfase para se criar a Empresa Virtual. Qualquer adaptação necessária com referência aos parceiros ocorre na fase de *Modificação*.
- ♦. No ciclo de vida de Merkle, antes da "Implementação da Empresa Virtual" (item 6 da tabela), o autor dá uma grande ênfase à "Identificação da oportunidade de formação da EV..." e do "Comprometimento e definição dos padrões,... que irão compor a EV" (itens 2 e 5 da tabela), que, segundo Merckle, são as etapas que embasam a formação da Empresa Virtual.

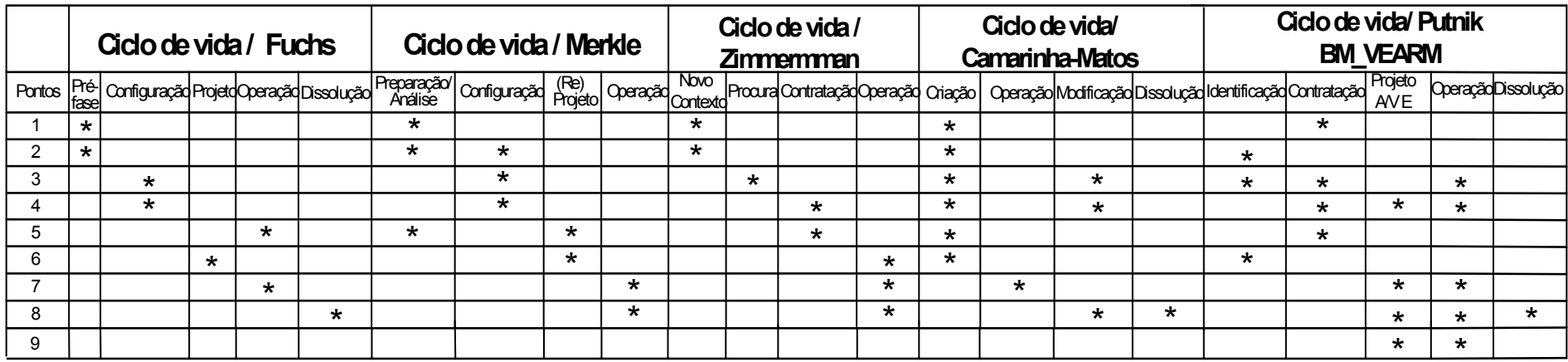

Tabela 8 – Comparação entre os Ciclos de Vida das Empresas Virtuais vistos por cada um dos Autores Citados

# **ENGENHARIA CONCORRENTE NO CONCEITO DE EMPRESA VIRTUAL PELO MODELO BM\_VEARM**

## **4.1 – Introdução**

Para permitir a integração da empresa, é preciso que todos os elementos que a compõem, sejam eles homens, máquinas e sistemas computacionais, entre outros, sejam capazes de trocar informações entre si numa profundidade além da simples troca física de dados. Um dos mecanismos que podem auxiliar às pessoas a obterem esta imagem integrada da empresa são os modelos de empresa.

A organização baseada em Engenharia Concorrente (EC) é orientada para o produto e, além disso, ela é caracterizada pela dinâmica organizacional muito superior que o modelo organizacional tradicional devido a freqüentes mudanças no produto. Para suportar, dinamicamente e eficientemente, estas mudanças, é necessário desenvolver modelos de processos de EC correspondentes que poderiam servir como base para o projeto organizacional baseado em EC.

# **4.2 – Metodologia para a Especificação Funcional**

O modelo de um sistema/organização/empresa é criado a fim de representar o sistema/organização/empresa que serve como uma referência comum para todos os seus membros, sejam eles pessoas, sistemas ou recursos. Baseado no modelo de sistema/organização/empresa, qualquer pessoa pode adquirir uma visão geral sobre as operações do sistema/organização/empresa, possibilitando análises, previsões de impacto das atividades, identificação dos pontos de melhorias, entre outros (Putnik e Pithon, 2002).

Diversas metodologias podem ser utilizadas para desenvolver modelos de sistema/organização/empresa, variando em níveis de sofisticação e abrangência. Na realidade, um modelo pode ser desenvolvido desde a partir de uma simples linguagem gráfica reproduzida a mão, até empregando *frameworks* sofisticados que empregam diferentes visões e modernos conceitos como a orientação a objeto.

Os métodos mais amplamente difundidos para a modelagem de empresas são.  $ISO^{22}$ , CIMOSA<sup>23</sup>, IDEF<sup>24</sup>, ARIS<sup>25</sup>, PERA<sup>26</sup>, entre outros, que, são resumidos, abaixo:

⇒ ISO: tem sido desenvolvido pelo *International Standard Organization* (ISO) no Comitê Técnico que existe desde 1986, com o intuito de padronizações na área de automação industrial e integração (Vernadat, 1996);

<span id="page-106-0"></span> $22$  (Vernadat, 1996).

<span id="page-106-1"></span><sup>&</sup>lt;sup>23</sup> (ESPIRIT-Consortium-AMICE, 1989).<br><sup>24</sup> (SofTech, 1981).<br><sup>25</sup> (Scheer, 1994).<br><sup>26</sup> (Williams, 1996).

<span id="page-106-2"></span>

<span id="page-106-3"></span>

<span id="page-106-4"></span>

- ⇒ CIMOSA: *European Open System Architecture for CIM* (CIMOSA), foi desenvolvido pelo consórcio AMICE (Arquitetura Européia para CIM) dentro do projecto ESPRIT;
- ⇒ IDEF: compreende a série de métodos de modelagem para a modelagem funcional, para a modelagem de informação, para a modelagem dos processos de negócios e para a modelagem ontológica;
- ⇒ ARIS: (*ARchitecture for Integrated Systems*) foi desenvolvido na Alemanha pelo Prof. Scheer e enfatiza os aspectos de engenharia de *software* e organizacionais da empresa.
- ⇒ PERA: metodologia para a engenharia da empresa da planta industrial.

Com o apoio dos modelos de empresa, é possível uma avaliação mais apurada do papel dos recursos nos processos de negócios e a análise e projeto da integração destes recursos com os demais (Rozenfeld e Amaral, 2002).

Com a finalidade de especificar a estrutura do modelo de sistema para a Engenharia Concorrente, foi usado nesta tese, a metodologia conhecida como *ICAM DEFinition Method* (IDEF) capaz de representar os aspectos estruturais do ambiente, as entidades de dados e os processos que estão envolvidos.

#### **A Técnica de Modelagem IDEF**

O IDEF é uma família integrada de métodos para modelagem baseada em representações de diagramas, incluindo uma larga variedade de técnicas. Todas estas técnicas estão formalizadas no FIPS. Ele foi desenvolvido no projeto *Air Force's Integrated Computer Aided Manufacturing* (ICAM), na década de 80. Cada método IDEF fornece um conjunto de sintaxe de modelagem e passos para descrever uma particular perspectiva ou visão da empresa.

A arquitetura IDEF é composta por vários modelos que incluem 1) IDEF0 é utilizado para produzir o modelo funcional; 2) IDEF1 para modelar informações baseadas no modelo de entidade-relacionamento (ER); 3) IDEF1X (IDEF1 *Extended*) permite modelar as características (atributos) das entidades, mas não prevê a modelagem do comportamento (métodos) associado a entidades; 4) IDEF2 modela a dinâmica do sistema; 5) IDEF3 captura a descrição dos processos; 6) IDEF4 projeto orientado ao objeto; 7) IDEF5 captura a ontologia. A arquitetura IDEF não pára por aí, atualmente já se encontra IDEF10.

Para novos sistemas, o IDEF0 pode ser usado, primeiramente para definir as necessidades e especificar as funções e, então, projetar uma implementação que reúne as necessidades e execute as funções. Para os sistemas já existentes, o IDEF0 pode ser usado para analisar a execução das funções do sistema e registrar os mecanismos (meios) pelos quais estes são executados.

A construção básica do IDEF0 é composta por "caixas" que representam as atividades (processos) e estas caixas são ligadas através de setas e dispostas de modo a formar uma ordem de encadeamento das atividades, seguindo o sentido da esquerda para a direita. As setas que chegam e saem, na lateral das caixas, representam as entradas (o que será "alterado") e as saídas (é o resultado produzido pelo processo) de informação. As que chegam pelo topo são os controles (que determinam quando e como uma atividade ocorre, mas não é transformada por ela); e as que chegam por baixo são os mecanismos (que representam o agente pelo qual a atividade na caixa é executada). A entrada, o controle, a saída e o mecanismo são também definidos como ICOMs (*Input Control Output Mechanism*). A figura 34, abaixo, apresenta um bloco básico de IDEF0.
#### Projeto Organizacional para a Engenharia Concorrente no Âmbito das Empresas Virtuais

O nível superior do diagrama provém a mais geral ou resumida descrição do processo representado por este modelo. A esta descrição mais geral chamamos de diagrama A0. As setas, neste diagrama, indicam a interface entre o mundo externo e este diagrama. A decomposição deste diagrama é feita através da criação de diagramas "filho". Cada diagrama filho contém caixas e setas que fornecem detalhes adicionais a respeito da função que a originou (figura 35). O IDEF0 é também uma representação de classes para a representação de *workflow* do sistema/empresa.

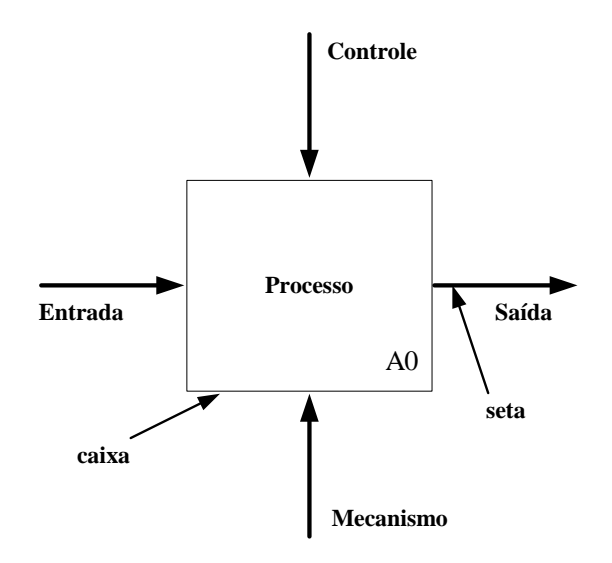

Figura 34 – Bloco Básico do IDEF0

O modelo IDEF0 consiste de diagramas, textos e um glossário. Os diagramas são modelos bidirecionais e já foram descritos acima. O texto é uma descrição dos elementos funcionais mostrados no diagrama. O glossário atua como uma definição para as palavras usadas ou textos dentro do contexto específico do modelo.

O IDEF0 é importante na modelagem dos aspectos estáticos das organizações. Quanto à visão do negócio, o IDEF0 possibilita um grande número de perspectivas. Através dessa técnica, identificam-se os recursos utilizados, o material de entrada que é processado, as regras de controle que fazem com que o processo funcione. Juntamente com uma técnica que descreva as precedências, pode-se facilmente modelar os processos de negócios.

As vantagens deste diagrama podem ser resumidas em: 1) fácil utilização, pois com uma rápida leitura pode-se ter uma visão de todo o processo; 2) permite a utilização de textos e glossários, para que os processos sejam completamente entendidos e que não haja interpretações errôneas.

A desvantagem é que o IDEF0 não é capaz de representar a simultaneidade e concorrência dos processos e nem uma noção de tempo (temporalidade) associado ao processo.

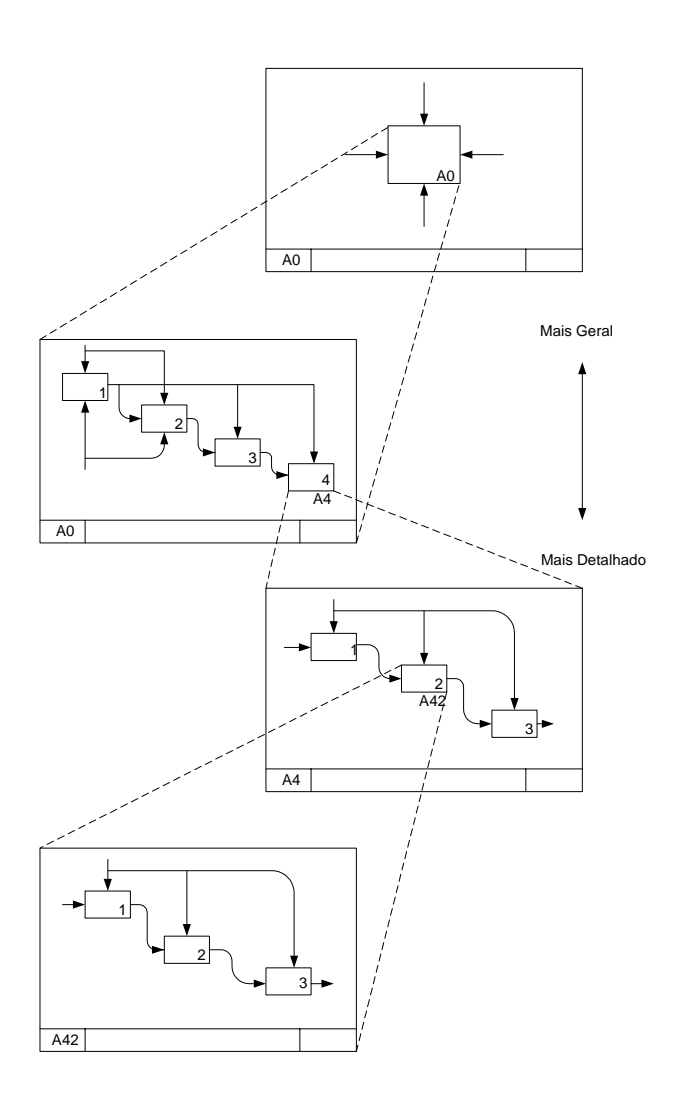

Figura 35 – Decomposição do Diagrama de Contexto

### **4.3 – Modelo de Sistema de Engenharia Concorrente**

O modelo de referência proposto para a Engenharia Concorrente (Putnik, 2000a) é multidimensional. Na figura 36, é apresentado o sub-espaço tridimensional da EC, onde, na primeira dimensão, estão os domínios de aplicação, i.e., o domínio do produto.

Em princípio, a Engenharia Concorrente pode ser aplicada para qualquer tipo de produto: produtos tradicionais "tangíveis", serviços (e.g. relacionamento entre clientes), processos (e.g. processos de manufatura), informação, sistemas (empresa), etc. A segunda dimensão é a dos processos de EC que define três tipos: o planejamento do processo (ou projeto), os próprios processos de EC e o controle dos processos (ou gerência). A terceira dimensão é a da tecnologia, i.e., a terceira dimensão refere-se aos métodos (algoritmos, procedimentos) e ferramentas de *hardware/software* (concretas) para suportar os processos.

Outras dimensões são consideradas também, e.g. a dimensão dos componentes dos sistemas de EC e seus relacionamentos que representam a dimensão do sistema de EC.

Com referência a esta dimensão, o conceito de EC é caracterizado pelo uso de times multifuncionais (também conhecidos como "força-tarefa") que são os responsáveis pela instalação da concorrência dos processos. O líder do grupo/time, além da função de liderança (que inclui a gerência do grupo e outros aspectos da liderança do grupo), serve também como o elemento de ligação entre a diretoria e o grupo (membros). O modelo de gerência dos grupos de EC está apresentado na figura 37.

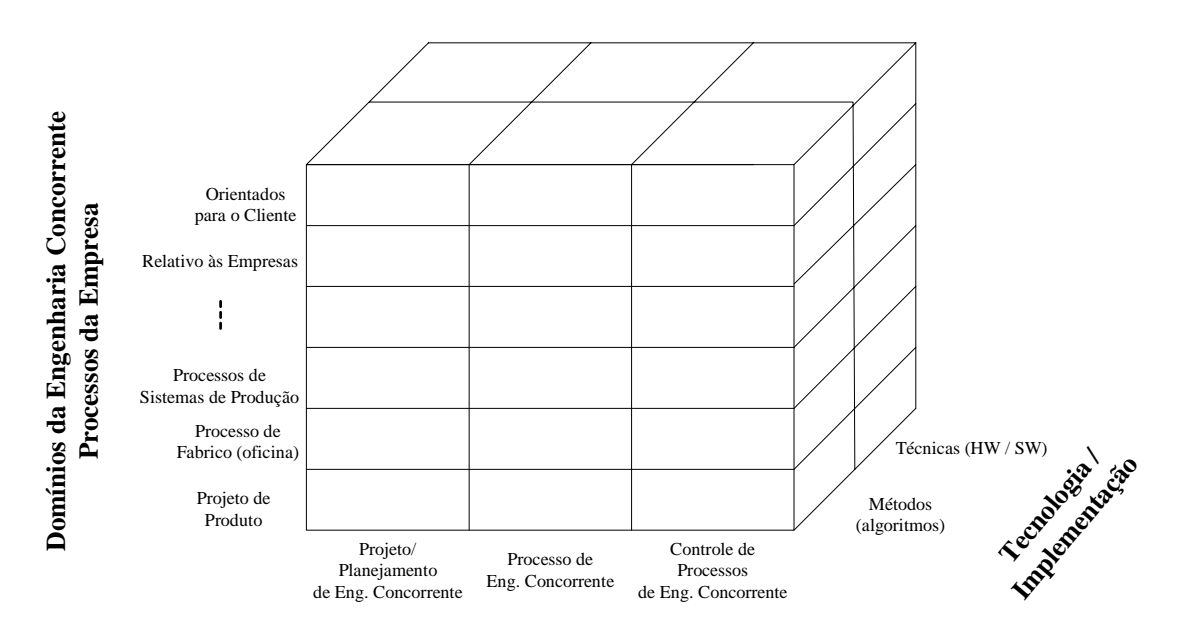

**Processos de Engenharia Concorrente**

Figura 36 – Modelo de Referência de Engenharia Concorrente

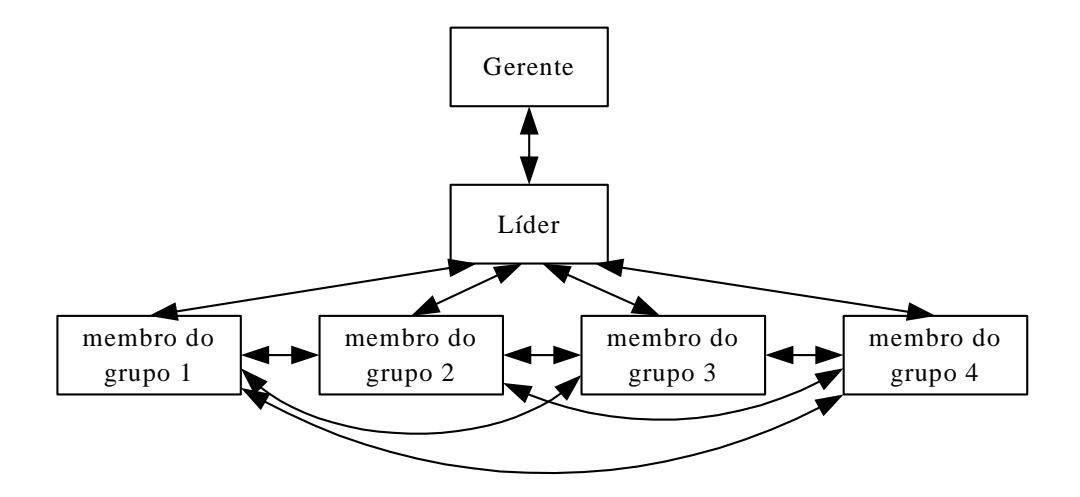

Figura 37 – Modelo de Gerência dos Grupos de Engenharia Concorrente

Para representar o modelo de EC aqui proposto, foi utilizada a ferramenta gráfica de modelação IDEF0/SADTTM *release* 3.7 para *Microsoft* WindowsTM desenvolvida pela *Meta Software Corporation* (Metasoftware, 1996).

De acordo com o modelo de referência descrito na figura 36, para definir o sistema de EC é necessário definir 1) domínio de EC, 2) os processos de EC e 3) a tecnologia (métodos e técnicas). Considerando o modelo de referência de EC e o uso da técnica IDEF0, é fácil encontrar a correspondência entre estas duas representações. No IDEF0, o domínio da EC é representada pela seta Entrada/Saída, os processos de EC são representados pela caixa de atividade/processo e a seta de controle (como o próprio controle é um processo), e a tecnologia (métodos e técnicas), i.e. ferramentas, é representado pela seta Mecanismo.

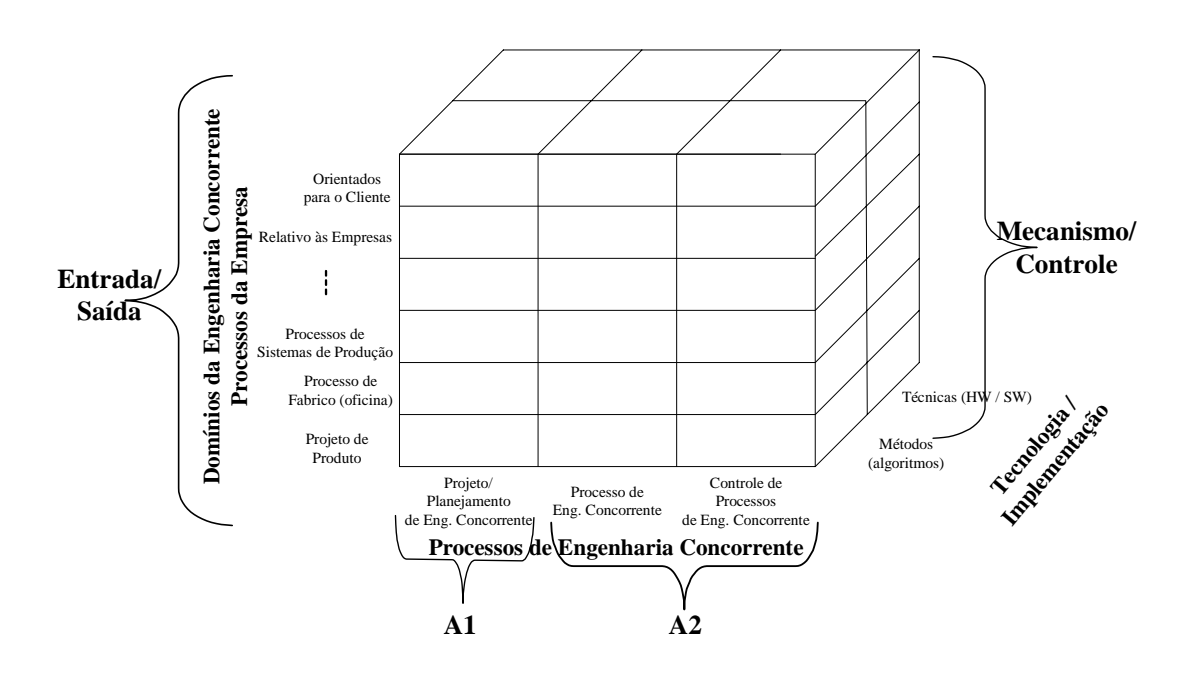

A figura 38 apresenta a correspondência entre as duas representações.

Figura 38 – Correspondência entre o Modelo de Referência e o IDEF0

Para descrever o modelo no mais alto nível, foi criado o diagrama de contexto A0, onde a caixa A0 representa os processos globais de EC e as setas indicam a interface entre o mundo externo e este diagrama, figura 39 (Pithon e Putnik, 2001).

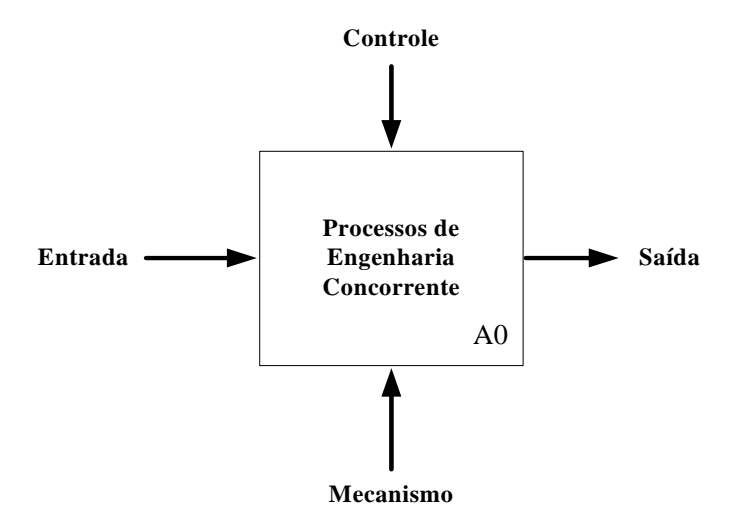

Figura 39 – Modelo Global de Sistema de EC – Diagrama de Contexto A0

Antes de se prosseguir na decomposição do diagrama de contexto A0, é importante mencionar que este diagrama serve como modelo para a Empresa "Tradicional", bem como para a Empresa Virtual. Apresenta-se, a seguir, o modelo de sistema para a EC que cobre as Empresas Tradicionais e, na seção 4.3.2, o modelo de sistema para a EC que atende às Empresas Virtuais.

### **4.3.1 – Modelo de Sistema de EC – Empresa Tradicional**

A decomposição do processo A0 para as empresas tradicionais é mostrada na figura 40. Esta decomposição gerou dois sub-processos que são: Projeto de Sistema de EC (A1), que corresponde ao planejamento do processo do modelo de referência da figura 45, e o Sistema de Operação da EC (A2), que corresponde ao processo de EC e ao controle do processo ou gerência da EC do modelo de referência da figura 36.

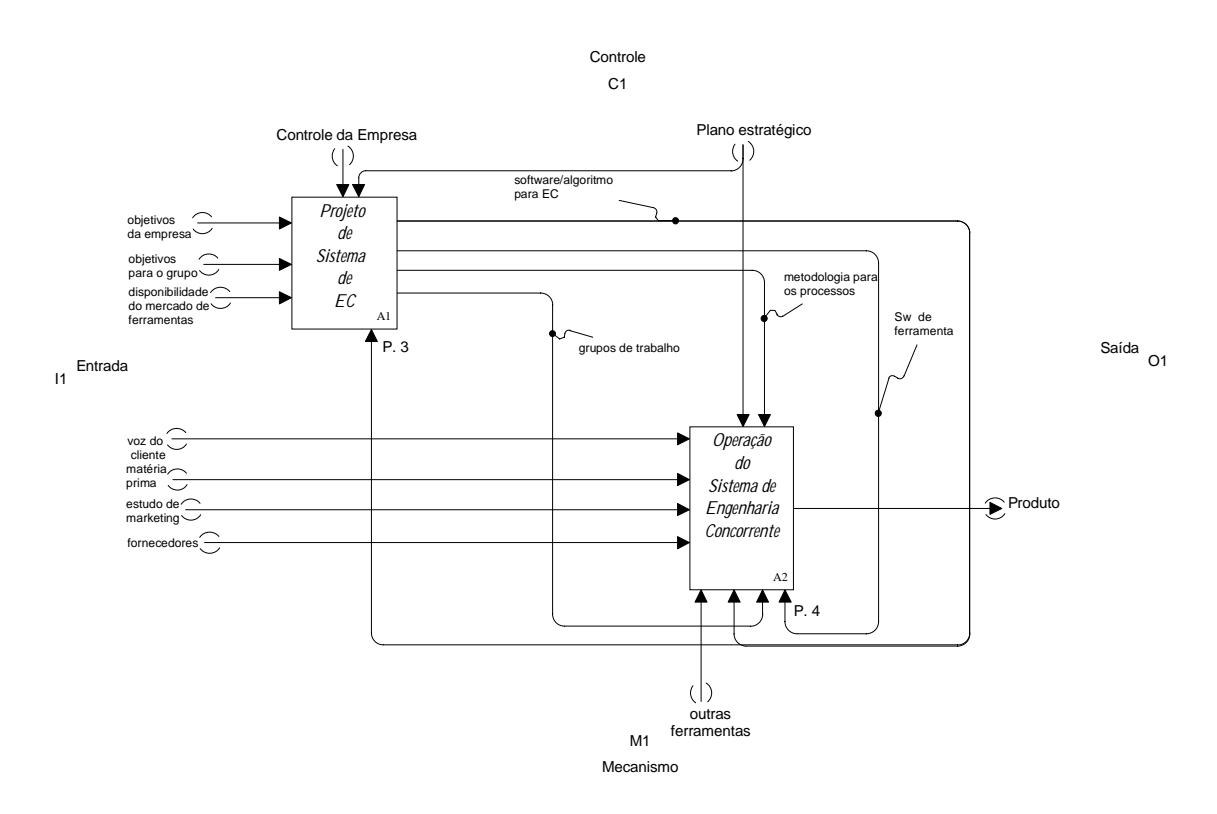

Figura 40 – Projeto e Operação do Sistema de EC (decomposição do diagrama A0)

### **Processo A1 – Projeto de Sistema de EC**

Este processo, que é o foco central desta tese, tem como finalidade agregar as informações sobre a construção, operação e as ferramentas correspondentes à criação do grupo de trabalho.

### **Processo A2 – Operação do Sistema de EC**

Este processo cobre todos os aspectos do conjunto do ciclo de vida do produto, desde a Pesquisa de Mercado (para novos produtos a serem produzidos pela empresa com o objetivo de satisfazer às necessidades dos clientes) até o Serviço de Pós-Venda.

O processo A1 é decomposto em cinco sub-processos, figura 41, que cobre a criação dos grupos de trabalho e seleção do líder (A11); escolha/especificação das ferramentas de suporte ao grupo no trabalho (A12); escolha da metodologia de gestão do grupo (A13); projeto de desenvolvimento de *SW*/ferramenta ou sua aquisição (A14); e treino do grupo com as novas ferramentas (A15).

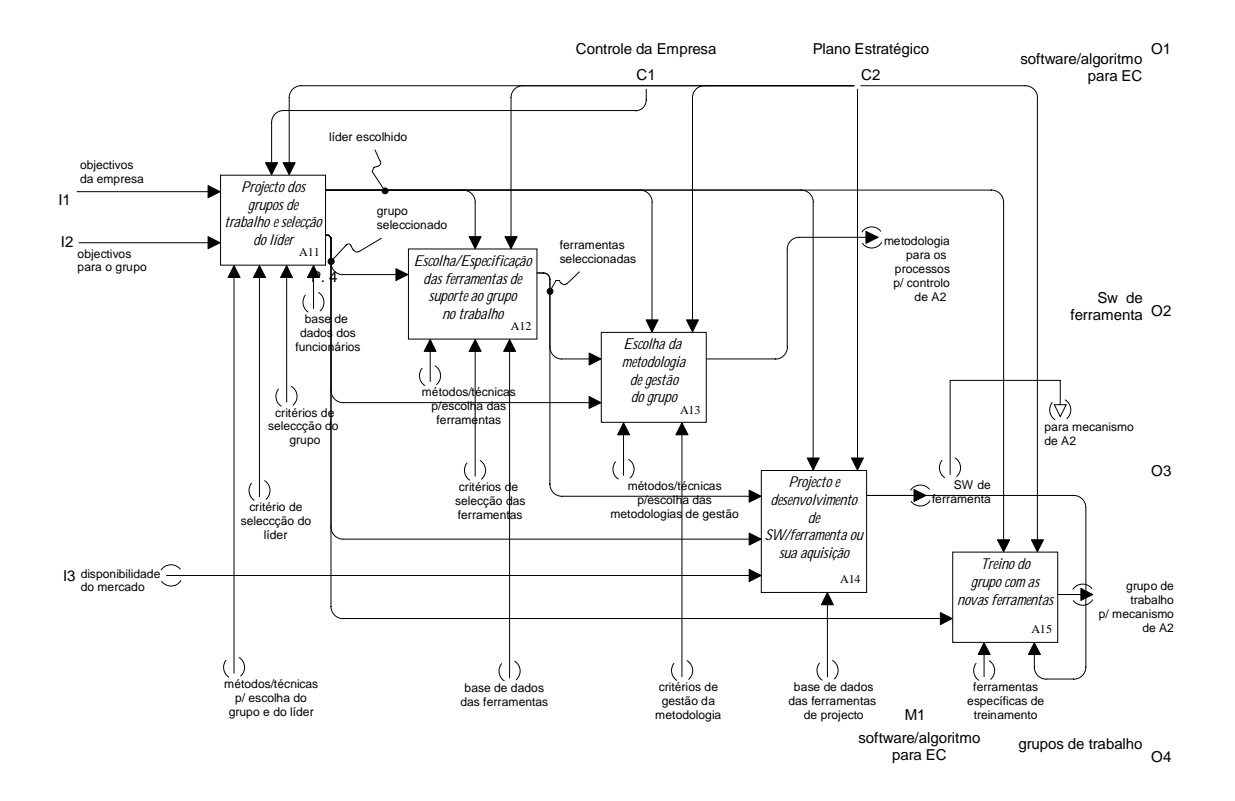

Figura 41 – Projeto do Sistema de EC (decomposição do processo A1)

A decomposição do processo A11 (figura 42), para uma empresa tradicional, consiste no Processo do Projeto dos Times de EC que é formado pelo processo de seleção do líder (A111) e na constituição dos grupos (A112).

O processo A2, i.e., o Processo e Operação do Sistema de EC é decomposto em oito sub-processos, figura 41. Os processos são: pesquisa de mercado para um novo produto (A21); especificação do produto (A22); projeto e desenvolvimento do produto (A23); refinamento e construção do protótipo (A24); pré-produção (A25); produção (A26); distribuição (A27) e serviço de pós-venda (A28).

Vale observar que os oitos sub-processos, acima nomeados, correspondem ao ciclo de vida geral do produto, que é de fato o objetivo do conceito de EC. A EC aborda o desenvolvimento do produto pelo time multifuncional composto por especialistas para cada subproduto do ciclo de vida do produto. Cada um desses especialistas executa um dos processos de EC, conforme suas experiências, que é implicitamente representado pelo processo de EC que tem o nome associado ao ciclo de vida geral do produto. Desse modo, pode-se dizer que os processos A21 – A28 são: processo de EC que considera a pesquisa de mercado para um novo produto (A21); processos de EC que consideram a especificação do produto (A22); processos de EC que consideram o projeto do produto (A23), etc. (Putnik e Pithon, 2002).

Evidentemente, existem outras possibilidades de decomposição dos processos A2 e, também, são possíveis diferentes associações com os membros da EC, e.g. um processo A2x poderia ser executado por um, dois ou mais membros do time de EC, bem como um membro do time poderia executar um, dois ou mais processos de A2x.

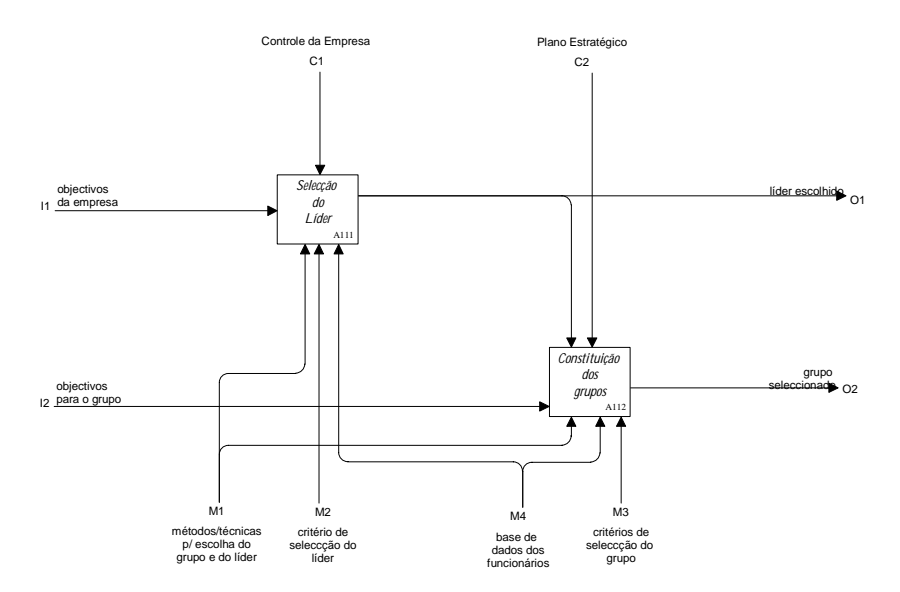

Figura 42 - Processo do Projeto dos Times de EC (decomposição do processo A11)

Os processos A21 até A28 deveriam ser executados simultâneo e concorrentemente, como são os princípios de EC descritos no capítulo 2. Entretanto os processos A21 até A28 são apresentados seqüencialmente na figura 43, devido ao fato de o IDEF0 ser incapaz de representar corretamente a simultaneidade e a concorrência dos processos. A simultaneidade e a concorrência dos processos poderiam ser representadas no diagrama IDEF0 pelo retorno do fluxo de informações entre cada dois processos consecutivos pelo processo de controle/gerência da EC. Portanto, a interpretação do processo apresentado na figura 48 e seus relacionamentos poderiam ser considerados simultâneos e concorrentes (Putnik e Pithon, 2002).

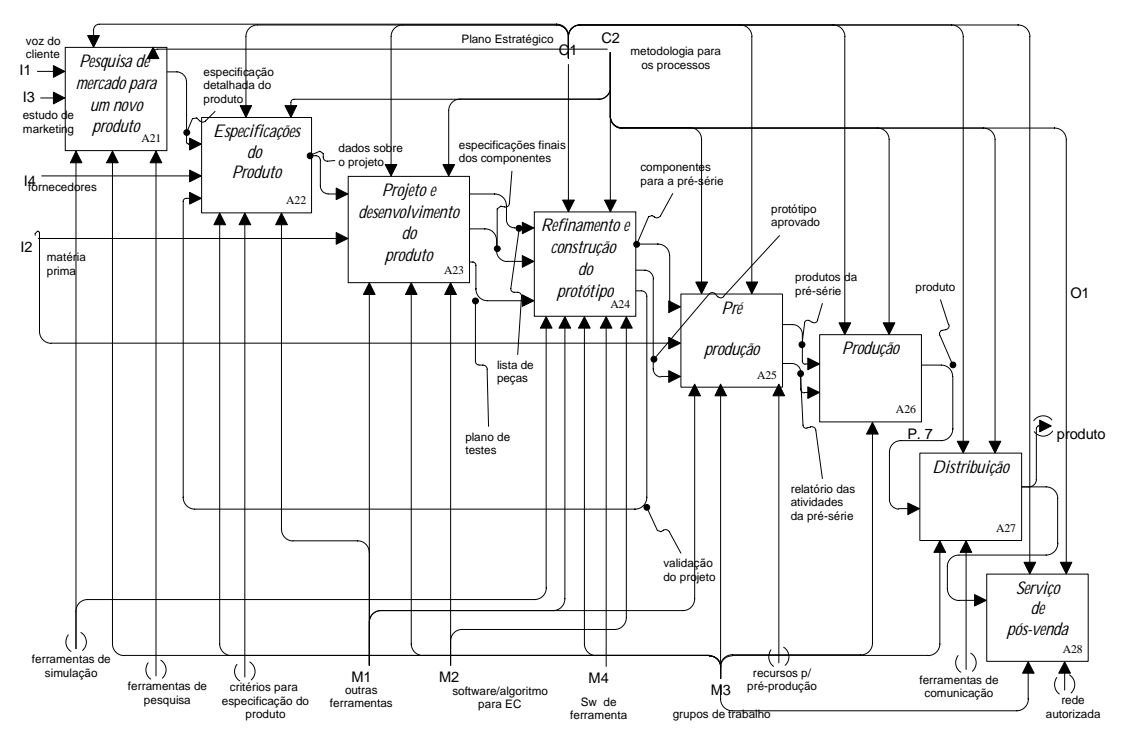

Figura 43 – Projeto do Processo e Operação do Sistema de EC (decomposição do processo A2)

Para melhor descrever a sintaxe dos processos apresentados acima (figuras 40 a 43), apresentamos, nos Anexos I à III, o relatório das atividades geradas pelo IDEF0 para os Processos de Engenharia Concorrente (diagrama de contexto A0).

### **4.3.2 - Modelo de Sistema de EC – Empresa Virtual**

Os elementos do modelo de Sistema de EC para as Empresas Virtuais são os mesmos descritos nas figuras 40 (atual 44), 41 (atual 45) e 42 (atual 46) com a diferença no fluxo de informação representado pela linha tracejada em cinza.

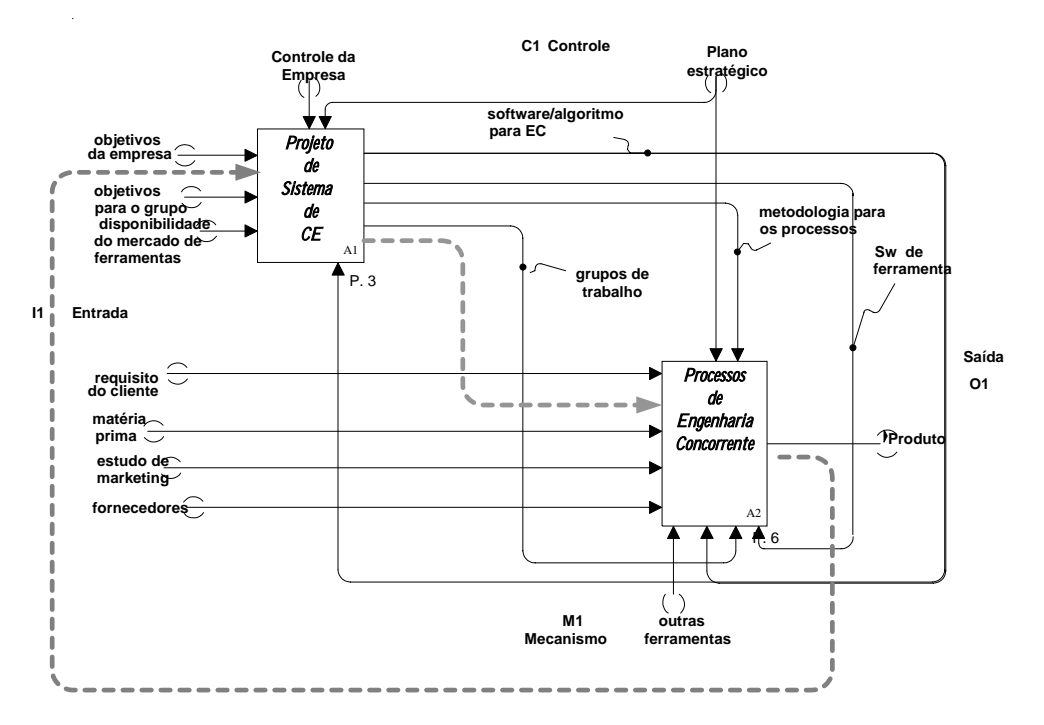

Figura 44 – Projeto e Operação do Sistema de EC para a EV

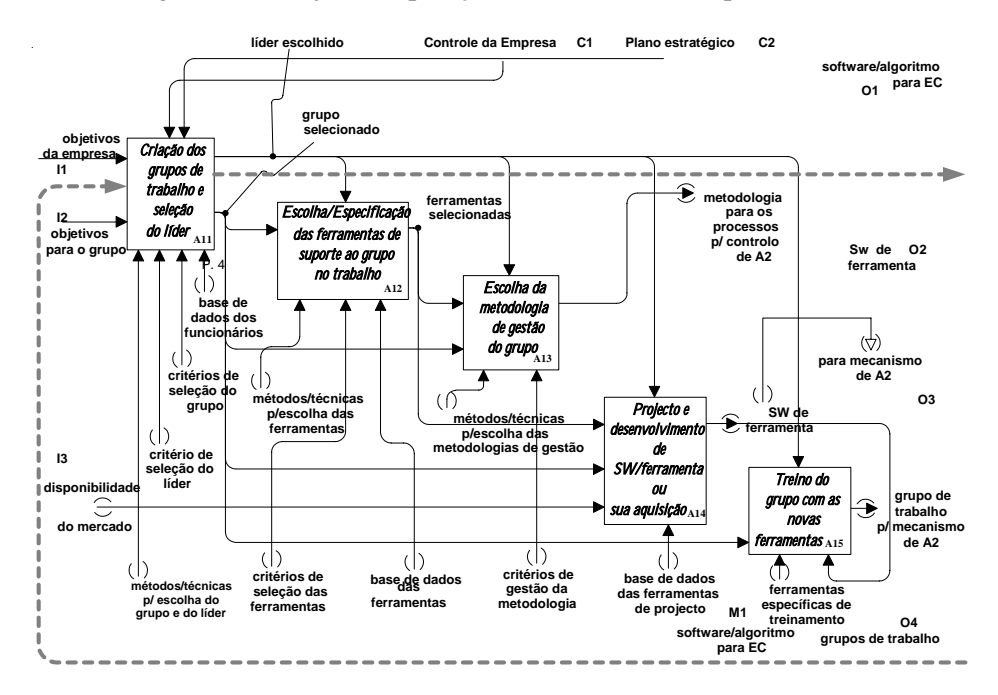

Figura 45 – Projeto do Sistema de EC para a EV

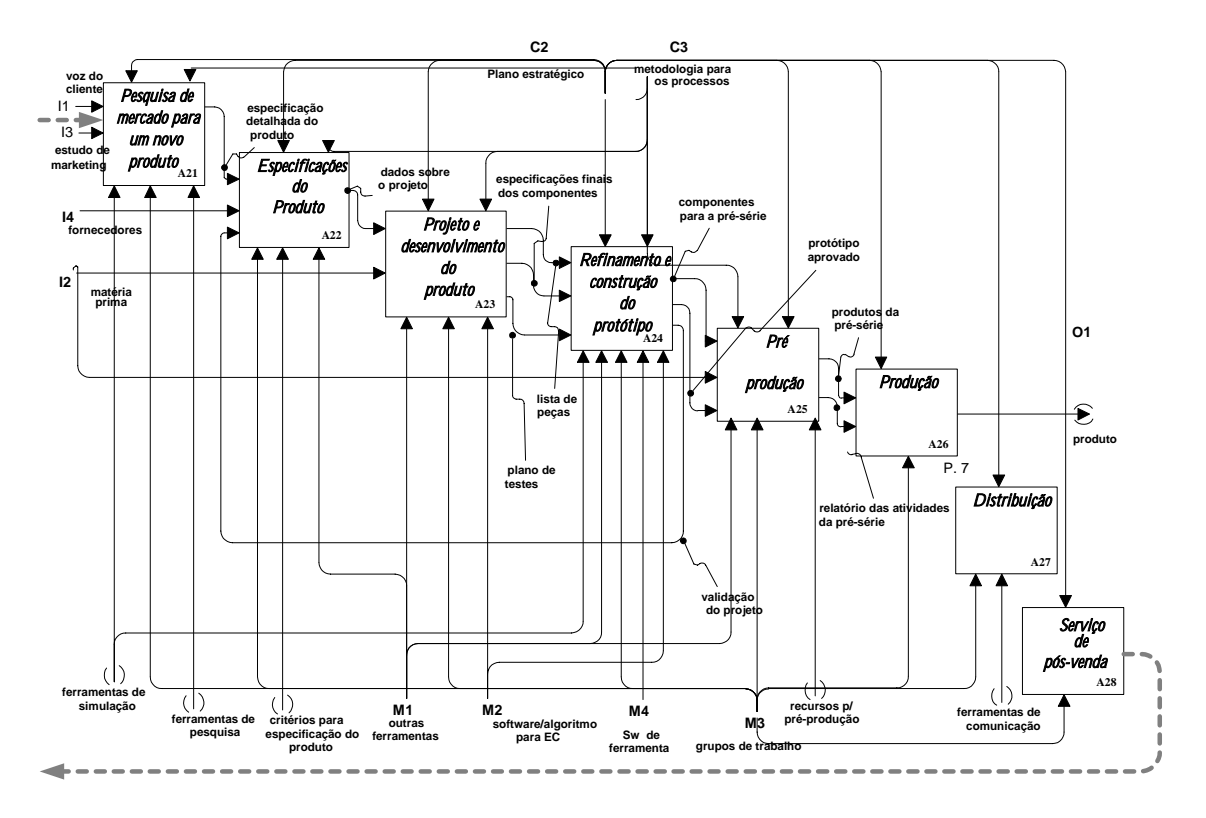

Figura 46 – Projeto de Processo e Operação do Sistema de EC para a EV

A principal característica deste modelo é que o Projeto do Sistema e Operação de EC são executados, também, simultâneo e concorrentemente (enquanto na empresa "tradicional" estes processos são executados seqüencialmente), representados pelo círculo fechado em cinza nas figuras 44, 45 e 46, significando que o Projeto do Sistema é realimentado pelo Sistema de Operação de EC (figura 44). Em outras palavras, o Sistema de EC é reprojetado, ou reconfigurado, ao longo do (objetivo e concreto) processo de EC.

O principal agente de reconfigurabilidade do Sistema de EC na EV é o *broker*  (Putnik, 2000), (Putnik e Pithon, 2002). O objetivo desta abordagem é melhorar a flexibilidade do sistema, através da reconfigurabilidade dos times de EC, i.e., a mudança dos membros do time de EC (será abordado o funcionamento desse grupo em maior detalhe na seção 4.4.2).

A decomposição adicional dos processos mostra outras características particulares do modelo de Sistema de EC para as EV. A decomposição do processo A11 descreve o processo de seleção do *broker,* figura 47, que não existe no modelo de Sistema de EC da empresa "tradicional".

Apresenta-se no Anexo IV, o relatório das atividades geradas pelo IDEF0 para a descrição dos processos relacionados com a decomposição do bloco A11 para a Empresa Virtual.

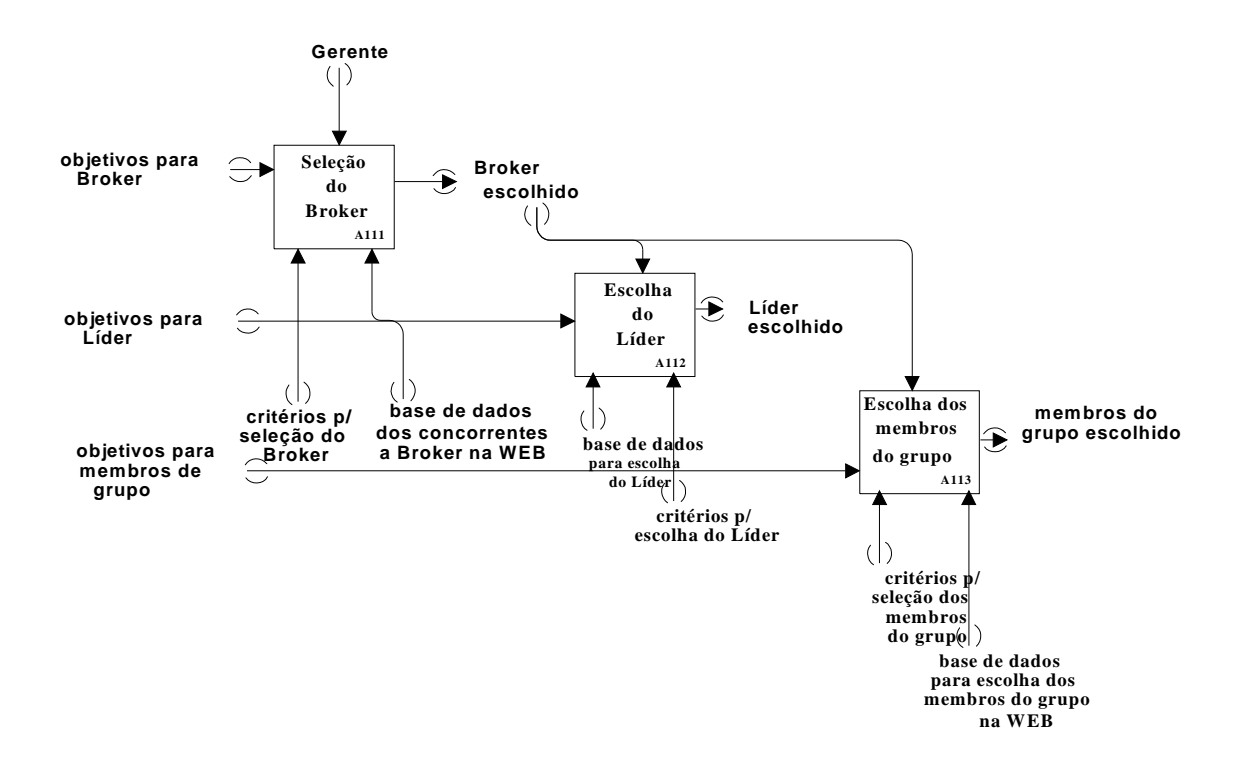

Figura 47 – Processo do Projeto dos Times de EC para EV (decomposição do processo A11)

### **4.4 – Grupos de EC segundo o Modelo BM\_VEARM**

Como foi descrito no capítulo 3, o modelo BM\_VEARM é um caso especial de Empresa Virtual. Nele, a expressão "virtual" é tratada de outra forma, diferente da apresentada pela literatura. Para a literatura, virtualidade é vista como sinônimo de distribuída e o modelo apresentado enfatiza que a virtualidade é algo que não se pode ver. Em outras palavras, para o modelo BM\_VEARM, a virtualidade é vista, quando um nível superior não percebe quando o *broker* efetua uma mudança em um nível inferior.

Os membros dos times virtuais pelo modelo BM\_VEARM, também, vivenciam a experiência de não estar fisicamente juntos no local de trabalho e fazem a mesma coisa que os times virtuais descritos pela literatura: compartilham informações, tomam decisões, estão dispersos geograficamente, sofrem dos mesmos problemas de falta de confiança entre seus membros, etc.

Objetivando a interação da Engenharia Concorrente, principalmente os grupos de trabalho da figura 37, com a Empresa Virtual através da estrutura elementar do modelo de referência BM\_VEARM figura 30, apresenta-se, a seguir, o modelo que integra os grupos de trabalho da EC pelo BM\_VEARM. Figura 48.

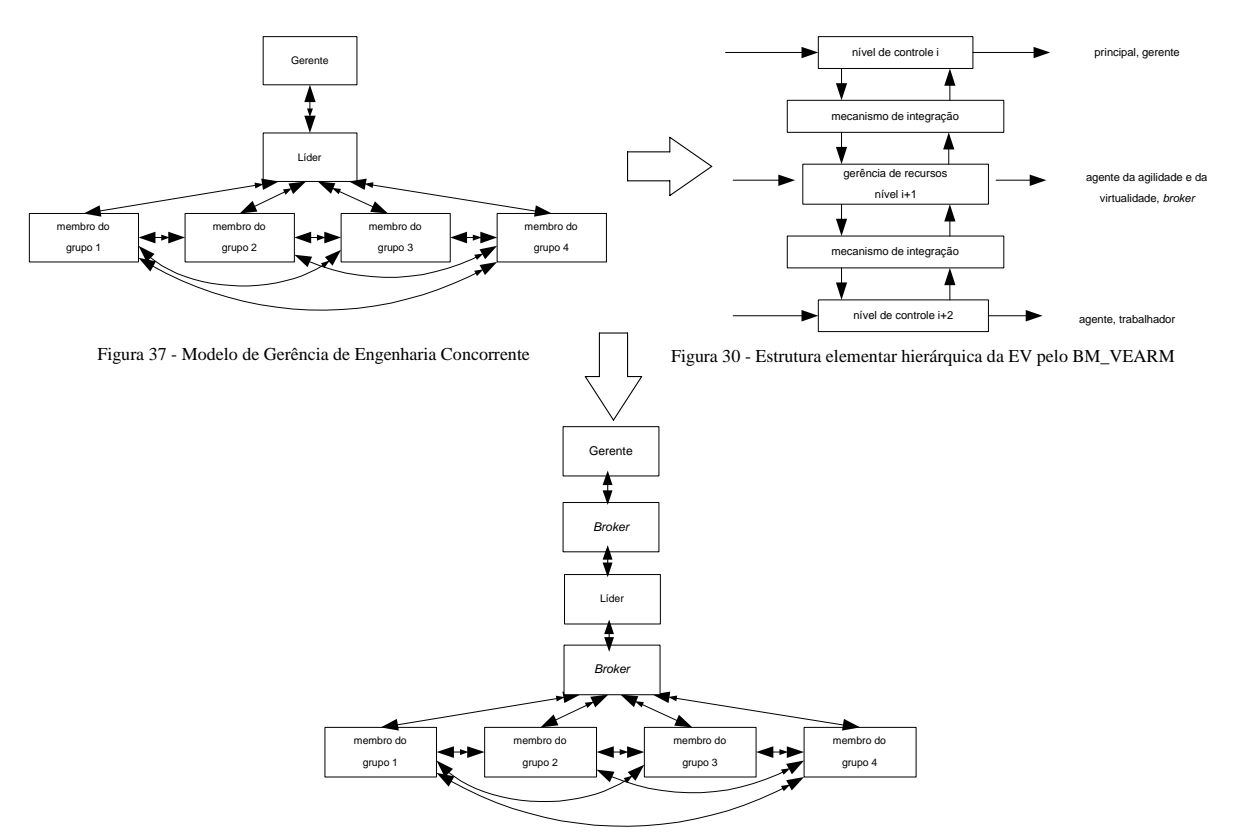

Figura 48 - Modelo BM\_VEARM para os grupos de trabalho da Engenharia Concorrente

A característica principal do novo modelo é a inserção do *broker* entre os níveis principal (gerente) e agente (membros do grupo de EC).

Estes grupos são compostos pelo Gerente, *Broker*, Líder e Membros do Grupo, com as seguintes funções (Pithon e Putnik, 2002):

- ⇒ Gerente: responsável por todo o funcionamento em nível macro e pela estratégia de ação da empresa. O gerente tem uma supervisão global, delegando responsabilidades menores e detalhadas ao *broker*;
- ⇒ *Broker*: elemento escolhido pela gerência a fim de captar os recursos necessários à execução das tarefas, fazendo a integração dos recursos selecionados, reconfigurando dinamicamente os recursos de EC. É o elemento de ligação entre a gerência e o líder;
- ⇒ Líder: responsável pela execução das tarefas em detalhes e coordenação dos grupos de trabalho;
- ⇒ Membros do grupo: componentes que formam os grupos de trabalho. São eles que executam as tarefas.

O modelo BM\_VEARM faz uso das novas tecnologias de informação que permitem que um grande número de pessoas manipulem uma crescente quantidade de  $\overline{\text{informa}}$ ções. Estas tecnologias são desenvolvidas visando a um ambiente<sup>25</sup> colaborativo suportado por computador, onde, distâncias físicas não se apresentam mais como um obstáculo.

 $\overline{a}$ 

<span id="page-118-0"></span> $25$  Sob o ponto de vista computacional, um ambiente é construído pela integração de um conjunto de ferramentas. Estas deverão, por sua vez, apoiar a execução das diversas tarefas que, conjuntamente, definem as atividades suportadas através do ambiente colaborativo.

Este cenário permite uma atuação dinâmica e global de diferentes membros do grupo dentro de uma tarefa simultaneamente. Desse modo, o desenvolvimento de uma eficiente infra-estrutura de informação que permita aos membros do grupo atuar e responder à dinamicidade das tarefas pode ser considerada como uma importante vantagem competitiva.

O modelo BM\_VEARM contempla duas arquiteturas de times virtuais de EC: 1) grupos ágeis de EC; e 2) grupos de virtuais de EC.

# **4.4.1 –Grupos Ágeis de EC, segundo o Modelo BM\_VEARM**

A característica principal dos grupos de trabalho ágeis do modelo BM\_VEARM deriva do fato de não haver a necessidade de os membros do grupo estarem reunidos num mesmo local (face a face), à mesma hora. Esta opção de time de trabalho permite uma maior flexibilidade para cada membro do grupo, proporcionando, assim, mais liberdade na execução das tarefas, gerando satisfação e bem estar próprio, conseqüentemente, induzindo a um aumento de produtividade.

Cada membro do grupo compartilha informações, toma decisões individualmente ou em conjunto e completa tarefas próprias ou de outro membro do grupo. Sendo a informática a base e a ligação entre os membros do grupo, a dinâmica da equipe se desenvolve de modo bastante diferente daquela comumente encontrada nas condições face-aface.

Neste novo modelo de grupo de trabalho, um membro do grupo pode interagir com seu colega, utilizando as ferramentas síncronas que estão à sua disposição (e.g. face a face, videoconferência e *chat*), ou fazendo uso das ferramentas assíncronas (e.g. *e-mail*, sistemas de suporte à reunião e ferramentas de *workflow*). Assim, os membros do grupo mantêm contato direto entre si, quando estão interagindo de uma das duas formas. Esta relação entre os membros do grupo de trabalho é definida como "relação 1:n", onde "n" corresponde a todos que podem comunicar-se entre si, ou seja, o líder e os membros do grupo. A figura 47a ilustra esta situação: a interação entre os membros do grupo com o líder e a dos próprios membros do grupo entre si.

O nível hierarquicamente superior, ou seja, o gerente, não mantém contato direto com o nível hierarquicamente inferior, ou seja, com os membros do grupo de trabalho, tampouco com o líder. O único contato do gerente é com o *broker*. A forma de relacionamento entre o gerente e o *broker* é definida como "relação 1:1".

Por ser o *broker* o intermediário entre o nível hierarquicamente superior e inferior, é, portanto, o único elo de comunicação entre os dois níveis. No novo modelo de grupo ágil pelo BM\_VEARM, apenas o *broker* comunica-se tanto com o nível superior representado pelo gerente, como com o nível inferior, na figura do líder. Esta relação entre o *broker* e o gerente ou entre o *broker* e o líder é definida como "relação 1:1".

Outra característica importante do modelo BM\_VEARM para os grupo ágeis é a ação do *broker* na reconfiguração rápida dos membros do grupo de trabalho, em caso de quebra da continuidade das tarefas, pela substituição definitiva ou temporária de um ou mais membros da equipe, por um dos motivos abaixo:

- ⇒ demissão voluntária de um membro do grupo;
- ⇒ demissão de um membro do grupo por incompetência ou inadequabilidade ao grupo;
- ⇒ afastamento temporário de um membro do grupo por doença ou por motivos particulares, tais como casamento, nascimento de filho e outros.

#### Projeto Organizacional para a Engenharia Concorrente no Âmbito das Empresas Virtuais

Para ocorrer esta reconfiguração, é necessário que haja a interrupção de uma determinada tarefa, ou a interrupção entre duas tarefas distintas, de acordo com informações do líder (figura 49a). Esta reconfiguração é chamada de *off-line*, por ser necessária à interrupção da tarefa.

Apesar da interrupção da tarefa, a reconfiguração de um ou mais membros do grupo se dá imediatamente, por já existir um cadastro prévio de possíveis substitutos (figura 49b). Esta responsabilidade é confiada somente ao *broker*. Podemos, então, afirmar não apenas que este modelo age de forma mais rápida e eficiente numa situação de reconfiguração, mas também que ele é comparativamente superior ao modelo tradicional de EC.

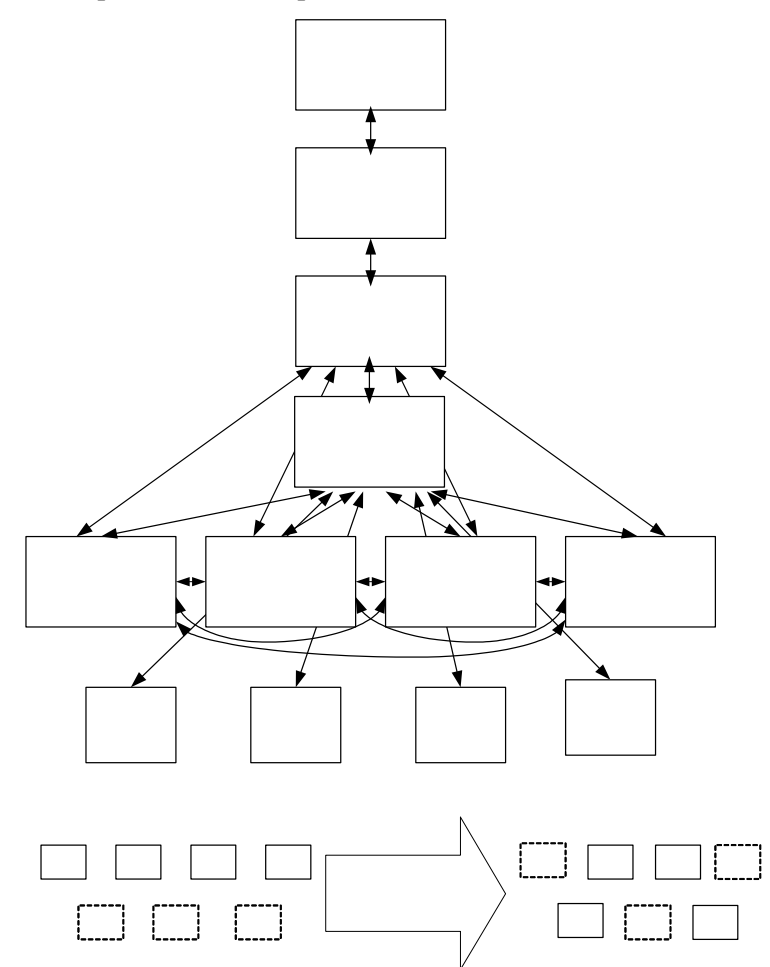

# **4.4.2 – Grupos Virtuais de EC, segundo o Modelo BM\_VEARM**

Assim como nos grupos ágeis de EC do modelo BM\_VEARM, a característica principal dos grupos de trabalho virtual do mesmo modelo é o fato de não haver a necessidade de os membros do grupo estarem reunidos num mesmo local, à mesma hora, induzindo igualmente a um aumento de produtividade.

Por ser o *broker* o intermediário entre o nível hierarquicamente superior e inferior, é portanto o único elo de comunicação entre os dois níveis. No novo modelo de grupo virtual pelo BM\_VEARM, apenas o *broker* comunica-se tanto com o nível superior representado pelo gerente, como com o nível inferior, na figura do líder. Esta relação entre o *broker* e o gerente ou entre o *broker* e o líder é definida como "relação 1:1". Nessa situação o *broker* reconfigura os membros do grupo de trabalho *on-line*, i.e., sem interromper as atividades de uma dada operação. A virtualidade deste modelo consiste na substituição de um ou mais

membros do grupo, sem que esta substituição seja percebida pelos demais membros do grupo ou por outro nível hierarquicamente superior (figura 50a).

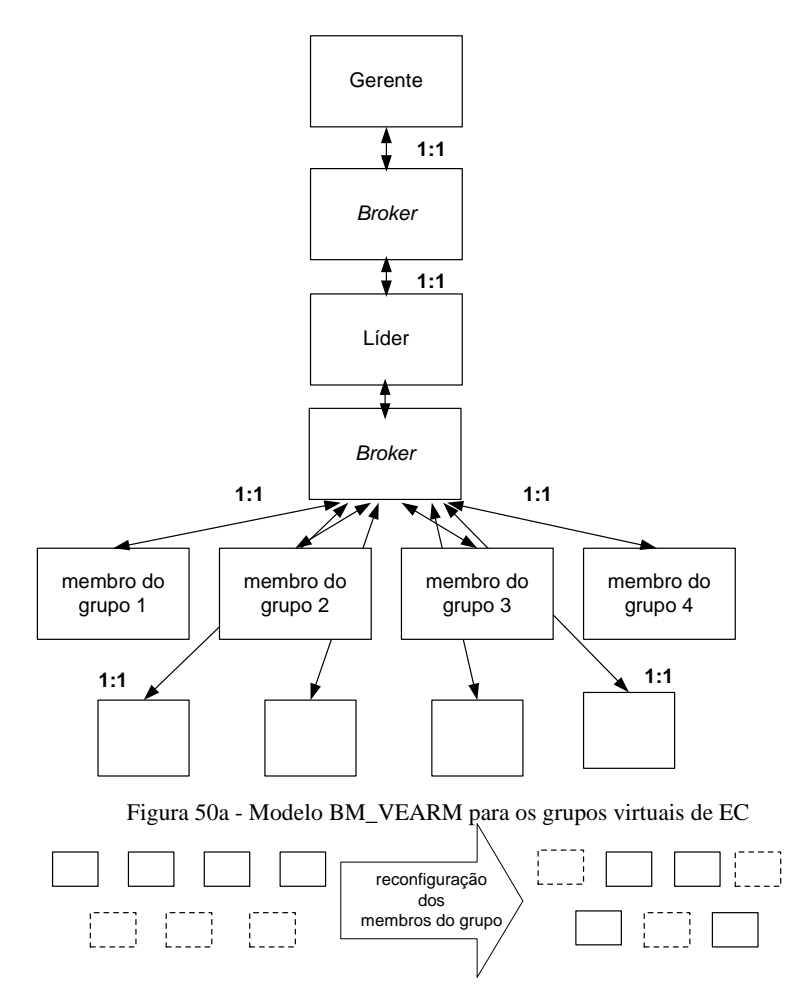

Figura 50b - Reconfiguração dos membros do grupo

Nos grupos de trabalho virtuais, os membros do grupo não interagem diretamente entre si, estes se comunicam entre eles indiretamente através do *broker* que fornece a interface (entre outras funções) através de um *software* de comunicação, e.g. *chat* com uma tela animada, onde a animação representa qualquer membro (virtual) do grupo. O *broker* e os membros do grupo não se conhecem. A relação de cada membro do grupo com o *broker* é de 1:1, assim como a relação do *broker* com o líder do grupo e gerente. (A reconfiguração dos membros do grupo está representada na parte de baixo da figura 50b).

Os trabalhadores deste novo grupo, também conhecidos como *knowledge workers*, deverão se atualizar constantemente, de modo a estarem sempre aptos a desempenharem suas tarefas, atendendo novos desafios que surgem a toda hora, com os novos *softwares*, novas técnicas e novos processos que alteram, freqüentemente, seus ambientes de trabalho.

As habilidades acima citadas, necessárias para se trabalhar neste grupo, redefinem a meta e a filosofia desta nova forma de trabalho. Assim, de forma a agregar valor à execução das tarefas e estabelecer vantagens em cenários competitivos, estes novos trabalhadores deverão ter muita criatividade, serem mais preparados tecnicamente do que os membros dos grupos ágeis e, principalmente, saberem trabalhar colaborativamente numa administração descentralizada. Estas são as características que norteiam os membros das equipes de alto desempenho, essenciais aos membros do grupo virtual pelo BM\_VEARM.

#### Projeto Organizacional para a Engenharia Concorrente no Âmbito das Empresas Virtuais

Como perfil pessoal, o membro do grupo virtual deve ter uma automotivação, independência para agir em situações adversas e, principalmente, aptidão para executar tarefas isoladamente.

A escolha dos membros do grupo é feita pelo *broker*, e é baseada em critérios por ele definidos (ver capítulo 3.7). Os candidatos são selecionados através de anúncios de jornais e através da *Internet* nos sites especializados em recrutamento e seleção, onde se encontram os formulários de inscrição *on-line*.

Os pré-requisitos para a seleção são os seguintes: ter uma estrutura própria de trabalho, disponibilidade de tempo e perfil adequado para o trabalho. Por perfil, entendemos que o candidato deverá ter uma experiência profissional em trabalhos com *softwares* de colaboração.

As principais vantagens que a utilização deste modelo traz são.

- ⇒ redução dos custos em aluguel de sala, mobiliário, computadores, materiais de escritório, infra-estrutura, impostos, reuniões, desperdício de tempo com assuntos particulares e outros;
- ⇒ fim da cultura da "exigência da presença física no local de trabalho" bons empregados produzem, independentemente do local ou do horário;
- ⇒ aumento da produtividade dos empregados em função da flexibilidade organizacional, dando mais motivação aos mesmos;
- ⇒ os membros do grupo não vivem o *stress* dos grandes centros empresariais;
- ⇒ apesar do gasto inicial com a implantação do *broker*, o saldo final é positivo em razão da economia gerada pela atividade do mesmo.

Como desvantagens, podemos apontar.

- ⇒ a falta de convívio social, muitas vezes gerando uma difícil adaptação;
- ⇒ incerteza da real dedicação dos demais membros da equipe;
- $\Rightarrow$  inadequado para algumas atividades, principalmente as mais interativas, isto é, depende do perfil das atividades da empresa;
- ⇒ complexidade de gestão;
- ⇒ possibilidade de haver uma baixa performance do grupo por seus membros não manterem contato.

#### **Legislação**:

Até o momento, não existe uma legislação trabalhista que reja este tipo de trabalhador no Brasil, tampouco em Portugal.

Um novo mundo forense, dessa forma, vem se desenvolvendo na esteira da *Internet*, mas sem a velocidade típica e desejável desse meio de comunicação. Inúmeras

questões têm sido levantadas no mundo inteiro a respeito das relações jurídicas travadas na *Internet,* o que propiciou, em alguns países, a regulamentação específica da matéria [27.](#page-123-0) 

No Brasil, ainda falta uma regra de direito para validar as relações oriundas da *Internet*. Apenas projeto de lei que, ainda, não tem data certa para ser aprovado e promulgado.

A falta de estruturação jurídica adequada tem se mostrado, assim, fator preponderante ao malogro de inúmeras empresas virtuais, pois pode acarretar custos que tornem inviáveis suas atividades. Portanto, muita atenção e cuidado com a estruturação dos negócios. Esses são os principais ingredientes que, aliados ao aspecto jurídico, ajudam reduzir os riscos do negócio.

Por ser um novo tipo de trabalho e desconhecido por muitos, ainda existem muitos preconceitos por parte de alguns trabalhadores e, também, por parte de algumas lideranças empresariais, as quais preferem ter o empregado às suas vistas, de forma a controlar seu trabalho, crendo que, assim, a produtividade será maior.

# **4.5 – Quadro Comparativo dos Grupos de Trabalho**

O aumento do nível de globalização e a constante mudança de demanda dos mercados, bem como o aumento do nível de competição global são os fatores que levam as empresas trocarem a forma tradicional de operarem para outras formas que as levem novamente a retomar suas participações no mercado.

Ao longo da última década, os grupos de trabalho vêm sofrendo várias transformações. Eles evoluíram dos grupos de trabalho seqüencial (*over-the-wall*), onde as atividades são ainda realizadas seqüencialmente; em seguida, evoluíram para os grupos de trabalho concorrente, onde as atividades são desenvolvidas em paralelo, visando à redução do tempo de desenvolvimento do produto, no aumento do valor do produto para o cliente e na redução dos custos; posteriormente atingiram os grupos virtuais, onde os membros do grupo encontram-se dispersos geograficamente e se agrupam via tecnologia de informação (TI); e, atualmente, apontam para os futuros grupos ágeis/virtuais com *broker*, onde os membros trabalham em rede e se comunicam através da videoconferência. Esta evolução pode ser acompanhada pela tabela 9, que é um resumo das informações contidas no texto (Pithon e Putnik, 2002).

 $\overline{a}$ 

<span id="page-123-0"></span> $^{27}$  Alexandre Nassar Lopes, advogado especializado na área de contratos (www.direitonaweb.com.br).

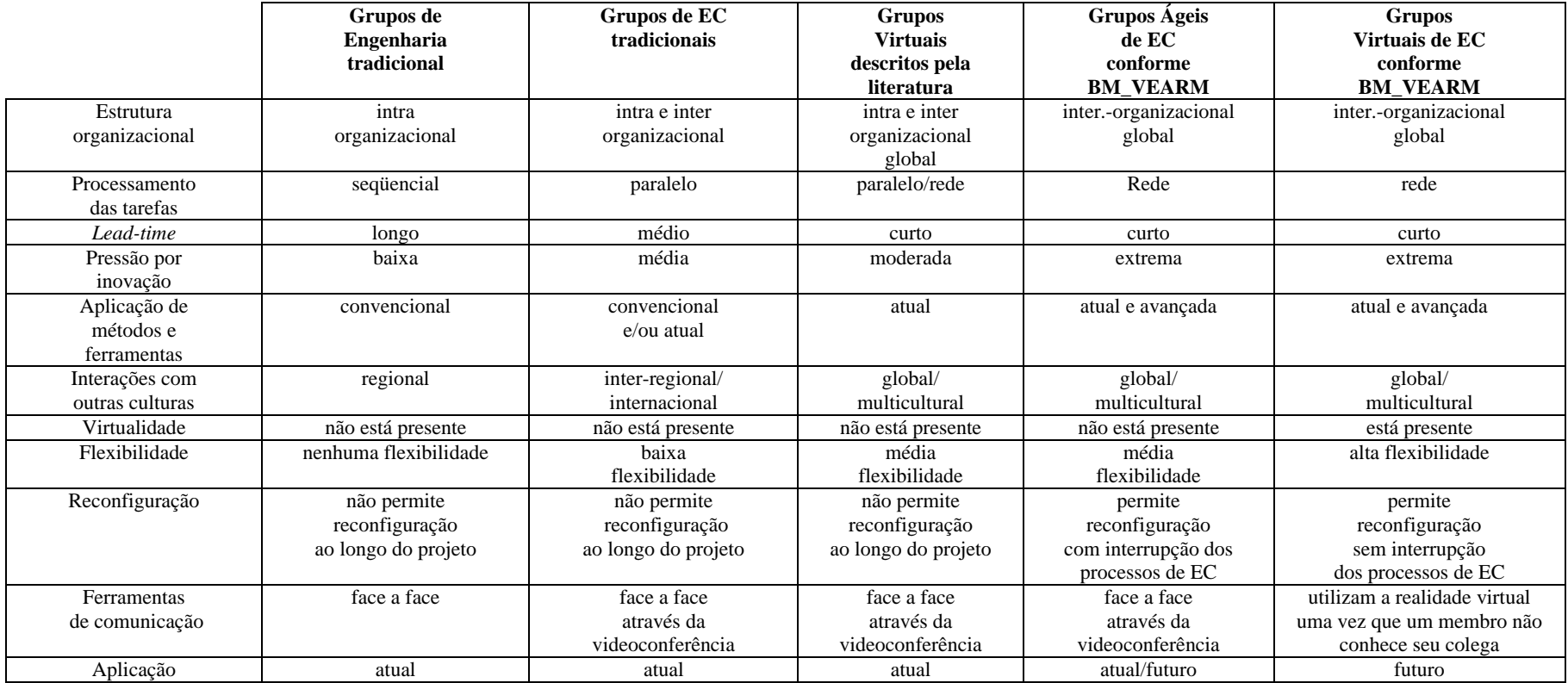

Fonte: Adaptado (Pithon e Putnik, 2002)

Tabela 9– Com paração entre os Grupos de Trabalho

# **Capítulo 5**

# **DEMONSTRADOR DO MODELO PROPOSTO**

# **5.1 – Introdução**

A fim de comprovar a aplicabilidade do modelo proposto, objeto desta tese, descrito no capítulo 4, apresenta-se a seguir um demonstrador do modelo BM\_VEARM (Ágil e Virtual), o qual representa uma aplicação ao nível de protótipo, com o objetivo de demonstrar ou testar (validar) o referido modelo, seguindo alguns critérios previamente definidos.

O modelo BM\_VEARM pode ser aplicado em diferentes ramos de atuação tais como: indústria (alimentícia, farmacêutica, química, tecelagem, metal-mecânica, eletroeletrônico, etc.), prestação de serviços (consultoria, transporte, segurança, marketing, saúde, educação, informática, etc.), entre outros.

Inicialmente o demonstrador foi idealizado para ser aplicado na indústria, porém, por problemas de ordem técnica e de recursos para satisfazer o "timing" do projeto, optou-se, então, em criar um ambiente, onde os diversos grupos de trabalho pudessem ser avaliados, desta forma, o demonstrador aqui apresentado contempla a situação de prestação de serviços, onde 2 linhas distintas se entrelaçam e se completam. Assim, foram criados três diferentes grupos de trabalho (Virtual/Distribuído, Ágil pelo BM\_VEARM e Virtual pelo BM\_VEARM), e para cada grupo foi proposto igualmente o mesmo projeto: criar um site intitulado Universidade Virtual, fazendo uso da **tecnologia da informação** como suporte à **educação**. Este referido site trata-se de um Portal de Ensino onde todo usuário da Internet tem acesso ao cadastramento e de posse de um *login* e de uma senha, fornecidos pelo próprio Portal, é possível fazer uso ilimitado dos serviços ali oferecidos.

Trata-se de uma experiência inédita tanto no Brasil, como em Portugal, envolvendo, simultaneamente, inúmeros grupos de trabalho, em especial os grupos ágeis e virtuais pelo modelo BM\_VEARM, com aplicação de uma gama diversa de *softwares*. A única ferramenta de comunicação assíncrona utilizada entre os membros do grupo foi o correio eletrônico – *e-mail*.

Para dar suporte à interação entre os grupos, foi utilizado o software NetOffice para todos os grupos. O NetOffice é um programa de *groupware opensource* que gerencia tarefas (simples ou complexas) para grupos de trabalho em uma rede de computadores, onde os membros do grupo podem compartilhar informações através de seus micros pessoais independentes de limites técnicos, organizacionais e geográficos. Este *software* permite um maior controle dos grupos e do fluxo de trabalho realizado pelos mesmos, durante a execução da tarefa. Por ser um *software opensource*, ele foi customizado a fim de atender às necessidades do projeto, i.e., permitir a função *broker*. A seção 5.8.1 aborda em maior detalhe este *software* e a modificação feita para suportar a função *broker*.

A seção 5.2 apresenta em detalhes os passos que nortearam o projeto do referido site.

# **5.2 – Projeto do Site Universidade Virtual**

São descritos, nesta seção, os principais elementos que fazem parte da estrutura de implementação do site.

⇒ Banco de dados

servidor: localhost ou pithon.eng.br;

porta: 3306;

tipo: mySQL;

*login* e senha: dependem do banco de dados, especificações abaixo no corpo das descrições das seções;

Administração dos bancos: https://www.pithon.eng.br:2083/frontend/x/sql/index.html *Login* e senha da administração dos bancos: *login* "pithon" senha "tico", ambos sem aspas.

O Site Universidade Virtual encontra-se no endereço http://pithon.eng.br/uv. A tela de entrada do referido site encontra-se a seguir (figura 51).

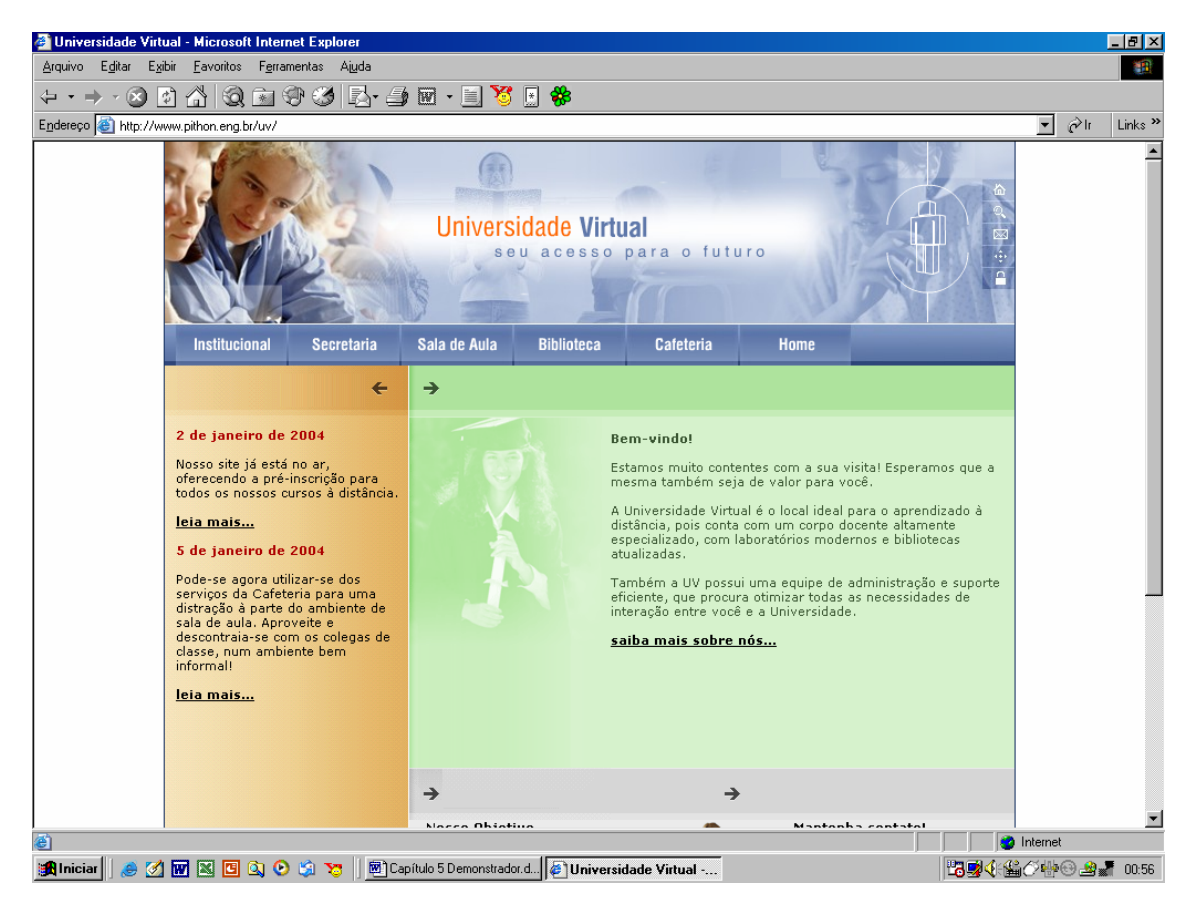

Figura 51 – Tela Principal do Site Universidade Virtual

Detalham-se abaixo as seções do site.

- 1. *Homepage*
	- Logotipo (criado a critério do *design*);
	- Texto de Seja-bem-vindo (criado pela revisão);
	- Menu de seções (animado em *flash/shockwave*, criado pelo *design* conforme indicações do projetista);
- *Marquee* contendo as "últimas notícias" da Universidade (criadas à critério do projetista e/ou do revisor) linkando para http://www.pithon.eng.br/forum/viewforum.php?f=3) (criado pela programação); - *Footer* contendo os créditos/*copyright*.

A seção *homepage* deve, como página de frente do portal, conter os elementos básicos que definem uma página deste tipo, a saber: Logotipo, Menu de Seções, Chamadas para

#### Projeto Organizacional para a Engenharia Concorrente no Âmbito das Empresas Virtuais

os acontecimentos dentro do portal e o rodapé com informações de créditos/*copyright*/contatos. É realizada como uma página estática, sendo desejável que o menu de seções seja realizado em linguagem *flash* animada/multimídia.

- 2. Seção 1: Biblioteca
	- Informações de como obter empréstimos (modo tradicional, não haverá reserva de livros *on-line*. Página estática);
	- Consulta aos bancos de dados de acervo (banco simples contendo obra, autor, ISBN, editora);

Banco: pithon\_biblioteca;

Login: pithon\_univir;

Senha: viruni;

Tabelas: não foi criada nenhuma;

 - Visualização de acervo eletrônico (um ou dois *papers* em PDF de exemplo, ou *links* para *papers* externos, condicionado à autenticação via *login* implementada na seção 2).

A seção Biblioteca deve conter três subseções: a primeira como página estática, dando informações sobre o sistema de bibliotecas e a forma de se obter empréstimos; já a segunda subseção é totalmente dinâmica e consiste numa consulta simples ao banco de dados do acervo de livros presentes na instituição Universidade Virtual; a terceira seção deverá ser uma página protegida por senha (restrita apenas a alunos), possibilitando aos alunos cadastrados a visualização de material do acervo disponível eletronicamente, como *papers* em PDF e livros em linha. Esta autenticação por senha será implementada, conforme disposto na seção Sala de Aula, através da conferência do nome de usuário no banco de dados do fórum de discussões já existente.

- 3. Seção 2: Sala de Aula
- Protegido por sistema de *login,* conforme o cadastro feito na seção de secretaria (linkado com o banco de dados do fórum, acesso/código fornecido por nós);

 O banco como cadastro de usuários está em mySQL, nos seguintes dados (aproveitando o banco do sistema de fórum):

banco: pithon\_xmb1;

tabela: phpbb\_users;

 campos: *username* e *user\_password* (*user\_password* encriptado com a função PASSWORD() do mySOL);

- Recursos multimídia para transmissão de conhecimento:

a) fórum (pré-instalado, basta linkar)

http://pithon.eng.br/forum/viewforum.php?f=1 onde 1 é o ID do fórum relativo à matéria (mesmo banco, tabela).

 Neste exercício não será feita a amostragem seletiva das salas conforme a permissão do aluno, pois o próprio aplicativo de fórum se encarrega disso. Então poder-se-á incluir todas as matérias disponíveis na Universidade Virtual, e o usuário só conseguirá ter acesso às que seu *login* permitir (ou seja, isso não será gerenciado pelo "sistema" desta página).

- b) sala de bate-papo para aulas (pré-instalado, basta linkar).
- b.1) a criação de salas deve ser feita manualmente pela secretaria, ao cadastrar uma disciplina, e o *link* para cada sala deverá constar dessa página, após efetuado o *login*. O sistema utilizado é o phpMyChat, baseado em PHP+(mySQL).

A seção Sala de Aula consta de recursos dinâmicos para a viabilização da transmissão de conteúdo e discussões em linha, utilizando-se de sistemas multimídia, como fóruns de discussão e salas de bate-papo para transmissão de aulas e diálogos com o professor da respectiva cadeira em tempo real. Estes sistemas estarão protegidos para fins de acesso apenas pelos alunos registados, tendo, como base de cadastro, o banco de dados do sistema de fóruns, disponível no SGBD mySQL. A implementação do sistema de autenticação é feita através de consulta simples ao banco e comparação com a palavra-chave criptografada. Obviamente, os usuários não registados receberão apenas uma página informativa avisando da necessidade de registo para visualizar o conteúdo.

#### 4. Seção 3: Pátio/Café

 - Salas de bate-papo para uso geral e socialização; Código-fonte: a) Via form <form target="entropychat" action="http://pithon.eng.br:2084/"> Nick Name: <input type="text" name="nick" value=""> <input type="hidden" name="channel" value="pithon.eng.br"> <input type="submit" value="Enter Chat">  $\le$ /form>

#### b) Via link

 **http://pithon.eng.br/cgi-sys/mchat.cgi?channel=pithon.eng.br** - Mural de recados pessoais.

A seção Pátio destina-se à descontração por parte dos alunos e visitantes, estando aberta a todo o público visitante. Consta de uma sala de bate-papo dinâmica, aberta e nãomoderada, funcionando durante as 24 horas do dia, sem estar ligada a qualquer disciplina ou configuração especial. Ainda consta de uma subseção semi-dinâmica de "Mural" para alunos e visitantes deixarem recados uns para os outros, obviamente estes sendo previamente censurados por um moderador, para que não contenham mensagens ofensivas.

#### 5. Seção 4: Secretaria

- Formulário de Cadastro de alunos com preferências de matérias (será feito manualmente em *background*, o cadastro vai via *e-mail* para uma conta que então será responsável por criar manualmente o *login* no sistema de fóruns e dar as permissões nos fóruns devidos conforme a matéria selecionada, economizando tempo de implementação);
- Link para a seção de notícias, no fórum.

A seção Secretaria consta do formulário estático de registro para a candidatura às disciplinas, que será processado conforme a disponibilidade de turmas e vagas. Por isto, o registro não é dinâmico, ou seja, não vai diretamente para a base de dados, mas, sim, para o endereço de correio eletrônico da Secretaria da instituição, que será a responsável por incluir, quando conveniente, o aluno na base de dados do fórum e dar-lhe a permissão necessária para as disciplinas em que estiver inscrito. A seção Secretaria contará, ainda, com uma seção de Notícias, que será redirecionada para o tópico "Notícias" do sistema de Fóruns.

#### 6. Seção 5: Institucional

 (estes dados, estáticos, podem ser postulados por elementos próprios das características da UFRJ)

- Subseção 1: Cursos/Disciplinas oferecidas;
- Subseção 2: Apresentação da Universidade, conceitos, etc etc etc etc.

Projeto Organizacional para a Engenharia Concorrente no Âmbito das Empresas Virtuais

A seção Institucional visa à apresentação estática do perfil e histórico da Universidade Virtual, bem como à apresentação da ementa de cursos disponíveis a se realizar na mesma.

### **5.3 – Plano das Experiências**

Com a finalidade de testar o potencial dos grupos de trabalho de Engenharia Concorrente, os grupos virtuais de trabalho e os grupos de virtuais trabalho segundo o modelo BM\_VEARM, foi elaborada uma tarefa previamente estruturada, que consiste na construção de um Portal<sup>26</sup> (Pithon e Putnik, 2003). O exercício será realizado pelos quatros grupos de trabalho a saber:

- 1) Grupos de EC, figura 52;
- 2) Grupos de EC distribuídos que a literatura chama de virtuais, figura 53;
- 3) Grupos de EC/ágeis pelo modelo BM\_VEARM, figura 54;
- 4) Grupos de EC/virtuais pelo modelo BM\_VEARM, figura 55.

Assim, o principal objetivo deste exercício é a observação dos 4 (quatros) grupos de trabalho, funcionando na prática e a partir das observações, avaliar o desempenho de cada grupo, seguindo os critérios pré-definidos na seção 5.5.

### **5.4 – Descrição dos Grupos de Trabalho**

### **5.4.1 – Seleção dos Grupos de Trabalho**

 $\overline{a}$ 

Optou-se, para a realização deste exercício, por alunos dos últimos períodos do curso de informática que serão submetidos a uma avaliação através de um formulário de inscrição (seção 5.6), para que seja definido o nível de conhecimento de cada um. A descrição desta avaliação encontra-se melhor detalhada na seção 5.8. De posse destas avaliações, o *broker* irá montar uma base de dados que ficará na Web e servirá como um mercado de recursos<sup>27</sup> (ver seção 5.6).

No início da tarefa, todos os quatro grupos receberão um *e-mail* (ver anexo VI) com todos as informações detalhadas de como o Portal deve ser construído (estas informações estão descritas na seção 5.2), i.e. os requisitos funcionais para o Portal (*functional requirements*).

Para uniformizarmos as experiências, todos os membros dos 4 (quatros) grupos não irão manter nenhum tipo de encontro presencial (face-a-face), exceto o grupo de EC Tradicional. Para gerenciar o fluxo de trabalho (simples ou complexo) e a comunicação entre os membros do grupo com o *broker*, ou com o líder, ou com até mesmo entre si, será utilizado o *software* NetOffice. A vantagem de se utilizar este *software* é que o mesmo é acessível a partir de *browsers* convencionais (Internet Explorer, Netscape e Ópera), sem a necessidade de se acrescentar ferramentas adicionais aos participantes da experiência.

Todas as mensagens trocadas pelos membros de cada um dos 4 (quatro) grupos serão monitorizadas pelo *software* com o objetivo de avaliar a evolução do exercício e, também, de identificar possíveis problemas que venham a atrapalhar o desenvolvimento do mesmo. Para os grupos de EC tradicionais e virtuais (distribuídos), o líder se encarregará de avaliar o andamento do projeto, bem como buscar as soluções, para os problemas que venham a ocorrer.

<sup>26</sup> É uma página ou *website* que agrega vários *links* e serviços, servindo como porta de entrada ou ponto de partida para a navegação de internautas.

<sup>&</sup>lt;sup>27</sup> Recurso na visão deste trabalho é um objeto no qual é usado para realizar ou suportar a execução de um ou mais processos (e.g. materiais, máquinas, ferramentas, operador humano, etc.).

Para os grupos ágeis e virtuais pelo BM\_VEARM, o líder desempenhará as mesmas atividades e ficará a critério do *broker* providenciar a substituição de qualquer membro do grupo por outro, caso este não esteja correspondendo às expectativas, segundo informações geradas pelo líder.

# **5.4.2 – Grupo de EC Tradicional**

O grupo de EC tradicional é composto pelo gerente, líder, revisor,; projetista, programador/especialista em animação e pelos clientes aluno e professor. A única diferença entre este grupo e o grupo virtual (distribuído) é que o grupo de EC tradicional trabalha na forma presencial e o virtual trabalha via *Web*. Para cada um deles compete a seguinte função:

- **Gerente:** responsável por elaborar a estratégia do Portal, i.e., define com o líder quais serão os requisitos do Portal;
- **Líder:** responsável pela execução das tarefas em detalhes que lhe foram atribuídas pelo gerente e coordenação dos membros do grupo;
- **Revisor:** o revisor tem como função a criação e revisão de todo o conteúdo textual do portal, tanto no seu rascunho, quanto na sua disposição final no *layout* do site. Deve, também, cuidar para que este conteúdo esteja apropriado para o meio em que se está sendo apresentado (no caso, a *Internet*). Não são necessários quaisquer conhecimentos de ferramentas de *Internet* ou ferramentas de desenvolvimento, apenas da própria língua, utilizando como ferramenta qualquer editor de texto;
- **Projetista:** o projetista tem como função a definição de todo o projeto do portal, delineando os objetivos, público-alvo, seções que o mesmo deva possuir, e a designação de que tipo de função (recurso humano) e de tecnologia necessita cada tarefa. É necessário a esse cargo o conhecimento das diversas tecnologias de programação, bem como a sua capacidade de decisão e delegação (a delegação inicial de cada tarefa, mais como recomendação, cabendo ao *broker* a assignação do recurso pessoal correspondente a tal qualificação exigida pelo projetista, bem como alterações nas tarefas definidas por este, quando achar necessário), para que possa definir qual o caminho técnico a seguir, baseado no próprio projeto e otimização dos recursos, tempo e custos;
- *Designe***r:** o *designer* (desenhista) tem como função a criação do padrão gráfico do portal, implementando conforme as especificações iniciais ditadas pelo projetista, tendo livre o elemento criatividade para aplicar seu *layout* e formas de modo a cumprirem com os requisitos de agradabilidade, facilidade e legalidade do site, bem como a obedecerem às técnicas de desenho industrial para fidelização do consumidor de seu produto e fixação da identidade visual e/ou da marca. São necessários a esta função os conhecimentos tanto na área Semiótica<sup>28</sup>, quanto no manuseio dos programas de editoração de imagem para a *web* existentes no mercado, tais como Photoshop, Illustrator, ou similares;
- **Programador/especialista em animação:** sua função é a implementação do código técnico-lógico que define as operações das páginas do portal, bem como da integração dos diversos elementos individuais que compõem cada seção (trabalhos realizados pelas outras funções, como o desenhista e o revisor), sob as guias do projetista e sob a constante avaliação dos clientes aluno e professor. São

 $\overline{a}$ 

<sup>28</sup> A Engenharia Semiótica é uma abordagem nova para o projeto e a avaliação de ambientes de interação entre usuários e sistemas. Ela percebe a interface de uma aplicação computacional como sendo um ato de comunicação unilateral do *designer* para o usuário.

necessários a este cargo os conhecimentos de linguagem HTML (preferencialmente tendo o conhecimento de editores como o FrontPage e/ou DreamWeaver) e, também, das linguagens de programação e SGBD definidas pelo projetista. Por motivo de segurança, neste exercício, a publicação<sup>29</sup> na *Internet* ficará a cargo do gerente, visto que nos grupos ágeis/virtual pelo BM\_VEARM, este membro do grupo pode vir a ser substituído;

- **Cliente/aluno:** é o público alvo para o qual o produto final, obtido pela utilização do Portal, é destinado. Cabe ao aluno verificar se o *software* a ser desenvolvido atende as necessidades de um aluno tais como fácil visualização das páginas, dos quadros de aviso; fácil acesso aos materiais destinados aos alunos; etc;
- **Cliente/professor:** cabe ao professor conferir se o conteúdo pedagógico está sendo implementado ao projeto, se o portal é de fácil acesso; se os conteúdos são fáceis de se achar; e se o professor não tem dificuldades de navegar pelas telas; etc.

A forma como os membros do grupo irão comunicar-se entre si e com o líder, durante a experiência, não será restringida, i.e., eles têm a liberdade de escolher as ferramentas que se familiarizarem melhor, ou escolher, dentre as ferramentas disponíveis, a que melhor lhe servir. O anexo V contém uma descrição das ferramentas síncronas ou assíncronas que os membros do grupo podem utilizar. Todos os participantes deste grupo receberão, no início da tarefa, uma conta de *e-mail* que será de conhecimento dos demais membros e será mantida até o término da tarefa.

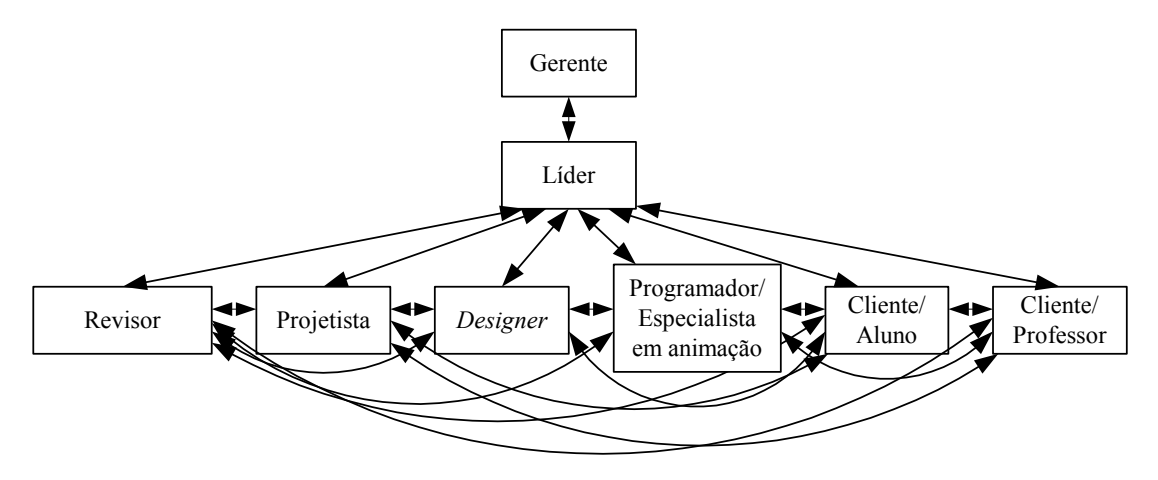

Figuras 52 – Grupo de EC Tradicionais

# **5.4.3 – Grupo Virtual/Distribuído**

 $\overline{a}$ 

A característica principal deste grupo é de não partilhar a experiência de estar junto fisicamente no desenvolvimento de uma tarefa, contrariamente aos grupos tradicionais de EC que vivenciam esta experiência. De acordo com o conceito de virtual, proposto nesta tese (seção 3.7), para nós este grupo se comporta de forma distribuída e não virtual.

Este grupo, também, é composto pelo gerente, líder, revisor, projetista programador/especialista em animação, e pelos clientes aluno e professor, com funções idênticas às do grupo de EC tradicional.

<sup>29</sup> Publicar uma *Web* é basicamente copiar os arquivos de sua *Web* para um destino, tal como um servidor *Web*, onde outras pessoas possam procurar a *Web*.

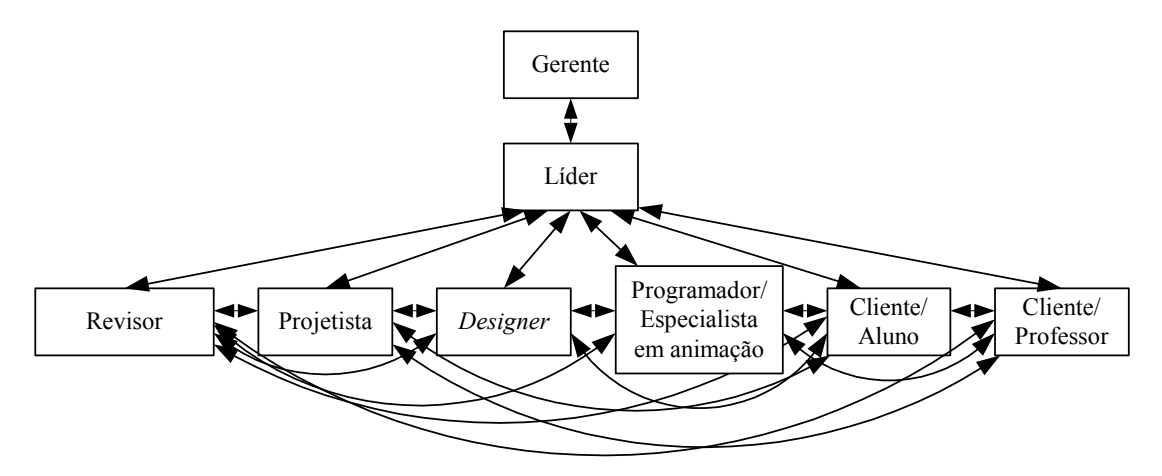

Figura 53 – Grupo Virtual/Distribuído

# **5.4.4 – Grupo de EC Ágil**

A principal característica deste grupo é a inserção do *broker* como o agente da reconfiguração do time de EC ágil. Desse modo, a reconfiguração será efetuada no modo *offline*, i.e., se houver a necessidade de substituir algum membro do grupo por outro, o *broker* irá interromper a execução da tarefa e efetuar a substituição.

A comunicação entre os membros do grupo com o líder e com o *broker* será através de *e-mail*. No início da tarefa, será atribuída uma conta de *e-mail* para cada participante do grupo (e.g. projetista@pithon.eng.br) e, quando houver a necessidade de se substituir um membro do grupo por outro, este receberá uma outra conta de *e-mail*.

A reconfiguração dos membros do grupo está representada na parte inferior da figura 49b.

Os membros deste grupo mantêm contato direto entre si, quando estão interagindo; esta relação é de 1:n, i.e., todos se comunicam entre si.

As atribuições que cada membro do grupo irão desempenhar estão descritas abaixo.

- **Gerente:** responsável por elaborar a estratégia do Portal, i.e., define com o líder quais serão os requisitos do Portal;
- **Líder:** responsável pela execução das tarefas em detalhes que lhe foram atribuídas pelo gerente e coordenação dos membros do grupo;
- *Broker***:** elemento escolhido pela gerência/líder, a fim de captar os recursos necessários à execução da tarefa (e.g. recrutar os membros do grupo);
- **Revisor:** o revisor tem como função a criação e revisão de todo o conteúdo textual do portal, tanto no seu rascunho, quanto na sua disposição final no *layout* do site. Deve também cuidar para que este conteúdo esteja apropriado para o meio em que se está sendo apresentado (no caso, a *Internet*). Não são necessários quaisquer conhecimentos de ferramentas de *Internet* ou ferramentas de desenvolvimento, apenas da própria língua, utilizando como ferramenta qualquer editor de texto;
- **Projetista:** o projetista tem como função a definição de todo o projeto do portal, delineando os objetivos, público-alvo, seções que o mesmo deva possuir, e a designação de que tipo de função (recurso humano) e de tecnologia necessita cada tarefa. É necessário a esse cargo o conhecimento das diversas tecnologias de programação, bem como a sua capacidade de decisão e delegação (a delegação inicial de cada tarefa, mais como recomendação, cabendo ao *broker* a assignação do recurso pessoal correspondente à tal qualificação exigida pelo projetista, bem como alterações nas tarefas definidas por este, quando achar necessário), para que possa definir qual o caminho técnico a seguir, baseado no próprio projeto e otimização dos recursos, tempo e custos;
- *Designer***:** o *designer* (desenhista) tem como função a criação do padrão gráfico do portal, implementando conforme as especificações iniciais ditadas pelo projetista, tendo livre o elemento criatividade para aplicar seu *layout* e formas de modo a cumprirem com os requisitos de agradabilidade, facilidade e legalidade do site, bem como a obedecerem às técnicas de desenho industrial para fidelização do consumidor de seu produto e fixação da identidade visual e/ou da marca. São necessários a esta função os conhecimentos tanto na área Semiótica, quanto no manuseio dos programas de editoração de imagem para a *web* existentes no mercado, tais como Photoshop, Illustrator, ou similares;
- **Programador/especialista em animação:** sua função é a implementação do código técnico-lógico que define as operações das páginas do portal, bem como da integração dos diversos elementos individuais que compõem cada seção (trabalhos realizados pelas outras funções, como o desenhista e o revisor), sob as guias do projetista e sob a constante avaliação dos clientes aluno e professor. São necessários a este cargo os conhecimentos de linguagem HTML (preferencialmente tendo o conhecimento de editores como o FrontPage e/ou DreamWeaver) e também das linguagens de programação e SGBD definidas pelo projetista. Por motivo de segurança, neste exercício a publicação na *Internet* ficará a cargo do gerente, visto que nos grupos ágil/virtual pelo BM\_VEARM, este membro do grupo pode vir a ser substituído;
- **Cliente/aluno:** é o público alvo para o qual o produto final obtido pela utilização do Portal é destinado. Cabe ao aluno verificar se o *software* a ser desenvolvido atende as necessidades de um aluno tais como, fácil visualização das páginas, dos quadros de aviso; fácil acesso aos materiais destinados aos alunos; etc;
- **Cliente/professor:** cabe ao professor conferir se o conteúdo pedagógico está sendo implementado ao projeto; se o portal é de fácil acesso; se os conteúdos são fáceis de se achar; e se o professor não tem dificuldades de navegar pelas telas; etc.

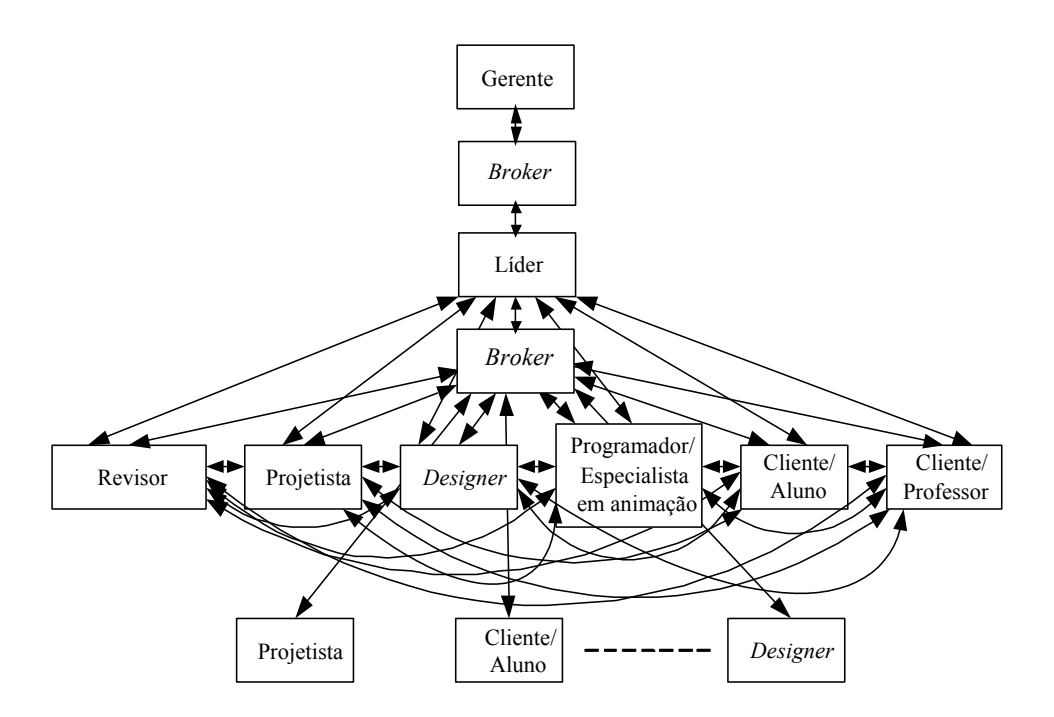

Figura 54 – Grupo de EC Ágil

### **5.4.5 – Grupo de EC Virtual**

Este grupo, também, tem como principal característica a inserção do *broker* como o agente da reconfiguração do time de EC virtual. A atuação do *broker*, neste caso, será diferente. Para reconfigurar um membro do grupo por outro, ele não precisa interromper a atividade que está sendo desenvolvida. Esta reconfiguração se dará *on-line*, i.e., a virtualidade deste modelo consiste na substituição de um membro por outro sem que esta substituição afete a tarefa e nem seja percebida pelos demais membros do grupo ou por outro nível hierarquicamente superior.

A relação de cada membro do grupo com o *broker* é de 1:1, assim como a relação do *broker* com o líder do grupo e o gerente.

As atribuições que cada membro do grupo irão desempenhar são as mesmas descritas para o grupo de EC Ágil.

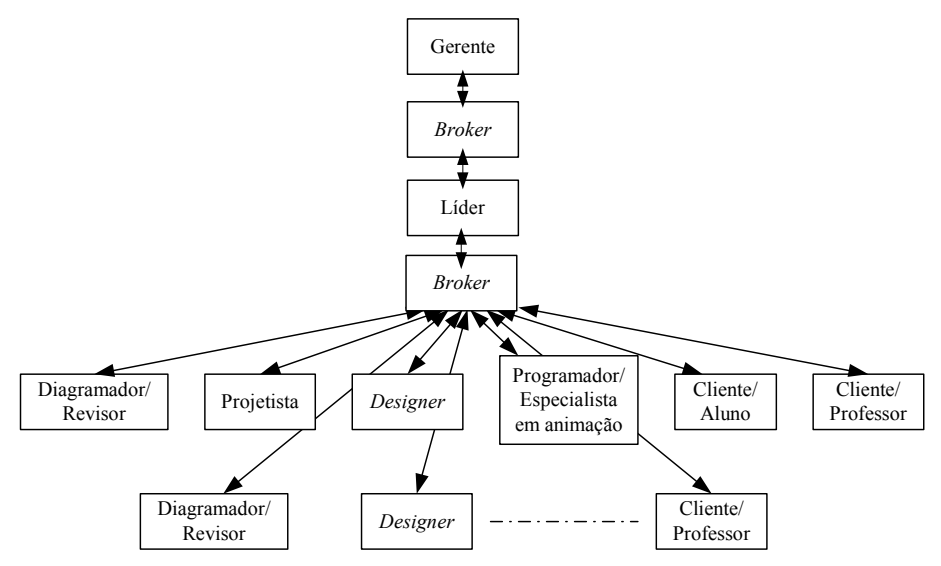

Figura 55 – Grupo de EC Virtual

# **5.5 – Critérios de Avaliação**

As medidas de desempenho devem ser utilizadas para avaliar se o que está sendo desenvolvido está de acordo com o que foi previsto. Para este projeto, as medidas adotadas baseiam-se nas variáveis de tempo, utilizadas no Gráfico de Gantt (tempo necessário para o cumprimento da tarefa), e em indicadores de qualidade, estabelecidos pela literatura e pelo mercado. Para validar esta experiência, foram utilizadas as cinco métricas de avaliação do grau de eficiência dos diferentes grupos analisados, são elas.

1 – Qualidade do Código

Esta métrica é composta por dois indicadores:

a) Conformidade com os padrões

É a avaliação da conformidade do código escrito com os padrões estabelecidos pelos órgãos competentes (ISO/OSI, W3C, PHP.NET), verificando-se os seguintes:

- sintaxe, retidão e perícia no escrever do código do site;
- perfeita utilização da linguagem de programação;
- utilização de comentários;
- identificação e cabeçalhos;
- optimização exigida pelo item 1 (Staa, 2000).

A nota dada, neste item, é baseada nos dois critérios do *BigEye Award Program*:

• acumulação de pontos (http://bigeye.com.sapo.pt/scoring.html), descrito no anexo

VII;

- perda de pontos (http://bigeye.com.sapo.pt/scoring1.html) descrito no anexo VIII, ambos consultados em novembro de 2003.
- b) Consistência na Interface

É a avaliação de consistência dos elementos da interface entre as diversas telas/páginas que compõem todo o site, tais como:

- padrões de cores;
- elementos gráficos e "*frames*" (http://bigeye.com.sapo.pt/portuguese.html, consultado em novembro de 2003).

Convém ressaltar que a nota atribuída à métrica "Qualidade do Código" é a soma algébrica do indicador (a) Conformidade com os padrões, com o indicador (b) Consistência na Interface.

De acordo com os critérios de *BigEye Award Program*, as notas do indicador (a), Conformidade com os padrões podem variar entre 0 (zero) e 9, de acordo com cada item em julgamento (conforme anexo VIII) enquanto o indicador (b) Consistência na Interface, é sempre  $\leq$  0, (anexo VII).

2 – Tempo de Trabalho

Esta métrica se refere ao tempo gasto para a construção de cada uma das seis telas que compõem o site, para cada um dos três grupos de trabalho em análise.

#### 3 – Tempo de carga

É o tempo necessário para que cada seção do site seja transferida ao terminal do cliente (o utilizador anônimo que acede ao site através da *Internet*), a partir do servidor. Como padrão para os testes, foi utilizada uma conexão de 56Kbps (*dial-up* ou discada) e o cálculo deste teste foi realizado através do *software* Micrsoft FrontPage 2000.

Interferem, no tempo de carga, a quantidade, o formato, o tipo, a compressão e o tamanho de imagens, bem como o tamanho total do código e comentários HTML enviados ao cliente através da *Internet* (incluindo os tamanhos dos arquivos individuais) (Bressan, 2001). Também foi utilizado o critério de pontuação estabelecido por *BigEyeAward Program* em http:// bigeye.com.sapo.pt/portuguese.html, consultado em novembro de 2003.

#### 4 – Rendimento

Esta métrica avalia o rendimento individual do *designer*, do programador, do projetista e do revisor para cada um destes grupos de trabalho testados.

Isto se deu pelo fato de que os cargos de cliente aluno, cliente professor e gerente tiveram seus tempos de trabalho fixados nos três modelos testados, por terem atribuições fixas, ou seja, o mesmo indivíduo executou as mesmas atividades nos três modelos distintos. Assim, não se contabilizou o rendimento cliente aluno, cliente professor e gerente.

Convém ressaltar que o rendimento foi avaliado considerando o tempo gasto por cada membro do grupo acima mencionado, com relação ao tempo total efetivamente trabalhado (Tempo de trabalho – métrica 3) por todos os membros do grupo.

Caba salientar que as horas totais, efetivamente trabalhadas, são maiores que as horas do tempo de duração da tarefa, visto que, no mesmo intervalo de tempo, dois ou mais membros do grupo trabalharam simultaneamente, ou seja, em paralelo, conforme preconizado pelo princípio da Engenharia Concorrente e comprovado graficamente através do Gráfico de Gantt.

5 – Reconfiguração do Sistema

Entende-se por reconfiguração do sistema, a troca no recurso que está sendo utilizado e/ou na tarefa que está sendo executada.

De acordo com o tipo de contrato firmado entre as partes, a reconfigurabilidade do sistema permite 3 hipóteses.

a) R  $x \text{ T} \rightarrow \text{um } \hat{u}$  trico recurso a executar uma única tarefa, ou seja, para cada tarefa é feito um novo contrato podendo ou não ser utilizado o mesmo recursos;

Neste caso, a reconfigurabilidade se dá quando do término de uma dada tarefa e o início de uma outra tarefa diferente, podendo esta nova tarefa ser executada pelo mesmo recurso ou não, através de um novo contrato.

b) R x NT  $\rightarrow$  um único recurso a executar várias tarefas, ou seja, um único recurso é contratado para executar diferentes tarefas;

Aqui a reconfigurabilidade ocorre quando todas as tarefas contratadas tiverem sido executadas e outras novas tarefas tiverem início. Vale ressaltar que, durante a execução das tarefas contratadas, pode ocorrer a reconfigurabilidade do sistema, em função de outras tarefas que estejam sendo executadas por outros recursos, simultaneamente.

c) nR  $x T \rightarrow v$ ários recursos a executar uma única tarefa, ou seja, quando há alteração do recursos imediatamente contratado, por um outro recurso que o substituirá na execução da mesma tarefa que fõra temporariamente interrompida.

Nesta hipótese, a reconfigurabilidade acontece quando da substituição de um recurso por outro, durante a execução da tarefa.

### **5.6 – Processo de Seleção e Avaliação dos candidatos**

Para participar da avaliação, o candidato deverá acessar o site http://www.pithon.eng.br/seleccao hospedado em um dos servidores da Brainus Networks (http://barinus.net) e preencher o formulário de inscrição (figura 56 e 56a). Este site foi desenvolvido no Microsoft FrontPage 2000™. Esta avaliação ocorreu no período de 15 a 22 de setembro de 2003.

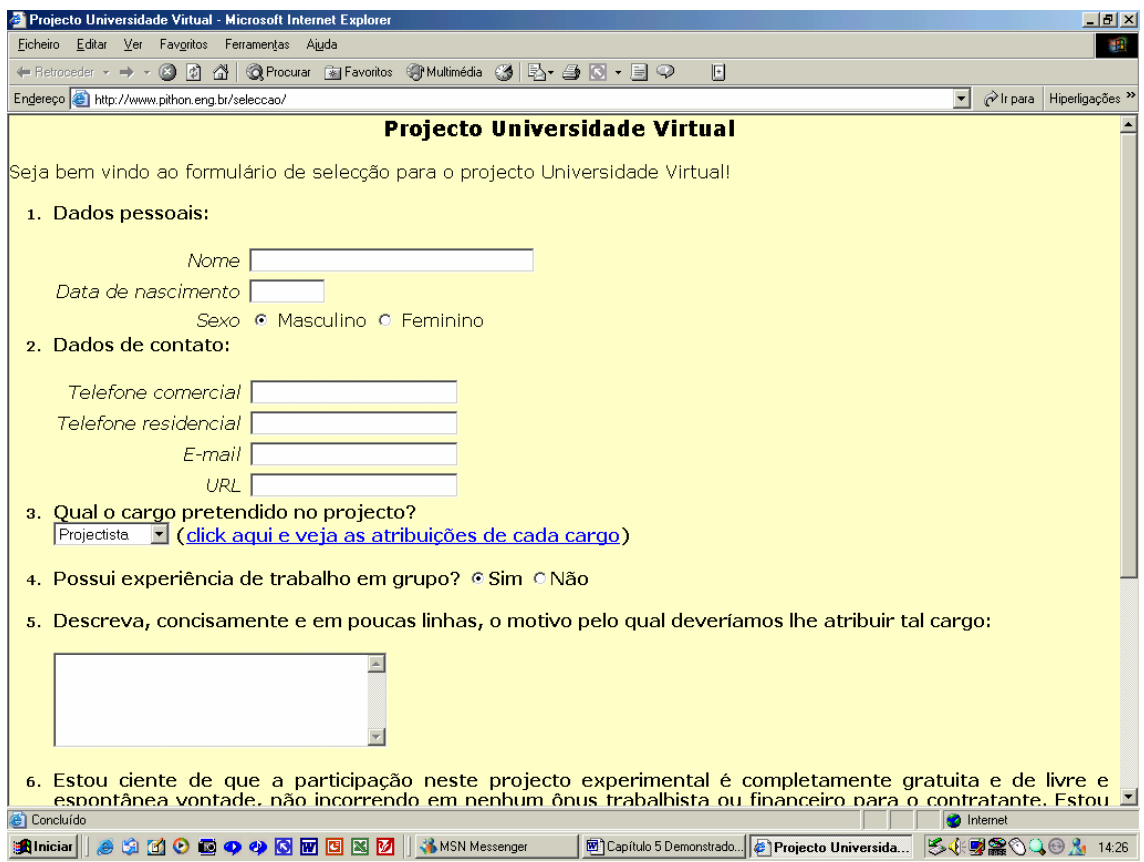

Figura 56 – Formulário de Inscrição para o Projeto Universidade Virtual

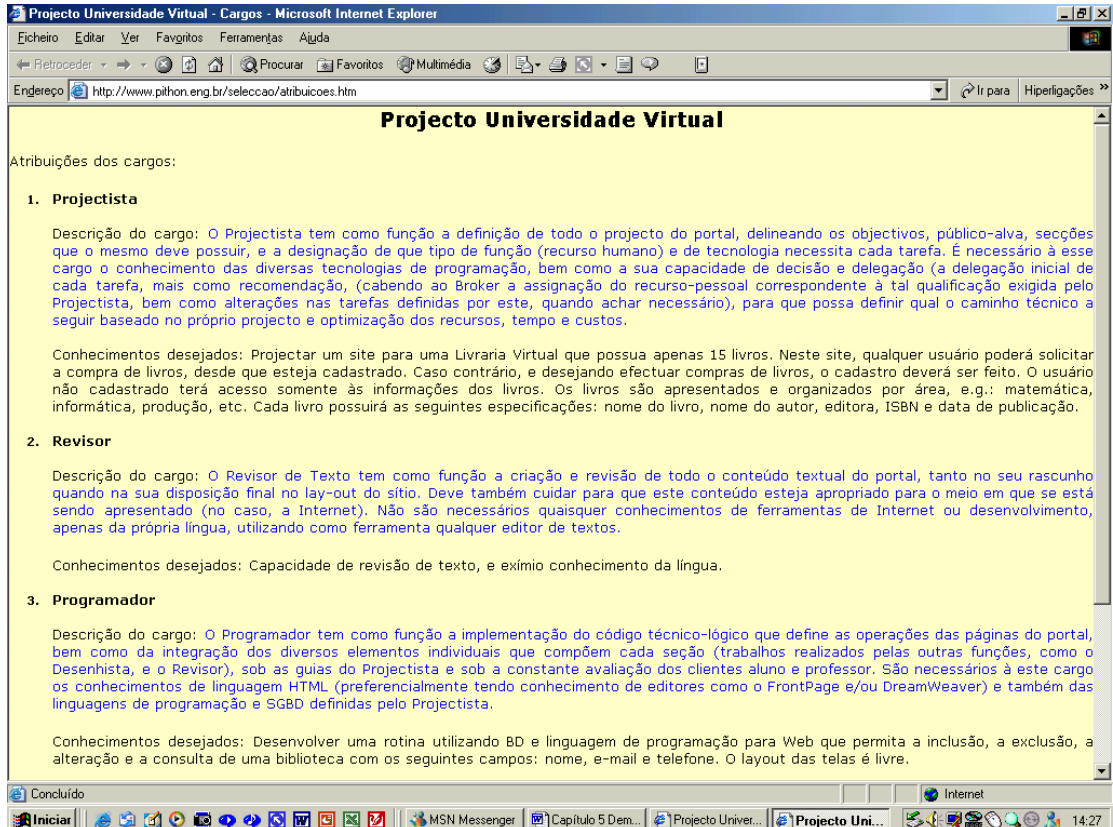

Figura 56 a – Atribuições de cada Cargo

Após o preenchimento do formulário pelo candidato, as informações irão diretamente para a conta de *e-mail* do *broker* (broker@eng.pithon.br). De posse destas informações, o *broker* envia ao candidato um *e-mail* padrão, acusando o recebimento de sua inscrição, onde, no campo "nome do candidato", será preenchido com o seu verdadeiro nome; e no lugar da opção; será preenchida com a opção que o candidato escolheu das disponíveis no *frame* à esquerda da página principal da seleção dos candidatos. Este *e-mail* padrão pode ser visto na figura 57.

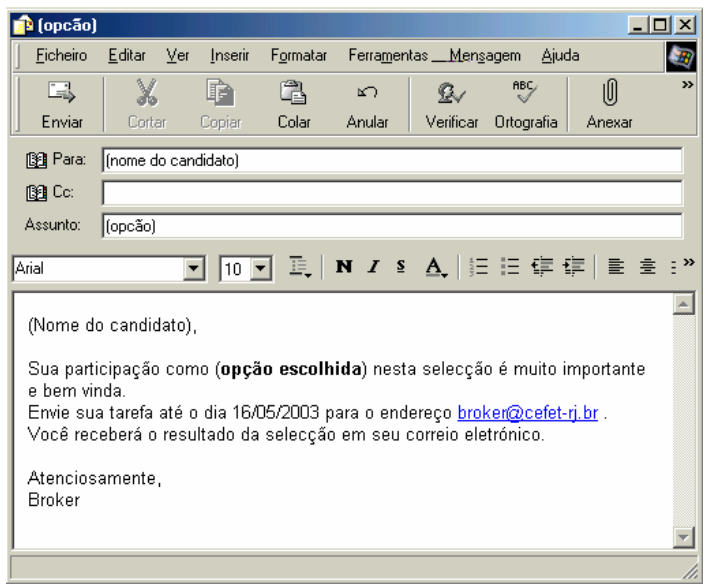

Figura 57 – *E-mail* padrão de Confirmação de Inscrição

Após a seleção, o candidato receberá um *e-mail* do *broker* informando a condição de aprovação ou não na elaboração do Portal.

Os 16 primeiros classificados receberão uma mensagem padrão semelhante à apresentada na figura 58.

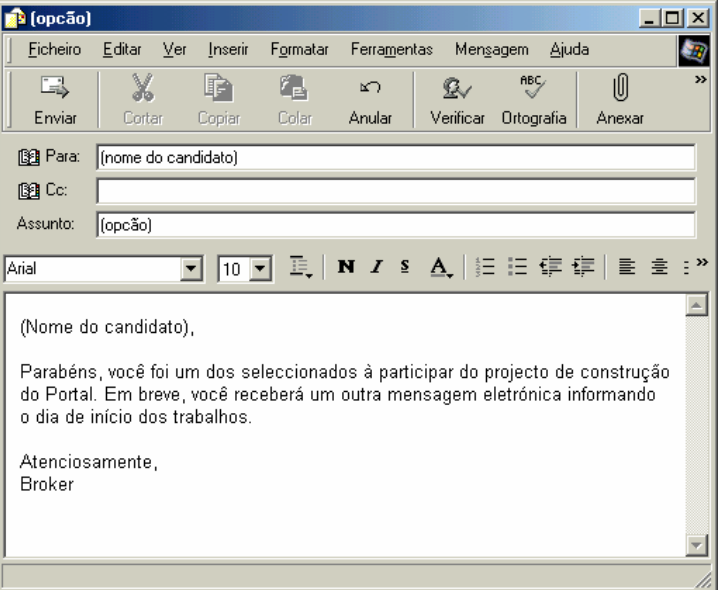

Figura 58 – *E-mail* Padrão de Aprovação

# **5.7 –Criação do Mercado de Recursos**

A metodologia adotada para a criação de um mercado de recursos foi baseada num conjunto de tarefas, previamente estabelecida, conforme descrito na figura 56a, com o objetivo de obter dos entrevistados, informações sobre seus conhecimentos de informática e de ter trabalhado com *softwares* de colaboração.

A criação do mercado de recursos foi divida em duas etapas:

- Levantamento da Amostra;
- Criação da Amostra.

### **5.7.1 – Levantamento da amostra**

A amostra teve como base os alunos de informática do CEFET-RJ, onde os alunos de todas as turmas deste curso foram convidados a participar da pesquisa. Dos 60 alunos contactados, somente 40 (67%) manifestaram interesse em participar da tarefa.

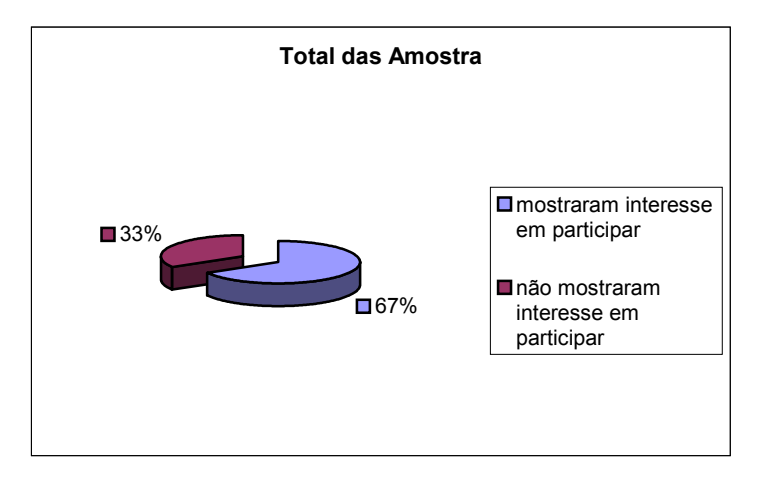

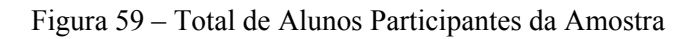

# **5.7.2 – Criação da amostra**

Para estes 40 alunos, foi aplicado um questionário já descrito na seção 5.6. Inicialmente, foram selecionados 16 alunos (40%) que apresentaram os melhores resultados, e estes foram divididos nos quatro grupos que serão analisados.

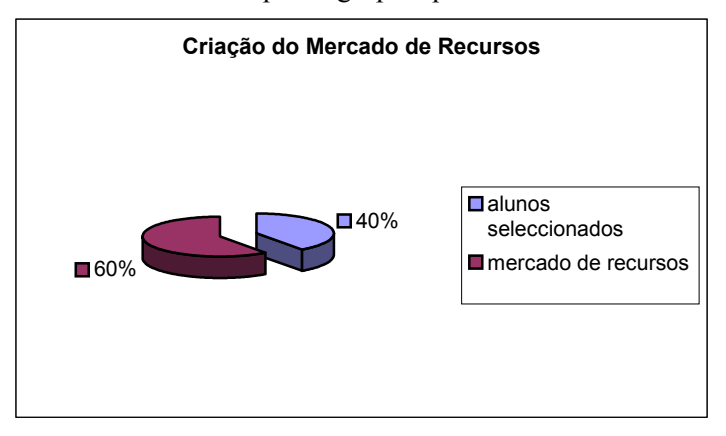

Figura 60 – Criação do Mercado de Recursos

Foram tomados alguns cuidados de modo a evitar que alunos oriundos de uma mesma turma pertencessem ao mesmo grupo de trabalho.

Os 24 alunos restantes (60%) ficaram como pertencentes ao mercado de recursos, caso haja um imprevisto e algum aluno precise ser substituído.

Para limitar a abrangência deste trabalho, somente o *Designer*, Programador, Projetista e o Diagramador participaram do mercado de recursos.

# **5.8 – Projeto Piloto**

Este projeto piloto tem como finalidade testar a aplicação do *software* NetOffice na tarefa "Projeto do Site Universidade Virtual", descrita no item 5.2. Este *software* deverá gerenciar os grupos de trabalho, bem como avaliar os componentes do grupo e a *performance* de cada membro da equipe.

#### Projeto Organizacional para a Engenharia Concorrente no Âmbito das Empresas Virtuais

Por ser um experimento inédito e em fase de testes, todos os problemas e dificuldades que, aqui, surgirem, serão objetos de aprendizagem e correção para a elaboração do projeto final.

O projeto piloto foi realizado no período de 01/10/03 até 13/10/03 por alunos de pós-graduação em informática do Núcleo de Computação Eletrônica (NCE) da Universidade Federal do Rio de Janeiro – Rio de Janeiro, Brasil.

No item 5.7.1, é apresentada a relação de outros *softwares* utilizados para auxiliar a execução da experiência piloto e a validação das três hipóteses da tese, que serão mostradas no capítulo 6.

O MS Project foi utilizado no projeto piloto e no projeto final, em função de problemas ocorridos na transferência dos dados gerados pelo NetOffice para o módulo Gráfico de Gantt, embutido no próprio *software*. Devido a estes problemas, os dados coletados no NetOffice foram transferidos manualmente para o MS Project, a fim de que o Gráfico de Gantt pudesse ser elaborado.

# **5.8**.**1 – NetOffice**

O sistema NetOffice é um aplicativo de *groupware* totalmente baseado em ambiente *Web* e que permite gerenciar projetos que contenham colaboração em grupo, gerenciamento de usuários e funções, rastreamento de tarefas e projetos, rastreamento de versões de arquivos, acesso de clientes para a avaliação do andamento do projeto e gerência de relacionamento com o cliente. É um sistema baseado em linguagem PHP com a utilização de um gerenciador de banco de dados do tipo mySQL, sendo uma solução completamente gratuita e de código aberto e, por isso, foi o escolhido para ser utilizado no projeto, visto à carência de fundos e, também, por ter a possibilidade de se alterar o código fonte, adaptando-o às nossas necessidades. Além disso, como o nosso demonstrador utiliza um ambiente totalmente virtual, foi mais fácil a sua escolha em função dos similares no mercado como o Microsoft Project ou o Lótus Domino Workflow, que era, inicialmente, a opção, mas foi descartado, em virtude do elevado preço de sua aquisição. Outra razão, por não se utilizar os *softwares* mencionados, é com relação à parte técnica. Estes *softwares* não rodam em ambiente *desktop*, não sendo possível o compartilhamento de todos os recursos na *Internet* (apenas alguns e através de módulos adicionais para a *Web* para o Project e para o Lótus). Estes módulos têm um custo muito elevado, sendo, por isso, descartada a sua utilização.

O NetOffice (figura 61) é uma variante do sistema phpCollab, porém orientado para a especificidade de um sistema de gerenciamento e controle de produção de sites *Web*  (*websites*), enquanto o phpCollab é um *software* mais genérico para trabalho em grupo.

Nossas modificações no NetOffice se deram ao nível de banco de dados, forçando o gerente do projeto (na terminologia utilizada, *broker*) a ter o mesmo nível hierárquico do administrador do sistema (na terminologia utilizada, gerente) e, com isso, ter todas as delegações e todos os poderes para interferir em qualquer parte do projeto.

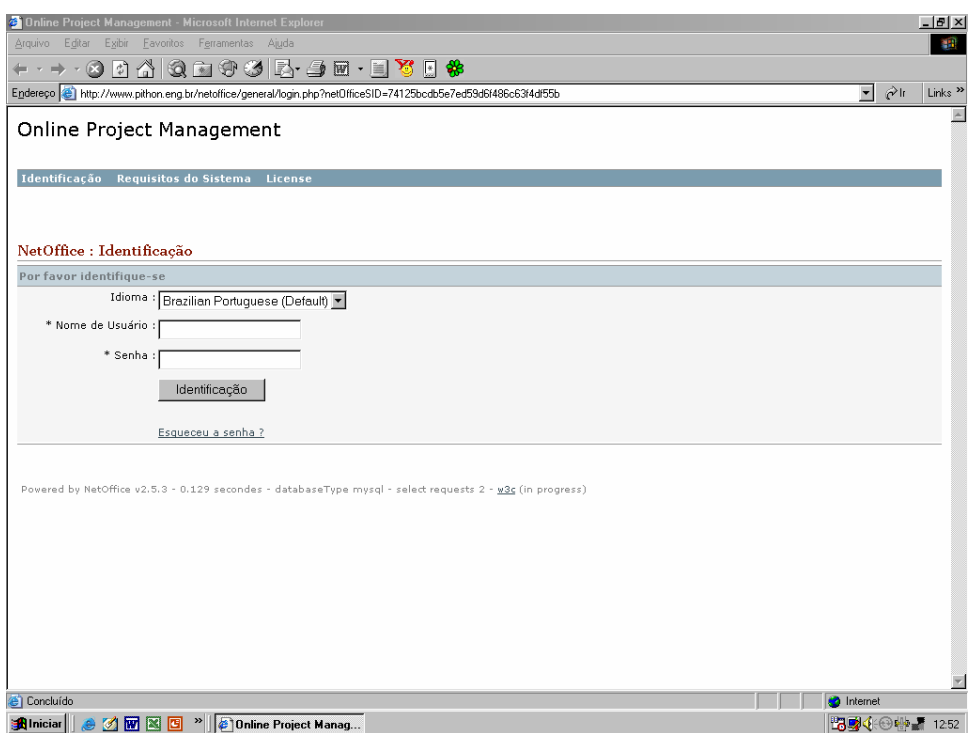

Figura 61 – Tela Inicial do Sistema NetOffice

Entrando com a senha e o *login* "líder", aparece para o líder a tela abaixo (figura 62) onde se podem ver informações a respeito do desenvolvimento das tarefas, e a que horas elas foram postadas.

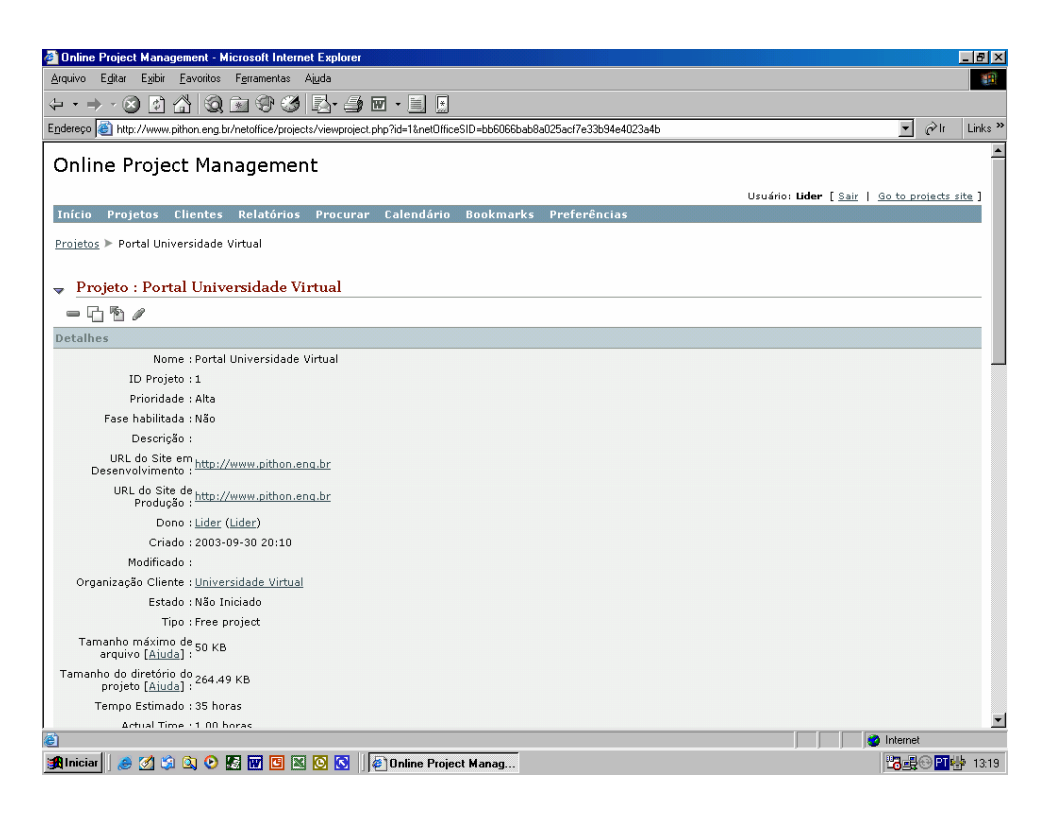

Figura 62 – Tela do Líder
# **5.8.2 – MS Project**

O MS Project (figura 63) é um *software* desenvolvido para gerenciamento de projetos<sup>30</sup> simples ou complexos, a partir de um computador isolado (*desktop*) ou em rede. Ele ajuda a programar e controlar todas as suas atividades para que você possa acompanhar de perto os seus progressos. O MS Project atua como uma plataforma para gerenciamento nos cenários compartilhados (grupos de trabalho ou empresariais).

Na construção do projeto, o MS Project permite na própria planilha de entrada de dados, a alocação de um ou mais recursos $31$  à mesma tarefa. A media em que se inserem as tarefas, o Project, automaticamente, vai montando o Gráfico de Gantt, indicando os recursos que foram utilizados para a execução daquela tarefa, bem como as pendências entre elas.

# **Gráfico de Gantt**

 $\overline{a}$ 

O Gráfico de Gantt é um gráfico de barras horizontais, desenvolvido em 1917 pelo engenheiro e cientista social Henry L. Gantt, com o objetivo de ser uma ferramenta de controle de produção, que mostra as tarefas/atividades, ações e o tempo despendido (gasto) no projeto. O gráfico é composto por dois eixos: o horizontal que representa o tempo gasto para a realização de uma dada tarefa e o vertical que mostra as tarefas/atividades desenvolvidas ao longo de um calendário.

Na barra horizontal do Gráfico de Gantt, podem ser vistas as interdependências entre as tarefas (esta interdependência é assinalada, no gráfico, por uma seta que conecta as tarefas entre si) e o recurso (responsável pela tarefa) utilizado. As barras são colocadas dentro de um período de tempo chamado de escala de tempo. Este tempo pode ser definido em termos de horas, dias, semanas ou meses. O Gráfico de Gantt é, também, um gráfico de responsabilidade que indica, para cada atividade, a data de início e fim. Cada Gráfico de Gantt é de responsabilidade de uma equipe do projeto.

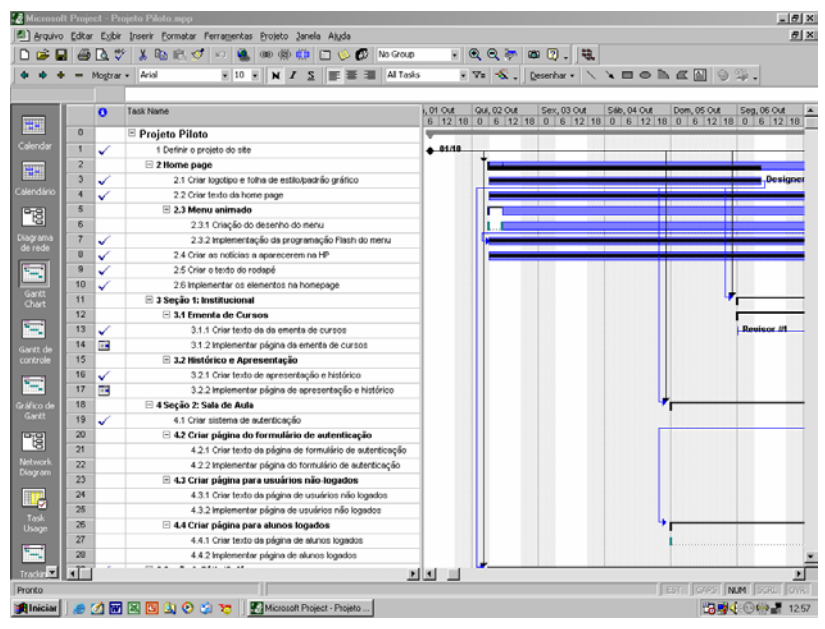

Figura 63 – Tela do MS Project

<sup>&</sup>lt;sup>30</sup> Entendemos, por gerenciamento de projetos, o processo de planejar, organizar e gerenciar as tarefas e recursos para alcançar um objetivo definido.

<sup>&</sup>lt;sup>31</sup> Para o Project recurso são pessoas, equipamentos e materiais usados para realizar as tarefas do projeto em questão.

Pode-se observar, à esquerda da figura 63 a relação das tarefas que nortearam o projeto piloto e, à direita, o Gráfico de Gantt das respectivas tarefas.

A terminologia adotada, no Gráfico de Gantt, para as relações de interdependência entre as tarefas utilizadas pelo MS Project, pode ser vista abaixo:

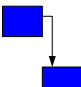

 Relação Término – Início: quando a primeira atividade for concluída, dá-se início a segunda  $\Rightarrow$  corresponde à atividade sequencial.

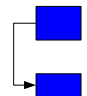

Relação Início – Início: ambas as atividades iniciam ao mesmo tempo  $\Rightarrow$  corresponde à atividade concorrente/simultânea.

Estas relações podem ser vistas também no Gráfico de Gantt criado para o projeto piloto que está na página 129.

# **5.8.3 – Descrição do Projeto Piloto**

O projeto piloto teve início com um *e-mail* do *broker* convocando os membros do grupo a participarem do projeto. Este *e-mail* apresenta as regras que nortearam a experiência, as atribuições que cada membro suposto desempenhasse (estas atribuições, também, estão detalhadas na seção 5.4), os endereços do banco de dados, onde as informações deveriam ser armazenadas e, finalmente, o resumo do site. Este *e-mail* pode ser visto por inteiro no anexo VI.

Este experimento foi testado com os grupos de trabalho virtual pelo modelo BM\_VEARM, onde o gerente e o *broker* assumiram as mesmas responsabilidades, em função dos recursos que se dispunha. Uma substituição de um membro do grupo (*design*) se deu logo no início do experimento, visto que o referido membro do grupo não demonstrara o menor comprometimento com a tarefa que lhe fora atribuída. Em função de sua não operacionalidade e, como a tarefa que lhe fora atribuída era uma tarefa crítica, i.e., era uma tarefa pré-requisito para as demais, foi necessário, então, efetuar sua substituição de imediato. A dita substituição não provocou qualquer interrupção no Gráfico de Gantt, visto que a mesma ocorreu logo no início do experimento. Esta substituição não foi registrada no sistema NetOffice.

A relação das tarefas (53 tarefas divididas em seis telas, com os tempos de cada tarefa e os recursos que foram alocados a cada tarefa) que compõem o projeto do site pode ser vista na figura 71.

## **5.8.3.1 Dificuldades na Realização do Projeto Piloto**

Relata-se, a seguir, as principais dificuldades encontradas na elaboração do projeto piloto:

#### ⇒ **falta de comprometimento:**

a falta de comprometimento dos membros do grupo se deu principalmente por dois motivos:

#### 1) não remuneração:

a falta de remuneração para os membros do grupo gerou desinteresse na realização das tarefas, pois, sem o incentivo financeiro, não houve qualquer motivação para o cumprimento dos prazos previamente estabelecidos. Esta situação deverá ser corrigida no experimento final;

#### 2) horário de trabalho:

as tarefas foram planejadas no sistema NetOffice, segundo o calendário de 24hs, i.e., os membros do grupo tinham toda liberdade para trabalhar em qualquer dia e em qualquer horário, por ser esta uma característica intrínseca dos grupos virtuais.

Por causa desta liberdade e pelos motivos financeiros descritos acima, a maioria dos membros do grupo não se empenhou em executar suas tarefas de forma responsável, o que provocou um atraso significativo na experiência, explicando, assim, as longas linhas do Gráfico de Gantt, referentes às tarefas iniciais.

Ao ser identificado este comportamento descomprometido dos integrantes do grupo, o *broker*/líder agiram sobre os mesmos, cobrando mais empenho e dedicação. Esta cobrança se deu através do seguinte *e-mail*: "(...) vocês estão atrasados com relação ao cronograma previsto e conhecido por todos. Solicito mais empenho e mais responsabilidade de modo a não gerar atrasos nas tarefas seguintes. Recomendo acompanhar a distribuição das tarefas com maior freqüência e executá-las tão logo as mesmas sejam postadas."

Esta ação surtiu um efeito bastante positivo, pois os mesmos passaram a trabalhar de forma mais ágil e responsável. Esta modificação, na atitude dos membros do grupo, é confirmada pelas linhas reduzidas no final do Gráfico de Gantt;

#### ⇒ **interrupções externas**:

a principal causa das interrupções externas foi originada por distúrbios elétricos que mantiveram a rede fora do ar por várias horas, gerando uma substancial perda de conectividade, impossibilitando qualquer comunicação do *broker* e do líder com os membros do grupo;

#### ⇒ **interrupções internas**:

 o módulo Gráfico de Gantt está anexado ao NetOffice, apresentou inúmeros "*bugs*", por ser um programa *opensource* e sujeito a erros. Por inúmeras vezes, ao se acessar o módulo Gráfico de Gantt, a tarefa era interrompida e o sistema saía do ar. Um exemplo deste problema ocorrido está na mensagem recebida de um membro do grupo: "(...) não estou conseguindo acessar mais o sistema. Entro com o *login* de projetista1 e não aparece nada".

#### ⇒ **falta de agilidade do** *broker***/líder**:

esta falta de agilidade aconteceu em função da demora do *broker*/líder em responder as informações solicitadas pelos membros do grupo.

Durante o experimento do projeto piloto, ainda não havia sido previsto um *setup* de resposta entre *broker*/líder e os membros do grupo. Assim, ocorreram situações em que o tempo de *setup* chegou a atingir aproximadamente 8h.

Esta falha deverá ser corrigida no experimento final, objeto desta tese.

#### ⇒ **encadeamento das tarefas:**

por ser um projeto piloto em fase de teste, o *broker* delegou mais de uma tarefa de uma só vez, para um mesmo membro do grupo. Este fato gerou uma sobrecarga no Gráfico de Recursos que se encontra detalhado no item 5.7.4. Esta situação será atenuada no projeto definitivo, porém vale ressaltar que, em alguns casos, existe a necessidade de se realizar mais de uma tarefa ao mesmo tempo, por ser esta uma das características intrínsecas da EC.

# **5.8.3.2 – Facilidade Encontrada**

Principal facilidade encontrada na elaboração do projeto piloto:

#### ⇒ **domínio da tecnologia e conhecimento das ferramentas:**

este engajamento entre o domínio da tecnologia e o conhecimento das ferramentas se deu pelo fato de que todos os membros do grupo são alunos de informática, habituados a lidarem com *software* de colaboração.

## **5.8.3.3 - Avaliação do Experimento e Conclusões**

Em função das dificuldades encontradas, 10% das tarefas foram realizados em 80% do tempo gasto. Após a intervenção do *broker*/líder, a equipe assumiu uma postura diferente com mais responsabilidade e executou os restantes 90% das tarefas nos 20% do tempo total de duração do experimento.

Se a equipe tivesse assumido, desde o início do experimento, uma postura mais responsável, teria conseguido realizar o experimento total num tempo bastante reduzido.

Para a formação das equipes de grupos de trabalho virtual, é fundamental que todos os integrantes tenham total domínio das tecnologias de informática bem como o conhecimento profundo das ferramentas de produção, i.e., os *softwares* de colaboração.

Estas conclusões foram de suma importância na montagem das equipes do projeto final.

## **5.8.4 – Gráfico de Recursos (Rendimento dos Membros)**

Com o objetivo de avaliar o desempenho de cada membro do grupo na experiência piloto, apresentamos, a seguir, os gráficos de recursos em função das tarefas alocadas ao longo do tempo, no projeto.

Quando as barras do gráfico estiverem em azul, significa que os recursos foram alocados em até 100% de sua utilização. Este é o limite permitido pelo Project, para cada dia de trabalho.

Vale salientar que o Project reconhece apenas uma tarefa de cada vez. Em caso de um membro do grupo executar duas ou mais tarefas simultaneamente, o Project entende que este recurso fora superalocado, o que pode ser observado na barra em vermelho no Gráfico de Recursos.

Como exemplo de recursos superalocados, apresenta-se, a seguir, os Gráficos de Recursos para três diferentes membros do grupo, são eles.

#### *Designer*

No primeiro dia de trabalho, o *designer* executou duas tarefas simultaneamente. O Gráfico de Recursos (figura 64) interpretou que a realização destas duas tarefas utilizou mais do que 100% das horas disponíveis num dia, o que é humanamente impossível. Assim, a barra quadriculada superior representa o recurso superalocado, chegando ao nível de 200%.

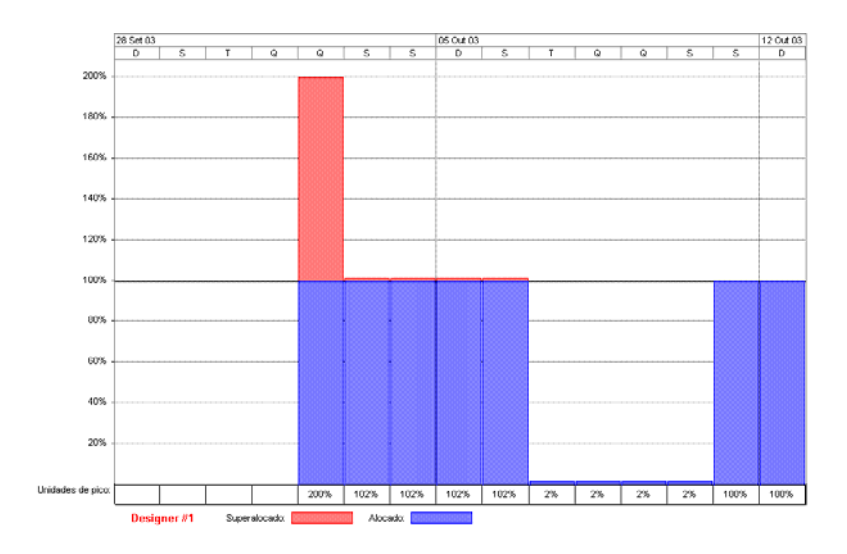

Figura 64 – Percentual de alocação do Recurso D*esigne*r ao longo da Tarefa

# **Programador / Revisor**

Os Gráficos de Recursos do programador (figura 65) e do revisor (figura 66) apresentam barras cinza claro com ocupação de 400% num mesmo dia. Esta inconsistência deve-se ao fato de que cada um deles realizou quatro tarefas simultaneamente, ou seja, para cada uma tarefa realizada, o gráfico entende como 100% de ocupação.

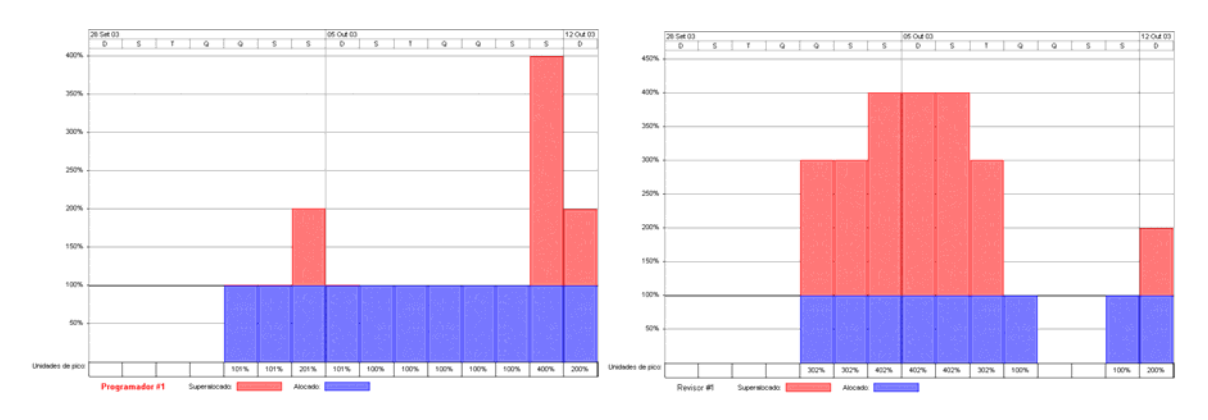

Figura 65 – Percentual de alocação do Recurso Figura 66 – Percentual de alocação do Programador Recurso Revisor

Os Gráficos de Recursos abaixo: Cliente aluno (figura 67), Cliente professor (figura 68), Gerente (figura 69) e Projetista (figura 70) são exemplos de recursos alocados na execução de uma tarefa por vez. As barras em cinza contidas em até 100% da tarefa configuram esta situação.

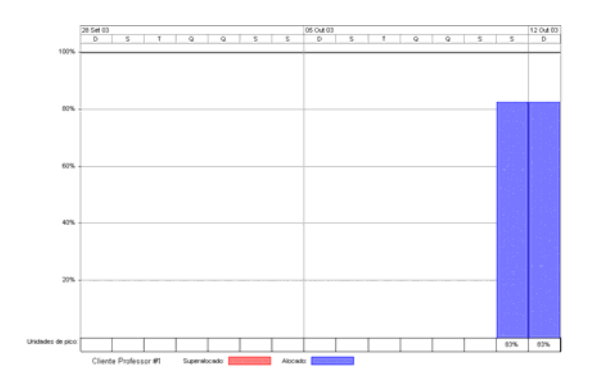

Figura 67 – Percentual de alocação Figura 68 – Percentual de alocação

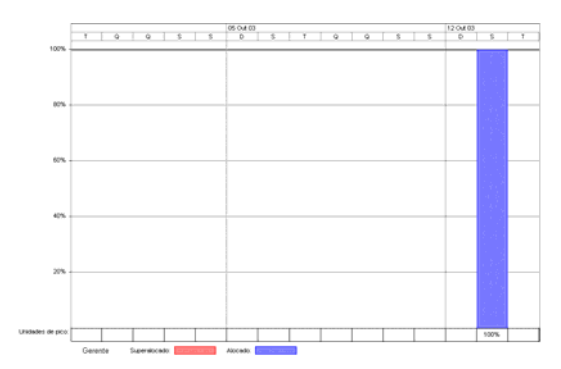

Figura 69 – Percentual de alocação Figura 70 – Percentual de alocação

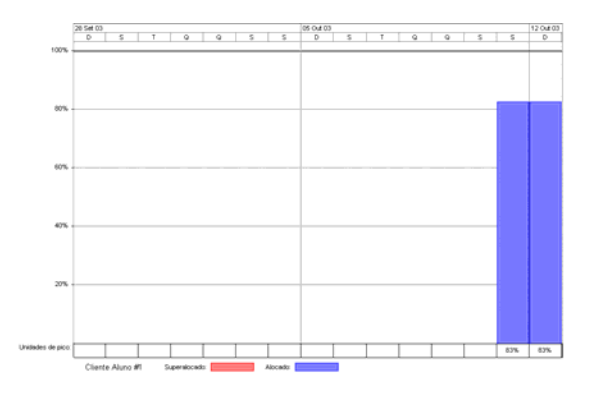

do Recurso Cliente aluno do Recurso Cliente professor

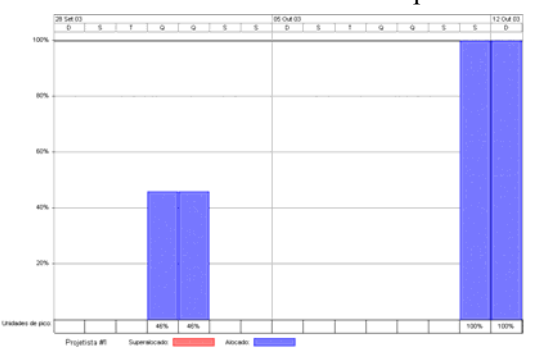

do Recurso Gerente do Recurso Projetista

| kd                      | 0                       | Task Name                                                             | Duração da linha de base | Duração real   | <b>Inicio</b>  | Término                  | Predecessoras                            | Nomes de recursos                               |
|-------------------------|-------------------------|-----------------------------------------------------------------------|--------------------------|----------------|----------------|--------------------------|------------------------------------------|-------------------------------------------------|
| $\ddot{\text{o}}$       |                         | <b>Projeto Piloto</b>                                                 | 83 h?                    | 244.3h         | 01/10/03 09:00 | 13/10/03 19:00           |                                          |                                                 |
| 1                       | ✓                       | 1 Definir o projeto do site                                           | $5h$ ?                   | 26h            | 01/10/03 09:00 | 02/10/03 11:00           |                                          | Projetista #1                                   |
| $\overline{\mathbf{z}}$ |                         | 2 Home page                                                           | 41 h?                    | 153,74h        | 02/10/03 06:50 | 11/10/03 13:40 1         |                                          |                                                 |
| э                       |                         | 2.1 Criar logotipo e folha de estilo/padrão gráfico                   | $2h$ ?                   | 90h            | 02/10/03 06:50 | 06/10/03 08:50           |                                          | Designer #1                                     |
| $\ddot{\phantom{a}}$    |                         | 2.2 Criar texto da home page                                          | 1 h?                     | 5d             | 02/10/03 06:50 | 07/10/03 06:50           |                                          | Revisor #1                                      |
| s                       |                         | 2.3 Menu animado                                                      | 34 h 7                   | 111,13h        | 02/10/03 06:50 | 11/10/03 13:40           |                                          |                                                 |
| 8                       |                         | 2.3.1 Criação do desenho do menu                                      | $5h$ ?                   | 1h             | 02/10/03 08:50 | 11/10/03 13:40           |                                          | Designer #1                                     |
| y                       | ◡                       | 2.3.2 Implementação da programação Flash do menu                      | $1h$ ?                   | 219,68 h       | 02/10/03 08:50 | 11/10/03 10:31 6         |                                          | Programador #1                                  |
| 8                       | u                       | 2.4 Criar as noticias a aparecerem na HP                              | 0.5h                     | 5d             | 02/10/03 06:50 | 07/10/03 06:50           |                                          | Revisor #1                                      |
| $\overline{\mathbf{a}}$ | ✓                       | 2.5 Criar o texto do rodação                                          | 1 <sub>h7</sub>          | 1 <sub>h</sub> | 11/10/03 09:00 | 11/10/03 10:00           |                                          | Revisor #1                                      |
| 10                      | ✓                       | 2.6 Implementor os elementos no homepoge                              | $2h$ ?                   | 2h             | 11/10/03 09:00 | 11/10/03 11:00 3 4 5 8 9 |                                          | Programador #1                                  |
| 11                      |                         | 3 Seção 1: Institucional                                              | 26 h?                    | 187.61 h       | 06/10/03 01:00 | 11/10/03 12:00 3:1       |                                          |                                                 |
| 12                      |                         | 3.1 Ementa de Cursos                                                  | 26 h?                    | 186,44h        | 06/10/03 01:00 | 11/10/03 12:00           |                                          |                                                 |
| 13                      |                         | 3.1.1 Criar texto da da ementa de cursos                              | 3h7                      | 3h             | 06/10/03 01:00 | 06/10/03 04:00           |                                          | Revisor #1                                      |
| 14                      | m                       | 3.1.2 Implementar página da ementa de cursos                          | $1 h$ ?                  | 15 ming        | 11/10/03 11:00 | 11/10/03 12:00 13        |                                          | Programador #1                                  |
| 15                      |                         | 3.2 Histórico e Apresentação                                          | 23h?                     | 63.17 h        | 08/10/03 01:00 | 11/10/03 12:00           |                                          |                                                 |
| 18                      |                         | 4 Seção 2: Sala de Aula                                               | 20h?                     | 75,67 h        | 05/10/03 03:00 | 11/10/03 20:00 3:1       |                                          |                                                 |
| 19                      | ✓                       | 4.1 Criar sistema de autenticação                                     | $6h$ ?                   | 2h             | 11/10/03 11:00 | 11/10/03 13:00           |                                          | Programador #1                                  |
| 20                      |                         | 4.2 Criar página do formulário de autenticação                        | 12h7                     | 1,03h          | 11/10/03 13:30 | 11/10/03 15:30           |                                          |                                                 |
| 21                      |                         | 4.2.1 Criar texto da página de formulário de autenticação             | $1h$ ?                   | 30 mins        | 11/10/03 13:30 | 11/10/03 14:30           |                                          | Revisor #1                                      |
| 22                      |                         | 4.2.2 Inclementar página do formulário de autenticação                | $1h$ ?                   | 32 mins        | 11/10/03 14:30 | 11/10/03 15:30 19:21     |                                          | Programador #1                                  |
| 23                      |                         | 4.3 Criar página para usuários não logados                            | 11h7                     | 1,53h          | 11/10/03 14:30 | 11/10/03 20:00 19        |                                          |                                                 |
| 24                      |                         | 4.3.1 Crier texto da página de usuários não logados                   | 1 <sub>h2</sub>          | 35 mins        | 11/10/03 14:30 | 11/10/03 15:30           |                                          | Revisor #1                                      |
| 26                      |                         | 4.3.2 Implementar página de usuários não logados                      | $2h$ ?                   | 15 mins        | 11/10/03 18:00 | 11/10/03 20:00 24        |                                          | Programador #1                                  |
| $\overline{26}$         |                         | 4.4 Criar página para alunos logados                                  | 12h7                     | 43,38 h        | 05/10/03 03:00 | 11/10/03 15:10 19        |                                          |                                                 |
| $\overline{27}$         |                         | 4.4.1 Crisr texto da página de alunos logados                         | 1 <sub>h</sub>           | 30 mins        | 05/10/03 03:00 | 11/10/03 13:30           |                                          | Revisor #1                                      |
| 20                      |                         | 4.4.2 Implementar página de alunos logados                            | $2h$ ?                   | 20 mins        | 11/10/03 05:00 | 11/10/03 15:10 27        |                                          | Programador #1                                  |
| 29                      | ر.                      | 5 Seção 3: Pátio/Café                                                 | 21 h 7                   | 228,67 h       | 02/10/03 06:50 | 11/10/03 19:30 3:1       |                                          |                                                 |
| 30                      | ✓                       | 5.1 Criar texto da página do Café                                     | 0.5h                     | 5d             | 02/10/03 08:50 | 07/10/03 08:50           |                                          | Revisor #1[1%]                                  |
| 31                      | ✓                       | 5.2 Implementer página do Café                                        | $1h$ ?                   | 1h             | 11/10/03 18:30 | 11/10/03 19:30 30        |                                          | Programador #1                                  |
| 32                      |                         | <b>6 Seção 4: Secretaria</b>                                          | 26 h?                    | 229,19 h       | 02/10/03 06:50 | 11/10/03 23:30 3:1       |                                          |                                                 |
| 33                      | u                       | 6.1 Definir campos do formulário de cadastro                          | 4.5h                     | 75h            | 02/10/03 06:50 | 05/10/03 09:50           |                                          | Programador #1[1%]                              |
| 34                      | ✓                       | 6.2 Criar texto do formulário de cadastro                             | 1.5h                     | 121h           | 02/10/03 06:50 | 07/10/03 07:50           |                                          | Revisor #1[1%]                                  |
| 35                      |                         | 6.3 Implementor o formulário de cadastro, inserindo o link para o fón | $5h$ ?                   | 2h             | 11/10/03 18:30 | 11/10/03 23:30 33:34     |                                          | Programador #1                                  |
| 36                      |                         | 7 Seção S: Biblioteca                                                 | 33 h?                    | 243,42h        | 02/10/03 06:50 | 12/10/03 14:00 1:3       |                                          |                                                 |
| 37                      |                         | 7.1 Informações de Empréstimo                                         | 29 h?                    | 222,4h         | 02/10/03 06:50 | 11/10/03 16:00           |                                          |                                                 |
| 38                      | ✓                       | 7.1.1 Criar texto da página estática de informações                   | 0.5h                     | 5d             | 02/10/03 06:50 | 07/10/03 06:50           |                                          | Revisor #1                                      |
| 39                      | 靍                       | 7.1.2 Implementar página estática de informações                      | 2h?                      | 30 mins        | 11/10/03 14:00 | 11/10/03 16:00 38        |                                          | Programador #1                                  |
| 40                      |                         | 7,2 Acervo Eletrónico                                                 | $21h$ ?                  | 10, 13h        | 11/10/03 11:00 | 12/10/03 00:30           |                                          |                                                 |
| 41                      |                         | 7.2.1 Criar texto da página de acervo eletrônico                      | 1 h?                     | 1 <sub>h</sub> | 11/10/03 11:00 | 11/10/03 12:00           |                                          | Revisor #1                                      |
| 42                      |                         | 7.2.2 Implementar página de acervo eletrônico                         | $1h$ ?                   | 30 mins        | 11/10/03 23:30 | 12/10/03 00:30 41        |                                          | Programador #1                                  |
| 43                      | u                       | 7.3 Consulta dinámica ao BD                                           | 17h7                     | 205 h          | 04/10/03 01:00 | 12/10/03 14:00           |                                          |                                                 |
| 44                      |                         | 7.3.1 Popular o banco com dados genéricos                             | $2h$ ?                   | 2h             | 12/10/03 09:00 | 12/10/03 11:00           |                                          | Programador #1                                  |
| 45                      |                         | 7.3.2 Criar o formulário da página de consulta                        | $1h$ ?                   | 1h             | 04/10/03 01:00 | 04/10/03 02:00           |                                          | Programador #1                                  |
| 46                      | ✓                       | 7.3.3 Criar o texto da página de consulta                             | 1 <sup>h</sup>           | 2h             | 04/10/03 01:00 | 04/10/03 03:00           |                                          | Revisor #1                                      |
| 47                      | ✓                       | 7.3.4 Criar o texto da página de resultados                           | 1 h7                     | 1h             | 12/10/03 09:00 | 12/10/03 10:00           |                                          | Revisor #1                                      |
| 48                      | ر.                      | 7.3.5 Implementar a página de consulta                                | 4 h7                     | 1h             | 12/10/03 12:00 | 12/10/03 13:00 45:46     |                                          | Programador #1                                  |
| 49                      | $\checkmark$            | 7.3.6 Inplementar a página de resultados                              | 3h7                      | 1h             | 12/10/03 13:00 | 12/10/03 14:00 44:48     |                                          | Programador #1                                  |
| 50                      | 53.0                    | 8 Avaliação                                                           | 24h?                     | 28,68 h        | 11/18/03 18:00 | 12/10/03 17:00 1         |                                          |                                                 |
| 51                      | $\overline{\mathbf{u}}$ | 8.1 Avaliação por parte dos clientes Aluno e Professor                | 24 h?                    | 24h            | 11/10/03 10:00 | 12/10/03 15:00           |                                          | Cliente Aluno #1[83%] Cliente Professor #1[83%] |
| 52                      |                         | 8.2 Efetivação de reparos solicitados pelos clientes                  | 24 h?                    | 24h            | 11/10/03 17:00 | 12/10/03 17:00           |                                          | Projetista #1;Designer #1;Revisor #1;Programadc |
| 53                      | FI O                    | 9 Publicação final                                                    | 6 h?                     | 3h             | 13/10/03 13:00 |                          | 13/10/03 19:00 50;2;11;18;29;32; Gerente |                                                 |

Figura 71 – Relação das Tarefas do Projeto Piloto

Projeto Organizacional para a Engenharia Concorrente no Âmbito das Empresas Virtuais

O Gráfico de Gantt do Projeto Piloto, figura 72, encontra-se na página seguinte, em formato reduzido, e, no anexo X, em tamanho natural.

Colocar o Gráfico de Gantt da experiência piloto, nesta folha, o que foi pelo correio

# **Capítulo 6**

# **VALIDAÇÃO DO MODELO PROPOSTO**

# **6.1 – Introdução**

São descritos, neste capítulo, os dados gerados pelos três modelos testados no capítulo 5. Estes resultados serão apresentados de forma a propiciar ao leitor as condições necessárias a fim de interligar os referidos dados à teoria, já apresentada no capítulo 4, que lhe servem de base para o desenvolvimento do modelo de pesquisa e das hipóteses.

Antes de se tratar propriamente, dos dados que serão analisados para a confirmação ou não das hipóteses da pesquisa, apresenta-se a metodologia utilizada para a coleta dos dados.

Como apresentado no capítulo 1, a validação deste projeto consiste na validação das três hipóteses:

- 1) A organização da empresa ou do sistema de produção virtual para a Engenharia Concorrente é mais eficiente do que uma organização funcional tradicional;
- 2) É esperado que os grupos virtuais de Engenharia Concorrente, conforme o modelo BM\_VEARM, apresentem uma melhor performance em relação aos grupos virtuais tradicionais e aos grupos ágeis de Engenharia Concorrente,
- 3) A organização da empresa ou do sistema de produção virtual para a Engenharia Concorrente é implementável com as tecnologias informáticas existentes atualmente.

# **6.2 – Metodologia**

A metodologia adotada, neste trabalho, está baseada na pesquisa experimental que é o método de pesquisa onde se determinam as variáveis independentes que serão estudadas e os seus respectivos valores. A partir daí, realizam-se experimentos e observam-se os valores das variáveis dependentes. A pesquisa experimental procura entender de que modo ou por que causas o fenômeno é produzido. O experimento é imprescindível e a interpretação deve ter uma fundamentação teórica. Esta metodologia permite que o pesquisador estabeleça relações causais mais significantes e os projetos experimentais são um excelente modelo para outros projetos de pesquisa. As fases da pesquisa experimental podem ser vistas na figura 73.

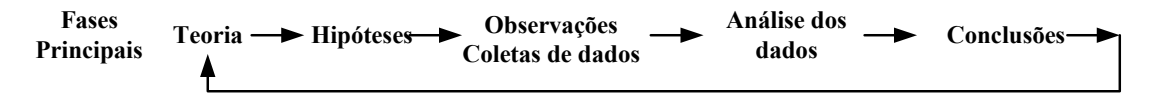

Figura 73 – Fases da Pesquisa Experimental

Para a validação das hipóteses, foram gerados dados, que foram obtidos do ambiente *NetOffice* (este ambiente está descrito na seção 5.7.1). Este ambiente, por ser um *opensource*, apresentou alguns problemas, quando os dados eram passados para o módulo Gráfico de Gantt. Em função deste problema, transportamos, manualmente, os dados gerados por cada um dos três grupos testado para o programa *MS Project*. A partir destes dados, deu-se início à validação das hipóteses que se apresenta abaixo.

# **6.3 - Validação das Hipóteses**

Analisam-se agora, os dados gerados que testam as hipóteses da pesquisa.

## **6.3.1 - Hipótese 1**

*"A organização da empresa ou do sistema de produção virtual para a Engenharia Concorrente é mais eficiente do que uma organização funcional tradicional".* 

Esta primeira hipótese não pode ser comprovada devido à dificuldade de reunir, presencialmente, os membros da equipe por oito horas consecutivas, por um período de sete dias, por não haver estrutura, tampouco infra-estrutura que possibilite a realização deste experimento.

A não realização deste experimento em nada compromete a presente pesquisa e suas conclusões visto que se trata de um grupo de trabalho tradicional, utilizado mundialmente, com características e resultados já conhecidos por todos.

É um grupo de trabalho de estrutura organizacional pesada, muitas vezes com problemas de relacionamento e apresenta grande lentidão, quando da necessidade de substituição de algum membro do grupo.

Assim, sem a necessidade de comprovar fisicamente este experimento, pode-se afirmar que esta primeira hipótese é válida pelo que se conhece deste grupo e pelos resultados obtidos através do experimento que originou os resultados para validar a hipótese dois.

## **6.3.2 – Hipótese 2**

*"É esperado que os grupos virtuais de Engenharia Concorrente, conforme o modelo BM\_VEARM, apresentem uma melhor performance em relação aos grupos virtuais tradicionais e aos grupos ágeis de Engenharia Concorrente".* 

Para validar esta hipótese, apresentam-se, a seguir, os resultados obtidos com os três grupos de trabalho ao longo do projeto final. Todas as experiências descritas, a seguir, tiveram início em 27 de outubro de 2003 e término em 31 de outubro de 2003.

O projeto final teve início com um *e-mail* do *broker* convocando todos os membros dos três grupos a iniciarem o projeto. Idêntico ao projeto piloto, este *e-mail* apresenta as regras que nortearam a experiência, as atribuições que cada membro era suposto que desempenhasse (estas atribuições também estão detalhadas na seção 5.4), os endereços do banco de dados onde as informações deveriam ser armazenadas e, finalmente, o resumo do site. Este *e-mail* encontrase no anexo VI.

A fim de se obter resultados mais consistentes, optou-se em dividir o site em seis telas e, para cada uma delas foram aplicadas as métricas descritas na seção 5.5. Este procedimento foi o mesmo para cada um dos grupos testados no experimento.

Nas seções seguintes, encontram-se descritos os resultados parciais de cada um dos modelos testados. Na seção 6.3.2.3, é apresentado o somatório dos resultados parciais.

# **6.3.2.1 - Grupo Virtual/Distribuído**

A principal diferença entre este grupo e o grupo tradicional é basicamente a questão presencial. A questão presencial interfere diretamente na forma de comunicação entre os membros do grupo e esta é, então, realizada através da rede. No experimento, o mecanismo de comunicação entre os membros do grupo com o líder foi o *e-mail*.

As tarefas foram distribuídas pelo líder a cada membro do grupo. Com relação ao Projeto Piloto, a implementação do site correu sem muitos problemas. Como este modelo não possui um mercado de recursos, a substituição de um membro por outro pode atrasar o projeto em dias ou mesmo semanas.

Podemos citar a falta de uma liderança mais ágil como a principal responsável pelo atraso no tempo total do projeto. Mesmo assim, este tempo foi substancialmente menor que o tempo apresentado pelo Projeto Piloto.

Como primeiro valor avaliado, apresenta-se a métrica Qualidade do Código (capítulo 5.5 – métrica 1) onde os dados obtidos estão listados na tabela 10. Para cada uma das seis telas, os dados são apresentados segundo os critérios de pontuação que variam de item para item, descritos no capítulo 5.5 e pormenorizados nos Anexos VII e VIII.

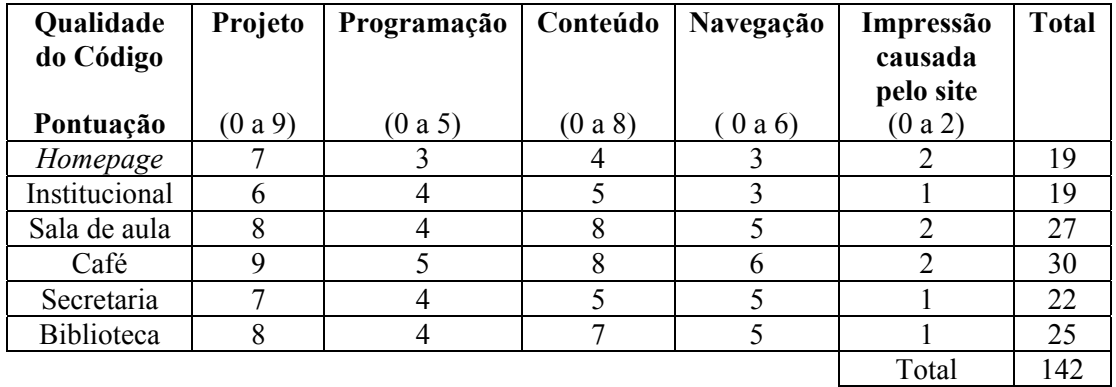

 Tabela 10 – Pontuação Obtida pelo Modelo Virtual/Distribuído na Métrica Qualidade do Código

A fim de melhor interpretar os resultados apresentados na tabela 10, a figura 74 ilustra o gráfico representativo dos valores obtidos com a métrica Qualidade do Código, onde o eixo horizontal representa as seis telas do site e o eixo vertical representa os pontos obtidos em cada uma das seis telas, de acordo com os critérios definidos na seção 5.5.

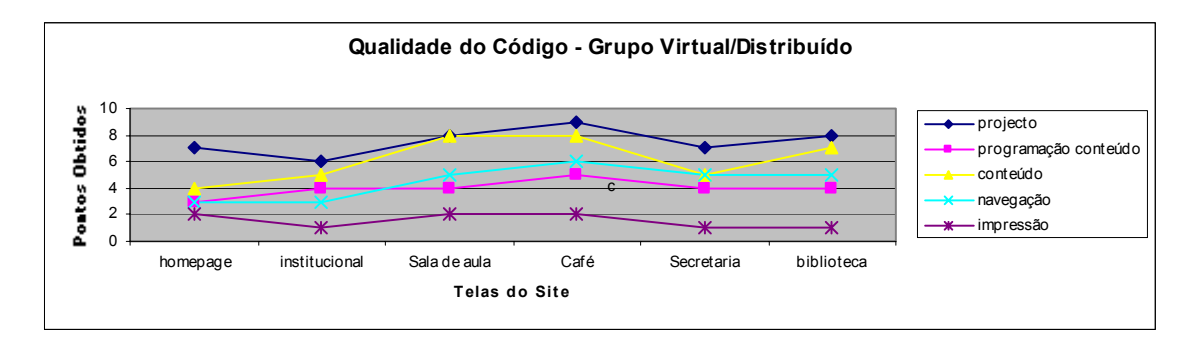

Figura 74 – Gráfico Representativo dos Pontos Obtidos em cada uma das Seis Telas na Métrica Qualidade do Código

O segundo valor avaliado foi a métrica Tempo de Trabalho (Capítulo 5.5 – métrica 2). Para cada uma das seis telas que compõem o site, obteve-se os valores apresentados na tabela 11.

| Telas do site     | Tempo de Trabalho (h) |
|-------------------|-----------------------|
| Homepage          | 10,42                 |
| Institucional     | 8.92                  |
| Sala de aula      | 20,92                 |
| Café              | 19,67                 |
| Secretaria        | 25,50                 |
| <b>Biblioteca</b> | 49                    |

Tabela 11 – Tempo de Trabalho para o grupo Virtual/Distribuído

O terceiro valor avaliado apresenta a métrica Tempo de Carga (capítulo 5.5 – métrica 3). Para cada uma das seis telas que compõem o site, foram obtidos os valores descritos na tabela 12:

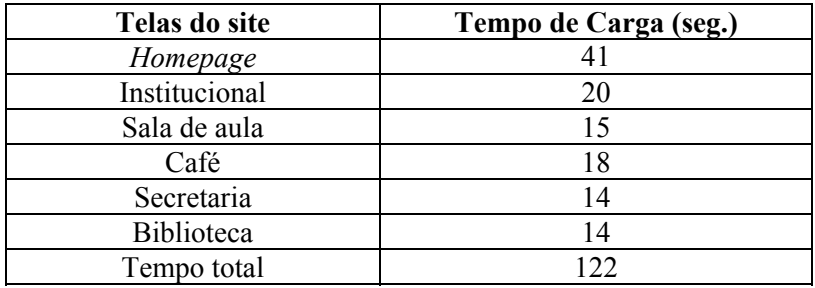

Tabela 12 – Tempo de Carga para o Grupo Virtual/Distribuído

O Rendimento (seção 5.5 – métrica 4) do modelo Virtual/Distribuído foi o quarto valor avaliado onde, na tabela 13, estão representados os percentuais do rendimento individual de cada um dos membros do grupo. Este percentual foi calculado pela razão entre as horas efetivamente trabalhadas por cada recurso e o total das horas corridas (191,12h) para execução completa do projeto, ou seja, para a execução das 53 tarefas.

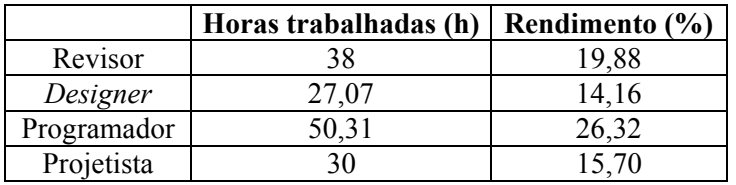

 Tabela 13 – Horas Efetivamente Trabalhadas e Rendimento dos Membros do Grupo Virtual/Distribuído

Conforme descrito na seção 5.5, a Reconfiguração do Sistema (métrica – 5) pode ocorrer de 3 formas distintas, de acordo com o tipo de contrato realizado entre o *broker* e os membros do grupo (recursos).

Para o grupo de trabalho do modelo Virtual/Distribuído, foram utilizados 2 tipos de contrato: a) R x T e b) R x nT. Neste caso, o contrato do tipo c (nR x T) não foi aplicado pois este modelo, utilizado no experimento, não permite substituição do recurso durante a execução de uma dada tarefa.

#### Projeto Organizacional para a Engenharia Concorrente no Âmbito das Empresas Virtuais

Para a elaboração do demonstrador, através do modelo Virtual/Distribuído, foram firmados 12 contratos (6 do tipo (a) e 6 do tipo (b)), de acordo com a necessidade de realização das tarefas. Neste modelo não houve contratos do tipo (c) porque a substituição de um membro do grupo por outro não era a característica deste modelo. São eles.

- 1) contrato do tipo (a) recurso: projetista tarefa: 1-Definir o projeto do site
- 2) contrato do tipo (a) recurso: *designer* tarefa: 3-Criar logotipo e folha de estilo/padrão gráfico
- 3) contrato do tipo (b) recurso: revisor tarefas: 4-Criar texto da homepage 8-Criar as notícias a aparecerem na HP
- 4) contrato do tipo (a) recurso: *designer* tarefa: 6-Criação do desenho do menu
- 5) contrato do tipo (b) recurso: revisor tarefas: 9-Criar o texto do rodapé 13-Criar texto da ementa dos cursos 16-Criar texto de apresentação e histórico
- 6) contrato do tipo (a) recurso: programador tarefa: 7-Implementação da programação Flash do menu
- 7 ) contrato do tipo (a) recurso: revisor tarefa: 21-Criar texto da página e formulário de autenticação
- 8) contrato do tipo (a) recurso: programador tarefa: 10-Implementar os elementos da homepage
- 9) contrato do tipo (b) recurso: revisor tarefas: 27-Criar texto da página de alunos logados 30-Criar texto da página do Café
- 10) contrato do tipo (b) recurso: programaor tarefas: 14-Implementar página de ementa de cursos 17-Implementar página de apresentação e histórico 19-Criar sistema de autenticação
- 11) contrato do tipo (b) recurso: revisoror tarefas: 34-Criar texto de formulário de cadastro 38-Criar texto da página estática de informação 41-Criar texto da página de acervo eletrônico 24-Cria texto da página de alunos não logados 46-Criar o texto da página de consulta 47-Criar o texto da página de resultados
- 12) contrato do tipo (b) recurso: programador tarefas: 22-Implementar página do formulário de autenticação 25-Implementar página de usuários não logados 28-Implementar página de alunos logados

31-Implementar página do Café

33-Definir campos do formulário de cadastro

35-Implementar o formulário de cadastro, inserindo o link para o fórum

39-Implementar página estática de informações

42-Implementar página de acervo eletrônico

44-Popular o banco com dados genéricos

45-Implementar a página de consulta

48-Implementar a página de resultados

49-Implementar

Com este tipo de contratação, esse modelo faz uso de 11 reconfigurações de sistema, sendo 7 do tipo (a) e 4 do tipo (b). Foram elas.

- 1) reconfiguração tipo (a): tarefa 1  $\rightarrow$  tarefa 3
- 2) reconfiguração tipo (a): tarefa 1  $\rightarrow$  tarefa 4
- 3) reconfiguração tipo (a): tarefa  $3 \rightarrow$  tarefa 6
- 4) reconfiguração tipo (b): tarefa  $8 \rightarrow$  tarefa 9
- 5) reconfiguração tipo (a): tarefa  $6 \rightarrow$  tarefa 7
- 6) reconfiguração tipo (b): tarefa  $16 \rightarrow$  tarefa 21
- 7) reconfiguração tipo (a): tarefa 7  $\rightarrow$  tarefa 10
- 8) reconfiguração tipo (a): tarefa  $21 \rightarrow$  tarefa 27
- 9) reconfiguração tipo (a): tarefa  $10 \rightarrow$  tarefa 14
- 10) reconfiguração tipo (b): tarefa 30 → tarefa 34
- 11) reconfiguração tipo (b): tarefa 19  $\rightarrow$  tarefa 22

Como complemento aos valores obtidos por este modelo, apresenta-se o Gráfico de Recursos, gerados pelo Project, referente ao desempenho dos membros do grupo de trabalho Virtual/Distribuído.

Não consta nenhuma tarefa alocada ao líder, pois ele atuou como moderador, não tendo sido contabilizado o seu trabalho pelo fato de o mesmo não estar alocado a nenhuma tarefa.

As figuras 75 e 76 apresentam nos dias 28 e 27 de outubro, respectivamente, uma super alocação em virtude de o *software* interpretar que o recurso foi utilizado em mais de 24hs no dia. Estas figuras encontram-se ampliadas para melhor visualização no anexo XIV.

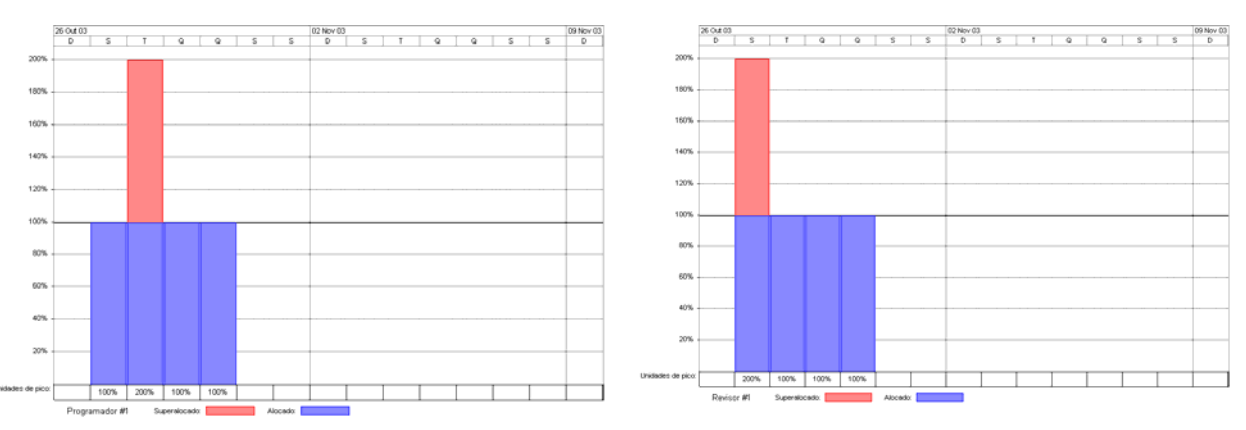

Figura 75 – Percentual de alocação do Recurso Figura 76 – Percentual de alocação do Programador Recurso Revisor

Os demais gráficos (figuras 77, 78, 79, 80 e 81) apresentam uma alocação compatível com o recurso empregado. Ver anexo XIV para melhor vizualização.

### Projeto Organizacional para a Engenharia Concorrente no Âmbito das Empresas Virtuais

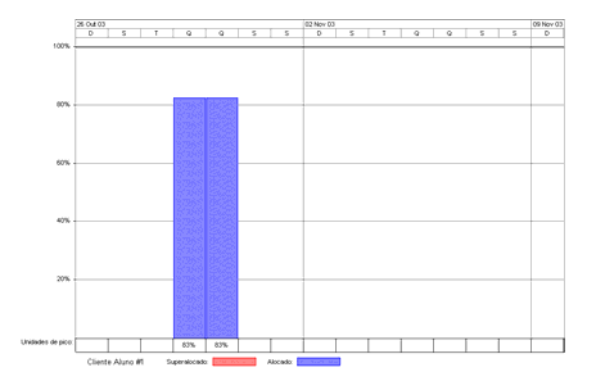

Figura 77– Percentual de alocação do Recurso Figura 78 – Percentual de alocação Cliente aluno do Recurso Cliente professor

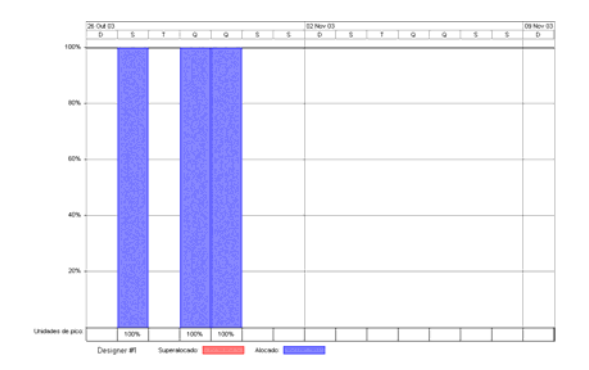

Figura 79 – Percentual de alocação do Recurso Figura 80 – Percentual de alocação do *Designer* Recurso Gerente

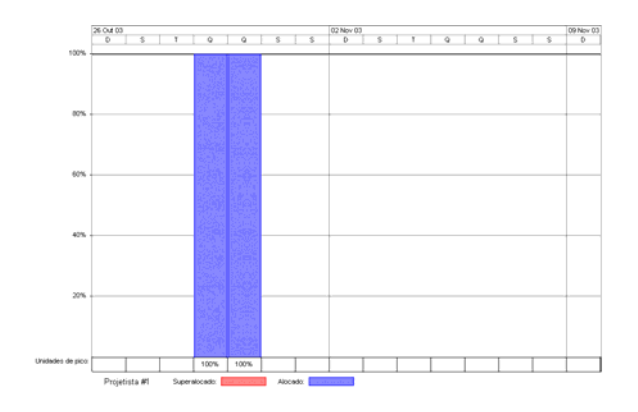

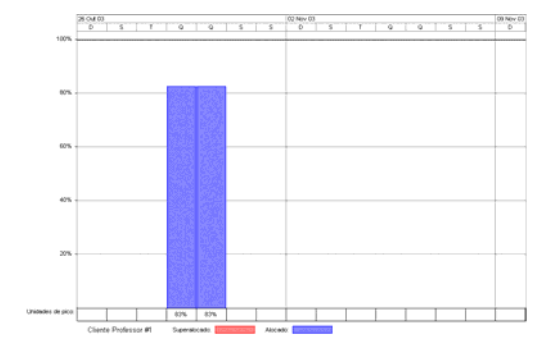

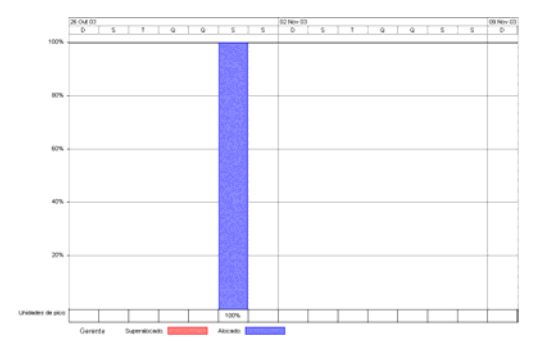

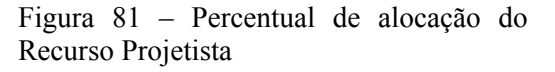

A relação das tarefas que compõem o projeto final Virtual/Distribuído pode ser vista na figura 82. Fazem parte destas tarefas, os tempos atribuídos a cada tarefa, bem como os recursos que foram alocados as tarefas.

O Gráfico de Gantt deste modelo encontra-se na página 139, em tamanho reduzido e, no anexo XI em tamanho natural.

| Id                      | O   | Nome da tarefa                                                | Duração        | Início         | Término                  | Predecessoras                            | Nomes de recursos               |
|-------------------------|-----|---------------------------------------------------------------|----------------|----------------|--------------------------|------------------------------------------|---------------------------------|
| 0                       | ✓   | Virtual Distribuido                                           | 111 h?         | 27/10/03 00:00 | 31/10/03 15:00           |                                          |                                 |
| $\mathbf{1}$            |     | Definir o projeto do site                                     | 6 h?           | 27/10/03 00:00 | 27/10/03 06:00           |                                          |                                 |
| $\mathbf 2$             |     | Home page                                                     | 10,42 h?       | 27/10/03 06:00 | 27/10/03 16:25 1         |                                          |                                 |
| 3                       | ✓   | Criar logotipo e folha de estilo/padrão gráfico               | $2h$ ?         | 27/10/03 06:00 | 27/10/03 08:00           |                                          | Designer #1                     |
| $\overline{\mathbf{4}}$ |     | Criar texto da home page                                      | 1,25 h?        | 27/10/03 06:00 | 27/10/03 07:15           |                                          | Revisor #1                      |
| 5                       |     | Menu animado                                                  | $6,58h$ ?      | 27/10/03 08:00 | 27/10/03 14:35           |                                          |                                 |
| 6                       | ✓   | Criação do desenho do menu                                    | 5h             | 27/10/03 08:00 | 27/10/03 13:00           |                                          | Designer #1                     |
| $\overline{7}$          |     | Implementação da programação Flash do menu                    | 1,5 h?         | 27/10/03 13:05 | 27/10/03 14:35 6         |                                          | Programador #1                  |
| 8                       |     | Criar as notícias a aparecerem na HP                          | 1 h?           | 27/10/03 07:15 | 27/10/03 08:15           |                                          | Revisor #1                      |
| 9                       | ✓   | Criar o texto do rodapé                                       | 1 h?           | 27/10/03 08:15 | 27/10/03 09:15           |                                          | Revisor #1                      |
| 10                      |     | Implementar os elementos na homepage                          | 110 mins?      | 27/10/03 14:35 | 27/10/03 16:25 3;4;5;8;9 |                                          | Programador #1                  |
| 11                      |     | Seção 1: Institucional                                        | 8,92 h?        | 27/10/03 09:15 | 27/10/03 18:10 3;1       |                                          |                                 |
| 12                      |     | <b>Ementa de Cursos</b>                                       | 7,92 h?        | 27/10/03 09:15 | 27/10/03 17:10           |                                          |                                 |
| 13                      | ✓   | Criar texto da da ementa de cursos                            | $3h$ ?         | 27/10/03 09:15 | 27/10/03 12:15           |                                          | Revisor #1                      |
| 14                      |     | Implementar página da ementa de cursos                        | 45 mins?       | 27/10/03 16:25 | 27/10/03 17:10 13        |                                          | Programador #1                  |
| 15                      |     | Histórico e Apresentação                                      | 5.92 h?        | 27/10/03 12:15 | 27/10/03 18:10           |                                          |                                 |
| 16                      | ✓   | Criar texto de apresentação e histórico                       | 110 mins?      | 27/10/03 12:15 | 27/10/03 14:05           |                                          | Revisor #1                      |
| 17                      |     | Implementar página de apresentação e histórico                | 60 mins        | 27/10/03 17:10 | 27/10/03 18:10 16        |                                          | Programador #1                  |
| 18                      |     | Seção 2: Sala de Aula                                         | 20.92 h?       | 27/10/03 14:05 | 28/10/03 11:00 3:1       |                                          |                                 |
| 19                      | ✓   | Criar sistema de autenticação                                 | 8h             | 27/10/03 18:10 | 28/10/03 02:10           |                                          | Programador #1                  |
| 20                      |     | Criar página do formulário de autenticação                    | 13,08 h?       | 27/10/03 14:05 | 28/10/03 03:10           |                                          |                                 |
| 21                      |     | Criar texto da página de formulário de autenticação           | 60 mins?       | 27/10/03 14:05 | 27/10/03 15:05           |                                          | Revisor #1                      |
| 22                      | ✓   | Implementar página do formulário de autenticação              | 60 mins?       | 28/10/03 02:10 | 28/10/03 03:10 19;21     |                                          | Programador #1                  |
| 23                      |     | Criar página para usuários não-logados                        | 4,08 h?        | 27/10/03 23:05 | 28/10/03 03:10 19        |                                          |                                 |
| 24                      |     | Criar texto da página de usuários não logados                 | 60 mins?       | 27/10/03 23:05 | 28/10/03 00:05           |                                          | Revisor #1                      |
| 25                      | ✓   | Implementar página de usuários não logados                    | 1 h?           | 28/10/03 02:10 | 28/10/03 03:10 24        |                                          | Programador #1                  |
| 26                      |     | Criar página para alunos logados                              | 19.92 h?       | 27/10/03 15:05 | 28/10/03 11:00 19        |                                          |                                 |
| 27                      |     | Criar texto da página de alunos logados                       | 60 mins?       | 27/10/03 15:05 | 27/10/03 23:15           |                                          | Revisor #1                      |
| 28                      | ✓   | Implementar página de alunos logados                          | $2h$ ?         | 28/10/03 09:00 | 28/10/03 11:00 27        |                                          | Programador #1                  |
| 29                      |     | Seção 3: Pátio/Café                                           | 19,67 h?       | 27/10/03 16:05 | 28/10/03 11:45 3:1       |                                          |                                 |
| 30                      |     | Criar texto da página do Café                                 | 45 mins        | 27/10/03 16:05 | 27/10/03 16:50           |                                          | Revisor #1                      |
| 31                      | ✓   | Implementar página do Café                                    | 45 mins?       | 28/10/03 11:00 | 28/10/03 11:45 30        |                                          | Programador #1                  |
| 32                      |     | Seção 4: Secretaria                                           | 25,5 h?        | 27/10/03 20:00 | 28/10/03 21:30 3:1       |                                          |                                 |
| 33                      |     | Definir campos do formulário de cadastro                      | 3,5h           | 28/10/03 13:00 | 28/10/03 16:30           |                                          | Programador #1                  |
| 34                      |     | Criar texto do formulário de cadastro                         | 1 <sub>h</sub> | 27/10/03 20:00 | 27/10/03 21:00           |                                          | Revisor #1                      |
| 35                      |     | Implementar o formulário de cadastro, inserindo o link para o | 300 mins?      | 28/10/03 16:30 | 28/10/03 21:30 33;34     |                                          | Programador #1                  |
| 36                      |     | Seção 5: Biblioteca                                           | 49 h?          | 27/10/03 21:00 | 29/10/03 22:00 1:3       |                                          |                                 |
| 37                      |     | Informações de Empréstimo                                     | 26,5 h?        | 27/10/03 21:00 | 28/10/03 23:30           |                                          |                                 |
| 38                      | ✓   | Criar texto da página estática de informações                 | 25 mins?       | 27/10/03 21:00 | 27/10/03 21:25           |                                          | Revisor #1                      |
| 39                      |     | Implementar página estática de informações                    | $2h$ ?         | 28/10/03 21:30 | 28/10/03 23:30 38        |                                          | Programador #1                  |
| 40                      |     | Acervo Eletrônico                                             | 36,42 h?       | 27/10/03 21:35 | 29/10/03 10:00           |                                          |                                 |
| 41                      | ✓   | Criar texto da página de acervo eletrônico                    | $1h$ ?         | 27/10/03 21:35 | 27/10/03 22:35           |                                          | Revisor #1                      |
| 42                      |     | Implementar página de acervo eletrônico                       | $1h$ ?         | 29/10/03 09:00 | 29/10/03 10:00 41        |                                          | Programador #1                  |
| 43                      |     | Consulta dinâmica ao BD                                       | 37 h           | 28/10/03 09:00 | 29/10/03 22:00           |                                          |                                 |
| 44                      | ✓   | Popular o banco com dados genéricos                           | 125 mins       | 29/10/03 10:00 | 29/10/03 12:05           |                                          | Programador #1                  |
| 45                      |     | Criar o formulário da página de consulta                      | 50 mins        | 29/10/03 13:30 | 29/10/03 14:20           |                                          | Programador #1                  |
| 46                      |     | Criar o texto da página de consulta                           | 45 mins        | 28/10/03 09:00 | 28/10/03 09:45           |                                          | Revisor #1                      |
| 47                      | ✓   | Criar o texto da página de resultados                         | 45 mins        | 28/10/03 09:45 | 28/10/03 10:30           |                                          | Revisor #1                      |
| 48                      |     | Implementar a página de consulta                              | 3,5h           | 29/10/03 14:30 | 29/10/03 18:00 45;46     |                                          | Programador #1                  |
| 49                      |     | Implementar a página de resultados                            | 3h             | 29/10/03 19:00 | 29/10/03 22:00 44:48     |                                          | Programador #1                  |
| 50                      | ✓⋐┓ | Avaliação                                                     | 24 h           | 29/10/03 22:00 | 30/10/03 22:00           |                                          |                                 |
| 51                      |     | Avaliação por parte dos clientes Aluno e Professor            | 24h            | 29/10/03 22:00 | 30/10/03 22:00           |                                          | Cliente Aluno #1; Cliente Profi |
| 52                      |     | Efetivação de reparos solicitados pelos clientes              | 24h            | 29/10/03 22:00 | 30/10/03 22:00           |                                          | Projetista #1;Designer #1;Re    |
| 53                      | ✓ଢ଼ | Publicação final                                              | 6h             | 31/10/03 09:00 |                          | 31/10/03 15:00 50;2;11:18;29;32; Gerente |                                 |
|                         |     |                                                               |                |                |                          |                                          |                                 |

Figura 82 – Relação e Tempo de Duração das Tarefas do Projeto Virtual/Distribuído

# **COLOCAR O GRÁFICO DE GANTT DO VIRTUAL/DISTRIBUÍDO**

# **(Gráfico gerado pelo Project) Figura 83**

# **6.3.2.2 - Grupo Ágil pelo BM\_VEARM**

As duas diferenças básicas entre modelo BM\_VEARM Ágil e o modelo Virtual/Distribuído são:

1) a inserção de um *broker* entre o gerente e líder e entre o líder e os membros do grupo; 2) a substituição de um membro do grupo por outro.

Esta substituição (figura 84) acarretou numa interrupção da tarefa que estava sendo realizada e, por conta desta interrupção, o tempo do projeto necessitou ser estendido, de modo que o mesmo pudesse ser totalmente executado.

Assim, foi necessário que o *broker* se utilizasse do mercado de recursos a fim de substituir um membro do grupo que pediu para sair e simultaneamente treinar o novo membro que estava se integrando à equipe.

Este treinamento significou atualizar o novo membro do grupo com a tarefa que estava sendo executada e, por conseguinte, a sua total assimilação, para que a tarefa pudesse ser retomada imediatamente. Esta parada durou uma hora e pode ser vista na linha seis da seqüência das tarefas (figura 93).

Neste experimento, o *broker* e o líder revezaram no papel de *broker*, cada um numa escala de 12h, de modo a cobrir as 24h que durou a experiência.

Foi medido o tempo de resposta do *broker*, e este foi de, aproximadamente doze minutos, ou seja, este foi o tempo que o *broker* gastou para receber uma tarefa e agendá-la para o recurso a que a mesma se destinava.

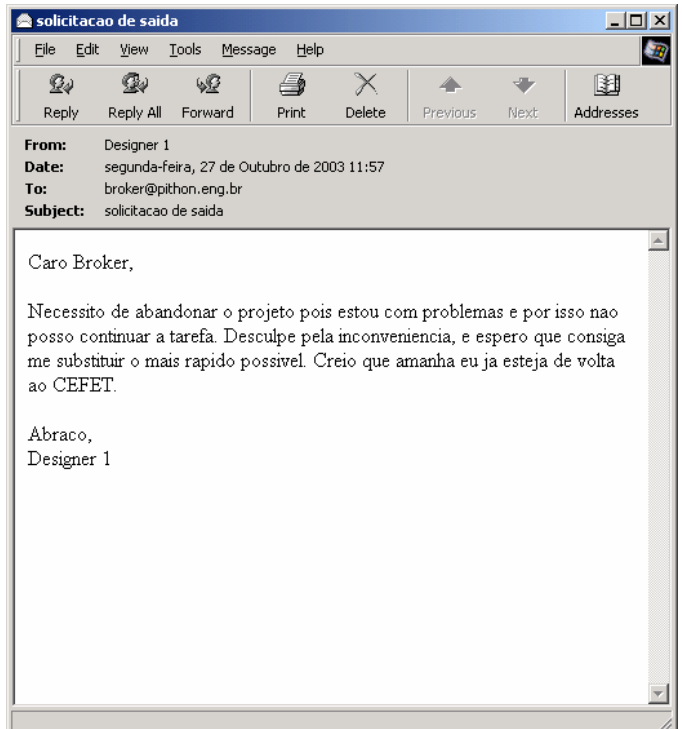

Figura 84 – E-mail enviado pelo D*esigner*1 pedindo seu afastamento do Grupo

Descrevem-se a seguir, as correspondências trocadas entre o *broker* e o membro que foi substituído (*designer*1).

### Projeto Organizacional para a Engenharia Concorrente no Âmbito das Empresas Virtuais

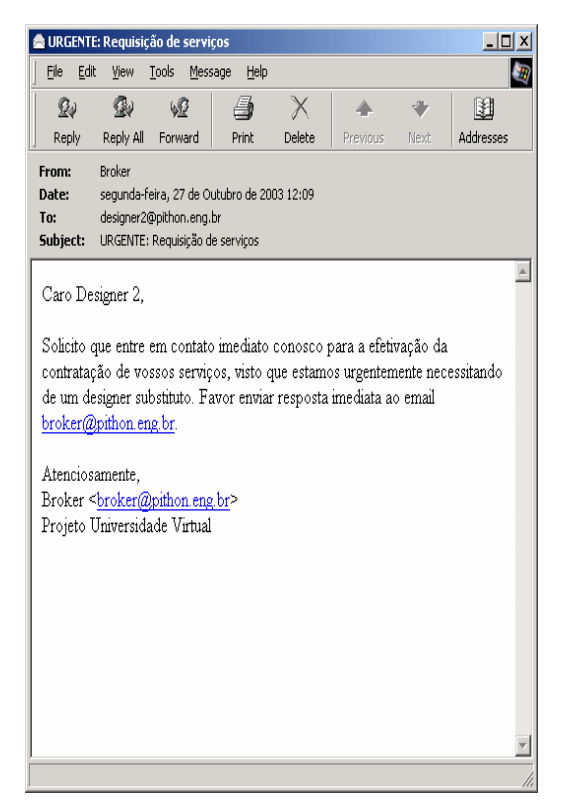

Figura 85 – E-mail enviado pelo B*roker,* Figura 86 – *E-mail* de resposta do convocando o D*esigner*2 D*esigner*2

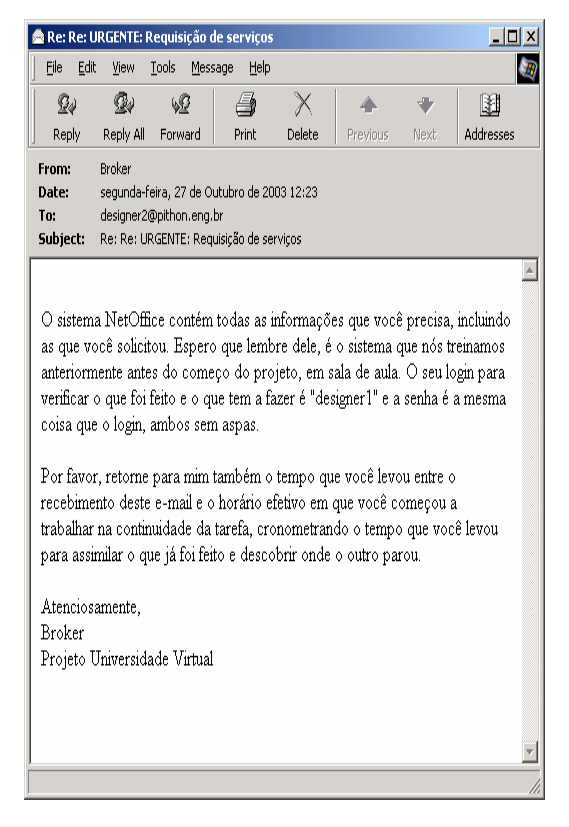

Figura 87 – *E-mail* do B*roker* para o D*esigner*2, Figura 88 - E-mail do D*esigner* 2, dando passando todas as Informações início a Tarefa Interrompida

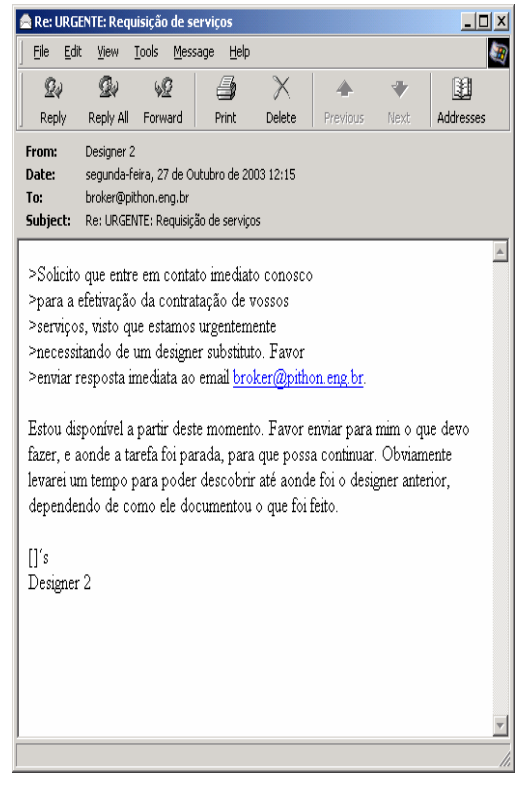

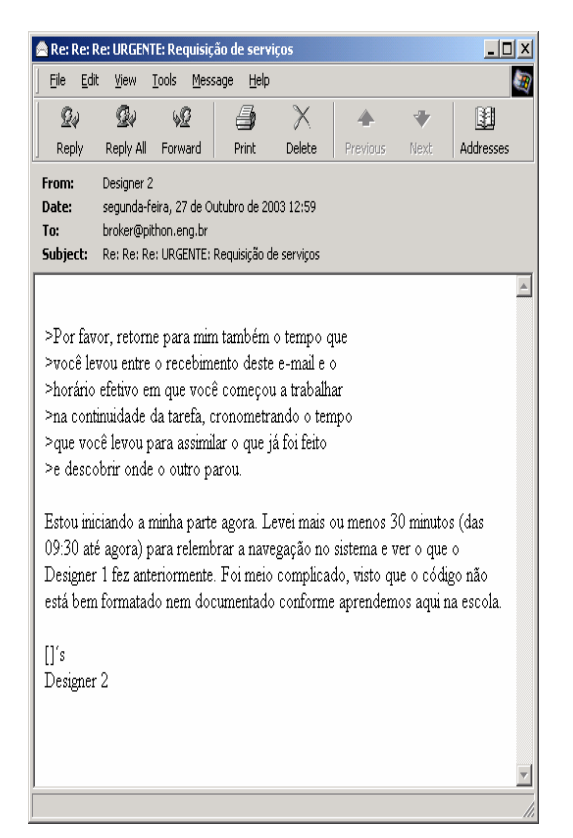

Apresenta-se como primeira avaliação deste modelo, a métrica Qualidade do Código (capítulo 5.5 – métrica 1). A avaliação foi feita segundo os critérios estabelecidos na seção 5.5, retirando-se os pontos de sua respectiva área de avaliação (ver anexo VIII), sendo que, no caso de o erro detectado cobrir mais de uma área, a dedução será dividida conforme a proporcionalidade peso/influência da área total da dedução (critério técnico).

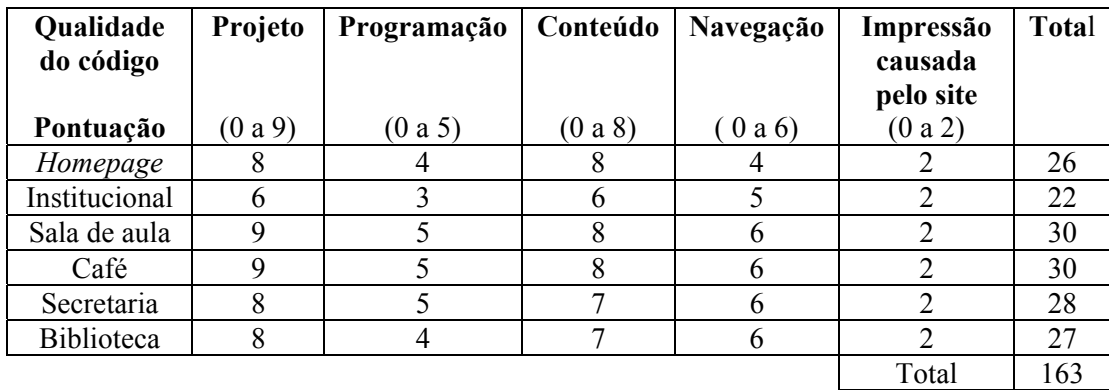

#### Tabela 14 – Pontuação Obtida pelo Modelo Ágil pelo BM\_VEARM na Métrica Qualidade do Código

Através do gráfico representativo da métrica Qualidade do Código apresentado na figura 89, pode-se observar graficamente o desempenho de cada ítem com relação a pontuação das seis diferentes telas.

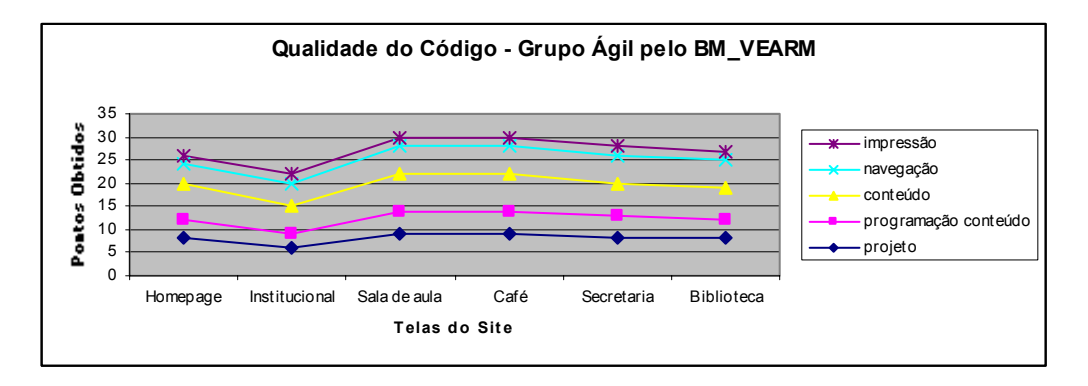

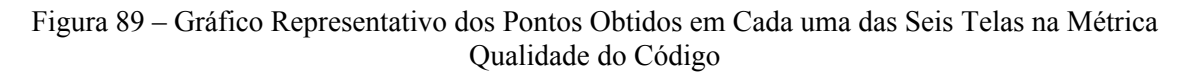

A segunda avaliação do modelo BM\_VEARM Ágil foi a métrica Tempo de Trabalho (Capítulo 5.5 – métrica 2). Para cada uma das seis telas que compõem o site, obteve-se os valores apresentados na tabela 15.

| Telas do site     | Tempo de Trabalho (h) |  |  |  |  |
|-------------------|-----------------------|--|--|--|--|
| Homepage          |                       |  |  |  |  |
| Institucional     | 5,50                  |  |  |  |  |
| Sala de aula      | 10,92                 |  |  |  |  |
| Café              | 19,67                 |  |  |  |  |
| Secretaria        | 23,17                 |  |  |  |  |
| <b>Biblioteca</b> | 43,33                 |  |  |  |  |

Tabela 15 – Tempo de Trabalho para o grupo Ágil pelo BM\_VEARM

#### Projeto Organizacional para a Engenharia Concorrente no Âmbito das Empresas Virtuais

Como terceira avaliação tem-se a métrica Tempo de Carga. (capítulo 5.5 – métrica 3). Para cada uma das seis telas que compõem o site, foram obtidos os valores descritos na tabela 16:

| Telas do site | Tempo de Carga (seg.) |
|---------------|-----------------------|
| Homepage      | 35                    |
| Institucional | 14                    |
| Sala de aula  | 19                    |
| Café          | 16                    |
| Secretaria    | 13                    |
| Biblioteca    | 14                    |
| Tempo total   |                       |

Tabela 16 – Tempo de Carga para o Grupo Ágil pelo BM\_VEARM

O quarto valor avaliado representa a métrica 4 – Rendimento. A tabela 17, as quais apresenta os percentuais do rendimento individual de cada um dos membros do grupo, oa quais foram calculados utilizando-se a razão entre as horas efetivamente trabalhadas por cada recurso e o total das horas corridas (180,67h) para execução completa do projeto, isto é, para a execução das 53 tarefas.

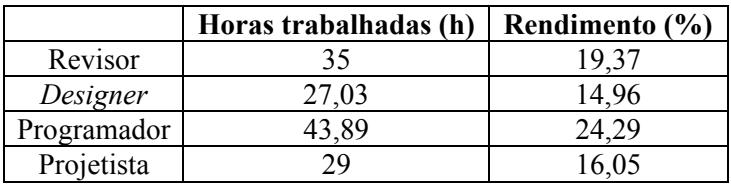

#### Tabela 17 – Horas Efetivamente Trabalhadas e Rendimento dos Membros do Grupo Ágil pelo BM\_VEARM

De acordo com as formas de contrato existentes e descritas na seção 5.5 – métrica 5, o modelo Ágil fez uso de 3 tipos de contrato: a) R x T; b) R x nT e c) nR x T, sendo 7 do tipo (a): 5 do tipo (b) e 1 do tipo (c). São eles.

- 1) contrato do tipo (a) recurso: projetista tarefa: 1-Definir o projeto do site
- 2) contrato do tipo (a) recurso: *designer* tarefa: 3-Criar logotipo e folha de estilo/padrão gráfico
- 3) contratos do tipo (b) recurso: revisor tarefas: 4-Criar texto da homepage 8-Criar as notícias a aparecerem na HP 9-Criar o texto do rodapé
- 4) contrato do tipo (a) recurso: *designer* tarefa: 6-Criação do desenho do menu
- 5) contrato do tipo (c) recurso: *designer* tarefa: 6-Criação do desenho do menu
- 6) contrato do tipo (a) recurso: revisor tarefa: 13-Criar texto da ementa dos cursos
- 7) contratos do tipo (b) recurso: programador tarefas: 7-Implementação da programação Flash do menu 14-Implementar página de ementa de cursos
- 8) contrato do tipo (a) recurso: revisor tarefa: 16-Criar texto de apresentação e histórico
- 9 ) contratos do tipo (b) recurso: programador tarefas: 10-Implementar os elementos na homepage 17-Implementar página de apresentação e histórico
- 10) contrato do tipo (a) recurso: revisor tarefa: 21-Criar texto da página de formulário de autenticação
- 11) contrato do tipo (a) recurso: programador tarefa: 19-Criar sistema de autenticação
- 12) contratos do tipo (b) recurso: revisor tarefas: 27-Criar texto da página de alunos logados 30-Criar texto da página do Café 34-Criar texto do formulário de cadastro 38-Criar texto da página estática de informação 41-Criar texto da página de acervo eletrônico 46-Criar o texto da página de consulta 47-Criar o texto da página de resultados 24-Cria texto da página de usuários não logados

13) contratos do tipo (b) – recurso: programador – tarefas: 22-Implementar página do formulário de autenticação 25-Implementar página de usuários não logados 28-Implementar página de alunos logados 31-Implementar página do Café 33-Definir campos do formulário de cadastro 35-Implementar o formulário de cadastro, inserindo o link para o fórum 39-Implementar página estática de informações 42-Implementar página de acervo eletrônico 44-Popular o banco com dados genéricos 45-Criar o formulário da página de consulta 48-Implementar a página de consulta 49-Implementar a página de resultados

Este modelo fez uso de 12 reconfigurações do sistema, sendo 8 do tipo (a); 3 do tipo (b) e 1 do tipo (c). Foram elas.

- 1) reconfiguração tipo (a): tarefa 1  $\rightarrow$  tarefa 3
- 2) reconfiguração tipo (a): tarefa 1  $\rightarrow$  tarefa 4
- 3) reconfiguração tipo (a): tarefa  $3 \rightarrow$  tarefa 6
- 4) reconfiguração tipo (c): tarefa  $6 \rightarrow$  tarefa 6
- 5) reconfiguração tipo (b): tarefa  $9 \rightarrow$  tarefa 13
- 6) reconfiguração tipo (a): tarefa  $6 \rightarrow$  tarefa 7
- 7) reconfiguração tipo (a): tarefa 13  $\rightarrow$  tarefa 16
- 8) reconfiguração tipo (b): tarefa  $14 \rightarrow$  tarefa 10
- 9) reconfiguração tipo (a): tarefa  $16 \rightarrow$  tarefa 21
- 10) reconfiguração tipo (b): tarefa 17  $\rightarrow$  tarefa 19

11) reconfiguração tipo (a): tarefa 21  $\rightarrow$  tarefa 27 12) reconfiguração tipo (a): tarefa 19  $\rightarrow$  tarefa 22

Como complemento aos valores apresentados por este modelo, é apresentado o Gráfico de Recursos referente ao desempenho dos membros do grupo Ágil pelo BM\_VEARM.

Como o MS Project não permite designar um recurso para cada pedaço da tarefa em "*split*" (com uma lacuna de atraso no meio), optou-se por permanecer com o mesmo cargo *designer* para ambos os designers (*designer*1 e *designer*2), de modo que o resultado, no gráfico de utilização de recursos permanecesse linear e, mesmo se houvesse sido contabilizada esta interrupção, não afetaria os dados do gráfico para nenhum nível, a não ser o fato de que cada *designer* separado somente teria utilização mensurada nos próprios dias em que trabalhou.

Nos demais casos, a super locação se deu em função de o MS Project não reconhecer que um membro do grupo pudesse realizar duas tarefas distintas no mesmo dia. Os outros gráficos apresentam uma alocação compatível com o recurso empregado. Estas figuras encontram-se ampliadas para melhor visualização no anexo XV.

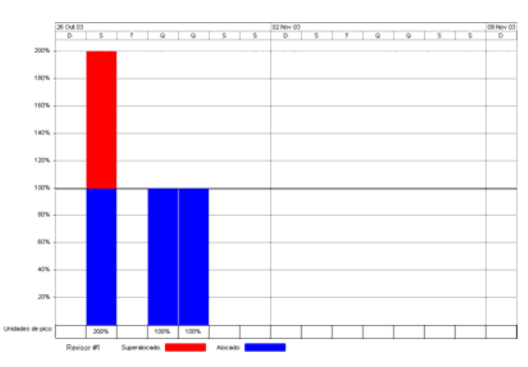

Figura 90 – Percentual de alocação do Recurso Figura 91 – Percentual de alocação Revisor do Recurso Programador

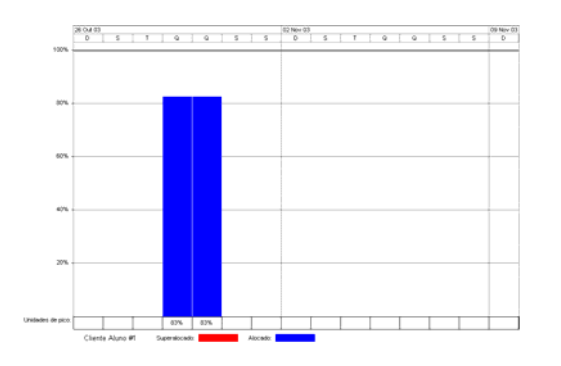

Figura 92 – Percentual de alocação do Recurso Figura 93 – Percentual de alocação do Cliente aluno Recurso Cliente professor

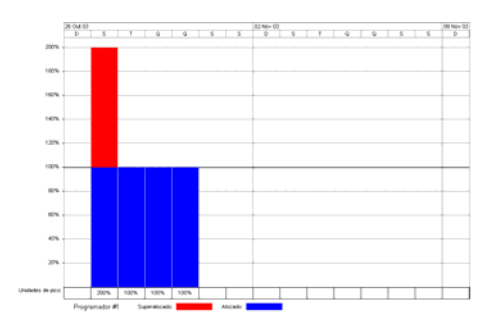

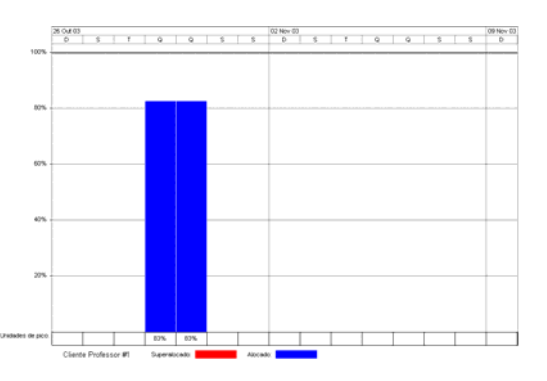

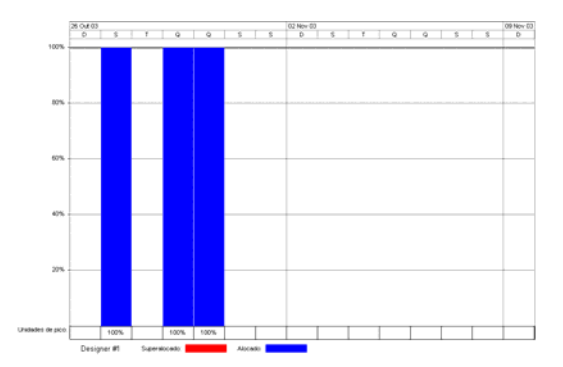

Figura 94 – Percentual de alocação do Recurso Figura 95 – Percentual de alocação do *Designer* Recursos Gerente

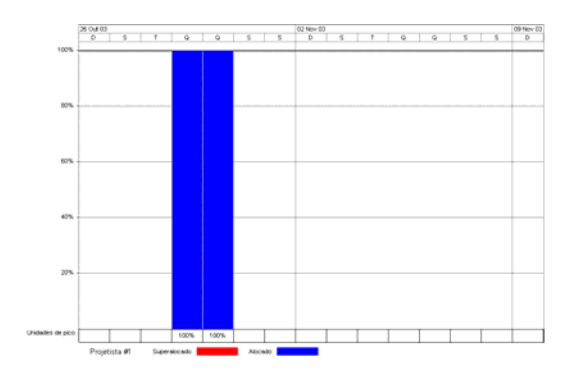

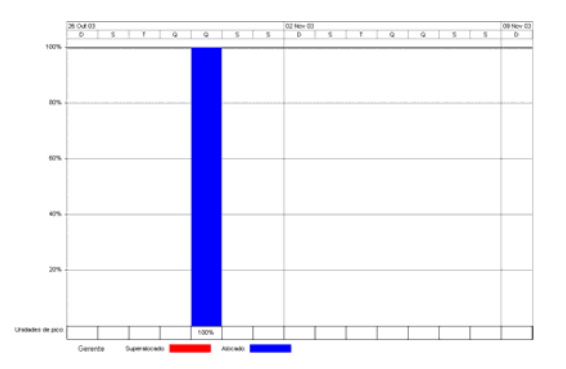

Figura 96 – Percentual de alocação do Recurso Projetista

A relação das tarefas que compõem o projeto final do modelo Ágil pelo BM\_VEARM podem ser vistas na figura 97. Fazem parte destas tarefas os tempos atribuídos a cada tarefa bem como os recursos que foram alocados as tarefas.

# Projeto Organizacional para a Engenharia Concorrente no Âmbito das Empresas Virtuais

| Id             | 0  | Task Name                                                              | Duração real   | Início         | Término                  | Predecessoras                            | Nomes de recursos                               |
|----------------|----|------------------------------------------------------------------------|----------------|----------------|--------------------------|------------------------------------------|-------------------------------------------------|
| 0              | ✓  | Agil pelo BM                                                           | 95 h           | 27/10/03 00:00 | 30/10/03 23:00           |                                          |                                                 |
| 1              | √  | 1 Definir o projeto do site                                            | 5h             | 27/10/03 00:00 | 27/10/03 05:00           |                                          |                                                 |
| $\overline{2}$ | ✓  | 2 Home page                                                            | 9 <sub>h</sub> | 27/10/03 06:00 | 27/10/03 15:00 1         |                                          |                                                 |
| 3              | ✓  | 2.1 Criar logotipo e folha de estilo/padrão gráfico                    | 2 <sub>h</sub> | 27/10/03 06:00 | 27/10/03 08:00           |                                          | Designer #1                                     |
| 4              |    | 2.2 Criar texto da home page                                           | 1 <sub>h</sub> | 27/10/03 06:00 | 27/10/03 07:00           |                                          | Revisor #1                                      |
| 5              |    | 2.3 Menu animado                                                       | 5,17 h         | 27/10/03 08:10 | 27/10/03 13:20           |                                          |                                                 |
| 6              | ✓  | 2.3.1 Criação do desenho do menu                                       | 4h             | 27/10/03 08:10 | 27/10/03 12:10           |                                          | Designer #1                                     |
| 7              |    | 2.3.2 Implementação da programação Flash do menu                       | 1 <sub>h</sub> | 27/10/03 12:20 | 27/10/03 13:20 6         |                                          | Programador #1                                  |
| 8              |    | 2.4 Criar as notícias a aparecerem na HP                               | 0.5h           | 27/10/03 07:15 | 27/10/03 07:45           |                                          | Revisor #1                                      |
| 9              |    | 2.5 Criar o texto do rodapé                                            | 1 <sub>h</sub> | 27/10/03 07:55 | 27/10/03 08:55           |                                          | Revisor #1                                      |
| 10             | ✓  | 2.6 Implementar os elementos na homepage                               | 90 mins        | 27/10/03 13:30 | 27/10/03 15:00 3:4:5:8:9 |                                          | Programador #1                                  |
| 11             | ✓  | 3 Seção 1: Institucional                                               | 5,5h           | 27/10/03 09:15 | 27/10/03 14:45 3:1       |                                          |                                                 |
| 12             | ✓  | 3.1 Ementa de Cursos                                                   | 3,67h          | 27/10/03 09:15 | 27/10/03 12:55           |                                          |                                                 |
| 13             | √  | 3.1.1 Criar texto da da ementa de cursos                               | 3h             | 27/10/03 09:15 | 27/10/03 12:15           |                                          | Revisor #1                                      |
| 14             | ✓  | 3.1.2 Implementar página da ementa de cursos                           | 0.5h           | 27/10/03 12:25 | 27/10/03 12:55 13        |                                          | Programador #1                                  |
| 15             | ✓  | 3.2 Histórico e Apresentação                                           | 2,33 h         | 27/10/03 12:25 | 27/10/03 14:45           |                                          |                                                 |
| 16             | ✓  | 3.2.1 Criar texto de apresentação e histórico                          | 90 mins        | 27/10/03 12:25 | 27/10/03 13:55           |                                          | Revisor #1                                      |
| 17             |    | 3.2.2 Implementar página de apresentação e histórico                   | 40 mins        | 27/10/03 14:05 | 27/10/03 14:45 16        |                                          | Programador #1                                  |
| 18             | ✓  | 4 Seção 2: Sala de Aula                                                | 19,92 h        | 27/10/03 14:05 | 28/10/03 10:00 3:1       |                                          |                                                 |
| 29             | ✓  | 5 Seção 3: Pátio/Café                                                  | 19,67h         | 27/10/03 16:05 | 28/10/03 11:45 3:1       |                                          |                                                 |
| 30             |    | 5.1 Criar texto da página do Café                                      | 30 mins        | 27/10/03 16:05 | 27/10/03 16:35           |                                          | Revisor #1                                      |
| 31             |    | 5.2 Implementar página do Café                                         | 45 mins        | 28/10/03 11:00 | 28/10/03 11:45 30        |                                          | Programador #1                                  |
| 32             | ✓  | 6 Seção 4: Secretaria                                                  | 23,17 h        | 27/10/03 20:00 | 28/10/03 19:10 3:1       |                                          |                                                 |
| 33             | ✓  | 6.1 Definir campos do formulário de cadastro                           | 3h             | 28/10/03 12:30 | 28/10/03 15:30           |                                          | Programador #1                                  |
| 34             | ✓  | 6.2 Criar texto do formulário de cadastro                              | 1 <sub>h</sub> | 27/10/03 20:00 | 27/10/03 21:00           |                                          | Revisor #1                                      |
| 35             |    | 6.3 Implementar o formulário de cadastro, inserindo o link para o fóri | 3,5h           | 28/10/03 15:40 | 28/10/03 19:10 33;34     |                                          | Programador #1                                  |
| 36             | ✓  | 7 Seção 5: Biblioteca                                                  | 43,33 h        | 27/10/03 21:10 | 29/10/03 16:30 1;3       |                                          |                                                 |
| 37             | ✓  | 7.1 Informações de Empréstimo                                          | 23,67 h        | 27/10/03 21:10 | 28/10/03 20:50           |                                          |                                                 |
| 38             | ✓  | 7.1.1 Criar texto da página estática de informações                    | 15 mins        | 27/10/03 21:10 | 27/10/03 21:25           |                                          | Revisor #1                                      |
| 39             |    | 7.1.2 Implementar página estática de informações                       | 1.5h           | 28/10/03 19:20 | 28/10/03 20:50 38        |                                          | Programador #1                                  |
| 40             | ✓  | 7.2 Acervo Eletrônico                                                  | 24,92 h        | 27/10/03 21:35 | 28/10/03 22:30           |                                          |                                                 |
| 41             | ✓  | 7.2.1 Criar texto da página de acervo eletrônico                       | 0,5h           | 27/10/03 21:35 | 27/10/03 22:05           |                                          | Revisor #1                                      |
| 42             | ✓  | 7.2.2 Implementar página de acervo eletrônico                          | 0.5h           | 28/10/03 22:00 | 28/10/03 22:30 41        |                                          | Programador #1                                  |
| 43             |    | 7.3 Consulta dinâmica ao BD                                            | 42,25h         | 27/10/03 22:15 | 29/10/03 16:30           |                                          |                                                 |
| 44             | ✓  | 7.3.1 Popular o banco com dados genéricos                              | 2 <sub>h</sub> | 28/10/03 22:40 | 29/10/03 00:40           |                                          | Programador #1                                  |
| 45             | ✓  | 7.3.2 Criar o formulário da página de consulta                         | 40 mins        | 29/10/03 09:00 | 29/10/03 09:40           |                                          | Programador #1                                  |
| 46             | ✓  | 7.3.3 Criar o texto da página de consulta                              | 30 mins        | 27/10/03 22:15 | 27/10/03 22:45           |                                          | Revisor #1                                      |
| 47             |    | 7.3.4 Criar o texto da página de resultados                            | 35 mins        | 27/10/03 22:55 | 27/10/03 23:30           |                                          | Revisor #1                                      |
| 48             | ✓  | 7.3.5 Implementar a página de consulta                                 | 3h             | 29/10/03 10:00 | 29/10/03 13:00 45;46     |                                          | Programador #1                                  |
| 49             | ✓  | 7.3.6 Implementar a página de resultados                               | 2.5h           | 29/10/03 14:00 | 29/10/03 16:30 44:48     |                                          | Programador #1                                  |
| 50             | ✓⋐ | 8 Avaliação                                                            | 24 h           | 29/10/03 16:40 | 30/10/03 16:40           |                                          |                                                 |
| 51             |    | 8.1 Avaliação por parte dos clientes Aluno e Professor                 | 24h            | 29/10/03 16:40 | 30/10/03 16:40           |                                          | Cliente Aluno #1; Cliente Professor #1          |
| 52             |    | 8.2 Efetivação de reparos solicitados pelos clientes                   | 24h            | 29/10/03 16:40 | 30/10/03 16:40           |                                          | Projetista #1;Designer #1;Revisor #1;Programado |
| 53             | ✓⋐ | 9 Publicação final                                                     | 6h             | 30/10/03 17:00 |                          | 30/10/03 23:00 50;2;11;18;29;32; Gerente |                                                 |

Figura 97 – Relação e Tempo de duração das Tarefas do Modelo Ágil pelo BM\_VEARM

Na página seguinte, figura 98, apresenta-se o Gráfico de Gantt , em tamanho reduzido, deste modelo com a ressalva da parada para a troca do *designer*. No anexo XII, encontra-se em tamanho natural.

Gráfico de Gantt do modelo Ágil pelo BM\_VEARM

(Gráfico gerado pelo Project) Figura 98

# **6.3.2.3 - Grupo Virtual pelo BM-VEARM**

A substituição, neste modelo (representada no Gráfico de Gantt da página 157 pela linha vermelha), foi efetuada com um tempo muito curto que este não afetou o tempo total da tarefa. Ao contrário do que aconteceu no modelo Ágil pelo BM\_VEARM, o substituto não necessitou de treinamento visto que é um indivíduo altamente especializado (esta especialização está de acordo com a teoria proposta para este modelo à seção 4.4.2) e o seu antecessor também o era.

Neste caso, o programador1 por ser altamente especializado, executou suas tarefas segundo os padrões especificados pelo mercado e pelos organismos competentes (ANSI, W3C, IEEE, ISO/OSI e CGI), possibilitando que o programador2, que o substituiu, reconhecesse de imediato o que tinha sido feito e desse prosseguimento sem perda significativa de tempo.

Na implementação deste modelo, foram selecionados os melhores alunos na área de programação, dentre os 16 alunos selecionados. A substituição, basicamente, só levou o tempo entre o *broker* receber a comunicação de demissão do primeiro programador (figura 99) e a recepção de comunicação de admissão (figura 100) do novo programador (programador2), totalizando 20 minutos de interrupção.

O *broker* manteve durante a experiência um controle rigoroso sobre o andamento das tarefas, cobrando, permanentemente, dos membros do grupo as suas obrigações. Seu tempo médio medido oscilou entre dez e doze minutos.

Neste modelo, bem como nos demais, ficou a cargo do gerente a publicação<sup>32</sup> do site. Como é necessário registrar o domínio do projeto uma só vez, foi dada igualdade de condições entre os experimentos, tendo todos a mesma duração de tempo de publicação. Para não influenciar no tempo total do projeto e respeitando-se os horários limites para a efetivação do registro no Registro.BR, o modelo virtual foi estendido de mais um dia em função destes horários para publicação.

Descreve-se a seguir, a correspondência trocada entre o *broker* e o membro do grupo (programador1) que pediu para sair do projeto.

 $\overline{a}$ 

<sup>&</sup>lt;sup>32</sup> Consiste na publicação de um site o registro do nome do domínio do mesmo, bem como a efetivação do envio dos arquivos para o servidor *web* (servidor hospedeiro de sites) e a verificação da navegabilidade. O registro de domínio, no Brasil, só entra em vigor no horário de publicação imediatamente seguinte ao horário do cadastro do mesmo. Estes horários prefixados de publicação ocorrem às 05:00h, 13:00h e ás 21:00h e são computadas apenas as adições/alterações feitas até 10 (dez) minutos antes de cada um destes horários, senão cai para o próximo (http://registro.br/anuncios/200221205.html).

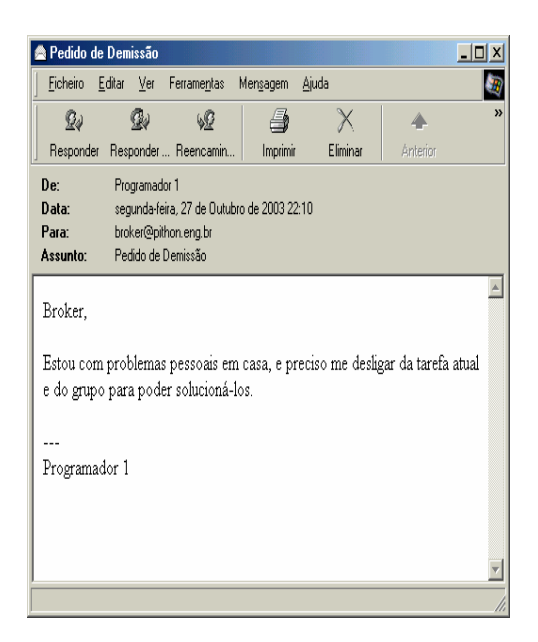

Figura 99 – *E-mail* enviado pelo Programador1, Figura 100 – *Broker* respondendo ao pedindo seu afastamento do Grupo *e-mail* de solicitação do Programador1

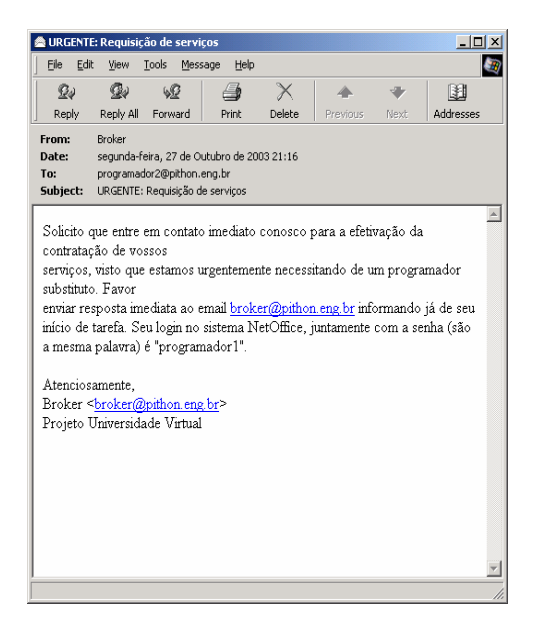

Figura 101 – *E-mail* do B*roker,* passando as Figura 102 – *E-mail* do Programador2 Tarefas para o Programador2 conectado ao Sistema

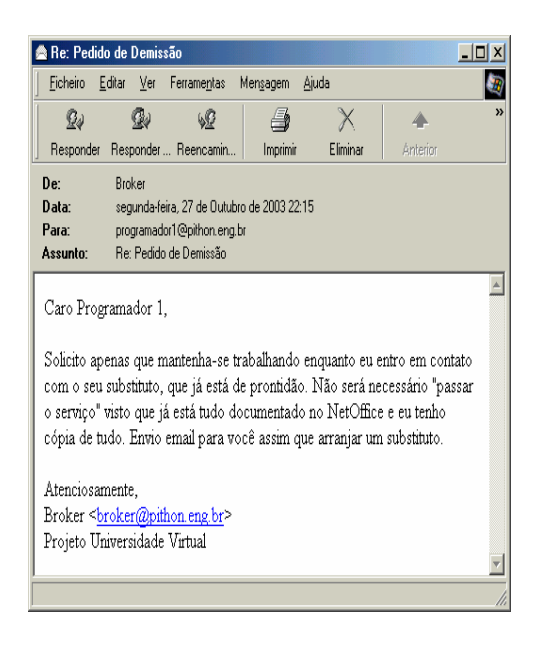

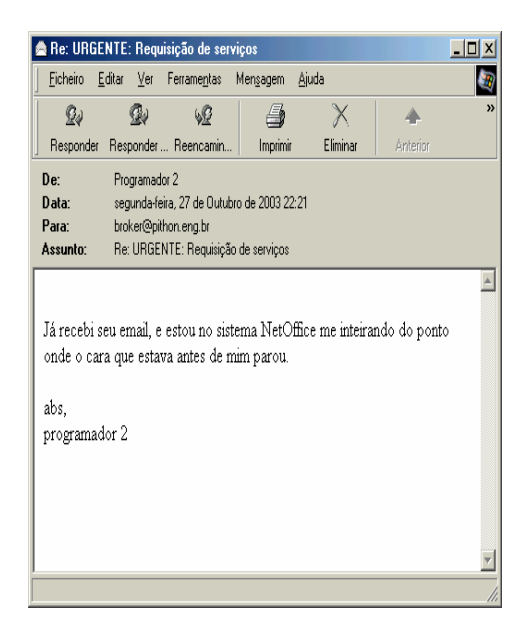

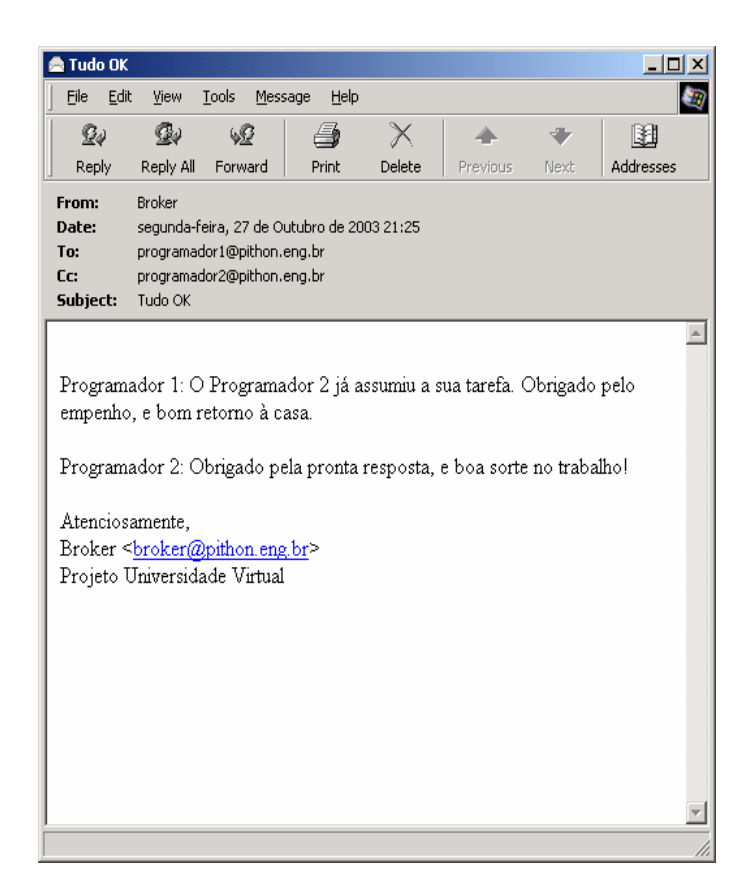

Figura 103 – *E-mail* de Agradecimento do B*roker* a Participação do Programador1 e dando Início aos Trabalhos do Programador2

O primeiro valor a ser avaliado foi a métrica Qualidade do Código (capítulo 5.5 – métrica 1). Semelhante aos modelos apresentados anteriormente, a avaliação foi feita segundo os critérios estabelecidos na seção 5.5, subtraindo-se os pontos de sua respectiva área de avaliação (ver anexo VIII). Caso o erro detectado referir-se mais de uma área, a dedução dos pontos será distribuída mantendo a proporcionalidade peso/influência da área total no total da dedução (critério técnico).

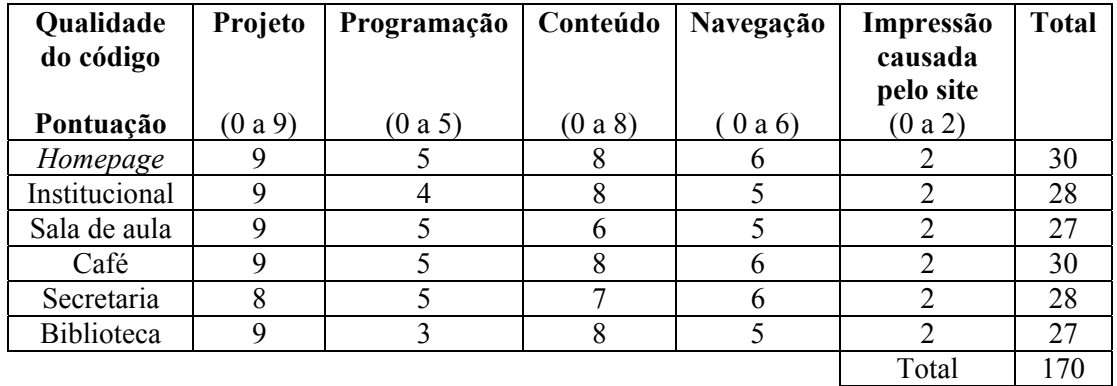

#### Tabela 18 – Pontuação Obtida pelo Modelo Virtual pelo BM\_VEARM na Métrica Qualidade do Código

De forma a complementar a tabela 18, apresenta-se a figura 104 representando os valores obtidos com a métrica Qualidade do Código para o modelo Virtual pelo BM\_VEARM.

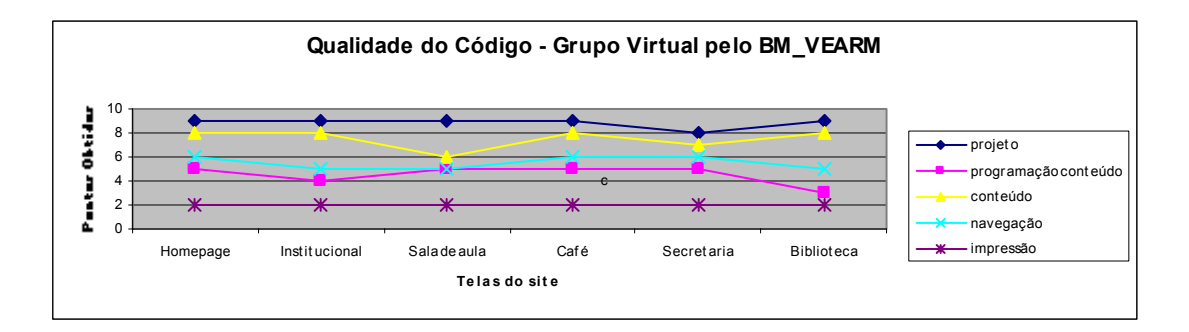

Figura 104 – Gráfico Representativo dos Pontos Obtidos em Cada uma das Seis Telas na Métrica Qualidade do Código

Em seguida, avaliou-se a segunda métrica Tempo de Trabalho (Capítulo 5.5 – métrica 2). A tabela 19 apresenta os valores obtidos para cada uma das seis telas que compõem o site.

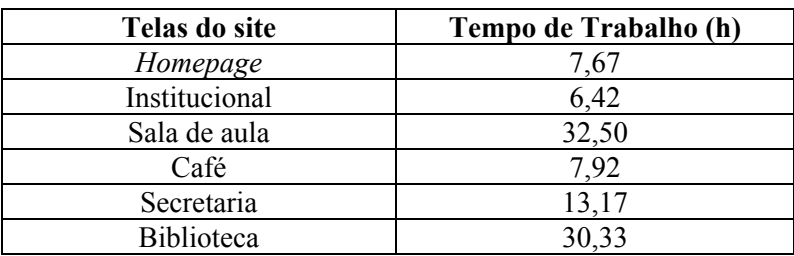

Tabela 19 – Tempo de Trabalho para o Grupo Virtual pelo BM\_VEARM

Apresenta-se como terceira avaliação deste modelo, a métrica Tempo de Carga (capítulo 5.5 – métrica 3).

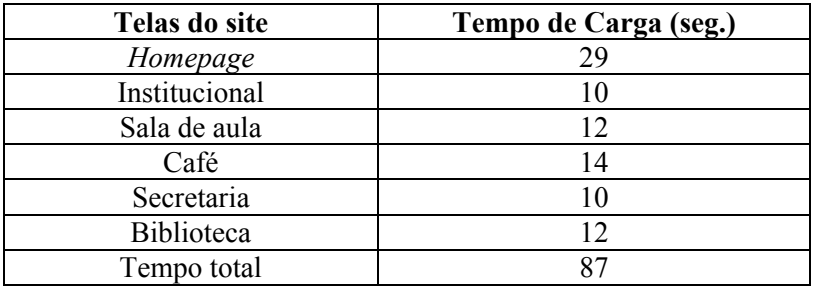

Tabela 20 – Tempo de Carga para o Grupo Virtual pelo BM\_VEARM

A quarta avaliação foi a métrica Rendimento (seção 5.5 – métrica 4). Os percentuais do rendimento individual de cada um dos membros do grupo estão representados na tabela 18. Este percentual foi calculado pela razão entre as horas efetivamente trabalhadas por cada recurso e o total das horas corridas (172,48h) para execução completa do projeto, ou seja, para a execução das 53 tarefas.

|             | Horas trabalhadas (h) | Rendimento (%) |
|-------------|-----------------------|----------------|
| Revisor     | 31,83                 | 18,45          |
| Designer    | 27,05                 | 15,68          |
| Programador | 39,36                 | 22.82          |
| Projetista  | 28,50                 | 16,52          |

Tabela 21 – Total de Horas Gastas pelos Membros do Grupo Virtual

Com relação aos tipos de contratos descritos na seção 5.5 – métrica 5, o modelo Virtual fez uso de 3 tipos de contratos: a) R x T; b) R x nT e c) nR x T, sendo 12 do tipo (a); 4 do tipo (b) e 1 do tipo (c). São eles.

- 1) contrato do tipo (a) recurso: projetista tarefa: 1-Definir o projeto do site
- 2) contrato do tipo (a) recurso: *designer* tarefa: 3-Criar logotipo e folha de estilo/padrão gráfico
- 3) contratos do tipo (b) recurso: revisor tarefas: 4-Criar texto da homepage 8-Criar as notícias a aparecerem na HP 9-Criar o texto do rodapé
- 4) contrato do tipo (a) recurso: programador tarefa: 6-Criação do desenho do menu
- 5) contrato do tipo (a) recurso: revisor tarefa: 13-Criar texto da ementa dos cursos
- 6) contrato do tipo (a) recurso: programador tarefa: 7-Implementação da programação Flash do menu
- 7) contrato do tipo (a) recurso: revisor tarefa: 16-Criar texto de apresentação e histórico
- 8) contrato do tipo (a) recurso: programador –tarefa: 10-Implementar os elementos na homepage
- 9) contrato do tipo (a) recurso: revisor tarefa: 21-Criar texto da página de formulário de autenticação
- 10) contrato do tipo (a) recurso: programador tarefa: 14-Implementação da página de ementa dos cursos
- 11) contrato do tipo (a) recurso: revisor tarefa: 24-Criar texto de página de usuários não logados
- 12) contrato do tipo (a) recurso: programador tarefa: 17-Implementar página de apresentação e histórico
- 13) contratos do tipo (b) recurso: revisor tarefas: 27-Criar texto da página de alunos logados 30-Cria texto da página do café
- 14) contrato do tipo (a) recurso: programador tarefa: 19-Criar sistema de autenticação
- 15) contratos do tipo (b) recurso: revisor tarefas: 34- Criar texto formulário de cadastro 38-Criar texto da página estática de informações 41-Criar texto da página de acervo eletrônico 46-Criar o texto da página de consulta

47-Criar o texto da página de resultados

16) contratos do tipo (b) – recurso – programador – tarefas: 22-Implementar página de formulário de autenticação 28-Implementar página de alunos logados 31-Implementar página do Café 33-Definir campos dos formulários de cadastro 35-Implementar o formulário de cadastro, inserindo o link para o fórum 39-Implementar página estática de informação 42-Implementar página de acervo eletrônico 44-popular o banco com dados genéricos 45-Criar o formulário de página de consulta 25-Implementar a página de usuários não logados

17) contarto do tipo (c) – recurso: programador - tarefa 28-Implementar página de alunos logados

Este modelo fez uso de 16 reconfigurações do sistema, sendo 13 do tipo (a); 2 do tipo (b) e 1 do tipo (c). Foram elas.

1) reconfiguração tipo (a): tarefa 1  $\rightarrow$  tarefa 3 2) reconfiguração tipo (a): tarefa 1  $\rightarrow$  tarefa 4 3) reconfiguração tipo (a): tarefa  $3 \rightarrow$  tarefa 6 4) reconfiguração tipo (b): tarefa  $9 \rightarrow$  tarefa 13 5) reconfiguração tipo (a): tarefa  $6 \rightarrow$  tarefa 7 6) reconfiguração tipo (a): tarefa 13  $\rightarrow$  tarefa 16 7) reconfiguração tipo (a): tarefa 7  $\rightarrow$  tarefa 10 8) reconfiguração tipo (a): tarefa  $16 \rightarrow$  tarefa 21 9) reconfiguração tipo (a): tarefa  $10 \rightarrow$  tarefa 14 10) reconfiguração tipo (a): tarefa 21  $\rightarrow$  tarefa 24 11) reconfiguração tipo (a): tarefa  $14 \rightarrow$  tarefa 14 12) reconfiguração tipo (a): tarefa 24 → tarefa 27 13) reconfiguração tipo (a): tarefa 17 → tarefa 19 14) reconfiguração tipo (b): tarefa 30 → tarefa 34 15) reconfiguração tipo (a): tarefa 19  $\rightarrow$  tarefa 22 16) reconfiguração tipo (c): tarefa 28

Apresenta-se abaixo a tabela 22 que compara o número de contratos e reconfigurações de cada um dos três modelos testados, levando em consideração os três tipos de contratos e reconfigurações descritas na seção 5.5.

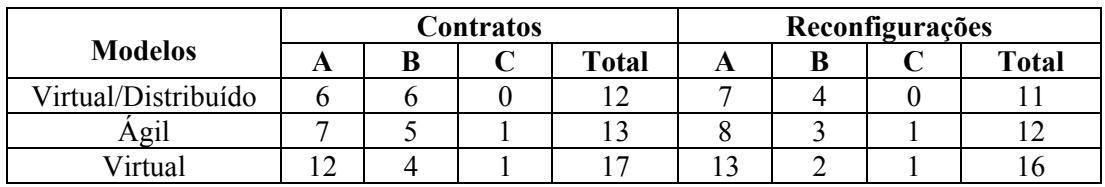

Tabela 22 – Contratos e Reconfigurações Presentes nos Três Modelos de Trabalho

Como complemento aos valores apresentados por este modelo, apresenta-se o Gráfico de Recursos referente ao desempenho dos membros do grupo Virtual pelo BM\_VEARM. Estas figuras encontram-se amplidas para melhor visualização no anexo XVI.

Percebe-se que os gráficos de recursos, neste modelo, foram melhores que os apresentados em outros modelos, pois só o programador é que apresentou superlocação.

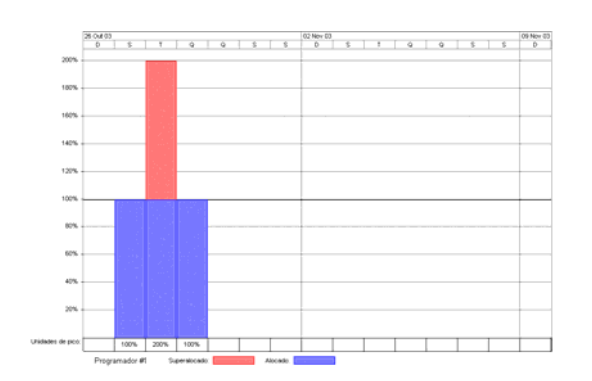

Figura 105 – Percentual de alocação do Recurso Figura 106 – Percentual de alocação do Programador Recurso Cliente aluno

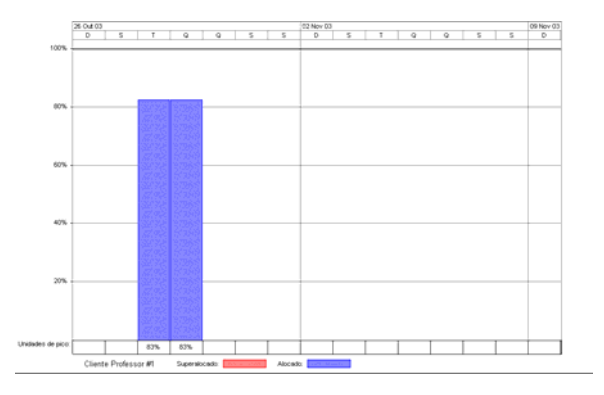

Figura 107 – Percentual de alocação do Recurso Figura 108 – Percentual de alocação do Cliente professor Recurso D*esigner* 

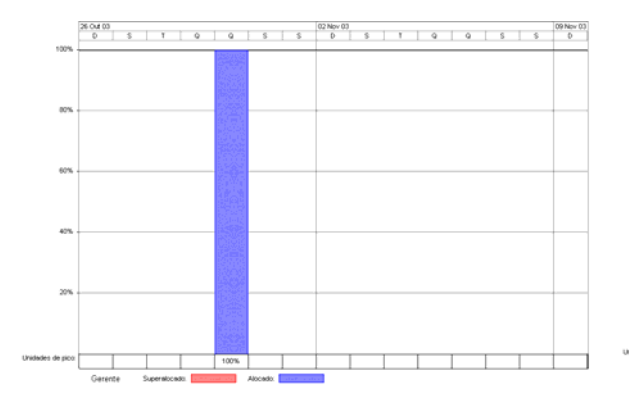

Figura 109 – Percentual de alocação do Recurso Figura 110 – Percentual de alocação do

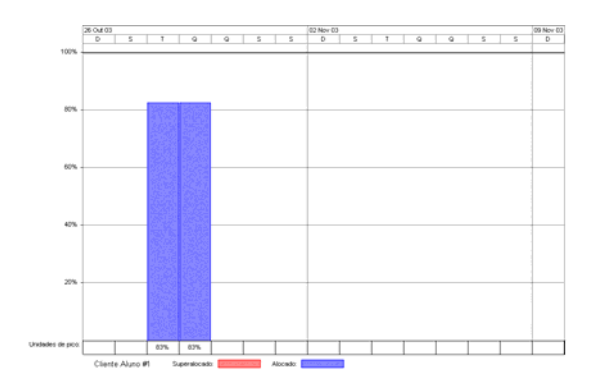

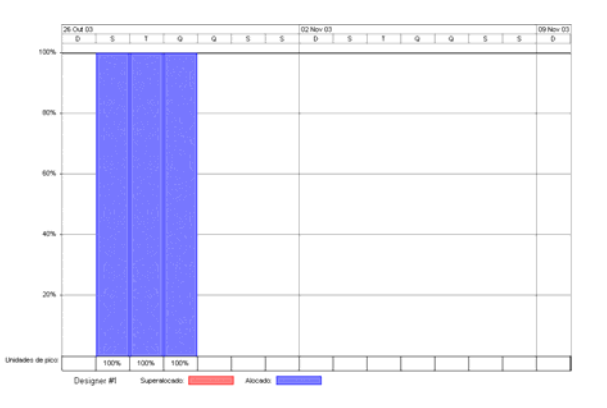

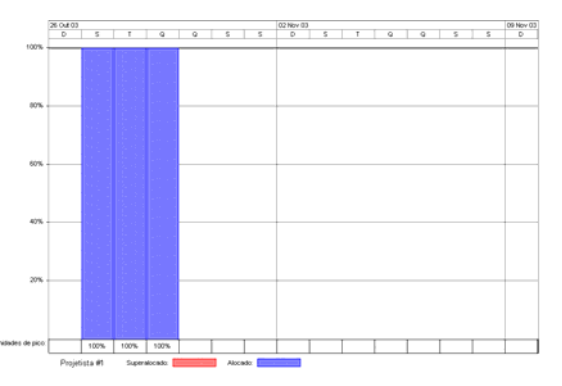

Recurso Projetista

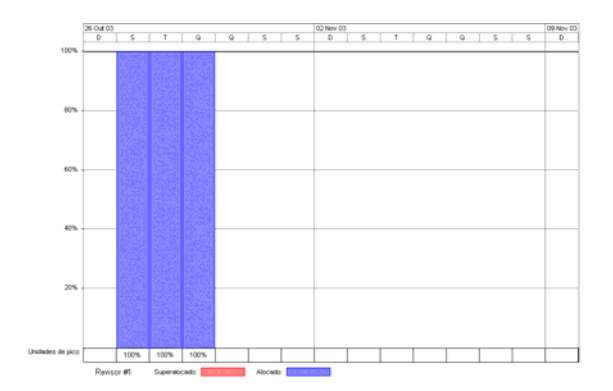

Figura 111 – Percentual de alocação do Recurso Revisor

A relação das tarefas que compõem o projeto final Virtual podem ser vistas na figura 112. Fazem parte destas tarefas os tempos atribuídos a cada tarefa bem como os recursos que foram alocados as tarefas.

| ld                  | o   | Task Name                                                             | Duração real    | Início         | Término                  | Predecessoras                            | Nomes de recursos                               |
|---------------------|-----|-----------------------------------------------------------------------|-----------------|----------------|--------------------------|------------------------------------------|-------------------------------------------------|
| 0                   | ✓   |                                                                       | 82,5h           | 27/10/03 00:00 | 30/10/03 10:30           |                                          |                                                 |
|                     |     | Virtual pelo BM<br>1 Definir o projeto do site                        | 4,5h            | 27/10/03 00:00 | 27/10/03 04:30           |                                          | Projetista #1                                   |
| 1<br>$\overline{2}$ |     |                                                                       | 7,67 h          | 27/10/03 03:00 | 27/10/03 10:40 1         |                                          |                                                 |
| 3                   | ✓   | 2 Home page                                                           |                 |                |                          |                                          |                                                 |
|                     | ✓   | 2.1 Criar logotipo e folha de estilo/padrão gráfico                   | 2 <sub>h</sub>  | 27/10/03 03:00 | 27/10/03 05:00           |                                          | Designer #1                                     |
| $\ddot{4}$          |     | 2.2 Criar texto da home page                                          | 1 <sub>h</sub>  | 27/10/03 03:00 | 27/10/03 04:00           |                                          | Revisor #1                                      |
| 5                   | ✓   | 2.3 Menu animado                                                      | 4,33 h          | 27/10/03 05:10 | 27/10/03 09:30           |                                          |                                                 |
| 6                   | ✓   | 2.3.1 Criação do desenho do menu                                      | 4h              | 27/10/03 05:10 | 27/10/03 09:10           |                                          | Designer #1                                     |
| 7                   |     | 2.3.2 Implementação da programação Flash do menu                      | 0.5h            | 27/10/03 09:00 | 27/10/03 09:30 6         |                                          | Programador #1                                  |
| 8                   | ✓   | 2.4 Criar as notícias a aparecerem na HP                              | 20 mins         | 27/10/03 04:10 | 27/10/03 04:30           |                                          | Revisor #1                                      |
| $\overline{9}$      |     | 2.5 Criar o texto do rodapé                                           | 45 mins         | 27/10/03 04:40 | 27/10/03 05:25           |                                          | Revisor #1                                      |
| 10                  | ✓   | 2.6 Implementar os elementos na homepage                              | 1 <sub>h</sub>  | 27/10/03 09:40 | 27/10/03 10:40 3:4:5:8:9 |                                          | Programador #1                                  |
| 11                  | ✓   | 3 Seção 1: Institucional                                              | 6,42h           | 27/10/03 05:35 | 27/10/03 12:00 3;1       |                                          |                                                 |
| 12                  |     | 3.1 Ementa de Cursos                                                  | 5,75 h          | 27/10/03 05:35 | 27/10/03 11:20           |                                          |                                                 |
| 13                  | ✓   | 3.1.1 Criar texto da da ementa de cursos                              | 2 <sub>h</sub>  | 27/10/03 05:35 | 27/10/03 07:35           |                                          | Revisor #1                                      |
| 14                  | ✓   | 3.1.2 Implementar página da ementa de cursos                          | 20 mins         | 27/10/03 11:00 | 27/10/03 11:20 13        |                                          | Programador #1                                  |
| 15                  |     | 3.2 Histórico e Apresentação                                          | 3 <sub>h</sub>  | 27/10/03 09:00 | 27/10/03 12:00           |                                          |                                                 |
| 16                  | ✓   | 3.2.1 Criar texto de apresentação e histórico                         | 1 <sub>h</sub>  | 27/10/03 09:00 | 27/10/03 10:00           |                                          | Revisor #1                                      |
| 17                  | ✓   | 3.2.2 Implementar página de apresentação e histórico                  | 0,5h            | 27/10/03 11:30 | 27/10/03 12:00 16        |                                          | Programador #1                                  |
| 18                  | ✓   | 4 Seção 2: Sala de Aula                                               | 32,5 h          | 27/10/03 10:10 | 28/10/03 18:40 3;1       |                                          |                                                 |
| 19                  | ✓   | 4.1 Criar sistema de autenticação                                     | 4h              | 27/10/03 13:05 | 27/10/03 17:05           |                                          | Programador #1                                  |
| 20                  | ✓   | 4.2 Criar página do formulário de autenticação                        | 7,58 h          | 27/10/03 10:10 | 27/10/03 17:45           |                                          |                                                 |
| 21                  | ✓   | 4.2.1 Criar texto da página de formulário de autenticação             | 0,5h            | 27/10/03 10:10 | 27/10/03 10:40           |                                          | Revisor #1                                      |
| 22                  | ✓   | 4.2.2 Implementar página do formulário de autenticação                | 0,5h            | 27/10/03 17:15 | 27/10/03 17:45 19:21     |                                          | Programador #1                                  |
| 23                  |     | 4.3 Criar página para usuários não-logados                            | 31,67 h         | 27/10/03 11:00 | 28/10/03 18:40 19        |                                          |                                                 |
| 24                  | ✓   | 4.3.1 Criar texto da página de usuários não logados                   | 0,5h            | 27/10/03 11:00 | 27/10/03 11:30           |                                          | Revisor #1                                      |
| 25                  |     | 4.3.2 Implementar página de usuários não logados                      | 45 mins         | 28/10/03 17:55 | 28/10/03 18:40 24        |                                          | Programador #1                                  |
| 26                  | ✓   | 4.4 Criar página para alunos logados                                  | 7,92 h          | 27/10/03 11:40 | 27/10/03 19:35 19        |                                          |                                                 |
| 27                  | ✓   | 4.4.1 Criar texto da página de alunos logados                         | 0,5h            | 27/10/03 11:40 | 27/10/03 12:10           |                                          | Revisor #1                                      |
| 28                  |     | 4.4.2 Implementar página de alunos logados                            | 45 mins         | 27/10/03 18:50 | 27/10/03 19:35 27        |                                          | Programador #1                                  |
| 29                  | ✓   | 5 Seção 3: Pátio/Café                                                 | 7,92 h          | 27/10/03 12:20 | 27/10/03 20:15 3:1       |                                          |                                                 |
| 30                  | ✓   | 5.1 Criar texto da página do Café                                     | 20 mins         | 27/10/03 12:20 | 27/10/03 12:40           |                                          | Revisor #1                                      |
| 31                  |     | 5.2 Implementar página do Café                                        | 30 mins         | 27/10/03 19:45 | 27/10/03 20:15 30        |                                          | Programador #1                                  |
| 32                  | ✓   | 6 Seção 4: Secretaria                                                 | 13,17 h         | 27/10/03 13:50 | 28/10/03 03:00 3:1       |                                          |                                                 |
| 33                  | ✓   | 6.1 Definir campos do formulário de cadastro                          | 2 <sub>h</sub>  | 27/10/03 21:45 | 27/10/03 23:45           |                                          | Programador #1                                  |
| 34                  | ✓   | 6.2 Criar texto do formulário de cadastro                             | 0,5h            | 27/10/03 13:50 | 27/10/03 14:20           |                                          | Revisor #1                                      |
| 35                  | ✓   | 6.3 Implementar o formulário de cadastro, inserindo o link para o fór | 3,25h           | 27/10/03 23:45 | 28/10/03 03:00 33;34     |                                          | Programador #1                                  |
| 36                  |     | 7 Seção 5: Biblioteca                                                 | 30,33 h         | 27/10/03 14:30 | 28/10/03 20:50 1:3       |                                          |                                                 |
| 37                  | ✓   | 7.1 Informações de Empréstimo                                         | 20,5h           | 27/10/03 14:30 | 28/10/03 11:00           |                                          |                                                 |
| 38                  | ✓   | 7.1.1 Criar texto da página estática de informações                   | 15 mins         | 27/10/03 14:30 | 27/10/03 14:45           |                                          | Revisor #1                                      |
| 39                  |     | 7.1.2 Implementar página estática de informações                      | 1 <sub>h</sub>  | 28/10/03 10:00 | 28/10/03 11:00 38        |                                          | Programador #1                                  |
| 40                  | ✓   | 7.2 Acervo Eletrônico                                                 | 20,75 h         | 27/10/03 14:55 | 28/10/03 11:40           |                                          |                                                 |
| 41                  |     | 7.2.1 Criar texto da página de acervo eletrônico                      | 15 mins         | 27/10/03 14:55 | 27/10/03 15:10           |                                          | Revisor #1                                      |
| 42                  | ✓   | 7.2.2 Implementar página de acervo eletrônico                         | 30 mins         | 28/10/03 11:10 | 28/10/03 11:40 41        |                                          | Programador #1                                  |
| 43                  | ✓   | 7.3 Consulta dinâmica ao BD                                           | 29,5h           | 27/10/03 15:20 | 28/10/03 20:50           |                                          |                                                 |
| 44                  |     | 7.3.1 Popular o banco com dados genéricos                             | 1,75h           | 28/10/03 12:50 | 28/10/03 14:35           |                                          | Programador #1                                  |
| 45                  | ✓   | 7.3.2 Criar o formulário da página de consulta                        | 0,5h            | 28/10/03 14:45 | 28/10/03 15:15           |                                          | Programador #1                                  |
| 46                  | ✓   | 7.3.3 Criar o texto da página de consulta                             | 20 mins         | 27/10/03 15:20 | 27/10/03 15:40           |                                          | Revisor #1                                      |
| 47                  |     | 7.3.4 Criar o texto da página de resultados                           | 25 mins         | 27/10/03 15:50 | 27/10/03 16:15           |                                          | Revisor #1                                      |
| 48                  | ✓   | 7.3.5 Implementar a página de consulta                                | 165 mins        | 28/10/03 15:25 | 28/10/03 18:10 45:46     |                                          | Programador #1                                  |
| 49                  |     | 7.3.6 Implementar a página de resultados                              | 2,5 h           | 28/10/03 18:20 | 28/10/03 20:50 44;48     |                                          | Programador #1                                  |
| 50                  |     | 8 Avaliação                                                           | 24 <sub>h</sub> | 28/10/03 21:00 | 29/10/03 21:00           |                                          |                                                 |
| 51                  | ✓ଢ଼ | 8.1 Avaliação por parte dos clientes Aluno e Professor                | 24h             | 28/10/03 21:00 | 29/10/03 21:00           |                                          | Cliente Aluno #1; Cliente Professor #1          |
| 52                  |     |                                                                       | 24h             | 28/10/03 21:00 | 29/10/03 21:00           |                                          | Projetista #1;Designer #1;Revisor #1;Programado |
|                     |     | 8.2 Efetivação de reparos solicitados pelos clientes                  |                 |                |                          |                                          |                                                 |
| 53                  | ✓Ю  | 9 Publicação final                                                    | 6h              | 30/10/03 04:30 |                          | 30/10/03 10:30 50;2:11;18;29;32; Gerente |                                                 |

Figura 112 – Relação e Tempo de duração das Tarefas do Modelo Virtual pelo BM\_VEARM

Na página seguinte, figura 113, apresenta-se o Gráfico de Gantt, em tamanho reduzido, deste modelo com a ressalva da parada para a troca do *designer*. No anexo XIII, encontra-se em tamanho natural.

Gráfico de Gantt do Virtual com broker

(Gráfico gerado pelo Project) Figura 113

# **6.3.2.4 – Tabelas Comparativas das Métricas Aplicadas às Seções do Demonstrador, de Cada Grupo de Trabalho em Estudo**

Até o momento, foram apresentados os dados parciais utilizados por cada um dos modelos no experimento final; a partir de agora, serão apresentados os totais obtidos em cada uma das métricas, os quais validarão a segunda hipótese.

Serão utilizados, também, os tempos gastos com a realização de cada uma das telas dos projetos. Estes dados foram obtidos das planilhas geradas pelo MS Project.

As tabelas, abaixo, comparam os valores totais obtidos das tabelas 10, 11, 12 (modelo Virtual/Distribuído), 14, 15, 16 (modelo Ágil pelo BM), 18, 19 e 20 (modelo Virtual pelo BM) dos três modelos testados para cada uma das seis telas, em função das métricas que nortearam a pesquisa. Estas métricas são. Qualidade do Código, Tempo de Trabalho e Tempo de Carga.

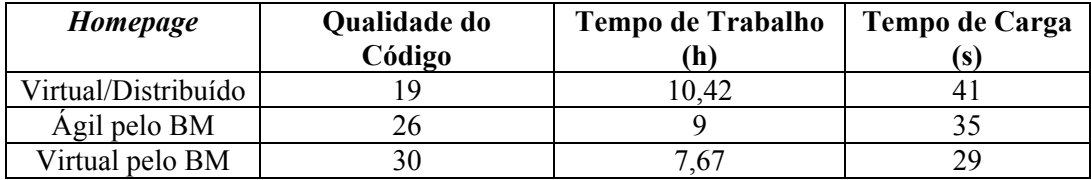

#### **HOMEPAGE**

Tabela 23 – Tabela Comparativa dos Três Modelos para a Tela HOMEPAGE

Pode-se observar que, nesta tela, o valor obtido pelo modelo Virtual\_BM apresentou um melhor resultado em comparação com os demais modelos, isto é, teve um código melhor elaborado com o menor tempo de carga. Isso se comprova, também, com as horas gastas para a realização da tarefa *Homepage*. Estas horas, bem como as demais horas apresentadas a seguir, são oriundas das figuras 82, 97 e 112 e encontram-se na coluna duração atual para cada tela do site.

Com relação às horas gastas para a realização da tela *Homepage*, o modelo Virtual\_BM foi o que apresentou melhor resultado. Foi, nesta tarefa, que se deu a troca do *designer* 1 pelo *designer* 2. Isso explica o discreto desempenho apresentado pelo modelo Ágil\_BM na realização desta tarefa.

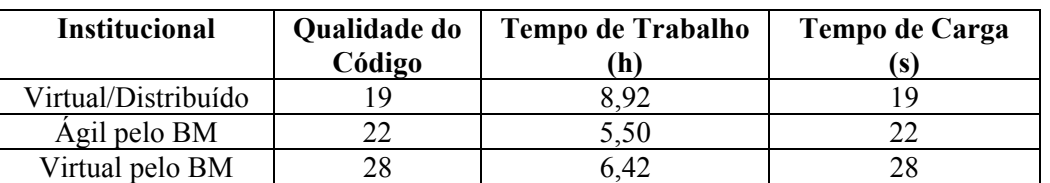

#### **INSTITUCIONAL**

Tabela 24 – Tabela Comparativa dos Três Modelos para a Tela INSTITUCIONAL

Nesta tela, o modelo Virtual\_BM apresentou um melhor código na execução da tarefa com o menor Tempo de Carga.

O modelo Ágil\_BM foi o que apresentou o melhor desempenho na construção da tela Institucional.
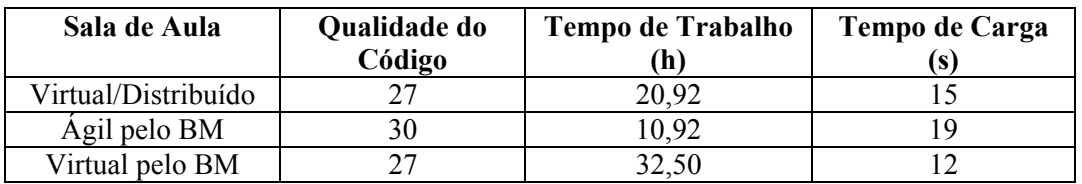

#### **SALA DE AULA**

Tabela 25- Tabela Comparativa dos Três Modelos para a Tela SALA DE AULA

Nesta tela, o modelo Virtual\_BM apresentou o melhor "Tempo de Carga", mas a melhor "Qualidade do Código" ficou com o modelo Ágil\_BM.

O modelo Ágil\_BM apresentou os melhores tempos de execução desta tela. A troca do programador1 pelo programador2 ocorreu nesta fase do projeto e isso explica o desempenho não favorável do modelo Virtual\_BM. Esta parada não atrapalhou as horas totais gastas por este modelo, porém, esta interrupção no trabalho não interferiu, de maneira significativa, no total de horas gastas pelo mesmo na execução total das tarefas.

# **PÁTIO/CAFÉ**

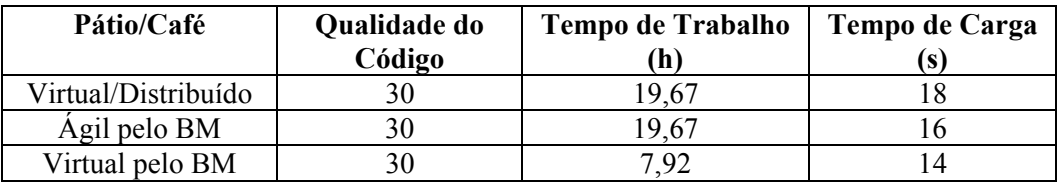

Tabela 26 - Tabela Comparativa dos Três Modelos para a Tela PÁTIO/CAFÉ

Nesta tarefa, o modelo Virtual\_BM obteve um de seus melhores desempenhos, conseguindo realizar a tarefa com um tempo equivalente a 40,26% do tempo que os demais modelos utilizaram para realizar a mesma tarefa.

#### **SECRETARIA**

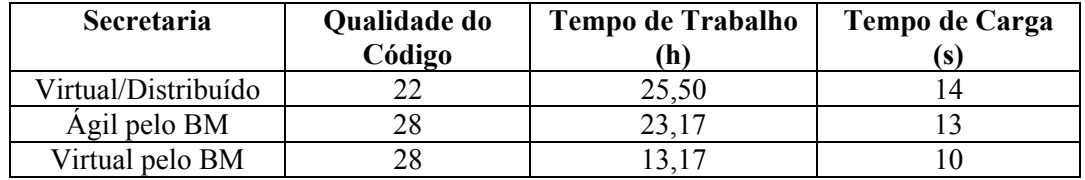

Tabela 27 - Tabela Comparativa dos Três Modelos para a Tela SECRETARIA

Nesta tela, os modelos Ágil\_BM e Virtual\_BM apresentaram uma excelente Qualidade de Código mas o Virtual\_BM foi o que apresentou um melhor Tempo de Trabalho e um melhor Tempo de Carga.

#### **BIBLIOTECA**

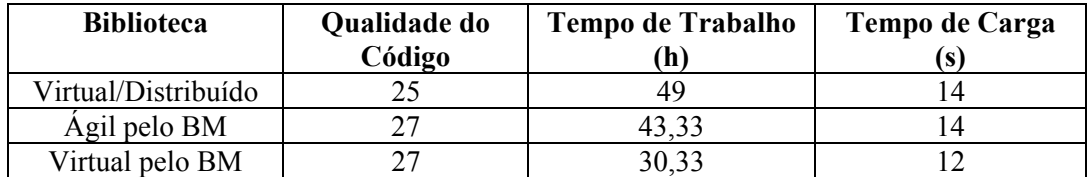

Tabela 28 - Tabela Comparativa dos Três Modelos para a Tela BIBLIOTECA

Similar à tela anterior, o modelo Virtual\_BM apresentou o melhor desempenho em termos de Tempo de Trabalho e Tempo de Carga, na execução da tarefa.

É importante ressaltar que, comparando os valores obtidos nas seis telas que compõem o site, observou-se que o modelo Virtual\_BM foi o que apresentou os melhores resultados com relação a "Qualidade do Código" e também apresentou os melhores resultados com a métrica "Tempo de Carga". Portanto, podemos concluir que a segunda hipótese está verdadeiramente confirmada com os resultados obtidos.

A fim de confirmar esta hipótese, apresentam-se os valores totais obtidos com a "Qualidade do Código", "Tempo de Trabalho" e o "Tempo de Carga" para os três modelos. A média e o desvio padrão foram obtidos dos dados gerados pelo Excel.

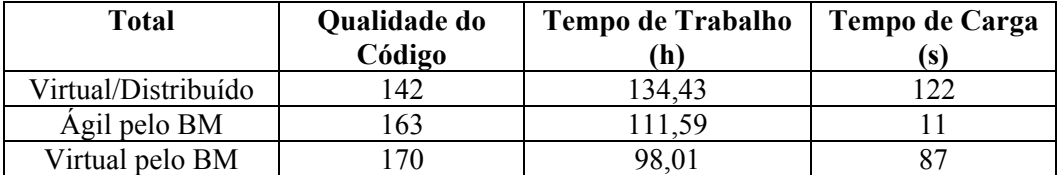

 Tabela 29 – Total dos Valores Obtidos com os Três Modelos com as Métricas "Qualidade de Código", "Tempo de Trabalho" e "Tempo de Carga"

A tabela 30 apresenta as médias de cada modelo testado em função das métricas Qualidade do Código e Tempo de Carga

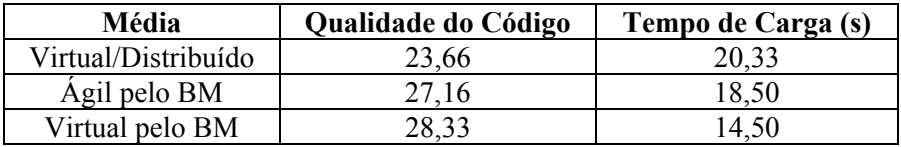

 Tabela 30 – Média Atribuída aos Três Modelos em função das Métricas Qualidade do Código e Tempo de Carga

A tabela 31 mostra o desvio padrão para o Tempo de Carga e Qualidade do Código dos modelos testados no capítulo 5.

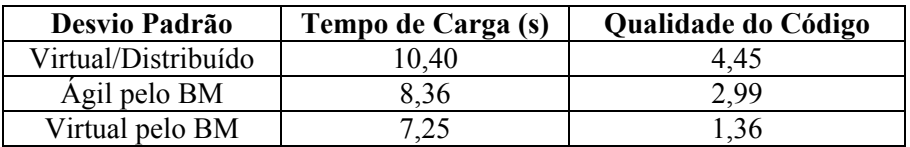

Tabela 31 – Desvio Padrão relativo aos Três Modelos Testados

Para corroborar a validação da segunda hipótese, apresentam-se a seguir, os dados referentes aos tempos de duração de cada tarefa. Estes tempos podem ser vistos na coluna duração das listas de tarefas de cada modelo (figuras 82, 97 e 112).

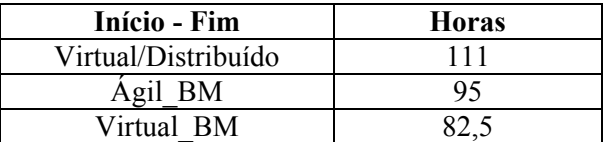

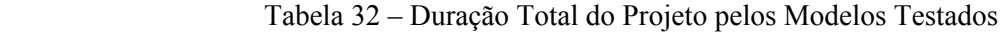

A figura 113 apresenta as horas totais de cada modelo testado, horas estas que foram retiradas da figura 82 (modelo Virtual\_Distribuído), figura 97 (modelo Ágil\_BM) e figura 112 (modelo Virtual\_BM)

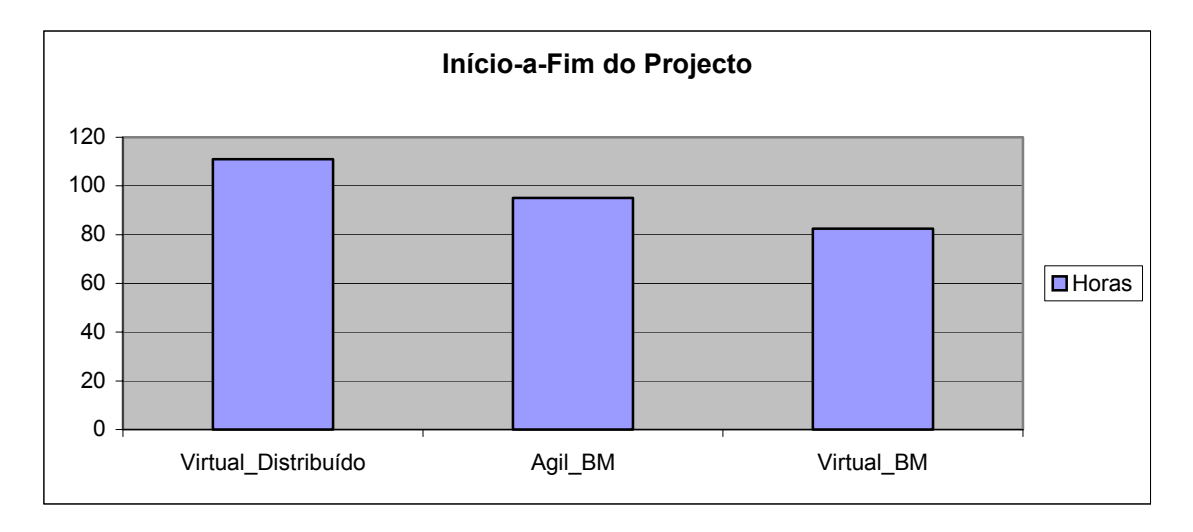

Figura 113 – Duração Total do Projeto pelos Modelos Testados

# **6.3.2.5 - Análise Estatística dos Dados**

Com a finalidade de comprovar matematicamente a validação deste experimento, apresenta-se a seguir o tratamento estatístico de métricas específicas utilizadas na construção deste site, objeto desta experiência.

# **6.3.2.5.1 – Descrição das Métricas Utilizadas**

Foram analisas estatisticamente 3 métricas. As métricas 1 e 3, Qualidade do Código e Tempo de Trabalho respectivamente, são métricas específicas na construção de um site. A segunda métrica, que é a métrica Tempo de Carga, está associada à dinâmica de operação do site, e, portanto, terá uma influência constante no uso do modelo.

# **6.3.2.5.2 – Métodos de Análise**

A análise dos modelos inicia-se com as métricas que terão influência no momento de sua construção: a *Qualidade de Código* do *software* desenvolvida na implementação de cada modelo e o *Tempo de Trabalho* despendido na sua construção, e finaliza com a análise dos dados da métrica *Tempo de Carga* referente à dinâmica de funcionamento dos modelos.

Na maior parte da análise estatística dos dados, foram utilizados métodos *não paramétricos*, por presumirem muito pouco a respeito da natureza das amostras, tal como a forma de sua distribuição ou nível de mensuração.

Os resultados dos cálculos das provas estatísticas não paramétricas são probabilidades exatas<sup>33</sup>, o que permite discernir diferenças entre amostras de pequeno tamanho e com dados emparelhados com bastante eficiência<sup>34</sup>.

Na métrica *Tempo de Carga*, há argumentos razoáveis para supor uma distribuição Normal, embora os dados disponíveis não validem essa influência. Como essa métrica afeta o comportamento dinâmico do Site, foi feita uma análise complementar desse comportamento (sujeito a variações de origem aleatória tais como, comportamento dos links, carga das máquinas entre outros), considerando essas influências.

# **6.3.2.5.2.1 – Avaliação dos Modelos pela Qualidade do Código**

# **6.3.2.5.2.1.1 - Dados Experimentais**

Os dados experimentais do modelo Virtual/Distribuído, descritos na tabela 11; os do modelo Ágil, descritos na tabela 14; e os do modelo Virtual, descritos na tabela 17, estão agrupados por modelo e discriminados por freqüência, na tabela 33.

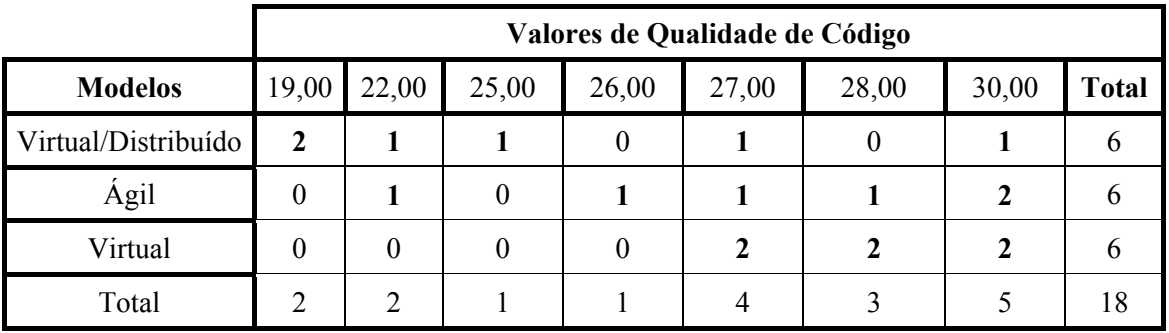

Tabela 33 − Distribuição de Freqüências dos Modelos vs Métrica Qualidade de Código

# **6.3.2.5.2.1.2 - Características Descritivas dos Dados Experimentais**

Considerou-se que a métrica Qualidade de Código é obtida associando-se valores, a partir de uma escala de pontuação que varia em passos unitários, e refletindo apenas o fato de um resultado ser melhor do que o outro por ter-lhe sido atribuído um valor maior, sem, no entanto, haver relação de distância entre esses valores; tratando-se, portanto, de uma variável ordinal e discreta. Essa característica limita bastante o número de alternativas de teste para avaliação das amostras. Além disso, verifica-se, observando a tabela 35, que existe um número razoável de dados *empatados*, o que pode depreciar a qualidade dos testes disponíveis.

Ao se observar a tabela 34, a seguir, onde estão mostradas as principais características descritivas<sup>35</sup> das amostras de cada modelo, pode-se notar a concordância entre os

<sup>&</sup>lt;sup>33</sup> O cálculo exato da estatística não assume ou aproxima o resultado por nenhuma distribuição como forma de abreviar o número de cálculos envolvidos.

<sup>&</sup>lt;sup>34</sup> White paper da SPSS - "Thinking about exact statistics", por Tony Babinec, da SPSS Inc. e Gyrus Mehta, da Cytel Sofware Corp.

<sup>35</sup> Resultados obtidos através do software estatístico SPSS 11.5.

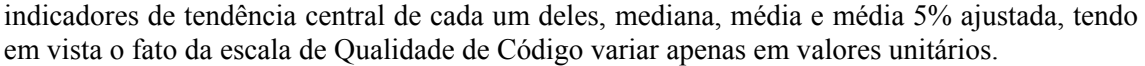

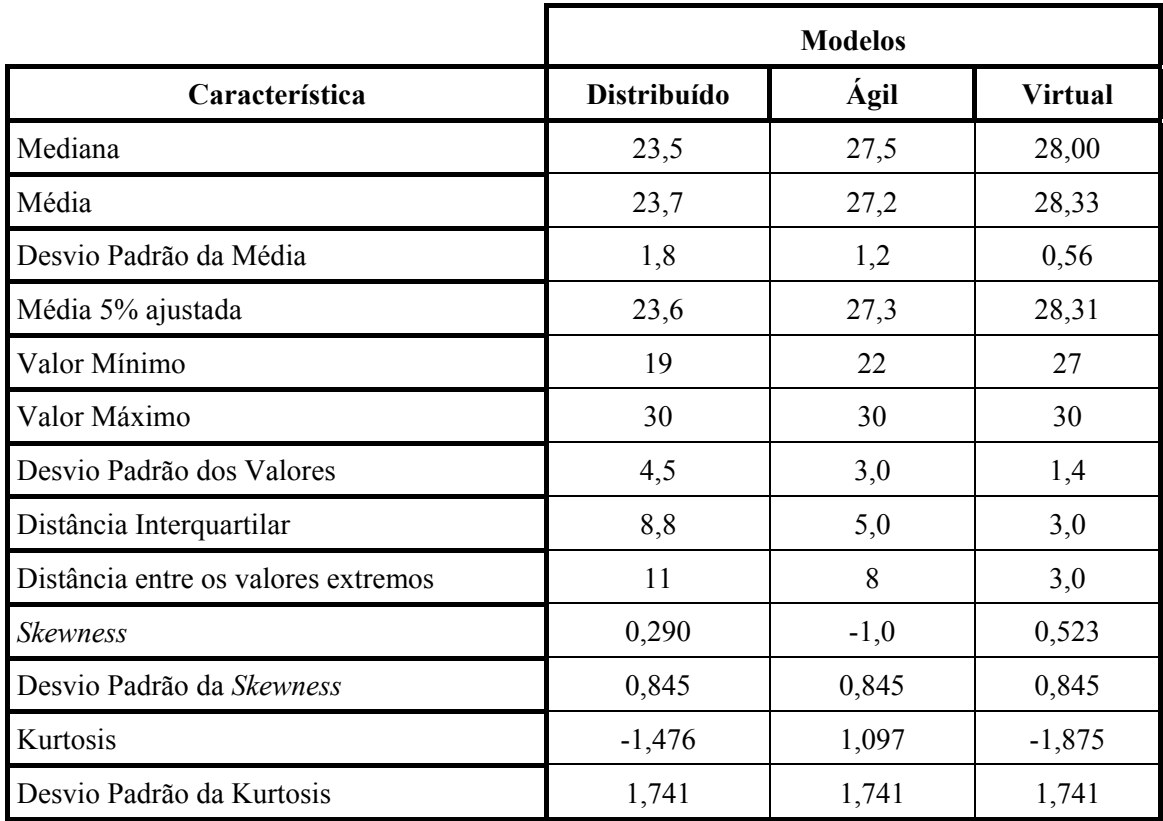

Tabela 34 − Características Descritivas dos Modelos

# 6.3.2.5.2.1.3 - Comparação entre os Modelos

Observando-se a tabela 35, pode se notar que os valores mais baixos da métrica têm uma freqüência maior no modelo Virtual/Distribuído. Já nos modelos Ágil e Virtual, a maior freqüência se dá nos valores mais altos.

Ao se analisar os indicadores de tendência central da tabela 36, observa-se, claramente, que o modelo Vitual/Distribuído possui valores acentuadamente menores que os outros modelos. Portanto, apresentam por esse indicador, uma qualidade superior ao modelo Virtual/Distribuído. Entre os outros modelos a diferença existe, porém é mais moderada.

Se forem analisados somente os valores mínimo e máximo de cada modelo, na tabela 36, observar-se-á uma congruência total da distribuição dos valores. Isso acontece, porque a distância entre os valores extremos é bastante ampla nos modelos Virtual/Distribuído e Ágil. No caso do modelo Virtual/Distribuído, que possui os indicadores de tendência central com valores mais baixos, os indicadores S*kewness* e seu desvio padrão indicam que distribuição possui uma cauda na direção dos valores mais altos; no modelo Ágil, com indicadores de tendência central maiores que os do modelo Virtual/Distribuído, os valores de S*kewness* e seu desvio padrão apontam para uma cauda no sentido dos valores baixos, corroborando a interpenetração dos valores das distribuições desses modelos. Entretanto se for analisada da distância interquartilar, que segrega os valores das pontas da distribuição de valores das amostras, pode-se notar um deslocamento acentuado do modelo Virtual/Distribuído em relação ao Ágil e Virtual.

No gráfico da figura 11436, a altura das caixas representa a distância interquartilar de cada modelo, o traço no meio delas, a mediana e as linhas "em T" representam os valores que excederam a distância interquartilar na escala do gráfico. Através dele se pode ver, em disposição gráfica, o que foi exposto através das tabelas 33 e 34, ou seja, existe uma superioridade de valor acentuada da Qualidade de Código dos modelos Ágil e Virtual sobre o modelo Virtual/Distribuído, em relação aos indicadores de tendência central e a distribuição de valores das amostras. Quanto aos dois modelos Ágil e Virtual pode-se observar uma ligeira superioridade do modelo Virtual em relação ao Ágil, em termos dos indicadores de tendência central, mas não se pôde notar diferenças na distribuição dos valores das amostras desses modelos. Vê-se, também, de forma clara, que a congruência total nas distribuições, observada pelos valores mínimo e máximo, se deve, apenas, aos efeitos de ponta dos valores 30, do modelo Virtual/Distribuído; e 22, do modelo Ágil , que provavelmente destoam da distribuição real de valores e provocaram os valores observados de S*kewness*.

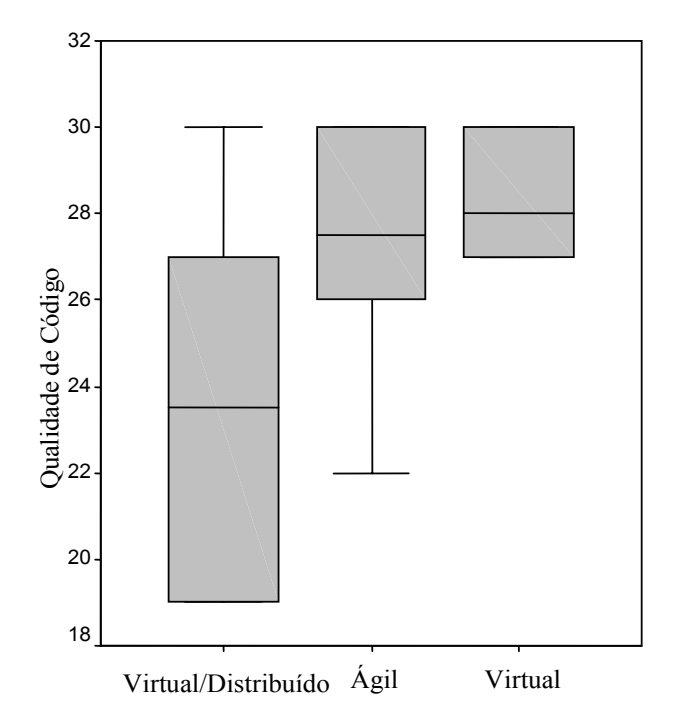

Figura 114 − Comparação da Métrica Qualidade de Código entre os Modelos

#### 6.3.2.5.2.1.4 - Análise dos Indicadores de Tendência Central

Para verificar a significância da relação de locação entre os indicadores de tendência central ou seja, que as inferências de que o indicador de um modelo seja estatisticamente maior do que outro, não se deve a fatores de natureza aleatória, mais expressam uma tendência real, o teste mais indicado seria o da prova de aleatorização. Todavia essa prova utiliza escores numéricos, exigindo por conseguinte, mensuração em escala intervalar e, portanto, superior à escala ordinal da métrica Qualidade de Código. As outras provas mais sensíveis a tais diferenças de locação seriam a prova da mediana $^{37}$  e a prova unilateral U de Man-Whitney<sup>38</sup>. A prova da mediana, entretanto, não pôde ser empregada, porque os requisitos de freqüência mínima dos dados não são atendidos com os dados disponíveis, da mesma forma

<sup>&</sup>lt;sup>36</sup> Gráfico obtido através do software estatístico SPSS 11.5.

<sup>&</sup>lt;sup>37</sup> A prova da mediana está descrita e discutida nas páginas de 125 a 130 na referência Siegel, Sidney.<br>Estatística Não-paramétrica, 1975 – Ed. McGraw-Hill do Brasil Ltda.

<sup>&</sup>lt;sup>38</sup> A prova U de Man-Whitney está descrita e discutida nas páginas de 131 a 144, Siegel op.cit.

#### Projeto Organizacional para a Engenharia Concorrente no Âmbito das Empresas Virtuais

que ocorre em provas semelhantes, como a prova de Fisher<sup>39</sup> e a prova  $\chi^{2}$ <sup>40</sup>. A alternativa restante é a prova unilateral U de Man-Whitney que exige apenas um grau de mensuração ordinal, sendo, porém, uma das mais poderosas provas não paramétricas, com um podereficiência<sup>41</sup> próximo de 95% em relação à prova t, mas dispensando as suposições restritivas e exigências inerentes a essa prova. Além dessa prova, decidiu-se empregar, em complemento, medidas de correlação, como forma de corroborar as inferências feitas em relação aos indicadores de tendência central.

Os indicadores simétricos de medida de correlação empregados foram o coeficiente de correlação por postos de Spearman<sup>42</sup>, (ρ), e os coeficientes de correlação por postos de Kendall<sup>43</sup>, (τ-b) e (τ-c). Ambos os testes exigem apenas que as variáveis apresentem escala de mensuração no mínimo nominal, de forma que possam ser dispostas em postos em duas séries ordenadas. Além disso, são sensíveis a dados empatados em uma variável, como é o caso das amostras em teste. Logo se adequam, perfeitamente, às amostras em questão. O podereficiência44 de ambos é de 91% em relação a mais poderosa prova paramétrica de correlação, o coeficiente "r" de Pearson. O indicador direcional de medida empregado foi o Sommers'd; uma modificação do teste Gamma que, da mesma forma dos testes anteriores, também leva em conta dados empatados em uma variável.

Os resultados<sup>45</sup> do cálculo exato do teste direcional U de ManWhitney aplicado aos modelos estão discriminados na tabela 35, a seguir:

| <b>Modelos Testados</b>        | Valor Prova |
|--------------------------------|-------------|
| Virtual/Distribuído vs Ágil    | 0,082       |
| Virtual/Distribuído vs Virtual | 0,031       |
| Ágil vs Virtual                | 0,312       |

Tabela 35 − Resultados da Prova Unilateral U de Man-Whitney

Observando o valor prova do resultado dos modelos Virtual/Distribuído vs Ágil na tabela 35, vê-se um valor menor que 0,10; o que nos leva a concluir que a diferença de valores entre os indicadores de tendência central dos dois modelos é plausível e provável. Porém, como o nível de significância é maior que 0,05; que é o valor normalmente aceito, não se pode afirmar que essa diferença seja estocasticamente certa.

No caso da prova aplicada aos modelos Virtual/Distribuído e Virtual, o valor prova do resultado é menor que 0,05, o que leva a se concluir que a diferença de valores entre os indicadores de tendência central dos dois modelos é estocasticamente certa.

A análise dos resultados do valor prova da aplicação da prova aos modelos Ágil e Virtual não permite afirmar que os dados apontem diferença alguma de valor entre os indicadores de tendência central dos dois modelos.

<sup>39</sup> A prova de Fisher está descrita e discutida nas páginas de 107 a 117, Siegel op.cit

<sup>&</sup>lt;sup>40</sup> A prova  $\chi^2$  está descrita e discutida nas páginas de 117 a 124, Siegel op.cit.<br><sup>41</sup> Valor descrito nas páginas 130 e 144, Siegel op.cit.

<sup>&</sup>lt;sup>42</sup> O teste de correlação de Spearman (p), está descrita e discutida nas páginas de 228 a 240, Siegel op.cit.<br><sup>43</sup> O teste de correlação de Kendall está descrita e discutida nas páginas de 241 a 251, op.cit.<br><sup>44</sup> Poder-e

<sup>45</sup> Resultados obtidos através do *software* estatístico SPSS 11.5.

Entretanto a tabela 33 e a figura 114 permitem inferir que os indicadores de S*kewness,* observados na tabela 34, são conseqüência basicamente do valor 30, nos dados de Qualidade de Código do modelo Virtual/Distribuído e do dado 22, no modelo Ágil, que se encontram isolados da maior dos dados de cada um desses modelos. Sem esses dados, a propriedade entre as distribuições praticamente desaparece. Além disso, como o número de dados não é grande essa influência nos resultados certamente é marcante. Para verificar essa inferência, repetiram-se os testes sem esses valores. Os resultados estão discriminados na tabela 36, a seguir:

Analisando-se a tabela 36, o valor prova do resultado dos modelos Virtual/Distribuído vs Ágil, sem os dados que levaram aos valores observados nos indicadores de *Skewness*, pode-se concluir que a diferença de valores entre os indicadores de tendência central dos dois modelos é mais que plausível ou provável, mas estocasticamente certa, visto que o valor encontrado é menor que 0,05, quando somente a menor parte dos dados é considerado, reforçando a conclusão obtida com o teste anterior.

No caso das outras duas comparações, os resultados<sup>46</sup> corroboram as conclusões obtidas na bateria de testes anterior.

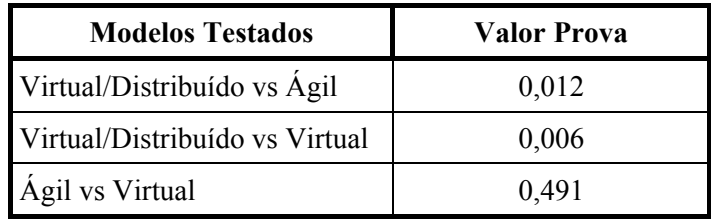

Tabela 36 − Resultados da Prova U de Man-Whitney sem Skewness

Como complemento ao teste U de Man-Whitney, foram feitos testes de correlação visando corroborar a consistência estatística dos dados da tabela 33 e as relações inferidas entre os indicadores de tendência central obtidos a partir dela. Os resultados exatos dos testes de correlação47 estão discriminados na tabela 37, a seguir:

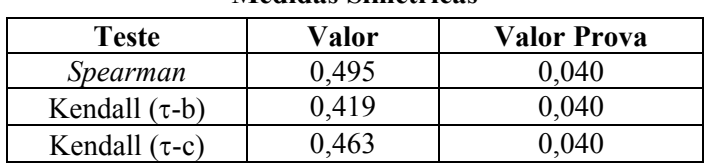

#### **Medidas Simétricas**

#### **Medida Direcional**

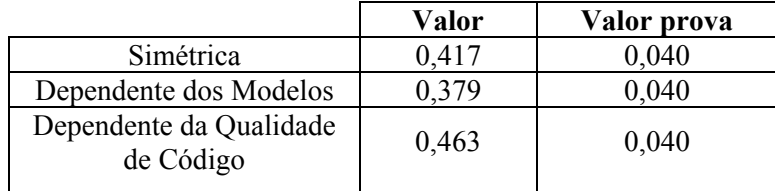

Tabela 37 − Resultados dos Testes de Correlação

Como se pode observar na tabela 37, os resultados exatos indicam um valor prova menor que 0,05, em todos os testes: simétricos e direcionais, o que se leva a concluir que os

<sup>46</sup> Resultados obtidos através do software estatístico SPSS 11.5

<sup>47</sup> Resultados obtidos através do software estatístico SPSS 11.5

valores da tabela 33 têm valores estatisticamente significativos. Além disso, todos os resultados dos testes apresentam valores superiores a 0,150, o que indica que a relação entre os dados não é fraca. Assim, as inferências obtidas através dos indicadores de tendência central têm representação real na descrição dos modelos pela Qualidade de Código.

# **6.3.2.5.2.1.5 - Análise das Distribuições Amostrais**

Para realizar uma análise que determine se dois grupos de amostra provêm de populações diferentes, as provas sensíveis a diferenças de qualquer tipo são as adequadas<sup>48</sup>. As alternativas disponíveis no presente trabalho são as provas  $\chi^{2}$ <sup>49</sup>, a prova bilateral de Kolmogorov-Smirnov<sup>50</sup> ou a prova de iterações de Wald-Wolfowitz<sup>51</sup>. A prova  $\chi^2$ , conforme já exposto no ítem Análise dos Indicadores de Tendência Central, não pode ser empregada porque os dados obtidos não atendem aos pré-requistos de freqüência exigidos pela prova. A prova de iterações de Wald-Wolfowitz exige que a variável seja contínua, o que leva ao impedimento da sua aplicação a esses dados. Dessa forma, a única prova disponível a ser utilizada é a prova bilateral de Kolmogorov-Smirnov.

A prova bilateral de Kolmogorov-Smirnov, comparada com a prova t, apresenta um poder-eficiência de cerca de  $96\%$  para pequenas amostras<sup>52</sup>. De todas as provas nãoparamétricas para qualquer tipo de diferença, a prova de Kolmogorov-Smirnov é a mais poderosa. No caso de ser aplicada a dados que não satisfazem à suposição de continuidade, a prova ainda é aplicável<sup>53</sup>, funcionando, porém, de modo mais conservador, isto é, o valor obtido da probabilidade em tais casos será ligeiramente superior ao que deveria ser e, assim, a chance de um erro tipo II se apresenta um pouco aumentada. Contudo, se a hipótese de nulidade for rejeitada com base nos dados, pode-se ter plena confiança na decisão<sup>54</sup>. Os resultados<sup>55</sup>do cálculo exato da prova bilateral de Kolmogorov-Smirnov, aplicada aos modelos, estão discriminado na tabela 38, a seguir.

| <b>Modelos Testados</b>        | Valor Prova |
|--------------------------------|-------------|
| Virtual/Distribuído vs Ágil    | 0,351       |
| Virtual/Distribuído vs Virtual | 0,069       |
| Ágil vs Virtual                | 0,766       |

Tabela 38− Resultados da Prova Bilateral de Kolmogorov-Sminnov

Como se pode observar na tabela 38 a prova entre os modelos Virtual/Distribuído vs Virtual apresenta um nível de Significância menor que 0,100, o que permite admitir o uso adequado de um modelo estocástico para que os dados obtidos pertençam a populações diferentes.

<sup>48</sup> Segundo Siegel, página 180, op.cit.

<sup>&</sup>lt;sup>49</sup> A prova  $\chi^2$ 

 $\frac{1}{20}$  A prova bilateral de Kolmogorov-Smirnov está descrita e discutida nas páginas de 145 a 155 ,op.cit.

<sup>51</sup> A prova de iterações de Wald-Wolfowitz está descrita e discutida nas páginas de 155 a 165,op.cit.

<sup>52</sup> Dixon, W. J. 1954. Power under normality of several non-parametric tests. Ann. Math. Statit., **25**, 610- 614.

<sup>53</sup> Goodman, L. ª 1954. Kolmogorov-Smirnov tests for psychological research. Psychol. Bull., **51**, 160- 168.

<sup>54</sup> Segundo Siegel, página 180, op.cit.

<sup>55</sup> Resultados obtidos através do software estatístico SPSS 11.5.

A prova entre os modelos Ágil vs Virtual corrobora que foi observado para os indicadores de tendência central, ou seja, que não há diferença estocasticamente sensível entre os modelos, no que concerne à métrica Qualidade de Código.

A comparação entre os modelos Virtual/Distribuído e Ágil entretanto, parece, a princípio, mostrar que, embora haja diferenças estatisticamente relevante entre os indicadores de tendência central, as distribuições se sobrepõem.

Se, por outro lado forem levados em conta o efeito de *Skewness* provocado pelo valor 30, nos dados de Qualidade de Código do modelo Virtual/Distribuído e do dado de valor 22, no modelo Ágil, os quais se encontram isolados da grande quantidade de dados de cada um desses modelos, o mesmo procedimento, aplicado na Análise dos Indicadores de Tendência Central pode aqui ser utilizado, obtendo-se os resultados discriminados na tabela 39.

Observando-se a tabela 39, observa-se que a significância resultante da aplicação da prova aos modelos Virtual/Distribuído e Ágil é menor que 0,050, indicando assim que os dados da distribuição de cada modelo pertencem à populações distantes.

No caso dos modelos Virtual/Distribuído vs Virtual, a inferência de que a distribuição dos dados de cada modelo pertence a populações distintas passa de plausível e provável a estocasticamente certa, com um valor prova menor que 0,050.

Para os modelos Ágil vs Virtual, o resultado da tabela 39 confirma o resultado anterior.

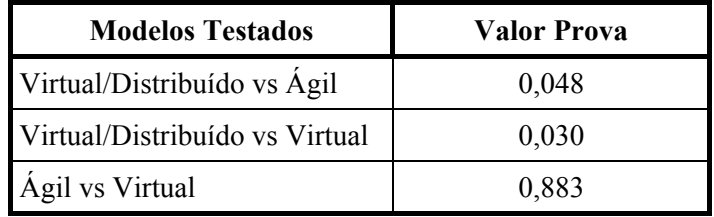

 Tabela 39 − Resultados da Prova Bilateral de Kolmogorov-Smirnov sem Skewness

# **6.3.2.5.2.2 – Avaliação dos Modelos pelo Tempo de Trabalho**

# **6.3.2.5.2.2.1 - Dados Experimentais**

Os dados experimentais do modelo Virtual/Distribuído, do modelo Ágil e do modelo Virtual, descritos nas tabelas 20, 22, 24, 26, 28 e 30, estão agrupados por modelos e discriminados em valor de freqüência em classes de largura 2,5 da hora, na tabela.

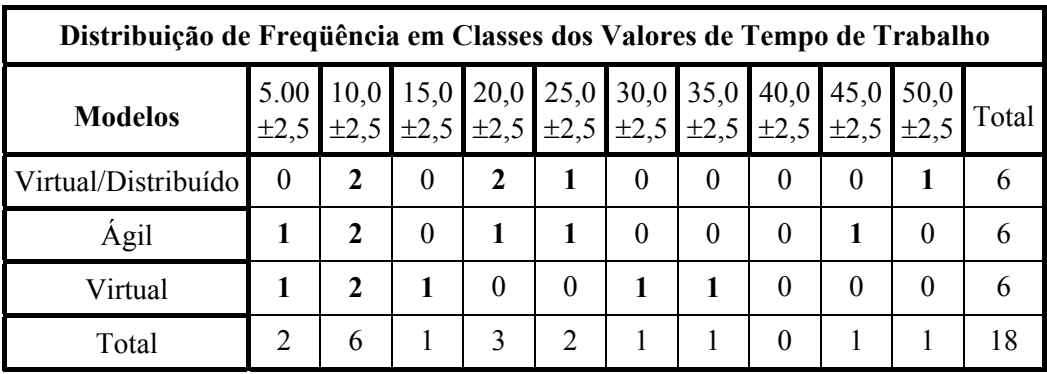

 Tabela 40 − Distribuição de Freqüências em Classes dos Modelos na Métrica Tempo de Trabalho

## **6.3.2.5.2.2.2 - Características Descritivas dos Dados Experimentais**

A métrica Tempo de Trabalho possui variável contínua com mensuração em escala de razões. Por esse motivo, os dados foram reunidos em classes, de forma que se pudesse observar sua freqüência.

Pode-se observar pelos totais, na parte inferior da tabela 40, que a maior freqüência de valores dos dados de todos os modelos encontra-se nas classes de menor valor, até os valores intermediários. Esse fato leva a inferir que as distribuições dos dados dos modelos são congruentes, como se pode, também, observar, de forma gráfica, na figura 115, que mostra o comportamento comparativo dos dados da tabela 40. A figura, também, mostra que os dados presentes na parte das classes de valor superior, pertencentes aos modelos Virtual/Distribuído e Ágil, destoam da grande concentração dos dados das distribuições. O valor do modelo Virtual/Distribuído indicado com o símbolo (**O)** no gráfico da figura 115, encontra-se afastado da mediana, com uma distância em torno de 1,5 a 3 vezes a distância interquartilar.

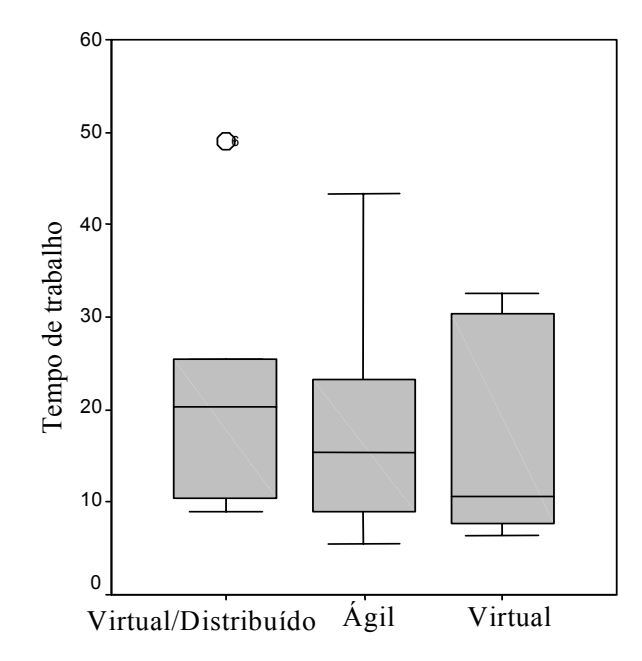

Figura 115 − Comportamento Comparativo dos Dados da Métrica Tempo de Trabalho

A figura 115 aponta também para uma relação de decréscimo do valor da mediana dos modelos, começando com o maior valor no modelo Virtual/Distribuído e terminando com o

menor valor no modelo Virtual. Essa tendência pode ser quantificada com os valores de mediana obtidos da tabela 41, com as principais características descritivas das amostras de cada modelo.

A diferença entre esses valores é praticamente constante, com um valor de 4,9 ± 0,1, apontando assim para uma relação aproximadamente linear de decréscimo dos três valores medianos de Tempo de Trabalho entre os modelos. Essa tendência permanece na média, já que a diferença entre os modelos é 4,8. Todavia, esse valor é da ordem do desvio padrão das médias, o que não permite inferir que seja algo plausível ou provável, com os dados disponíveis. A diferença na média 5% ajustada fica menor e varia entre os modelos, apontando assim que essa relação dos indicadores de tendência central pode ser devida a um comportamento aleatório dos dados disponíveis.

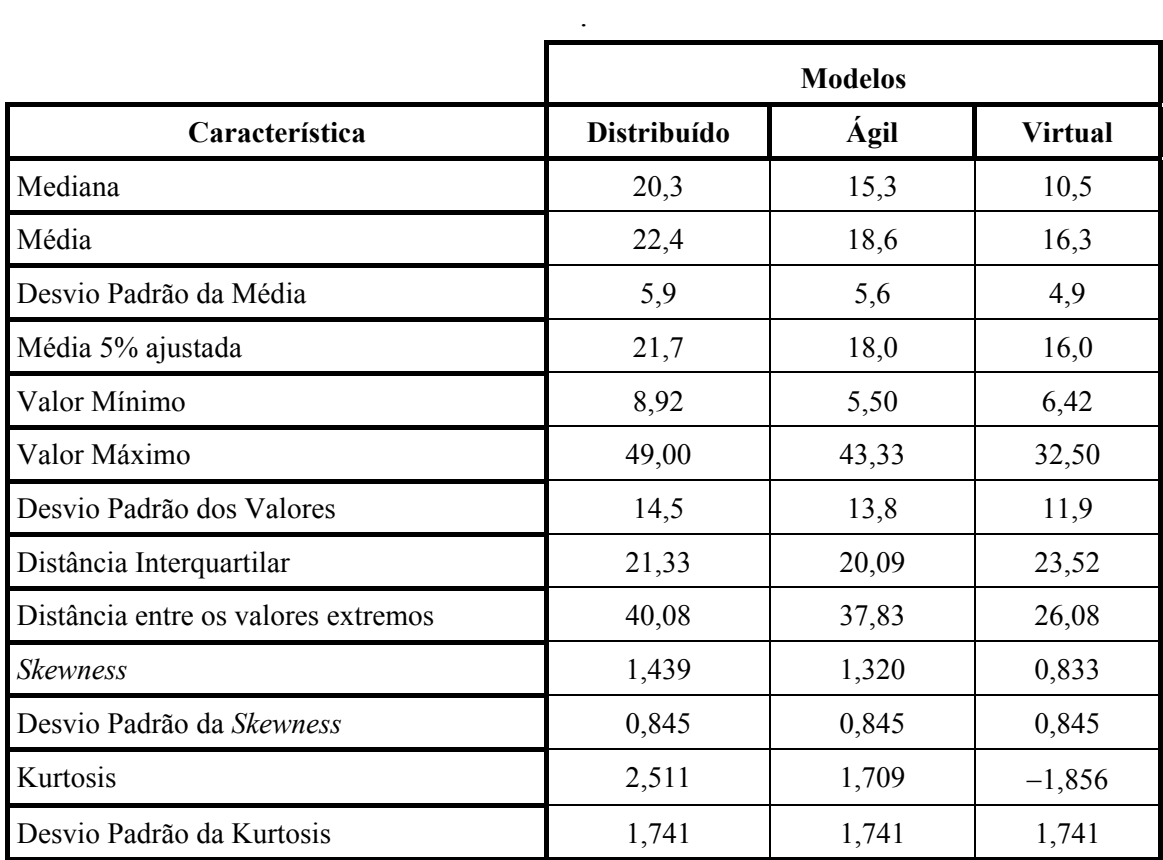

Tabela 41 − Características Descritivas dos Modelos

A diferença entre os valores da mediana e das médias indica um comportamento das distribuições dos dados afastado da forma Gaussiana. Os indicadores de *Kurtosis* dos modelos Virtual/Distribuído e Ágil apresentam valores que apontam para uma distribuição com característica supergaussina ou leptokurtica, que tem um centro pontiagudo e laterais largas. Já o modelo Virtual apresenta valores nos indicadores de K*urtosis* que apontam para uma distribuição com característica subgaussina ou platykurtica, que é caracterizada por um centro largo e cauda fina. Os indicadores de *Skewness* dos modelos Virtual/Distribuído e Ágil apontam para distribuições com um alongamento na direção dos valores superiores, como pode ser observado na figura 115. No modelo Virtual, os valores dos indicadores de *Skewness* apontam apenas para uma pequena tendência de alongamento na direção dos valores superiores. Para corroborar o afastamento das distribuições dos dados da forma Gaussiana, foi empregada a prova bilateral de Kolmogorv-Smirnov que é robusta para dados não paramétricos.

Os resultados mostrados na tabela 42, referente à prova bilateral de Kolmogorov-Smirnov, apontam um afastamento do comportamento gaussiano para os dados.

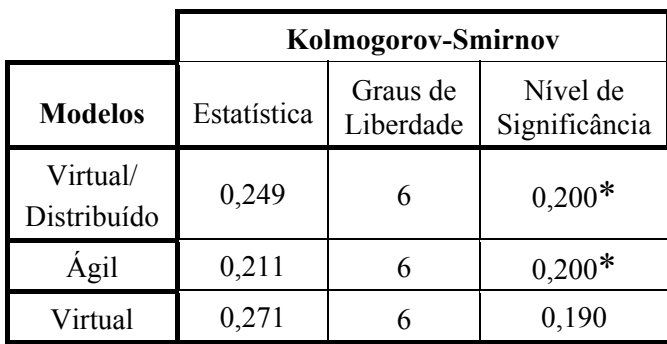

∗ − Limite inferior do nível de significância exato.

Tabela 42 − Resultados das Provas Bilateral de Kolmogorov-Smirnov

# **6.3.2.5.2.2.3 - Comparação entre os Modelos**

# **6.3.2.5.2.2.3.1 - Análise dos Indicadores de Tendência Central**

Para corroborar ou refutar a inferência de que os indicadores de tendência central apresentam uma relação de valores decrescentes, começando pelo modelo Virtual/Distribuído e terminando no modelo Virtual, utilizaram-se duas provas: prova U de Man-Whitney e prova de Jonkheere-Terpstra<sup>56</sup>.

A prova da mediana não pôde ser utilizada visto que, os requisitos de freqüência mínima dos dados não foram atendidos com os dados disponíveis; igualmente como ocorreu em provas semelhantes, como a prova de Fisher<sup>57</sup> e a prova  $\chi^2$ .

A prova U de Man-Whitney já foi descrita na comparação de modelos na métrica de Qualidade de Código e se constitui uma alternativa extremamente útil à prova t, quando se deseja evitar as suposições exigidas por esse teste paramétrico.

A prova de Jonkheere-Terpstra é uma prova de k−amostras, relativa às alternativas ordenadas, isto é, destinada a comprovar a predição de que k médias ocorrem em uma ordem específica $58$ .

Na tabela 43, estão apresentados os resultados exatos da prova de U de Man-Whitney.

<sup>&</sup>lt;sup>56</sup> A prova está descrita no artigo Jonckheere, A. R. 1954. A distribuition-free k-sample test against ordered alternatives. Biometrika, 41, 133-145.

<sup>&</sup>lt;sup>57</sup> A prova de Fisher está descrita e discutida nas páginas de 107 a 117, SIEGEL op.cit.

<sup>58</sup> Siegel, página 219, op.cit.

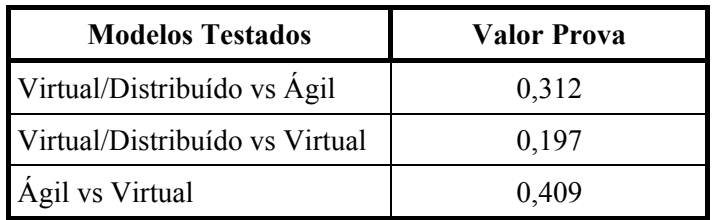

Tabela 43 − Resultados da Prova U de Man-Whitney

Os valores provas da prova U de Man-Whitney referentes aos modelos Virtual/Distribuído vs Virtual, Virtual/Distribuído vs Ágil e Ágil vs Virtual apresentam valores superiores a 0,100, o que indica que a relação, apontada pelo indicador de tendência central, a média, não existe diferença estatística significativa entre os valores médios do tempo para os modelos considerados na comparação.

O resultado exato da prova unilateral de Jonkheere-Terpstra na tabela 44 abrange todos os dados dos 3 modelos, de forma conjunta. A relação de ordem da média apresenta um nível de Significância unilateral que confirma os resultados da prova anterior.

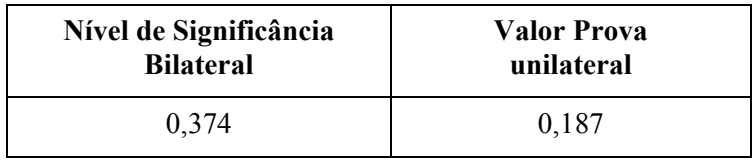

Tabela 44− Resultados da Prova de Jonkheere-Terpstra

# **6.3.2.5.2.2.3.2 - Análise das Distribuições Amostrais**

A prova disponível que mostra que os dados da métrica provêm de populações diferentes é a prova de Kolmogorov-Smirnov.

Conforme descrito anteriormente, a prova  $\chi^2$  e a prova de Fisher foram descartadas, visto que os dados não apresentam os requisitos de freqüência mínima para as mesmas.

A prova de iterações de Wald-Wolfwitz, que seria também outra alternativa, tem poder de eficiência pouco conhecido<sup>59</sup> e não é muito eficiente em rejeitar a hipótese de nulidade, quando o número de amostras é pequeno<sup>60</sup>. Além disso, esta prova não é tão eficiente quanto a prova bilateral de Kolmogorov-Smirnov $^{61}$ .

A prova de Kruskal-Wallis determina se as somas dos postos obtidos dos escores dos dados de cada grupo são suficientemente díspares para se deduzir que os dados não pertençam à mesma população, sendo, portanto, mais eficiente que a extensão da prova da mediana, que, simplesmente, dicotomiza os dados acima ou abaixo da mediana. A prova de Kruskal-Wallis parece ser a prova mais eficiente das prova não-paramétricas; com podereficiência de 95,5%, quando comparada com a prova F, a mais poderosa prova paramétrica<sup>62</sup>.

<sup>59</sup> Siegel, página 165, op.cit.

<sup>60</sup> Siegel, página 158, op.cit.

<sup>61</sup> Siegel, página 180, op.cit.

<sup>62</sup> Siegel, página 219, op.cit.

#### Projeto Organizacional para a Engenharia Concorrente no Âmbito das Empresas Virtuais

Os resultados da prova bilateral de Kolmogorov-Smirnov e da prova de Kruskal-Wallis, mostrados nas tabelas 45 e 46, apresentaram valores prova superiores a 0,100 e apontam para uma congruência total entre as distribuições. Pode-se então afirmar que, a inferência de que as distribuições foram extraídas de populações diferentes não encontra apoio estatístico com os dados disponíveis.

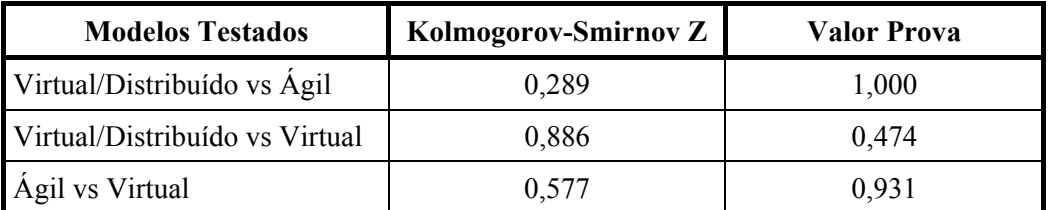

Tabela 45 − Resultados Exatos da Prova Bilateral de Kolmogorov-Smirnov

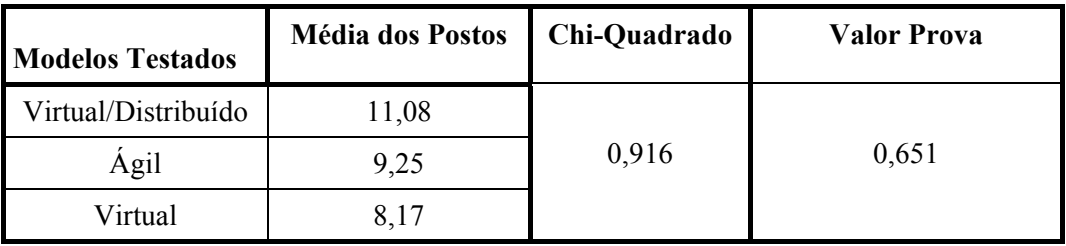

Tabela 46 − Resultados Exatos da Prova de Kruskal-Wallis

# **6.3.2.5.2.3 - Avaliação dos Modelos pelo Tempo de Carga**

# **6.3.2.5.2.3.1 - Dados Experimentais**

Os dados experimentais do modelo Virtual/Distribuído, descritos na tabela 10; do modelo Ágil, descritos na tabela 13; e do modelo Virtual, descritos na tabela 16, estão agrupados por modelo e discriminados em valor por freqüência em classes de largura 2,5 do segundo, na tabela 47.

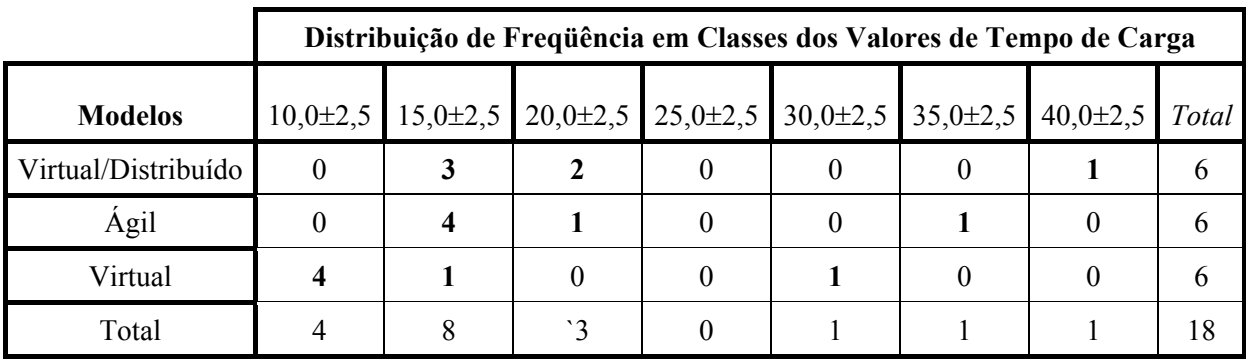

Tabela 47 − Distribuição de Freqüências em Classes dos Modelos na Métrica Tempo de Carga

#### **6.3.2.5.2.3.2 - Características Descritivas dos Dados Experimentais**

A métrica Tempo de Carga possui variável contínua com mensuração em escala de razões. Por essa razão, os dados foram reunidos em classes, de forma que se pudesse observar sua freqüência.

Pode-se observar da tabela 46 que a maioria dos valores dos dados dos modelos se encontram agrupados. Somente o modelo Virtual apresenta um deslocamento em relação aos outros modelos, em termos de classe. Além disso, observa-se, nos três modelos, a presença de um valor afastado da concentração dos dados. Isso leva a inferir que os modelos Virtual/Distribuído e Ágil, apresentam distribuições de dados praticamente congruentes, com um leve deslocamento em relação ao modelo Virtual. Porém todas as distribuições possuem S*kewness* no sentido dos valores altos. Essas características dos dados podem ser claramente observadas na figura 116, onde são mostrados graficamente os comportamentos comparativos dos dados da métrica Tempo de Carga. Esta figura apresenta, de forma gráfica, os dados da métrica Tempo de Carga da mesma forma que a figura 114 o faz para a métrica Qualidade de Código. Todavia, os dados da métrica Tempo de Carga apresentam valores extremamente afastados, indicados pelo símbolo (\*). Esses valores apresentam afastamentos da mediana maiores que 3 vezes a distância interquartilar. O símbolo (\*) acompanhado do algarismo "1" corresponde `a amostra de valor 41 do modelo Virtual/Distribuído; o símbolo (\*) acompanhado do algarismo "7" corresponde à amostra de valor "35" do modelo Ágil e o símbolo (\*) acompanhado do número "13" corresponde à amostra de valor "29" do modelo Virtual.

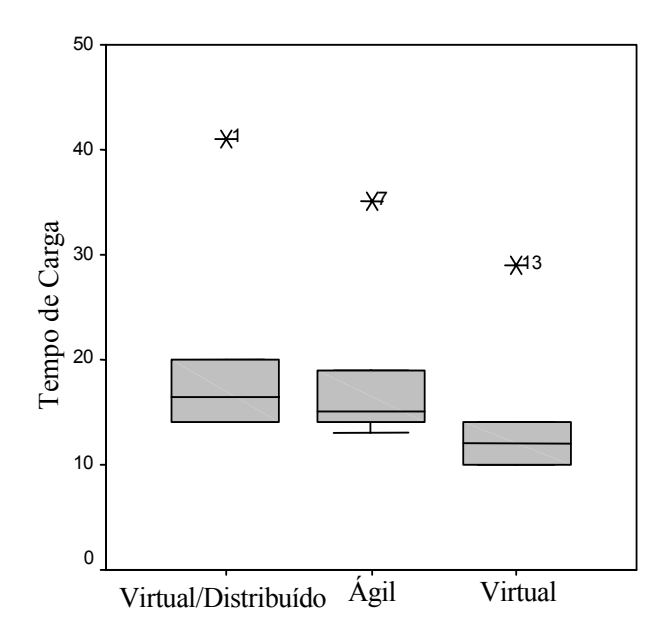

Figura 116 − Comportamento Comparativo dos Dados da Métrica Tempo de Carga

Na tabela 48, a seguir, estão mostradas as principais características descritivas das amostras de cada modelo<sup>63</sup>. Ao analisar os indicadores de tendência central, observa-se que o valor das medianas difere dos valores da média e da média 5% ajustada. Como se pode ver pela tabela 48 e pelo gráfico da figura 116, a mediana descreve o comportamento médio da maioria dos dados, enquanto que a média e a média 5% ajustada encontram-se deslocadas para o meio do intervalo entre os valores máximo e mínimo dos dados. O gráfico da figura 116, também, aponta para uma relação de decréscimo dos valores da mediana e dos valores extremos, iniciando com os maiores valores no modelo Virtual/Distribuído e terminando com os menores valores no modelo Virtual. Essa mesma relação acontece com a média e a média 5% ajustada, o

<sup>63</sup> Resultados obtidos através do *software* estatístico SPSS 11.5.

que pode apontar para uma tendência geral de queda dos indicadores de tendência central. Se esses dados representam uma relação estocasticamente real, pode-se dizer que, em termos de indicadores de tendência central, o modelo Virtual/Distribuído possui os maiores Tempo de Carga e o modelo Virtual, os menores.

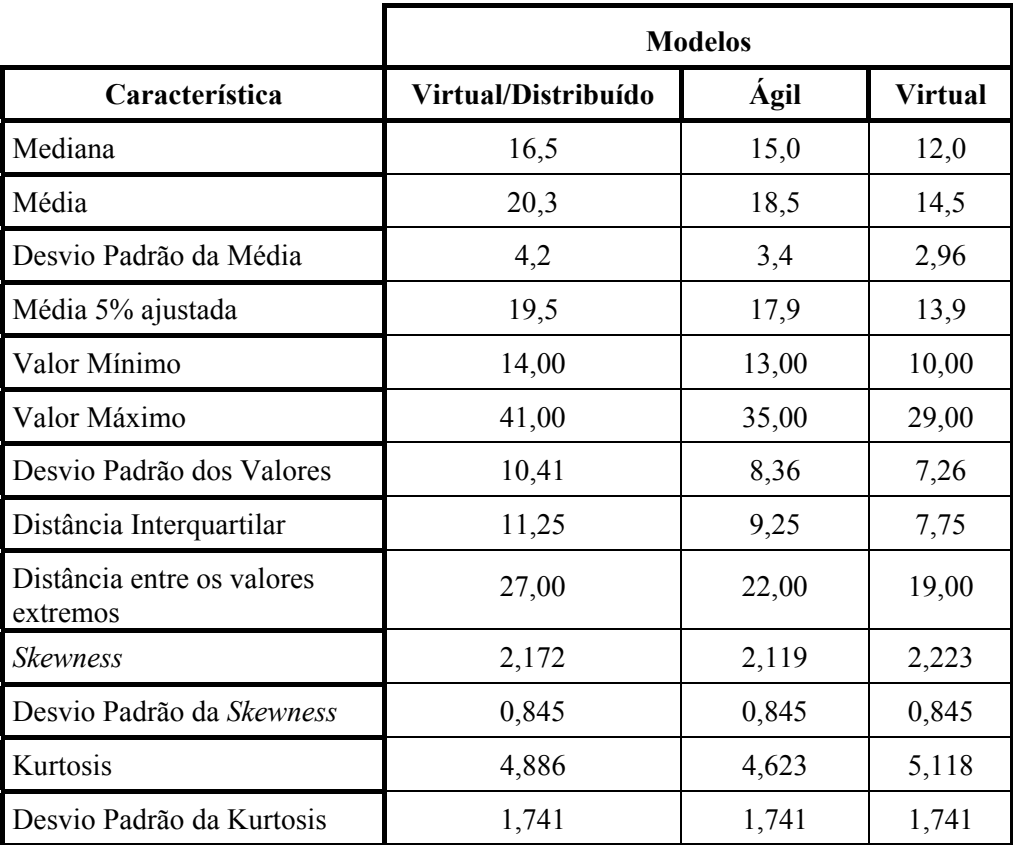

Tabela 48 − Características Descritivas dos Modelos

Os indicadores de S*kewness* corroboram com o que foi inferido diretamente da leitura dos dados da tabela 48 e mostrado na figura 116. As distribuições apresentam um alongamento da cauda, tendo em vista que os valores de S*kewness* de todas as distribuições são positivos com valores superiores a 2 vezes os respectivos desvios padrão.

Os indicadores de Kurtosis dos três modelos demonstram valores grandes, positivos e bem maiores que os respectivos desvios padrão, apontando, em todos os casos para distribuições ditas supergaussianas ou "leptokurtica", caracterizadas por um centro "ponteagudo" e laterais largas.

Para avaliar a proximidade da distribuição dos dados à distribuição normal, foi utilizada a prova bilateral de Kolmogorv-Smirnov que é robustas para dados não paramétricos.

Os resultados dos M-Estimadores estão listados na tabela 49 a seguir. Os valores apresentam proximidade às medianas de cada modelo, ao invés das médias. Isso indica que os dados não apresentam uma aproximação razoável à distribuição normal.

| <b>Modelos</b>          | Tukey's<br><b>Biweight</b> | Andrews'<br>Wave(d) |
|-------------------------|----------------------------|---------------------|
| Virtual/<br>Distribuído | 16,0784                    | 16,0776             |
| Ágil                    | 14,7380                    | 14,7419             |
| Virtual                 | 11,5685                    | 11,5682             |

Tabela 49 − Resultados dos Testes dos M-Estimadores

Os resultados das provas bilateral de Kolmogorov-Smirnov estão listados na tabela 50, a seguir. Todos os valores de significância ficaram abaixo de 0,050, a menos do modelo Ágil na prova bilateral de Kolmogorov-Smirnov, que, permaneceu abaixo de 0,100, corroborando assim os resultados anteriores e indicando que os dados das amostras não apresentam uma aproximação razoável à distribuição normal. Dessa forma, os testes não paramétricos são os indicados para a realização do teste dos dados.

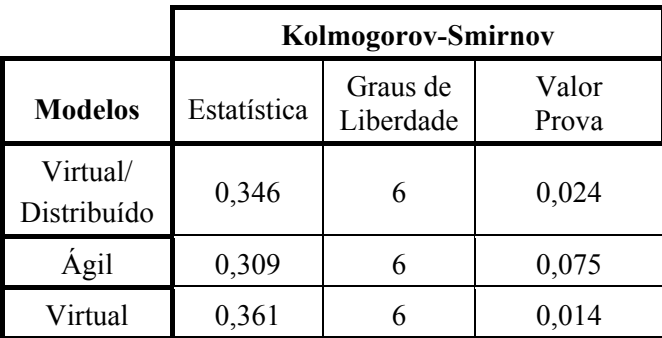

Tabela 50 − Resultados das Provas Bilateral de Kolmogorov-Smirnov

## **6.3.2.5.2.3.3 - Comparação entre os Modelos**

## **6.3.2.5.2.3.3.1 - Análise dos Indicadores de Tendência Central**

Para comprovar se a inferência de que os indicadores de tendência central apresentam uma relação de valores decrescentes, começando pelo modelo Virtual/Distribuído e terminando no modelo Virtual, utilizou-se as provas: prova U de Man-Whitney e prova de Jonkheere-Terpstra<sup>64</sup>.

A prova da mediana não pôde ser utilizada porque os requisitos de freqüência mínima dos dados não foram atendidos com os dados disponíveis, da mesma forma que ocorreu em provas semelhantes, como a prova de Fisher<sup>65</sup> e a prova  $\chi^2$ .

A prova U de Man-Whitney já foi descrita na comparação de modelos na métrica de Qualidade de Código e se constitui numa alternativa extremamente útil à prova t, quando se deseja evitar as suposições exigidas por esse teste paramétrico.

 $64$  A prova está descrita no artigo Jonckheere, A. R. 1954. A distribuition-free k-sample test against ordered alternatives. Biometrika,  $41$ , 133-145.

<sup>&</sup>lt;sup>65</sup> A prova de Fisher está descrita e discutida nas páginas de 107 a 117, Siegel op.cit

#### Projeto Organizacional para a Engenharia Concorrente no Âmbito das Empresas Virtuais

A prova de Jonkheere-Terpstra é uma prova de k−amostras relativa as alternativas ordenadas, isto é, destinada a comprovar a predição de que k médias ocorrem em uma ordem específica $66$ .

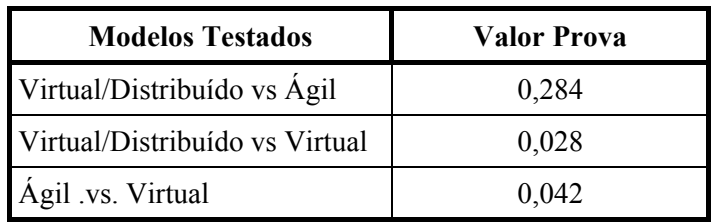

Na tabela 51, estão apresentados os resultados exatos da U de Man-Whitney.

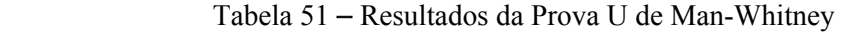

Os níveis de significância da prova U de Man-Whitney referentes aos modelos Virtual/Distribuído vs Virtual e Ágil vs Virtual apresentam valores inferiores a 0,050. Isso indica que a relação apontada pelo indicador de tendência central, a média, representa uma tendência estocasticamente correta.

Com relação aos modelos Virtual/Distribuído vs Ágil, essa diferença entre o indicador de tendência central não se manifestou. Entretanto, ao se observar o resultado exato da prova unilateral de Jonkheere-Terpstra, na tabela 52, que abrange todos os dados dos três modelos, de forma conjunta, a relação de ordem da média apresenta um valor prova unilateral, que indica que essa tendência é estatisticamente correta.

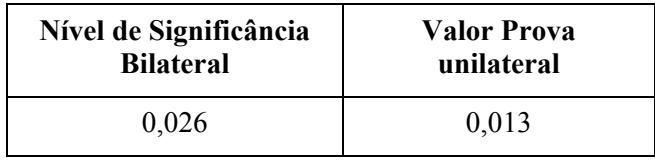

Tabela 52 – Resultados da Prova de Jonkheere-Terpstra

 Para endossar o resultado da prova de Jonkheere-Terpstra em relação à prova U de Man-Whitney, complementando a análise, realizou-se testes de correlação. Utilizou-se como indicadores simétricos de medida de correlação, o coeficiente de correlação por postos de Spearman<sup>67</sup>, (ρ), os coeficientes de correlação por postos de Kendall<sup>68</sup> (τ-b) e (τ-c) e, como indicador direcional de medida de correlação, o Sommers'd. Todos já descritos na análise de tendência central da métrica Qualidade de Código.

Os resultados exatos dos testes de correlação $^{69}$  estão discriminados na tabela 53, a seguir.

<sup>66</sup> Siegel, página 219, op.cit

<sup>&</sup>lt;sup>67</sup> O teste de correlação de Spearman, (p), está descrito e discutida nas páginas de 228 a 240, op.cit.<br><sup>68</sup> O teste de correlação de Kendall está descrito e discutido nas páginas de 241 a 251, op.cit.<br><sup>69</sup> Resultados ob

| <b>Teste</b>         | Valor | Valor Prova |
|----------------------|-------|-------------|
| Spearman             | 0.495 | 0.040       |
| Kendall $(\tau - b)$ | 0.419 | 0.040       |
| Kendall $(\tau-c)$   | 0.463 | 0.040       |

**Medidas Simétricas** 

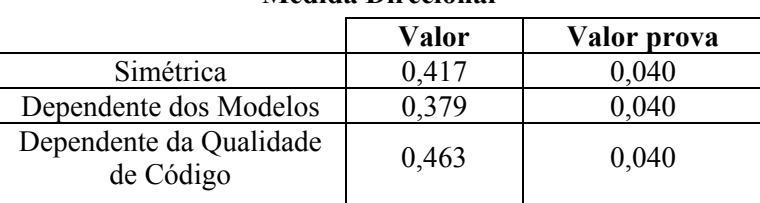

#### **Medida Direcional**

Tabela 53 − Resultados dos Testes de Correlação da Métrica Tempo de Carga

Como se pode observar, na tabela 53, os resultados exatos indicam um valor prova menor que 0,05, em todos os testes: simétricos e direcionais, o que se leva a concluir que os valores da tabela 47 são estatisticamente significativos, além de corroborarem a relação entre os indicadores de tendência central. Dessa forma, o resultado da prova de Jonkheere-Terpstra que aponta para uma tendência decrescente da média dos Tempos de Carga, começando pelo modelo Virtual/Distribuído e terminando no modelo Virtual, fica reforçado em oposição ao resultado discordante da prova U de Man-Whitney para os modelo Virtual/Distribuído vs Ágil.

#### **6.3.2.5.2.3.3.2 - Análise das Distribuições Amostrais**

As provas disponíveis a comprovar que os dados da métrica provêm de populações diferentes são: prova de Jonkheere-Terpstra e prova bilateral de Kolmogorov-Sminnov (ambas já apresentadas) e prova de Kruskal-Wallis.

Conforme já descrito, a prova  $\chi^2$  e a prova de Fisher foram descartadas, visto que os dados não apresentam os requisitos de freqüência mínima para as mesmas.

A prova de iterações de Wald-Wolfwitz tem poder-eficiência pouco conhecido<sup>70</sup> e não muito eficiente em rejeitar a hipótese de nulidade, quando o número de amostras é pequeno<sup>71</sup>. Além disso, esta prova não é tão eficiente, quanto a prova bilateral de Kolmogorov- $\text{Smirnov}^{72}$ .

A prova de Kruskal-Wallis determina que se as somas dos postos obtidos dos escores dos dados de cada grupo são suficientemente díspares para se deduzir que os dados não pertençam à mesma população, sendo, portanto, mais eficientes que a extensão da prova da mediana, que, simplesmente, dicotomiza os dados acima ou abaixo da mediana. A prova de Kruskal-Wallis parece ser a prova mais eficiente das prova não-paramétricas; com podereficiência de 95,5%, quando comparada com a prova F, a mais poderosa prova paramétrica<sup>73</sup>.

<sup>70</sup> Siegel, página 165, op.cit.

<sup>71</sup> Siegel, página 158, op.cit.

<sup>72</sup> Siegel, página 180, op.cit.

<sup>73</sup> Siegel, página 219, op.cit.

Os resultados da prova bilateral de Kolmogorov-Smirnov, mostrados na tabela 53, apresentaram valores prova superiores a 0,100 em todos os casos, contradizendo o resultado bilateral da prova de Jonkheere-Terpstra. Todavia, deve ser observado que quando o número de dados é pequeno e o número de intervalos arbitrário, a prova pode desperdiçar informações<sup>74</sup>, composição das c.d.f.'s<sup>75</sup> que serão comparadas, ocasionando uma perda de sensibilidade.

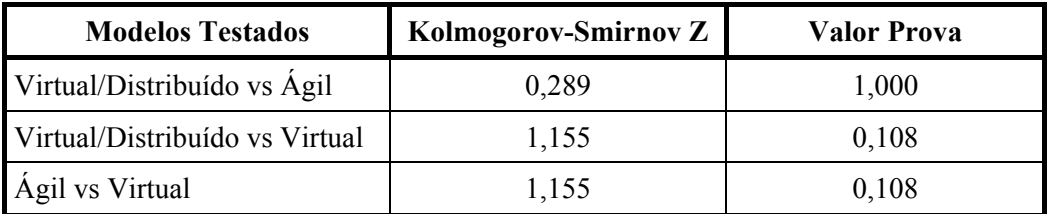

Tabela 54 − Resultados Exatos da Prova Bilateral de Kolmogorov-Smirnov

 A prova de Kruskal-Wallis, além de ser mais poderosa que a prova bilateral de Kolmogorov-Smirnov, adota o método de utilizar postos a partir dos escores dos dados, que parece ser mais adequado aos dados da métrica Tempo de Carga apresentados na tabela 47, principalmente na parte em que os dados estão condensados. Isso pode ser observado nos valores da média dos postos mostrados na tabela 55, com os resultados da prova de Kruskal-Wallis, cuja diferença fora detectada, apesar da mesma ser de apenas 1,5 entre os modelos Ágil e Virtual/Distribuído. A prova bilateral de Kolmogorov-Smirnov apontou uma congruência total na distribuição desses dois modelos, com um valor prova de 1,000.

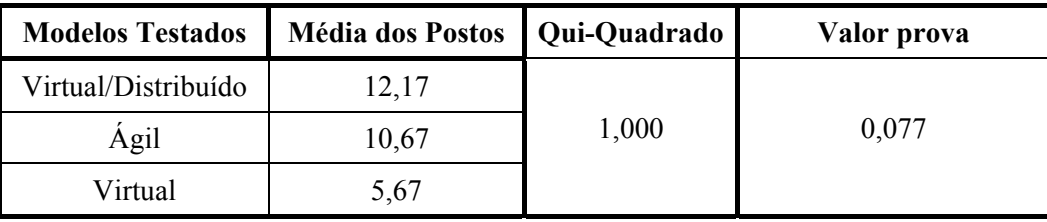

Tabela 55 − Resultados Exatos da Prova de Kruskal-Wallis

O valor prova maior que 0,050 e menor que 0,100 do resultado da prova de Kruskal-Wallis, tabela 55, deve-se certamente à congruência das distribuições dos modelos Virtual/Distribuído e Ágil. Seu valor, todavia, aponta para diferenças estaticamente prováveis. Observando-se as médias dos pontos, pode-se inferir que a diferença entre as distribuições do modelo Virtual para os outros modelos é no mínimo estaticamente provável.

O conjunto dos resultados das provas leva a inferir que a diferença entre a distribuição dos dados do modelo Virtual em relação aos outros modelos pode ser considerada estatisticamente correta e que a coerência entre as distribuições dos dados dos modelos Virtual/Distribuído e Ágil é plausível e provável.

# **6.3.2.5.3 - Análise Estatística da Dinâmica do Tempo Médio de Carga**

O Tempo Médio de Carga é uma característica dinâmica dos sistemas que irá influenciar o seu desempenho durante todo o seu funcionamento. Dessa forma, uma análise comparativa da dinâmica entre os modelos, dessa métrica é fundamental.

 $\overline{a}$ 

.

<sup>74</sup> Siegel, página 146, op.cit.

<sup>75</sup> C.D.F é uma sigla geralmente utilizada para significar função distribuição cumulativa.

#### **6.3.2.5.3.1 - Descrição do Método de Comparação**

Embora os dados disponíveis à métrica Tempo de Carga não tenham apontado para uma distribuição normal, espera-se que a média dos Tempos de Carga tenham, aproximadamente, uma distribuição estatística com essa forma, em conseqüência dos múltiplos fatores aleatórios concorrentes e de pequena monta individual, que influenciam essa métrica. Além disso, o teorema de Lindeberg-Feller<sup>76</sup> fornece o argumento matemático para a assunção que aponta para a distribuição Normal, no cenário em questão $^{77}$ . A partir desses argumentos, através da hipótese que as distribuições são Gaussianas, pode-se estudar o comportamento dinâmico dos modelos, de forma comparativa, no que concerne ao Tempo Médio de Carga.

O método de comparação utilizado é o cálculo da probabilidade de um modelo "A" ter um Tempo de Carga X% menor ou igual ao modelo "B", ou, de outra forma descrito, o percentual de tempo de uso dos modelos em que o um modelo "A" terá um Tempo de Carga X% menor ou igual ao modelo "B".

O percentual de X% do Tempo de Carga é calculado pela relação

$$
X\% = \frac{TC \text{Minimo}B - TC \text{Maximo}A}{TC \text{Minimo}B} \times 100\tag{0.0}
$$

onde:

 $TC_{Minimo}^{\qquad \qquad B}$  é o Tempo Mínimo de Carga do sistema "B" e  $TC_{Máximo}^A$  é o Tempo Mínimo de Carga do sistema "A".

O cálculo da probabilidade, que envolve os dois modelos que estão sendo comparados, é uma probabilidade conjunta dos dois modelos, a  $P_{A&B}$  mostrada na relação a seguir

$$
P_{A\&B}(X^{\circ/}) = \int_{-\infty}^{+\infty} DP_A(TC_A) \times \left[ \int_{X_B = \frac{X_A}{1 - X^{\circ/}}{0} \atop 1 - X^{\circ/}}^{+D} DP_B(TC_B) \cdot dTC_B \right] \cdot dTC_A \tag{1.0}
$$

onde:

DPA(TCA) é o valor da função densidade de probabilidade dos Tempos Médios de Carga do sistema "A" para o Tempo de Carga no sistema "A",  $TC_A$ ;

 $DP<sub>B</sub>(TC<sub>B</sub>)$  é o valor da função densidade de probabilidade dos Tempos Médios de Carga do sistema" $B$ " para o Tempo de Carga no sistema " $B$ ",  $TC_B$ ;

 $TC_B$  é Tempo de Carga no sistema "B";

 $dTC_A$  é o intervalo infinitesimal em torno de TC<sub>A</sub>;

 $dTC_B$  é o intervalo infinitesimal em torno de TC<sub>B</sub>.

No cálculo em questão, para cada valor de Tempo de Carga do modelo "A", que é o modelo considerado de menor Tempo de Carga, são somadas todas as probabilidades do modelo "B": ter um Tempo de Carga maior ou igual a esse Tempo de Carga arbitrado para o modelo "A". Essa soma é multiplicada pela probabilidade desse determinado Tempo de Carga do modelo "A". O resultado final é obtido pela soma dessas parcelas para todos os Tempos de Carga do modelo "A". Obviamente as parcelas em que o Tempo de Carga do modelo "B" é

<sup>&</sup>lt;sup>76</sup> Wooddroofe, M.,1975, Probability with Aplications, McGraw-Hill Kogakusha Ltd, Tokyo, Japan.<br><sup>77</sup> Página 216 da referência Vuolo, J. H.,1992, Fundamentos da Teoria dos Erros, 2<sup>a</sup> edição,Ed. Edgard Blücher Ltda, São Paulo, Brasil.

menor que o tempo arbitrado para o tempo do modelo "A" não contribuirão para o somatório. Portanto, à medida em que as distribuições são mais congruentes, a probabilidade do modelo "A" ter um Tempo de Carga X% menor ou igual ao modelo "B" decresce.

Como o cálculo envolve distribuições contínuas, é efetuado através de integrais das distribuições gaussianas de densidade de probabilidade de cada modelo. Essas distribuições serão obtidas através dos dados disponíveis de cada um deles, utilizando-se processos de interpolação que resultem na curva Normal que melhor reproduza a função descrita por esses dados.

# **6.3.2.5.3.2 - Avaliação da Função mais Provável**

A partir do que foi apresentado no item anterior, buscar-se-á uma função Normal, cujos pontos se ajustem melhor estatiscamente aos dados experimentais, através da interpolação de curvas. O que se pretende, no processo, é a obtenção de uma função normal para o qual é máxima a probabilidade de ocorrer o conjunto de pontos experimentais disponíveis para o ajuste e não a curva que passe exatamente por cada ponto, que seria algo não verossímil.

O critério de ajuste utilizado será do  $\chi^2$ <sub>Reduzido</sub>, por ser uma quantidade pouco dependente do número de pontos empregados no ajuste, como, também, dos parâmetros necessários à determinação da curva ajustada.

#### **Critério do**χ**<sup>2</sup> Reduzido**

 $\overline{a}$ 

O valor do χ<sup>2</sup><sub>Reduzido</sub> é obtido, através da variável estatística χ<sup>2</sup>, dada pela relação<sup>78</sup>.

$$
\chi^2 = \sum_{i=1}^N \frac{1}{\sigma_i^2} \cdot \left[ P(\overline{V_{[X]_i}}) - FG_A(\overline{V_{VD}}, \sigma_{VD}) \right]^2 \tag{2.0}
$$

onde  $FG_A(\overline{V_{VD}}, \sigma_{VD})$  é a função a ser ajustada,

 $\overline{V_{VD}}$  é o parâmetro de ajuste que representa o valor médio da curva,

 $\sigma_{VD}$  é o parâmetro de ajuste que representa o desvio padrão da curva e N é o número de pontos disponíveis ao ajuste.

P(*V*[ *<sup>X</sup>* ],*<sup>i</sup>* ) é a probabilidade do valor do Tempo Médio de

Ccarga de número de ordem "i" relativo ao modelo [X] em que se irá ajustar a curva de distribuição.

 $\sigma_i$  é o desvio padrão P( $\overline{V_{[X]}}_i$ ) relativo ao item "i".

A função  $\chi^2$  descreve a distribuição de pontos, estatisticamente, ajustados a uma dada curva, através do somatório das distâncias quadráticas dos pontos de ajuste à própria curva, ponderados pelo desvio padrão dos pontos. Dessa forma, quanto menor o desvio padrão, maior a sua precisão e, portanto, maior a sua importância no cômputo do somatório que determina o valor de  $\chi^2$ .

A expressão de  $\chi^2$ <sub>Reduzido</sub> em relação à  $\chi^2$  é dada pela relação

<sup>&</sup>lt;sup>78</sup> Página 195 da referência Vuolo, J. H., 1992 Fundamentos da Teoria dos Erros, 2ª edição, Ed. Edgard Blücher Ltda, São Paulo, Brasil; e página 188 do manual de referência do programa ORIGIN, versão 3.5, da Microcal Software, Inc, USA.

$$
\chi_{\text{Reduzido}}^2 \equiv \frac{\chi^2}{V} \,, \tag{3.0}
$$

onde νê o grau de liberdade, obtido pela diferença entre o número de pontos, N, e o número de parâmetros necessários a definir a curva a ser ajustada; que, no caso em questão, são  $\overline{V}_D$  e  $\sigma_D$ .

Ambas as quantidades aleatórias  $\chi^2$  e  $\chi^2$ <sub>Reduzido</sub> dependem bastante das flutuações estatísticas e precisão dos pontos disponíveis ao ajuste. Entretanto, o  $\chi^2_{\text{Reduzido}}$  tem a vantagem em relação ao  $\chi^2$  de não depender do número de pontos disponíveis ao ajuste.

Através do  $\chi^2$ <sub>Reduzido</sub>, melhor ajuste possível, será obtido pela busca do atendimento a dois critérios. No primeiro critério, buscar-se-á uma curva que produza um ajuste que esteja dentro do intervalo de valores de  $\chi^2$ <sub>Reduzido</sub> com uma probabilidade de 98%, obtido pela relação a seguir,

 $\chi^2$ Reduzido(99%)  $\geq \chi^2$ Reduzido resultado do ajuste  $\geq \chi^2$ Reduzido(1%)

onde  $\chi^2$ <sub>Reduzido</sub> para o dado percentual é obtido pela relação inversa da expressão<sup>79</sup>,

$$
P(X^0\%,+\infty) = \frac{100}{\nu} \times \int_{\chi^2_{\text{Re}\,\text{duzido}}(X^0\%)}^{+\infty} \frac{\left(\chi^2\right)^{\frac{1}{2}(\nu-2)} \cdot e^{-\frac{1}{2}\chi^2}}{2^{\frac{\nu}{2}} \cdot \Gamma\left(\frac{\nu}{2}\right)}
$$
(4.0)

onde P(X%,+∞) é a probabilidade acumulada do intervalo X% a +∞ e Γ(X) á função Gamma [função fatorial generalizado].

A relação inversa da expressão está disponível em tabelas ou em programas para cálculos matemáticos.

Pelo segundo critério, busca-se uma curva que proporcione um  $\chi^2$ Reduzido próximo ao valor mais provável que é

$$
\chi^2_{\text{Re}\,duzido}=1.
$$

Para se comparar quantitativamente os resultados, calculou-se a probabilidade PR de uma faixa simétrica em torno do qui-quadrado médio reduzido,  $\chi^2_{\text{Reduzido}}$ , tendo como largura o dobro da diferença absoluta entre esse valor médio e o  $\chi^2_{\text{Re}\text{d}\text{u}zido}$  obtido do resultado. À medida que o resultado se aproxima do mais verossímil, a probabilidade  $P_R$  diminui. Dessa forma, definiu-se um índice de ajuste com a diferença,  $1 - P_R$ , que cresce em sentido oposto, ou seja, quanto melhor o resultado, mais esse índice se aproxima de 100%.

$$
\Delta \chi_{\text{Re}\,duzido}^2 = \left| \chi_{\text{Re}\,duzido}^2 - \overline{\chi_{\text{Re}\,duzido}^2} \right|
$$
\n(5.0)

<sup>&</sup>lt;sup>79</sup> Página 197 da referência Vuolo, J. H., 1992, Fundamentos da Teoria dos Erros, 2ª edição, Ed. Edgard Blücher Ltda, São Paulo, Brasil.

$$
\text{Indice de Ajuste} = \left(1 - P_R \left(\frac{2}{\chi_{Rduzido}} - \Delta \chi_{\text{Re}\,duzido}^2, \frac{2}{\chi_{\text{Re}\,duzido}} + \Delta \chi_{\text{Re}\,duzido}^2\right)\right) \times 100\%
$$

O primeiro critério, também, está atendido desde que o índice de ajuste seja maior que 2%.

As funções obtidas pelos métodos de ajuste de curva serão submetidas aos critérios do  $\chi^2$ <sub>Reduzido</sub> e será utilizada aquela que melhor os atender.

#### **6.3.2.5.3.3 - Resultados Obtidos**

A partir dos dados da tabela 12 para o modelo Virtual/Distribuído; da tabela 16 para o modelo Ágil; e da tabela 20 para o modelo Virtual, buscou-se obter a melhor função que descrevesse a distribuição estatística dos tempos de carga de cada modelo e estimasse, comparativamente, a performance deles em relação a esse fator.

#### **6.3.2.5.3.3.1 - Modelo Virtual/Distribuído**

Com os dados obtidos de cada item da tabela 12, obteve-se um valor médio e um desvio padrão do tempo de carga, mostrado a seguir:

> $V_{\text{[TC-Virtual / Distribuido]}} = 20,33s$  $\sigma$ <sup>[</sup>*TC* – *Virtual |* Distribuido] = 10,40s

Esses valores foram utilizados na determinação da primeira candidata à função densidade de probabilidade normal para os valores de tabela 12, e como ponto de partida para os algoritmos de determinação das outras funções candidatas. Utilizou-se a função Normal e sua integral, ERF (Função Erro), no cálculo de ajuste de curva através da técnica de Newton-Raphson Generalizada. O ajuste de curva pelo método de Levenberg-Marquardt, disponível no programa Origin, não produziu resultados convergentes, e, portanto, foi descartado.

| Curvas Ajustadas             | Índice de Ajuste | $V_{[TC-Virtual/Distribuido]}$ | $\sigma_{[TC-Virtual/Distribuido]}$ |
|------------------------------|------------------|--------------------------------|-------------------------------------|
| Função com os dados iniciais | 98,53%           | 20,33s                         | 10,40s                              |
| Função ajustada pela Normal  | 99,27%           | 23,27s                         | 15,89s                              |
| Função ajustada pela ERF     | 97,86%           | 26,47s                         | 22,92s                              |

Os resultados foram os seguintes (tabela 56):

 Tabela 56 – Resultados Obtidos com a Técnica de Newton-Raphon para o Modelo Virtual/Distribuído

Com base no índice de ajuste, decidiu-se pela função ajustada pela Normal como a mais verossímil para os valores da tabela 12.

Para a obtenção da função que represente a distribuição dos tempos médios de carga a partir da distribuição Normal dos dados que foi ajustada, calculou-se o desvio desses tempos médios pela relação:

$$
\sigma_{\overline{V}} = \frac{\sigma_{[Y]}}{2^{\overline{N}[Y]}} \tag{6.0}
$$

resultando em um valor final

$$
\sigma_{\overline{V}TC-Virtual/Distribuido} = \frac{15,89}{2\sqrt{N}} = 6,48s
$$

A função final, FG <sub>TC-VD</sub>, fica então determinada pela relação:

$$
FG_{TC-VD}(TC) = \frac{1}{\sqrt[2]{2\pi} \cdot 6,48} \cdot e^{-\frac{1}{2} \left( \frac{TC - 23,27}{6,48} \right)}
$$
(7.0)

cujo gráfico (figura 117) está mostrado a seguir.

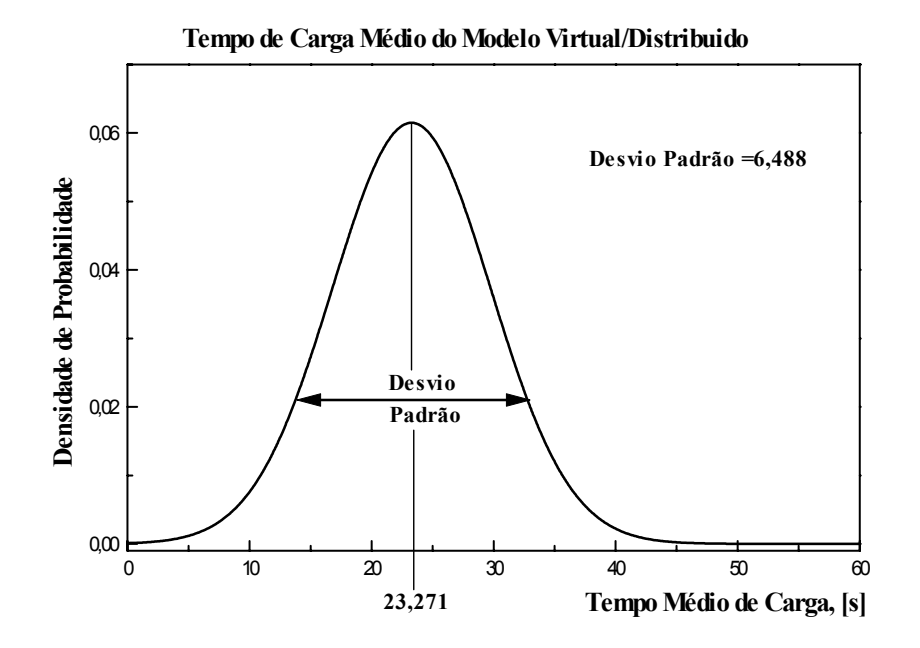

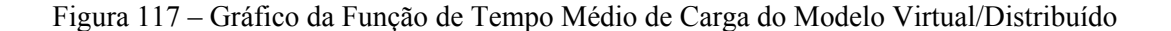

# **6.3.2.5.3.3.2 - Modelo Ágil**

A partir dos dados de cada item da tabela 16, obteve-se um valor médio e um desvio padrão do tempo de carga, mostrados a seguir:

$$
\overline{V_{[TC-\hat{Agil}]}} = 18,50s
$$

$$
\sigma_{[TC-\hat{Agil}]} = 8,36s
$$

Esses valores foram utilizados na determinação da primeira candidata à função densidade de probabilidade normal para os valores de tabela 16 e como ponto de partida para os algoritmos de determinação das outras funções candidatas. Utilizou-se a função Normal e sua integral, ERF (Função Erro), no cálculo de ajuste de curva através da técnica de Newton-Raphson Generalizada. O ajuste de curva pelo método de Levenberg-Marquardt, disponível no programa Origin, também, não produziu resultados convergentes e, portanto, foi descartado.

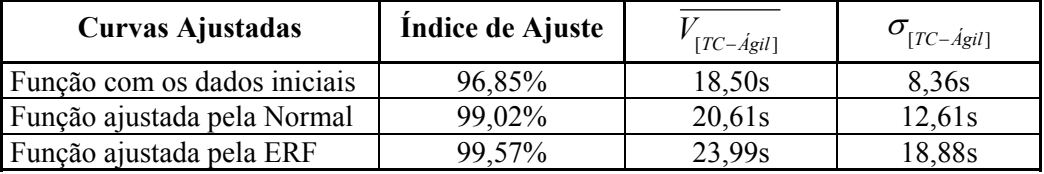

Os resultados foram os seguintes (tabela 57):

Tabela 57 - Resultados Obtidos com a Técnica de Newton-Raphon para o Modelo Ágil

Com base no índice de ajuste, decidiu-se pela função obtida pela ERF como a mais verossímil para os valores da tabela 16.

Para a obtenção da função que represente a distribuição dos tempos médios de carga, utilizou-se a relação (14.0), resultando em um valor final.

$$
\sigma_{\overline{V}TC-\stackrel{\frown}{Agil}} = \frac{18,88}{2\sqrt{N}} = 7,71s
$$

A função final, FG TC-A, fica, então, determinada pela relação

$$
FG_{TC-A}(TC) = \frac{1}{2\sqrt{2\pi} \cdot 7{,}71} \cdot e^{-\frac{1}{2} \left( \frac{TC - 23{,}99}{7{,}71} \right)}
$$
(8.0)

cujo gráfico (figura 118) está mostrado a seguir.

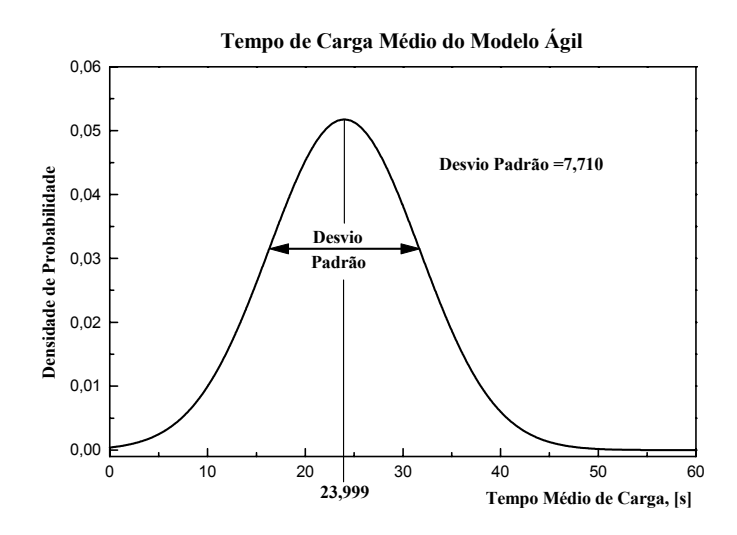

Figura 118 – Gráfico da Função de Tempo Médio de Carga do Modelo Ágil

# **6.3.2.5.3.3.3 - Modelo Virtual**

A partir dos dados de cada item da tabela 20, obteve-se um valor médio e um desvio padrão do tempo de carga, mostrados a seguir:

$$
\overline{V_{[TC-Virtual]}} = 14,50s
$$

$$
\sigma_{[TC-Virtual]} = 7,25s
$$

Esses valores foram utilizados na determinação da primeira candidata à função densidade de probabilidade normal para os valores de tabela 20 e como ponto de partida para os algoritmos de determinação das outras funções candidatas. Utilizou-se a função Normal e sua integral, ERF (Função Erro), no cálculo de ajuste de curva através da técnica de Newton-Raphson Generalizada. O ajuste de curva pelo método de Levenberg-Marquardt, disponível no programa Origin, idêntica aos modelos Virtual/Distribuído e Ágil, também, não produziu resultados convergentes e, portanto, foram descartados.

Os resultados foram os seguintes (tabela 58):

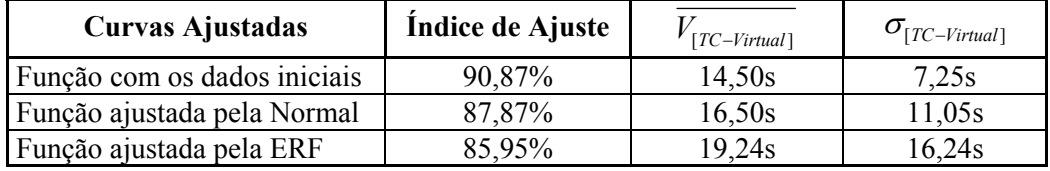

Tabela 58 - Resultados Obtidos com a Técnica de Newton-Raphon para o Modelo Virtual

Com base no índice de ajuste, decidiu-se pela função obtida com os dados iniciais como a mais verossímil para os valores da tabela 20.

Para a obtenção da função que represente a distribuição dos tempos médios de carga, utilizou-se a relação (14.0), resultando em um valor final

$$
\sigma_{\overline{V}TC-Virtual} = \frac{7,25}{2\sqrt{N}} = 2,96s
$$

A função final,  $FG_{TC-V}$ , fica, então, determinada pela relação

$$
FG_{TC-V}(TC) = \frac{1}{\sqrt[2]{2\pi} \cdot 2.96} \cdot e^{-\frac{1}{2} \left( \frac{TC - 14.50}{2.96} \right)}
$$
(9.0)

cujo gráfico está mostrado a seguir.

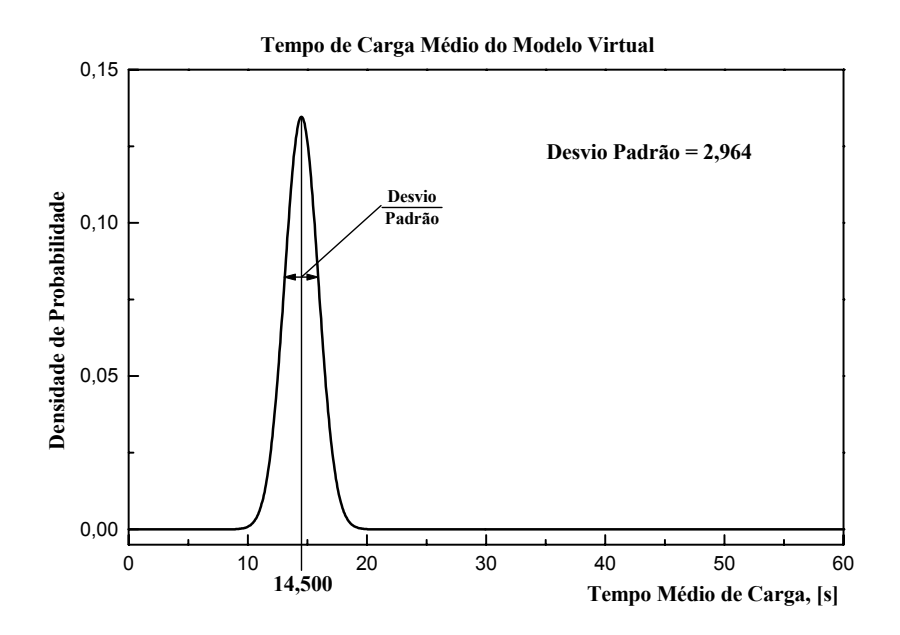

Figura 119 – Gráfico da Função de Tempo Médio de Carga do Modelo Virtual

## **6.3.2.5.3.3.4 - Comparação entre os Modelos**

A partir das funções densidade de probabilidade ajustadas, far-se-á um estudo comparativo estatístico dos modelos dois a dois, visando estabelecer a probabilidade de um deles ter uma performance percentual melhor em relação ao outro.

## **Tempo de Carga**

A figura 120, a seguir, mostra um gráfico com as funções ajustadas de densidade de probabilidade dos tempos médios de carga para os três modelos. Observa-se, de forma qualitativa e preliminar, que os modelos Ágil e Virtual/Distribuído apresentam praticamente o mesmo comportamento estatístico no que concerne a esse fator. O modelo Virtual, todavia, mostra marcadamente um Tempo Médio de Carga menor e com uma pequena dispersão em relação aos outros dois. Isso nos indica uma performance superior desse modelo em relação aos demais no que diz respeito a esse fator, como também aponta para variações menores em torno do valor médio ao longo da operação do sistema, devido a sua pequena dispersão, em relação aos demais.

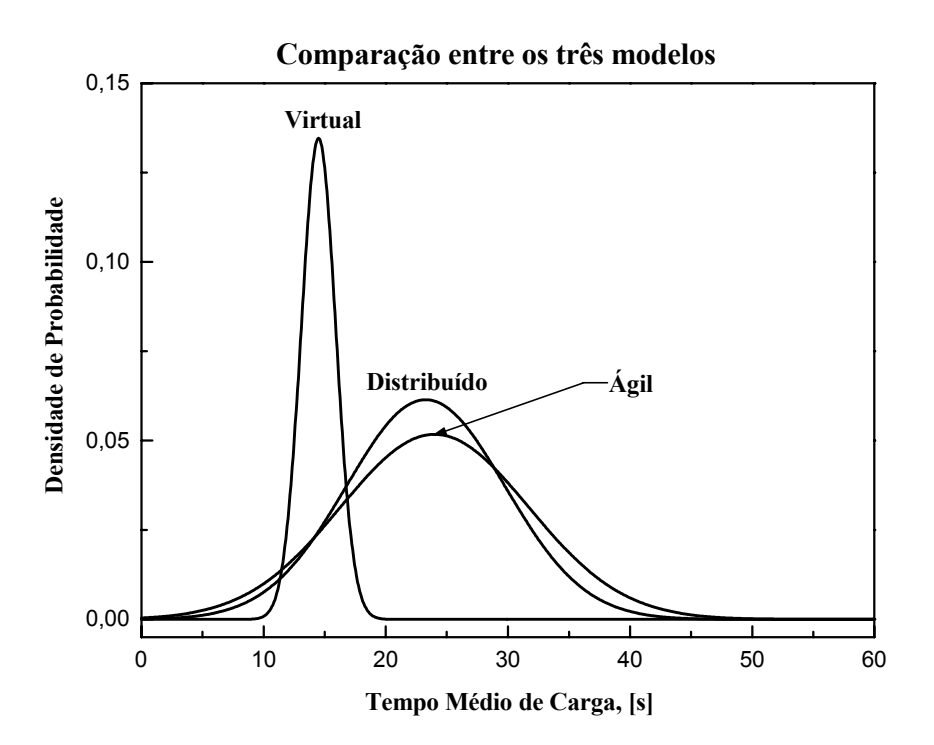

Figura 120 – Gráfico Comparativo das Funções Densidade de Probabilidade dos Modelos

# **6.3.2.5.3.3.4.1 - Modelo Virtual/Distribuído vs Ágil**

Observa-se na tabela 59 a probabilidade do modelo Ágil possuir um Tempo Médio de Carga inferior de no mínimo o percentual indicado na tabela 59, em relação ao modelo Virtual/Distribuído. Um gráfico com estes dados plotados é mostrado na figura 121, para permitir uma análise em conjunto, do comportamento global dos dois sistemas.

| Percentual    | Probabilidade % |
|---------------|-----------------|
| Igual $[0\%]$ | 48,65           |
| 10%           | 44,23           |
| 20%           | 39,71           |
| 30%           | 35,16           |
| 40%           | 30,69           |
| 50%           | 26,39           |
| 60%           | 22,37           |
| 70%           | 18,69           |
| 80%           | 15,43           |

 Tabela 59 – Percentuais vs Probabilidade do Modelo Virtual/Distribuído vs Ágil para a Métrica Tempo de Carga

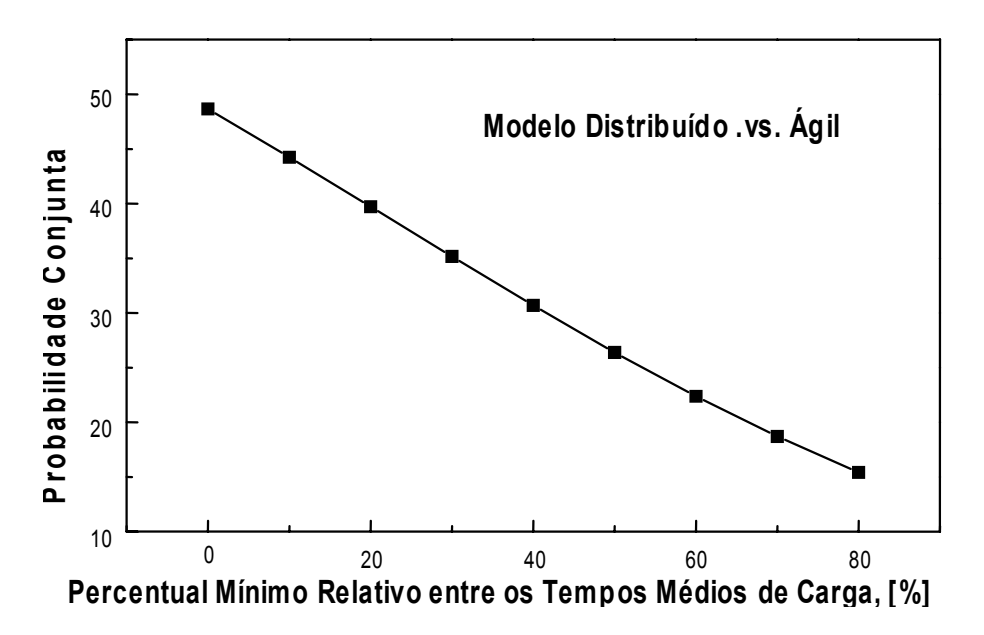

Figura 121 – Comparativo Percentual entre os Modelos Virtual/Distribuído e Ágil

A partir da figura 123, pode-se observar que, nesse fator, não existe vantagem comparativa entre os dois modelos, visto que a probabilidade do modelo Ágil possuir um tempo médio de carga percentualmente igual, ou menor, do que o modelo distribuído é menor que 50%.

# **6.3.2.5.3.3.4.2 -Modelo Virtual/Distribuído vs Virtual**

A tabela 60 apresenta a probabilidade do modelo Virtual possuir um Tempo Médio de Carga inferior de no mínimo o percentual indicado na tabela, em relação ao modelo Virtual/Distribuído. Um gráfico com estes dados plotados é mostrado na figura 122, para permitir uma análise em conjunto, do comportamento global dos dois sistemas.

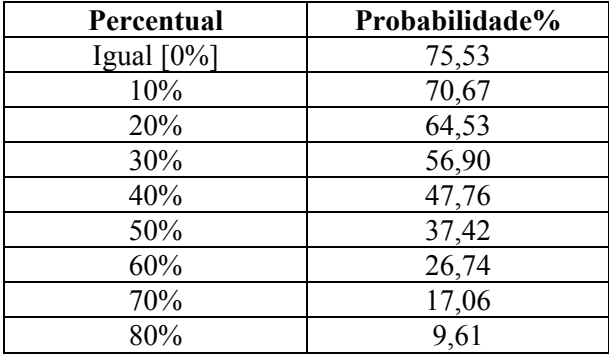

 Tabela 60 – Percentuais vs Probabilidade do Modelo Virtual/Distribuído vs Virtual para a Métrica Tempo de Carga

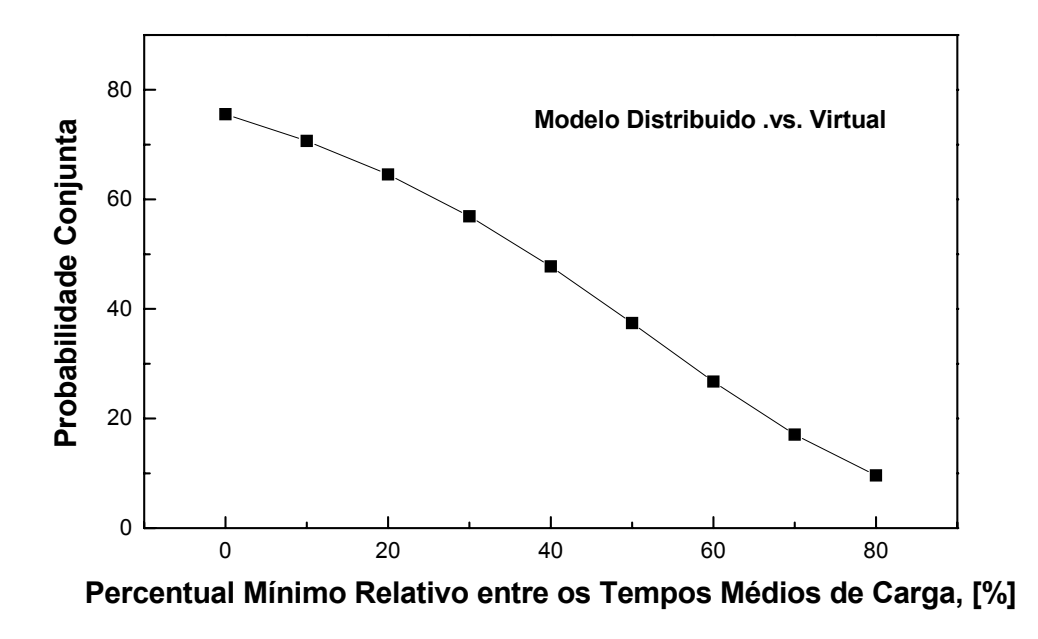

Figura 122 – Comparativo Percentual entre os Modelos Virtual/Distribuído e Virtual

Na figura 122, pode-se observar que a probabilidade de o modelo Virtual tem um Tempo de Carga igual ou menor ao Virtual/Distribuído é de 75,73% e que portanto a chance deste modelo ter um Tempo de Carga menor que o Virtual é de apenas 54,47%. No final da faixa que descreve o comportamento dos sistemas, observa-se que a chance do modelo Virtual ter um Tempo de Carga de 80% que o Virtual/Distribuído é de 9,61%.

# **6.3.2.5.3.3.4.3 - Modelo Ágil vs Virtual**

Observa-se na tabela 61 a probabilidade do modelo Virtual possuir um Tempo Médio de Carga inferior de no mínimo o percentual indicado na tabela, em relação ao modelo Ágil. Um gráfico com estes dados gerados é mostrado na figura 123, para permitir uma análise em conjunto, do comportamento global dos dois sistemas.

| Percentual    | Probabilidade% |
|---------------|----------------|
| Igual $[0\%]$ | 68,06          |
| 10%           | 64,95          |
| 20%           | 61,04          |
| 30%           | 56,05          |
| 40%           | 49,70          |
| 50%           | 41,68          |
| 60%           | 31,99          |
| 70%           | 21,39          |
| 80%           | 11,79          |

 Tabela 61 – Percentuais vs Probabilidade do Modelo Ágil vs Virtual para a Métrica Tempo de Carga

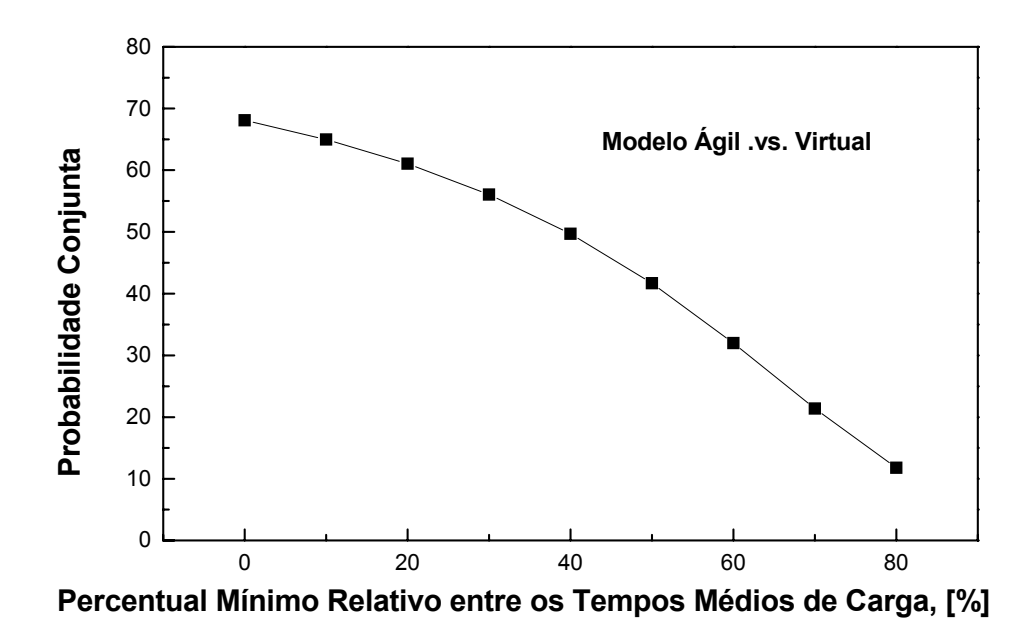

Figura 123 – Comparativo Percentual entre os Modelos Ágil e Virtual

Na figura 123 pode-se observar que a chance do modelo Virtual ter um Tempo Médio de Carga menor ou igual ao modelo Ágil é de 60,63%. Essa probabilidade descreve a 11,69% para um Tempo de Carga do modelo Virtual no máximo 80% menor que o do modelo Ágil.

## **6.3.2.5.3.3.5 - Comparação Final entre os Três Modelos**

Para tecer conclusões em relação aos 3 modelos de forma conjunta, foi colocada a figura 124, congregando o comportamento estatístico dos sistemas dois a dois.

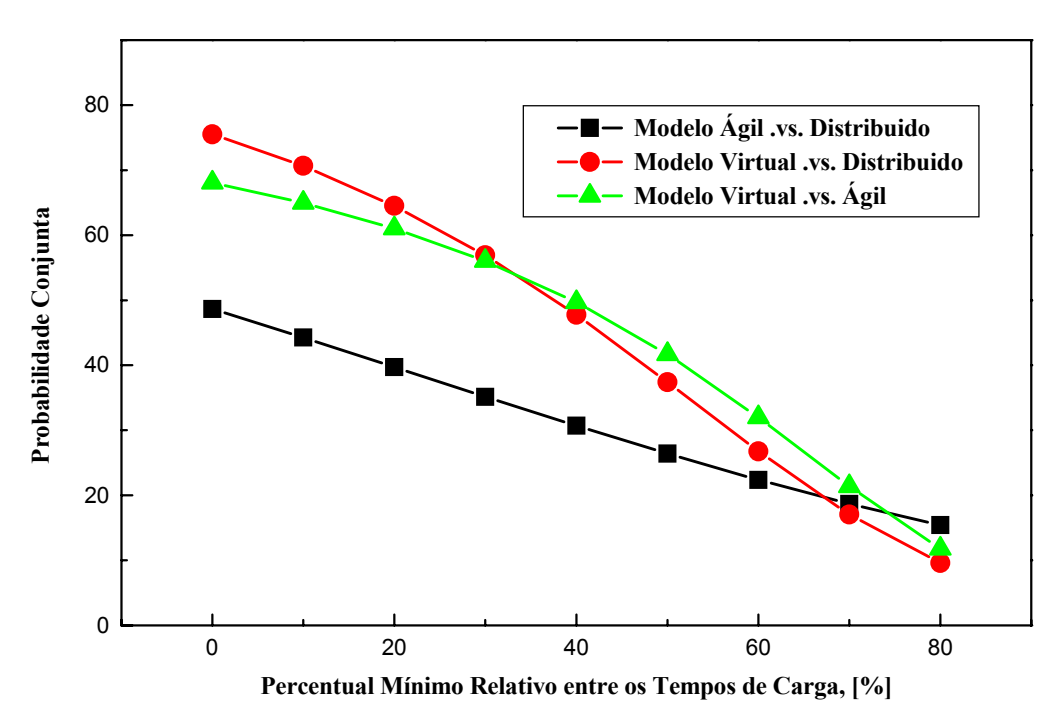

Figura 124 – Comparativos dos Três Modelos Dois a Dois

Com relação a análise estatística da dinâmica do Tempo Médio de Carga, obteve-se as seguintes conclusões:

- O modelo Virtual apresenta uma vantagem comparativamente maior que os outros dois modelos, tendo em vista que possui uma probabilidade marcadamente superior de ter Tempos Médios de Cargas menores que os outros dois modelos;
- A vantagem do modelo Virtual, em relação aos outros dois, é praticamente igual, tendo em vista a coerência das curvas superiores;
- Até um Tempo Médio de Carga 30% menor, o modelo Virtual tem uma pequena vantagem no caso do modelo Virtual/Distribuído em relação ao modelo Ágil. Após esse percentual, essa vantagem sofre uma inversão, embora de pequena monta;
- O modelo Ágil não apresentou vantagem comparativa em relação a nenhum dos modelos. Pode-se afirmar que, no que diz respeito ao Tempo Médio de Carga, seu desempenho se equivale ao do modelo Virtual/Distribuído, pois a probabilidade de o modelo Ágil possuir um Tempo de Carga inferior ao modelo Virtual/Distribuído é menor que 50%;

Não se pode afirmar que nenhum dos modelos terá uma vantagem comparativa, em termos de Tempo Médio de Carga superior a 70%, posto que, a partir desse ponto, as curvas se encontram e não há mais sentido em falar de vantagem percentual de um modelo em relação a outro.

# **6.3.2.5.3.4 - Comentários Finais e Conclusões**

Conclui-se que, a partir dos resultados obtidos na análise de tendência central e distribuição dos dados referentes à métrica Qualidade de Código, que os modelos Ágil e Virtual possuem valores estatisticamente superiores ao modelo Virtual/Distribuído.

Não ficou clara qualquer conclusão de valor estatístico, que demonstre uma superioridade estocástica entre qualquer dos dois modelos, Ágil e Virtual, a partir dos dados disponíveis. Entretanto, os indicadores de correlação apontam para a possibilidade de haver alguma diferença. Todavia, seria preciso disponibilizar mais dados para corroborar ou refutar definitivamente essa inferência.

Conclui-se que, a partir dos dados disponíveis, não se encontrou qualquer diferença estocasticamente significativa entre as amostras de tempo de trabalho dos modelos estudados.

Conclui-se que, a partir dos resultados obtidos na análise de tendência central dos dados referentes à métrica Tempo de Carga, que os modelos Virtual/Distribuído e Ágil possuem valores médios estocasticamente maiores que o modelo. Virtual e que é plausível, e estocasticamente provável, que o valor médio dos dados do modelo Distribuído seja maior que o do modelo Ágil.

O conjunto dos resultados das provas leva a concluir que a inferência de que as populações que compuseram a distribuição dos dados do modelo Virtual a dos outros modelos são diferentes é estocasticamente correta e que a congruência entre as distribuições dos dados dos modelos Virtual/Distribuído e Ágil á plausível e estocasticamente provável. Seria preciso disponibilizar mais dados para corroborar ou refutar definitivamente essa congruência.

# **6.3.3 - Hipótese 3**

*"A organização da empresa ou do sistema de produção virtual para a Engenharia Concorrente é implementável com as tecnologias informáticas existentes atualmente".*

Esta hipótese é válida uma vez que através das tecnologias informáticas disponíveis, foi possível validar a hipótese 2.

Desse modo podemos concluir que todas as hipóteses da tese foram validadas.
# **Capítulo 7**

# **CONCLUSÃO E TRABALHOS FUTUROS**

## **7.1 – Conclusão**

A presente tese não é um texto definitivo e fechado. Ela representa a visão "aqui e agora", em função de determinadas condições de tempo, espaço e de percurso pessoal.

Esta tese caracterizou-se, basicamente, por uma opção metodológica respaldada pela validação dos modelos através da realização de vários experimentos práticos, revisão bibliográfica genérica sobre Engenharia Concorrente e Empresas Virtuais e a construção de uma bibliografia específica sobre os modelos de Empresas Virtuais, especialmente sobre o modelo BM\_VERAM para os grupos virtual e ágil de Engenharia Concorrente.

A conclusão é composta de duas partes:

- 1) Conclusões gerais sobre Engenharia Concorrente e Empresas Virtuais;
- 2) Conclusão dos resultados obtidos.

## **Conclusão Geral**

Foi destacado que o segredo da Engenharia Concorrente é o trabalho em equipe. Com ele é que se conseguem os excelentes resultados esperados, como: a diminuição do tempo de desenvolvimento do produto, melhora da qualidade final e diminuição das mudanças nas fases finais do desenvolvimento do produto.

Foi visto, também, que o diálogo é o que sustenta o trabalho em equipe.Para que ele ocorra, é necessária a realização de mudanças no relacionamento da empresa com os empregados e estes entre si próprios. A mudança organizacional ajuda a melhorar o relacionamento e deve ocorrer para que todos não se sintam inibidos. Os administradores devem estar empenhados nestas mudanças e são eles que começam o processo de implantação da Engenharia Concorrente.

O modelo de Empresa Virtual, de cooperação intensa e rápido acesso a recursos e competências, como ferramenta organizacional para atuação em ambientes dinâmicos (mudanças e oportunidades contínuas) apresenta um grande potencial. Entretanto o conceito de EV não pode ser dado como consolidado definitivamente, uma vez que o estudo sobre esse tema não foi esgotado. Muitas questões de ordem prática precisam ser, ainda, resolvidas, tais como viabilidade econômica, assistência pós-venda, propriedade intelectual de soluções, programas de certificação, legislação que ampare a atuação dos parceiros, etc.

Para a realidade de algumas empresas, o modelo de EV é interessante como alternativa para a entrada em mercados globais, ou, mesmo internamente, pára a solução de falta de recursos complementares na produção ou de competências no desenvolvimento de novos produtos. Para as pequenas e médias empresas, a EV apresenta uma forma criativa de obtenção de recursos para alavancar seus negócios. Somente o fato de estar associado a uma empresa internacional ou grande, facilita a obtenção de recursos e créditos. O maior potencial para a aplicação do modelo de EV é a qualificação do pessoal e cultura das empresas, já preparadas

para ambientes de incerteza e mudança. A maior dificuldade encontra-se na falta de sistemas de telecomunicação apropriados e na falta de uma tradição maior de cooperações internacionais.

No sentido de um desenvolvimento da EV, entende-se como prioritário o aparecimento do *broker* como responsável pela busca de oportunidades, formação e gerência da EV. O *broker* assume funções e processos inviáveis a empresas isoladas que, porém, são fundamentais e apresentam um valor importante no desenvolvimento de uma EV.

Como descrito no capítulo 3, o modelo BM\_VEARM é um caso especial de Empresa Virtual. Este modelo contempla as dificuldades encontradas pelos grupos de EC principalmente a falta de empenho, para os problemas que surgem, em função do partilhamento dos recursos; não é um modelo adaptado para o desenvolvimento de pequenas e médias empresas e sua implementação necessita de importantes reformas na atual estrutura das empresas. Neste modelo, o *broker* assume a tarefa de organizar a empresa, para que se torne mais flexível e eficiente na organização dos grupos de trabalho de EC e como conseqüência seu desempenho.

## **Conclusão dos Resultados Obtidos**

Com relação à proposta central desta tese, e através de uma série de experimentos, pode-se concluir que o grupo Virtual de Engenharia Concorrente pelo BM\_VEARM foi mais rápido e obteve os melhores resultados parciais e globais, quando comparado com os demais modelos na realização da tarefa proposta.

Em função destes resultados constata-se:

## **Hipótese 2**

*"É esperado que os grupos virtuais de Engenharia Concorrente, conforme o modelo BM\_VEARM, apresentem uma melhor performance em relação aos grupos virtuais tradicionais e aos grupos ágeis de Engenharia Concorrente"*.

Esta hipótese é realmente verdadeira e foi plenamente comprovada visto o modelo BM\_VEARM apresentou os melhores resultados com relação às medidas Tempo de Carga e Qualidade do Código. Esta comprovação foi, ainda, reforçada estatisticamente com a utilização de equações matemáticas, gráficos e tabelas.

### **Hipótese 3**

*"A organização da empresa ou do sistema de produção virtual para a Engenharia Concorrente é implementável com as tecnologias informáticas existentes atualmente"*.

Esta hipótese é igualmente verdadeira e, também, foi comprovada, visto que a mesma decorre da hipótese 2 e sua implementação está intrisincamente ligada à validação da hipótese 2.

Com relação à hipótese 1, não existe a necessidade de comprovação da mesma pois trata-se de um grupo de trabalho de estrutura organizacional pesada, muitas vezes, com problemas de relacionamento entre os membros do grupo, além de apresentar grande lentidão, quando da necessidade de substituição de algum membro do grupo. Desse modo, pelo que se conhece do grupo tradicional, aqui, foi comprovado que a hipótese 1 é válida pelos resultados obtidos através do experimento que validou a hipótese 2.

Finalizando, através dos resultados obtidos, concluiu-se que o modelo BM VEARM é o mais rápido em qualquer uma de suas duas versões (Ágil e Virtual), quando sua aplicação se der concomitantemente com a utilização de um *software* adequado e de uma equipe formada por profissionais altamente treinados e qualificados.

## **7.2 – Sugestões para Trabalhos Futuros**

Durante a execução deste trabalho, foram observados alguns aspectos que, sem dúvida, quando aprofundados, trarão grandes contribuições para a complementação deste tema. Com o objetivo de não desvirtuar a pesquisa de sua proposta original, estes aspectos não foram implementados, porém encontram-se aqui registrados como sugestões para trabalhos futuros.

Como ponto de partida, seis propostas são apresentadas.

#### **1ª Proposta**

A primeira proposta tem como objetivo aperfeiçoar as tecnologias e o estado da arte atual em termos de ferramentas de comunicação para *groupware*. As ferramentas atuais de comunicação, principalmente as videoconferências, não são próprias para serem utilizadas pelos times virtuais do BM\_VEARM. Considerando a evolução recente das formas de apoio à interação via *Internet*, através do novo paradigma da realidade virtual, torna-se interessante o estudo de conceitos como VRML<sup>34</sup> e CVE<sup>35</sup>.

#### **2ª Proposta**

A segunda proposta visa aprofundar as buscas de *softwares* comerciais ou *softwares* de estrutura aberta, baseados em ambiente *Web* e que permitam gerenciar projetos que contenham colaboração em grupo e que cubram outras formas organizacionais emergentes, principalmente as apresentadas pelo modelo BM\_VEARM.

#### **3ª Proposta**

 $\overline{a}$ 

A terceira proposta visa aperfeiçoar o desempenho do software *NetOffice*, de modo que este possa atender satisfatoriamente projetos futuros, visto que o mesmo é de estrutura aberta e permite alterações no seu código fonte. Esta pesquisa, aqui realizada, constatou a necessidade de três melhorias básicas, são elas:

- 1. Criação de uma interface mais amigável para o utilizador em substituição a tela inicial e às demais telas apresentadas pelo programa;
- 2. Desenvolvimento de um novo módulo de Gráfico de Gantt, visto que a forma que o mesmo se encontra, associado ao programa, não apresentou funcionamento satisfatório durante esta experiência;
- 3. Implementação de um módulo que dê um tratamento estatístico aos dados coletados pelo programa.

<sup>34</sup> Linguagem para Modelagem de Realidade Virtual utilizada para a publicação de páginas *Web*  tridimensionais, que permite ao usuário definir mundos estáticos e animados e interagir com estes mundos.

<sup>&</sup>lt;sup>35</sup> Ambientes Virtuais Colaborativos, que representam a simulação de um mundo real ou imaginário, no qual os usuários presentes podem interagir com objetos e outros usuários.

#### **4ª Proposta**

De acordo com a necessidade de uso de cada utilizador, bem como à sua própria visão sobre EAD, a quarta proposta visa transformar/ampliar o Site aqui desenvolvido, num ambiente que atenda a vários cursos à distância. Esta transformação pode ser aplicada através dos seguintes pontos:

- 1. Criação de mecanismos próprios de *fóruns*, salas de conversa e salas de aula;
- 2. Personalização das seções;
- 3. Adição de serviços auxiliares, como correio interno (*e-mail*) e outros;
- 4. Criação de um espaço interativo que acompanhe as ações realizadas no desenvolvimento do ensino-aprendizagem.

#### **5ª Proposta**

A quinta proposta é aplicar o modelo BM\_VEARM nos diferentes ramos da indústria onde são utilizados ambientes cooperativos suportados por computador, com o objetivo de acompanhar e avaliar o desempenho dos diversos grupos de trabalho neste ambientes.

#### **6ª Proposta**

Como sexta proposta, sugere-se o prosseguimento desta pesquisa com o aprofundamento sobre a atuação dos grupos de trabalho e com o desenvolvimento de estudos a respeito do Processo A2 - Operação do Sistema de EC – o qual cobre todo o ciclo de vida do produto, desde a Pesquisa de Mercado até o serviço de Pós-Venda.

# **REFERÊNCIAS BIBLIOGRÁFICAS**

## **BIBLIOGRAFIA DO AUTOR**

Esta seção inclui a lista de publicações do autor relacionadas com o projeto de pesquisa e que estão citadas no texto.

Pithon, A. e Putnik G. (2001). Engenharia Concorrente e Times de Trabalho - Introdução; Relatório Técnico, CESP-GIS-01-01, Universidade do Minho. Guimarães.

Pithon, A. e Putnik G. (2002). Team Work for Concurrent Engineering in Agile/Virtual Enterprise by BM\_Virtual Enterprise Architecture Reference Model. Collaborative Business Ecosystems and Virtual Enterprises - Third Working Conference on Infrastructure for Virtual Enterprises (PRO-VE'02). L. M. Camarinha-Matos. 1-3 Maio, Sesimbra - Portugal, Kluwer Academic Publishers. **52:** 489-496.

Pithon, A. e Putnik G. (2002a). Empresa Virtual: Uma Estrutura Organizacional Emergente, Relatório Técnico, CESP-GIS-02-02. Guimarães, Universidade do Minho.

Pithon, A. e Putnik G. (2002b). Análise das Ferramentas para Suporte aos Grupos de Trabalho no Ambiente da Engenharia Concorrente, Relatório Técnico, CESP-GIS 03-02. Guimarães, Universidade do Minho.

Putnik, G. e Pithon A. (2002). An Activity-Based Model of Concurrent Engineerind System. Knowledge and Technology Integration in Production and Services , Fifth IEEE/IFIP International Systems in Manufacturing and Services - BASYS'02. L. M. C.-M. Vladimir

Pithon, A. e Putnik G. (2003). Concurrent Engineering based in BM\_VEARM for Development of Infrastucture (Portal) for Distance Learning. 10th ISPE International Conference on Concurrent Engineering: The Vision for the Future Generation in Research and Applications, R. Jardim-Gonçalves; J. Cha; A. Steiger-Garção, A. A Balkema Publisher, V.2. pp. 931-936.

Pithon, A. e Putnik G. (2004). BM\_VEARM como Suporte para a Universidade do Futuro. World Congress on Engineering and Technology Education – WCETE'04 14-17 Março, Guarujá/Santos, Brasil.

## **REFERÊNCIAS**

Agility\_Forum (1998). Agility Forum web site. disponível por www em http://agilityforum.org.

Agility\_International (2002). Agility International Briefing on Agility and Business Agility. disponível por WWW em http://www.agility.co.uk/ab1.html.

Appelbaum, S. H. e Barbara S. (1998). "The management of multicultural group conflict." Team Performance Management(MCB University Press): 211-234.

Appelt, W. "What Groupware Funcionality Do Users Reallly Use? Analysis of the Usage of the BSCW System." 1-5.

Araújo, R. Mendes e Borges, M. R. (2001). XX Jornada de Atuação em Informática, Congresso da SBC (Sociedade Brasileira de Computação), Fortaleza, Ceará, Brasil.

Atkinson, C.P. e Pacitti, T., 1997, Programação e Métodos Computacionais, v.2, , 2ª edição, Ed Livros Técnicos e Científicos, Rio de Janeiro – Brasil, pp. 430-442

Ávila, P., Putnik G., et al. (2000). "Analyse the Problem of Resources Selection Complexity to Agile/Virtual Enterprise Design." 2º National Encontre of Mechanical Engineer College, Coimbra.

Ávila, P., Putnik G., et al. (2002). Brokerage Function in Agile Virtual Enterprise Integration - A Literature Review. Collaborative Business Ecosystems and Virtual Enterprises (PRO-VE'02). L. M. Camarinha-Matos. 1-3 Maio, Sesimbra - Portugal, Kluwer Academic Publishers. **8:** 65- 72.

Azevedo, A. L. (2000). A Emergência da Empresa Virtual e os Requisitos para os Sistemas de Informação. Gestão &Produção. **v.7,n.3:** p.208-225.

Bakos, Y. (1991). "Information Links and Electronic Marktplaces: The Role of Interorganizational Information Systems in Vertical Markets." Journal of Management Information Systems, 8, pp 31-52.

Benjamin, R. e Wigand R. (1995). "Electronic Markets and Virtual Value Chain oin the Information Super Highway. Sloan Management Review, 36, pp 62-72."

Bernus, P., Baltrusch R., et al. (2002). "Fast Tracking ICT Infrastructure Requirements and Design, Based on Enterprise Reference Architecture and Matching Reference Models. In, L. M. Camarinha-Matos (Ed.), Collaborative Business Ecosystems and Virtual Enterprises, pp. 293- 302. Boston: Kluwer Academic Publishers."

Boissier, R. (1999). "Object Oriented Design of an Open Numerical Controller, Using an MMS Inpired Software Bus, Proceedings of teh Int. Conf. on Industrial Engineering and Production Management - IEPM'99. Glasgow."

Bonney, M. C., Barson R. J., et al. (1992). "A Tool for Enterprise Integration. In C. Petrie (Ed.), Enterprise Integration Modelling. pp. 237-248, Boston, MA: The Mit Press."

Borges, M. R. S. (1995). Suporte por Computador ao Trabalho Cooperativo. Jornada de Atualização em Informática: Congresso Nacional da SBC. Canela.

Projeto Organizacional para a Engenharia Concorrente no Âmbito das Empresas Virtuais

Browne, J. (1995). "The Extended Enterprise - Manufacturing and the Value Chain. In H. Afsarmanesh (Ed.), Balanced Automation Systems - Architectures and Design Methodologies pp5-15."

Browne, J., H. J., et al. (1996). "Production Management Systems - An Integrated Perspective (2nd ed.) Addison-Wesley Publishers, Ltd."

Browne, J., Sacket P. J., et al. (1995). "Future Manufacturing Systems - Towards the Extended Enterprise." Computers in Industry, 25, pp 235-254.

Browne, J. e Zhang J. (1999). "Extended and Virtual Enterprise: similaries and diferences." International Journal of Agile Management Systems, 1, pp 30-36.

Bultje, R. e Wijik J. (1998). "Taxonomy of Virtual Organizations, Based on Definitions, Caracteristics and Typology. VoNet, disponível por www em http://www.virtualorganization.net."

Byrne, J. A. (1993). "The Virtual Corporation: The Company of the Future will be the Ultimate in Adaptability." Business Week, pp. 98-103.

Camarinha-Matos, L. M. e Afsarmanesh H. (1997). "Virtual Enterprises: Life Cycle Aupporting Tools and Technologies. In A. Kusiak (Ed.), Handbook of Life Cycle Engineering: Concepts, models and technologies, pp.535-571: Kluwer Academic Publisher."

Camarinha-Matos, L. M., Afsarmanesh H., et al. (1999). "Partner search and quality-related information exchange in a virtual enterprise. In K. Mertins (Ed.), Global Production Management, pp. 3-14, Berlin: Kluwer Academic Publishers."

Camarinha-Matos, L. M., Afsarmanesh H., et al. (1997). "Towards an Architecture for Virtual Enterprise." Journal of Intelligent Manufacturing, 9, pp189 - 199.

Carneiro, M. L. (1999). Videoconferência - Ambiente para a Educação à distância. Porto Alegre - UFRGS**:** 5.

Castka, P., Bamber C. J., et al. (2001). "Factors affecting successful implementation of high performance teams." Team Performance Management **Vol. 7 nº 7/8, pp 123-134**.

Causing, D. (1989). "Concurrent Engineering." American Society of Mechanical Engineers.

Chaves, E. O. C. (2000). Ferramentas para EAD OnLine: Uma avaliação Pedagógica. Semana Internacional de Educação a Distância 13 a 15 de agôsto. São Paulo.

Cruz, T. (2000). Workflow: A Tecnologia que vai revolucionar os Processos, Editora Atlas.

Cunha, M. M. e Putnik G. D. (2002). "Discussion on Requirements for Agile/Virtual Enterprises Reconfigurability Dynamics: The Example of Automotive Industry. In L. M. Camarinha-Matos (Ed.), Collaborative Business Ecosystems and Virtual Enterprises. pp. 527-534, Boston:Kluwer Academic Publishers."

Cunha, M. M., Putnik G. D, et al. (2000). "Towards Focused Markets of Resources for Agile/Virtual Enterprise Integration. In H. Erb (Ed.), Advances in Networked Enterprises: Virtual Organizations, Balanced Automation, and Systems Integration. pp. 15-24 Berlin: Kluwer Academic Publishers."

Cunha, M.M. (2003). Organization of a Merket of Resources for Agile and Virtual Enterprises Inegration, PhD Tesis, Universidade do Minho.

Cunha, M.M., Putnik, G.D. (2003a) Market of Resources versus e-Based Traditional Virtual Enterprise Integration – Part I: A cost model definition. In: A. Gunasekaran e G.D. Putnik (eds.), Proceedings of the First International Conference on Performance Measures, Benchmarking ans Best Practices in New Economy. Guimarães, Portugal.

Cunha, M.M., Putnik, G.D. (2003a) Market of Resources versus e-Based Traditional Virtual Enterprise Integration – Part II: A cost model definition. In: A. Gunasekaran e G.D. Putnik (eds.), Proceedings of the First International Conference on Performance Measures, Benchmarking ans Best Practices in New Economy. Guimarães, Portugal.

Cunha, M.M., Putnik, G.D., Ávila, P. (2004). "Virtual Enterprise's Extended Lifecycle", in Proceedings of the 9th International Symposium SYMORG 2004, Zlatibor, Servia and Montenegro.

Curran, R., Eakin, D., Price, M., Gibson, A. & Murphy, A. (2003). Linking engineering costs and DFMA for integrated aerospace design, in A.A. Balkema Publishers, J.Cha, R.Jardim-Gonçalves, A. Steiger-Garção, pp. 345-352, ISBN 90 5809 622 X.

Davidow, W. H. e Malone M. S. (1992). "The Virtual Corporation - structuring and revitalising the corporation for de 21st century. New York: HarperCollins Publishers."

deVor, R., Graves R., et al. (1997). "Agile Manufacturing Research: Accomplishments and Opportunities." IEEE Transactions, 29, pp 813-823.

Domazet, D. S. e San L. S. (1998). "Active STEP-Based Product Database Servers for Concurrent Engineering Environments." International Journal of Production Engineering and Computer **Vol. 2**(Nº 2): 1-10.

Dove, R. (1994). "The Meaning of Life and the Meaning of Agile." Production Magazine.

Dove, R. (1995). "Metrics and Measures for Agility (Production Magazine, Essays on Change Proficiency: The Dollars and Sense of Agility): Paradigm Shift."

Dove, R. (1996). "Agile Supply-Chain Management: Paradigm Shift."

Drucker, P. F. (1990). "The Emerging Theory of Manufacturing. Harvard Business Review, pp 94-102."

Dyer, J. H. (1997). "Effective Interfirm Collaboration: How Firms Maximize Transaction Costs and Maximize Transaction Value." Strategic Management Journal, 18, pp 535-556.

Egger, E. (1996). Computer Supported Cooperative Work : The Bargaining Aspect, Peter Lang Gmbh.

ESPRIT-Consortium-AMICE (1989). "CIM-OSA: Open Systems Architecture for CIM. Berlin:Springer-Verlag."

Etzkowitz, H. (2002). A Gestão Tecnológica em Universidades: Do Discurso à Prática. Porto Alegre, 3-5 July.

Projeto Organizacional para a Engenharia Concorrente no Âmbito das Empresas Virtuais

Faisst, W. (1997). Information Technology as an Enabler of Virtual Enterprises: A Life-cycleoriented Description. European Conference on Virtual Enterprises and Network Solucions - New Perspectives on Management,Comunication and Information Technology, Germany.

Fine, C. (1996). "Industry Clockspeed and Vompetency Chain Design: An Introductory Essay." Proceedings of the Manufacturing and Service Operation Management Conference. New Hampshire.

Forbairt (1996). "Virtual Corporation Defined (Sumary Section for Forbairt Internet Report), Ireland, Forbairt."

Franke, U. (2001). "The Concept of Virtual Web Organizations and its Implications on Changing Market Conditions." Electronic Journal of Organizational Virtualness - EJOV, 3, pp 43-64.

Fuchs, M. (1997). "Design and implementation of Value Systems: The Lifecycle Perspective. Institute for Technology Mabagement, University of St. Gallen, Switerland. disponível por www wm http://www.nectar.org/update/proceedings/97082101/fuchs/index.html."

Führer, E. (1997). "Working Definition for Virtual Organization." Virtual-Organization.Net Newsletter.

Fuks, H. (2000). Aprendizagem e Trabalho Cooperativo no Ambiente AulaNet. Revista Brasileira de Informática na Educação, nº 6, pp. 53-73. Rio de Janeiro.

Galdámez, E. V. (2000). Integrando os Recursos Humanos com Engenharia Simultânea. Universidade de São Paulo, São Paulo.

Goldman, S., Nagel R., et al. (1995). "Agile Competidors and Virtual Organizations: Strategies for Enriching the Customer. New York: van Nostrand Reinhold."

Gonçalves, C. T. F. (1996). Educação a Distância. Revista Educação a Distância, nº 7-8, INED/IBASE.

Goranson, H. T. (1992). "Dimensions of Enterprise Integration. In C. Petrie (Ed.) Enterprise Integration Modelling. Boston, MA: The MIt Press."

Gouveia, L. M. Borges (2002). CSCW – Trabalho Cooperativo Suportado por Computador, disponível por WWW em http://www2.ufp.pt/~lmbg/formacao/group\_cscw.PDF e acessado em 09/12/03.

Gruninger, M. e Fox M. S. (1996). "The Logic of Enterprise Modelling. In L. Nemes (Ed.), Modelling and Methodologies for Enterprise Integration, pp. 83-98. London: Chapman & Hall."

Gunasekaran, A. (1998). "Agile Manufacturing: Enables and an Implementation Framework." International Journal of Production Research, 36, pp 1223-1247.

Hacker, M. (2000). "Designing a performance measurement system for a high technology virtual engineering team - a case study." International Journal os Agile Management Systems **2/3**: 225-232.

Harding, J. A., Omar A. R., et al. (1999). "Applications of QFD within a concurrent engineering enviroment." International Journal of Agile Management Systems(MCB University Press): 88- 98.

Hardwick, M., Spooner D., et al. (1996). "Sharing Manufacturing Information in Virtual Enterprises." Communications of the ACM **V.29, Nº2**: 46-54.

Hartley, J. R. (1992). Concurrent Engineering: shortening lead times, raising quality and lowering costs, Productivity Press.

Hawryszkiewycz, I. (1997). Designing the Networked Enterprise, Artech House.

Henry, J. E. e Hartzler M. (1998). Tools for Virtual Teams, ASQ Quality Press, Milwaukee, WI.

Hronec, S. M. (1993). Sinais Vitais. São Paulo, Editora McGraw-Hill.

Hugo, I. (1991). "Practical Open Systems - A Guide for Managers: Data General, Ltd."

IMS (1996). "IMS Project, Intelligent Manufacturing Systems. disponível por WWW em http://www.ims.org."

Ishaya, T. e Macaulay L. (1999). "The Role of Trust in Virtual Teams, Virtual Organization Net, Proceedings of the 2nd International VoNet, V.1 Nº. 1, pp. 140-156."

ISR (1995). "What Virtual Manufacturing, Institute for Systems Research, CIM Laboratory, disponível por www em http://www.isr.umd.edu/Labs/CIM/vm/vmdesc.html."

Jablonski, S. (1996). Workflow Management - Modeling, Concepts, Architecture and Implementation, Interation Thomson Computer Press.

Jägers, H. (1998). "Characteristics of Virtual Organizations." Virtual-Organization.Net Newsletter: 65-76.

Janowski, T. e Guimenez L. (1998). "Composition Enterprise Models: The Extended and the Virtual Enterprise." Intelligent Systems for manufacturing: pp. 185-194, Kluwer Academics Publishers.

Katzenbach, J. R. e Smith D. K. (1993). The Wisdom of Teams, Harvard Business School Press.

Katzy, B. (2000). "A toolset for building the virtual enterprise." Journal of Intelligent manufacturing **12**: 121-131.

Keegan, D. (1991). Foundations of distance education. London, Routledge.

Kidd, P. (1994). "Agile Manufacturing: Forging New Frontiers. Reading, MA: Addison-Wesley."

Kidd, P. (1995). "Agile Corporations: Business Enterprises in the 21st Century - An Executive Guider: Cheshire Henbury."

Kiernan, V. (2002). Technology Will Reshape Research Universities Dramatically, Science-Academy Report Predicts. Washington, The Chronicle of Higher Education.

Kim, S. (1990). "Designing Intelligence: A Framework for Smart Systems: Oxford University Press."

Klein, M. L., Kin, S. (1989). "Conflict Resolution in Cooperative Design." Artificial Intelligence in Engineering **Vol. 4**(No. 4): pp 17-29.

Klemp, J. G. (1999). "Competências da Liderança." HSM Management, Nº 17, ano 3, São Paulo, Savana.

Koshkin, H. N. e Shirkevich, M. (1968). Handbook of Elementary Physics, Mir Publishers, Moscow

Lee, G. H. (1998). "Designs of Components and Manufacturing Systems for Agile Manufacturing." International Journal of Production Research, 36, pp 1023-1044.

Lewis, T. (1997). Deploying Distributed Business Software, Sigs Books.

Lipnack, J. e Stamps J. (2000). Virtual Teams: People Working Across Boundaries with Technology, John Wiley & Sons, Inc.

Malone, T. W., Yates J., et al. (1987). "Electronic Markets and Electronic Hierarchies Comunications ACM, 30, pp484-497."

Manganelli, R. e Klein M. (1994). Reengineering handbook: a step-by-step guide to business transformation. New York, Amacom.

Menzel, C. P. e Mayer R. J. (1996). "A Situation Theoretic Approach to the Representation of Process. In L. Nemes (Ed.), Modelling and Methodologies for Enterprise Integration. London: Chapman & Hall."

Merkle, M. (1997). "Virtual Organizations - how quality management paves the way for it." Institute for Techology Management, University of St. Gallen, Switerland.

Mesarovic, M. D., Macko D., et al. (1970). "Theory of Hierarchical Multilevel Systems. New York: Academic Press."

MetaSoftware (1996). "Design/IDEF User's Manual for MSWindows (release 3.7). Cambridge, MA: MetaSofware Corporation."

Miles, R. E. e Snow C. C. (1986). "Organizations: New Concepts for New Forms. California Management Review, 28, pp 62-73."

Mills, R. e Beckert B. (1991). The Future of Product Development. Computer Aided Engineering.

Mussnug, K. J. e Hughey A. W. (1997). "The trust about teams." Training for Quality **volume 5, nº 1**: 19-25.

Nagel, R. (1993). "Understanding Agile Competition a Quick Look at How to Make Your Company Agile, PA: Iacocca Institute, Lehigh University."

Nagel, R. e Dove R. (1993). "21st Century Manufacturing Enterprise Strategy. Bethlehem, Pennsylvania: Iacocca Institut, Lehigh University."

NIIIP (1996). "The NIIIP Reference Architecture. National Industrial Information Infrastructure Protocols, disponível por www em http://www.niiip.org."

Nunes, I. B. (1994). Distance Learning Conceptions. Distance Learning Magazine, nº 5, Brasilia, Distance Learning Institute, pp. 7-25.

Oliveira, J. C. (1996). TVS: Um Sistema de Videoconferência. Departamento de Informática. Rio de Janeiro, Pontifícia Universidade Católica do Rio de Janeiro.

Onosata, M. e Iwata K. (1993). "Developing of a Virtual Manufacturing System by Integrating Product Models and Factory Models. Cirp Annals Manufacturing Technology, 42, pp.475-478."

Orfali, R., Harkey D., et al. (1997). "Instant CORBA: John Wiley & Sons."

ORIGIN, versão 3.5, da Microcal Software, Inc, USA, manual de referência do programa

Parunak, R. (1997). "Technologies for Virtual Enterprise (relatório). Michigan, MI: Intitute Ann Arbor<sup>"</sup>

Parunak, R. e VanderBok R. (1998). "Modelling the Extended Supply Network (working papaer), Industrial Technology Institute."

Pawar, K. e Sharifi S. (2000). "Virtual collocation of design teams: coordination for speed." International Journal of Agile Management Systems **Vol. 2, nº 2**: 104-113.

Petrie, C. (1992). "Enterprise Integration Modeling. Boston, MA: The MIT Press."

Pithon, A. e Putnik G. (2001). Concurrent Engineering and Teamwork - Introduction; Technical Report, CESP-GIS-01-01, University of Minho. Guimarães.

Pithon, A. e Putnik G. (2002). Team Work for Concurrent Engineering in Agile/Virtual Enterprise by BM\_Virtual Enterprise Architecture Reference Model. Collaborative Business Ecosystems and Virtual Enterprises - Third Working Conference on Infrastructure for Virtual Enterprises (PRO-VE'02). L. M. Camarinha-Matos. 1-3 Maio, Sesimbra - Portugal, Kluwer Academic Publishers. **52:** 489-496.

Pinheiro, K. Manuelle. (2001). Mecanismo de Suporte à Peercepção em Ambientes Cooperativos, Tese de Mestrado, UFRGS

Pithon, A. e Putnik G. (2002a). Empresa Virtual: Uma Estrutura Organizacional Emergente, Relatório Técnico, CESP-GIS-02-02. Guimarães, Universidade do Minho.

Pithon, A. e Putnik G. (2002b). Análise das Ferramentas para Suporte aos Grupos de Trabalho no Ambiente da Engenharia Concorrente, Relatório Técnico, CESP-GIS 03-02. Guimarães, Universidade do Minho.

Pithon, A. e Putnik G. (2003). Concurrent Engineering based in BM\_VEARM for Development of Infrastucture (Portal) for Distance Learning. 10th ISPE International Conference on Concurrent Engineering: The Vision for the Future Generation in Research and Applications, R. Jardim-Gonçalves; J. Cha; A. Steiger-Garção, A. A Balkema Publisher, V.2. pp. 931-936.

Prasad, B. (1996). Concurrent Engineering Fundamentals: Integrated Product and Process Organization. New Jersey, Prentice Hall.

Prasad, B. (1998). "Decentralized cooperation : a distributed approach to team design in a concurrent engineering organization." Team Performance Management **volume 4 Nº 4**: 138- 165.

Preiss, K., Goldman S., et al. (1996). "Cooperate to Compete: Building Agile Business Relationships, New York, van Nostrand Reinhold."

Press, W. H., Flannery, B. P., Teukoslsky, S. A ., Vetterling, W. T. , 1988, Numerical Recipes in C, The Art of Scientific computing, ,Cambridge University Press, New York

Putnik, G. e Pithon A. (2002). An Activity-Based Model of Concurrent Engineerind System. Knowledge and Technology Integration in Production and Services , Fifth IEEE/IFIP International Systems in Manufacturing and Services - BASYS'02. L. M. C.-M. Vladimir Marik, Hamideh Afsarmanesh. September 25-27, Cancun, Mexico, Kluwer Academic Publishers. **5:** 39-48.

Putnik, G. D. (1997). "Towards OPIM System. In S. Eid(Ed.), Proceedings of the 22nd International Conference on Computers and Industrial Engineering, pp. 675-678, Cairo."

Putnik, G. D. (2000). "BM\_Virtual Enterprise Architecture Reference Model in A. Gunasekaran (Ed.)." Agile Manufacturing Strategy,Elsevier Science Publ.

Putnik, G. D. (2000a). Notas sobre Engenharia Concorrente. Curso de Mestrado em Engenharia Industrial. Universidade do Minho, Guimarães, Portugal.

Putnik, G. D. (2000b). BM\_Virtual Enterprise Architecture Reference Model (Technical Report RT-CESP-GIS-2000-<GP-01>), Portugal, University of Minho.

Putnik, G. D. e Silva S. C. (1995). "One-Product-Integrated-Manufacturing In H. Afsarmanesk (Ed.), Balanced Automation Systems - Architectures and Design Methods, pp. 45-52, Chapman&Hall."

Putnik, G. D., Souza R. M., et al. (1998). "Distributed / Virtual Manufacturing System Cell: An Experimental Installation, Proceedings of 4th International Seminar on Intelligent Manufacturing Systems. Belgrado, Yuguslavia."

Quinn, J. B. (1990). The Intelligent Enterprise. New York, The Free Press.

Reif, F. (1965). Fundamentals of Statistical and Thermal Physics, Mc Graw-Hill – New York

Robbins, S. P. (1999). Comportamento Organizacional. Rio de Janeiro, LCT - Livros Técnicos e Científicos.

Rosenberg, D. e Crris H., Eds. (1994). Design Issues in CSCW, Springer-Verlag.

Rumble, G. e Oliveira J. (1992). Vocational Education at a Distance. Internacional perspectives. London, Kogan Page.

Staa, A. V. (2000). Programação modular: desenvolvendo programas complexos de forma organizada e segura. Rio de Janeiro, Campus, 690p.

Scheer, A. W. (1994). "Business Process Engineering: Reference Models for Industrial Enterprises. Berlin: Springer-Verlag."

Schein, E. H. (1997). Culture and Leadership. San Francisco, Jossey-Bass Publishers.

Schermerhorn, J. R., Hunt J. G., et al. (1999). Fundamentos do Comportamento Organizacional. Porto Alegre, Bookman.

Schill, A. (1995). Cooperative Office System, Prentice Hall.

Schlechtendahl, E. G. (1989). "CAD Data Transfer for Solid Models. ESPRIT Research Reports, Project 322, CAD Interfaces: Springer-Verlag."

Sieber, P. (1997). Virtual Organization: Static and Dynamic.

Skyrme, D. (1996). "Networking for a better future. Management Insights. disponível por www em http://www.skyrme.com/insights."

Snow, C. C., Miles R. E., et al. (1992). "Managing the 21st Centrury Organizations. Organizational Dynamics, Winter, pp. 5-20."

Soares, L. F., Guido L., et al. (1995). Redes de Computadores. Rio de Janeiro, Editora Campus.

SofTech (1981). "ICAM Architecture Part III (AFWAL-TR-81-4023). Materials Laboratory, Air Force Wright Aeronautical Laboratories, Air Force Command, Wright-Patterson Air Force Base."

Tanko, I. (1999). The Role of Trust in Virtual Teams. Organization Virtualness and Electronic Commerce, Zurich, Verlag.

Tirole, J. (1986). "Hierarchies and Bureaucracies: On the Role of Collusion in Organization." Journal of Law, Economics and Organization, 2(2), pp. 181-214.

Tolle, M., Bernus P., et al. (2002). "Reference Models for Virtual Enterprises. In L. M. Camarinha-Matos (Ed.), Collaborative Business Ecosystems and Virtual Enterprises, pp. 3-10, Boston: Kluwer Academic Publishers."

Touchette, G. (1999). Evolution of the Virtual Enterprise; An Agile Organizational Structure.

Townsend, A. M., S. DeMarie, et al. (2000). "Virtual Teams:Techcnology and the Workplace of the Future." IEEE-Engineering Management Review **volume 28, nº 2**: 69-80.

Travica, B. (1997). The Design of the Virtual Organization: A Research Model. Association for Information Systems - Americas Conference Indianopolis, Indiana.

Tröger, A. (1997). Um Estudo sobre Organizações Virtuais. Porto Alegre, Brasil, Universidade Federal do Rio Grande do Sul**:** 1-43.

Trope, A. (1999). Organização Virtual: Impactos do Teletrabalho nas Organizações. Rio de Janeiro, Qualitymark Editora.

Vernadat, F. B. (1996). Enterprise Modelling and Integracion: Principles and Applications, Chapman & Hall.

Vuolo, J. H., 1992, Fundamentos da Teoria dos Erros, 2ª edição, Ed. Edgard Blücher Ltda, São Paulo, Brasil. pps.97,102,126, 195, 197.

Wassernaar, A., Govindaraju R., et al. (1998). "Lessons from Managerial Theories for Improving Virtualness in Electronic Bussiness." In J. Griese (Ed.), Proceedings of the VoNet Workshop, pp 107-122. Bern: Simowa Verlag Bern.

Williams, O. (1991). "Comparative Economic Organisation: The Analysis of Discrete Structural Alternatives." Administrative Science Quartely, 36, pp 269-296.

Williams, T. J. (1996). "An Overview os Pera and the Purdue Methodology. In T. Williams (Ed.), Architectures for Enterprise Integration. London: Chapman&Hall."

Wooddroofe, M.,1975, Probability with Applications, McGraw-Hill Kogakusha Ltd, Tokyo, Japan

Wu, J. (1999). "Distributed System Design: CRC Press Publishing Co."

Yan, H. S. (1999). "Agile concurrent engineering." Integrated Manufacturing Systems **Vol.10, nº 2**(MCB University Press): 103-112.

Yusuf, Y. Y., Sarhadi M., et al. (1999). "Agile Manufacturing: The drives, concepts and attributes." International Journal of Production Economics, 62, pp. 33-43.

Zimmermman, F. (1996). "Structural and Manageral Aspects of Virtual Enterprises. University of Bamberg, Business Information Systems Department, disponível por www em http://www.seda.sowi.uni-bamberg.de/persons/zimmermann.html."

Zwegers, A., Hannus M., et al. (2001). "Integration Issus in Virtual Enterprises Supported by Architectural Framework, Proceedings of the IMS Forum 2001."

Projeto Organizacional para a Engenharia Concorrente no Âmbito das Empresas Virtuais

**ANEXOS** 

**ANEXO 1 – Relatório de Validação do IDEF0** 

## **Relatório de Validação do IDEF0**

Validation for: EC.IDD

All ICOMs are connected

All Activities have a Control Arrow

All Boxes Are Named

All Arrows are named

Done.

**Anexo II – Relatório das Atividades do Modelo Proposto para EC**

#### **Activity Report for EC.IDD**

[A0] Processo Global de Engenharia Concorrente

 Inputs: Entrada Outputs: Saída Controls: Controle Mechanisms: Mecanismo

 Sub-Activities: [A1] Projeto de Sistema de EC, [A2] Operação do Sistema de Engenharia Concorrente

[A1] Projeto de Sistema de EC

 Inputs: objetivos da empresa, disponibilidade do mercado de ferramentas, objetivos para o grupo.

 Outputs: *software*/algoritmo para EC, metodologia para os processos, *Sw* de ferramenta, grupos de trabalho

> Controls: Controle da Empresa, Plano Estratégico Mechanisms: *software*/algoritmo para EC

 Sub-Activities: [A11] Projeto dos grupos de trabalho e seleção do líder, [A12] Escolha/Especificação das ferramentas de suporte ao grupo no trabalho, [A13] Escolha da metodologia de gestão do grupo, [A14] Projeto e desenvolvimento de *SW*/ferramenta ou sua aquisição, [A15] Treino do grupo com as novas ferramentas

[A11] Projeto dos grupos de trabalho e seleção do líder

 Definition: Este processo define as regras que serão utilizadas para a escolha do grupo de trabalho e do líder

> Inputs: objetivos da empresa, objetivos para o grupo Outputs: líder escolhido, grupo selecionado Controls: Controle da Empresa, Plano Estratégico

 Mechanisms: métodos/técnicas p/ escolha do grupo e do líder, critério de seleção do líder, critérios de seleção do grupo, base de dados dos funcionários

Sub-Activities: [A111] Seleção do Líder, [A112] Constituição dos

grupos

[A111] Seleção do Líder

 Definition: Responsável pela execução das tarefas em detalhes e pela coordenação dos grupos de trabalho.

 Inputs: objetivos da empresa Outputs: líder escolhido Controls: Controle da Empresa Mechanisms: base de dados dos funcionários, critério de seleção do líder, métodos/técnicas p/ escolha do grupo e do líder

[A112] Constituição dos grupos

 Definition: Componentes selecionados pelo líder, segundo os critérios definidos para a seleção do grupo, que formarão os grupos de trabalho

 Inputs: objetivos para o grupo Outputs: grupo selecionado Controls: Plano Estratégico, líder escolhido Mechanisms: critérios de seleção do grupo, base de dados dos funcionários, métodos/técnicas p/ escolha do grupo e do líder

[A12] Escolha/Especificação das ferramentas de suporte ao grupo no trabalho

 Definition: - Com o apoio da direção, o líder define junto com o grupo, quais as ferramentas que serão usadas pelos integrantes do projeto na execução das tarefas.

 Inputs: grupo selecionado Outputs: ferramentas selecionadas Controls: líder escolhido, Plano Estratégico Mechanisms: métodos/técnicas p/escolha das ferramentas, critérios de seleção das ferramentas, base de dados das ferramentas

[A13] Escolha da metodologia de gestão do grupo

 Definition: - O líder em conjunto com o grupo, define como serão desenvolvidas as atividades relacionadas com a gestão do grupo durante o desenvolvimento das tarefas.

> Inputs: grupo selecionado, ferramentas selecionadas Outputs: metodologia para os processos p/ controle de A2 Controls: líder escolhido, Plano Estratégico Mechanisms: métodos/técnicas para escolha das metodologias de

gestão, critérios de gestão da metodologia

[A14] Projeto e desenvolvimento de *SW*/ferramenta ou sua aquisição

 Definition: O líder junto com o grupo define com base nas ferramentas existentes na base de dados das ferramentas, se precisa desenvolver uma nova ferramenta ou se adquire no mercado a ferramenta que não for desenvolvida pelo grupo.

mercado

Inputs: grupo selecionado, ferramentas selecionadas, disponibilidade do

 Outputs: *SW* de ferramenta Controls: líder escolhido, Plano Estratégico Mechanisms: base de dados das ferramentas de projeto

[A15] Treino do grupo com as novas ferramentas

 Definition: - Antes de começar o desenvolvimento do projeto, o grupo se familiariza com as novas ferramentas que farão parte do seu trabalho

> Inputs: grupo selecionado Outputs: grupo de trabalho p/ mecanismo de A2 Controls: líder escolhido, Plano Estratégico

Mechanisms: ferramentas específicas de treinamento, *SW* de ferramenta

[A2] Operação do Sistema de Engenharia Concorrente

 Inputs: voz do cliente, matéria prima, fornecedores, estudo de *marketing* Outputs: Produto Controls: metodologia para os processos, Plano Estratégico Mechanisms: *software*/algoritmo para EC, outras ferramentas, *SW* de ferramenta, grupos de trabalho

 Sub-Activities: [A21] Pesquisa de mercado para um novo produto, [A22] Especificações do Produto, [A23] Projeto e desenvolvimento do produto, [A24] Refinamento e construção do protótipo, [A25] Pré-produção, [A26] Produção, [A27] Distribuição, [A28] Serviço de pós-venda

[A21] Pesquisa de mercado para um novo produto

 Definition: - Através das informações fornecidas pelo *Marketing*, o grupo de trabalho elabora um plano de desenvolvimento de um novo produto, respeitando as necessidades estabelecidas pelos clientes. De posse de ferramentas de simulação, o grupo pode fazer uma primeira simulação do produto para criar novos horizontes de ideias. Esta troca de ideias pode ser feita através do *brainstorming*.

> Inputs: voz do cliente, estudo de *marketing* Outputs: especificação detalhada do produto Controls: metodologia para os processos, Plano Estratégico Mechanisms: ferramentas de pesquisa, ferramentas de simulação,

grupos de trabalho

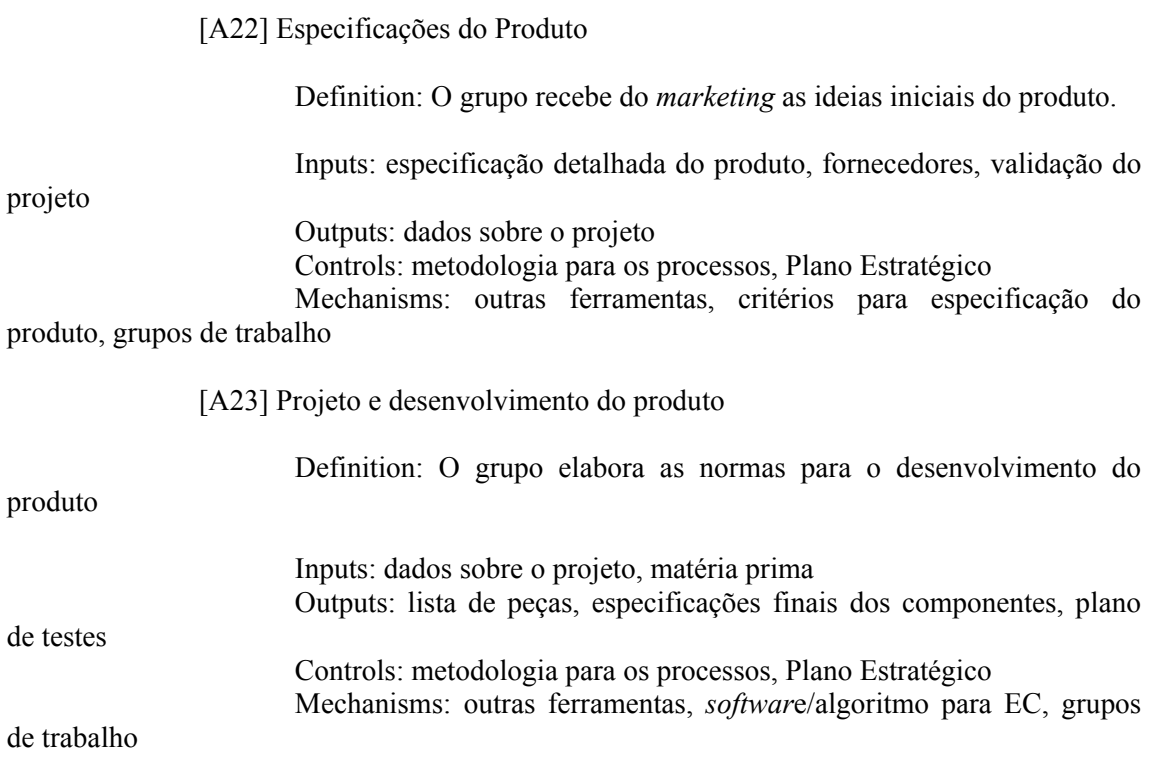

[A24] Refinamento e construção do protótipo

 Definition: - Neste processo, o grupo aplica os conhecimentos adquiridos com as ferramentas e os métodos de trabalho para construir um protótipo com o objetivo de ser robusto, eliminar os erros de projeto, e aprender com a produção

 Inputs: lista de peças, especificações finais dos componentes, plano de testes Outputs: componentes para a pré-série, protótipo aprovado, validação do projeto Controls: metodologia para os processos, Plano Estratégico Mechanisms: outras ferramentas, *software*/algoritmo para EC, *SW* de ferramenta, ferramentas de simulação, grupos de trabalho

[A25] Pré - produção

 Definition: A pré-produção deve ser realizada com os recursos que serão utilizados na produção normal, a fim de que sejam identificados e corrigidos alguns erros que ainda persistam no projeto

Inputs: componentes para a pré-série, protótipo aprovado, matéria

 Outputs: produtos da pré-série, relatório das atividades da pré-série Controls: metodologia para os processos, Plano Estratégico Mechanisms: outras ferramentas, recursos p/ pré-produção, grupos de

trabalho

prima

[A26] Produção

 Definition: Depois de a pré-série ter sido aprovada, começa então a fabricação em série do produto

> Inputs: produtos da pré-série, relatório das atividades da pré-série Outputs: produto Controls: Plano Estratégico, metodologia para os processos Mechanisms: grupos de trabalho

[A27] Distribuição

 Inputs: produto Outputs: produto Controls: Plano Estratégico, metodologia para os processos Mechanisms: grupos de trabalho, ferramentas de comunicação

[A28] Serviço de pós-venda

 Definition: Este processo prepara e treina os funcionários da rede autorizada para o atendimento ao cliente após a venda do produto.

> Inputs: produto Outputs: (None) Controls: Plano Estratégico, metodologia para os processos Mechanisms: grupos de trabalho, rede autorizada

**ANEXO III – Relatório das Atividades Geradas pelo IDEF0 Relacionadas com a Decomposição do Bloco A11 para as Empresas Tradicionais** 

### **Activity Report for: C:\DOCUME~1\pithon\Desktop\IDEF0E~1.ID**

[A111] Seleção do Líder

 Definition: Responsável pela execução das tarefas em detalhes e pela coordenação dos grupos de trabalho.

 Inputs: objetivos da empresa Outputs: líder escolhido Controls: Controle da Empresa Mechanisms: base de dados dos funcionários, critério de seleção do líder, métodos/técnicas p/ escolha do grupo e do líder

[A112] Constituição dos grupos

 Definition: Componentes selecionados pelo líder, segundo os critérios definidos para a seleção do grupo, que formarão os grupos de trabalho

 Inputs: objetivos para o grupo Outputs: grupo selecionado Controls: Plano Estratégico, líder escolhido Mechanisms: critérios de seleção do grupo, base de dados dos funcionários, métodos/técnicas p/ escolha do grupo e do líder

**ANEXO IV – Relatório das Atividades Geradas pelo IDEF0 Relacionadas com a Decomposição do Bloco A11 para as Empresas Virtuais** 

#### Projeto Organizacional para a Engenharia Concorrente no Âmbito das Empresas Virtuais

## **Activity Report for: C:\DOCUME~1\pithon\Desktop\IDEF0E~1.IDD**

[A111] Seleção do *Broker*

Definition: Elemento escolhido pela Gerência a fim de captar os recursos necessários à execução das tarefas, fazendo a integração dos recursos selecionados.

> Inputs: objetivos para *broker*  Outputs: *broker* escolhido Controls: Gerente Mechanisms: critérios para seleção do *broker*, bases de dados

dos concorrentes a *Broker* na *Web*

[A112] Seleção do Líder

 Definition: Responsável pela execução das tarefas em detalhes e pela coordenação dos grupos de trabalho.

 Inputs: objetivos da empresa Outputs: líder escolhido Controls: Controle da Empresa Mechanisms: base de dados dos funcionários, critério de seleção do líder, métodos/técnicas p/ escolha do grupo e do líder

[A113] Constituição dos grupos

 Definition: Componentes selecionados pelo líder, segundo os critérios definidos para a seleção do grupo, que formarão os grupos de trabalho

 Inputs: objetivos para o grupo Outputs: grupo selecionado Controls: Plano Estratégico, líder escolhido Mechanisms: critérios de seleção do grupo, base de dados dos funcionários, métodos/técnicas p/ escolha do grupo e do líder
**ANEXO V – Ferramentas de Comunicação à disposição dos Grupos de Trabalho de EC**

Projeto Organizacional para a Engenharia Concorrente no Âmbito das Empresas Virtuais

As ferramentas de comunicação estão divididas em duas áreas principais: Conferências em tempo real e *Softwares* de *Groupware*. Estas ferramentas foram pesquisadas no site **http://thinkofit.com/webconf** e nas páginas dos fabricantes de *software*, que estão listadas no final deste anexo.

# **I – Conferencias em Tempo Real**

**ICQ** ⇒ este *software* permite que você troque mensagens instantâneas com pessoas localizadas

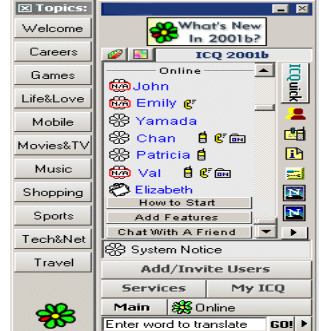

em qualquer parte do planeta, pode ser usado em modo de múltiplos usuários para que os grupos possam fazer conferências e pode ser usado quando se deseja fazer uma ligação do PC para um telefone que possua serviço de SMS.

**NetMeeting** ⇒ É um *software* de conferência via rede ou *Internet*. Possibilita que diversas pessoas interajam juntas de diferentes lugares, via *chat*, quadro de comunicações, voz e vídeo. Possui um recurso que permite que os usuários dividam a mesma tela de um *software*. Destacamos as principais atividades que podem ser realizadas durante uma videoconferência.

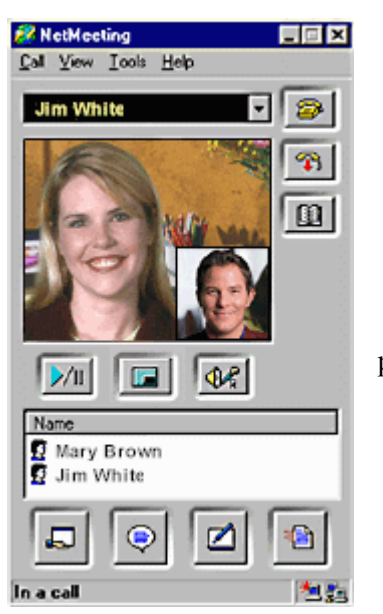

Partilha programas: permite que durante a conferência o usuário possa partilhar ou trocar programas com o outro colega.

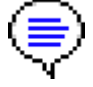

*Chat* : é uma área de comunicação escrita e pode ser usado por qualquer participante da conferência.

*Whiteboard* (quadro de comunicações): permite você partilhe (desenhos e escrita) em tempo real com outra pessoa através de uma janela semelhante ao *Paint Brush.* 

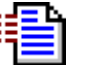

Transferência de arquivos: permite você enviar um ou mais arquivos durante a conferência.

**MSN Messenger** ⇒ Este programa permite que você envie mensagens *on-line*, faça chamadas

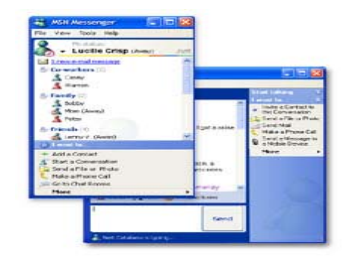

telefônicas a baixo custo, envia mensagens para *pagers* ou telefones móveis que possuam o serviço SMS, envie figuras e documentos a outras pessoas, manter uma conversa através de mensagens com um grupo de pessoas e ver quem está conectado *on-line*.

**Cu-Seeme** ⇒ É um programa de videoconferência que possibilita a interação com áudio, vídeo, texto, aplicativos e mensagens. O *Cu-Seeme* possibilita a conexão com outros programas para vídeo conferência incluindo o *NetMeeting*, o *Proshare* e outros.

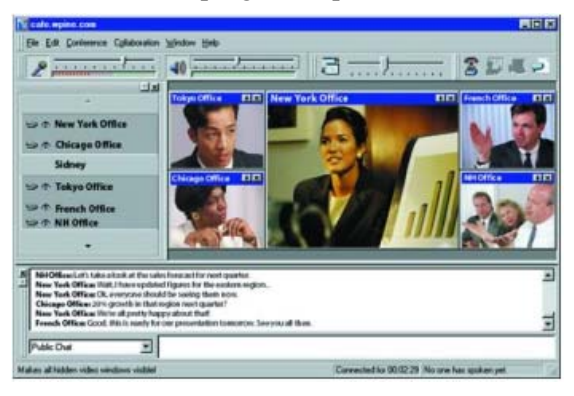

Possui a vantagem de poder ser usado em qualquer rede TCP/IP. Pode ser usado por até 15 participantes, mas com o auxílio de um reflector. Um reflector é uma máquina Unix que funciona como um "espelho", refletindo sons e imagens dos participantes da videoconferência.

**Yahoo Messenger** ⇒ Programa de mensagens instantâneas que usa os mesmos princípios do ICQ. É utilizado para transferir arquivos

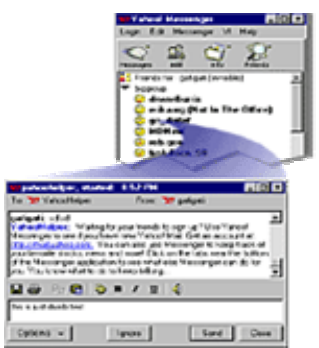

**mIRC** ⇒ Também conhecido como *Internet Relay chat*. É um lugar virtual onde vários usuários se encontrem para fazer uma

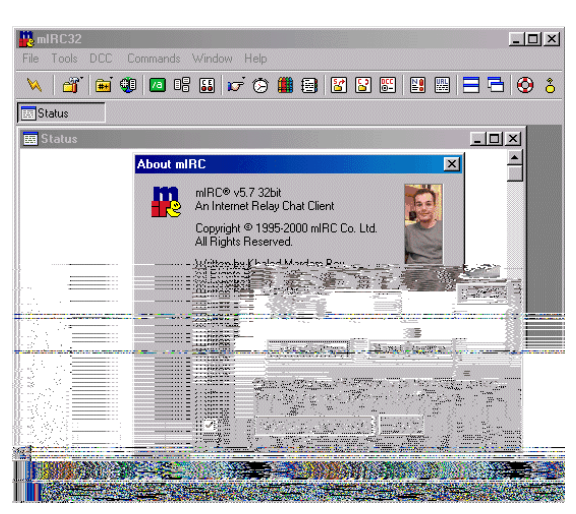

reunião, utilizando o *chat*.

**MeetingPoint** ⇒ *O MeetingPoint* permite que grupos de usuários com computadores pessoais ligados a uma rede ou a sistemas de conferência possam interagir em tempo real, compartilhando qualquer combinação de áudio, vídeo, texto e dados.

**NetDive** ⇒ Sistema programado para pequenas e médias empresas baseado em servidor de *e-*

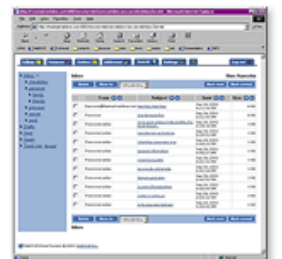

*mail*. Permite que seus usuários tenham acesso e gerência sobre suas contas de *e-mail* de qualquer *browser* em qualquer parte do mundo.

**TVS** ⇒ O TVS (*TeleMídia Videoconferencing System*) foi desenvolvido pelo Departamento de Informática da PUC-Rio em conformidade com os padrões ISO e ITU. O TVS é um

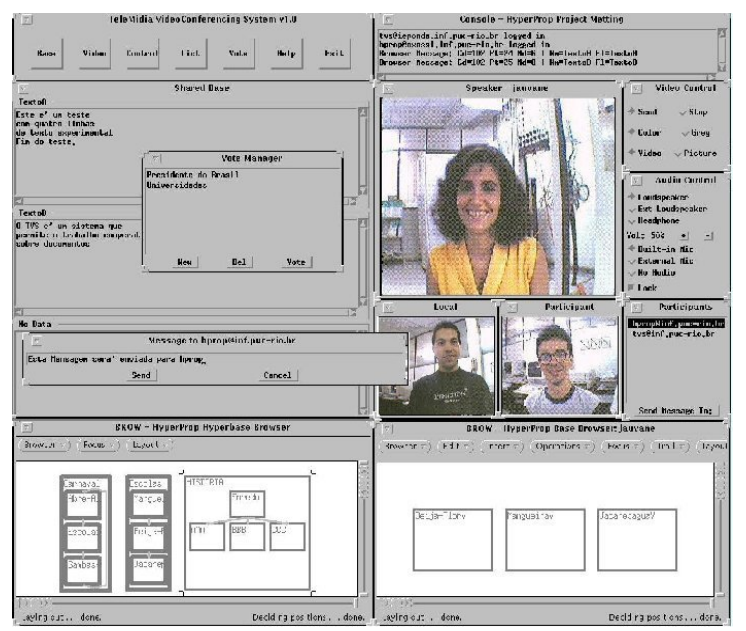

sistema que possibilita a transmissão de áudio e vídeo de forma síncrona, manipula documentos multimídia/hipermídia, apresenta suporte a votação, envio de mensagens entre os membros do grupo e apresenta a função de coordenador. Esta função de coordenação manipula uma grande variedade de funções, tais como: desconectar um participante, modificar os direitos de acesso individuais, modificar o ambiente da conferência, entre outras funções.

## **II – Software de Groupware**

**Lotus Notes** ⇒ É uma ferramenta desenvolvida para proporcionar o desenvolvimento de soluções para o trabalho em grupo, englobando automação de processos (*Workflow*). Possui de uma forma integrada um servidor de *e-mail*; agendamento em grupo; acesso à *Internet*; gerenciamento de informações; ambientes para desenvolvimento de aplicações de *groupware* e *workflow*, interfaces com várias plataformas e banco de dados.

**OrbiTeam** ⇒ Empresa que desenvolveu e distribui o software BSCW (*Basic Support for Cooperative Work*). O BSCW é um recurso de *Groupware* que permite o trabalho cooperativo via *Internet*, *Intranet* ou *Extranet*, em modo síncrono e assíncrono. Sua característica principal é ser acessível a partir dos *browsers* 

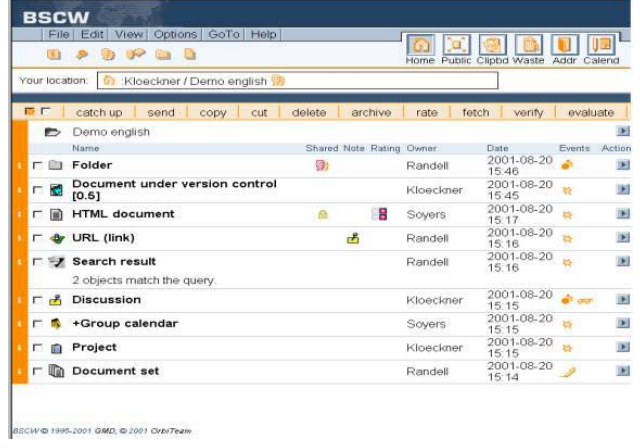

disponíveis no mercado. Em sua versão mais recente, foram incorporados recursos para o planejamento e preparação a reunião através dos recursos de "*meeting*", que serve para colher as informações necessárias para o agendamento de uma reunião que será realizada em horário pré-estabelecido (comunicação síncrona). O único recurso para comunicação síncrona diretamente incluído no BSCW é a ferramenta de *chat*.

- **Caucus** ⇒ Cria um ambiente colaborativo on-line que permite pessoas trabalharem juntas como se estivessem face-a-face
- **Facilitate.com** ⇒ Fornece à organização um conjunto de ferramentas de conferência. Seus empregados, clientes e membros do time trabalham juntos numa mesma sala ou através da *Internet*. Permite seções síncronas e assíncronas

**Intranets.com** ⇒ Este *software* inclui ferramentas que aumentam a colaboração entre os membros do grupo. Habilita também o acesso seguro a Internet e possui também um conjunto de ferramentas administrativas que auxiliam a empresa a utilizar a *Intranet* com eficiência.

**Groove** ⇒ *Software* que permite aos membros da empresa conectarem-se rapidamente com os

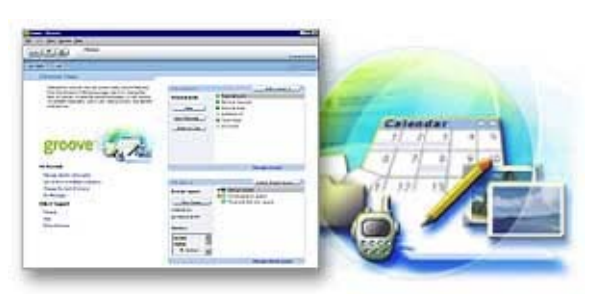

clientes, parceiros e fornecedores num ambiente interativo e seguro. Possui ferramentas que permitem aos gerentes tomarem decisões rápidas, resolver problemas e reduzir o tempo de lançamento de novos produtos ou serviços.

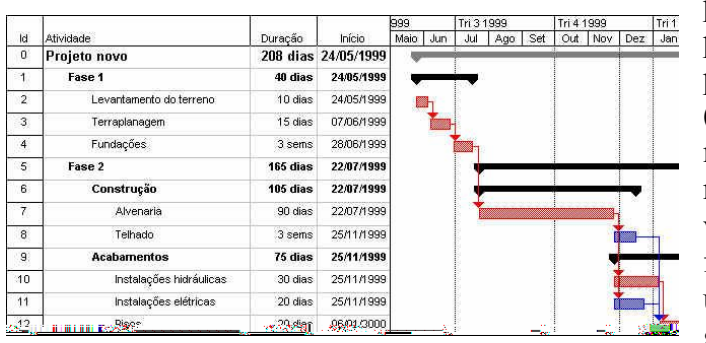

**Microsoft Project** ⇒ É uma ferramenta de gerenciamento de projetos flexível, que

pode ser usada para gerenciar projetos simples ou complexos, a partir de um computador isolado (*desktop*) que permite aos membros da equipe, gerente de recursos e executivos entrarem ou visualizarem informações da folha de tarefas. Ele atua como uma plataforma para gerenciamento nos cenários

compartilhados (grupos de trabalho ou empresariais). Disponibiliza folha de tarefa, relatório da situação, relatório e modelagem do portifólio e recursos empresariais.

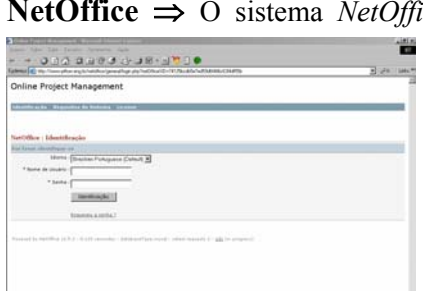

lice é um aplicativo de *groupware* totalmente baseado em ambiente *Web* e que permite gerenciar projetos que contenham colaboração em grupo, gerenciamento de usuários e funções, rastreamento de tarefas e projetos, rastreamento de versões de arquivos, acesso de clientes para a avaliação do andamento do projeto e gerência de relacionamento com o cliente.O *NetOffice* é uma variante do sistema phpCollab, porém orientado para a especificidade de um sistema de gerenciamento e controle de produção de sítios *Web* (*websites*), enquanto o phpCollab é um *software* mais genérico para trabalho em

grupo.

Finalizando esta análise sobre as ferramentas de CSCW disponíveis para aplicação pelos grupos de trabalho, apresenta-se a tabela 62 onde os *softwares* acima descritos estão distribuídos segundo as aplicações de CSCW. Esta tabela está montada em função das principais características descritas pelos *softwares*.

De todos os *softwares* aqui apresentados, os que mais se aproximam do nosso objetivo, i.e., o *software* que permite gerenciar projetos que contenham colaboração em grupo, são: TVS, *Lótus Notes*, *MS Project* e o *NetOffice*. O TVS, por ser um protótipo, ainda não está disponível comercialmente e por esta razão foi descartada a sua aplicação. O *Lotus Notes* é um *software* muito caro e requer um servidor para o seu funcionamento e desse modo sua aplicação fica muito restrita. O *MS Project*, por ser mais barato, é bastante difundido e como os demais *softwares* apresentados, não trabalha de modo colaborativo via *Web*. Em função de sua estrutura aberta e por não apresentar custos para a sua utilização, o software *NetOffice* foi o escolhido para ser usado no demonstrador da tese.

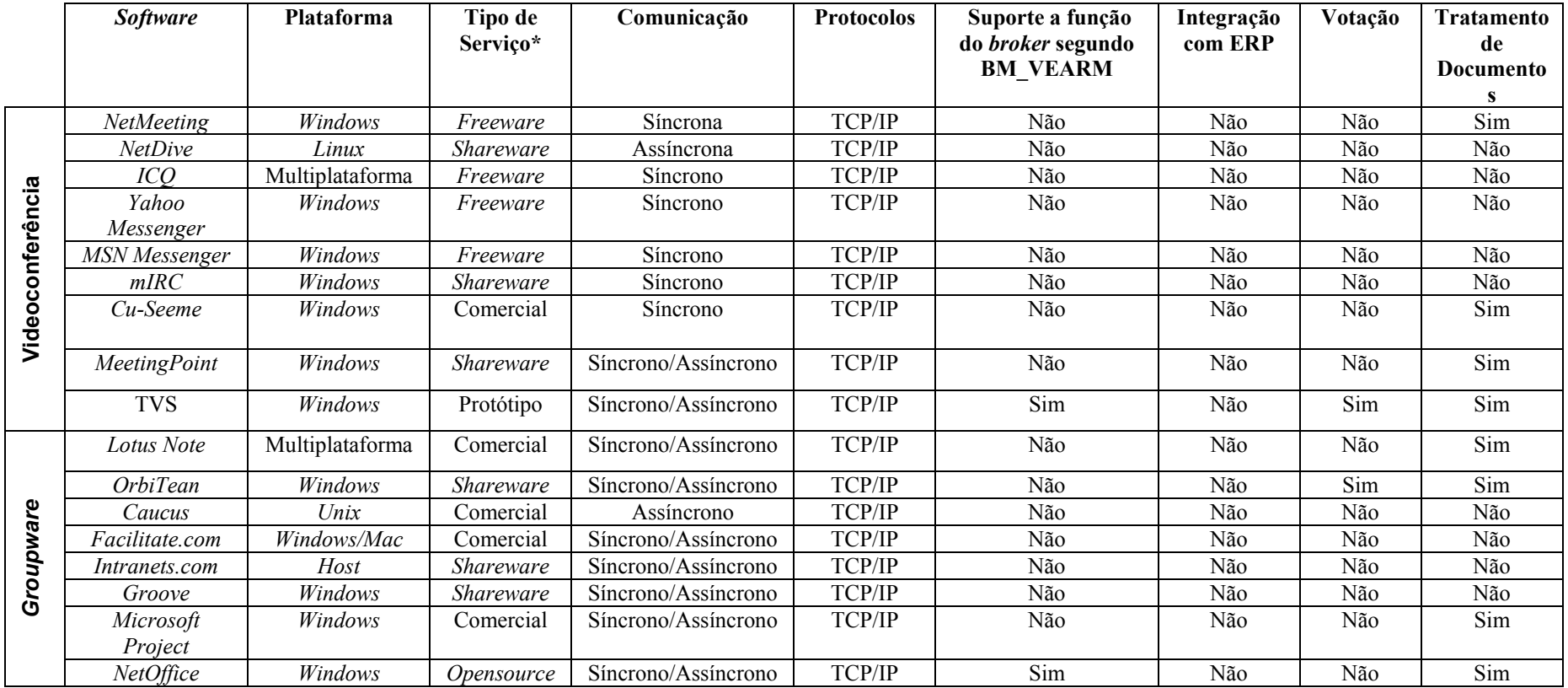

Tabela 62 – Comparação entre os Diversos S*oftwares* Existentes no Mercado

## **\*Tipos de Serviço**

⇒ *Freeware*: são os *softwares* gratuitos. Podem ser utilizados livremente sem a necessidade de pagamento para o fabricante.

- ⇒ *Shareware*: são *softwares* os quais você faz o *download*, o utiliza por um determinado período de tempo e logo após decide se realmente quer comprá-los. Após o término da avaliação, o *software* perde as suas funcionalidades.
- <sup>⇒</sup> Comercial: são *softwares* que precisam ser comprados nas lojas para rodar na sua máquina.

⇒ Protótipo: são *softwares* desenvolvidos em laboratório e que ainda não estão prontos para serem comercializados

<sup>⇒</sup> Opensource: *software* gratuito com o código fonte aberto, isto é, apresenta a total liberdade de reprodução, alteração e redistribuição de seus códigos fontes de acordo com suas necessidades

Endereço das páginas onde foram selecionadas as informações sobre os *softwares*:

- BSCW http://bscw.gmd.de
- Caucus http://caucus.com
- Cu-Seeme www.wpine.com
- Groove www.groove.net
- ICQ www.mirabilis.com
- Lotus Notes www.lotusnotes.com/home.nsf
- mIRC <u>www.mirc.co.uk</u>
- MSN Messenger http://messenger.msn.com/pt
- NetDive <u>www.netdive.com</u>
- NetMeeting www.microsoft.com
- Orbiteam <u>www.orbiteam.de</u>
- Yahoo Messenger www.yahoo.com
- Microsoft Project www.microsoft.com.br
- NetOffice http://netoffice.sourceforge.net

**ANEXO VI –** *E-mail* **dando Início aos Trabalhos do Projeto Piloto e aos demais Projetos**

**Data:** Wed, 1 Oct 2003 21:55:37 -0500

**De:** Antonio Jose Caulliraux Pithon <antonio@pithon.eng.br>

**Para:** lider@pithon.eng.br

**Assunto:** [Lider] Primeiro e-mail / início dos trabalhos

Pessoal,

Este é o comunicado que inicia o desenvolvimento do projeto. Conforme prometido, seguem as orientações mais "à risca" bem como a documentação original.

1. Os membros não devem se comunicar entre si de forma alguma, apenas com o Lider/*Broker*.

2. Comunicações oficiais com o Líder ou o *Broker* devem ser feitas através de *e-mail* para o endereço lider@pithon.eng.br 3. As tarefas cuja prioridade no sistema estiverem marcadas como "Alta", devem ter seu término comunicado não só por *e-mail* ou pelo fechamento da tarefa no sistema, mas também através de sistema de *pager*; para isto basta entrar no site http://www.timbrasil.com.br

4. O sistema *NetOffice* (que na verdade é uma variante de outro *freeware/opensource*, que é o phpCollab) tem algumas limitações, entre elas a de não-encadeamento seqüencial das tarefas (quero dizer, uma tarefa estar marcada para iniciar logo após outra tarefa pré-requisito estar completada). Por isso, estaremos adicionando manualmente as tarefas a serem feitas assim que o nível anterior de hierarquia esteja completado (daí a necessidade do ponto número 3 funcionar).

5. Devido ao item 4, e à primeira tarefa ser de definição de alguns papéis que irão influenciar nas outras tarefas, somente esta primeira tarefa estará cadastrada no sistema agora pela manhã; as outras serão adicionadas assim que esta primeira tarefa for cumprida, e seus resultados devolvidos.

6. Para devolver a tarefa ao *Broker* com um arquivo (os resultados do trabalho, por exemplo), basta, nas propriedades da tarefa, clicar no "+" na subseção Documentos e anexar o arquivo (obviamente com um status de Aguardando Aprovação). Se não conseguir enviar o arquivo por este sistema, retorne ao Líder via e-mail mesmo.

7. É importante não esquecer de mudar o *status* da tarefa a que foi designada toda vez que isso realmente acontecer. Ao iniciála, coloque-a como Active. Se você parou a tarefa para almoçar, coloque-a em estado "Suspended", ao retomá-la, volte para *Active*. Ao terminá-la, coloque-a como *Finished*.

Para acesso ao *webmail*: http://www.pithon.eng.br/webmail

Atribuições:

a) Texto/Revisão

Função: Responsável pela escrita e/ou revisão de maneira apropriada para o meio (*Internet*) de todo o conteúdo que contiver texto no *website*, bem como sua disposição final.

#### b) Projeto

Função: desenvolve e escreve todo o projeto do site, definindo todas as características do mesmo, tais como: objetivos, público-alvo, e seções que o mesmo deve possuir, entre outros.

Observação: A estratégia do portal está sendo fornecida anexo à este documento, para maior agilização da implementação do modelo, e deve ser seguida. O que não foi estritamente especificado neste guia fica justamente a cargo da imaginação do projetista, cabendo a ele orientar o programador/design/revisão a agir conforme seu projeto.

A idéia é fornecer os guias de construção do site, ferramentas de programação, etc, então conforme o andamento da situação o próprio projetista poderá intervir, se achar que a construção levará tempo demais conforme o projetado originalmente (mas sempre a mando do *Broker*/Líder).

#### c) *Design*

Função: Utilizando ferramentas gráficas, desenha o *layout* e a padronização visual da disposição de todo o conteúdo e áreas de navegação.

#### d) Programação

Função: Implementa todo o site de acordo com o projeto. Cabe à este profissional a tarefa de implementar, utilizando a linguagem de programação adequada (PHP, Perl, ou outras linguagens disponíveis em ambiente *Linux* – caso seja necessária a disponibilização de recursos em ambiente *Windows*, podemos fazer sem nenhum problema, bastando informar), toda a infraestrutura dinâmica do *web-site*, a ser publicado na *Internet*.

Observação: Neste exercício a publicação do resultado final fica a cargo do Gerente/*Broker*, por motivos de segurança e implementação do modelo (visto que há a possibilidade de demissão do cargo de programador). Outro ponto:disponibilizamos o ambiente *Linux* por ser mais difundido, mas podemos converter tudo para *Windows* sem problemas se for o caso dos participantes da simulação dominarem mais este tipo de ambiente de programação.

Observação secundária: Para acesso FTP e/ou *Frontpage*, deverá ser requisitado ao *Broker* as informações de conexão; bem como a criação de DSN, ou os dados de banco de dados a serem usados.

e) Cliente Aluno

Função: O público-alvo final do portal. Cabe ao aluno verificar

se o *software* desenvolvido atende às suas necessidades, tais como: fácil visualização das páginas, quadros de aviso, acesso aos materiais destinados aos alunos, etc.

Observação: Este elemento será simulado pelo Gerente/*Broker*.

f) Cliente Professor

Função: Cabe ao professor conferir se o conteúdo pedagógico está sendo implementado ao projeto. Se o portal é de fácil acesso, se os conteúdos são fáceis de se achar, e se o professor não tem dificuldades de navegar pela tela, etc.

Observação: Este elemento será simulado pelo Gerente/*Broker*.

g) Líder

Função: Responsável pela execução das tarefas em detalhes, que lhe foram atribuídas pelo gerente, e coordenação dos membros do grupo.

Observação: Cargo preenchido pelo Rafael.

h) Gerente/*Broker*

Função: Responsável por elaborar a estratégia do portal, isto é, define com o líder quais serão os requisitos do portal. Observação: Cargo preenchido pelo Antônio. A estratégia do portal é o documento que segue em anexo, e serve também como linhas de guia para o projetista.

Resumo do site:

1. *Home page*

- Logotipo (criado à critério do *design*)

- Texto de Seja-bem-vindo (criado pela revisão)

 - Menu de seções (animado em *flash/shockwave*, criado pelo *design* conforme indicações do projetista)

 Descrição do menu: Simulação de um ambiente de um campus: Figura/paisagem

com música (instrumental, midi, etc, nada pesado como MP3 ou similares), contendo prédios (função de cada: um por seção), gramado, rio ao fundo (se possível, "correndo" ao invés de estático)

 - *Marquee* contendo as "últimas notícias" da Universidade (todas as notícias "fajutas" [criadas à critério do projetista e/ou do revisor] linkado para página de notícias)

- Rodapé contendo os créditos/*copyright* 

2. Seção 1: Biblioteca

 - Informações de como obter empréstimos (modo tradicional, não haverá reserva de livros *on-line*. Página estática).

- Consulta aos bancos de dados de acervo (banco simples

contendo obra, autor, ISBN, editora)

 - Visualização de acervo eletrônico (um ou dois *papers* em PDF de exemplo, ou *links* para *papers* externos, condicionado à autenticação via *login* implementada na seção 2).

3. Seção 2: Sala de Aula

- Protegido por sistema de *login* conforme o cadastro feito na seção de secretaria (linkado com o banco de dados do fórum, acesso/código fornecido por nós)

- Recursos multimídia para transmissão de conhecimento: a) fórum (pré-instalado, basta linkar)

 Neste exercício não será feita a amostragem seletiva das salas conforme a permissão do aluno, pois o próprio aplicativo de fórum se encarrega disso.

Então poder-se-á incluir todas as matérias disponíveis na Universidade Virtual, e o usuário só conseguirá ter acesso às que seu login permitir (ou seja, isso não será gerenciado pelo "sistema" desta página.

 b) sala de bate-papo para aulas (pré-instalado, basta linkar)

 b.1) a criação de salas deve ser feita manualmente pela secretaria, ao cadastrar uma disciplina, e o link para cada sala deverá constar dessa página, após efetuado o login. O sistema utilizado é o phpMyChat, baseado em PHP+mySQL)

4. Seção 3: Pátio/Café

- Salas de bate-papo para uso geral e socialização
- Mural de recados pessoais

5. Seção 4: Secretaria

 - Formulário de Cadastro de alunos com preferências de matérias (será feito manualmente em *background*, o cadastro vai via *e-mail* para uma conta que então será responsável por criar manualmente o *login* no sistema de fóruns e dar as permissões nos *fóruns* devidos conforme a matéria selecionada, economizando tempo de implementação)

- *Link* para a seção de notícias, no *fórum*

6. Seção 5: Institucional

 (estes dados, estáticos, podem ser postulados por elementos próprios das características da UFRJ ou à critério do Revisor)

 - Subseção 1: Cursos/Disciplinas oferecidas - Subseção 2: Apresentação da Universidade, conceitos, etc etc etc etc.

Atenciosamente, O *Broker* e o Líder lider@pithon.eng.br **ANEXO VII – Critério de Acumulação de Pontos Definidos pelo**  *BigEye Award Program*

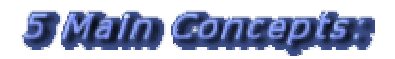

#### **Design** (**0 to 9 Points**)

We look for a consistent design structure and layout of the site.

- Also, we view the consistency in font style and the quality of graphics in relationship to the content.
- Your graphics and animations must be in compliance with your text or content.
- We hope not find too much *white space*.

 Your site must be compatible with *IE* and *NS* last versions browsers and the most commonly used resolutions (800x600 and 1024x768).

#### **Programming** (**0 to 5 Points**)

- Hand coding is commendable, but your code must be correct.
- Your internal site links must open in the same window.
- Your external site links must open in a new window.
- Your site graphics must have the "alt", "width" and "height" tags and proper "meta" and "title" tags. Full Flash sites
- are not included in this criterion.
- **Please, check your site for errors.**

#### **Content** (**0 to 8 Points**)

- We look for a minimum of 5 pages of interesting and informative content.
- For full Flash sites we will count each separate section or scene as a page.
- We look for an 'Awards won' section easily available.
- Also, we look for a general plan of your information and choice of materials.
- Your site content must interest the public in general.
- If you are not the author of all content, please give the proper credits.
- We look for a privacy, disclaimer and/or copyright statement.

#### **Navigation** (**0 to 6 Points**)

- We look for ease of navigation though your site using a consistent and clear method.
- The navigation Menu or other method must be easily available for almost all the pages of your site.
- We do not want to download a lot of extra Fonts or Plugins!
- Contact facilities must be easily available for the visitors.

#### **First and last impression caused by the site** (**0 to 2 Points**)

- We like to say 'wow' at the first impression!
- Do you welcome the visitors of your site?
- Maybe will they want to bookmark the visited site?
- We like to say 'excellent' at the end of the evaluation!

**ANEXO VIII – Critério de Perda de Pontos Definidos pelo** *BigEye Award Program*

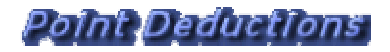

- If the site collect information but the privacy policy statement is poor: -3 Points total.
- More than 2 animations per page we consider excessive: -2 Points per animation.
- Animated backgrounds and/or fonts (including several font size or colors):
- -2 Points per page.
- No text menu option provided on java menus:
- -3 Points total.
- Graphic(s) with no "Alt", "Width" or "Height" tags: -3 Points total.
- **Page(s) with no proper "Meta" tags:**
- -2 Points total.
- **Page(s) with no "Title" tag:** -2 Points total.
- **Pop-up banners like 'Bookmark this page', 'Vote for this site', etc.:**
- -5 Points per item. More than one Pop-up window per page:
- -3 Points per occurance.
- **Page transition effects:**
- -3 Points per page.
- **Cursor following trailers:**
- -5 Points total.
- No way to turning of music: -4 Points total.
- Needing to use the 'Back button' of the browser:
- -4 Points per occurance. **Disabling the right mouse button:**
- -6 Points total.
- **Full-screen versions without offering a normal browser window link:** -4 Points total.
- Flash intros and splash pages not allowing the visitor to skip it:
	- -3 Points total.
	- Note: If the point deductions take your score below zero in any one of the 5 Main Concepts sections, we stop the evaluation.

**ANEXO IX – Telas das Seções do Site do modelo Virtual pelo BM\_VEARM** 

### Projeto Organizacional para a Engenharia Concorrente no Âmbito das Empresas Virtuais

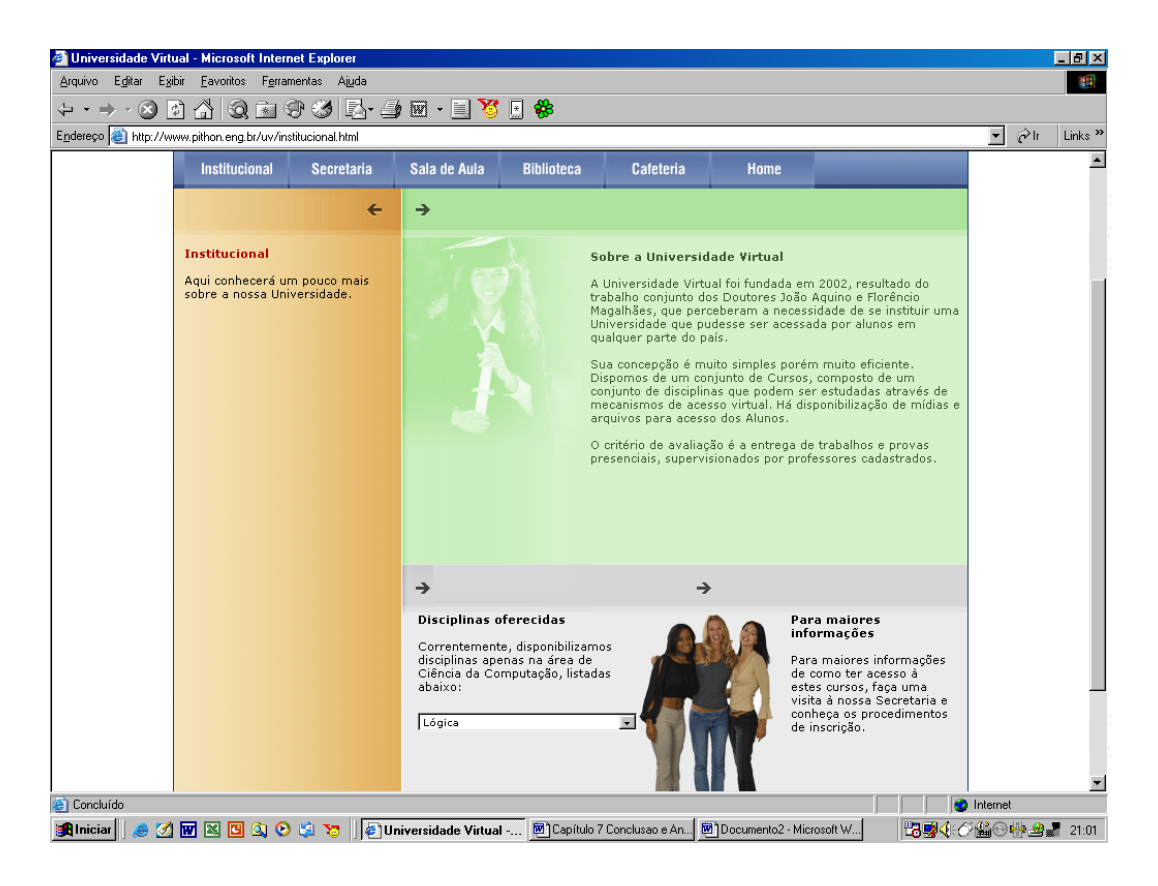

Figura 125 – Tela Institucional

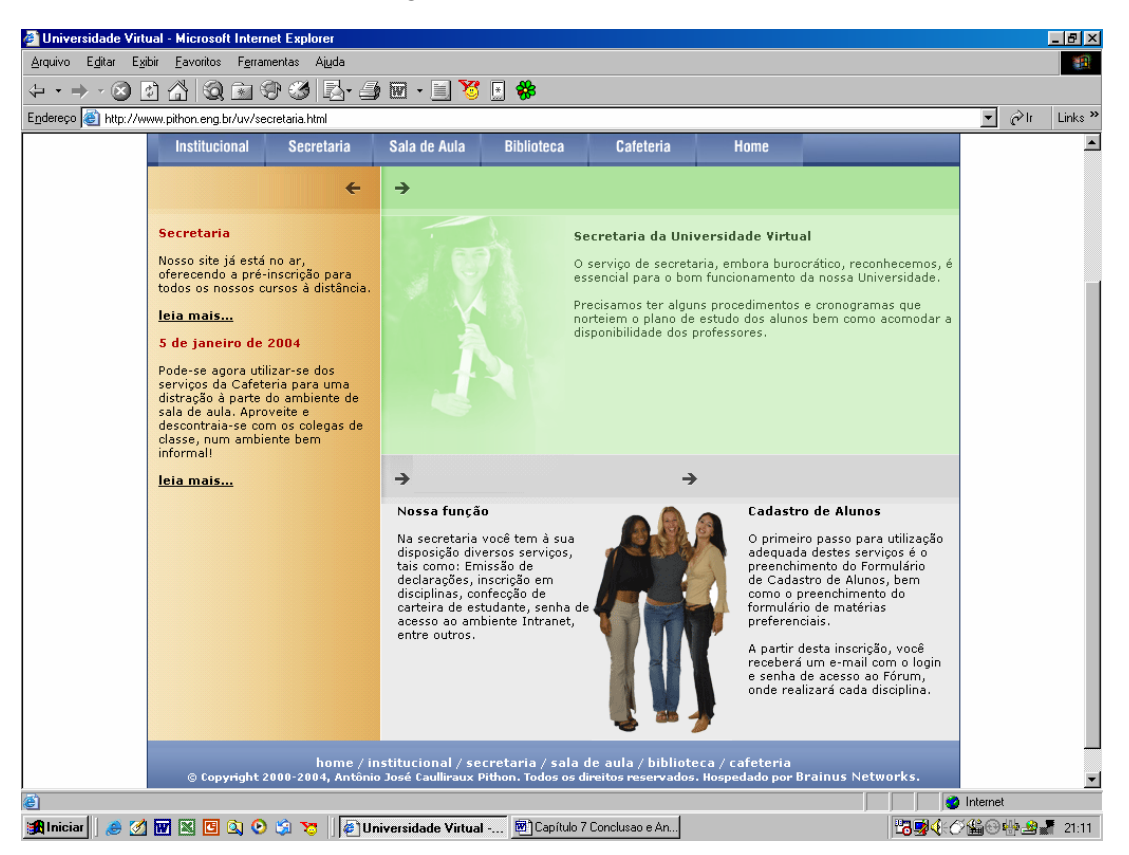

Figura 126 - Tela Secretaria

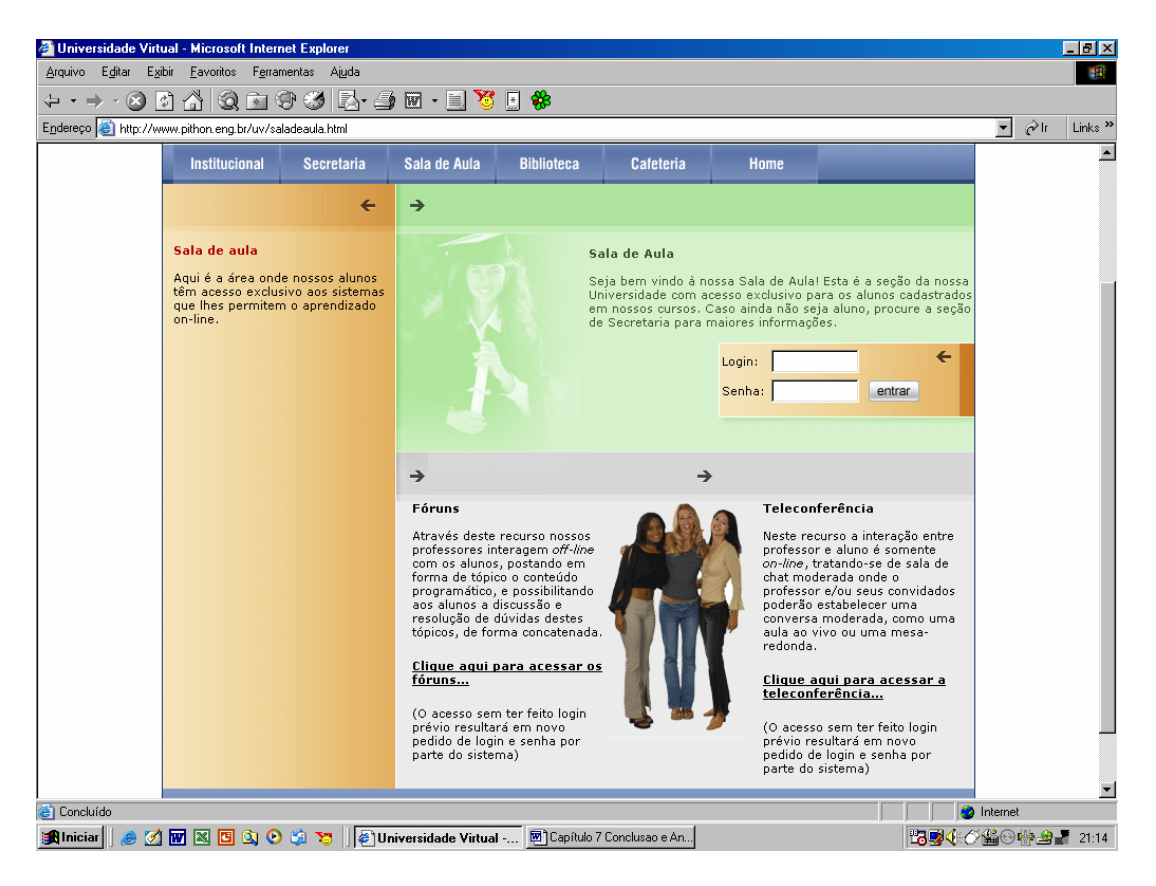

Figura 127 – Tela Sala de Aula

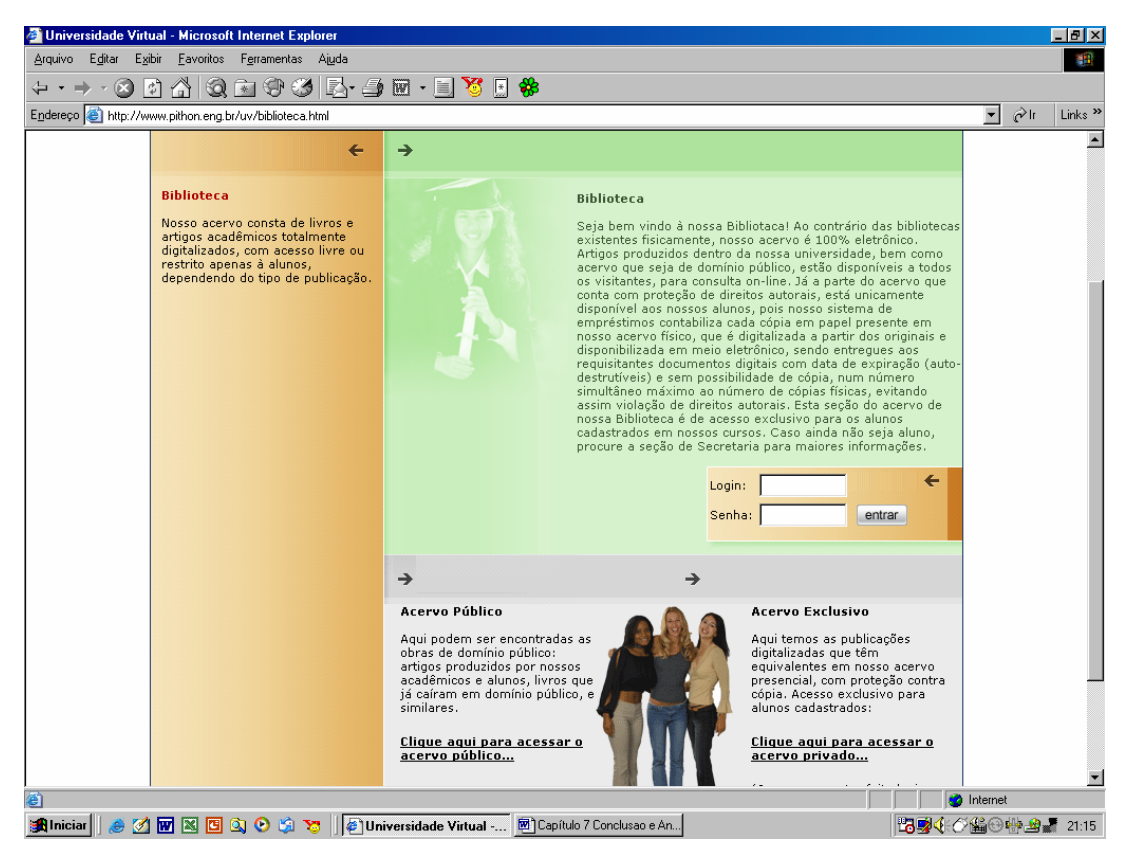

Figura 128 – Tela Biblioteca

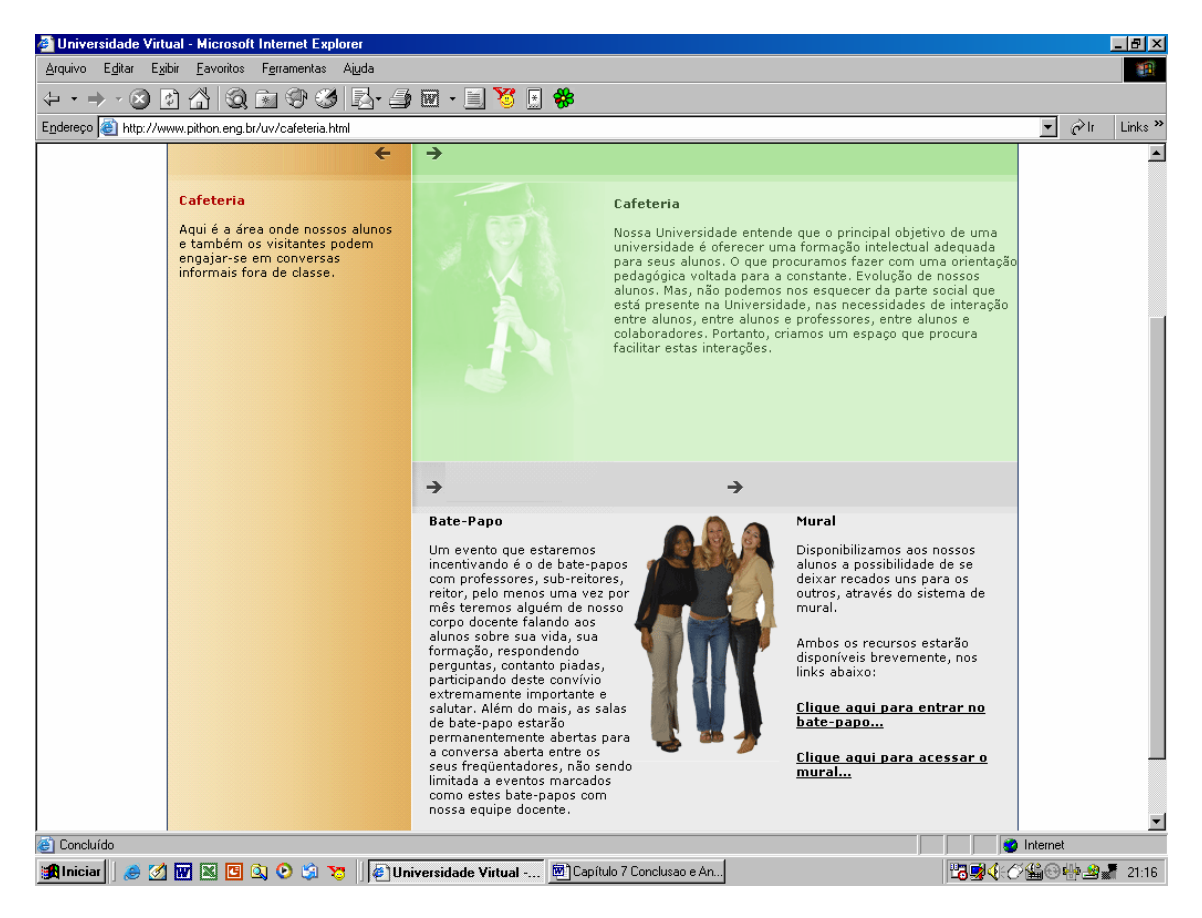

Figura 129 – Tela Cafeteria

**ANEXO X – Gráfico de Gantt do Projeto Piloto** 

Colocar o Gráfico de Gantt da ploter

# **ANEXO XI – Gráfico de Gantt do Modelo Virtual/Distribuído pelo BM\_VEARM**
Colocar o Gráfico de Gantt do Modelo Virtual/Distribuído da ploter

**ANEXO XII – Gráfico de Gantt do Modelo Ágil pelo BM\_VEARM** 

Colocar o Gráfico de Gantt do modelo Ágil pelo BM da ploter

# **ANEXO XIII – Gráfico de Gantt do Modelo Virtual pelo BM\_VEARM**

Colocar o Gráfico de Gantt do modelo Virtual pelo BM da ploter

# **ANEXO XIV – Gráficos de Recursos do Modelo Virtual/Distribuído**

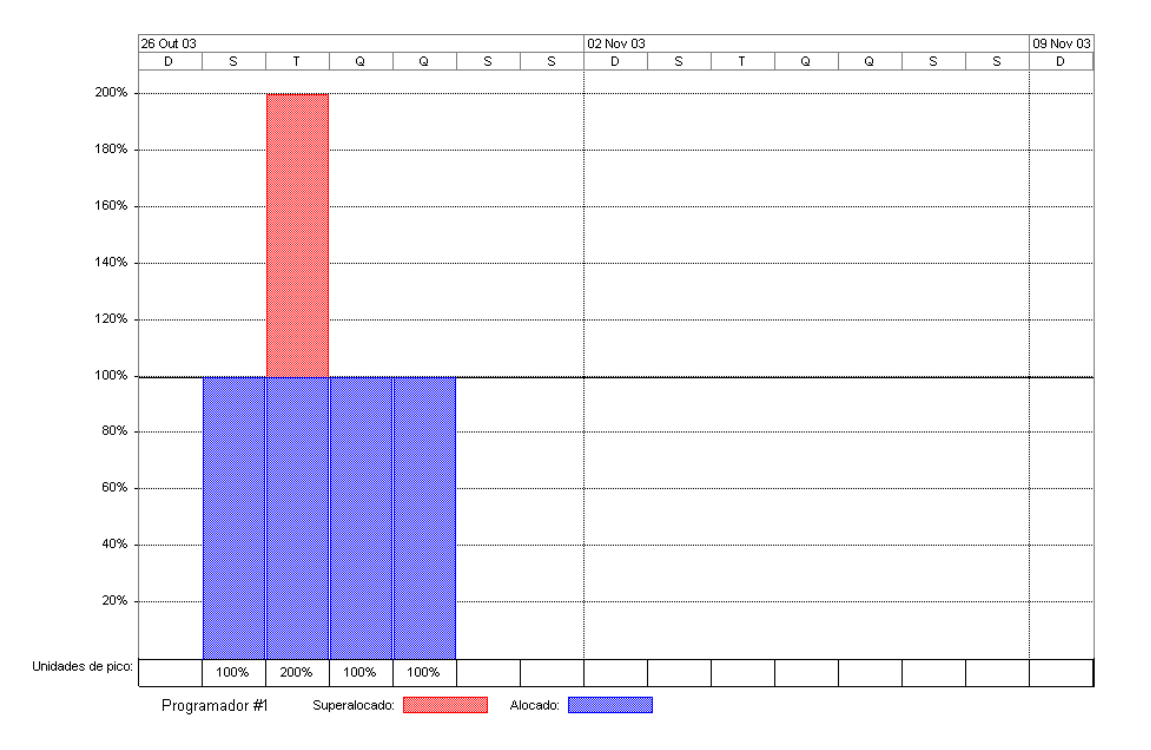

Figura 75 – Percentual de alocação do Recurso Programador

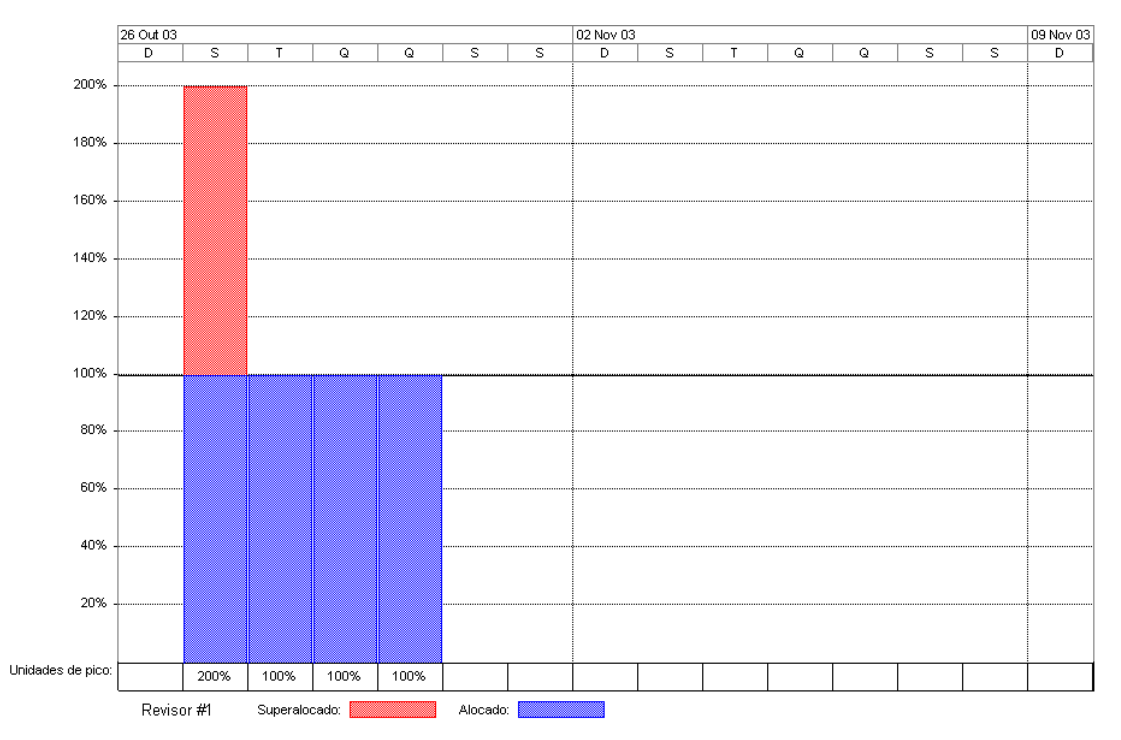

Figura 76 – Percentual de alocação do Recurso Revisor

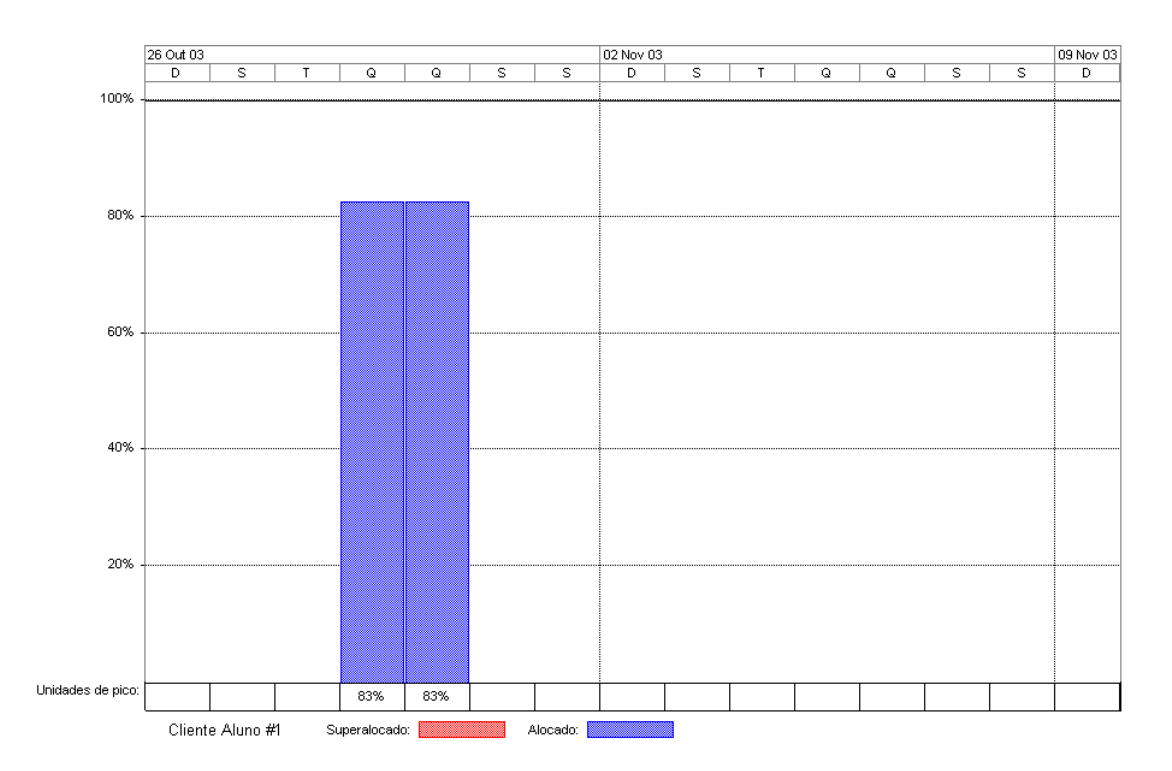

Figura 77 - Percentual de alocação do Recurso Cliente aluno

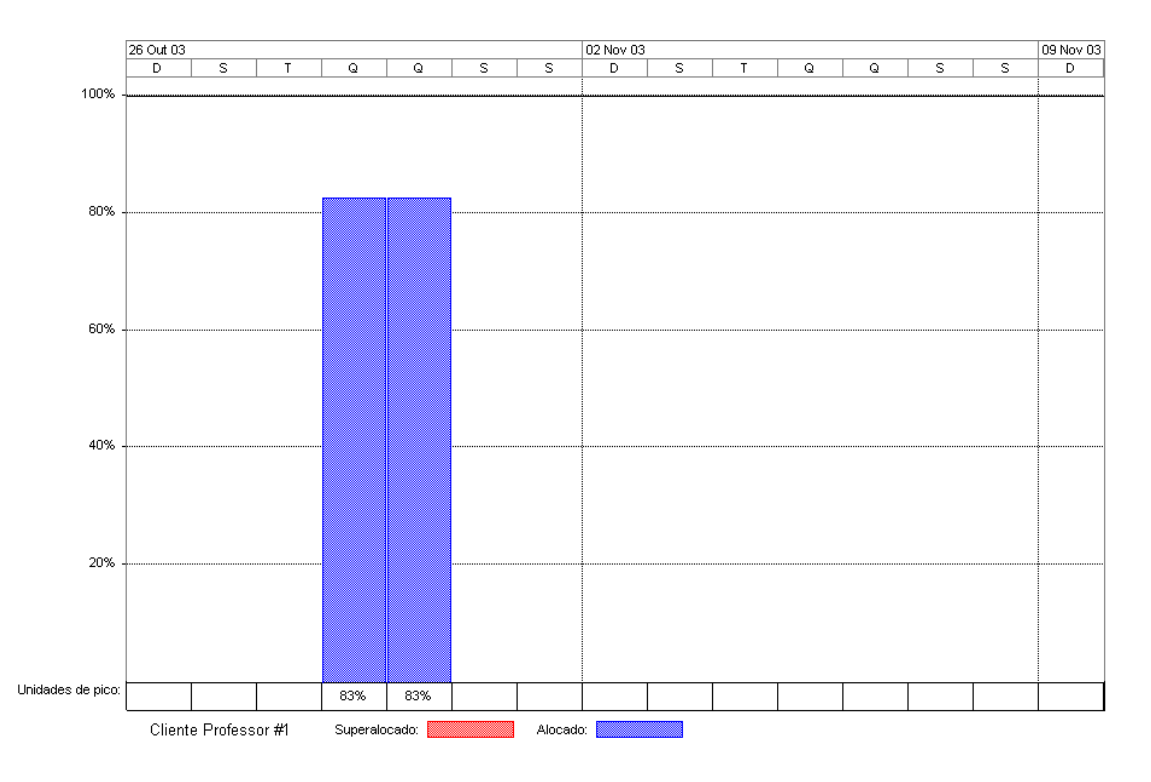

Figura 78 – Percentual de alocação do Recursos Cliente professor

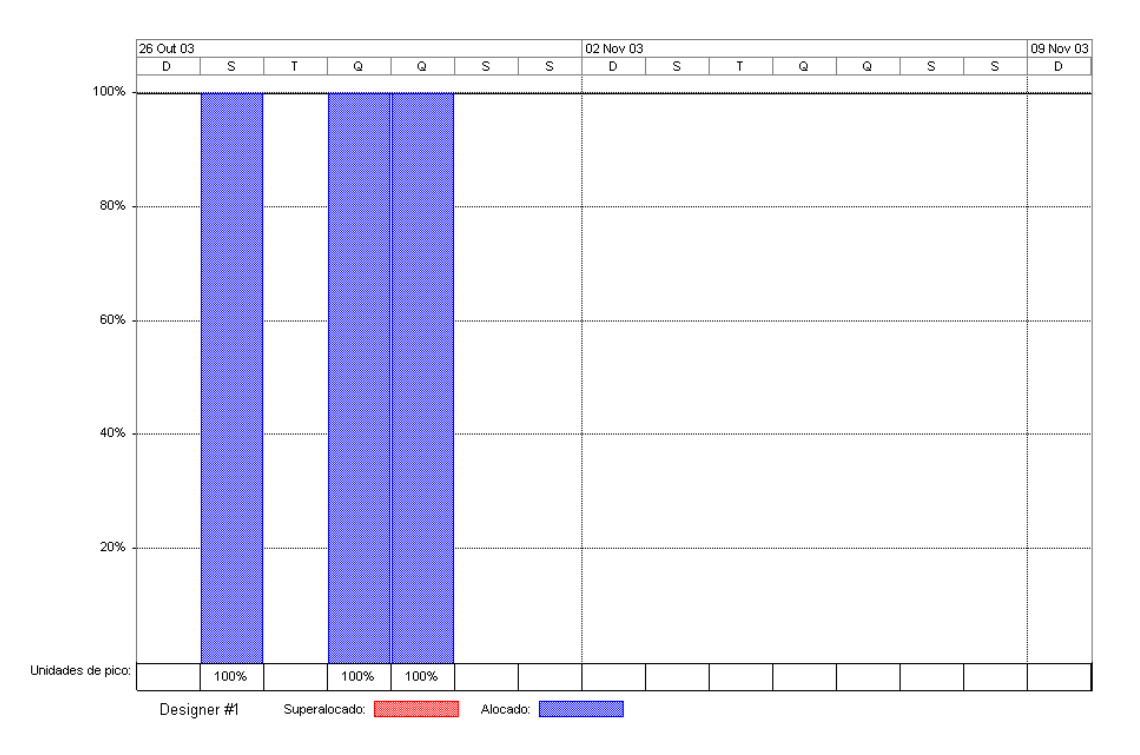

Figura 79 – Percentual de alocação do Recurso *Designer*

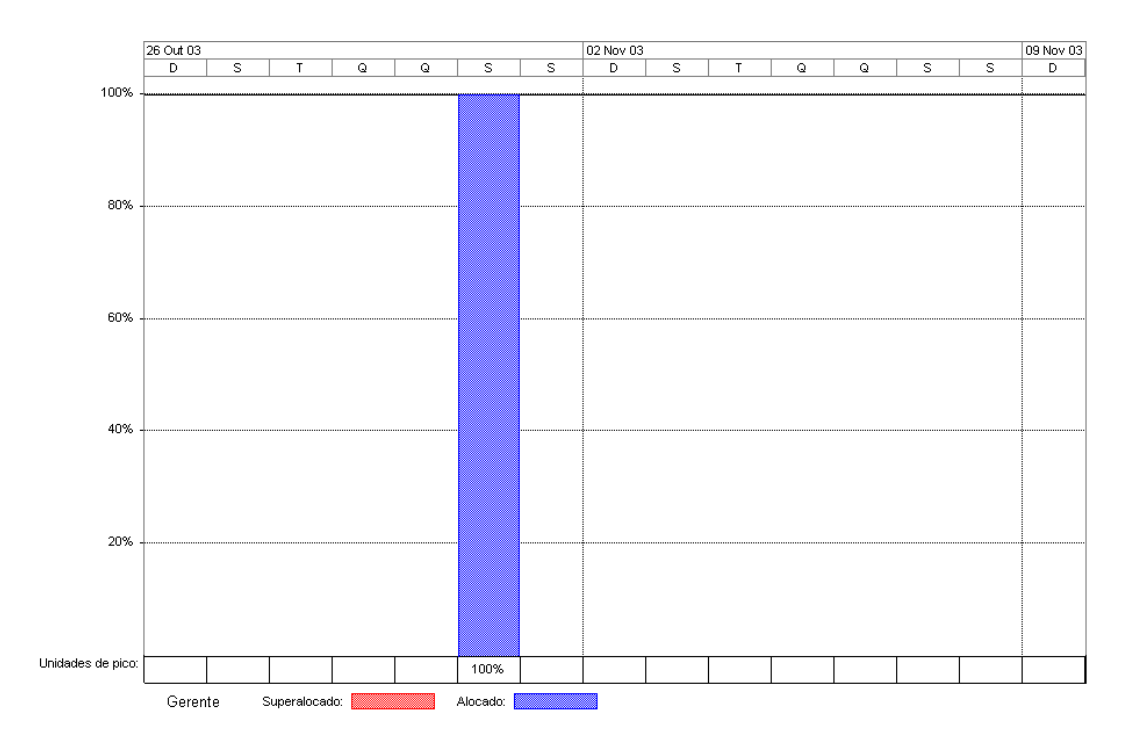

Figura 80 – Percentual de alocação do Recurso Gerente

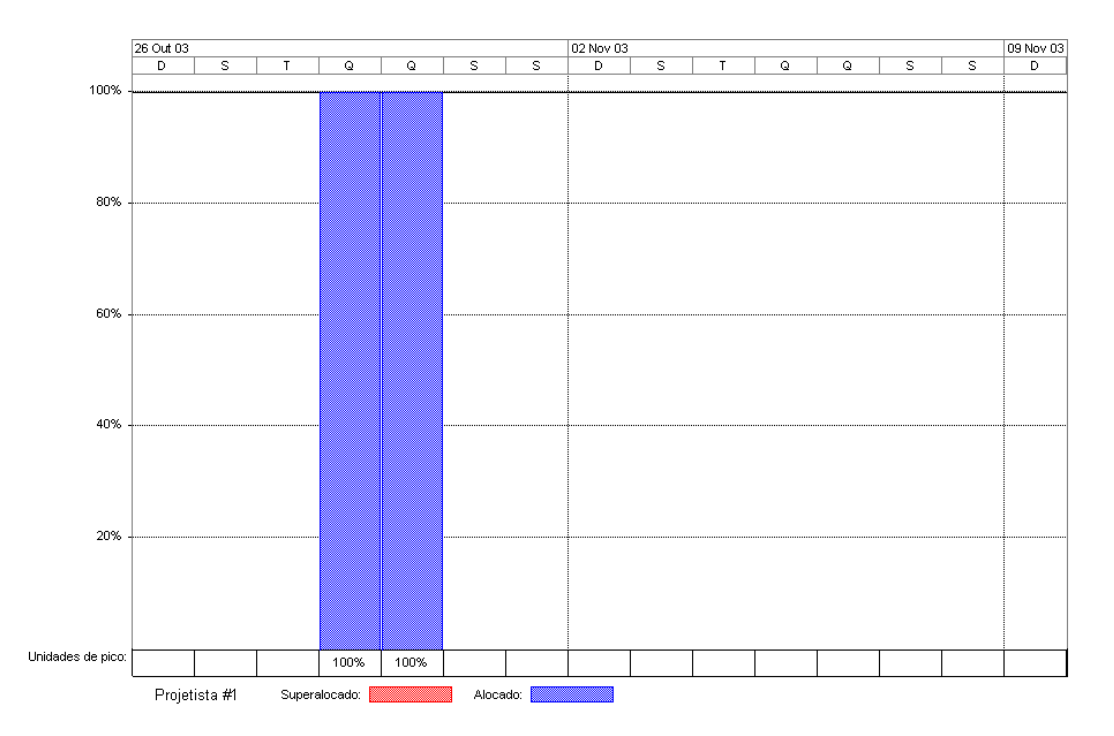

Figura 81 – Percentual de alocação do Recurso Projetista

**ANEXO XV – Gráficos de Recursos do Modelo Ágil pelo BM\_VEARM** 

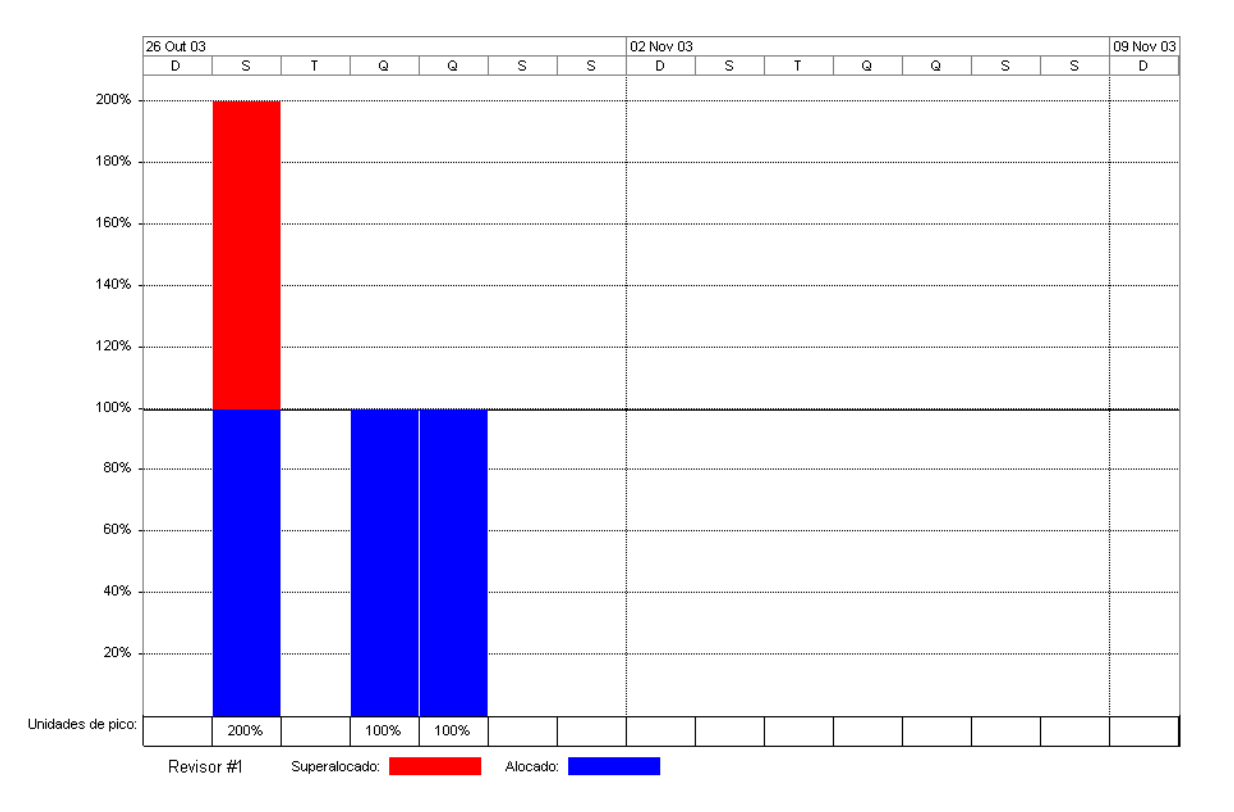

Figura 90 – Percentual de alocação do Recurso Revisor

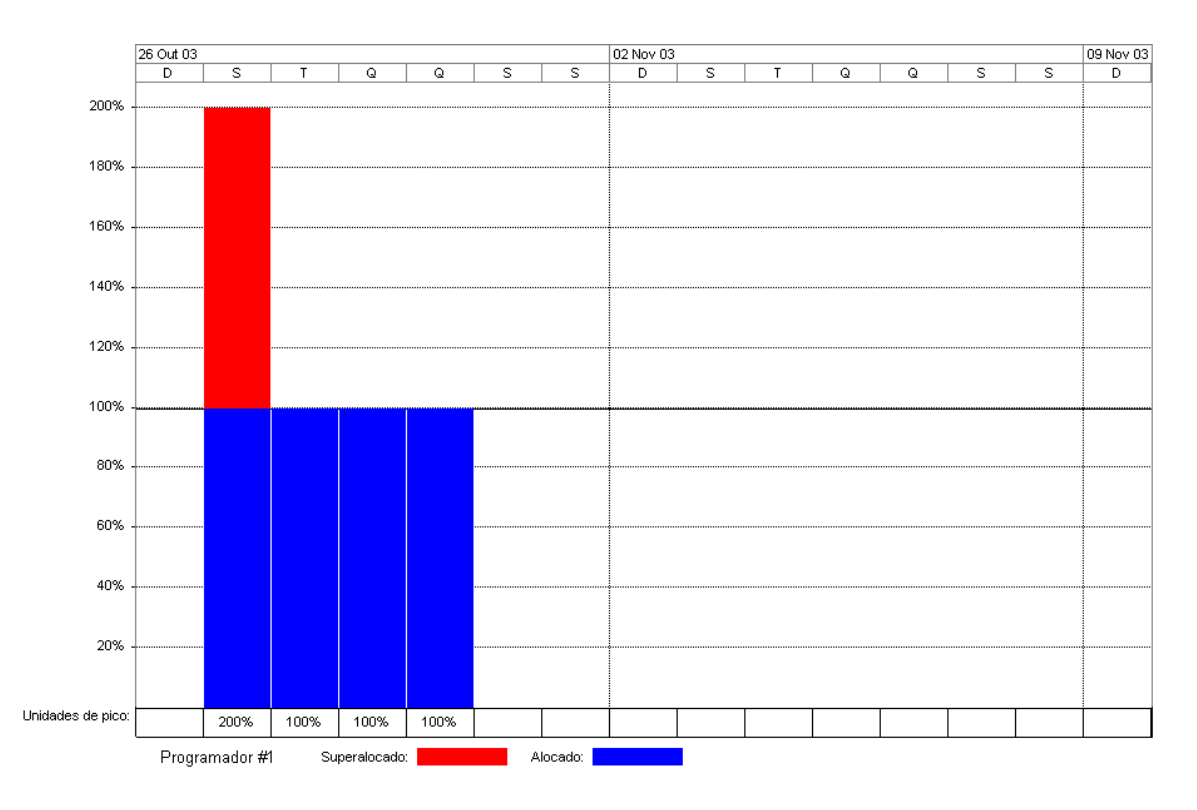

Figura 91 – Percentual de alocação do Recurso Programador

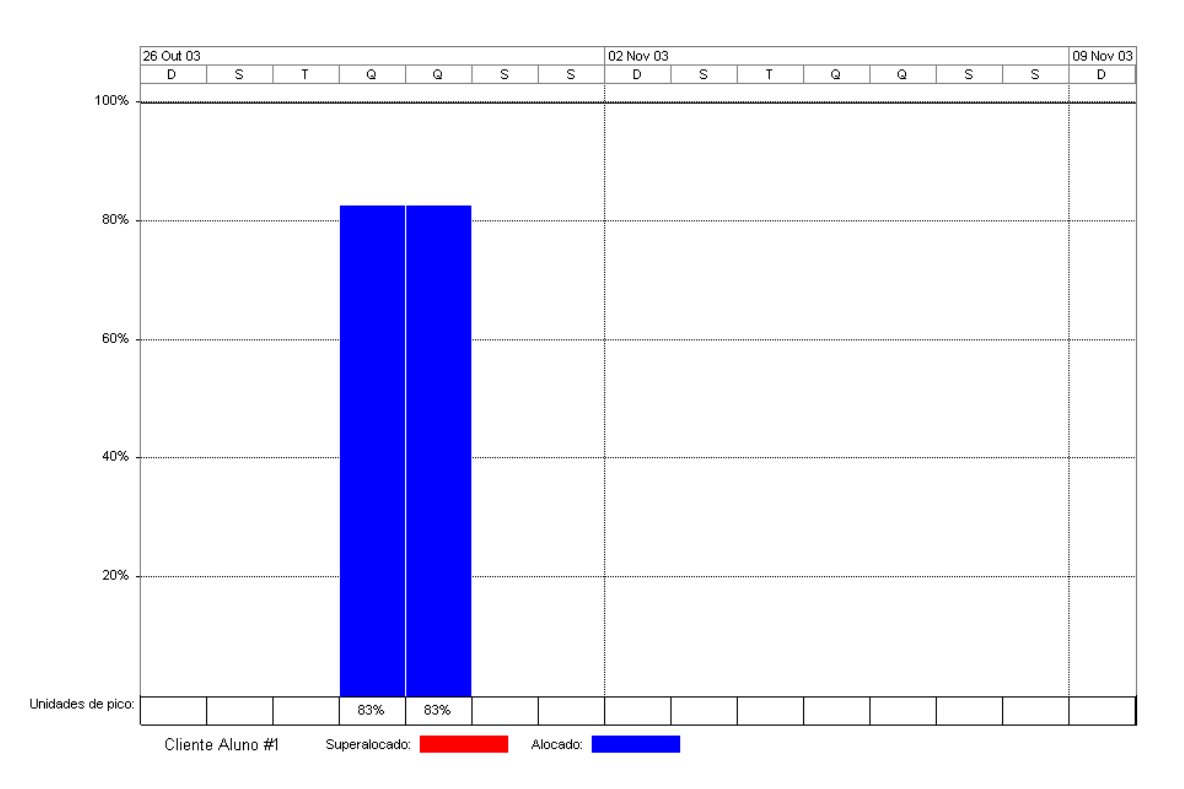

Figura 92 – Percentual de alocação do Recurso Cliente aluno

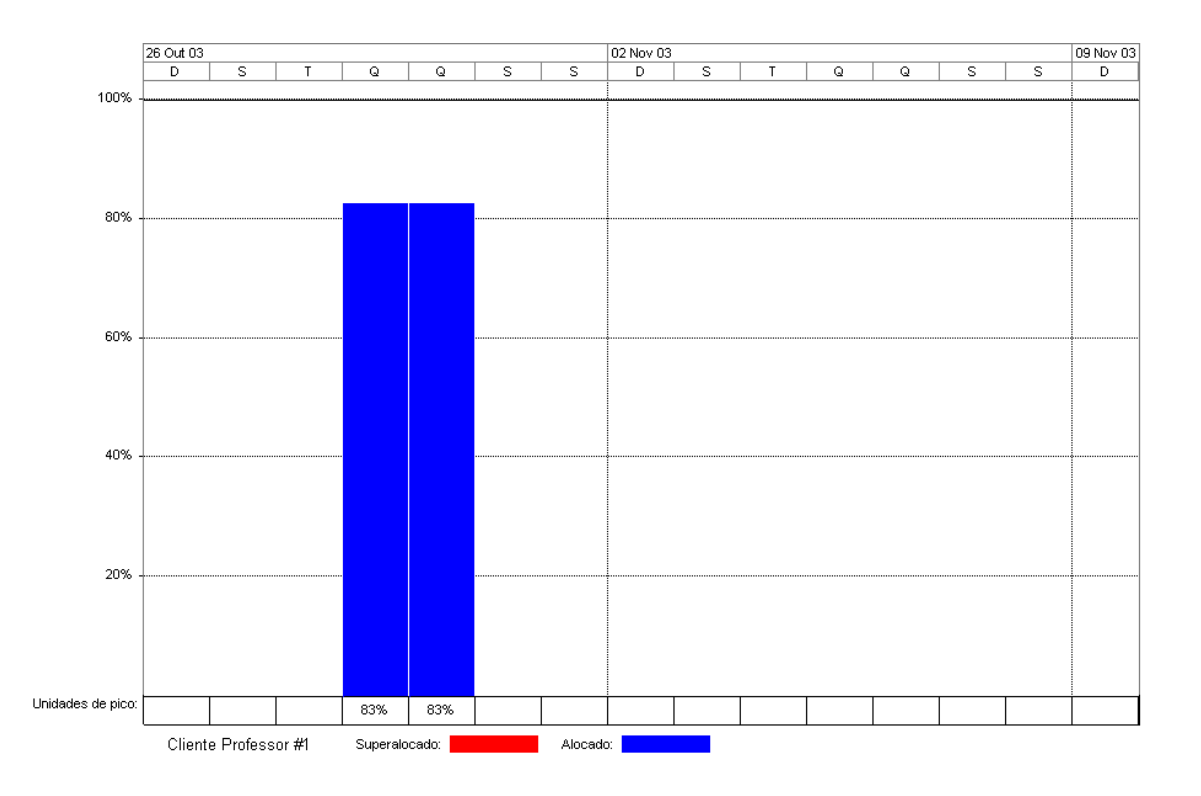

Figura 93 – Percentual de alocação do Recurso Cliente professor

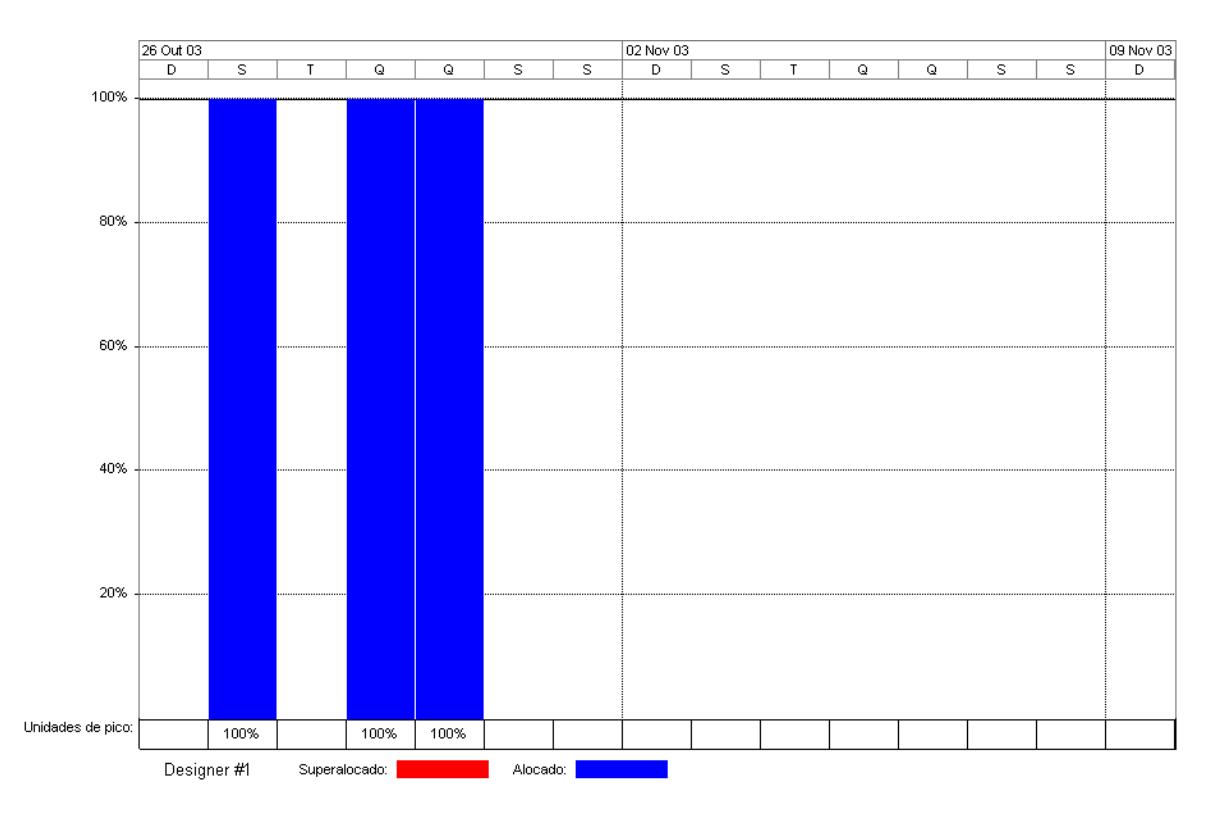

Figura 94 – Percentual de alocação do Recurso *Designer*

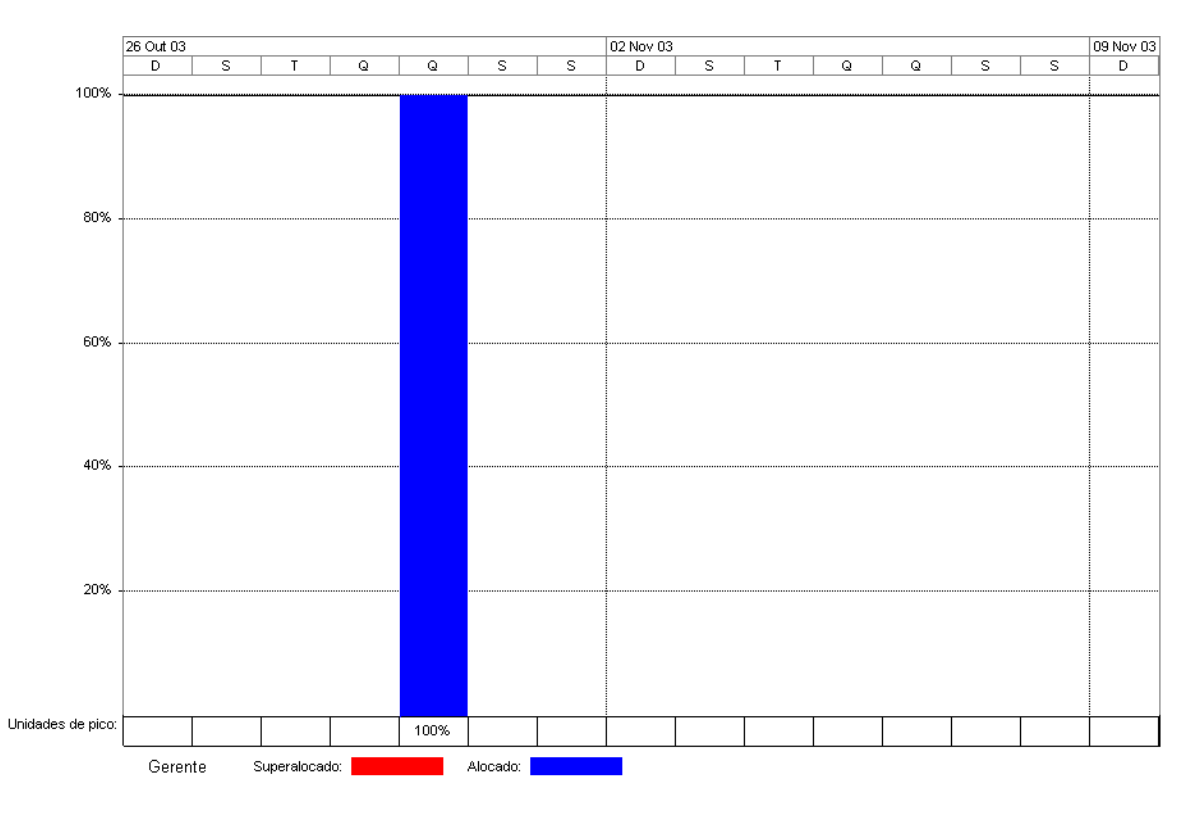

Figura 95 – Percentual de alocação do Recurso Gerente

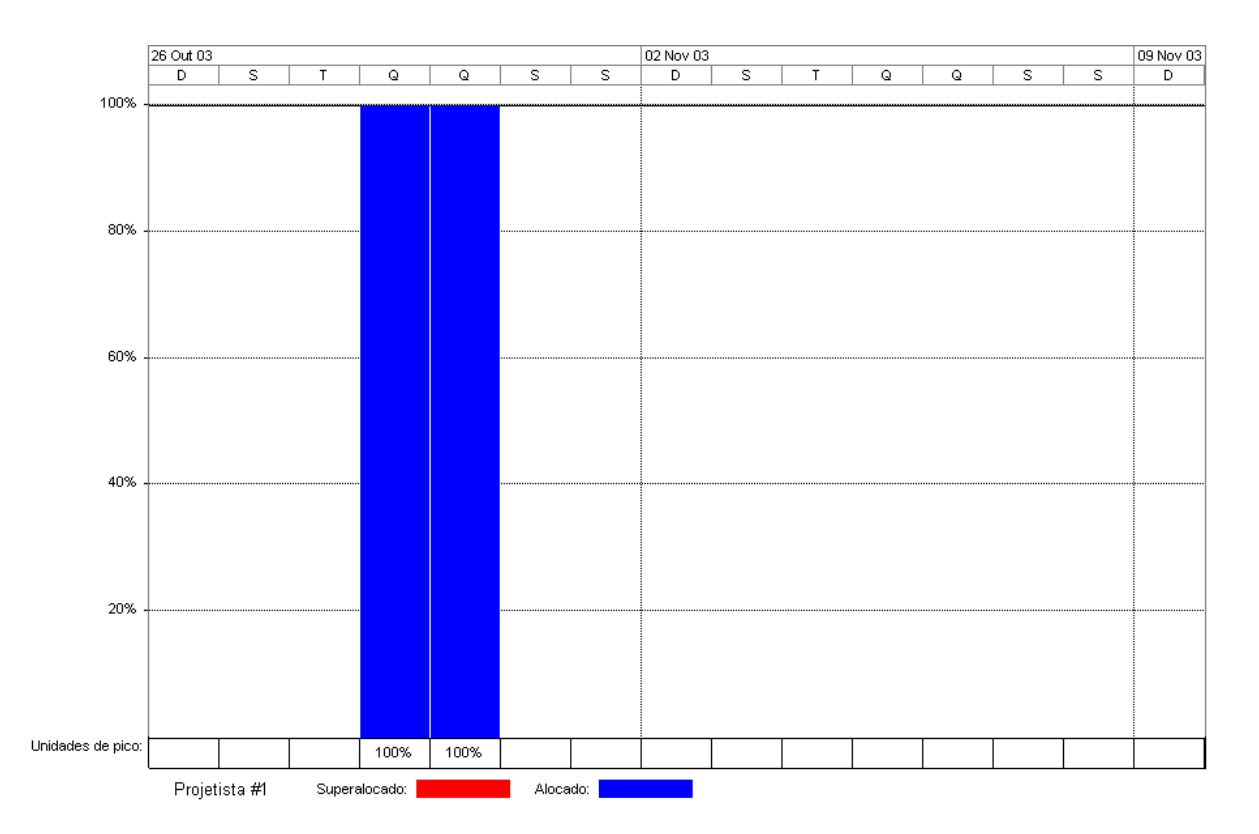

Figura 96 – Percentual de alocação do Recurso Projetista

**ANEXO XVI – Gráficos de Recursos do Modelo Virtual pelo BM\_VEARM** 

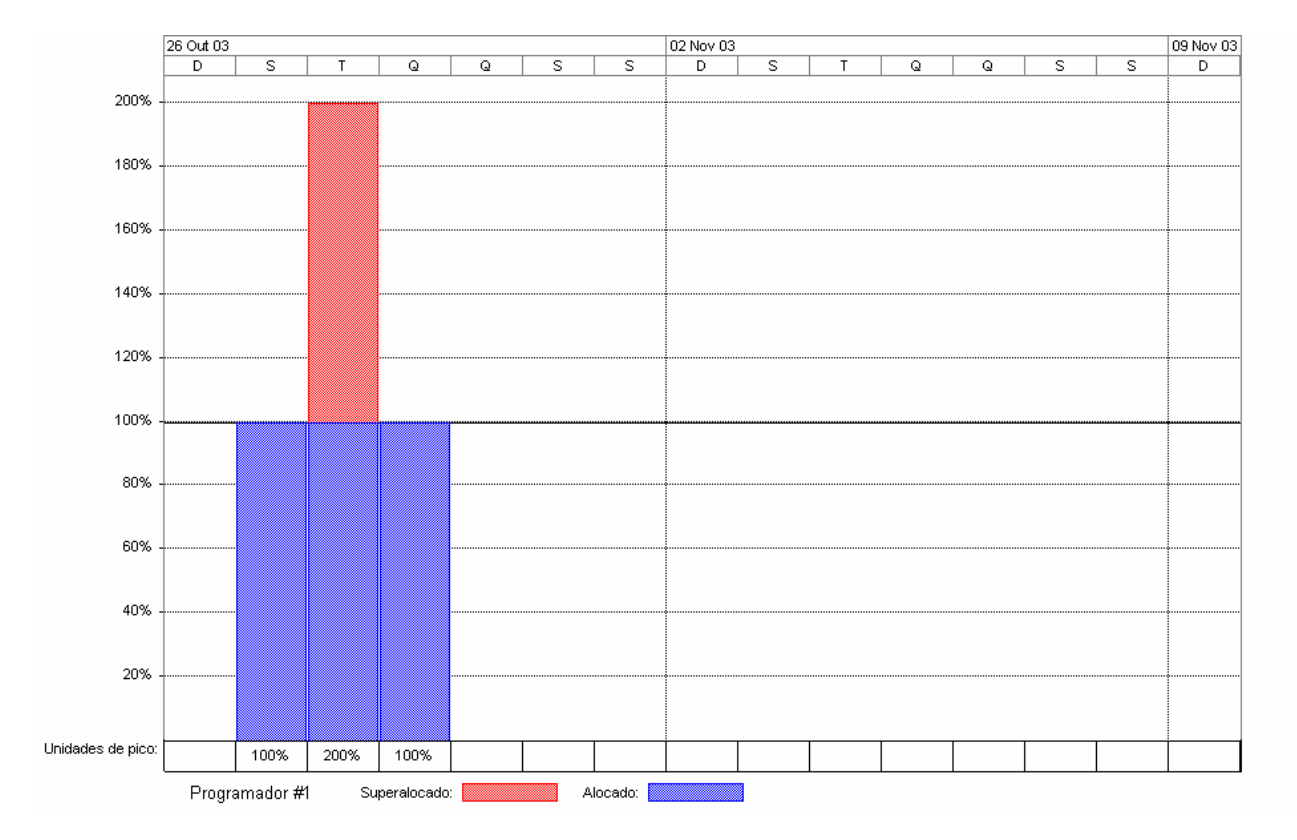

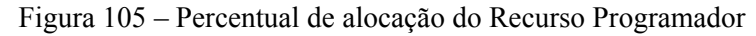

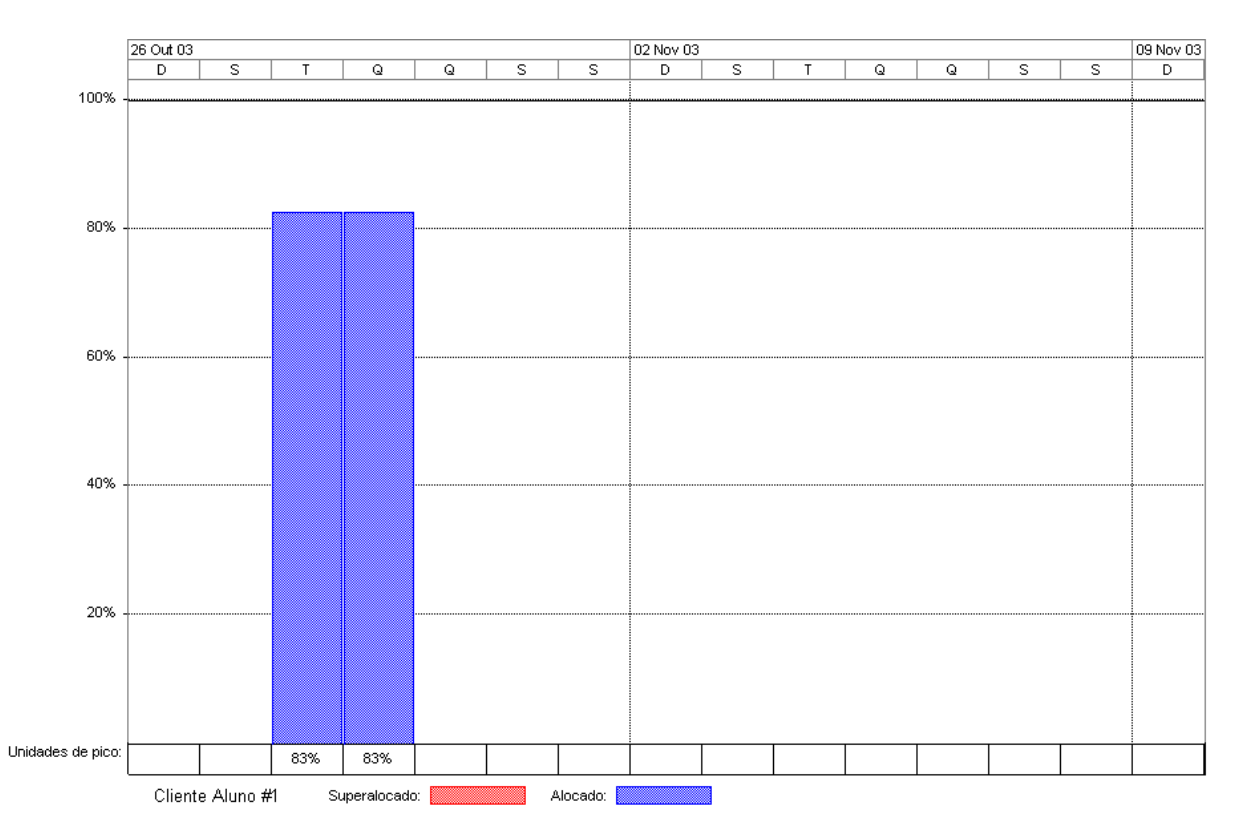

Figura 106 – Percentual de alocação do Recurso Cliente aluno

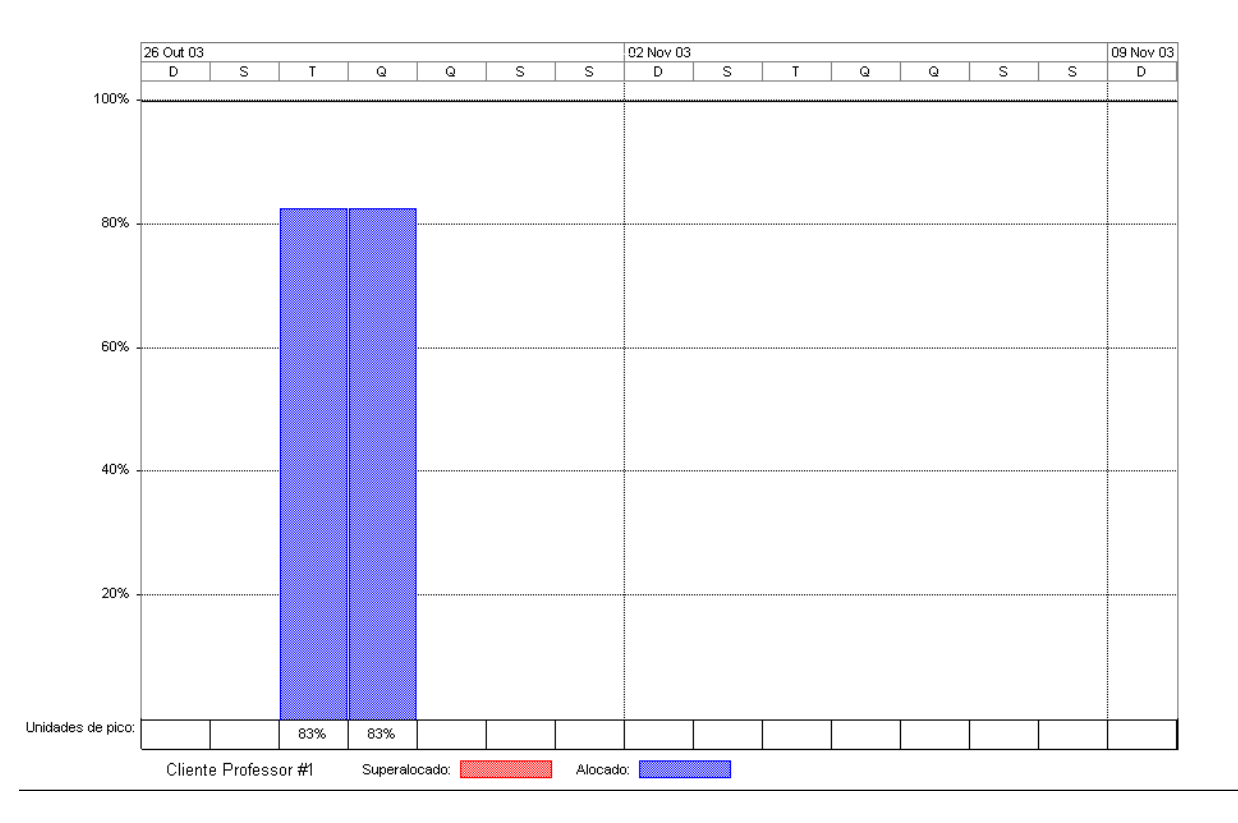

Figura 107 – Percentual de alocação do Recurso Cliente professor

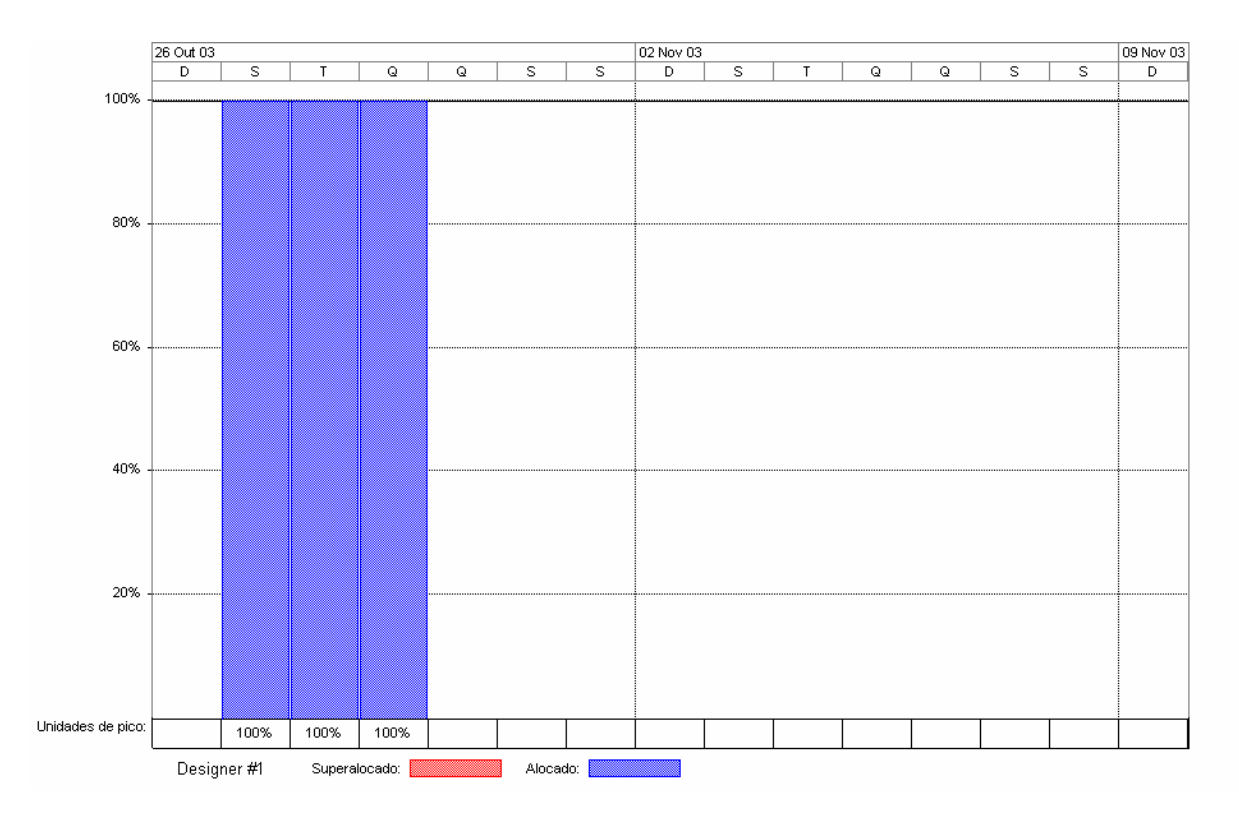

Figura 108 – Percentual de alocação do Recurso *Designer*

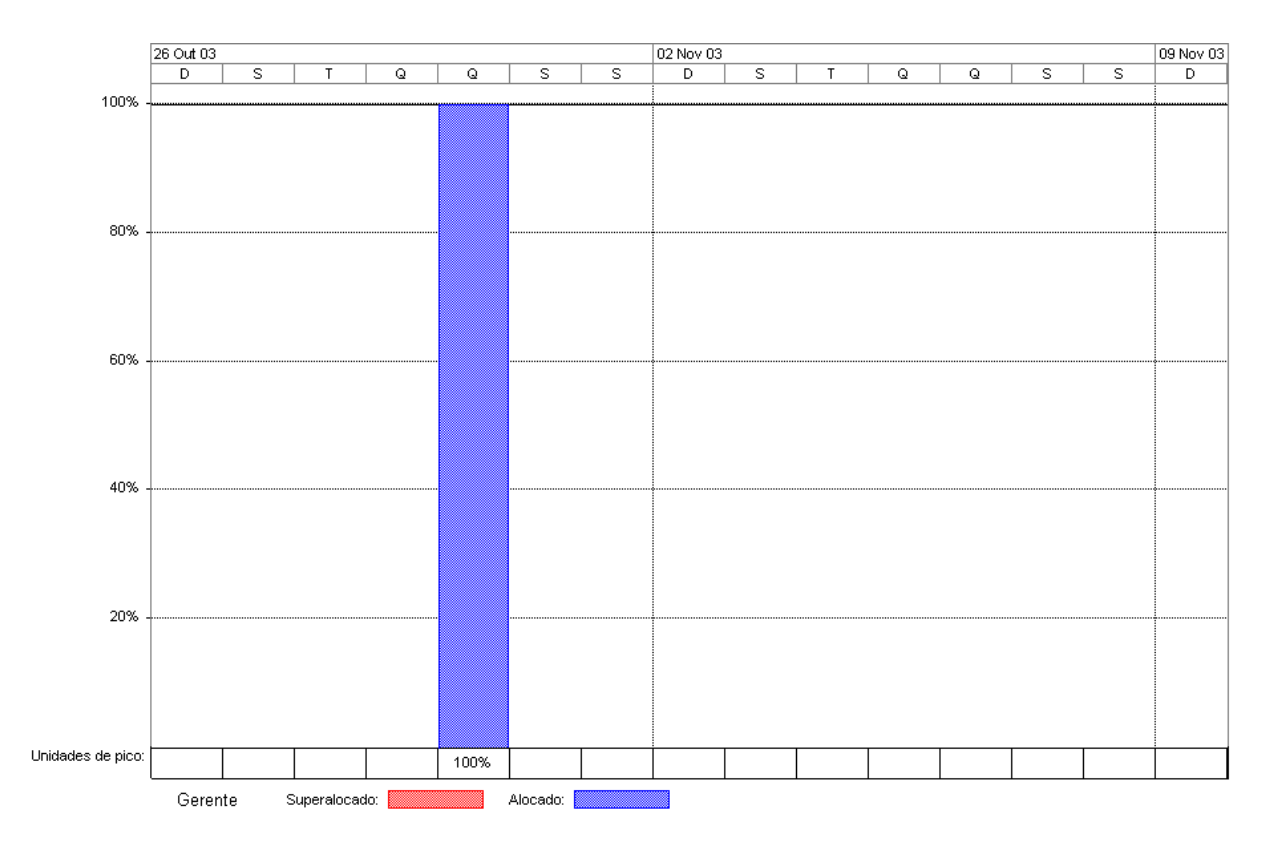

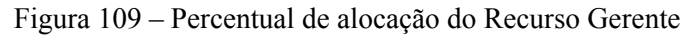

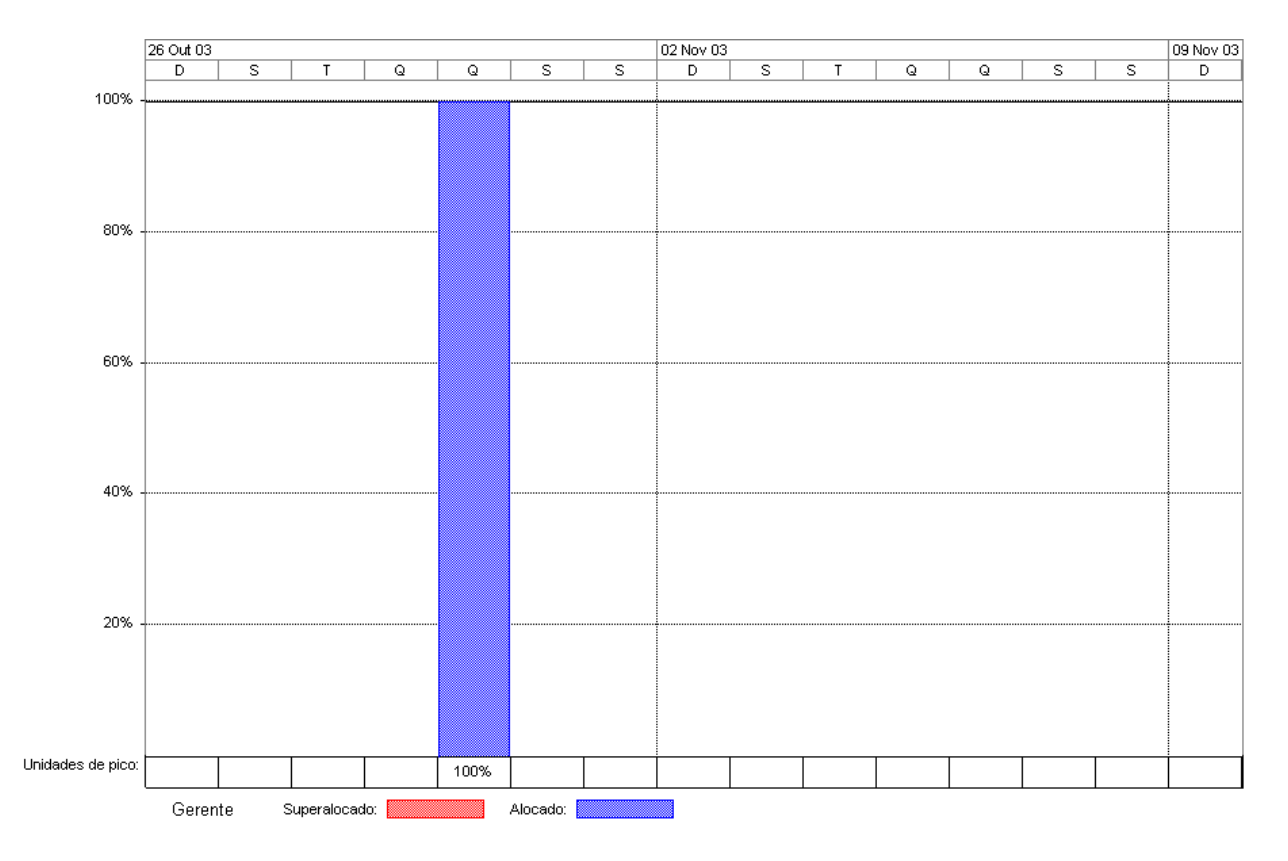

Figura 110 – Percentual de alocação do Recurso Projetista

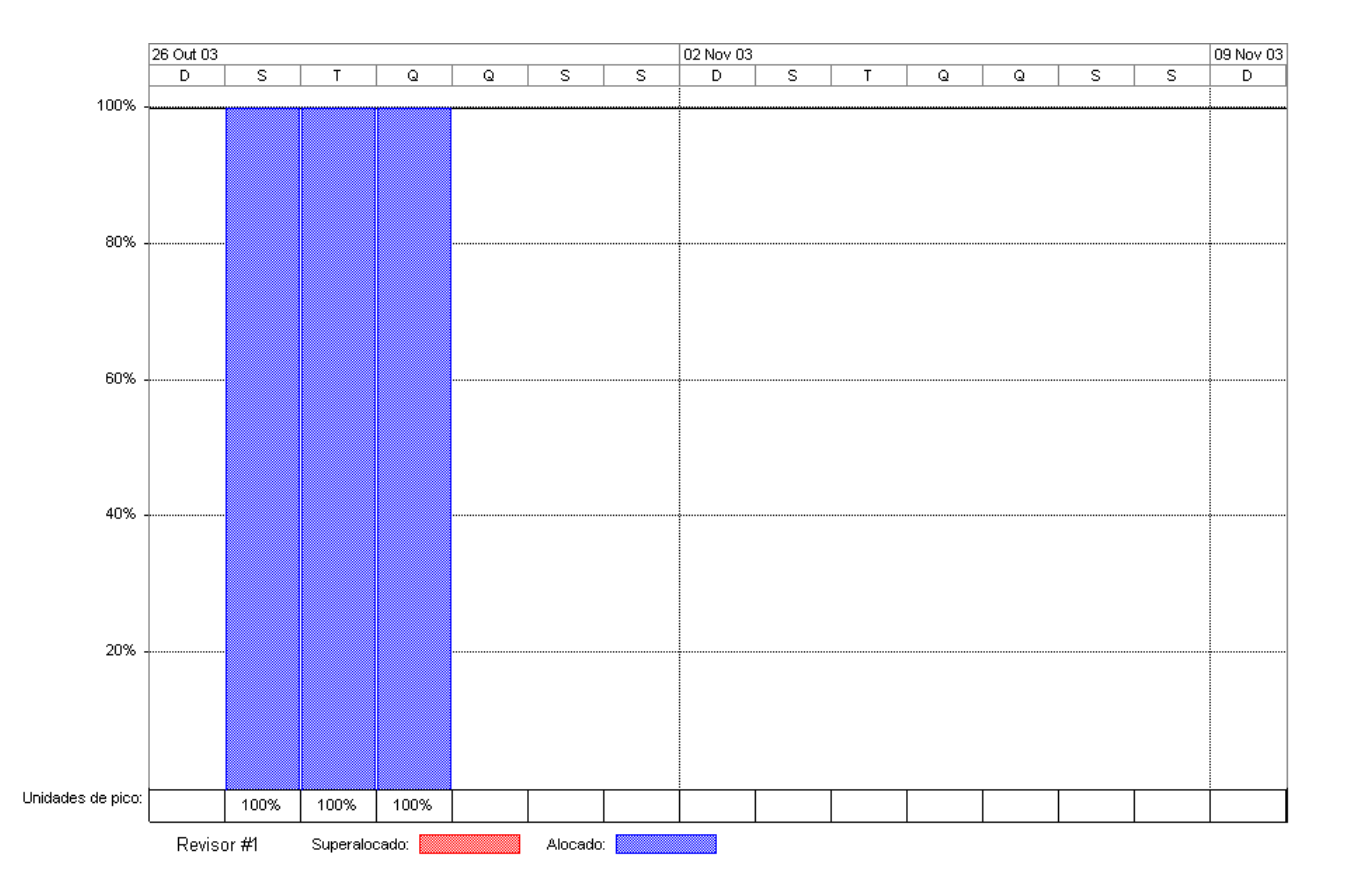

Figura 111 – Percentual de alocação do Recurso Revisor